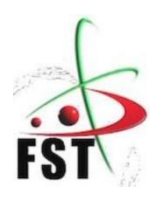

**وزارة التعليم العالي والبحث العلمي**

**Ministère de l'Enseignement Supérieur et de la Recherche Scientifique**

**جامعة عبد الحميد ابن باديس مستغانم**

**Université Abdelhamid Ibn Badis de Mostaganem**

**كلية العلوم والتكنولوجيا**

**Faculté des Sciences et de la Technologie**

**قسم الهندسة المدنية والمعمارية** 

**Département de Génie Civil & Architecture**

# *MEMOIRE DE FIN D'ETUDE*

*Filière :* **Génie Civil** 

*Spécialité :* **(Structure)**

*Thème :*

*Etude d'un bâtiment (R+7+Sous-sol+Comble habitable)*

**Présenté par :** Encadré par :

**BELAYACHI MOHAMED EL AMINE** 

**Mr/Y.ZELMATT**

**BELADJEL SMAIN**

 **L'Année Universitaire : 2021 / 2022**

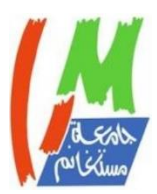

# *REMERCIEMENTS*

 *Nos remerciements s'adressent premièrement et avant tout, au Dieu tout-puissant, qui nous a aidé à réaliser ce travail, et pour sa grâce tout au 1ong de notre vie professionnelle et personnelle.*

 *Nous remercions nos familles, pour leur aide, ainsi que tous ce qui nous ont soutenu et aidé tout le long de cette étude et toutes les personnes qui ont contribué directement ou indirectement à ce trayait*.

 *Nous adressons aussi nos remerciements à tous nos enseignants et à tous nos collègues de notre promotion.*

*Dédicace* 

*Merci allah (mon dieu) de m'avoir donné la capacité d'écrire et de réfléchir, la force d'y croire, la patience d'aller jusqu'au bout.*

*De ma part, et avec des grands sentiments et d'une joie immense que je dédie ce travail A mes très chers parents, Que dieu les protège*

*A mes sœurs témoignage de la fraternité, avec mes souhaits de*  bonheur de santé & de succès.

*A tous ceux qui me sont chères.*

*A tous ceux qui m'aiment.*

*A tous ceux que j'aime.*

*Pour tous ceux qui m'a aidé tout au long des trois Dernières années.*

*Pour mes amis dans la réalité et dans les réseaux sociaux.*

*Et tous les étudiants de la promotion 2022*

*B. MOHAMED EL AMINE / B.* **SMAIN**

# **Sommaire**

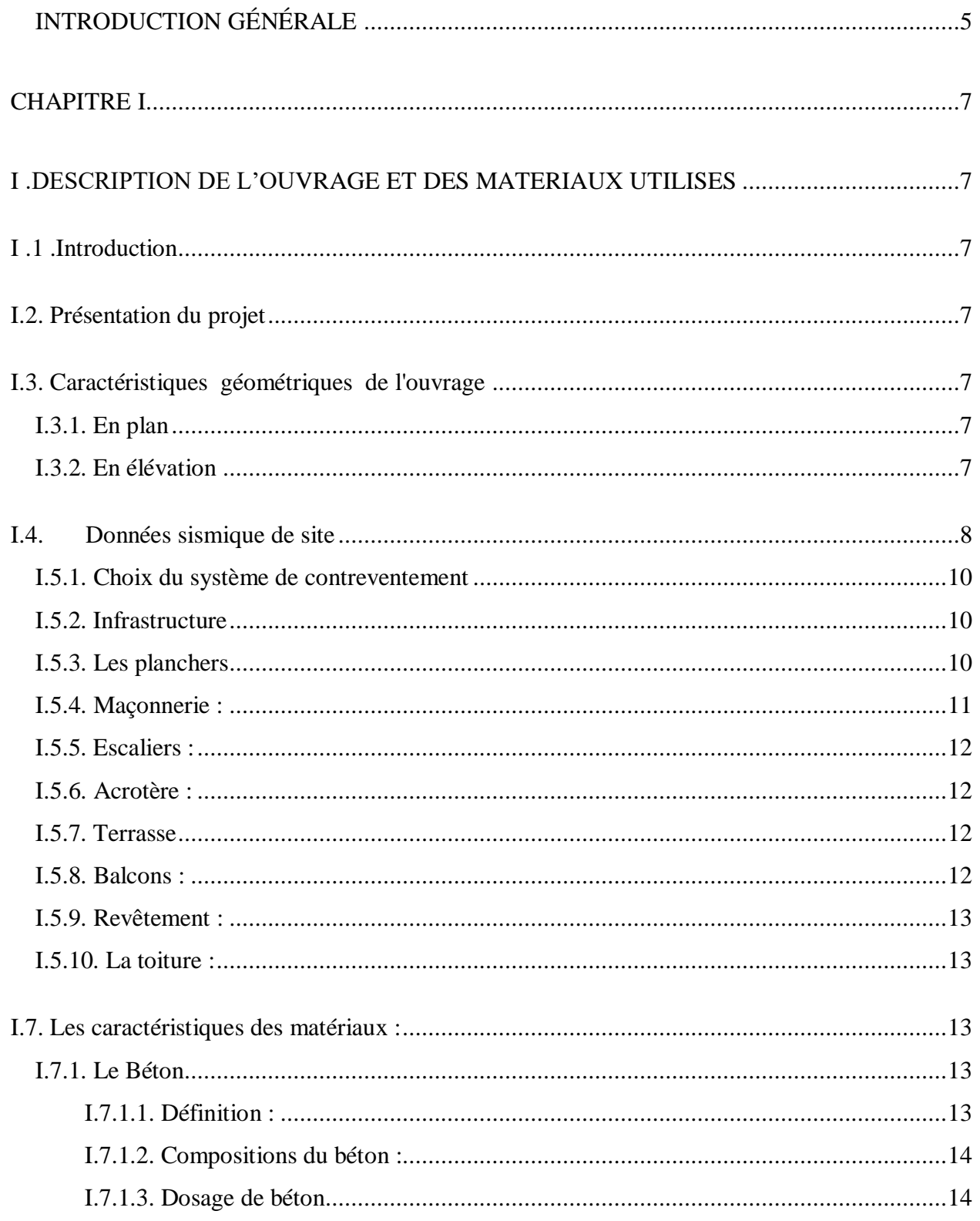

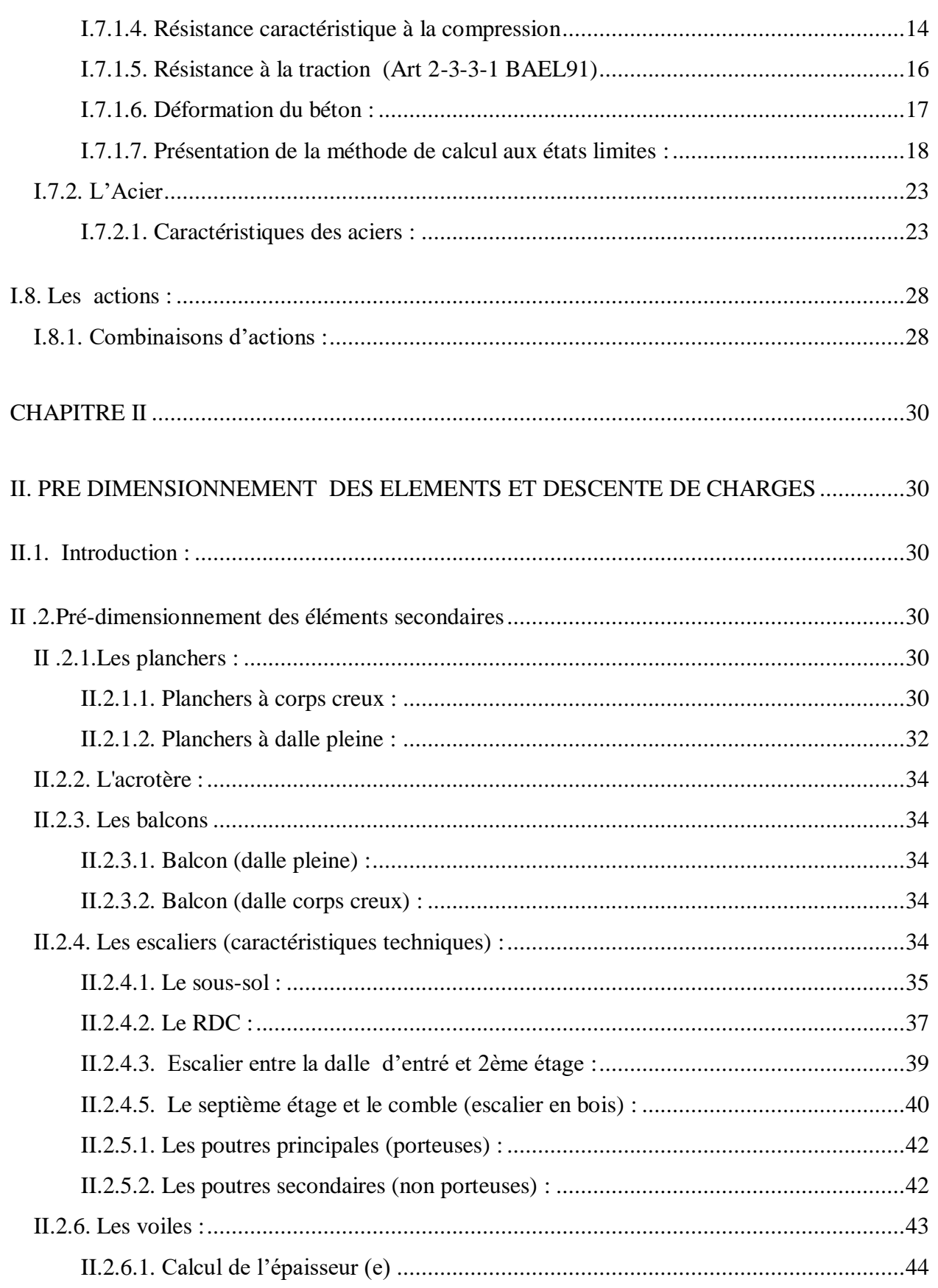

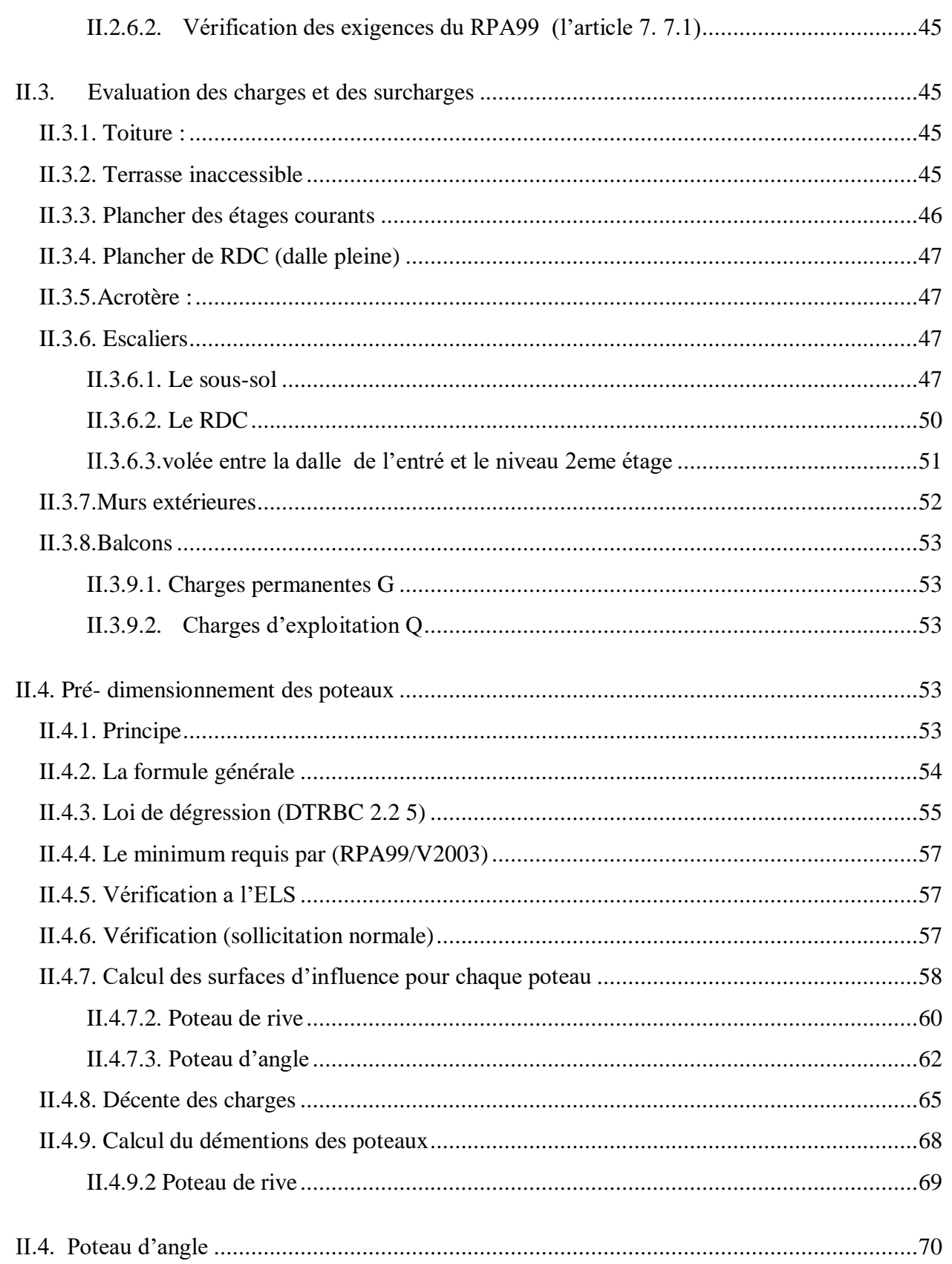

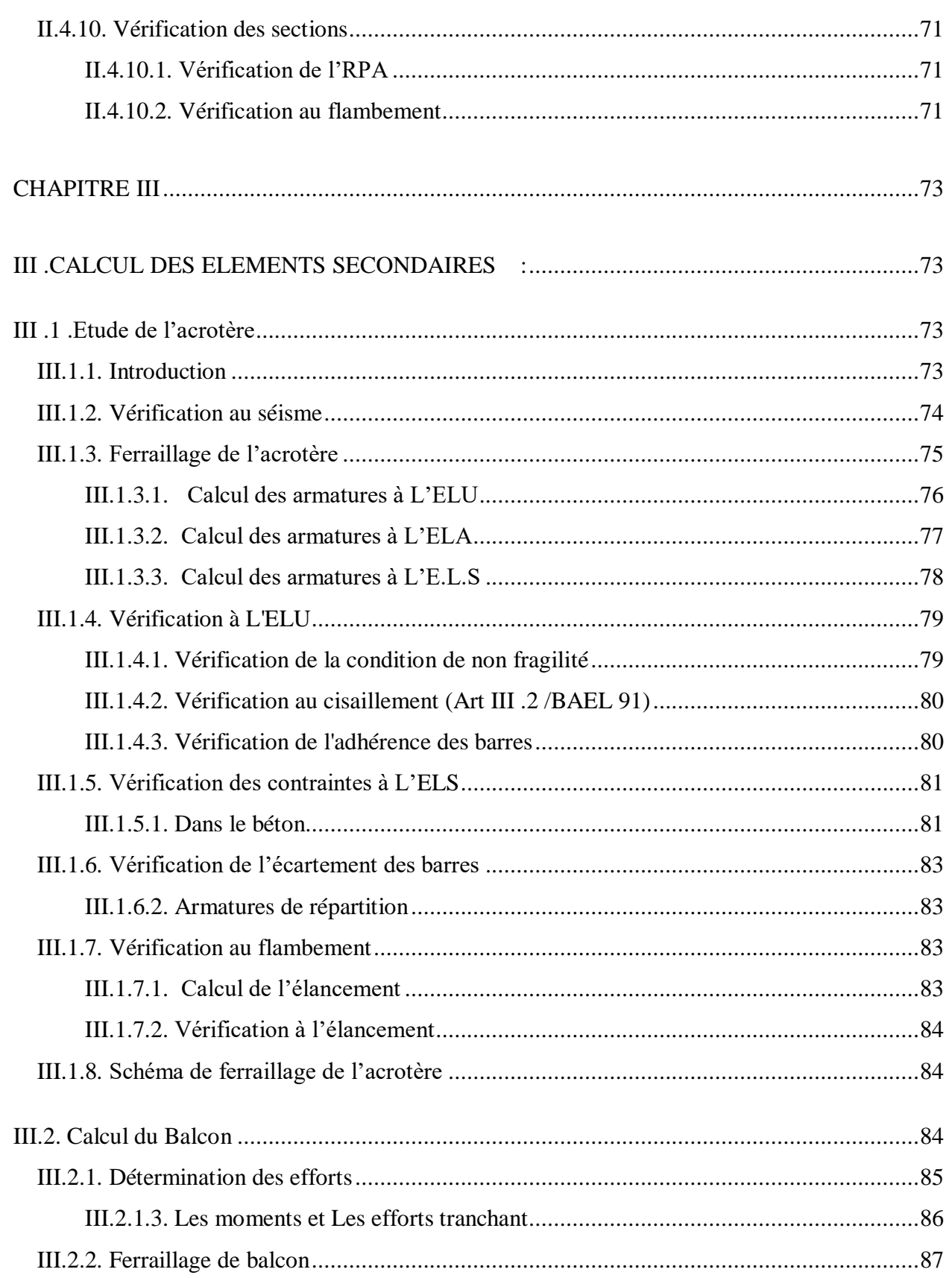

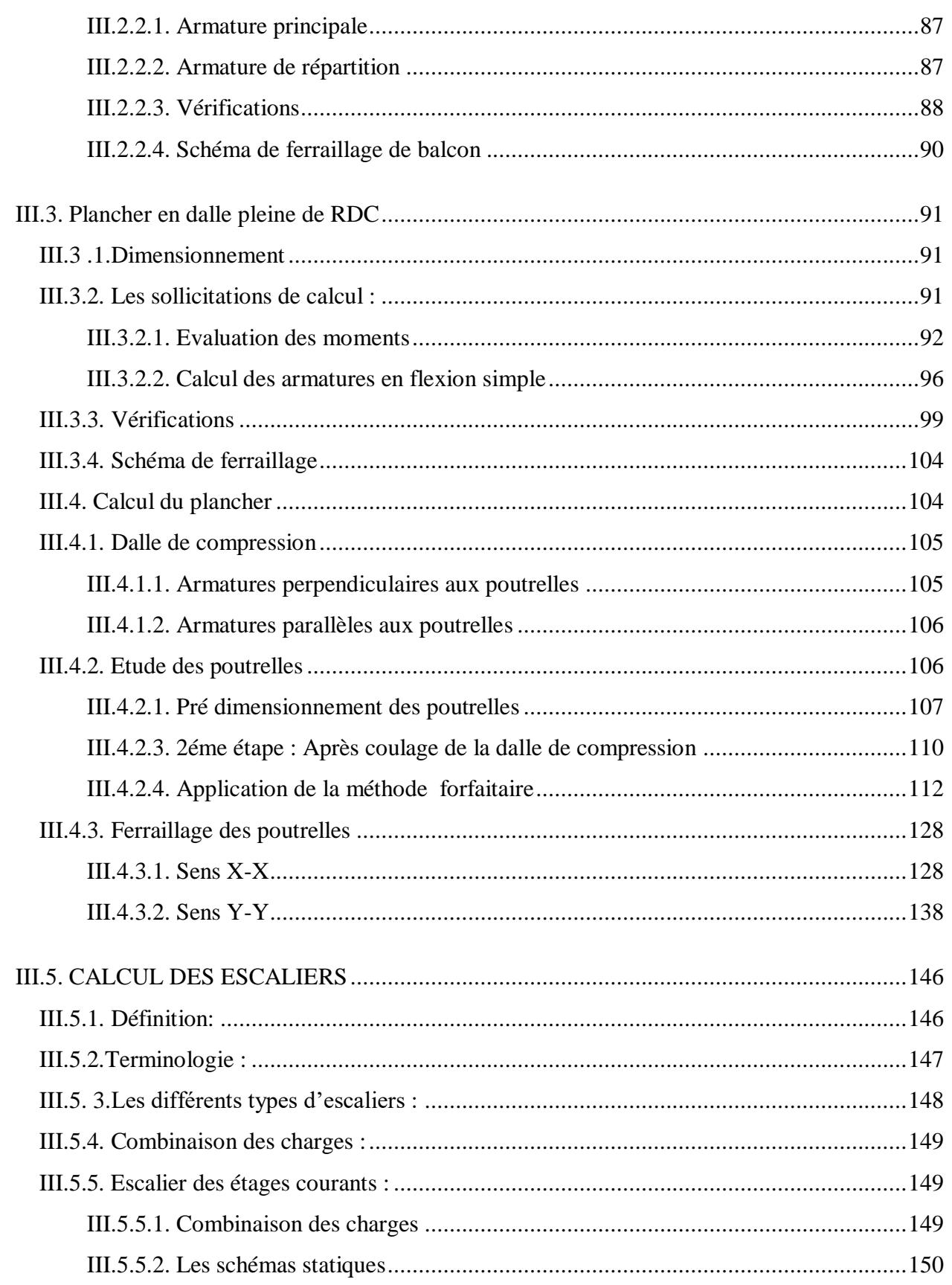

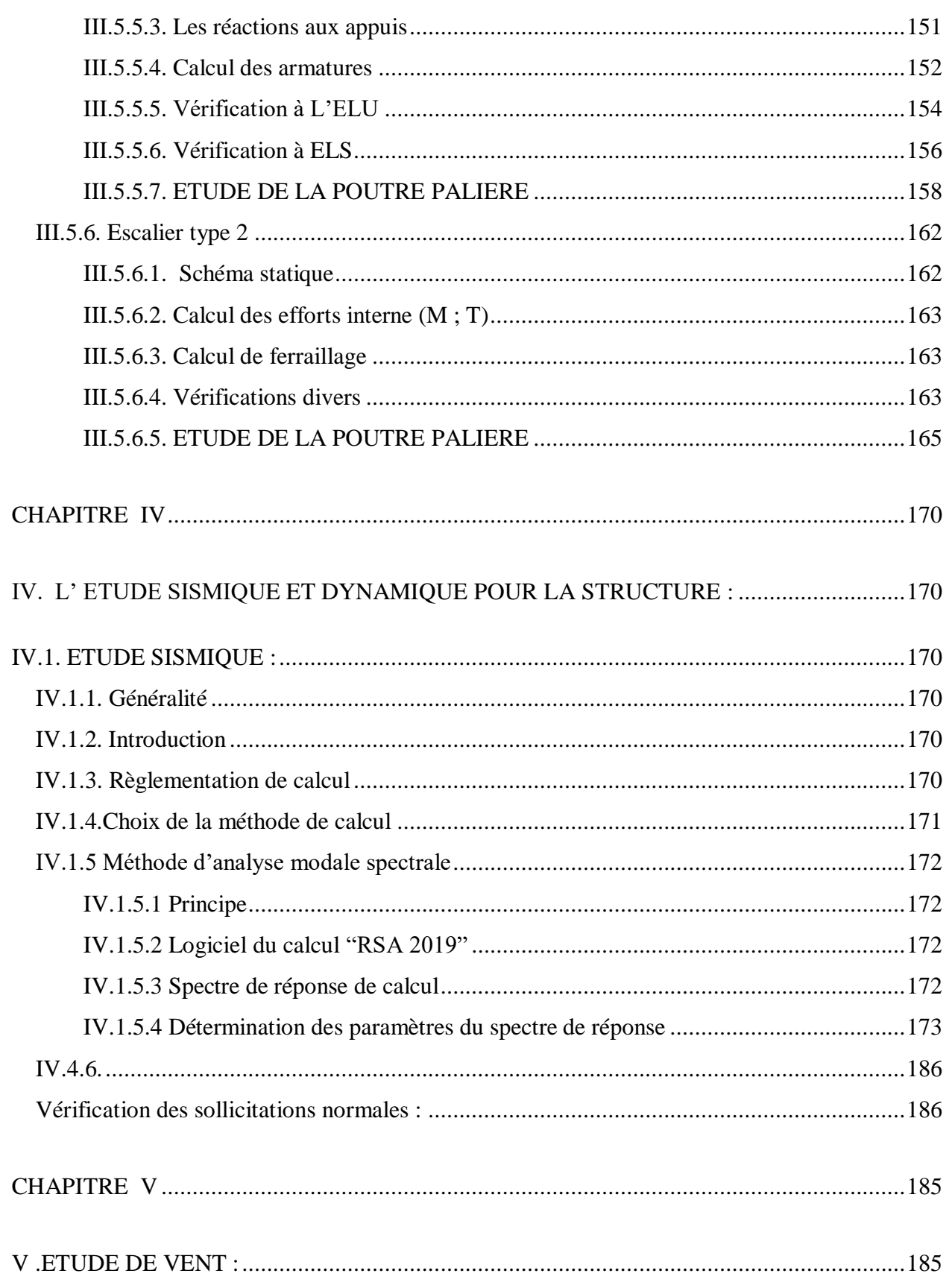

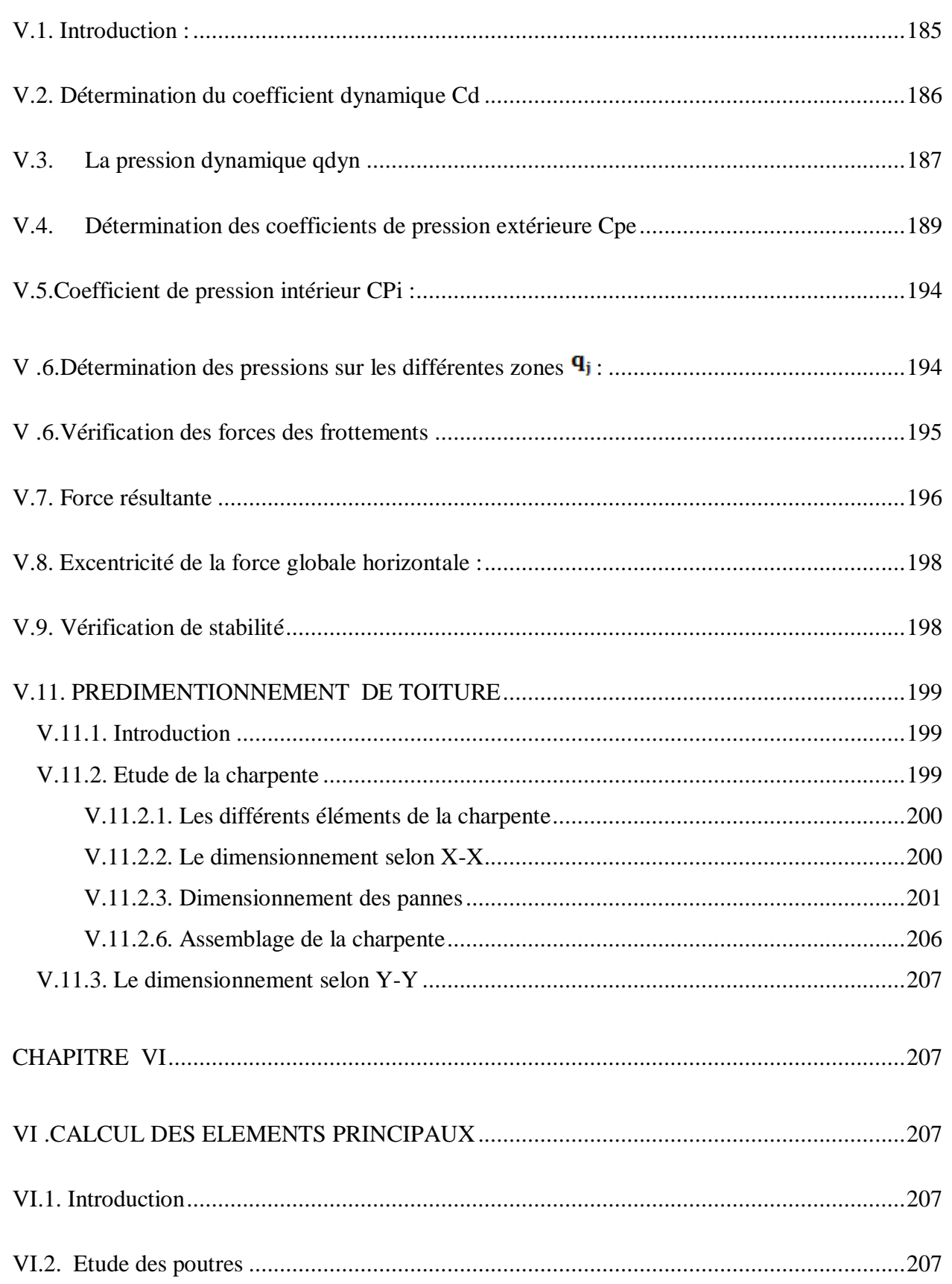

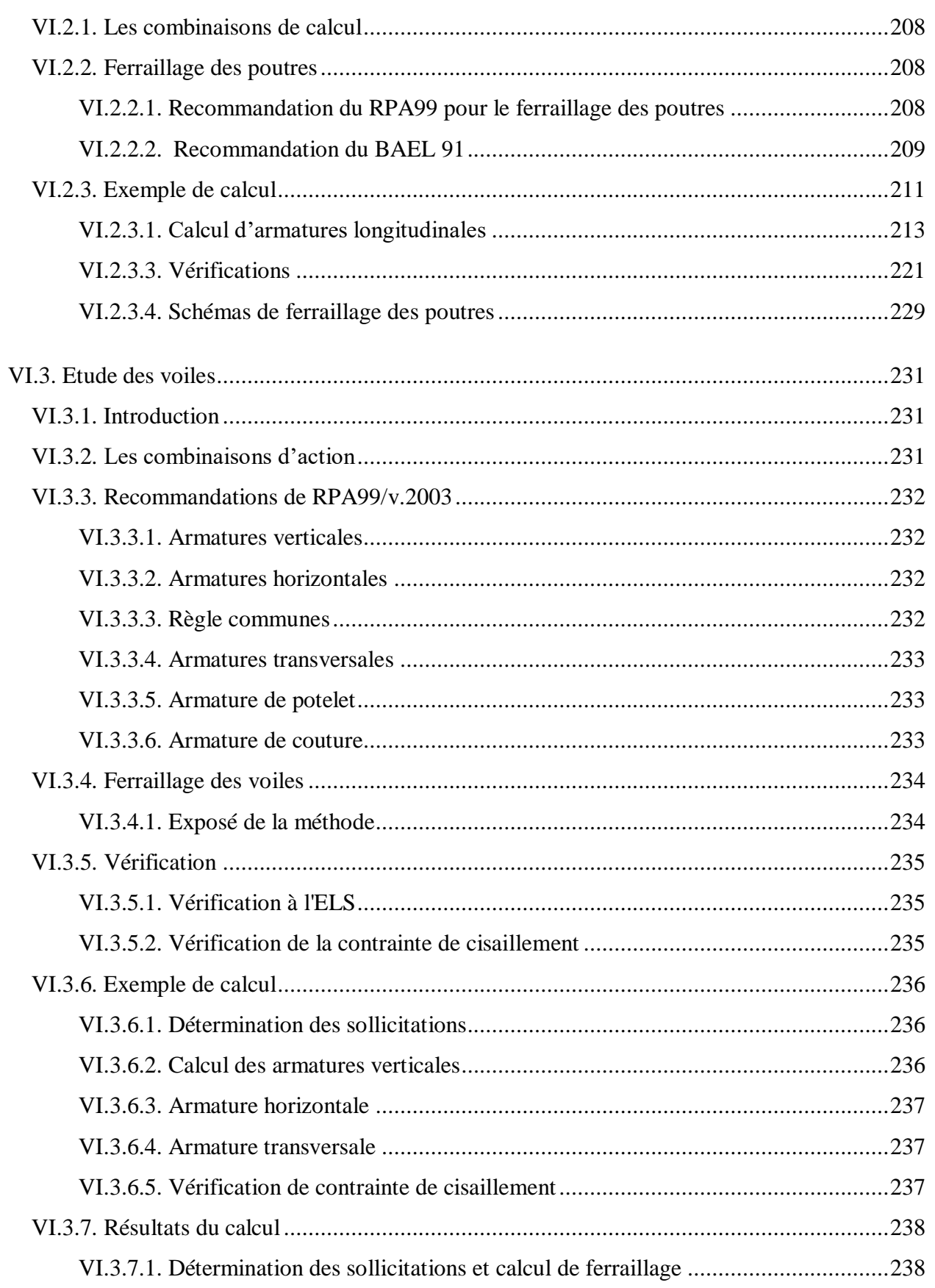

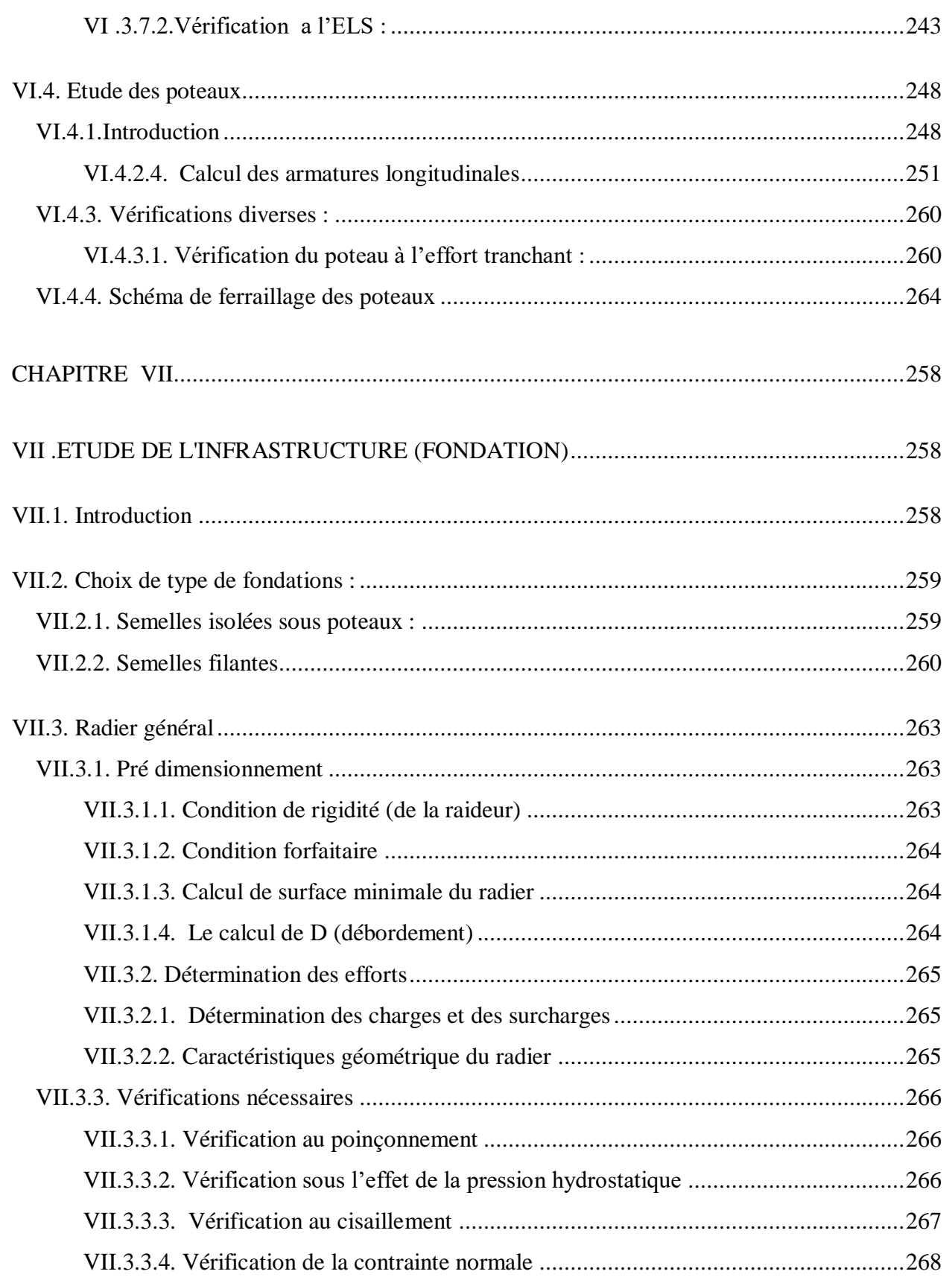

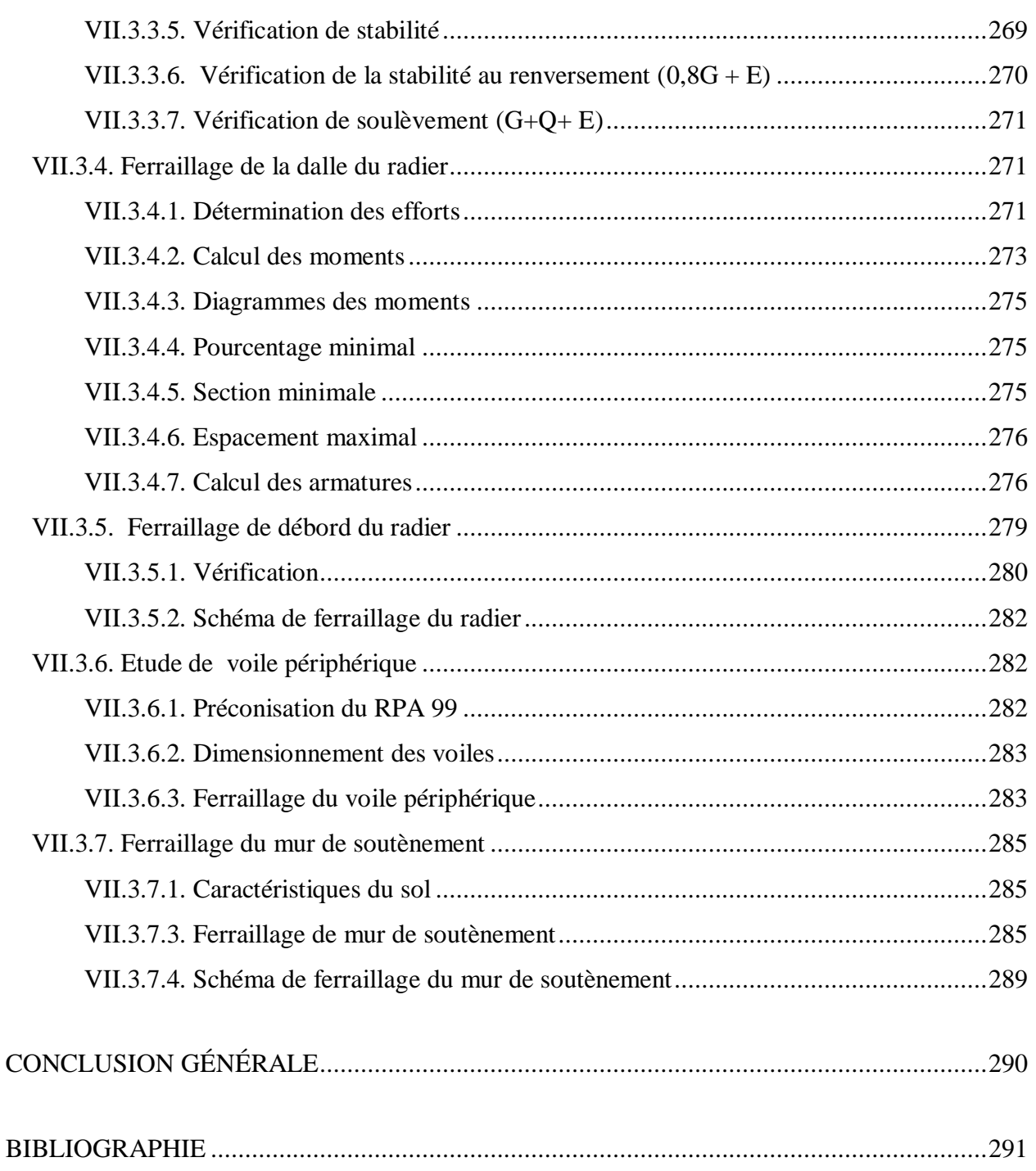

 $\overline{\phantom{a}}$ 

# *Liste des tableaux*

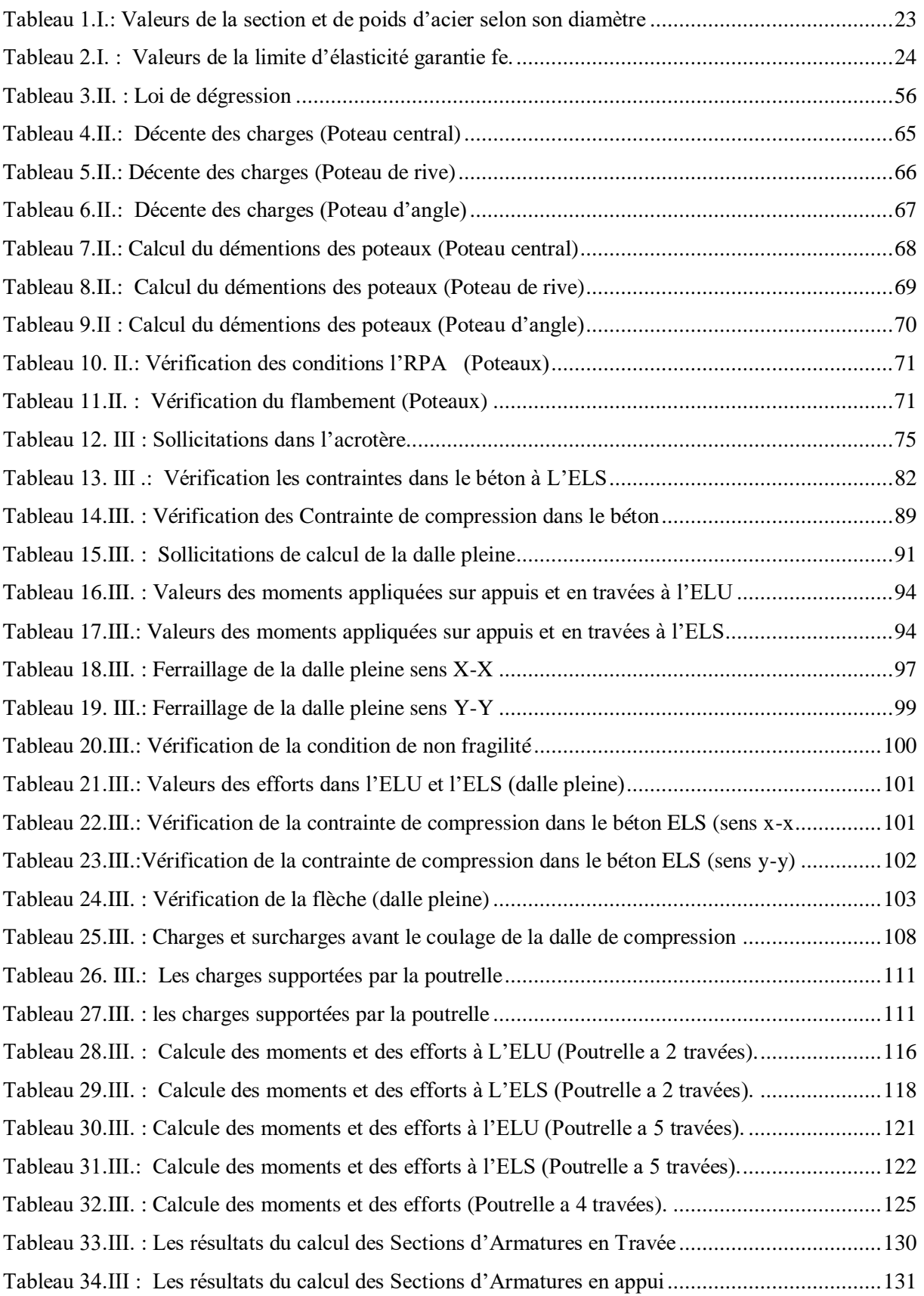

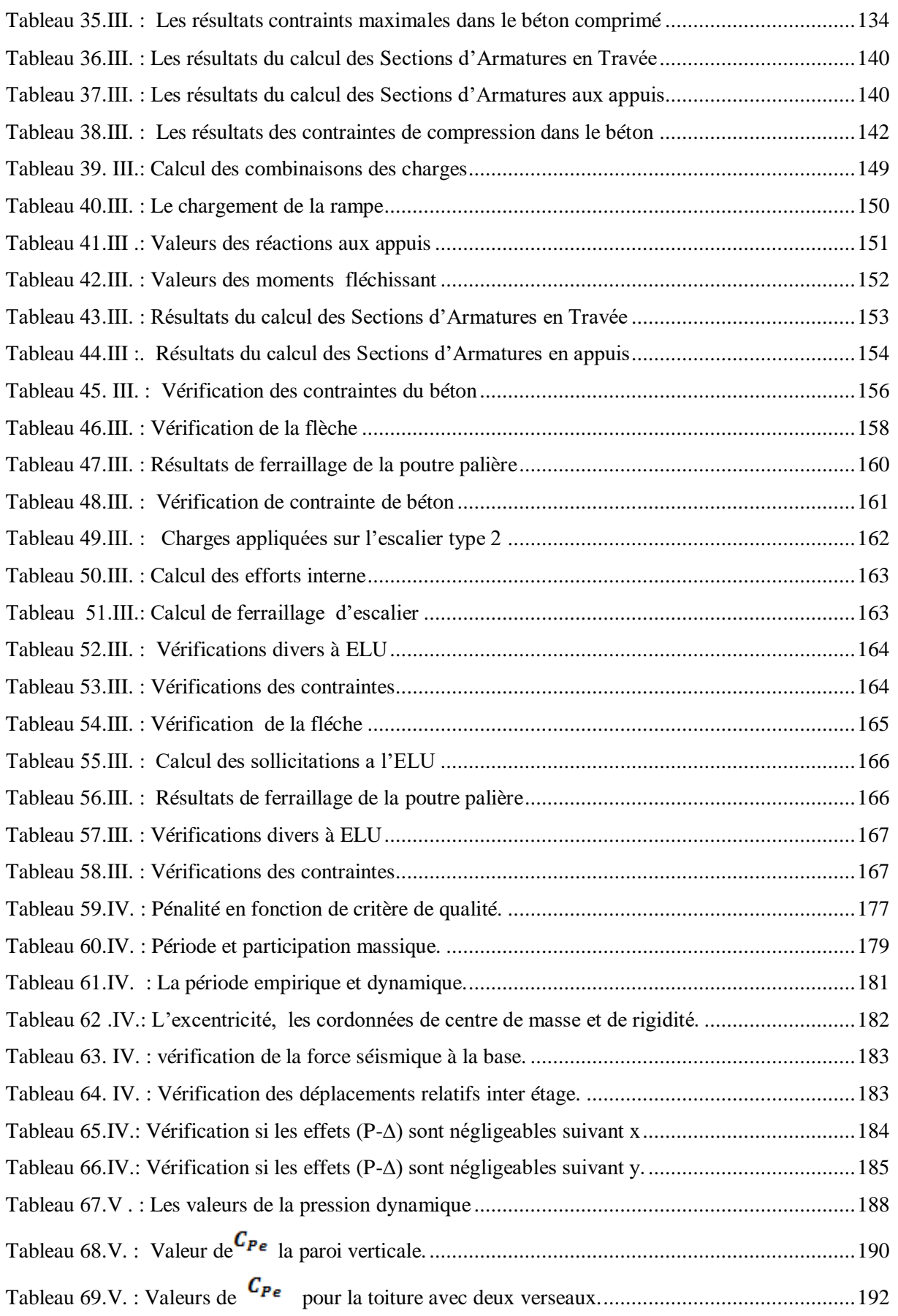

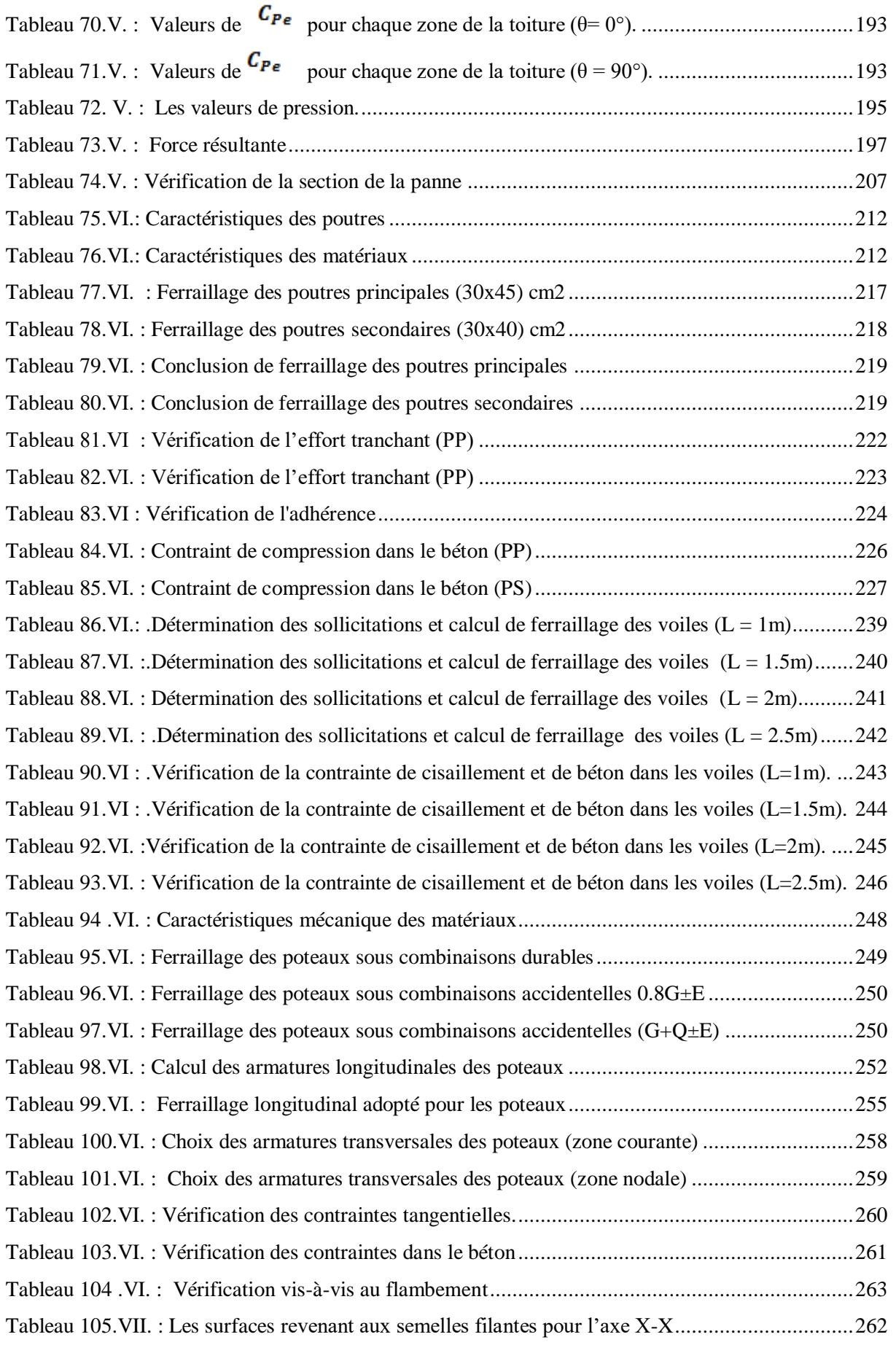

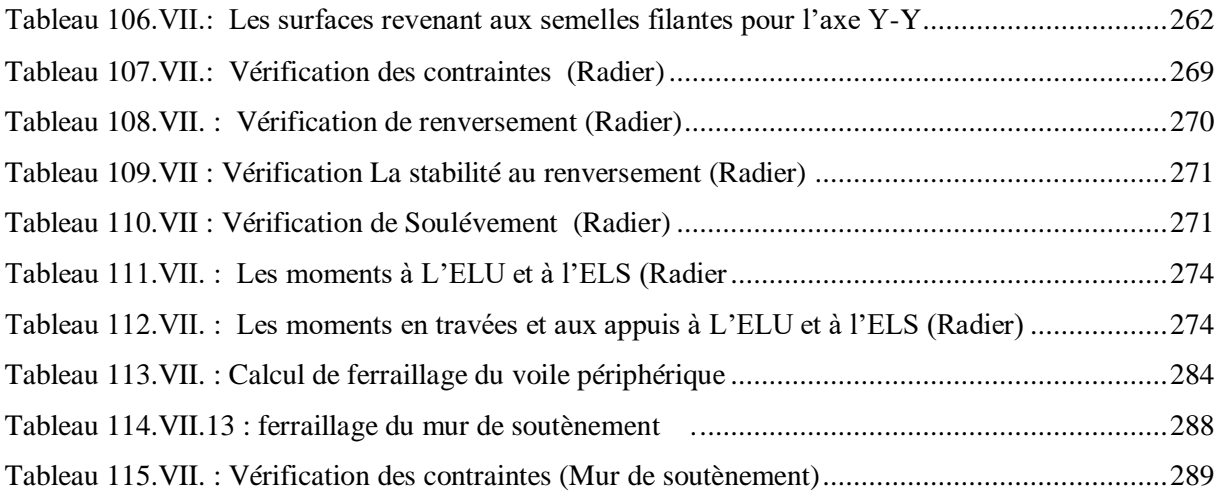

# Liste des figures

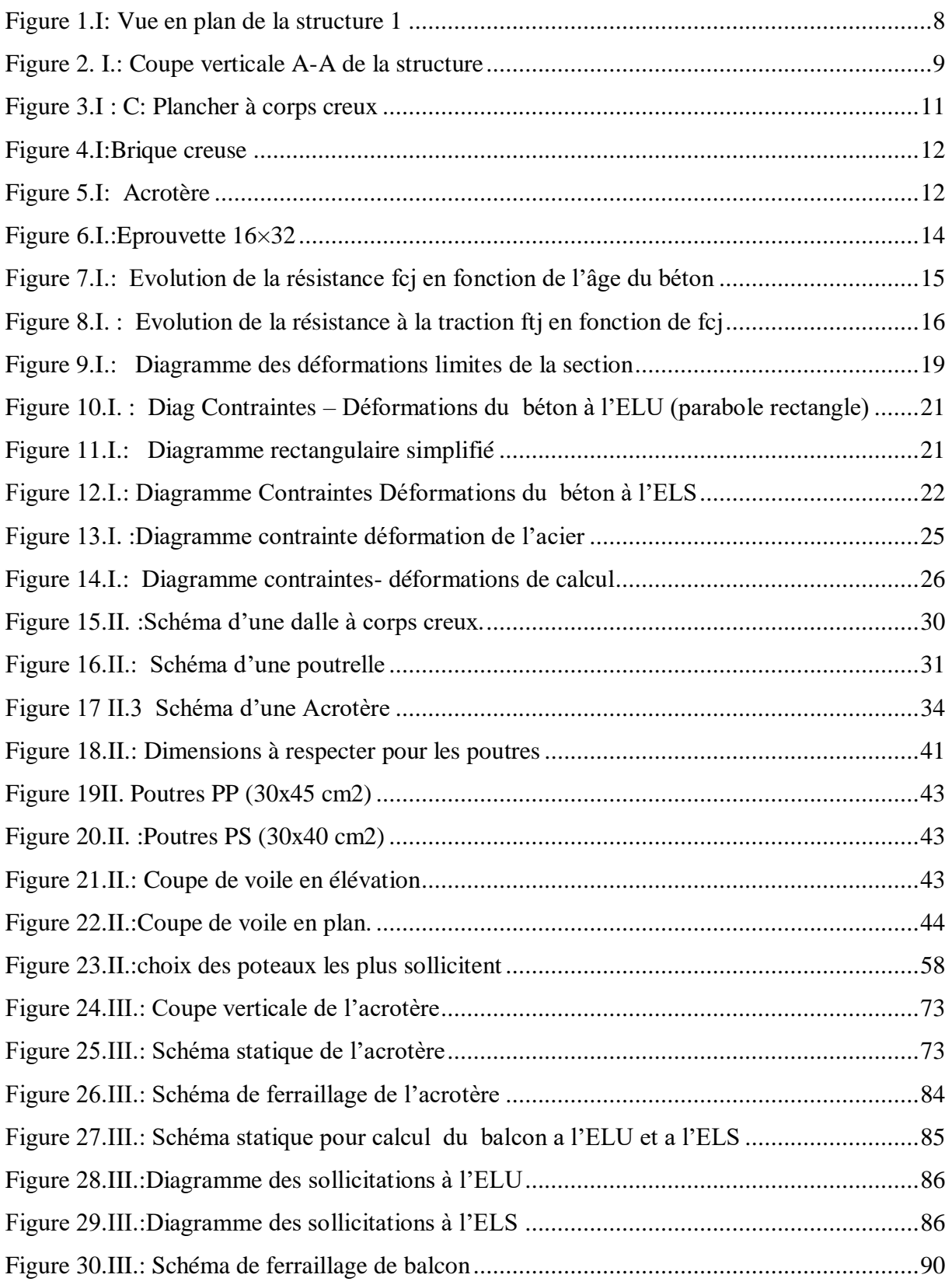

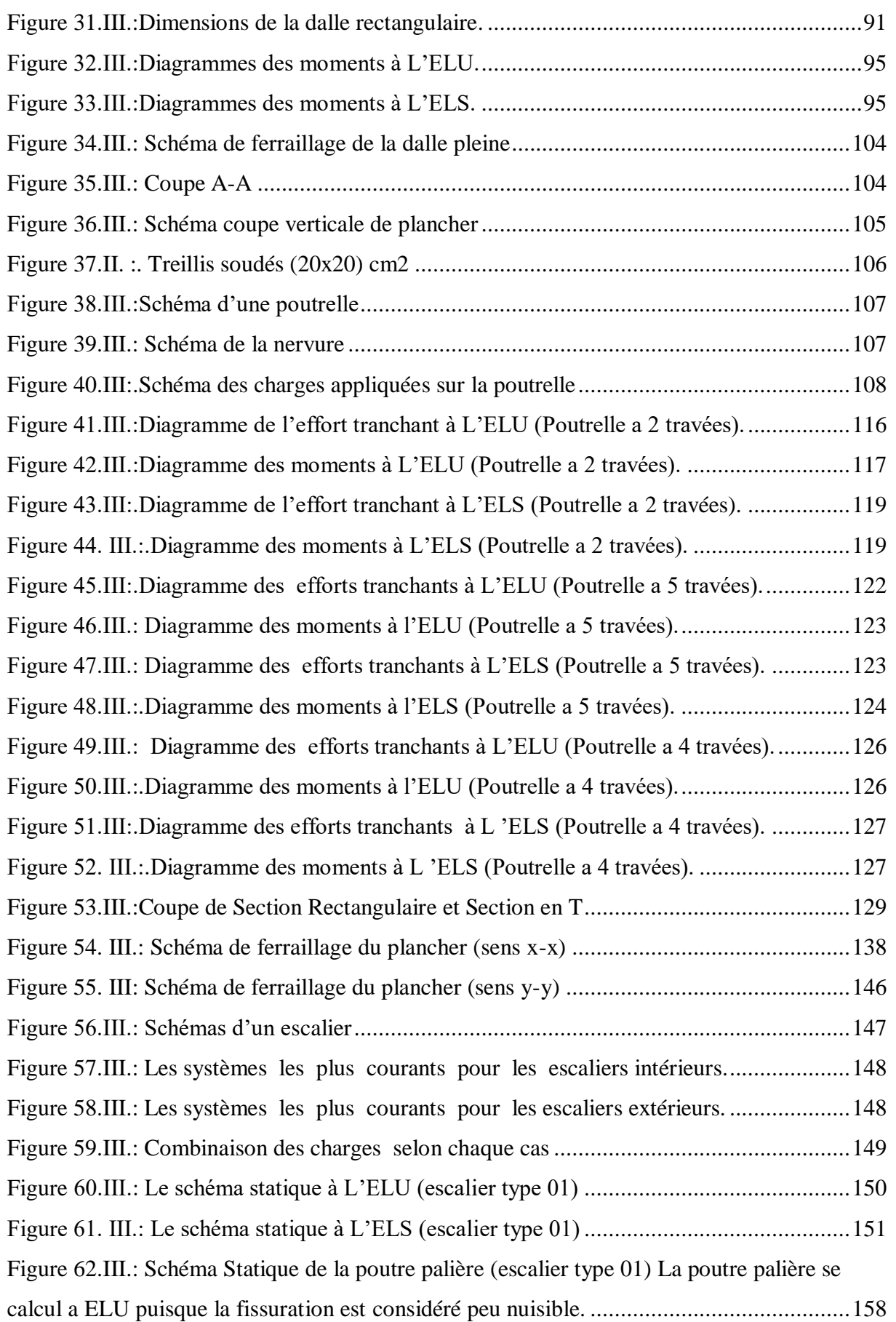

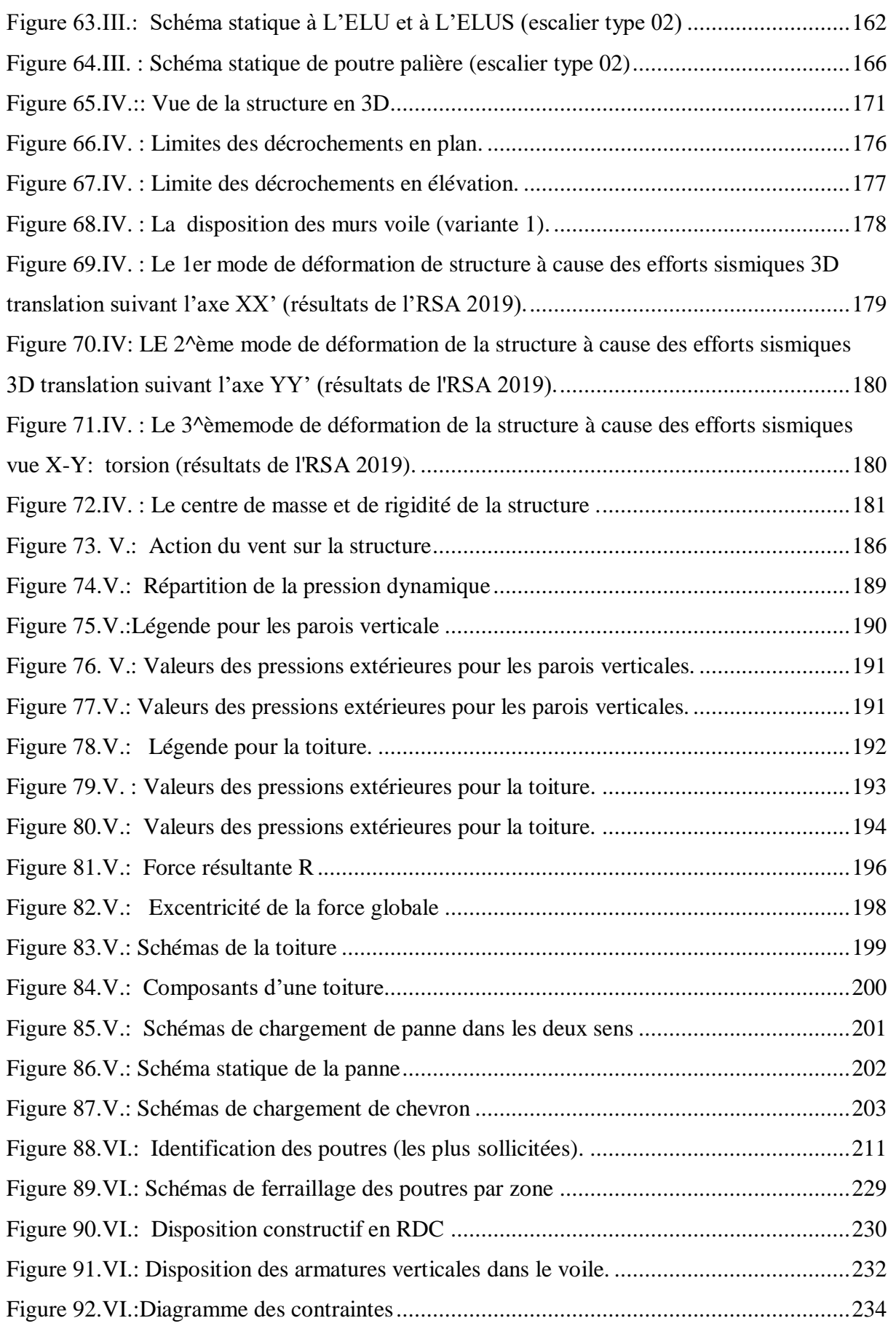

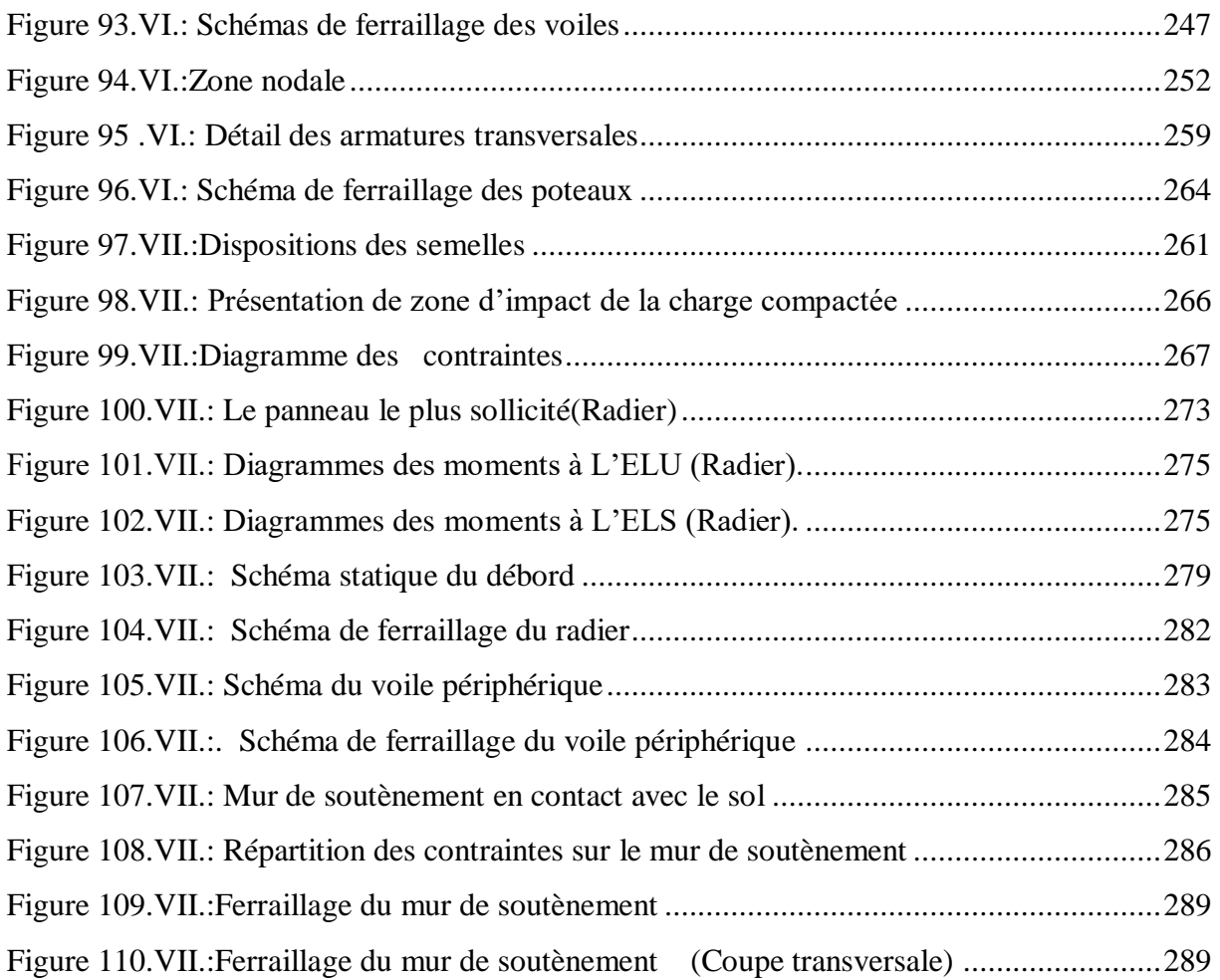

# **LISTE DES SYMBOLES**

- *A* : Coefficient d'accélération de zone,
- *As* : Aire d'une section d'acier.
- *At* : Section d'armatures transversales.
- *B* : Aire d'une section de béton.
- *ø* : Diamètre des armatures, mode propre.
- $\varphi$ : Angle de frottement.
- *C* : Cohésion.
- *q* : Capacité portante admissible.
- *Q* : Charge d'exploitation.
- $\sigma_c$ : Contrainte de consolidation.
- *Cc* : Coefficient de compression.
- *Cs* : Coefficient de sur consolidation.
- $K_t$ : Facteur de terrain.
- *Z0* : Paramètre de rugosité.
- *Zmin* : Hauteur minimale.
- *Cr* : Coefficient de rugosité.
- *Ct* : Coefficient de topographie.
- *Cd* : Coefficient dynamique.
- *Ce* : Coefficient d'exposition.
- *Cpe* : Coefficient de pression extérieure.
- *Cpi* : Coefficient de pression intérieure.
- $C_p$ : Coefficient de pression nette.
- *qdyn* : Pression dynamique.
- *qréf* : Pression dynamique de référence.
- $q_i$ : Pression dû au vent.
- *Ffr* : Force de frottement.
- *R* : Force résultante.
- *<sup>s</sup>* : Coefficient de sécurité dans l'acier.
- $\gamma_b$ : Coefficient de sécurité dans le béton.
- $\sigma_s$ : Contrainte de traction de l'acier.
- $\sigma_{bc}$ : Contrainte de compression du béton.
- $\sigma$   $\cdot$  : Contrainte de traction admissible de l'acier.

### **Liste des symboles**

- $\sigma_{bc}$ : Contrainte de compression admissible du béton.
- $\tau_{\mu}$ : Contrainte ultime de cisaillement.
- $\tau$ : Contrainte tangentielle.
- $\beta$ : Coefficient de pondération.
- *sol* : Contrainte du sol.
- $\sigma_m$ : Contrainte moyenne.
- *G* : Charge permanente.
- $\xi$ : Déformation relative.
- *V0* : Effort tranchant a la base.
- *E*.*L*.*U* : Etat limite ultime.
- *E*.*L*.*S* : Etat limite service.
- *Nser* : Effort normal pondéré aux états limites de service.
- *Nu* : Effort normal pondéré aux états limites ultime.
- $T_u$ : Effort tranchant ultime.
- $V_u$ : Effort tranchant ultime.
- *T* : Effort tranchant, Période.
- *St* : Espacement.
- $\lambda$ : Elancement.
- *e* : Epaisseur, Indice des vides.
- $N_q$ ,  $N_\gamma$ ,  $N_c$ : Facteurs de portance.
- *F* : Force concentrée.
- *f* : Flèche.
- $\overline{f}$ : Flèche admissible.
- *D* : Fiche d'ancrage.
- *L* : Longueur ou portée.
- $L_f$ : Longueur de flambement.
- *Ip* : Indice de plasticité.
- *I<sub>c</sub>*: Indice de consistance.
- W : Teneur en eau, Poids total de la structure.
- *Sr* : Degré de saturation.
- $\gamma_d$ : Poids volumique sèche.
- $\gamma_h$ : Poids volumique humide.
- *sat* : Poids volumique saturé.
- *Wsat* : Teneur en eau saturé.

### **Liste des symboles**

- *WL* : Limite de liquidité.
- $W_p$ : Limite de plasticité.
- *d* : Hauteur utile.
- *Fe* : Limite d'élasticité de l'acier.
- $M_u$ : Moment à l'état limite ultime.
- *Mser* : Moment à l'état limite de service.
- $M_t$ : Moment en travée.
- *Ma* : Moment sur appuis.
- *M0* : Moment en travée d'une poutre reposant sur deux appuis libres, Moment a la base.
- *I* : Moment d'inertie.
- *fi* : Flèche due aux charges instantanées.
- *fv* : Flèche due aux charges de longue durée.
- $I_{\hat{n}}$ : Moment d'inertie fictif pour les déformations instantanées.
- *Ifv* : Moment d'inertie fictif pour les déformations différées.
- *M* : Moment, Masse.
- *Eij* : Module d'élasticité instantané.
- *Evj* : Module d'élasticité différé.
- *Es* : Module d'élasticité de l'acier.
- *P* : Rayon moyen.
- *fc28* : Résistance caractéristique à la compression du béton à 28 jours d'age.
- *ft28* : Résistance caractéristique à la traction du béton à 28 jours d'age.
- *Fcj* : Résistance caractéristique à la compression du béton à j jours d'age.
- *K* : Coefficient de raideur de sol.
- *Sc* : Tassement œdométrique.
- $S_c^T$ : Tassement total.
- $S_c^{adm}$ : Tassement admissible.
- $\delta$ : Rapport de l'aire d'acier à l'aire de béton.
- *Y* : Position de l'axe neutre.
- *I0* : Moment d'inertie de la section totale homogène

**ملخص**

هذا المشروع عبارة عن دراسة تقنية لبناية سكنية, من سبعة طوابق+ طابق ارضي + طابق تحت األرض+ طابق علوي سكني , ذات استخدام متعدد, محققة بواسطة األعمدة و الجدران المسلحة **.** و هذا المشروع متواجد ببلدية البويرة المصنفة ضمن المنطقة الزلزالية (IIa (حسب مقياس دراسة هندسة الزالزل الجزائري المعدل بعد زلزال 21ماي .2003

قياس و تسليح العناصر الأساسية و الثانوية, تم طبقا للمعايير و القوانين المعمول بها حسب مقياس BAEL 91, و مقياس االسمنت المسلح *93CBA* , و مقياس دراسة هندسة الزالزل الجزائري*(20version99/RPA* (,

الدراسة الديناميكية للبناية تمت باستعمال برنامج الحساب بتقنيات العناصر المنتهية STRUCTURE ROBOT ANALYSE RSA2019

كما تهدف هذه الدراسة إلى معرفة تأثير الجدران المسلحة و دورها في البناية**.** 

### *Résumé*

Le présent mémoire est une étude d'une structure R+7+Sous-sol +Comble habitable à usage multiple, contreventée par des poteaux et voiles porteurs, implantée à BOUIRA. Cette région est classée en zone sismique (IIa) selon le RPA-99 / version 2003.

Le pré dimensionnement des éléments porteurs et secondaires a été fait conformément au BAEL 91, CBA93 et RPA99/version2003. L'analyse dynamique de la structure a été réalisée par le logiciel de calcul par élément finis ROBOT STRUCTURE ANALYSE RSA2019.

Une étude sur l'influence des voiles sur la stabilité du bâtiment et leurs rôles dans la structure a été aussi faite.

### **Abstract**

This memory is a study of a structure  $R + 7 + B$  asement + Attic living, for multiple uses, braced by structural columns and bearing walls, located in BOUIRA. This region is classified as seismic zone (IIa) according to the RPA-99/2003 version.

Pre-design carriers and secondary elements was done in accordance with the BAEL 91, CBA93 and RPA99 / version2003. Dynamic analysis of the structure was performed out by calculating finite element software ROBOT STRUCTURE ANALYSIS RSA2019

A study on the influence of bearing walls on the building's stability, and their roles in the structure was also made.

# **INTRODUCTION GÉNÉRALE**

<span id="page-25-0"></span>Le Génie Civil est l'ensemble des techniques concernant tous les types de constructions. Les ingénieurs de génie civil s'occupent de la conception, de la réalisation, de l'exploitation et de la réhabilitation d'ouvrages de construction et d'infrastructures urbaines dont ils assurent la gestion afin de répondre aux besoins de la société, tout en assurant la sécurité des usagers et la protection de l'environnement.

 L'analyse approfondie des ouvrages touchés par le séisme nous renvois souvent aux mêmes causes, dont les principales sont dues à des mauvaises dispositions constructives ou des malfaçons d'exécutions généralement.

 Pour cela nous ne devons pas appliquer uniquement les règlements, mais nous devons impérativement comprendre les facteurs déterminant le comportement dynamique de la structure afin de mieux prévoir sa réponse sismique.

Les différentes études et règlements préconisent des divers systèmes de contreventement visant à minimiser les déplacements et à limiter les risques de torsion tout en assurant une bonne dissipation des efforts.

 Le choix d'un système de contreventement est fonction de certaines considérations à savoir la hauteur du bâtiment, son usage, ainsi que la capacité portante du sol.

 Les ingénieurs disposent actuellement de divers outils informatiques et de logiciels de calculs rapides et précis permettant la maîtrise de la technique des éléments finis adoptée au domaine de Génie Civil, ainsi que le calcul de diverses structures en un moindre temps. Dans notre projet d'étude d'un bâtiment sous-sol +  $R + 7 +$ comble habitable à usage multiple contreventé par des voiles porteurs, la structure est soumise à un spectre de calcul du règlement parasismique Algérien RPA99/version 2003, et sa réponse est calculée en utilisant le logiciel ROBOT STRUCTURE ANALYSE RSA2019

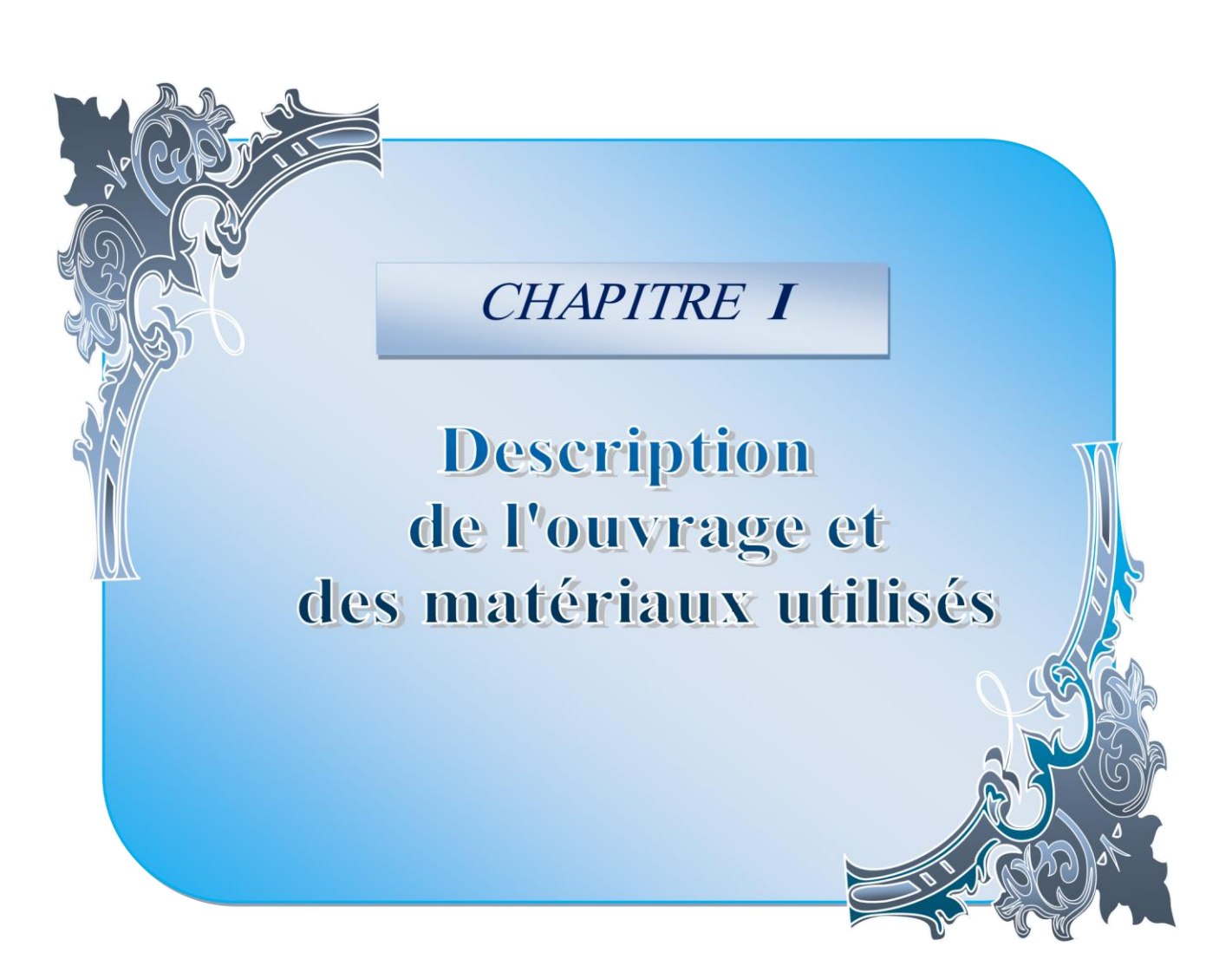

# <span id="page-27-2"></span><span id="page-27-1"></span><span id="page-27-0"></span>*CHAPITRE I*

# **I .Description de l'ouvrage et des matériaux utilisés**

# **I .1 .Introduction**

<span id="page-27-3"></span>Les ouvrages et éléments d'ouvrages doivent être conçus et calculés de manière à pouvoir résister avec une sécurité appropriée à toutes les sollicitations prévues et à présenter une durabilité satisfaisante durant tout la période d'exploitation envisagée.

# **I.2. Présentation du projet**

Notre projet a pour objectif d'étude d'un bâtiment à usage d'habitation collective et de bureaux **(Sous-sol + RDC + 7 étages + comble habitable)** en béton armé, et implanté dans lotissement 94 lots Nº 49 / Pos AU1 / section 36 ILOT 164 commune de BOUIRA, qui fait une partie de la zone de moyenne sismicité **(zone IIa)** selon les règles **(Art 3.1 RPA 99/ version 2003).**D'après la classification de ces règles le bâtiment est considéré comme un ouvrage courant ou d'importance moyenne **(groupe d'usage 02)** puisque sa hauteur totale ne dépasse pas 48 m **(Art 3.2 RPA 99/ version 2003**).

- Le sous-sol comporte 03 dépôts de stockage.
- Galerie
- Le rez-de-chaussée comporte des locaux commerciaux.
- Le premier étage a usage de bureaux.
- Le deuxième étage a usage d'habitation avec deux appartements F3 et un appartement F2.
- Pour chaque étage du 3ème à 6ème a usages d'habitation avec trois appartements F3.
- Le septième étage a usage d'habitation avec un appartement F5 et un appartement F7.
- <span id="page-27-4"></span>• Le comble habitable avec deux appartements.
- <span id="page-27-5"></span>La toiture.

# **I.3. Caractéristiques géométriques de l'ouvrage**

# **I.3.1. En plan**

<span id="page-27-6"></span>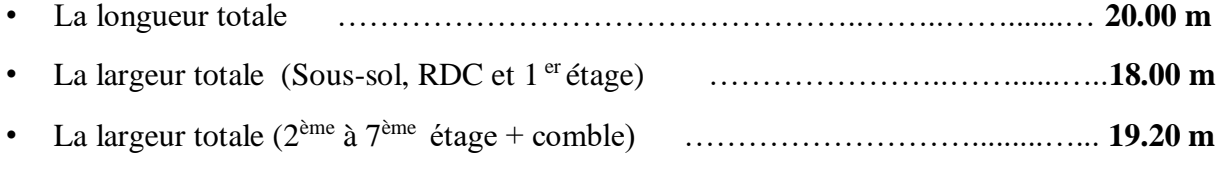

# **I.3.2. En élévation**

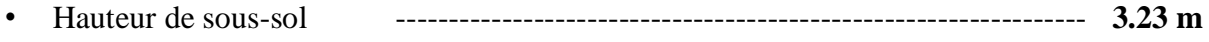

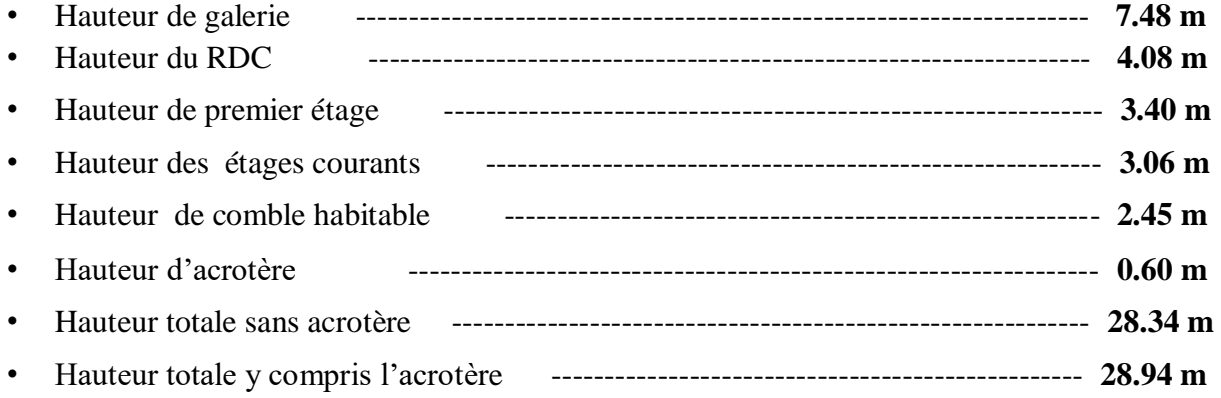

# <span id="page-28-0"></span>**I.4. Données sismique de site**

- Le bâtiment est implanté dans une zone de moyenne sismicité (zone IIa).selon le règle **(Art 3.1 RPA 99/ version 2003)**.
- La contrainte admissible du sol  $\overline{\sigma}$  = 2 bars.
- Le site est considéré comme **meuble** (S3) **(Art 3.3.1 RPA 99/ version 2003)**.

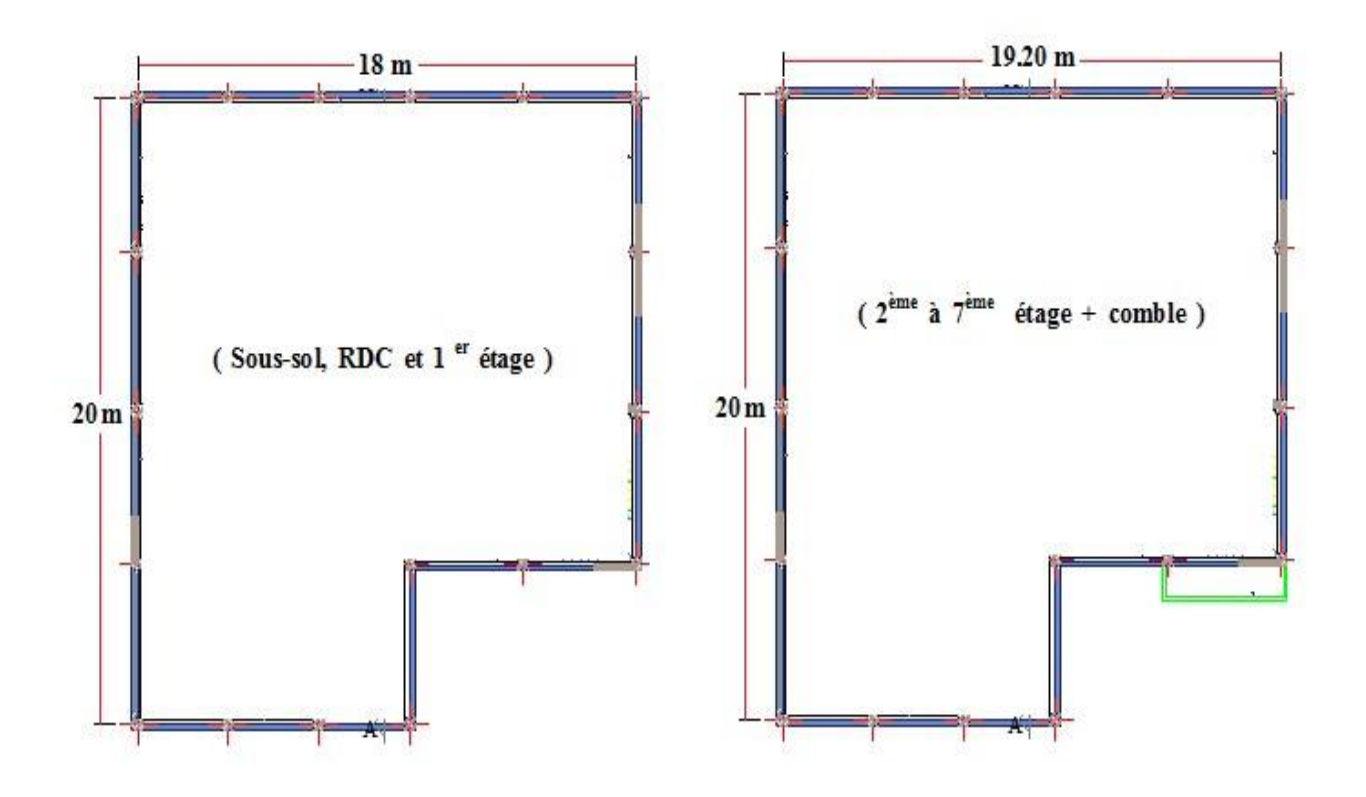

<span id="page-28-1"></span>**Figure 1.I: Vue en plan de la structure 1**

**CHAPITRE I Description de l'ouvrage et des matériaux utilisés**

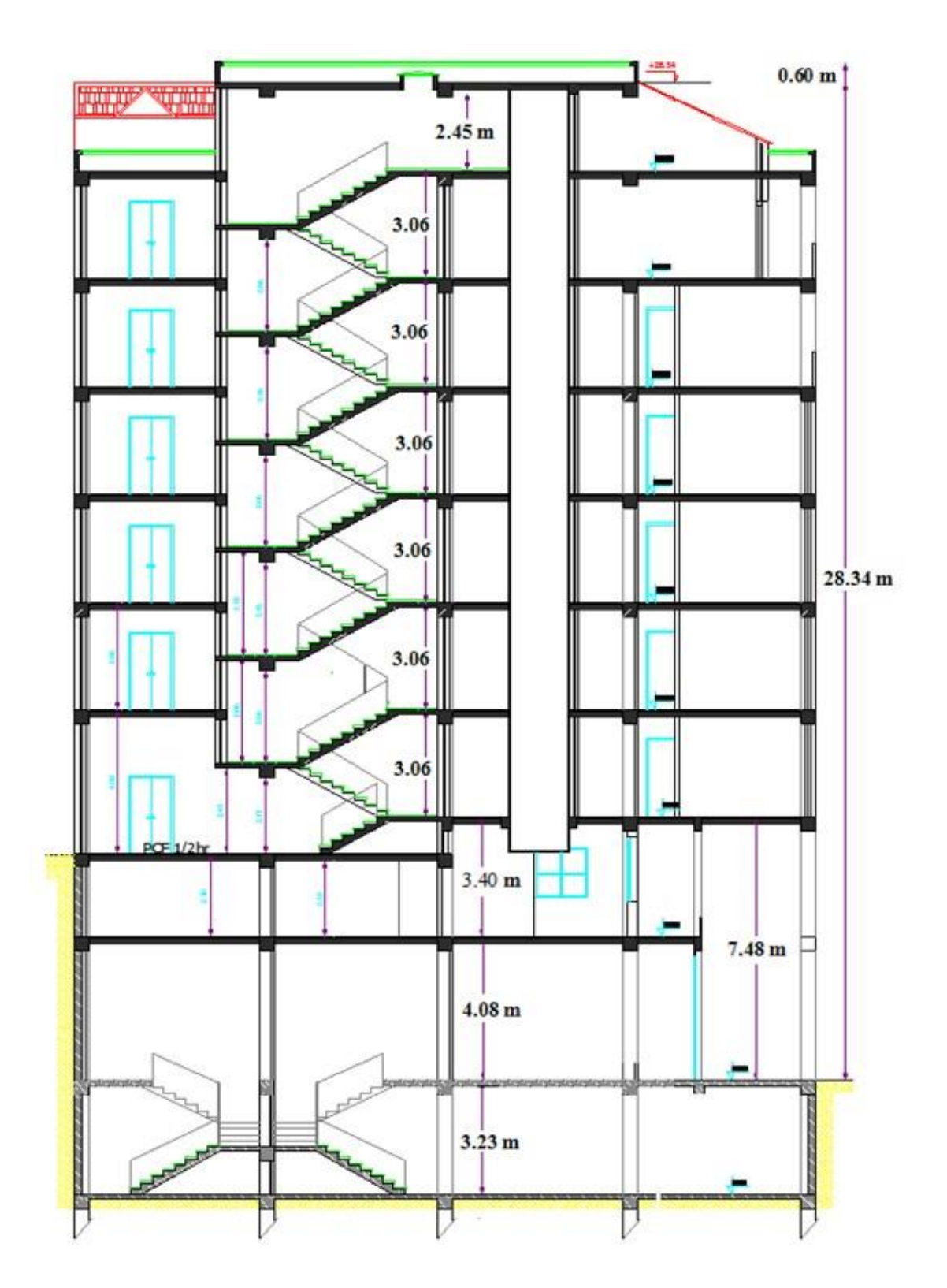

<span id="page-29-0"></span>**Figure 2. I.: Coupe verticale A-A de la structure**

## <span id="page-30-0"></span>**I.5.1. Choix du système de contreventement**

Notre bâtiment dépasse quatre niveaux (14 mètres) et est situé en zone IIa. Le contreventement par portique est donc écarté **(Art. 1-b du RPA99/version 2003)** et le choix va se porter une ossature mixte composée de :

- Poteaux et poutres formant un système de portiques auto-stables en béton armé transversaux et longitudinaux.
- Voiles de contreventement en béton armé disposés dans les deux sens (longitudinal et transversal). Au niveau du sous-sol, le mure voile périphérique est considéré comme un mur de soutènement contre la poussée des terres.
- Pour un système de contreventement mixte, il y a lieu de vérifier ce qui suit :
- Les voiles de contreventement ne doivent pas reprendre plus de **20** % des sollicitations dues aux charges verticales.
- Les charges horizontales sont reprises conjointement par les voiles et les portiques proportionnellement à leurs rigidités relatives ainsi que les sollicitations résultant de leurs interactions à tous les niveaux.
- <span id="page-30-1"></span>Les portiques doivent reprendre, outre les sollicitations dues aux charges verticales, au moins **25** % de l'effort tranchant d'étage.

# **I.5.2. Infrastructure**

L'infrastructure sera réalisée en béton armé en assurant :

- La transmission des charges verticales au sol d'assise de la structure.
- <span id="page-30-2"></span>• La limitation des tassements différentiels.
- L'encastrement de la structure dans le sol.

# **I.5.3. Les planchers**

Les planchers sont considérés comme des diaphragmes rigides d'épaisseur relativement faible par rapport aux autres dimensions de la structure. Ils remplissent deux fonctions principales:

- **Fonction de résistance mécanique :** les planchers supportent leur poids propre et les surcharges d'exploitation.
- **Fonction d'isolation :** ils assurent l'isolation thermique et acoustique des différents étages Pour ce bâtiment le choix du maitre de l'ouvrage s'est porté sur :

# **1. Planchers à corps creux :**

Ce type de plancher est constitué de poutrelles préfabriquées en béton armé espacées de **60 cm**, de corps creux (hourdis) et d'une table de compression de faible épaisseur **(4 à 5 cm)** en béton armé.

Ce type de planchers est généralement utilisé pour les raisons suivantes :

- Facilité de réalisation.
- Réduire le poids du plancher et par conséquent l'effet sismique.
- Minimiser le coût de coffrage.

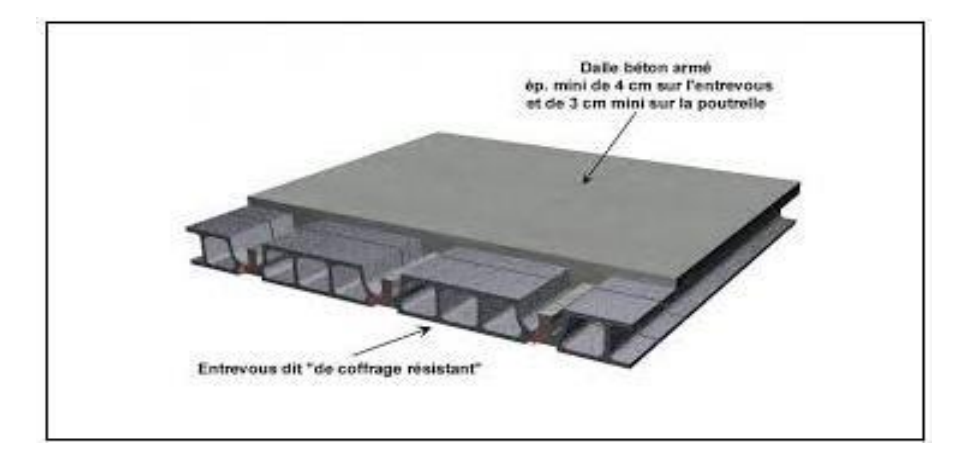

**Figure 3.I : C: Plancher à corps creux**

# <span id="page-31-1"></span>**2. Planchers en dalle pleine :**

<span id="page-31-0"></span>Pour certaines zones on utilise des dalles pleines comme dans la dalle de sous-sol et le palier de repos des escaliers.

# **I.5.4. Maçonnerie :**

La maçonnerie la plus utilisée en ALGERIE est en briques creuses pour cet ouvrage nous avons deux types de murs :

- **Murs extérieurs** : réalisés en doubles cloisons en brique creuse de **15** et **10 cm** d'épaisseur séparées d'une Lame d'air de **5 cm.**
- **Murs intérieurs :** seront réalisés en simples cloisons de **10 cm** d'épaisseur, ayant comme principale fonction la séparation des espaces et leurs assurer une isolation acoustique.

# <span id="page-32-0"></span>**I.5.5. Escaliers :**

Les escaliers servent à relier par gradins successifs les divers niveaux d'une construction.

Notre bâtiment présente 2 types d'escalier :

- **1.** Escaliers composés de deux volées et un palier de repos seront exécutés en dalle pleine en béton arme. Ils sont coulés surplace.
- **2.** Escaliers balancés :
- . en béton arme .
- <span id="page-32-1"></span>**.** en bois.

# **I.5.6. Acrotère :**

Au niveau de terrasse**,** on a un acrotère en béton armé d'une hauteur égale à **60 cm** et de

**10 cm** d'épaisseur.

<span id="page-32-4"></span>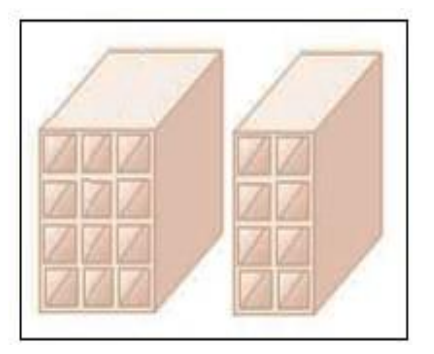

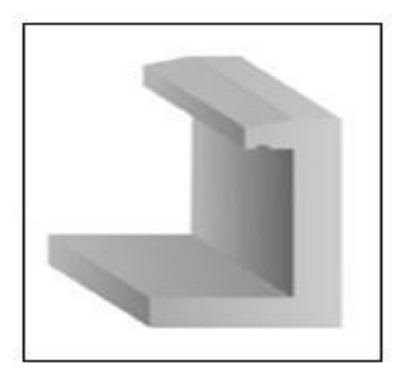

# <span id="page-32-2"></span>**Figure 4.I:Brique creuse Figure 5.I: Acrotère**

<span id="page-32-5"></span>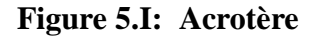

# **I.5.7. Terrasse :**

dans notre bâtiment, on distingue deux types de terrasse :

- <span id="page-32-3"></span>• Une terrasse du bâtiment est inaccessible.
- Une autre accessible (comble et toiture).

# **I.5.8. Balcons :**

Les balcons sont réalisés en :

- Consoles par dalle pleine en béton armé.
- Dans certaines zones en dalle en corps creux

### <span id="page-33-0"></span>**I.5.9. Revêtement :**

Le revêtement du bâtiment est constitué par :

- Un carrelage de 2 cm pour les chambres, les couloirs et les escaliers.
- De la céramique recouvrant les murs dans les salles d'eau.
- Enduit de plâtre pour les murs intérieurs et plafonds **(e = 2 cm).**
- Mortier de ciment **(e=3cm).** pour crépissages des façades extérieurs.
- <span id="page-33-1"></span>• Mortier de pose de carrelage **(e = 2 cm).**
- Lit de sable sous le carrelage de  $(e = 1$  cm).

### **I.5.10. La toiture :**

La toiture est une charpente en bois constituée de panne, de chevreaux, de liteaux et de tuiles

à emboitements. **I.6. Réglementation utilisée :** 

- **RPA, DTR B.C 2-4.8** (règles parasismiques algériennes 99 modifiées 2003)
- **CBA 93 (**règles de conception et de calcul des structures en béton armé)
- **BAEL 91 (Béton Armé aux Etats Limites)** (modifié 99 [Règles technique de conception et de calcul de l'ouvrage et des constructions en BA suivant la méthode des états limites).
- **DTR B.C.2.2** (Charges permanentes et charges d'exploitation).
- <span id="page-33-2"></span>**DTR B.C 2-4.7** (règlement neige et vent R.N.V 1999)
- **Eurocode**  $5 + DTU$  **31.1** (toiture en bois).

### **I.7. Les caractéristiques des matériaux :**

Le béton et l'acier utilisés dans la construction de cet ouvrage seront choisis conformément aux règles techniques de conception, et de calcul des ouvrages en béton armé **CBA 93** et les règles technique de conception et de calcul de l'ouvrage et des constructions en BA suivant la méthode des états limites **BAEL91** ainsi que le règlement parasismique Algérien

### <span id="page-33-4"></span><span id="page-33-3"></span>**RPA 99/Version2003**.

# **I.7.1. Le Béton I.7.1.1. Définition :**

Le béton est un mélange de granulats, de ciment, d'eau et éventuellement de produits d'addition "les adjuvants" :

**1.** la masse volumique de béton est égale à **2500 Kg/m³.** 

- **2.** le poids volumique de béton :
- <span id="page-34-0"></span>• **2300** à **2400 daN / m<sup>3</sup>** s'il n'est pas armé
- **2500 daN / m<sup>3</sup>** s'il est armé

# **I.7.1.2. Compositions du béton :**

- **Ciment:** joue le rôle d'un liant. Sa qualité et ses particularités dépendent des proportions de calcaire et d'argile, ou de bauxite et de la température de cuisson du mélange.
- **Granulats:** comprennent les sables et les pierrailles:
- **Sables** : sont constitués par des grains provenant de la désagrégation des roches. La grosseur de ses grains est généralement inférieure à **5 mm.** Un bon sable contient des grains de tout calibre, mais doit avoir d'avantage de gros grains que de petits.
- <span id="page-34-1"></span>• **Graviers** : sont constituées par des grains rocheux dont la grosseur est généralement comprise entre **5** et **25** à **30 mm.** Elles doivent être dures, propres et non gélives. Elles peuvent être extraites du lit de rivière ou obtenues par concassage de roches dures .

# **I.7.1.3. Dosage de béton :**

Le dosage d'un mètre cube de béton courant est composé de :

- 350 Kg de ciment portland artificiel **CPA 325** bar.
- 400 l de sable **(D < 5 mm)**.
- <span id="page-34-2"></span>• 800 l de gravillons  $(D \le 25$ mm).
- 175 l d'eau.

# **I.7.1.4. Résistance caractéristique à la compression fcj , :**

Le béton est défini par sa résistance caractéristique à la compression, notée **fcj**.

On utilise le plus souvent la valeur de **fc28**. Elle est déterminée à la base

d'écrasements d'éprouvette normalisée **(16 x 32)** par compression axiale

après **28 jours** de durcissement

Pour notre présent projet on prend :

### **fc28 =25 MPa**

En cas des calculs en phase de réalisation,

<span id="page-34-3"></span>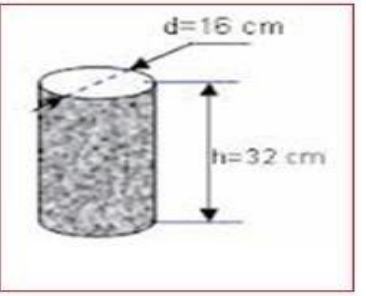

**Figure 6.I.:Eprouvette 16×32**

**CHAPITRE I Description de l'ouvrage et des matériaux utilisés**

 On adoptera les valeurs de **fcj** à **(j)** jours, à partir de **fc28,** par les formules suivantes :

**Pour des résistances** fc28 ≤ 40 MPa

$$
\begin{cases}\nf c j = \frac{j}{4.76 + 0.83j} f c 28 & \text{si } j < 60 \text{ jours.} \\
f c j = 1, 1 f c 28 & \text{si } j > 60 \text{ jours.}\n\end{cases}
$$

• **Pour des résistances** fc28 > 40 M

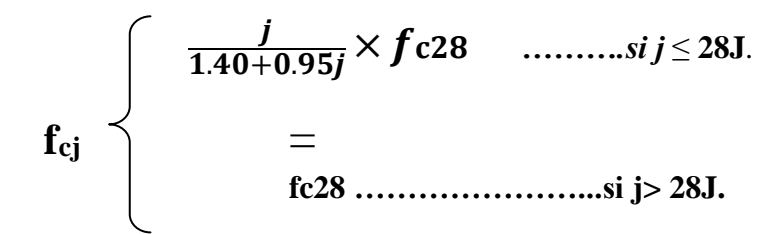

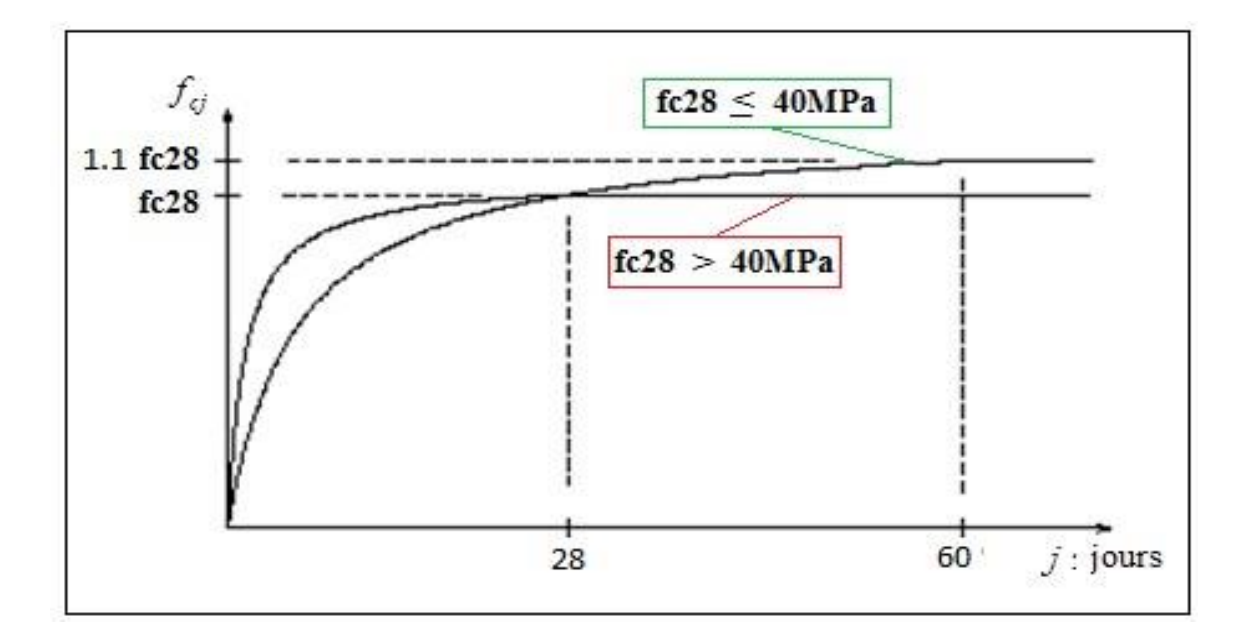

<span id="page-35-0"></span>**Figure 7.I.: Evolution de la résistance fcj en fonction de l'âge du béton**
**CHAPITRE I Description de l'ouvrage et des matériaux utilisés**

Lorsque la sollicitation s'exerce sur un béton d'âge j < 28 jours, sa résistance à la compression est

calculée selon **BAEL 91(Art 2-1-11)** comme suite [MPa]

 $fcj = \frac{j}{4.76 + 0.83i} f c 28$ [MPa] pour  $f_{c28} \leq 40$  MPa

 $fcj = \frac{f}{\frac{1}{14}}$  $\frac{J}{1.4+0.95j}$   $f_{c28}$  [MPa] pour  $f_{c28} > 40$  MPa

### **I.7.1.5. Résistance à la traction (Art 2-3-3-1 BAEL91)**

La résistance caractéristique à la traction du béton à (**j)** jours, notée ftj, est conventionnellement définie par les relations :

$$
\begin{cases}\n f_{tj} = 0.6 + 0.06 f_{cj} & \text{si } f_{c28} \le 60 \text{ MPa} \\
 f_{tj} = 0.275 (f_{cj})^{2/3} & \text{si } f_{c28} > 60 \text{ MPa}\n\end{cases}
$$

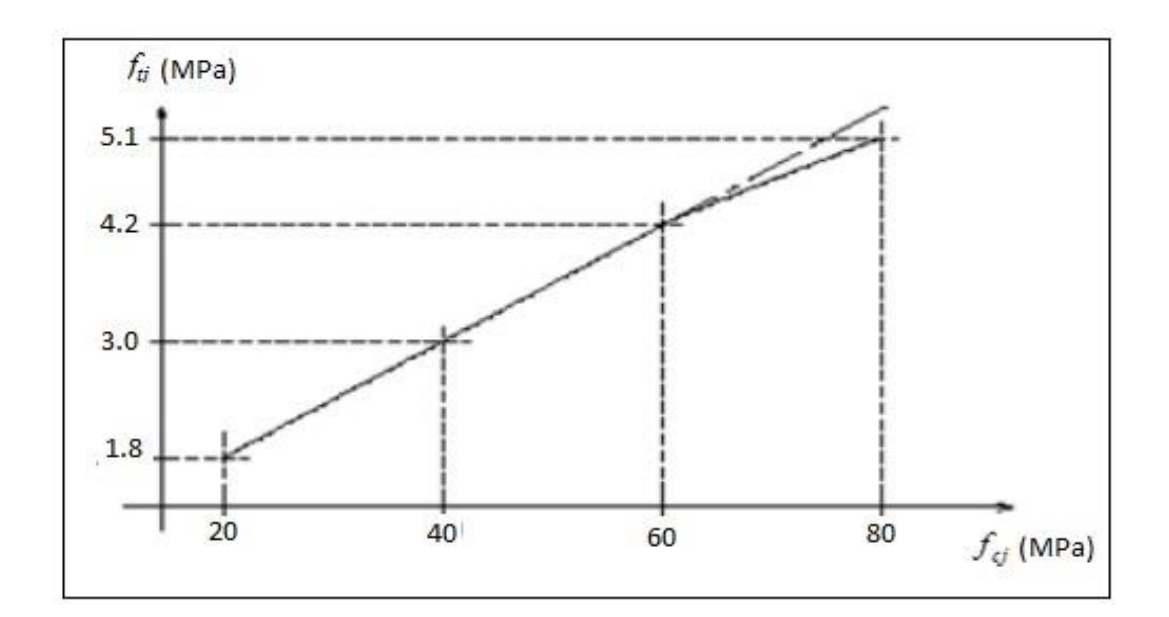

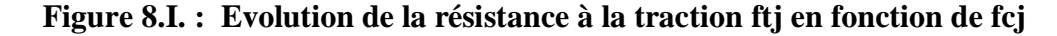

La résistance du béton à la traction est donnée par la relation suivante :

ftj = 0,6 +0,06 fcj avec fcj < 60 MPa …………… (BAEL91/Art A2, 1,12)  $f_{t28} = 0.6 + 0.06 \times 25 = 2.1 \text{ MPa}$ 

### **I.7.1.6. Déformation du béton :**

**1 Module de déformation longitudinale :** On distingue deux modules de Young ;

instantané (**Eij**) et différé (**Evj**) déterminés d'après le BAEL 91.

### • **Module de déformation instantanée :**

Sous les contraintes normales d'une durée d'application inférieur à **24 heures**, le module de déformation longitudinale instantané du béton âgé de **(J)** jours note **Eij** est égale à

**(art A – 2 .1. 21 BAEL91)**: **dans notre cas :**

 $E_{ij} = 11000\sqrt[3]{f_{cj}$ ..........(*BAEL 91 Art 2.1.21*)

 $E_{ij} = 32 164.2 MPa$ ...... Pour :  $f_{cj} = 25 MPa$ 

### • **Module de déformation différée :**

Sous des contraintes de longue durée d'application, le module de déformation longitudinale différé qui permet de calculer la déformation de fluage du béton finale du béton est donné par la formule **(art A – 2.1.22 BAEL91)** : dans note cas :

*Evj* =3700fcj.....................(*BAEL 91 Art 2.1.22)*  $E_{\text{vj}} = 10\,818.87\,\text{MPa}$  .................... Pour :  $f_{\text{cj}} = 25\,\text{MPa}$ 

Le module instantané est pris égal à trois fois le module différé: **(Eij = 3Evj).**

### **2 Module de déformation transversale :**

Le module de déformation transversale noté  $\langle\langle G\rangle\rangle$  est donné par la formule suivante :

$$
G=\frac{E}{2(1+V)}\qquad \qquad (MPa)
$$

E **:** module de YOUNG.

ν **:** Coefficient de Poisson.

### **3 Coefficient de Poisson : (BAEL91, art A 2.1.3) :**

Le coefficient de poisson **ν** par définition est le rapport entre la déformation transversale et la déformation longitudinale.

**CHAPITRE I Description de l'ouvrage et des matériaux utilisés**

 $v=\frac{d$ éformation transversale déformation longitudinale

Il est pris égal :

 $v = 0$  (E.L.U) pour le calcul des sollicitations ... (Section fissuré à ELU).

 $v = 0.2$  (E.L.S) pour le calcul des déformations ... (Section non fissurée à

ELS).

## **I.7.1.7. Présentation de la méthode de calcul aux états limites : 1 Définition de l'état limite:**

On définit les états limites comme des états qui correspondent aux diverses conditions de sécurité et de bon comportement en service, pour lesquels une structure est calculée. Suivant les règles **BAEL 91**, on distingue des deux états de calcule :

### **a) Etat limite ultime (ELU) : (BAEL91/Art A.4.3, 41)**

Leur dépassement entrainerait la ruine de l'ouvrage. Il correspond à la limite :

- De l'équilibre statique de la construction (non-renversement).
- De la résistance et de la fatigue des matériaux (non rupture).
- De la stabilité de forme (non flambement).

### **Hypothèse de calcul à L'ELU:**

- Conservation des sections planes après déformation.
- Pas de déplacement relatif entre l'acier et le béton.
- La résistance à la traction du béton est limitée à **3.5‰** en flexion simple et **2‰** en compression
- simple.
- Les diagrammes linéaires de déformation passent par l'un des trois pivots.
- L'allongement ultime de l'acier est limité à **10 ‰.**

Le dimensionnement à l'ELU est conduit en supposant que le diagramme des déformations passe par l'un des trois pivots A, B ou C :

- **Pivot A :** les pièces sont soumises à la flexion simple ou composée, la traction simple.
- **Pivot B :** les pièces sont soumises à la flexion simple ou composée.
- **Pivot C** : les pièces sont soumises à la flexion composée ou à la compression simple

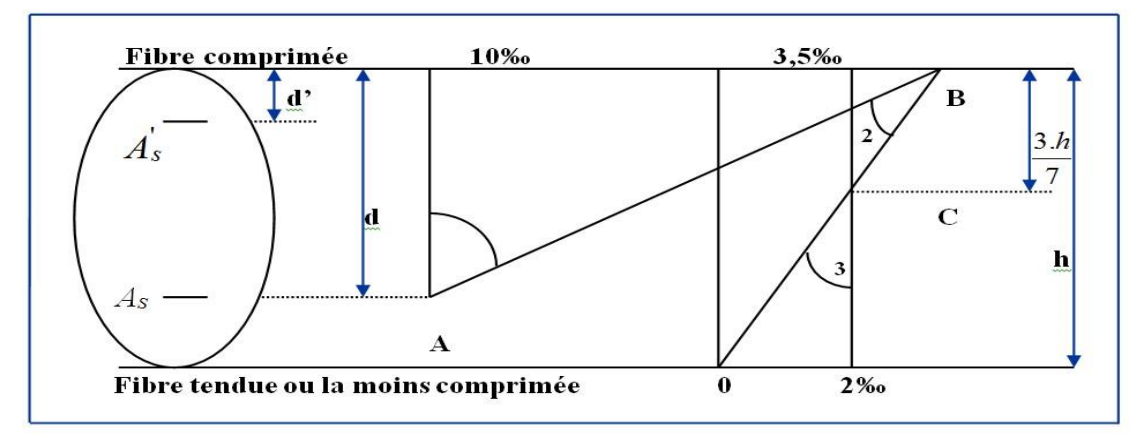

**Figure 9.I.: Diagramme des déformations limites de la section**

### **b) Etat limite de service (ELS): (BAEL91/ Art 4.2)**

C'est l'état dont le dépassement compromettrait le bon fonctionnement en service de la structure. Ils sont liés aux conditions normales d'exploitation et de durabilité. Il correspond aux phénomènes suivants :

- Ouvertures excessives des fissures.
- Compression excessive du béton.
- Déformations excessives des éléments porteurs.
- Vibrations excessives et inconfortables
- Pertes d'étanchéité.

### **Hypothèse de calcul à L'ELS :**

- Les sections droites restent planes et il n'y a pas de glissement relatif entre les armatures et le
- béton en dehors du voisinage immédiat des fissures.
- Le béton tendu est négligé dans les calculs.
- Le béton et l'acier sont considérés comme des matériaux linéairement élastiques.
- Le module d'élasticité longitudinal de l'acier est par convention **15 fois** plus grand que celui du

 $\text{béton}$  (**E**<sub>s</sub> = 15 **E**<sub>b</sub>; **n** = 15).

**n = E<sup>s</sup>** / **E<sup>b</sup>** : coefficient d'équivalence.

### **2 Les contraintes limites :**

### • **À l'état limite ultime (ELU) :**

Les sollicitations de calcul à considérer résultant des combinaisons d'action dont on retient les plus défavorables. La contrainte limite du béton en compression est :

$$
f_{\text{bu}} = \frac{0.85 \text{fc28}}{\theta \text{ yb}}
$$
 ......(BAEL91.art .A.4.3.41)

 **γ<sup>b</sup>** : Coefficient de sécurité partiel .

 $\gamma_b = 1, 5, \ldots, \ldots, \ldots, \ldots, \ldots, \ldots, \ldots$ . Situation durable. γb = 1,15.................................. Situation accidentelle.

θ **:** est en fonction de la durée **T** d'application des combinaisons d'action :

$$
\theta = \begin{cases}\n1 & \text{si } t \ge 24 \text{ heures} \\
0,9 & \text{si } 1 \le t \le 24 \text{ heures} \\
0,85 & \text{si } t < 1 \text{heure}\n\end{cases}
$$

Pour notre cas :  $f_{c28} = 25 \text{ MPa}$ 

On obtient :

### • **À l'état limite de service (ELS):**

La valeur de la contrainte admissible de compression du béton est :

 $\bar{\sigma}_{bc} = 0.6 \times 25 = 15 MPa$ 

 $\sigma_{bc} = 0.6 f_{c28}$  (art 4 –5 .2 BAEL91)

Pour notre cas:  $f_{c28} = 25 \text{ MPa}$ 

On obtient :

 $\overline{\phantom{0}}$ 

### **3 Diagramme contraintes déformations :**

### **a) À l'état limite ultime (ELU) :**

La relation contrainte –déformation est illustrée dans le diagramme réel de déformation donné sur la Figure I.11 ce diagramme est constitué :

- D'un tronçon de courbe parabolique et la déformation relative limitée à 2‰ (état élastique),  $0 \le \epsilon_{bc} \le 2\%$ .
- D'une partie rectangle (état plastique), 2 ‰  $\leq$  **E**bc  $\leq$  3.5 ‰ (compression avec

**CHAPITRE I Description de l'ouvrage et des matériaux utilisés**

flexion).

 $\varepsilon_{bc}$ . La déformation (raccourcissement) du béton à la compression.

$$
\text{si}: \quad 0 \le \frac{\varepsilon_{bc}}{\varepsilon} \le 2\% \quad \Rightarrow \sigma_{bc} = \frac{0.85 \text{fc} 28}{\theta \gamma b [1 - (2 - \frac{\varepsilon_{bc}}{2})]}
$$
\n
$$
\text{si}: \quad 2\% \quad \le \frac{\varepsilon_{bc}}{\varepsilon} \le 3.5\% \quad \Rightarrow \quad \sigma_{bc} = \frac{0.85 \text{fc} 28}{\theta \gamma b}
$$

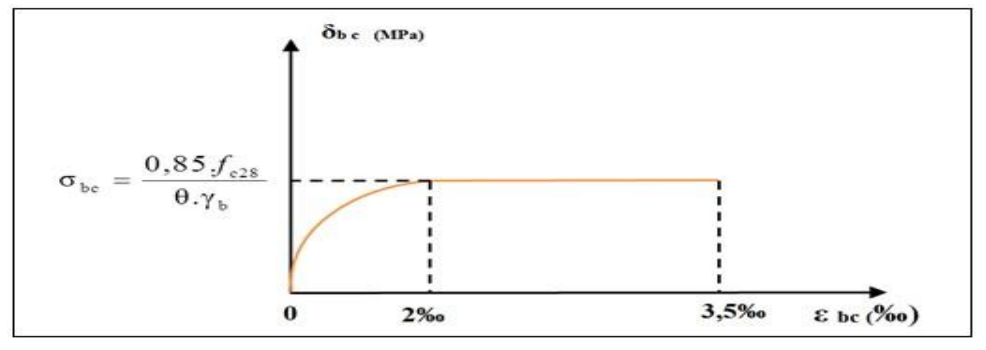

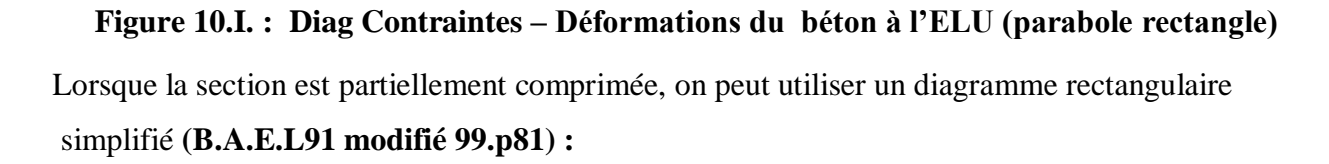

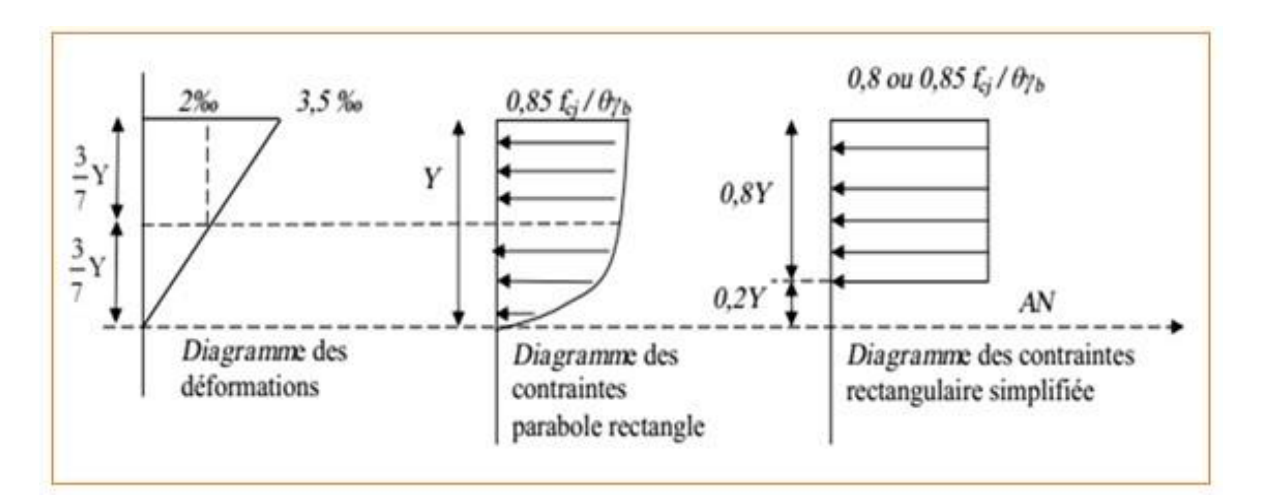

**Figure 11.I.: Diagramme rectangulaire simplifié**

- Sur une distante de **0,2 y** compté à partir de l'axe neutre la contrainte est nulle.
- Sur la distance restante **0,8 y** la contrainte à pour valeur :

### $0.85 f_{cj}$

 $\theta$   $\gamma_b$ Pour les zones comprimées dont le largueur est croissant ou constante vers le

fibres les plus comprimées.

# $0.8 f_{cf}$

 $\theta$   $\gamma_b$ Pour les zones comprimées dont la largeur est décroissante ou constante vers ces mêmes fibres.

### **b) À l'état limite de service (ELS):**

Le béton est considéré comme élastique et linéaire .la relation contrainte déformation est illustré dans la figure suivante:

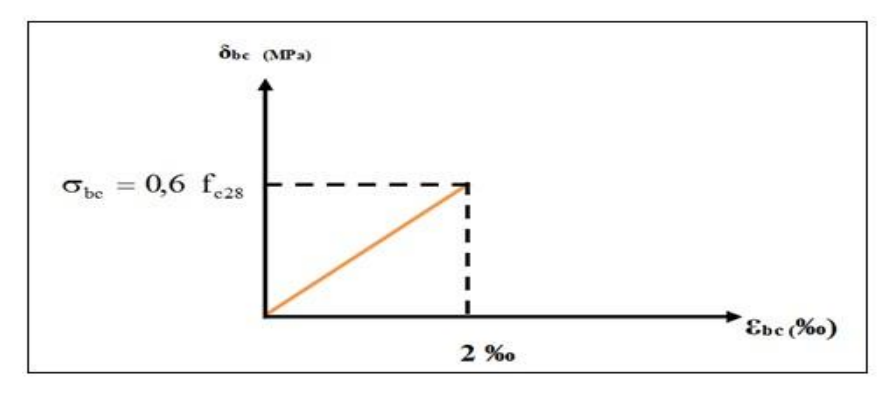

**Figure 12.I.: Diagramme Contraintes Déformations du béton à l'ELS**

### **c) Contrainte limite ultime de cisaillement :**

La contrainte tangentielle du béton pour une section rectangulaire est définie par :

 $v_{\rm u} = \frac{V_{\rm u}}{b \times d}$ 

$$
............ (BAEL91/Art5.1, 1)
$$

 **V<sup>u</sup> =** valeur de l'effort tranchant dans la section étudiée (calculé à l'ELU).

 **= valeur de la longueur de la section cisaillée.** 

 **Valeur de la hauteur utile (** $**d** = **h** - **c**$ **).** 

### **d) Contrainte tangente conventionnelle :**

La contrainte de cisaillement à **L'ELU** est définie par **:** 

$$
\tau_{\rm u} = \frac{V_{\rm u}}{b_{\rm 0} d_{bc}} \text{[MPa]}.\ \dots \dots \text{.} \text{(BAEL91artA.5.1.21)}
$$

**b<sup>0</sup>** : Longueur de la section cisaillée.

**dbc** : Hauteur utile (0.9h position d'aciers tendus).

Elle ne doit pas dépasser les valeurs suivantes :

$$
\overline{\tau_{u}} = \min \left\{ 0, 20 \frac{f_{c28}}{\gamma_{b}} ; 5 \text{ MPa } \right\} \quad \dots \dots \dots \dots \dots \text{ Fissuration peu préjudiciable (peu nuisible).}
$$

 $\overline{\tau_u}$  = min  $\left\{0,15 \frac{f_{c28}}{\gamma_h} \right\}$  . .............. Fissuration préjudiciable ou très préjudiciable.

Dans notre cas :

\n
$$
= 3,33 \, \text{MPa}
$$
\n  
\n $= 2,5 \, \text{MPa}$ \n  
\n $= 2,5 \, \text{MPa}$ \n  
\n $= 2,5 \, \text{MPa}$ \n  
\n $= 2,5 \, \text{MPa}$ \n  
\n $= 2,5 \, \text{MPa}$ \n  
\n $= 2,5 \, \text{MPa}$ \n  
\n $= 2,5 \, \text{MPa}$ \n  
\n $= 2,5 \, \text{MPa}$ \n  
\n $= 2,5 \, \text{MPa}$ \n  
\n $= 2,5 \, \text{MPa}$ \n  
\n $= 2,5 \, \text{MPa}$ \n  
\n $= 2,5 \, \text{MPa}$ \n  
\n $= 2,5 \, \text{MPa}$ \n  
\n $= 2,5 \, \text{MPa}$ \n  
\n $= 2,5 \, \text{MPa}$ \n  
\n $= 2,5 \, \text{MPa}$ \n  
\n $= 2,5 \, \text{MPa}$ \n  
\n $= 2,5 \, \text{MPa}$ \n  
\n $= 2,5 \, \text{MPa}$ \n  
\n $= 2,5 \, \text{MPa}$ \n  
\n $= 2,5 \, \text{MPa}$ \n  
\n $= 2,5 \, \text{MPa}$ \n  
\n $= 2,5 \, \text{MPa}$ \n  
\n $= 2,5 \, \text{MPa}$ \n  
\n $= 2,5 \, \text{MPa}$ \n  
\n $= 2,5 \, \text{MPa}$ \n  
\n $= 2,5 \, \text{MPa}$ \n  
\n $= 2,5 \, \text{MPa}$ \n  
\n $= 2,5 \, \text{MPa}$ \n  
\n $= 2,5 \$ 

### **I.7.2. L'Acier**

L'acier est un alliage fer carbone en faible pourcentage, il présente une très bonne résistance à la **traction**, et une bonne résistance à la **compression** dans le cas d'élancements faibles. Mais si aucun traitement n'est réalisé, il subit les effets de la corrosion. De plus, son comportement est ductile, avec des déformations très importantes avant la rupture (de l'ordre de la dizaine de %).

Selon le **RPA99,** les armatures longitudinales pour le béton armé sont des éléments principaux qui doivent être à haute adhérence (HA) avec **fe ≤ 500 MPa**, l'allongement relatif sous charge maximale spécifique doit être supérieur ou égale à **5%**.

### **I.7.2.1. Caractéristiques des aciers :**

### **1 Caractéristiques géométriques :**

Les barres utilisées sont caractérisées par leur diamètre nominal

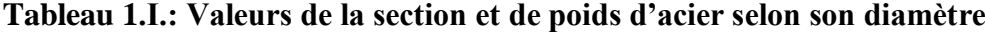

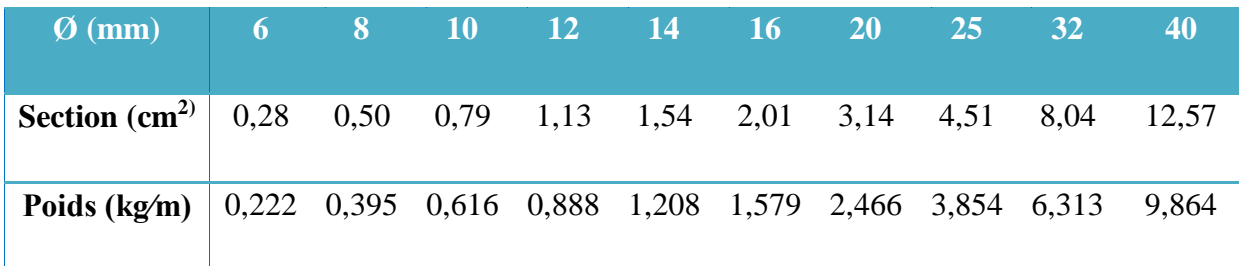

### **Caractéristiques mécaniques :**

 **Fe** (résistance caractéristique) = C'est la contrainte pour laquelle le retour élastique donne une déformation résiduelle de **2‰** (limite d'élasticité garantie) en **MPa**.

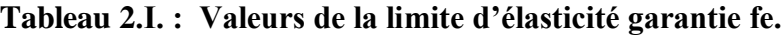

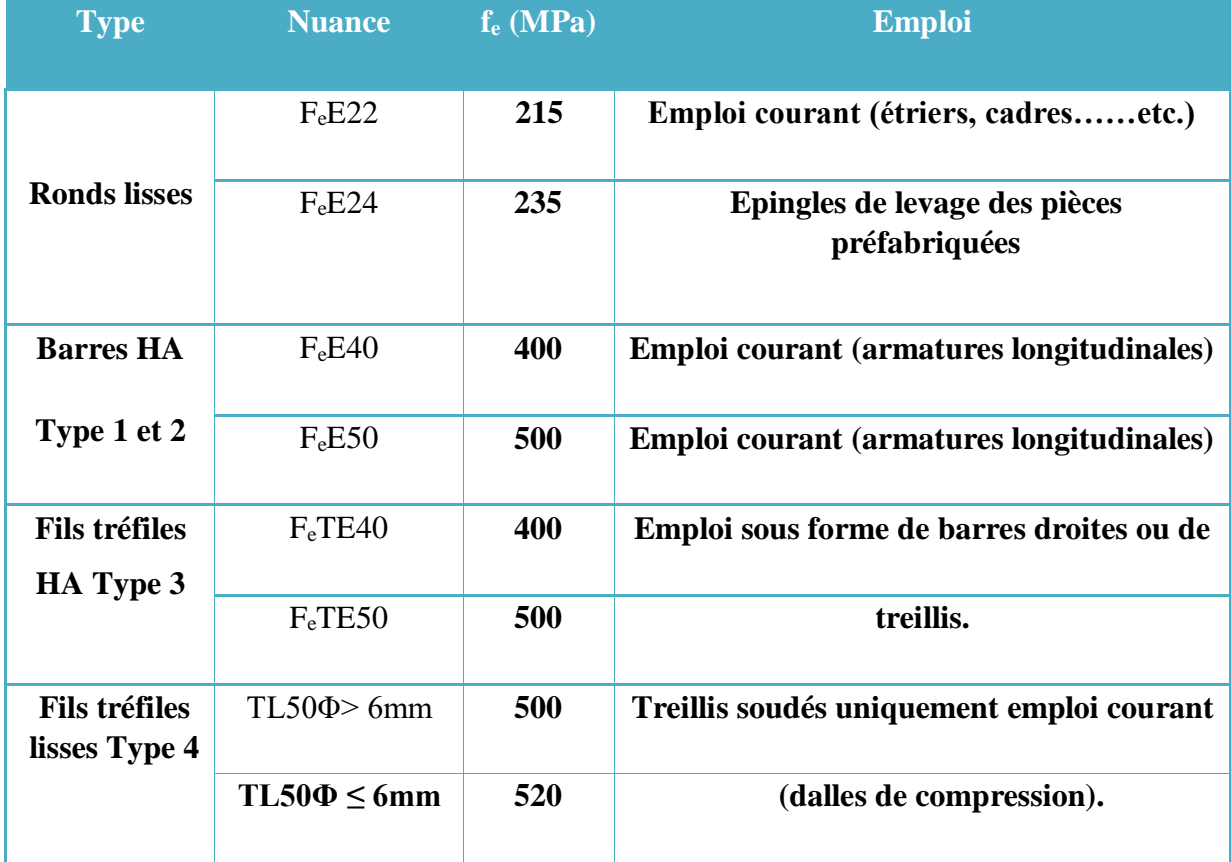

### • **Module d'élasticité :**

Le module d'élasticité longitudinal de l'acier est pris égal à : Es**= 200 000 MPa s**elon

### **(BAEL 91, art A.2.2, 1).**

### • **Coefficient de Poisson des aciers :**

Le coefficient de POISSON (υ) des aciers est pris égal à 0, 3.

### **3 Contraintes limites d'élasticité de l'acier :**

### **a) Contrainte limite ultime à l'ELU:**

La contrainte limite de déformation de l'acier est donnée par le **BAEL91 (art .A.4.3.2) :** 

**CHAPITRE I Description de l'ouvrage et des matériaux utilisés**

$$
\delta_s = \frac{f_e}{r_s}
$$
\n
$$
\begin{cases}\nf_e : \text{Limited'\'elasticité de l'acier}: f_e = 400 \text{ Mpa.} \\
\gamma_s : \text{Coefficient de sécurité.} \\
\text{Tel que}: \begin{cases}\n\gamma_s = 1.15 \\
\gamma_s = 1.00\n\end{cases} \text{ pour les situations durables.} \\
\end{cases}
$$

Pour notre cas : 348MPa.......situations durables.

 $\sigma_s = f_e / \gamma_s$ 

400MPa.......situation accidentelles.

### • **Diagramme contraintes - déformations :**

La mise en évidence des caractéristiques mécaniques de l'acier se fait à partir de l'essai de traction, qui consiste à rompre une tige en acier sous l'effet de la traction simple. Le diagramme contrainte déformation a l'allure suivante

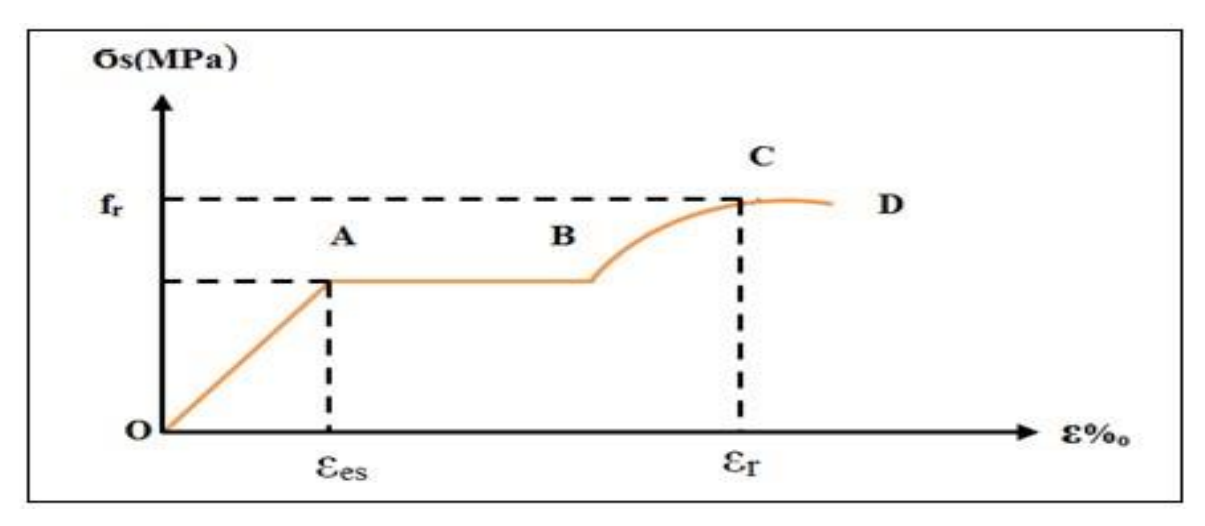

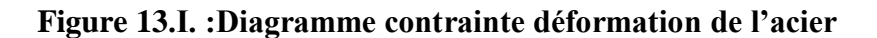

### **Avec :**

- **f<sup>r</sup> :** Résistance à la rupture
- **fe :** Limite d'élasticité
- **ζs :** Allongement relatif correspondant à la limite élastique de l'acier
- **ζ<sup>L</sup> :** Allongement à la rupture

On distingue du diagramme précédent 04 parties :

• **Zone 0A :** Domaine élastique linéaire.

**CHAPITRE I Description de l'ouvrage et des matériaux utilisés**

- **Zone AB :** Domaine plastique.
- **Zone BC :** Domaine de raffermissement.
- **Zone CD :** Domaine de striction

Pour les calculs on utilise le diagramme contrainte-déformation de calcul selon

### **(BAEL91/Art 2.2.2)** :

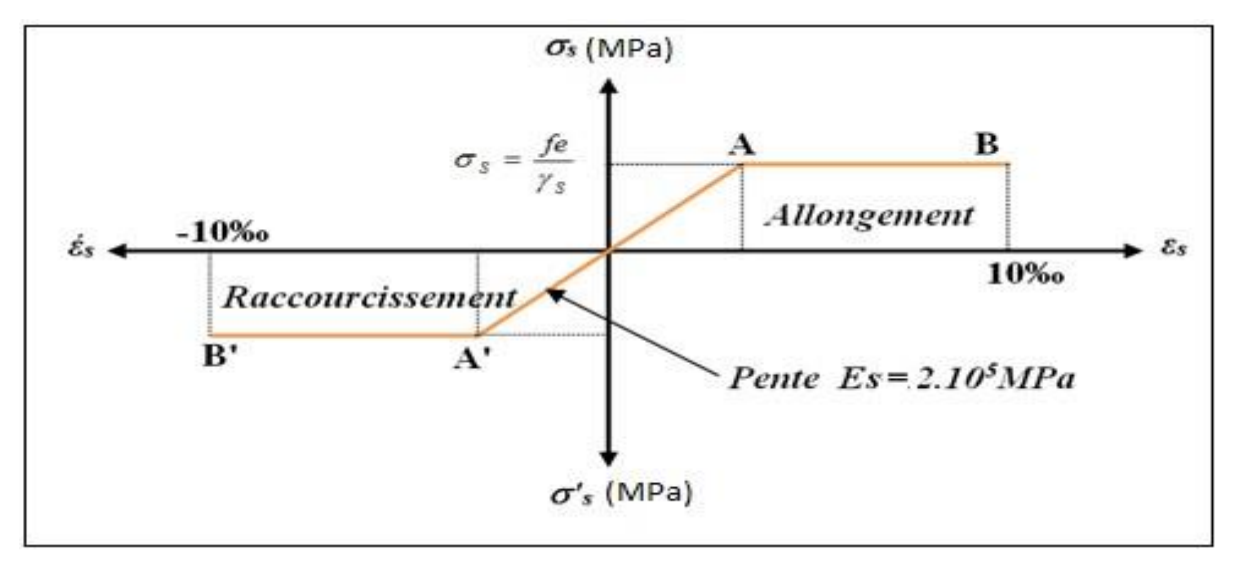

**Figure 14.I.: Diagramme contraintes- déformations de calcul**

$$
\zeta_{L=\frac{Fe}{\gamma sEs}} = \frac{400}{1.15 \times 2 \times 10^5} = 1,739
$$
 %o.

$$
\text{Si} \qquad \zeta_s < \zeta_L \ \Rightarrow \ \sigma_s = \zeta_s \cdot E_s \Rightarrow \sigma \vert_s = \frac{Fe}{\gamma \vert_s} \Rightarrow \ \sigma \vert_s = \frac{400}{1.15} = \ \frac{348}{1.15} \text{ Mpa}.
$$

$$
\alpha_{L} = \frac{3.5}{3.5 + 1.739} = 0,668 \text{ Mpa.}
$$

$$
\mu_L = 0.8 * \alpha_L (1 - 0.4 \alpha_L) = 0.392.
$$

### **b) Contrainte limite de service à l'ELS :**

Face au risque de corrosion des armatures, il est nécessaire de limiter l'ouverture des fissures.

D'après les règles **BAEL91 (A.4.5.3)**, on distingue trois cas de fissuration :

- **Fissuration peut nuisible : (BAEL91/Art 4.5.3.2)** aucune vérification à faire en dehors de la vérification à l'ELU car la contrainte n'est soumise à aucune limitation.
- **Fissuration préjudiciable** : **(BAEL91/Art 4.5.3.3)** cas des éléments exposés aux intempéries, il y a risque d'infiltration.

$$
\sigma_{st} \leq \overline{\sigma_{st}} = \ min \big( \frac{2}{3} f e , 110 \sqrt{\eta \cdot f_{tj}} \big)
$$

n : coefficient de fissuration.

n=1.6….. pour les aciers à Haute Adhérence (HA) si  $\emptyset \ge 6$ mm n=1,

- 3 … pour les aciers à Haute Adhérence avec Ø < 6mm
- **Fissuration très préjudiciable : (BAEL91/Art 4.5.3.4)** cas d'un milieu agressif où une bonne étanchéité doit être assurée. Dans ce cas la contrainte de traction des armatures est limitée à :

$$
\sigma_{st} \leq \overline{\sigma_{st}} = min\left(\frac{1}{2}fe, 90\sqrt{\eta \cdot f_{tj}}\right)
$$

n=1 …………. pour les rondes lisse (r.l)

n=1,6 ……..…pour les aciers à Haute Adhérence (HA)

### **4 Protection des armatures : (Art A.7-2.4 BAEL91) :**

Dans le but d'avoir un bétonnage correct et prémunir les armatures des effets d'intempérie et des agents agressifs. On doit veiller à ce que l'enrobage (C) des armatures soit conforme aux prescriptions suivantes :

- **C** ≥ **5 cm** : Pour les éléments exposés à la mer, aux embruns ou aux brouillards salins ainsi que pour les éléments exposés aux atmosphères très agressives.
- **C** ≥ **3 cm** : les éléments situés au contact d'un liquide (réservoir, tuyaux. Canal d'eau ….)
- **C** ≥ **1 cm :** Pour les parois situées dans des locaux non exposés aux condensations. Donc dans notre bâtiment on prend :

 $C = 3$  cm les éléments situés au contact d'un liquide.  $C = 2$  cm les parois situées dans des locaux non exposés aux condensations.

### **I.8. Les actions :**

Les actions sont des forces et des couples dues aux charges appliquées ou aux déformations imposées à une construction, l'ouvrage est conçu se trouve dans deux types de situations, à savoir durables et accidentelles, durant lesquelles s'exercent des actions .On distingue :

**1 les actions permanentes (G):** Ce sont des actions dont l'intensité varie très peu dans le temps elles comportent :

- Poids propre des éléments.
- Poussée des terres,…etc.
- **2 les actions variables (Qi) :** Ce sont des actions dont l'intensité varie fréquemment dans le temps, elles comportent en particulier :
- Surcharge d'exploitation et charges appliquées au cours d'exécution.
- Charges climatiques (neige, vent) plus les actions de température, du retrait,…etc.
- **3** les actions accidentelles (F<sub>a</sub>) : Ce sont des actions dues à des phénomènes qui se produisent rarement et avec une faible durée d'application: (séisme, explosion,…etc.).

**I.8.1. Combinaisons d'actions :**

Les sollicitations de calcul à considérer dans les calculs (moments fléchissant, efforts normaux, efforts tranchants) résultent des combinaisons d'actions définis comme suite :

### **1 Combinaison du BAEL 91 :**

- $ELU: 1.35G + 1.5O$
- $ELS:$   $G+O$ 
	- **1- Combinaisons d'actions données par le RPA99 versio2003:**
- $G + Q \pm E$  (E : effort de séisme).
- $0.8G \pm E$  (pour les fondations).
- $G + Q \pm 1,2E$  (pour les structures en portiques auto-stables seulement).
- **I.9. Les logiciels utilisés :**
- RDM6, SOCOTEC. ROBOT.
- Office 2010.
- AUTOCAD 2018 (Pour les dessins des plans).

**N.B :** Si une construction à contreventement mixte, la combinaison  $G + Q \pm 1,2 E$  va être négligée.

# **CHAPITRE II**

Pré dimensionnement des éléments et **Descente de charges** 

# *CHAPITRE II*

# **II. Pré dimensionnement des éléments et Descente de charges**

### **II.1. Introduction :**

Le but du pré dimensionnement est de définir les dimensions des différents éléments de la structure. Ces dimensions sont choisies selon les préconisations du (**RPA99/Version 2003), (BAEL99 modifie 99)** et du **CBA93**. Les résultats obtenus ne sont pas définitifs. Ils peuvent être modifiés après certaines vérifications dans la phase du dimensionnement.

### **II .2.Pré-dimensionnement des éléments secondaires**

### **II .2.1.Les planchers :**

### **II.2.1.1. Planchers à corps creux :**

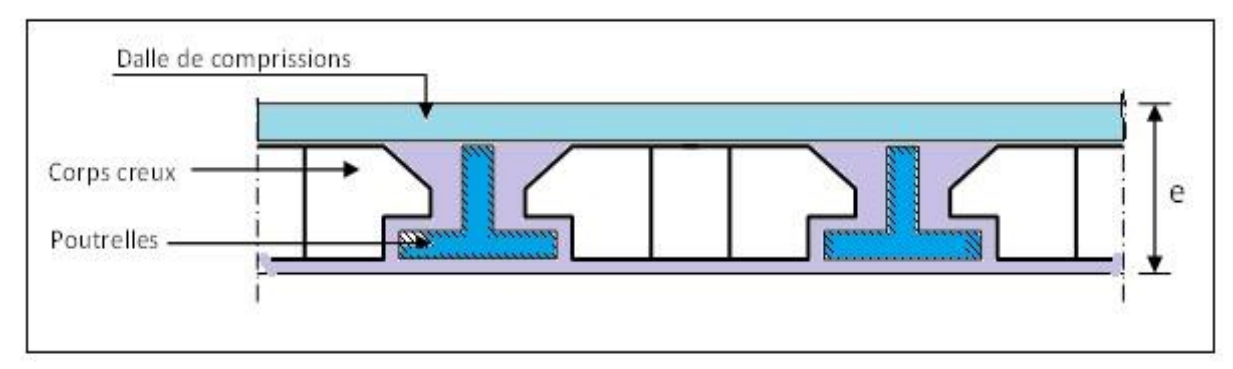

### **Figure 15.II. :Schéma d'une dalle à corps creux***.*

Les planchers sont constitués de poutrelles préfabriquées associées aux corps creux. Pour le Pré dimensionnement de la hauteur des poutrelles en utilisera la formule empirique suivante :

$$
e \geq \frac{\min(l_{x\text{max}}l_{y\text{max}})}{22.5}
$$

**Avec :** 

e : l'épaisseur du plancher.

- l : distance maximum entre nus d'appuis
- l: min  $(L_{x \max}; L_{y \max}) = (400; 500)$

$$
e \ge \frac{400}{22.5} = 17.78
$$
 cm

On adopte pour un plancher de  $20 \text{cm} = (16+4) \text{cm}$  **e = 20 cm** 

- 16 cm : hauteur du corps creux.
- 4 cm : hauteur (épaisseur) de la dalle de compression.

### **Pré dimensionnement des poutrelles :**

Les poutrelles sont assimilées à une section en **T** dont nous devons déterminer la largeur **b**

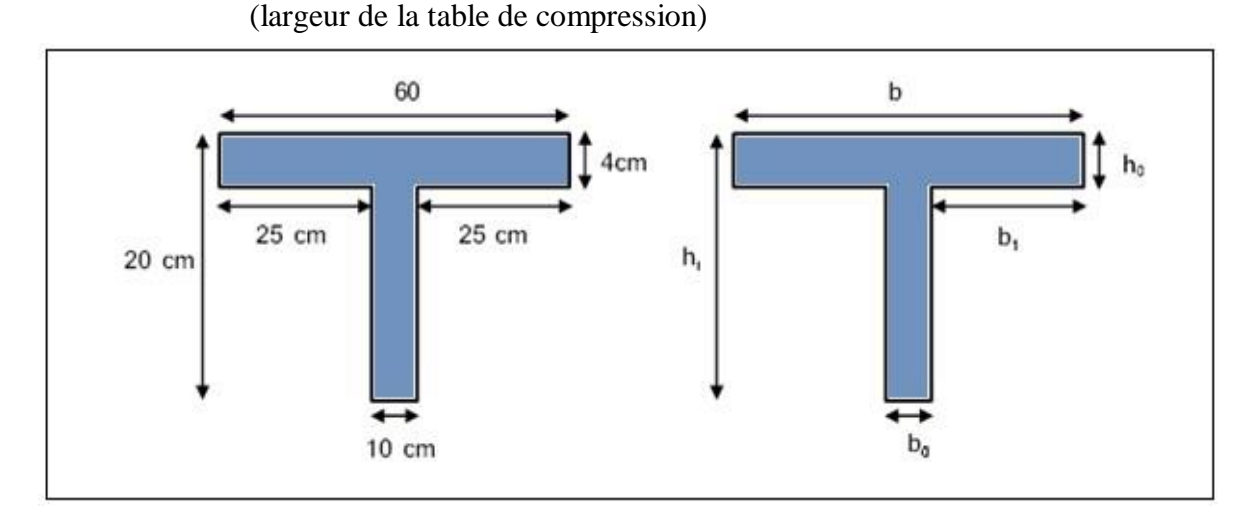

**Figure 16.II.: Schéma d'une poutrelle**

 $h_t$ : La hauteur de la nervure  $h_t = 20$  cm

**h<sup>0</sup>** : L'épaisseur de la dalle de

compression **b<sup>0</sup>** : Le largueur de la nervure

D'après le pré dimensionnement on a un plancher  $(16 + 4)$  cm

 $h_t = 20$  *cm* 

 $h_0 = 4$  *cm* 

Pour dimensionner la poutrelle il faut que :

 $0,3.d \leq b_0 \leq 0,7.d$  $Avec: d = 0,9.h<sub>t</sub> = 18cm$ 

*Donc*:  $5.4 \le b_0 \le 12.6$ *On prend*  $b_0 = 10$ *cm* 

$$
b_1 = \min(\frac{Lx}{10} \quad ; \frac{L1}{2})
$$

*L*1 = 60 -10 = 50*cm*

*Lx* = 320*cm*

 $b_1 = \min(\frac{320}{12})$  $\frac{320}{10}$ ;  $\frac{50}{2}$  $\frac{30}{2}$   $\rightarrow b_1 = 25cm$  $b = 2.b_1 + b_0 = 60cm$ *Donc*:  $b = 60cm$   $b_0 = 10cm$ 

### **II.2.1.2. Planchers à dalle pleine :**

L'épaisseur des dalles dépend plus souvent des conditions de résistance, on déduira donc

l'épaisseur des dalles des conditions ci-après :

**Résistance au feu :**  $e = 7$  cm pour une

heure de coupe-feu.

 $e = 11$  cm pour deux heures de coupe-feu.

On admet que : **e = 11 cm**

### . **Condition isolation acoustique :**

Selon les règles, l'épaisseur du plancher doit être supérieure ou égale à : 13 cm pour obtenir une bonne isolation acoustique.

Donc, on limitera l'épaisseur dans notre cas à : **e = 14 cm**

### **Résistance à la flexion :**

D'après les règles (BAEL 91), l'épaisseur du plancher doit être calculée selon le critère de rigidité :

$$
\alpha = \frac{L_x}{L_y} \quad \begin{cases} 0.4 \; \leq \; \alpha \; \leq \; 1 \; \text{planchier porter sur 2 sens} \\ \alpha \; \leq \; 0.4 \quad \text{planchier porter sur 1 seul sens} \end{cases}
$$

Dalles reposant sur deux appuis :  $L_x / 35 \le e \le L_x / 30$ .

Dalles reposant sur trois ou quatre appuis :  $L_x / 50 \le e \le L_x / 40$ .

 $\alpha = \frac{L_x}{L_y} = \frac{400}{500} = 0.8$  0.4  $\le \alpha \le 1$  planchier porter sur 2 sens

### . **POUR SOUS -sol :**

 $L_x$ : est la petite portée du panneau le plus sollicité (cas défavorable)

Dans notre cas la dalle reposant sur quatre appuis a une portée égale à :  $L_x = 4.00$  m . Ceci engendre donc :

 $400 / 50 \le e \le 400 / 40 \implies 8 \text{ cm } \le e \le 10 \text{ cm}$ On prend : **e = 10 cm** 

### · **Condition de flèche :** Selon (**CBA93 :B65.3**).

Nous devons vérifier que :  $F_{\text{max}} \leq \overline{F}$  ( $\overline{F}$ : flèche admissible)

$$
\overline{F} \le \frac{L}{500}
$$
 si la portée L est au plus égale à 5 m

 $\overline{F} \leq \frac{L}{100}$ 1000 0.5 si la portée L est supérieure à 5 m.

Pour ce faire, on considère une bande de dalle de largeur **b = 1 m** avec une épaisseur

**e = 15 cm** (préalablement déterminé).

 Dans le cas de poutre isostatique avec une charge uniformément répartie, la flèche maximale est donnée par :

$$
A \text{vec}: \quad F_{\text{max}} = \frac{5qL4}{384EI}
$$

*F*<sub>max</sub>: Flèche maximale du plancher.

L : Portée du panneau = 5 m

e : Epaisseur du plancher.

q : Charge uniformément répartie déterminé à l'E S.

E : Module d'élasticité différée du béton.

I: Moment d'inertie de la section. 
$$
I = \frac{be^3}{12} = \frac{1 \times 0.15^3}{12} = 2.8125 \cdot 10^{-4}
$$
 m<sup>4</sup>

$$
\overline{F} \le \frac{L}{500} = 1.00 \text{ cm}
$$
  $E = 321642 \ 10^4 \text{ Kg/m}^2$ 

Les charges revenant à celle-ci sont les suivantes : (Plancher le plus chargé).

Charge permanente :  $G = 517$   $Kg/m<sup>2</sup>$ 

Charge d'exploitation : **Q = 500 Kg/m²**

 $q = (G + Q) \times b \implies q = 1017$  Kg/m

$$
F_{\text{max}} = \frac{5qL4}{384EI} = 0.92 \text{cm} \le 1.00 \text{cm} \implies \qquad e \ge \sqrt[3]{\frac{30000 \text{ q L}^3}{384 \text{ B b}}} \ge 14.56 \text{ cm}
$$

Finalement l'épaisseur à retenir doit satisfaire la condition suivante :

 $e \geq$  Max (11cm, 14cm, 10cm, 14.56cm) Alors on adopte :  $e = 15$  cm

### **II.2.2. L'acrotère :**

$$
S = ((0.05 \times 0.2) / 2) + (0.07 \times 0.2) + (0.1 \times 0.48)
$$
  
\n
$$
S = 0.067 \text{m}^2
$$

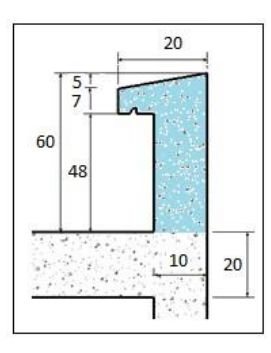

**Figure 17 II.3 Schéma d'une Acrotère**

### **II.2.3. Les balcons**

### **II.2.3.1. Balcon (dalle pleine) :**

Le balcon est constitué d'une dalle pleine, il a travaillé comme une console encastrée au niveau de la poutre de rive.

L'épaisseur de la dalle de balcon est donnée par la formule suivante :

$$
e \ge \frac{L}{10}
$$
 Avec L: larger d'ebalcon.

On a trois types de balcons :

 $L = 110$  cm  $e \ge 110 / 10$  on opte **e** = **15 cm** 

### **II.2.3.2. Balcon (dalle corps creux) :**

Le balcon est constitué d'une dalle corps creux ; l'épaisseur de la dalle:**e <sup>=</sup> 20 cm** 

### **II.2.4. Les escaliers (caractéristiques techniques) :**

L'escalier est constitué d'une suite de plans horizontaux permettant de passer à pied d'un

niveau à un autre.

Dans notre structure :

- les escaliers balancés en béton armée sont trouvés dans S-sol, RDC, première étage.
- Les escaliers balancés en bois sont trouvés dans septième étage et le comble.
- Les escaliers à deux volées avec un palier intermédiaire R D C et les autres niveaux.

. **POUR SOUS -sol :**

### **II.2.4.1. Le sous-sol : II.2.4.1.1. Escalier 01 et 02 :**

Hauteur : H=3,23 m.

Giron :  $g = 30$  cm.  $25$  cm <  $g < 32$  cm.

Hauteur de la marche à partir de la formule de **BLONDEL :** On

a:  $59 < 2h+g < 66$   $\implies$   $14.5 < h < 18$ .

Pour:  $h= 18$  cm  $N_c= H/h = 323 / 18 = 18$ 

On aura 18 contre marche Il y a 3 volées :

• **2 volées à 7 contres marches :**  $n = N_c - 1 = 6$  marches  $H_1 = N_c \cdot h = 7 * 18 = 1.26 m$  $L_1 = (n-1)$ ,  $g = 6 * 0.3 = 1.80$  m

Inclinaison de la paillasse:

La longueur de volée est :

L'épaisseur de la paillasse est :  $\frac{L}{30} < e < \frac{L}{20}$   $\Rightarrow$   $\frac{220}{30} < e < \frac{220}{20}$   $e = 13$  cm.

Largeur de la paillasse est :

Le vide entre les deux paillasses : 
$$
b = 20 \text{ cm}
$$
.

### • **volée de tournement à 4 contres marches :**

Dans la volée de tournement les deux premières et les deux dernières marches sont sous forme d'un triangle droit de cotés (1.20m \*1.26m).

 $d = \frac{280 - 20}{2} = 1.30$  m.

Tg  $\alpha_1 = \frac{H_1}{I_1} = \frac{126}{180} = 0.7$   $\Rightarrow \alpha_1 = 35^\circ$ 

L  $I_1' = \frac{126}{\sin \alpha} \Rightarrow L I_1' = 2.20$  m

 $n = 5$  marches

 $H_2 = N_c \cdot h = 4 * 18 = 72 \text{ cm}$  et  $L_2 = 2.80 \text{ m}$ Tg  $\alpha_2 = \frac{H_2}{L_2} = \frac{72}{280} = 0.26$   $\Rightarrow \alpha_2 = 14.57^\circ$ 

Inclinaison de la paillasse:

La longueur de volée est :

L'épaisseur de la paillasse est : 
$$
\frac{L}{30} < e < \frac{L}{20} \Rightarrow \frac{286}{30} < e < \frac{286}{20}
$$
  $e = 13$  cm.

Largeur de la paillasse est :  $d = 1.20$  m.

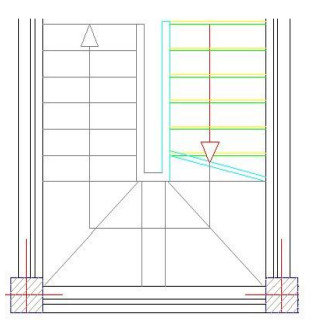

L  $i_2' = \frac{72}{\sin \theta} \Rightarrow L i_2' = 2.86$  m

. **POUR SOUS -sol :**

# **II.2.4.1.2. Escalier 03 :**

 $n = N_c - 1 = 6$  marches

 $H_1 = N_c \cdot h = 7 * 18 = 1.26 \text{ m}$  $L_1 = (n-1)$ ,  $g = 6 * 0.3 = 1.80$  m Inclinaison de la paillasse  $\alpha_1 = 35^\circ$ longueur de volée L  $_1' = 2.20$  m

Largeur de la paillasse est :

Hauteur : H=3,23 m. Giron:  $g = 30$  cm.  $25$  cm <  $g < 32$  cm. On a:  $59 < 2h+g < 66$   $\implies$   $14,5 < h < 18$ . Pour:  $h=18$  cm  $N_c=$  H  $/h = 323 / 18 = 18$ On aura 18 contre marche Il y a 3 volées : • **volées à 7 contres marches :** 

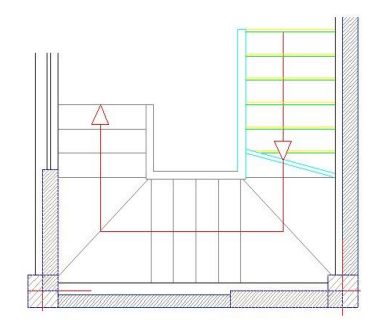

### • **volée de tournement à 7 contres marches :**

L'épaisseur de la paillasse  $e = 13$  cm

Dans la volée de tournement les deux premières et les deux dernières marches sont sous forme d'un triangle droit de cotés (1.30m \*1.26m).

 $d = 1.30$  m.

```
• volées à 4 contres marches : 
n = N_c - 1 = 3 marches
H_3 = N_c. h = 4 * 18 = 0.72 m et L_3 = 3 * 0.3 = 0.9 m
                                   Tg \alpha3 = \frac{H_8}{I_{10}} = \frac{72}{90} = 0.8 \Rightarrow \alpha_3 = 38.66^\circInclinaison de la paillasse: 
                                         L I_{3}' = \frac{72}{\sin \alpha} \Rightarrow L I_{3}' = 1.15 \text{ m}La longueur de volée est : 
                                              e = 13 cm.
L'épaisseur de la paillasse est : 
Largeur de la paillasse est : d = 1.30 m.
```
. **POUR SOUS -sol :**

### **II.2.4.2. Le RDC :**

Hauteur : H=4.08 m.

Giron:  $g = 30$  cm.  $25$  cm  $< g < 32$  cm.

Hauteur de la marche à partir de la formule de **BLONDEL :**

On a:  $59 < 2h+g < 66$   $\Box$  14.5  $< h < 18$ 

Pour: h=17 cm 
$$
N_{e=H/h} = 408 / 17 = 24
$$

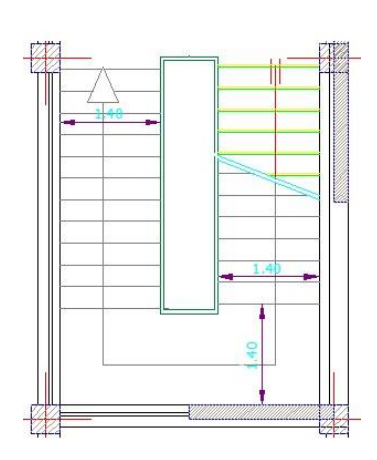

### **II.2.4.2.1. Escalier 01 :**

On aura 24 contre marche

Il y a 2 volées : chaque volée à 12 contre marches avec

 $n = N_c - 1 = 11$  marches

 $H_1 = N_c \cdot h = 12 * 17 = 2.04 \text{ m}$  $L_1 = (n - 1)$ ,  $g = 11 * 0.3 = 3.30$  m

Inclinaison de la paillasse:

$$
Tg \alpha_1 = \frac{H_1}{L_1} = \frac{204}{330} = 0.62 \implies \alpha_1 = 31.8^\circ
$$

La longueur de volée est :

$$
L_1' = \frac{204}{\sin \alpha} \Rightarrow L_1' = 3.87 \text{ m}
$$

L'épaisseur de la paillasse est :  $d = \frac{360 - 80}{2} = 1.40$  m. Largeur de la paillasse est :

Le vide entre les deux paillasses :  $\mathbf{b} = 80 \text{ cm}$ .

 $e = 15$  cm. L'épaisseur de la dalle de palet de repos est telle de paillasse

Longueur de palet de repos : 3.60 m

 $L - L_1 = 4.70 - 3.30 = 1.40$  m Largeur de palet de repos

. **POUR SOUS -sol :**

### **II.2.4.2.2. Escalier 02**

**volée 1 et 3 à 7 contre s marches :**  $n = N_c - 1 = 6$  marches  $H_1 = N_c$ .h = 7 \* 17 = 1.19 m  $L_1 = (n - 1)$ ,  $g = 6 * 0.3 = 1.80$  m Inclinaison de la paillasse  $\alpha_1 = 33.42^\circ$ longueur de volée L  $_1'$  = 2.16 m L'épaisseur de la paillasse  $e = 10$  cm largeur de la paillasse est :  $d = 1.20$  m le vide entre volées  $= 2.80 - (2 * 1.20) = 0.40$  m

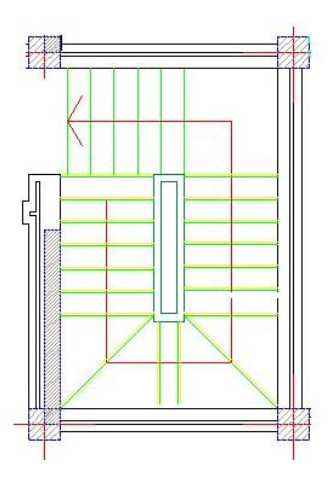

### • **volée de tournement à 4 contres marches :**

Dans la volée de tournement les 2 premières et les 2 dernières marches sont tournées d'un

angle de 45° et sous forme d'un triangle droit de cotés (1.20m \*1.20m).

 $n = 5$  marches  $H_2 = N_c \cdot h = 4 * 17 = 0.68 \text{ m}$  $L_2 = 2.80$  m Inclinaison de la paillasse  $\alpha_2 = 13.5^\circ$ longueur de volée L  $\frac{7}{2}$  = 2.91 m L'épaisseur de la paillasse  $e = 10$  cm largeur de la paillasse est :  $d = 1.20$  m

• **Palier de repos:** 

 $d = 1.20 m$ largeur:  $longueur = 1.40 m$ L'épaisseur de la paillasse  $e = 10$  cm

### • **volées 4 à 6 contre marche :**

 $n = N_c - 1 = 5$  marches  $H_3 = N_c \cdot h = 6 * 17 = 1.02 m$  $L_3 = (n-1)$ ,  $g = 5 * 0.3 = 1.50$  m Inclinaison de la paillasse  $\alpha_3 = 34.22^{\circ}$ longueur de volée L  $\frac{7}{3}$  = 1.81 m largeur de la paillasse est :  $d = 1.40$  m L'épaisseur de la paillasse  $e = 10$  cm

. **POUR SOUS -sol :**

### **II.2.4.3. Escalier entre la dalle d'entré et 2ème étage :**

Hauteur :  $H=1.02$  m. Giron:  $g = 30$  cm. 25 cm <  $g < 32$  cm. On a:  $59 < 2h+g < 66$   $\Box$  14,5  $< h < 18$ Pour:  $h=17$  cm  $N_e=H/h=102/17=6$ On aura 6 contres marches $n = N_a - 1 = 5$  marches  $H_1 = N_c$ .h = 6 \* 17 = 1.02 m  $L_1 = (n-1)$ ,  $g = 5 * 0.3 = 1.50$  m Inclinaison de la paillasse  $\alpha_1 = 34.22^\circ$ longueur de volée L  $_1' = 1.81$  m largeur de la paillasse est:  $d = 1.30$  m l'épaisseur de paillasse  $e = 14$  cm L'épaisseur de la dalle de palet de repos est telle de paillasse  $e = 14$  cm. Longueur de palet de repos : 2.80 m 1.85 m Largeur de palet de repos : **II.2.4.4. Les étages courants :**  Hauteur : H=3.06 m. Giron:  $g = 30$  cm. 25 cm <  $g < 32$  cm. Hauteur de la marche à partir de la formule de **BLONDEL :** On a:  $59 < 2h+g < 66$   $\Rightarrow$   $14.5 < h < 18$ Pour: h=17 cm  $N_{c} = H / h = 306 / 17 = 18$ On aura 18 contre marche Il y a 2 volées : chaque volée à 9 contre marches avec  $n = N_c - 1 = 8$  marches  $H_1 = N_c \cdot h = 9 * 17 = 1.53 m$  $L_1 = (n-1)$ ,  $g = 8 * 0.3 = 2.40$  m Tg  $\alpha_1 = \frac{H_1}{I_{11}} = \frac{153}{240} = 0.64$   $\Rightarrow \alpha_1 = 32.62^{\circ}$ Inclinaison de la paillasse: L  $I_1 = \frac{153}{\sin \alpha} \Rightarrow L I_1 = 2.84 \text{ m}$ La longueur de volée est :

### . **POUR SOUS -sol :**

L'épaisseur de la paillasse est :  $\frac{L}{30} < e < \frac{L}{20}$   $\Rightarrow$   $\frac{285}{30} < e < \frac{285}{20}$  **e** = **14 cm**.

 $d = \frac{280-20}{2} = 1.30$  m. Largeur de la paillasse est :

Le vide entre les deux paillasses :  $\mathbf{b} = 20$  cm.

L'épaisseur de la dalle de palet de repos est telle de paillasse  $e = 14$  cm.

Longueur de palet de repos : 2.80 m

 $1.50<sub>m</sub>$ Largeur de palet de repos intermédiaire :

 $L - L_1$  - 1.50 = 5.75 - 2.40 - 1.50 = 1.85 m Largeur de palet d'arrivée:

### **II.2.4.5. Le septième étage et le comble (escalier en bois) :**

Hauteur : H=3,06 m.

Giron:  $g = 30$  cm. 25 cm <  $g < 32$  cm. On a:  $59 < 2h+g < 66$   $\implies$  14.5  $< h < 18$ 

Pour: h=17 cm  $N_{e= H/h = 306 / 17 = 18$  On

Il y a 3 volées :

### **volée à 6 contres marches :**

 $n = N<sub>e</sub> - 1 = 5$  marches  $H_1 = N_c$ .  $h = 6 * 17 = 1.02$  m  $L_1 = (n-1)$ ,  $g = 5 * 0.3 = 1.50$  m Inclinaison de la paillasse  $\alpha_1 = 34.22^{\circ}$ longueur de volée L  $_1' = 1.81$  m largeur de la paillasse est :  $d = 1.00 \; m$ 

### **.volée de tournement à 9 contre** :les 3Premier et les dernier

sonttournéesd'unangle31.7°.

 $n = N_c - 1 = 2$  marches  $H_3 = N_c \cdot h = 3 * 17 = 0.51 \, m$  $L_3 = (n-1)$ ,  $q = 2 * 0.3 = 0.6$  m Inclinaison de la paillasse  $\alpha_3 = 40.36^\circ$ longueur de volée  $L'_3 = 0.79 m$  $largeur de la paillasse est: d = 1.00 m$ 

Volées 3 contres marches :

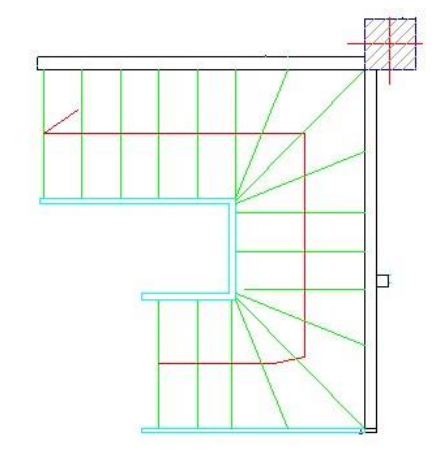

 $n = N_c + 1 = 10$  marches  $H_2 = N_c h = 9 * 17 = 1.53 m$  $L_2 = 2.85$  m Inclinaison de la paillasse  $\alpha_2 = 28.23^\circ$ longueur de volée L  $_2'$  = 3.23 m largeur de la paillasse est :  $d = 1.00$  m

le vide entre les volées 1 et  $3 : d = 280 - (2 \times 100) = 80$  cm.

### **II.2.5. Pré dimensionnement des poutres :**

- En construction, il existe plusieurs types de poutres de point de vue section. Pour les bâtiments d'habitation on adopte des sections régulières (rectangulaire ; carrée) Le prédimensionnement de ces poutres est basé sur le critère suivant :
- **Critère de rigidité (flèche) Selon les règles de BAEL91 :**  Pour ne pas compliquer les calculs et rester dans le domaine de la théorie de la poutre on donne la recommandation suivante :

*L L*  $- < h <$  **et**  $0.3 h \le b \le 0.7 h$ *15 10*

L : portée libre de la poutre.

h : hauteur de la section. b:

largeur de la section.

```
Conditions imposées par (Art 7-5-1 \ RPA 99) : b \ge 20 \text{ cm}
```
et  $h \geq 30$  cm  $h/b \leq 4$ ,  $b$   $_{max} = 1,5.h<sub>1</sub> + b<sub>1</sub>$ 

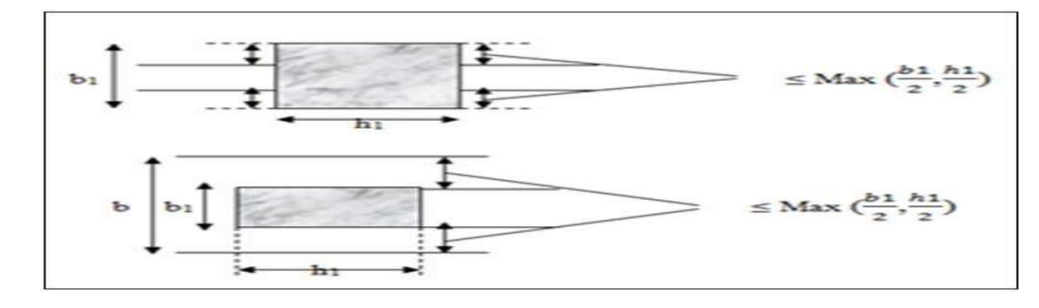

**Figure 18.II.: Dimensions à respecter pour les poutres**

. **POUR SOUS -sol :**

• **Critère de rigidité :** 

 $\frac{h}{L} > \frac{1}{16}$ 

**II.2.5.1. Les poutres principales (porteuses) :**

 $L = 5.00 - 0.40 = 4.60$  m

 $\frac{460}{15}$  ≤  $h \le \frac{460}{10}$  ⇒ 30.67 ≤ h ≤ 46 on prend h = 45 cm  $0.3 h \le b \le 0.7 h \Rightarrow 13.5 \le b \le 31.5$  on prend  $b = 30 cm$ 

**Vérifications relatives aux exigences du (Art 7-5-1 RPA 99) :** 

- 45 > 30 cm ……………………….… (cv)
- $30 > 20$  cm ……………………………………………. (cv)
- $1.5 < 4$  …………………………………….. (cv)

**Vérifications critère de rigidité :** 

•  $\frac{h}{l} > \frac{1}{16}$   $\Rightarrow \frac{45}{460} = 0.098 > 0.063$  ...... (cv)

### **II.2.5.2. Les poutres secondaires (non porteuses) :**

Elles sont conçues pour le contreventement du bâtiment ; elles jouent un rôle de chaînage.

L = 4.00 - 0.40 = 3.60 m  
\n
$$
\frac{360}{15} \le h \le \frac{360}{10} \Rightarrow 24 \le h \le 36 \text{ on pred } h = 40 \text{ cm}
$$
\n0.3 h \le b \le 0.7 h \Rightarrow 10.5 \le b \le 24.5 \text{ on pred } b = 30 \text{ cm}\nVérifications relatives aux exigences du (Art 7-5-1 RPA 99):

- **.** 40 > 30 cm ……………….……… (cv)
- **.** 30 > 20 cm …………….………… (cv)
- . 1.33 < 4 ……….……………… (cv)

### **Vérifications critère de rigidité :**

$$
\frac{h}{L} > \frac{1}{16} \Rightarrow \frac{40}{360} = 0.11 > 0.063 \dots (cv)
$$

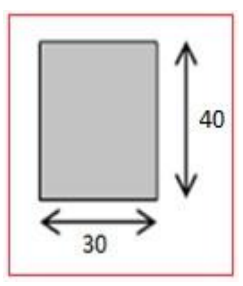

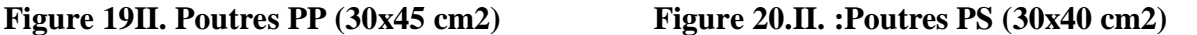

### **II.2.6. Les voiles :**

Les voiles sont des murs en béton armé leur pré-dimensionnement est justifié par **l'article 7.7.1 du RPA99**. Ils servent d'une part à contreventer le bâtiment en reprenant les efforts horizontaux (séisme et vent) et d'autre part de reprendre les efforts verticaux et les transmettre aux fondations. D'après le **RPA99V2003 article 7.7.1**« les éléments satisfaisants la condition (**L ≥ 4e**) sont considérés comme des voiles, contrairement aux éléments linéaires. ».Où **L** et **e** sont respectivement la portée et l'épaisseur du voile. De plus l'épaisseur doit être déterminée en fonction de la hauteur libre d'étage **he** et des conditions de rigidité aux extrémités comme indique les figures ci-après :

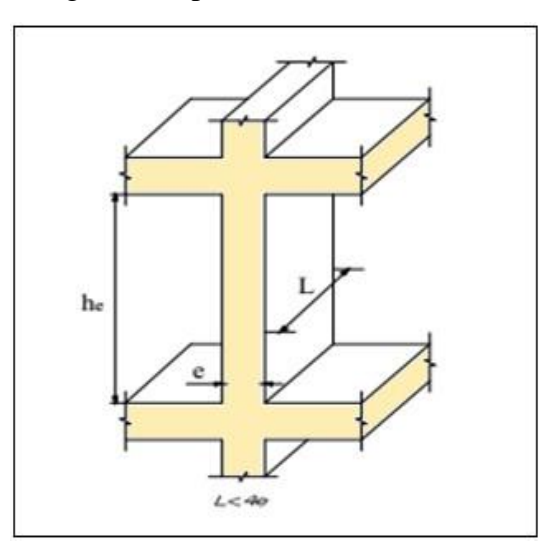

**Figure 21.II.: Coupe de voile en élévation**

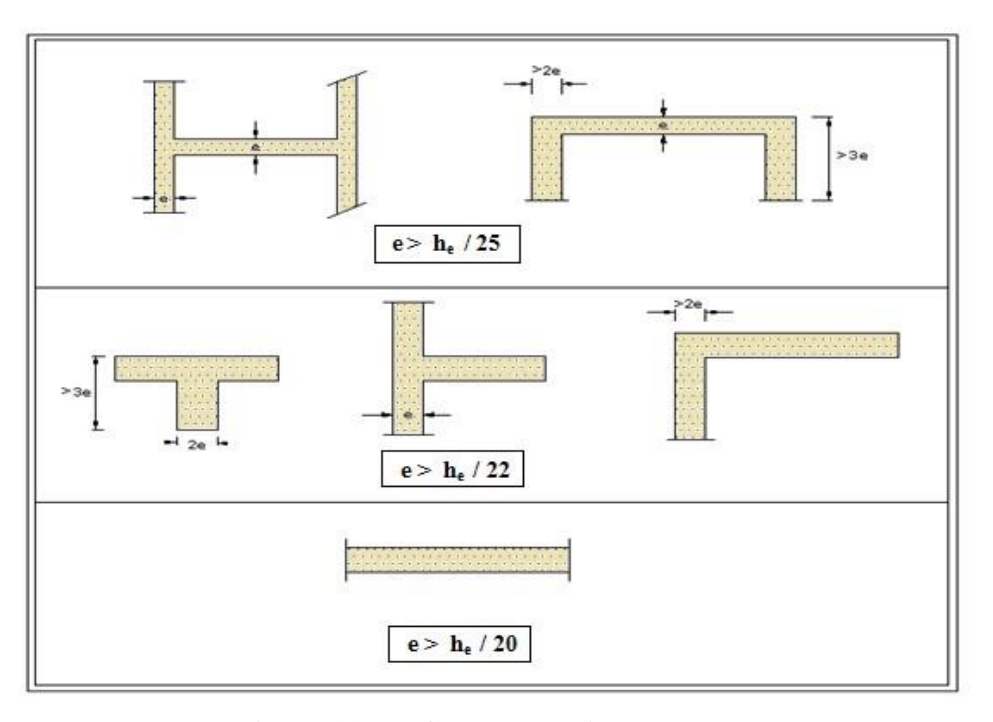

### **Figure 22.II.:Coupe de voile en plan.**

**II.2.6.1. Calcul de l'épaisseur (e)** Les voiles sont des murs en béton armé justifiant à  $e_{min} = 15cm$ . l'article (**7.7.1 de RPA99)** 

A partir de la hauteur d'étage et de condition de rigidité aux extrémités suivantes :

 $he = 3.23 - 0.2 = 3.03$  m . Pour RDC :  $e \ge max \left( e_{min}, \frac{he}{25}, \frac{he}{22}, \frac{he}{20} \right)$ <br>  $he = 4.08 - 0.20 = 3.88 \frac{25}{m}$ <br>  $e \ge max \left( 15, 12.1, 13.8, 15.2 \right) \Rightarrow e = 20 cm$ <br>  $e \ge max \left( e_{min}, \frac{he}{22}, \frac{he}{20} \right)$  $e \ge max(15, 17.6, 19.4) \implies e = 20 \, \text{cm}$ 

Pour 1ere étage :  $he = 3.40 - 0.20 = 3.20$  m

$$
e \geq max \left( e_{min} , \frac{he}{22} , \frac{he}{20} \right)
$$
  

$$
e \geq max (15 , 14.5 , 16) \implies e = 20 cm
$$

Pour les étages courants :  $he = 3.06 - 0.20 = 2.86$  m

$$
e \ge max \left( e_{min}, \frac{he}{20} \right)
$$
  

$$
e \ge max (15, 14.3) \implies e = 20 \text{ cm}
$$

. **POUR SOUS -sol :**

Pour le comble habitable :  $he = 2.50 - 0.20 = 2.30$  m

 $e \ge max\left(e_{min}, \frac{he}{20}\right)$  $e \ge max(15, 11.5) \Rightarrow e = 20$  cm

# **II.2.6.2. Vérification des exigences du RPA99 (l'article 7. 7.1)**

• Pour le sous-sol et RDC et pour les autres étages :

• Pour le comble habitable :  $L_{min} = 2.00 m$  $\begin{cases}\n m n \\
 L_{min} \geq 4 e \geq 4 * 0.2 \geq 0.80 m\n\end{cases} \dots \dots \dots \dots (cv)$ 

### **II.3. Evaluation des charges et des surcharges**

Cette étape consiste à évaluer et à déterminer les charges et les surcharges qui influent directement sur la résistance et la stabilité de notre ouvrage.

### **II.3.1. Toiture :**

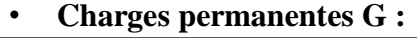

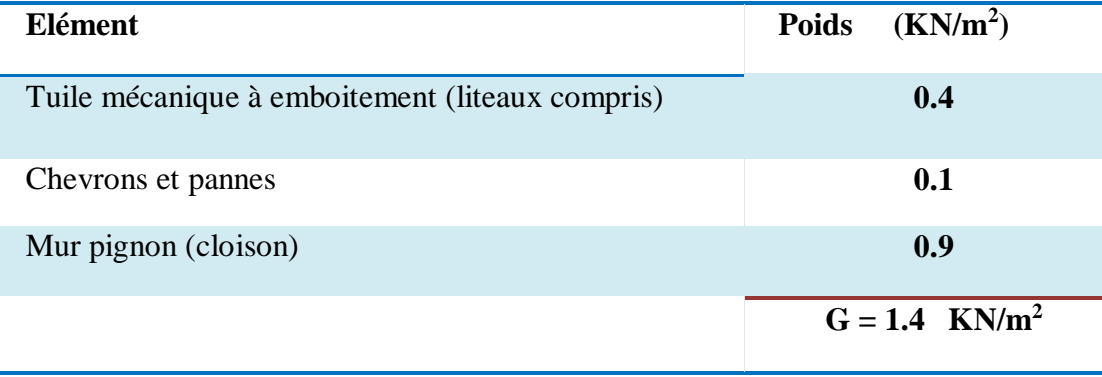

• **Charges d'exploitation Q :** 

 $Q = 1$  KN/m<sup>2</sup>

### **II.3.2. Terrasse inaccessible**

• **Charges permanentes G :** 

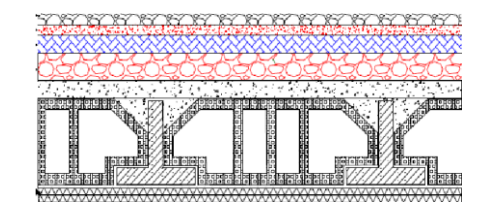

. **POUR SOUS -sol :**

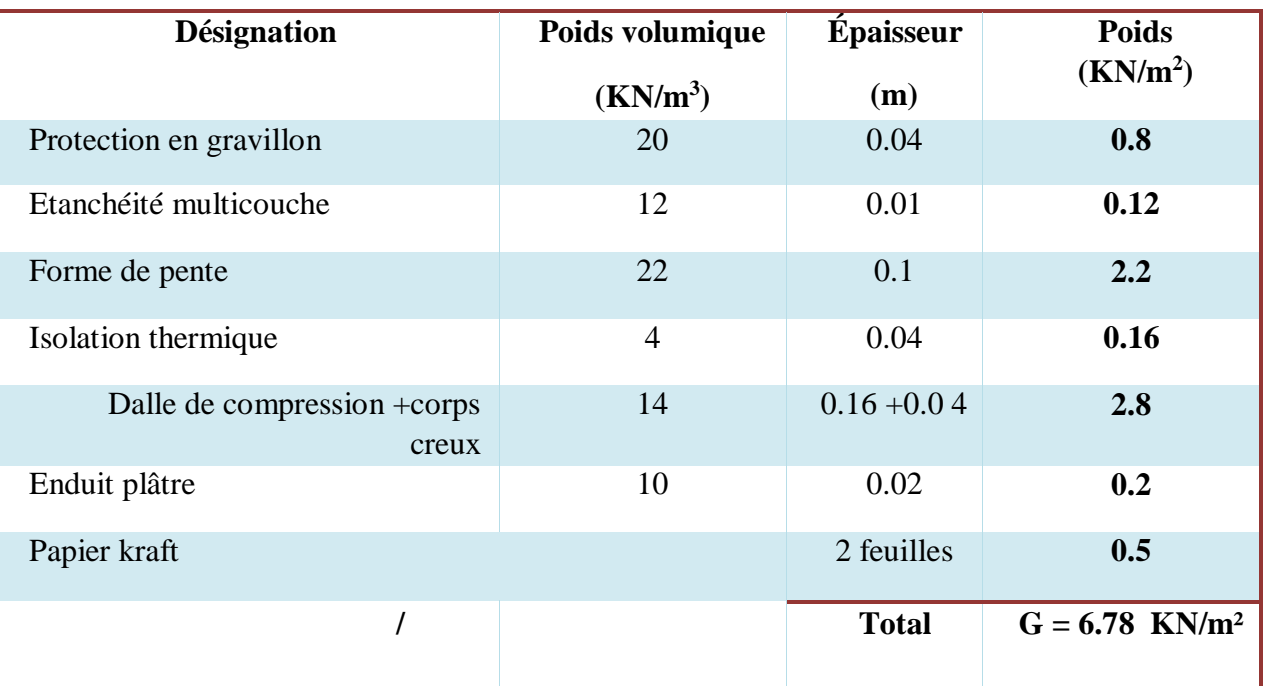

• Charges d'exploitation Q :<br> $Q = 1$   $KN/m^2$ 

# **II.3.3. Plancher des étages courants**

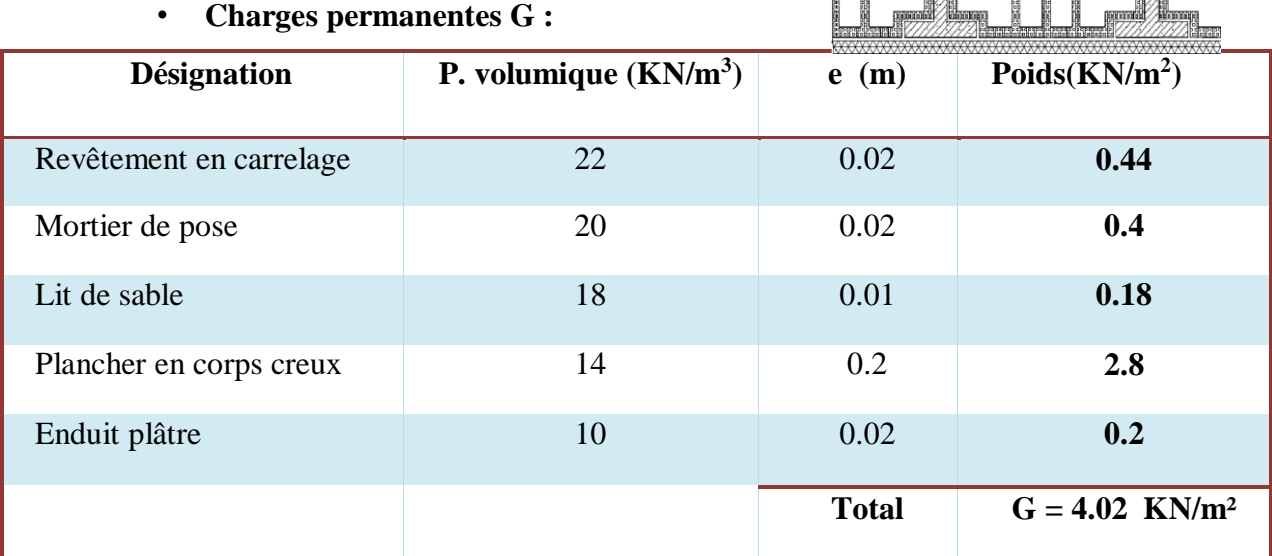

. **POUR SOUS -sol :**

• **Charges d'exploitation Q :** 

 $Q = 1.5$  KN/m<sup>2</sup> (pour les etages courant Habitation)  $Q = 2.5 \, KN/m^2$ (pour 1ere etage Bureaux)

# **II.3.4. Plancher de RDC (dalle pleine)**

### • **Charges permanentes G :**

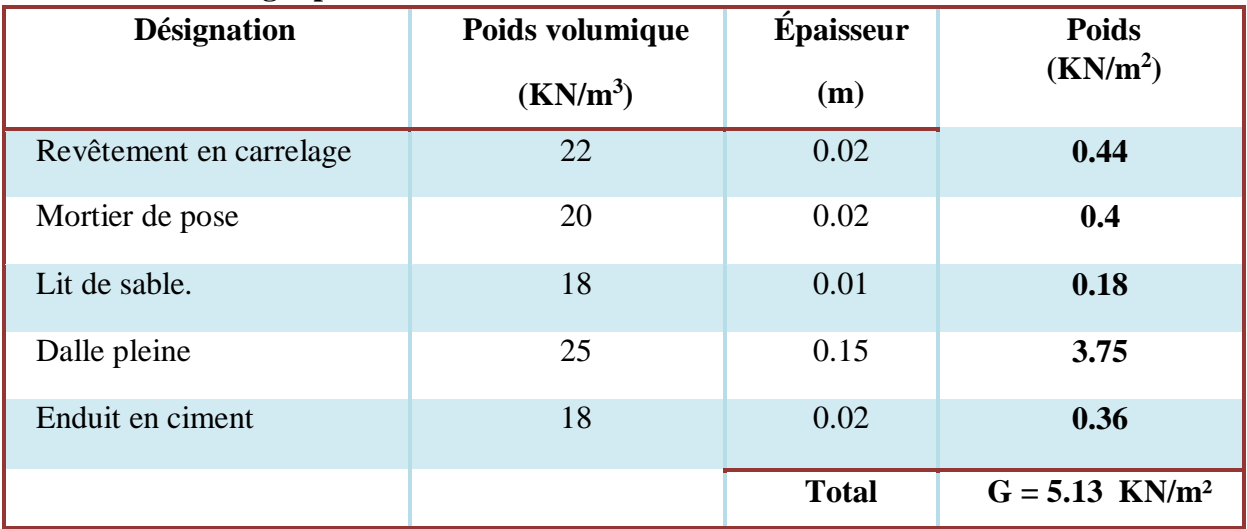

# • **Charges d'exploitation Q :**

 $Q = 5 KN/m<sup>2</sup>$  (pour RDC commercial)

### **II.3.5.Acrotère :**

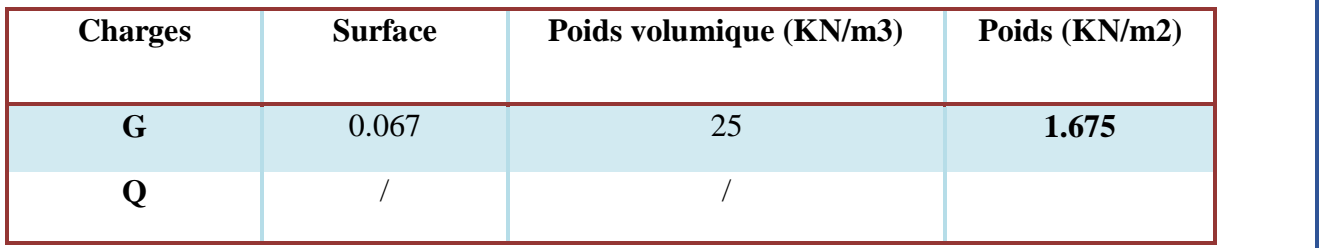

**II.3.6. Escaliers II.3.6.1. Le sous-sol II.3.6.1.1. Escalier 01 h=18cm e =13 cm** 

• 2 volées à 7 contre  $\alpha$ 1 = 35°

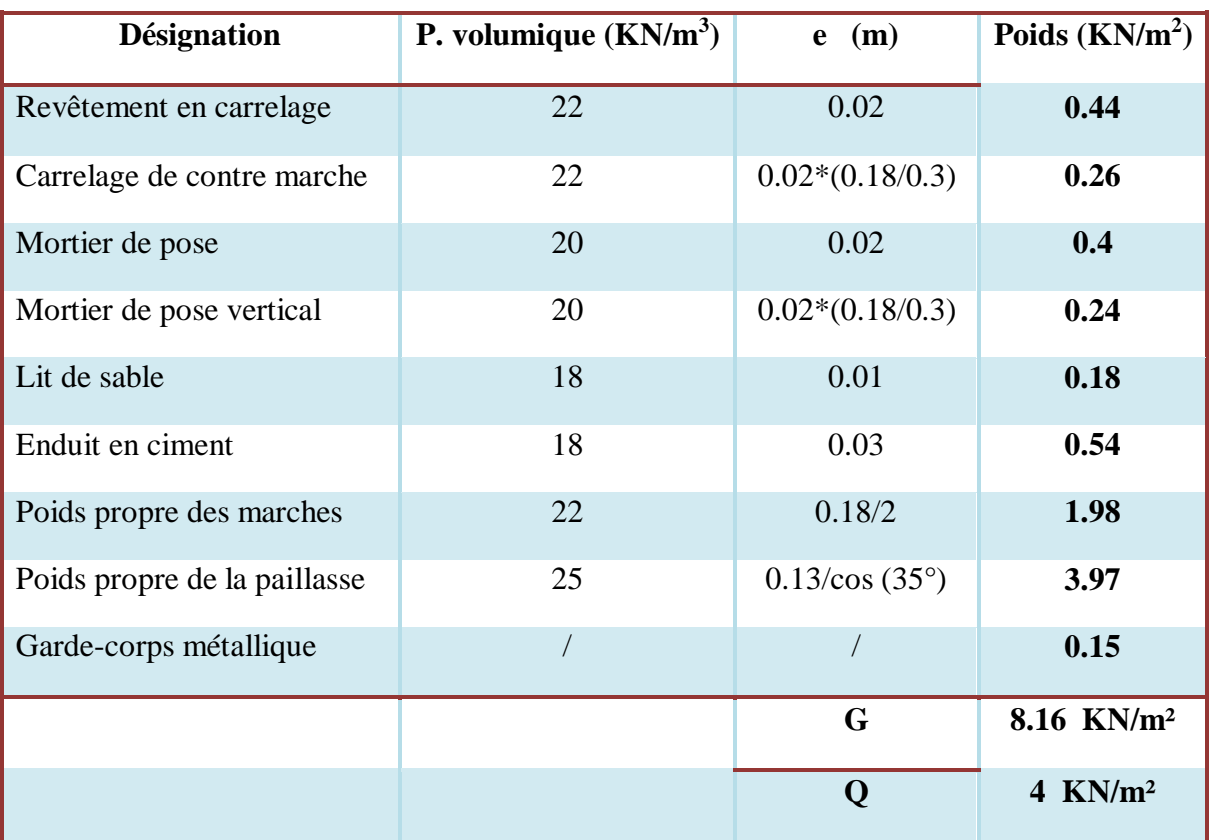

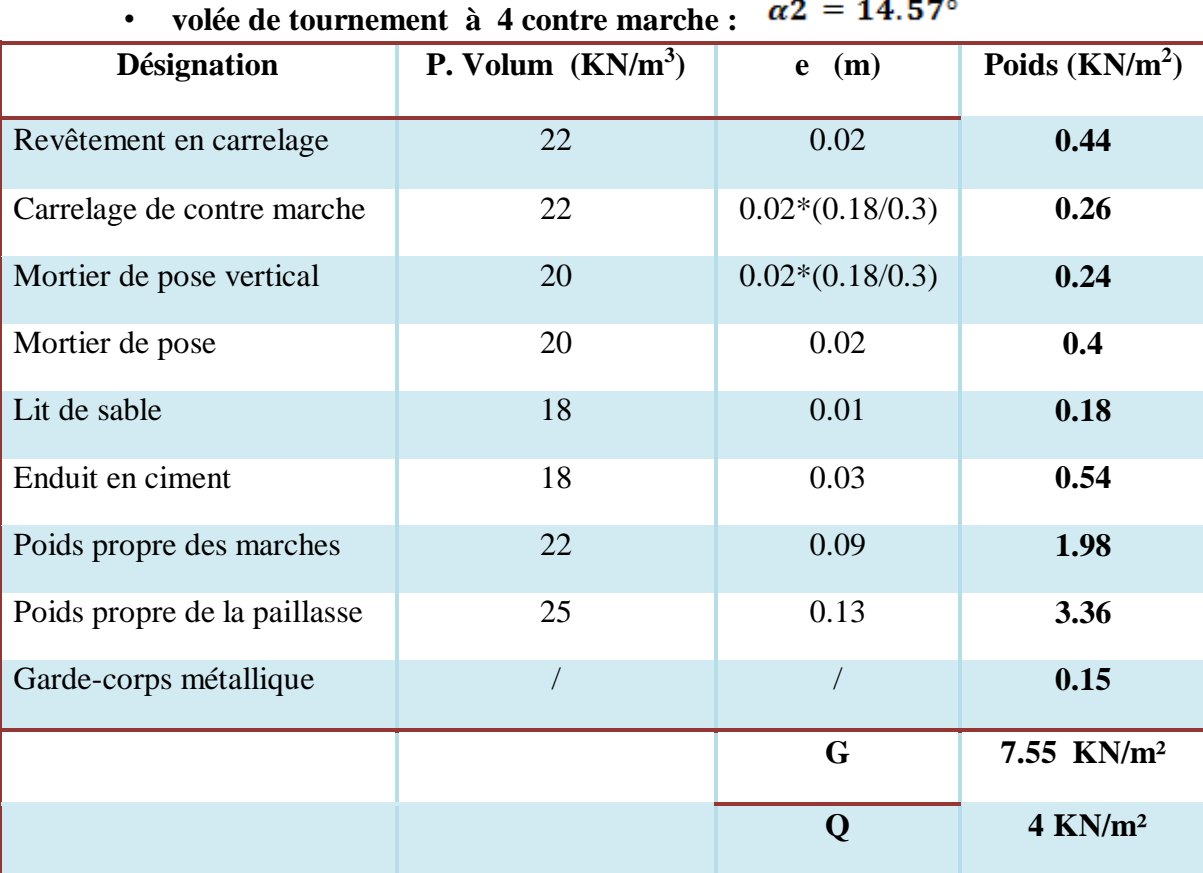

. **POUR SOUS -sol :**

**II.3.6.1.2. Escalier 02 h= 18 cm e =13 cm** 

• **volées à 7 contre marche** 

 $\alpha$ 1 = 35°

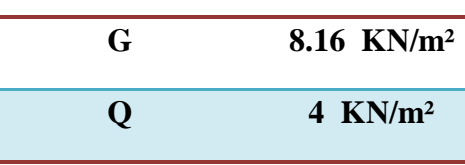

• **volée de tournement à 7 contre marche**   $\alpha$ 2 = 18.8°

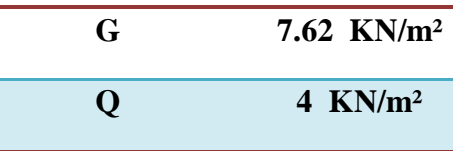

• **volées à 4 contre marche** 

 $\alpha$ 3 = 38.66°

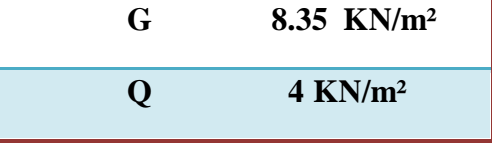

. **POUR SOUS -sol :**

# **II.3.6.2. Le RDC h = 17 cm**

# **II.3.6.2.1. Escalier 01 :**  $\alpha$ **1** = **31.8**°  $e$  = **15** *cm*.

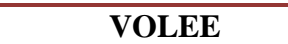

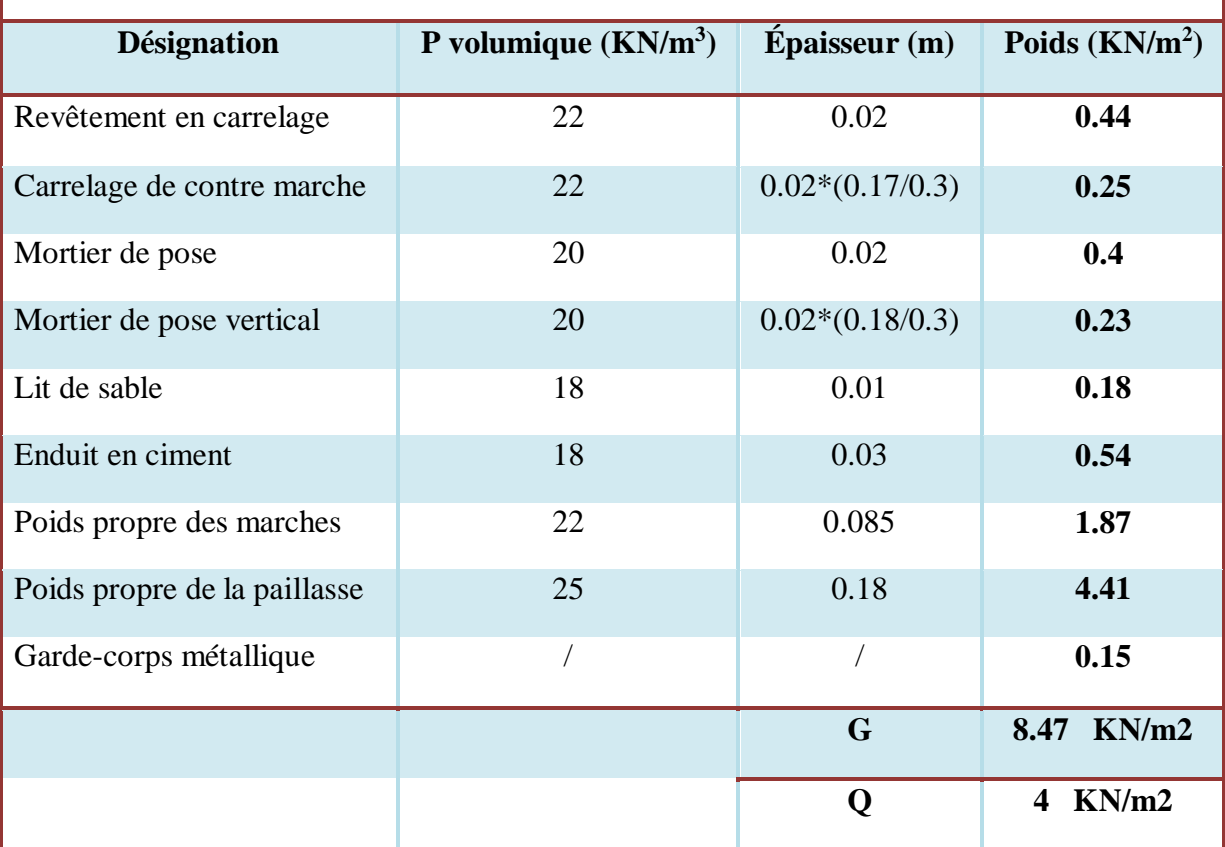

### **PALIER**

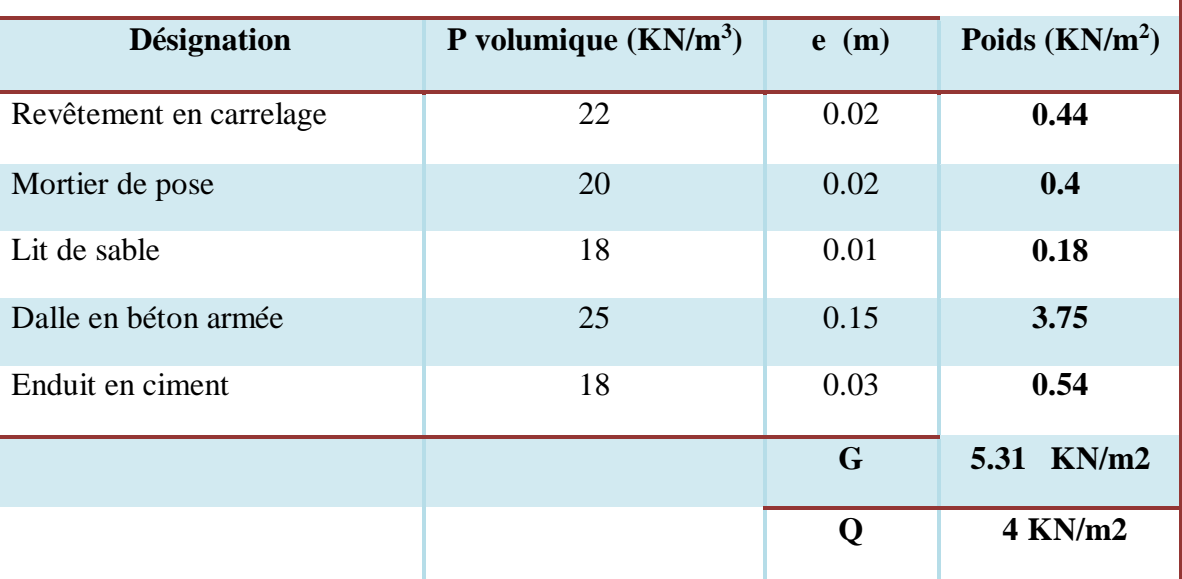

. **POUR SOUS -sol :**

# **II.3.6.2.2. Escalier 02**  $e = 10$  cm

• **volée 1 et 3 à 7 contre marche** 

 $\alpha$ 1 = 33.42°

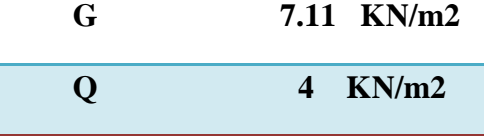

• **volée de tournement à 4**  contre marche :  $\alpha$ <sup>2</sup> = 13.5°

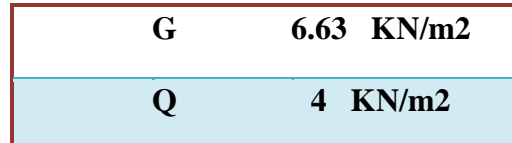

- **Palier de repos: G 4.06 KN/m2 Q 4 KN/m2**
- **volées 4 à 6 contre marche :**

 $\alpha$ 3 = 34.22°

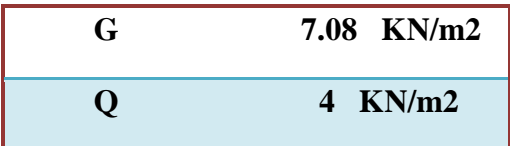

**II.3.6.3.volée entre la dalle de l'entré et le niveau 2eme étage : Pour: h = 17 cm** 

 $e = 14$ 

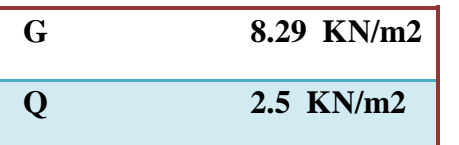

 $\alpha$ 1 = 34.22°

**II.3.6.3. .Les étages courants :** 

 **h=17 cm** 

• **2 volées à 7 contre marche** 

$$
\alpha 1 = 32.62^{\circ} \quad e = 14 \, \text{cm}.
$$

• **Palier :** 

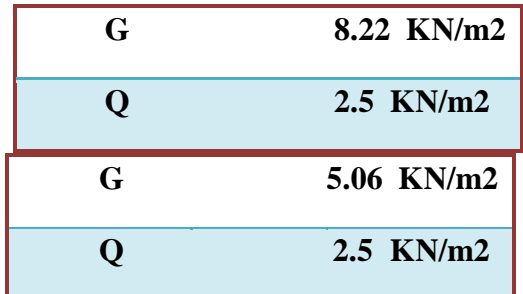
## **II.3.7.Murs extérieures**

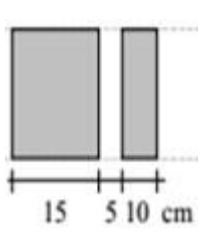

La maçonnerie utilisée est en brique avec **30 %** d'ouverture :

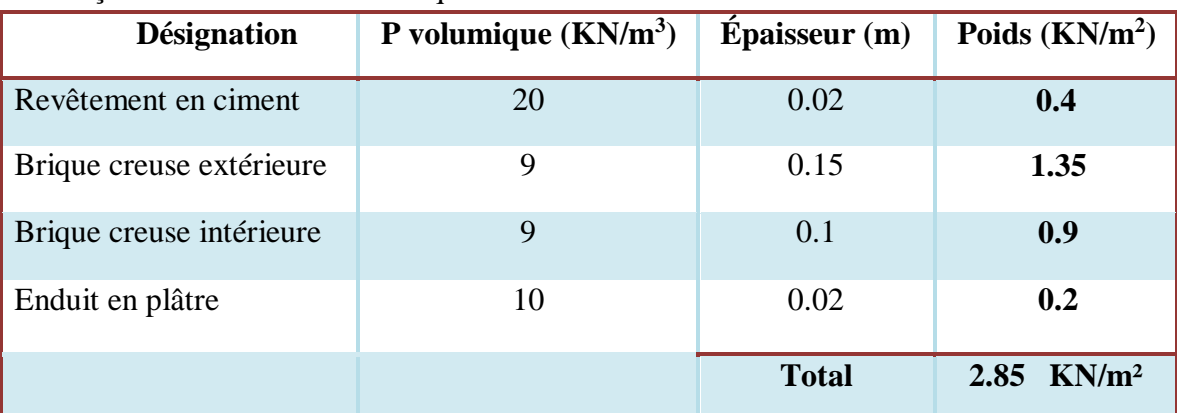

## $G = 2.85 * 0.7 = 1.995 K N/m^2$

## **II.3.7.Murs intérieures :**

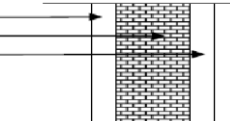

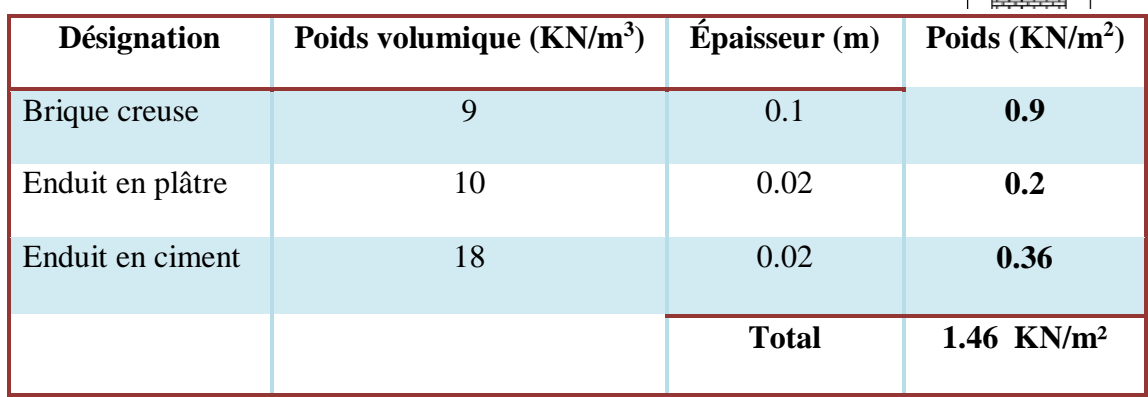

## $G = 1.5 * 0.7 = 1.02$   $KN/m^2$

. **POUR SOUS -sol :**

**II.3.8.Balcons :**

### **II.3.9.1. Charges permanentes G :**

- **Balcon en dalle corps creux :**
- $G = 4.02$   $KN/m^2$
- **Balcon en dalle pleine :**

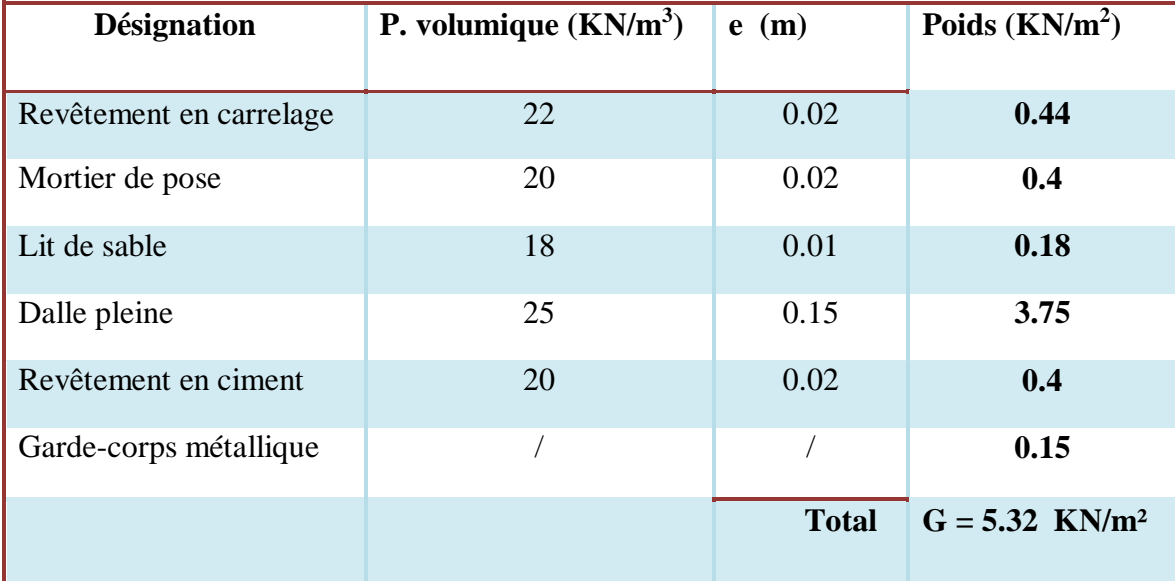

### $Q = 3.5$  KN/m<sup>2</sup> **II.3.9.2. Charges d'exploitation Q :**

## **II.4. Pré- dimensionnement des poteaux :**

Le calcul de la section du béton se fera au flambement sous l'action de la compression

centrée. Les règles du CBA93 préconisent de prendre la section réduite. En enlevant une bande de largeur de **«1cm»** sur toute la périphérie de la section droite afin de tenir compte de la ségrégation du béton.

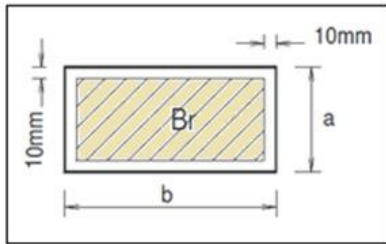

## **II.4.1. Principe :**

Le calcul de la section du béton sera fait en compression simple, uniquement basé sur la descente des charges, et les étapes de calcul sont comme suite:

• On considère les 3 différents poteaux (central, de rive et d'angle) les plus sollicités.

- On cherche les surfaces reprises par chaque poteau.
- On détermine les charges et les surcharges qui reviennent à chaque poteau.

Le calcul sera fait à L'ELU **(Pratique du BAEL 91)** et la vérification sera faite selon le **(RPA99/V2003).** 

### **II.4.2. La formule générale :**

$$
Br \ge \frac{k\beta Nu}{\theta \frac{f b u}{0.9} + 0.85 \frac{A}{B r} f e d}
$$

$$
Avec: \frac{A}{Br} = 1\%
$$

Tel que :

 $k = 1.10$  Si plus de la moitié des charges est appliquée avant 90 jours  $\begin{array}{rl} k\!\!&=\!\!1.20\\ \mathrm{f_{c28}}\;\text{est remplacer par}\;\mathrm{f_{cj}} \end{array}$ ) Si plus de la majeure partie des charges est appliquée avant 28 jours  $k = 1$  pour les autres cas

Br : section réduite du poteau en (cm<sup>2</sup>)

$$
f_{\text{bu}} = \frac{0.85 f c 28}{\theta \gamma b}
$$

 $f =_{ed} \gamma_s$ 

- $f_{c28}$ : Résistance caractéristique à la compression du béton  $f_{c28} = 25 \text{ MPa}$ ;
- *fe* : Limite d'élasticité de l'acier utilisé *fe* = 400 MPa ;
- $^{\gamma_b} = 1.5$  ;
- $\gamma_{s} = 1.15$ ;
- $\theta$  est en fonction de la durée T d'application des combinaisons d'action :

 $\theta = 1$  $\tau$  : T  $> 24$  h  $\theta = 0.9$  : 1 h  $\leq T \leq 24$  h  $\theta = 0.85 : T < 1 h$ 

$$
f_{\text{bu}} = \frac{0.85.25}{1.5} = 14.2 \text{MPa}
$$

. **POUR SOUS -sol :**

$$
fed = \frac{400}{1.15} = 348 MPa
$$

Coefficient dépendant de l'élancement mécanique « λ » des poteaux qui est défini comme suit :

$$
\beta = 1 + 0.2 \left( \frac{\lambda}{35} \right)^2 \dots \dots \quad si \ \lambda \le 50
$$

0.85.² <sup>1500</sup> …...…….Si 50 <sup>70</sup>

$$
\lambda = \frac{If \sqrt{12}}{a} \quad (a: \text{la plus{\text{ petit}} \cdot \text{cote})
$$

Comme le calcul se fait en compression centrée, on fixe l'élancement mécanique forfaitairement à  $\lambda = 35$  (pour que toutes les armatures participent à la résistance).

$$
\mathbf{D}'\mathbf{o}\mathbf{\hat{u}}:
$$

$$
\beta = 1 + 0.2 \times 1 = 1.2
$$

$$
Br \ge \frac{1}{1} \cdot \frac{1.2}{1.2} \cdot \frac{Nu}{10.8 \times 0.85} \cdot \frac{10^{-2}}{348} = 0.66 \cdot Nu
$$

On adopte un poteau carré :

$$
Br = (a - 2)^2 \quad \boxed{2} \quad a = \sqrt{Br} + 2
$$

## **II.4.3. Loi de dégression (DTRBC 2.2 5) :**

 Comme il est rare que toutes les charges d'exploitation agissent simultanément, on applique, pour leur détermination, la loi de dégression. Cette loi consiste à réduire les charges identiques à chaque étages de 10 % par étage jusqu'à 0.5×Q sauf le dernier et l'avant-dernier niveau.

Ce qui donne :  $3+n$ 2 ( *Q*1 +*Q*2 +............*Qn* ) **« BAEL 91 modifié99»**

Avec :

n: Nombre d'étage.

### . **POUR SOUS -sol :**

Q0 : La charge d'exploitation sur la terrasse.

 $Q_1, Q_2, \ldots, Q_n$ : Les charges d'exploitation des planchers pour les autres étages.

| <b>Niveau</b>  | <b>Charge d'exploitation</b> | $\Sigma$ charge d'exploitation                                           |
|----------------|------------------------------|--------------------------------------------------------------------------|
| T              | $Q_0$                        | $\Sigma_0 = Q_0$                                                         |
| <b>Comble</b>  | $Q_1$                        | $\Sigma_1 = Q_0 + Q_1$                                                   |
| P7             | Q <sub>2</sub>               | $\Sigma_2 = Q_0 + 0.95(Q_1 + Q_2)$                                       |
| <b>P6</b>      | $Q_3$                        | $\Sigma_3 = Q_0 + 0.9(Q_1 + Q_2 + Q_3)$                                  |
| <b>P5</b>      | $Q_4$                        | $\Sigma_4 = Q_0 + 0.85(Q_1 + Q_2 + Q_3 + Q_4)$                           |
| <b>P4</b>      | $Q_5$                        | $\Sigma_5 = Q_0 + 0.8(Q_1 + Q_2 + Q_3 + Q_4 + Q_5)$                      |
| P <sub>3</sub> | $Q_6$                        | $\Sigma_6 = Q_0 + 0.75(Q_1 + Q_2 + Q_3 + Q_4 + Q_5 + Q_6)$               |
| P <sub>2</sub> | $Q_7$                        | $\Sigma_{7}=Q_{0}+0,71(Q_{1}+\ldots \ldots \ldots \ldots \ldots +Q_{7})$ |
| Entrée         | $Q_8$                        | $\Sigma_8 = Q_0 + 0.69(Q_1 + \ldots + Q_8)$                              |
| <b>P1</b>      | Q9                           | $\sum_{9} = Q_0 + 0.66(Q_1 + \dots + Q_9)$                               |
| <b>RDC</b>     | $Q_{10}$                     | $\Sigma_{9} = Q_{0} + 0.65(Q_{1} + \dots + Q_{10})$                      |

**Tableau 3.II. : Loi de dégression**

Le pré-dimensionnement se fait en considèrent le poteau le plus sollicite Pour déterminer les dimensions, on présente la méthode de calcul suivante :

• En doit majorer la surface de 10%.

Charge Permanente :  $N_G = G \times S$ 

G: charge Permanente.

S: surface offerte majorée.

Charge d'exploitation  $N_Q = Q \times S$ 

Q : Charge d'exploitation (avec dégression de charge)

- Calcul de la charge limite ultime :  $Nu = 1,35$   $N_G + 1,5 N_O$
- $Calcul de la section réduite :$  $Br = 0,66$  Nu (cm<sup>2</sup>)

 $a = \sqrt{Br} + 2$ Calcul de la section adoptée :

## **II.4.4. Le minimum requis par (RPA99/V2003) :**

Pour une zone sismique (IIa) on doit avoir au minimum:

Min  $(a, b) \geq 25$ cm

- Min  $(a, b) \geq$  he /20
- $1/4 < a/b < 4$  avec : **(a ; b)** : dimension de la section de poteau.

 **he :** la hauteur d'étage.

## **II.4.5. Vérification a l'ELS :**

Vérification de la section a l'ELS selon la formule suivante :

$$
\sigma_{\text{ser}} = \frac{N_{\text{ser}}}{B + \eta A_s} \le 0.6 f_{c28}
$$

Avec :

 $(N_{\text{ser}} = N_{\text{G}} + N_{\text{O}})$ N<sub>ser</sub>: Effort normal a l'ELS

B : Section de béton du poteau.

 $A_{s}$ : Section des armatures  $(A_{s} = 0.8\% B)$ 

: Coefficient d'équivalence  $(\eta = \frac{Es}{Eb} = 15)$ .

 $\sigma_{\text{ser}}$ : Contrainte de compression à l'ELS.

En remplacent les déférents termes par leur valeurs, on obtient :

 $\sigma_{\text{ser}} = \frac{N_{\text{ser}}}{1.12B} \leq 15 \text{MPa}$ 

## **II.4.6. Vérification (sollicitation normale) :**

L'**art (7.4.3.1) du RPA 99** outre les vérifications prescrit par le CBA et dans le but d'éviter ou limiter le risque de rupture fragile sous sollicitations d'ensemble due au séisme, l'effort normale de compression de calcule est limité par la condition suivante :

$$
v = \frac{N_d}{B_c, f_{c28}} \le 0.30
$$

Où

N<sub>d</sub>: désigne l'effort normal de calcul s'exerçant sur une section de béton.

### . **POUR SOUS -sol :**

- B : c'est l'aire (section brute) de cette dernière.
- fcj : est la résistance caractéristique du béton.

## **II.4.7. Calcul des surfaces d'influence pour chaque poteau :**

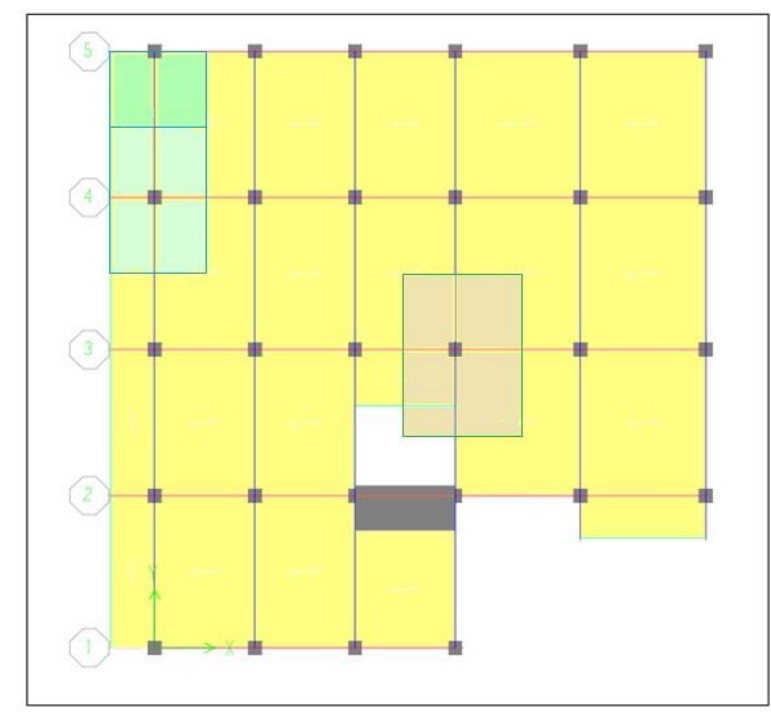

**Figure 23.II.:choix des poteaux les plus sollicitent**

## **II.4.7.1. Poteau central :**

### **1) Niveau de terrasse :**

 $S = (5/2 + 4.8/2)$  x  $(3.2/2 + 0.3/2) = 8.575$  m<sup>2</sup> La surface majorée de  $(10\%)$  est : S' = S x 1.1

$$
S' = 9.433 m2
$$

### **2) Niveau de comble habitable:**

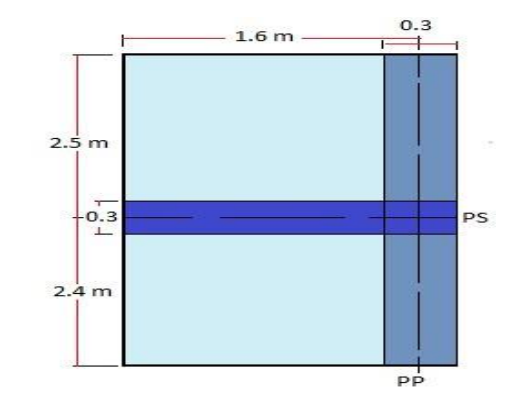

## $S = (5/2 + 4.8/2)$  x  $(4/2 + 3.2/2) = 17.64$  m<sup>2</sup> Le vide entre les volées occupe une surface :  $S_v = 0.4 \times 0.15 = 0.06$  m<sup>2</sup> Les marches des escaliers occupe une surface :  $S_1 = 0.4 \times 1.3 = 0.52$  m<sup>2</sup>

Le palier de repos occupe une surface :  $S_2 = 1.85$  x ((1.6- (0.3/2)) = 2.683 m<sup>2</sup>

La terrasse inaccessible a une surface :  $S_3 = (2.4 + (2.5-0.88)) \times 1.85 = 7.437 \text{m}^2$  Le plancher corps creux a une surface :  $S_4 = S - (S_1 + S_2 + S_3 + S_v) =$  $-1.6m$  $1 - 0.3$ 6.94 m² Les surfaces majorées de (10%) sont :

• Les marches des escaliers occupent une surface :

## $S_1$ <sup> $\cdot$ </sup> = 0.572 m<sup>2</sup>

• Le palier de repos occupe une surface :

## **S2'** = **2.951 m²**

• La terrasse inaccessible a une surface :

## **S3'** = **8.181 m²**

Le plancher corps creux a une surface :  $S_4$ <sup> $\cdot$ </sup> = **7.634 m<sup>2</sup>** 

## • **3) Niveau des autres étages :**

Le plancher corps creux a une surface :

 $S = S<sub>3</sub>+ S<sub>4</sub> = 7.437 + 6.94 = 14.377$  m<sup>2</sup> Les surfaces majorées  $2.5$ <sup>m</sup> de (10%) sont :

• Les marches des escaliers occupent une surface :

## **S1'** = **0.572 m²**

• Le palier de repos occupe une surface :

## **S2'** = **2.951 m²**

Le plancher corps creux a une surface :  $S' = 15.815 \text{ m}^2$ 

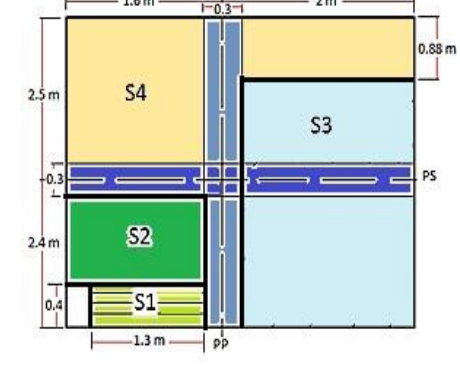

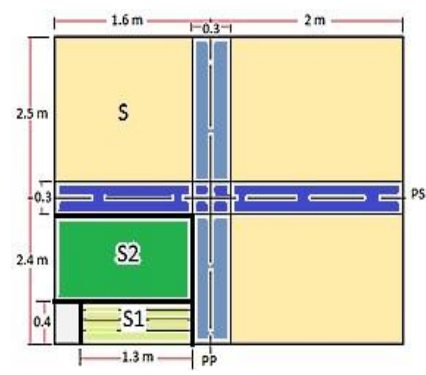

**4) Niveau de l'entrée aux étages d'habitation :** S =

 $(4/2 + 3.2/2)$  x  $(4.8/2 + 0.3/2) = 9.18$  m<sup>2</sup>

La surface majorée de (10%) est :

 $S' = S \times 1.1 = 10.10$  m<sup>2</sup>

### **5) Niveau de 1er étage :**

 $S = (5/2 + 4.8/2)$  x  $(4/2 + 3.2/2) = 17.64$  m<sup>2</sup>

La surface majorée de (10%) est :

**S'** = **19.404 m²**

### **6) Niveau de RDC :**

 $S = (5/2 + 4.8/2)$  x  $(4/2 + 3.2/2) = 17.64$  m<sup>2</sup>

Le vide entre les volées occupe une surface :

 $S_v = 1.45 \times 0.75 = 1.088$  m<sup>2</sup>

Le plancher dalle pleine a une surface :

 $S_1 = S - (S_v) = 16.552$  m<sup>2</sup>

Les surfaces majorées de (10%) sont :

**.** Le plancher dalle pleine a une surface :  $S_1' = 18.207$  m<sup>2</sup>

## **II.4.7.2. Poteau de rive :**

### **1) Niveau de toiture :**

 $S_1 = 2.67$  x 3 = 8.01 m<sup>2</sup>  $S_2 = 2.69$  x 3 = 8.07 m<sup>2</sup> La surface majorée de  $(15%)$  est :  $S' = S \times 1.15$  $S_1$ <sup> $\cdot$ </sup> = 9.21 m<sup>2</sup>  $S_2$ <sup>'</sup> = 9.28 m<sup>2</sup>

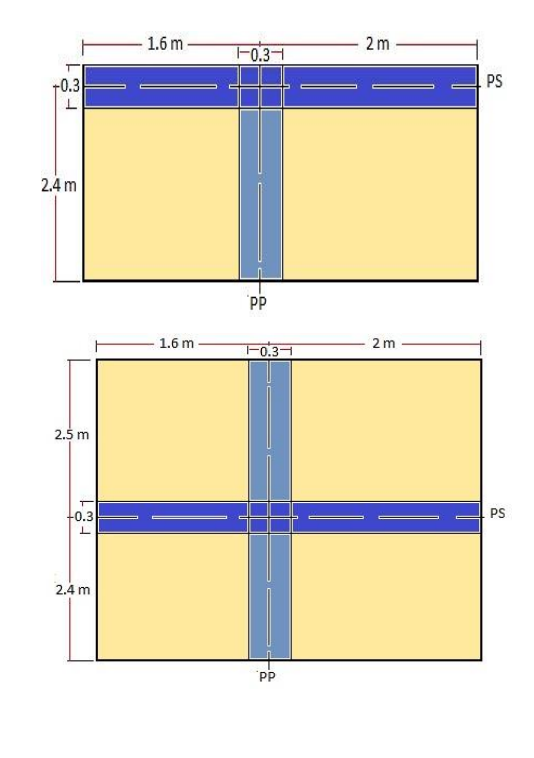

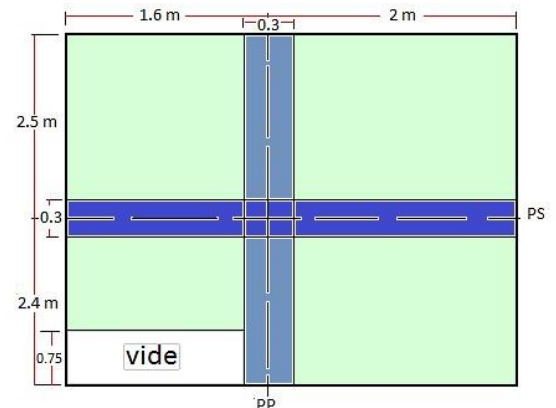

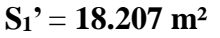

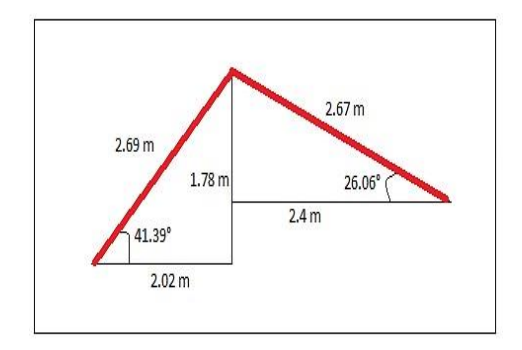

. **POUR SOUS -sol :**

## **2) Niveau de comble habitable:**

$$
S = 3 \times 4.9 = 14.7 \text{ m}^2
$$

La terrasse inaccessible a une surface :

$$
S_1 = 0.5 \text{ x } 1.75 = 0.875 \text{ m}^2
$$

La terrasse inaccessible a l'extérieur du poteau :  $S_2 = 1.25 \times 0.5 = 0.625 \times 10^{-10}$  Le

plancher corps creux a une surface :

 $S_3 = 1.75$  x 4.4 = 7.7 m<sup>2</sup>

Le plancher corps creux à l'extérieur du poteau:

$$
S_4\!=1.25\; x\; 4.4=5.5\; m^2
$$

Les surfaces majorées de (15%) sont :

• 
$$
S_1' = 1.006
$$
 m<sup>2</sup>

• 
$$
S_2
$$
' = 0.719 m<sup>2</sup>

 $S_3' = 8.855$  m<sup>2</sup>

• 
$$
S_4' = 6.325 \text{ m}^2
$$

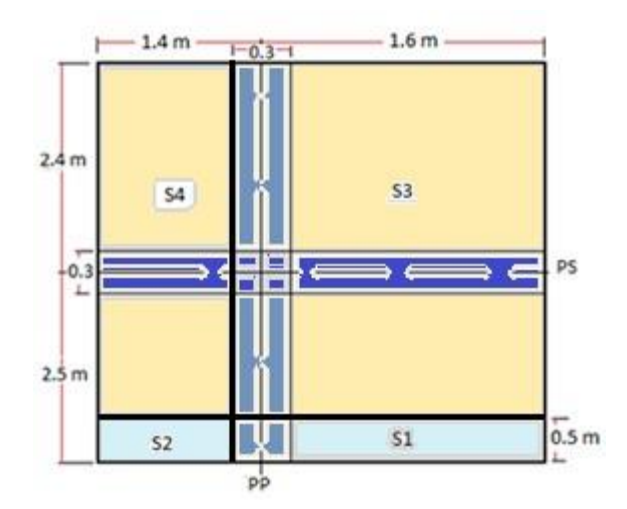

. **POUR SOUS -sol :**

### **3) Niveau des autres étages :**

Le plancher corps creux a une surface :

 $S_1 = 4.9 \times 1.75 = 8.575$  m<sup>2</sup>

Le plancher corps creux à l'extérieur du poteau:

 $S_2 = 1.25$  x 4.9 = 6.125 m<sup>2</sup>

Les surfaces majorées de (15%) sont :

**S1'** = **9.861 m²**

 $S_2$ <sup> $\cdot$ </sup> = **7.044 m<sup>2</sup>** 

**4) Niveau de 1er étage :**   $S = 1.75$  x  $3.5 = 6.125$  m<sup>2</sup> La surface majorée de (15%) est : **S'** = **7.044 m²**

## **5) Niveau de RDC :**

 $S = 1.75$  x 4.9 = 8.575 m<sup>2</sup> La surface majorée de (15%) est :

**S' = 9.861 m²** 

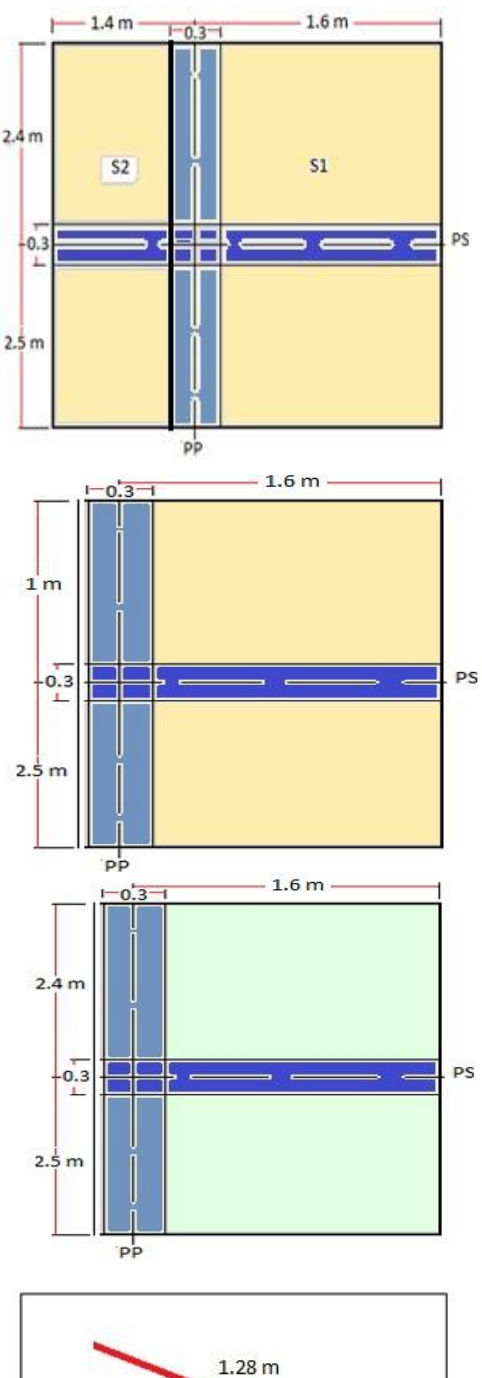

# $26.06^\circ$  $1.15<sub>m</sub>$

## **II.4.7.3. Poteau d'angle :**

## **1) Niveau de toiture :**

S = 1.28 x 3.3 = **4.224 m²**

. **POUR SOUS -sol :**

### **2) Niveau de comble habitable:**

 $S = (3.4 \times 1.85) + (1.15 \times 3) = 9.74 \text{ m}^2$  La

terrasse inaccessible a une surface :

S1 = 1.85 x 1.75 = **3.238 m²**

La terrasse inaccessible à l'extérieur du poteau :

S2 = 1.85 x 1.65 = **3.053 m²**

Le plancher corps creux a une surface :

S3 = 1.75 x 1.15 = **2.012 m²**

Le plancher corps creux à l'extérieur du poteau:  $S_4 = 1.25 \times 1.15 = 1.437 \text{ m}^2$ 

## **3) Niveau de 7ème étage :**

 $S = (2.4 \times 0.15) + 3 = 7.65$  m<sup>2</sup>

Le plancher corps creux a une surface :

S1 = 1.25 x 1.75 = **2.19 m²**

Le plancher corps creux à l'extérieur du poteau:

S2 = 1.25 x 1.25 = **1.56 m²**

Le balcon (plancher corps creux) a une surface :  $S_3 = 1.3 \times 3 = 3.9 \text{ m}^2$ 

## **4) Niveau des autres étages :**

 $S = (2.4 \times 0.15) + 3 = 7.65$  m<sup>2</sup>

Le plancher corps creux a une surface :

 $S_1 = 2.55 \times 1.75 = 4.462 \text{ m}^2$ 

Le plancher corps creux à l'extérieur du poteau:

S2 = 1.25 x 0.85 = **1.063 m²**

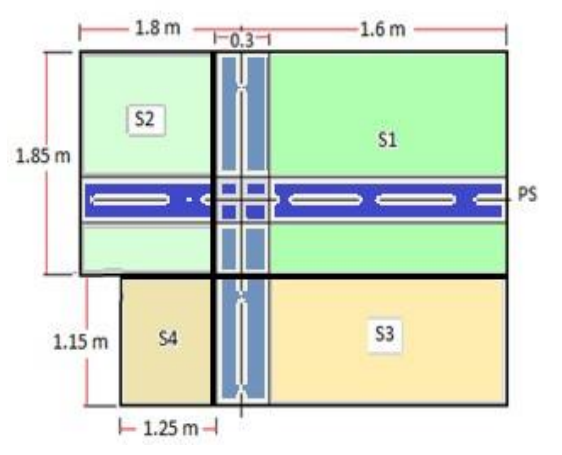

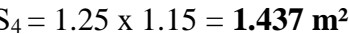

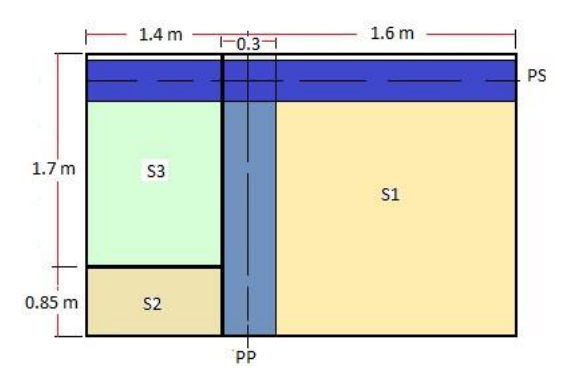

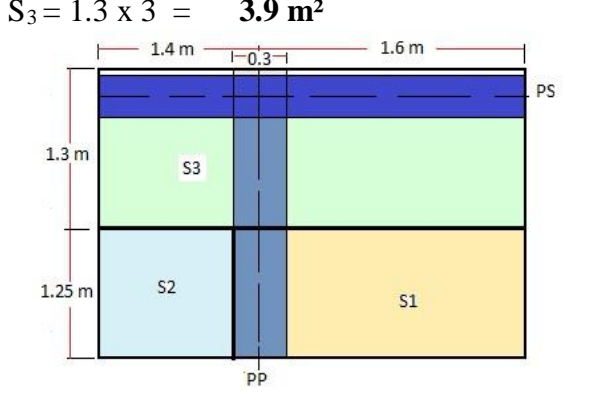

. **POUR SOUS -sol :**

Le balcon (plancher corps creux) a une surface :  $S_3 = 1.25 \times 1.7 = 2.125 \text{ m}^2$  5)

**Niveau de 1er étage :** 

Il n'est y a pas de plancher dans ce niveau :

 $S = 0.00$  m<sup>2</sup>

**6) Niveau de RDC :** 

 $S = 1.75 \times 2.55$  **S = 4.463 m<sup>2</sup>** 

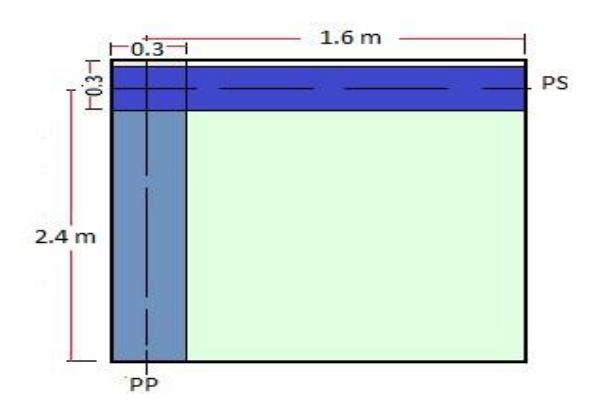

. **POUR SOUS -sol :**

## **II.4.8. Décente des charges :**

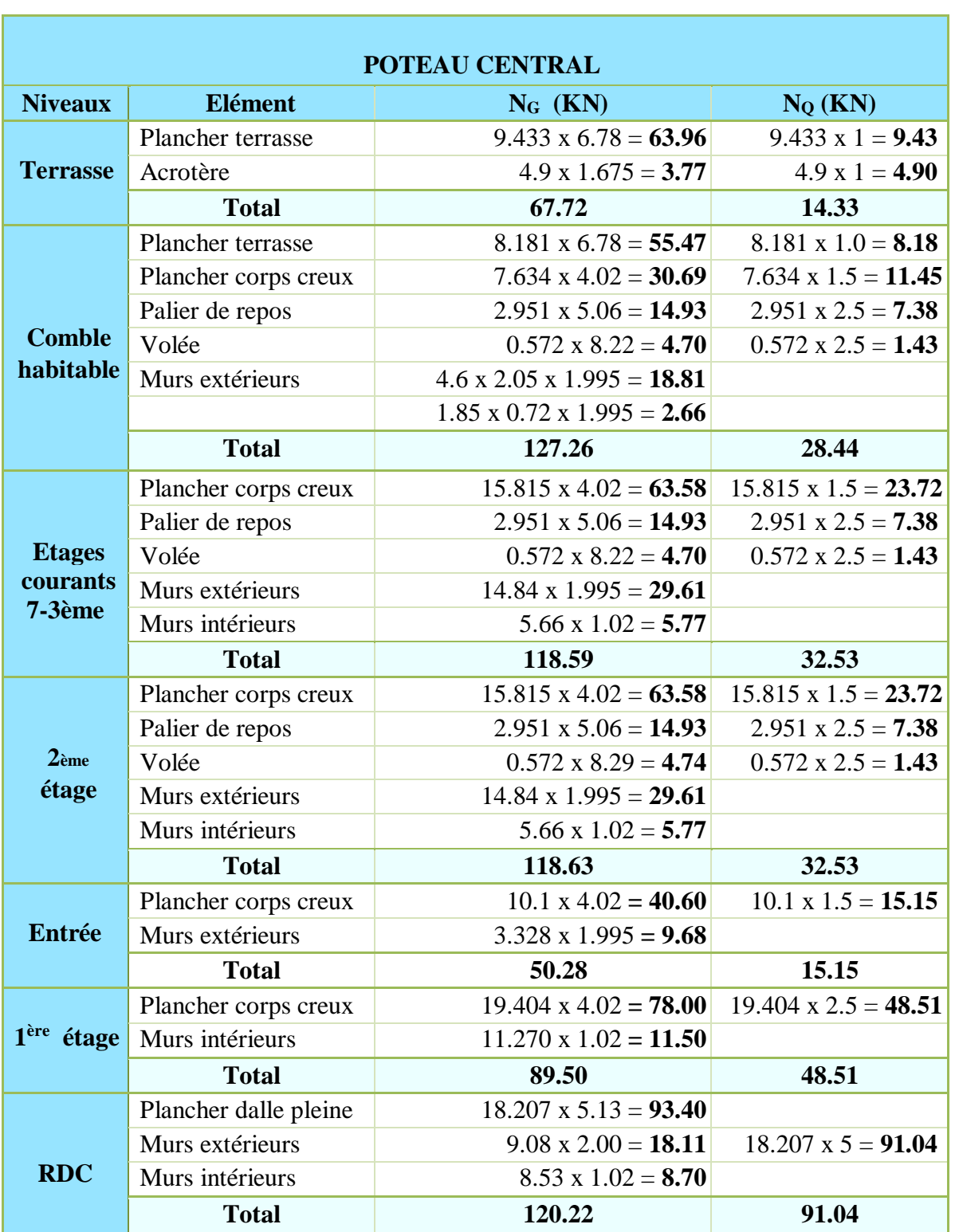

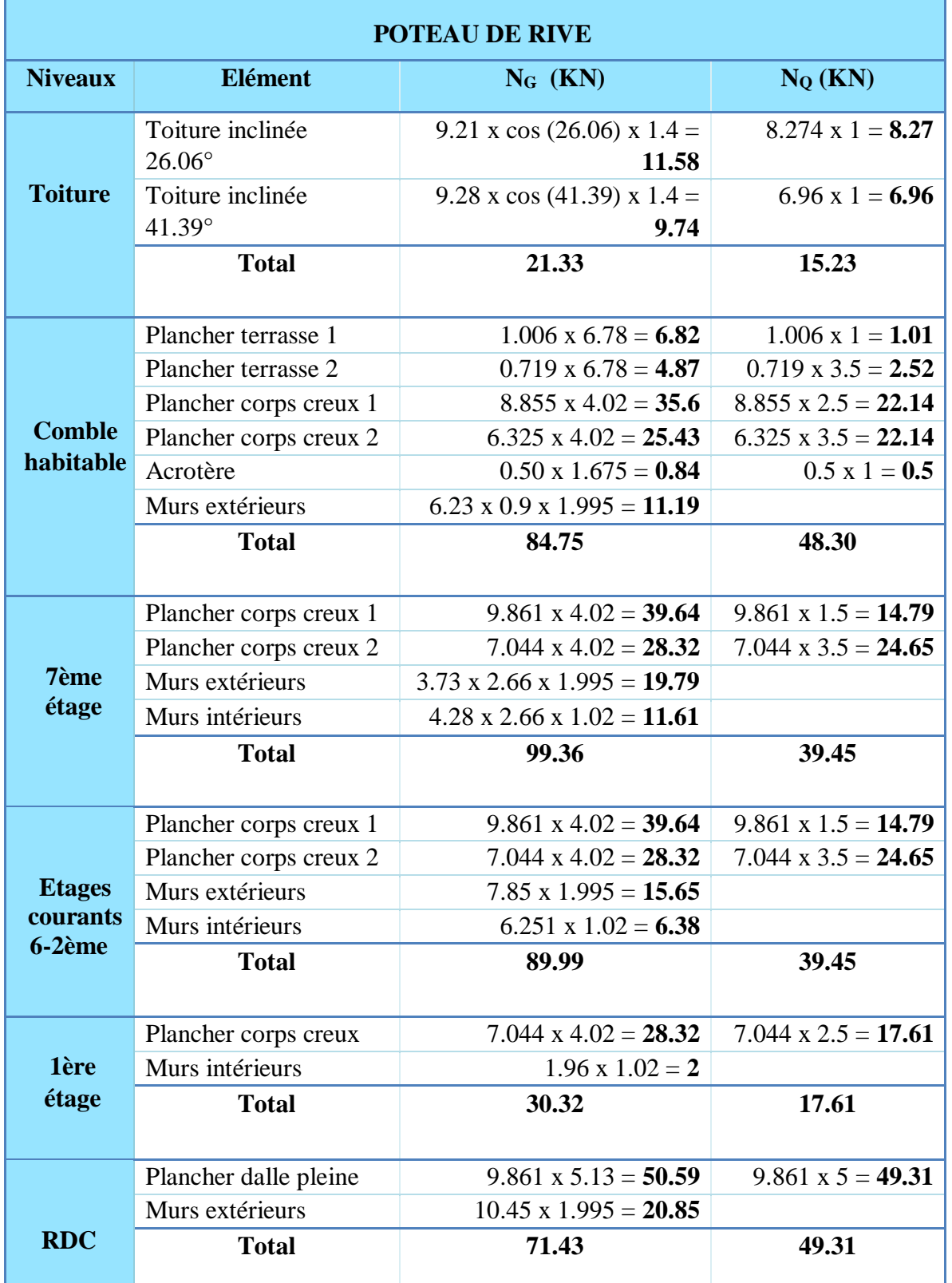

## **Tableau 5.II.: Décente des charges (Poteau de rive)**

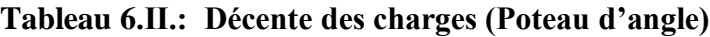

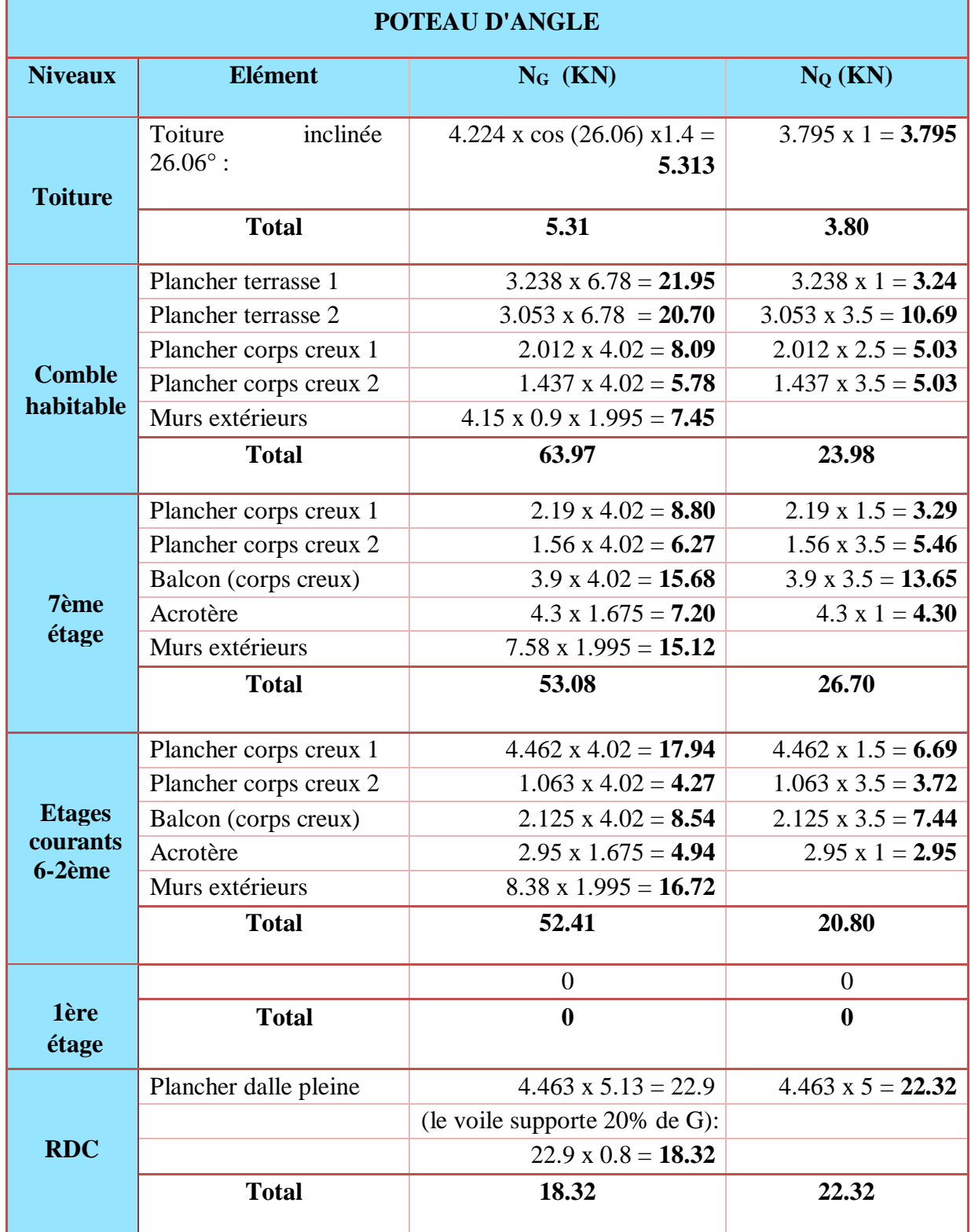

## 67

## **II.4.9. Calcul du démentions des poteaux**

## **II.4.9.1. Poteau central :**

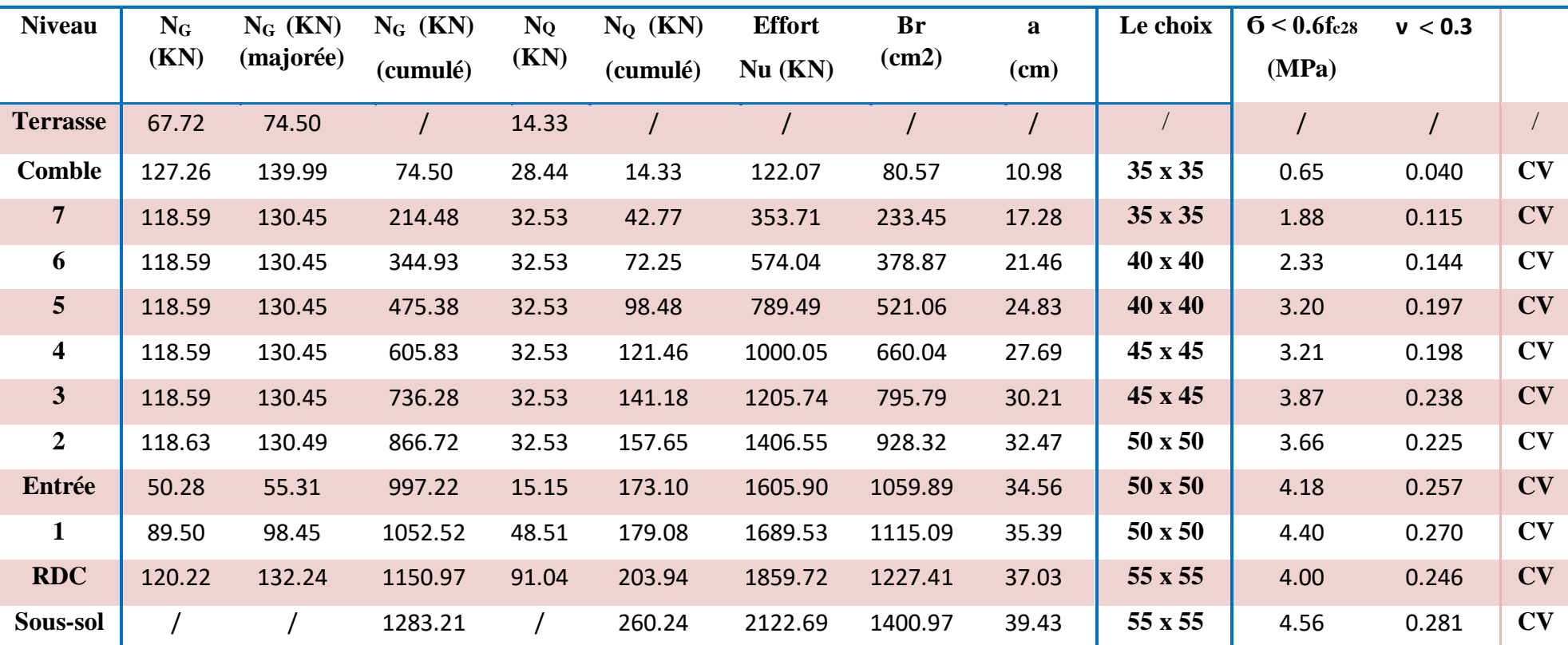

## **Tableau 7.II.: Calcul du démentions des poteaux (Poteau central)**

## **II.4.9.2 Poteau de rive :**

## **Tableau 8.II.: Calcul du démentions des poteaux (Poteau de rive)**

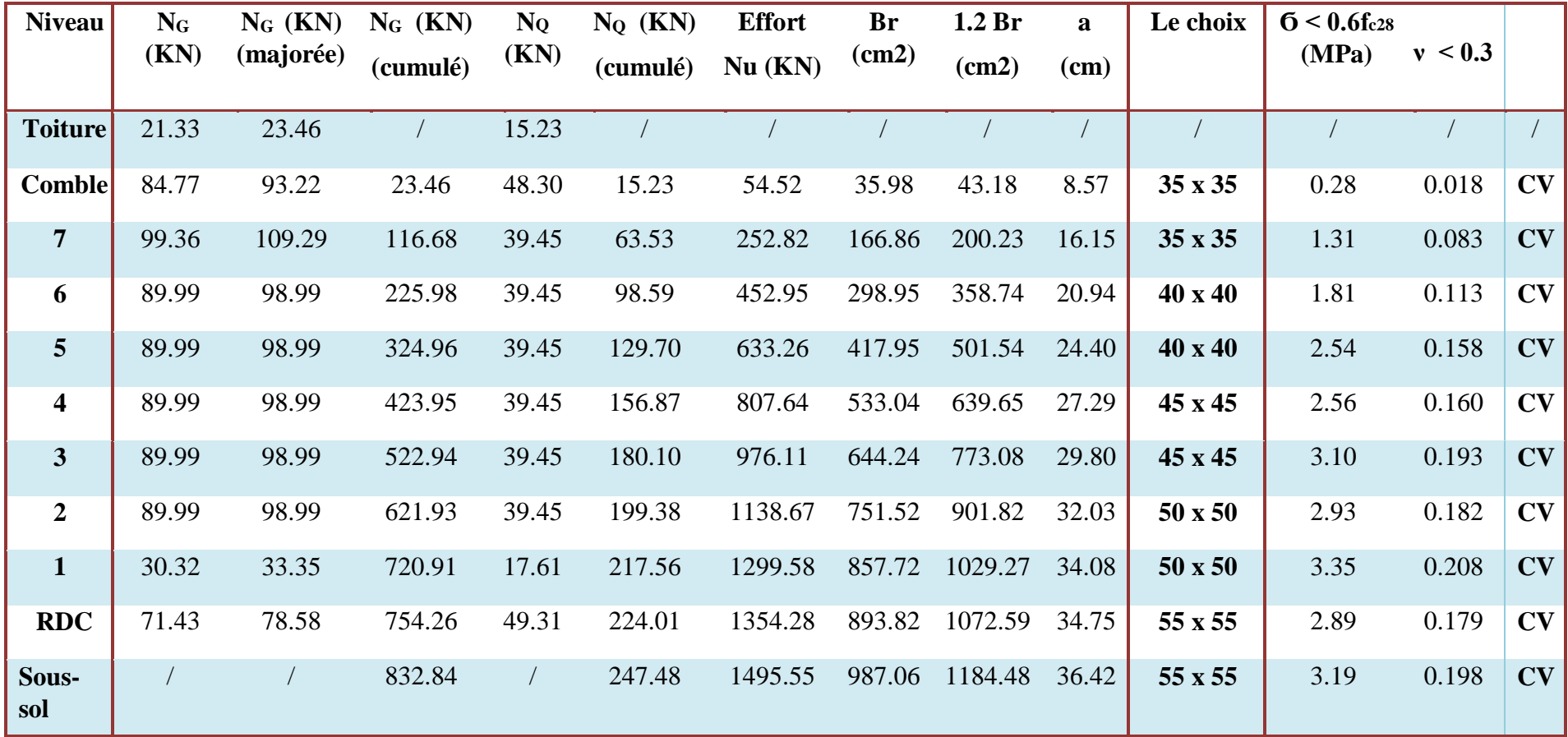

## **II.4. Poteau d'angle :**

| <b>Niveau</b>  | $N_G$   |                    | $N_G$ (KN) $N_G$ (KN) | $N_Q$ | $N_Q$ (KN)                | <b>Effort</b> | Br    | 1.2 <sub>Br</sub> | a     | Le                                            | $6 < 0.6$ fc <sub>28</sub> v $< 0.3$ |        |
|----------------|---------|--------------------|-----------------------|-------|---------------------------|---------------|-------|-------------------|-------|-----------------------------------------------|--------------------------------------|--------|
|                | (KN)    | (majorée) (cumulé) |                       |       | $(KN)$ (cumulé) Nu $(KN)$ |               | (cm2) | (cm2)             | (cm)  | choix                                         | (MPa)                                |        |
| <b>Toiture</b> | 5.31    | 5.84               |                       | 3.80  |                           |               |       |                   |       |                                               |                                      |        |
| <b>Comble</b>  | 63.97   | 70.37              | 5.84                  | 23.98 | 3.80                      | 13.58         | 8.96  | 10.76             | 5.28  | $35 \times 35$                                | 0.07                                 | 0.0044 |
| $\overline{7}$ | 53.19   | 58.39              | 76.21                 | 26.70 | 27.78                     | 144.55        | 95.40 | 114.48            | 12.70 | $35 \times 35$                                | 0.76                                 | 0.0472 |
| 6.             | 52.56 F | - 57.65            | 134.60 F              | 20.80 | 51 Q 4                    |               |       |                   |       | $25961$ $17134$ $20561$ $1634$ $10 \times 40$ | 1 Q 4                                | 0.065  |

**Tableau 9.II : Calcul du démentions des poteaux (Poteau d'angle)**

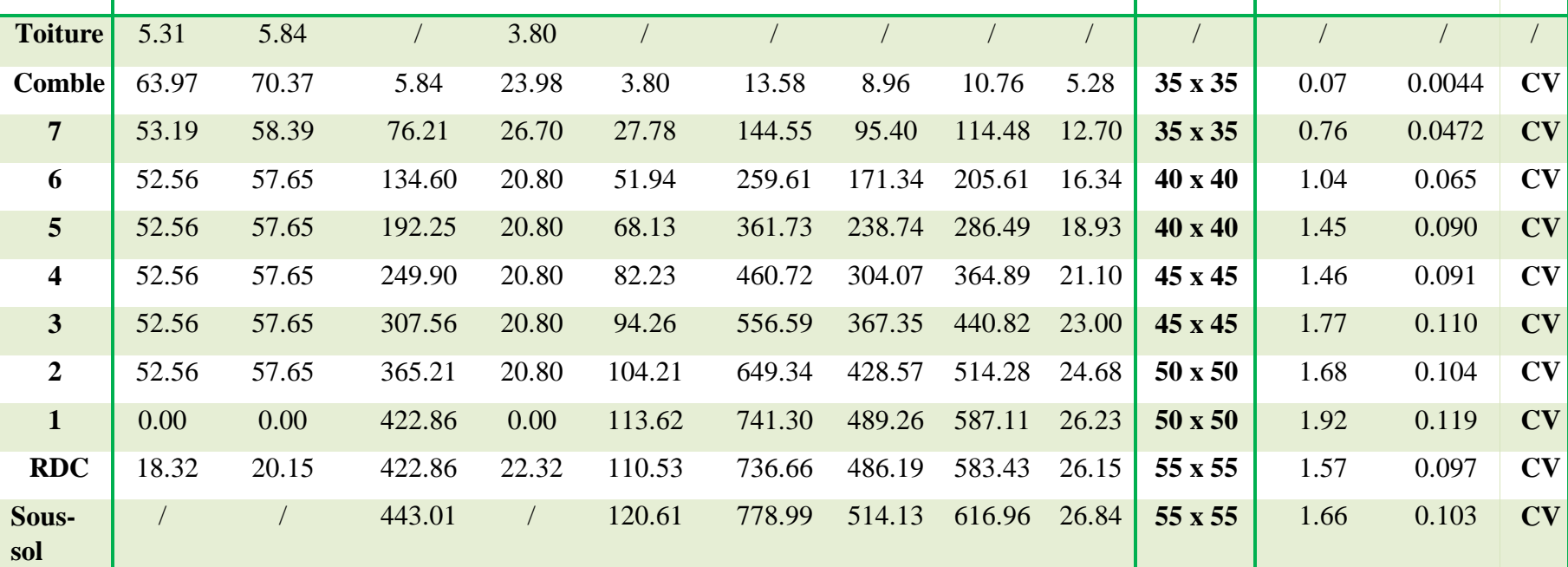

## **II.4.10. Vérification des sections :**

## **II.4.10.1. Vérification de l'RPA :**

**L'article 7.4.1 du RPA 99** exige que les dimensions des sections transversales des poteaux doivent satisfaire les conditions suivantes :

Pour la zone IIa on a :  $(b_1, h_1, h_e)$ : les dimensions du poteau)

- $\text{Min } (b_1, h_1) \geq 25 \text{ cm}$
- Min  $(b_1, h_1) \ge h_e/20$
- $1/4 \le b_1/h_1 \le 4$

### **Tableau 10. II.: Vérification des conditions l'RPA (Poteaux)**

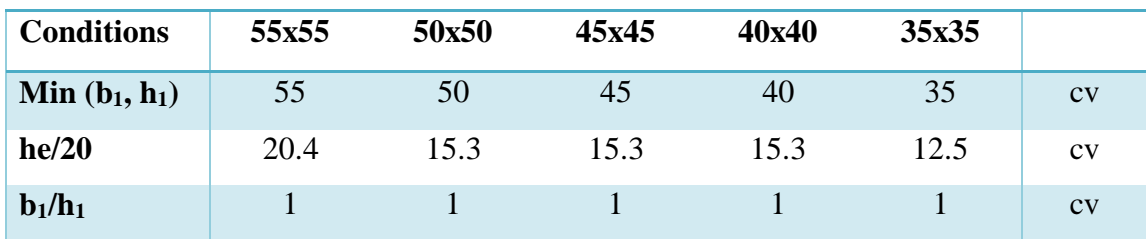

D'après l'article **7.4.1** de **RPA 99**, il est recommandé de donner aux poteaux d'angles et de rives des sections comparables à celle de poteaux centraux; pour leur conférer une meilleur résistance aux sollicitations sismiques.

## **II.4.10.2. Vérification au flambement :**

On vérifier que :  $\lambda = \frac{\text{Lf}}{\lambda}$ i  $<$ 35 Pour un palier de bâtiment à étages multiples on a :  $L_f = 0.7 L$ 

$$
i = \sqrt{\frac{l}{bh}}
$$
 Avec  $I = \frac{bh^3}{12} = \frac{h}{12} \Rightarrow i = \frac{h}{\sqrt{12}}$  donc  $\lambda = \frac{Lf}{h} \sqrt{12}$ 

**Tableau 11.II. : Vérification du flambement (Poteaux)**

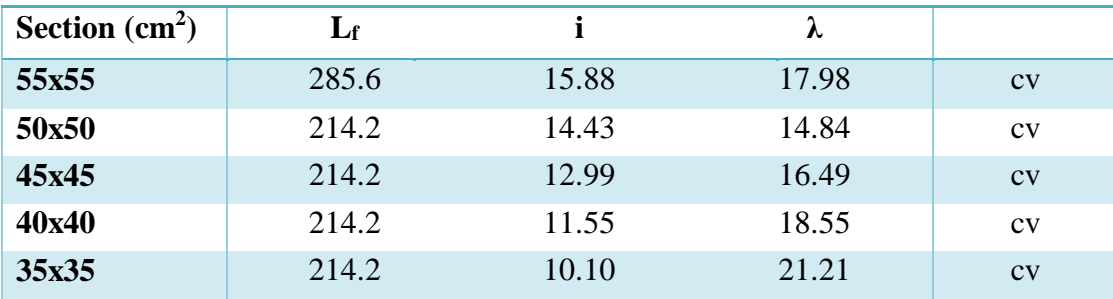

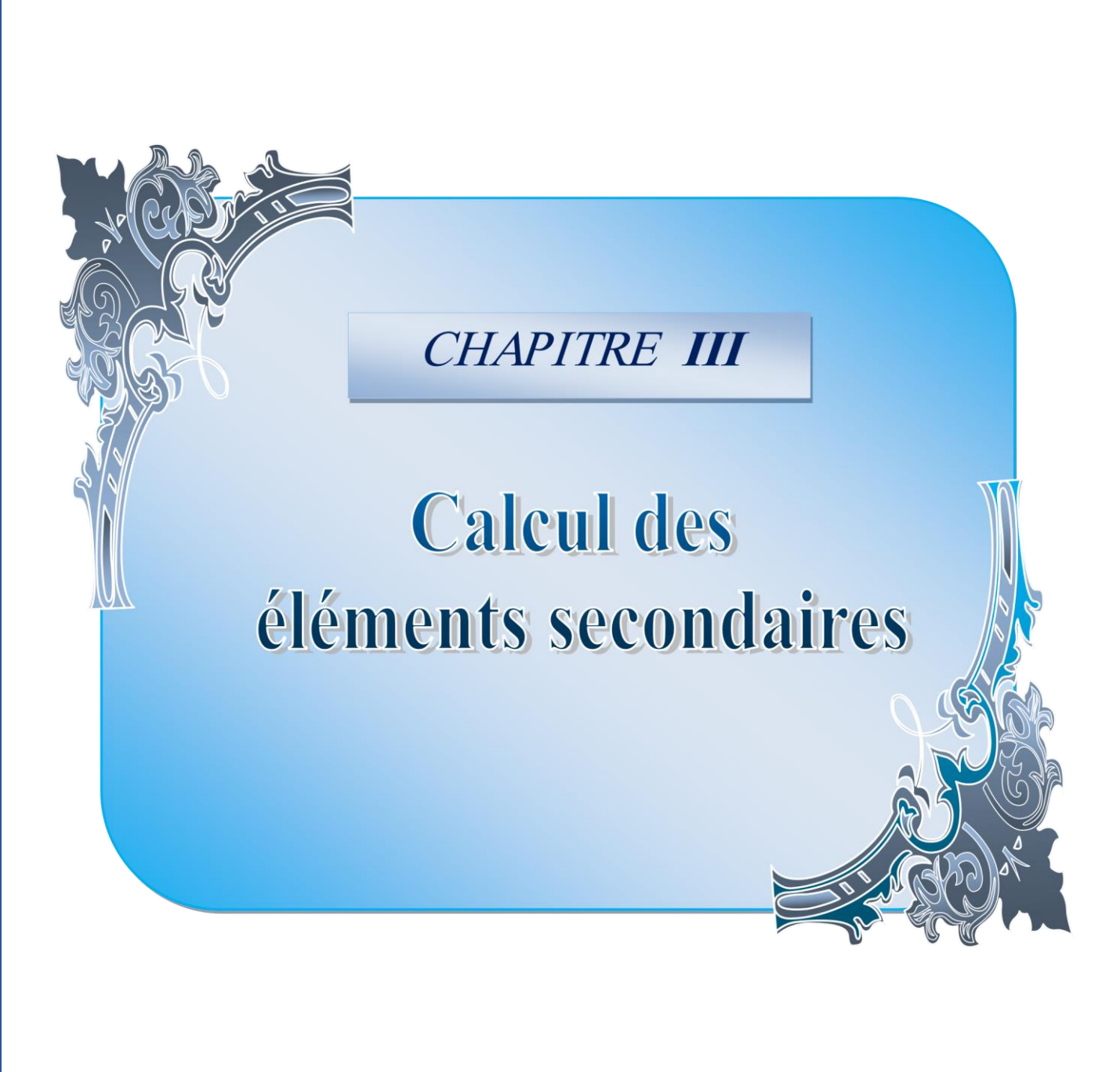

## *CHAPITRE III*

## *III .Calcul des éléments secondaires :*

## **III .1 .Etude de l'acrotère :**

## **III.1.1. Introduction :**

L'acrotère est un élément complémentaire du plancher terrasse destiné à protéger les personnes contre la chute et d'éviter le ruissellement d'eau sur la façade ; il est considéré comme une console encastrée à sa base soumise à son poids propre et à une surcharge horizontale.

Cet élément est calculé en flexion composé dans la section d'encastrement, pour une bande de **1 ml.**

L'acrotère est exposé aux intempéries, donc la fissuration est préjudiciable, dans ce cas le calcul se fera à **l'E.L.U** et à **E.L.S**.

## • **Dimension de l'acrotère :**

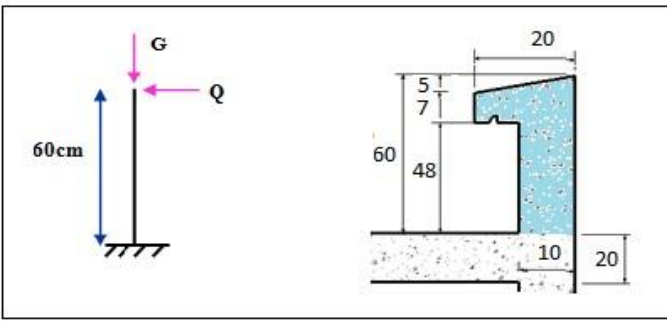

**Figure 24.III.: Coupe verticale de l'acrotère**

## • **Schéma statique :**

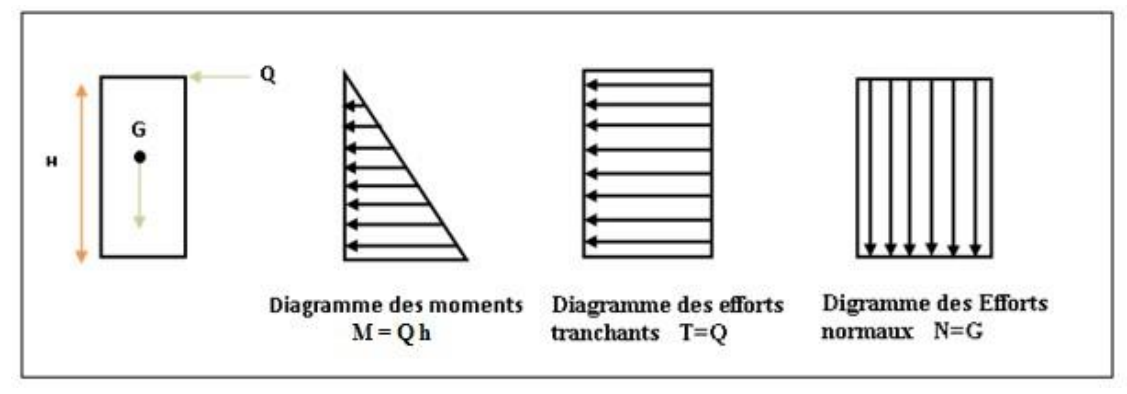

**Figure 25.III.: Schéma statique de l'acrotère**

## **III.1.2. Vérification au séisme :**

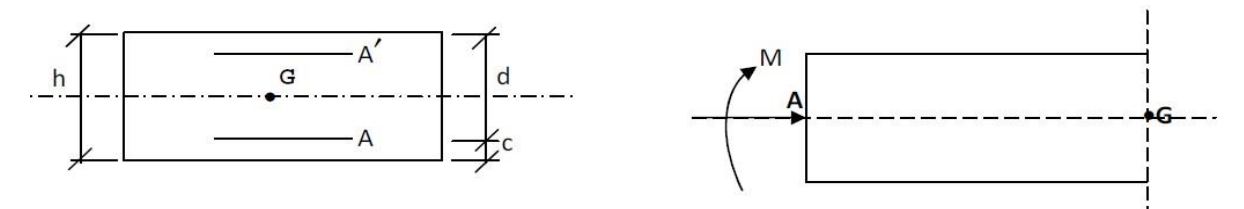

D'après le **RPA99V2003** (Article 6.2.3) les forces horizontales de calcul  $F_p$  agissant sur les éléments non structuraux ancrés à la structure sont calculées suivant la formule :

### $F_P = 4 A C_P W_P$

- **A**: Coefficient d'accélération de zone obtenu dans le **tableau (4.1) du RPA** suivant la zone sismique (zone IIa) et le groupe d'usage du bâtiment (groupe2)  $\Rightarrow$   $A = 0.15$
- **C<sup>P</sup>** : facteur de force horizontale variant entre **0.3** et **0.8** (**tableau (6.1) du RPA)**
- $\cdot$  **C<sub>P</sub>** = 0,80 (élément en console)
- $\cdot$  **W**<sub>P</sub>: poids de l'acrotère **W**<sub>P</sub> = 1.675KN/ml

D'où  $F_p = 4 \times 0.15 \times 0.8 \times 1.675$  è

Donc : **F<sup>P</sup> = 0.804 KN/ml** 

## **1) Les charges :**

Poids propre de l'acrotère**: G = 1.675 KN/ml** 

 $Q = max (1 K N/m , F_p)$ 

Surcharge d'exploitation : Q =1 KN/ml

Force sismique :  $F_P = 0.804$  KN/ml

 $Q = \max \{1; 0.804\}$  KN/m  $Q = 1$  KN/ml.

## **2) Sollicitations :**

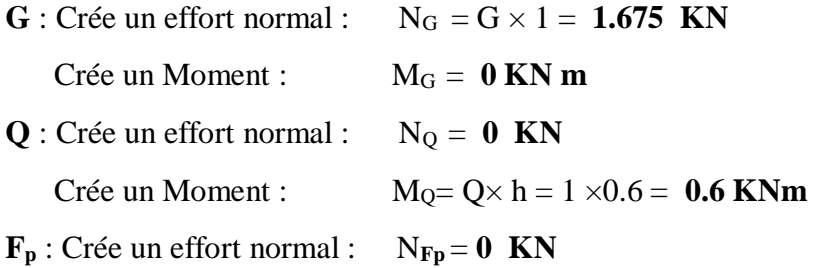

Crée un Moment :  $M_{Fp} = F_p \times 2.h/3 = 0.32$  KNm **3) Combinaison des sollicitations :** • **ELU :**   $N_u = 1.35 N_G + 1.5 N_Q$  $M_u = 1.35 M_G + 1.5 M_Q$ • **ELS :**   $N_{ser} = N_G + N_Q$  $M_{ser} = M_G + M_Q$ Combinaison accidentelle :  $G + 0.75 Q + F_p$ **ELA :** 

 $N_A = N_G + 0.75 N_Q + N_{Fp}$ 

 $M_A = M_G + 0.75 M_Q + M_{Fp}$ 

### **Tableau 12. III : Sollicitations dans l'acrotère**

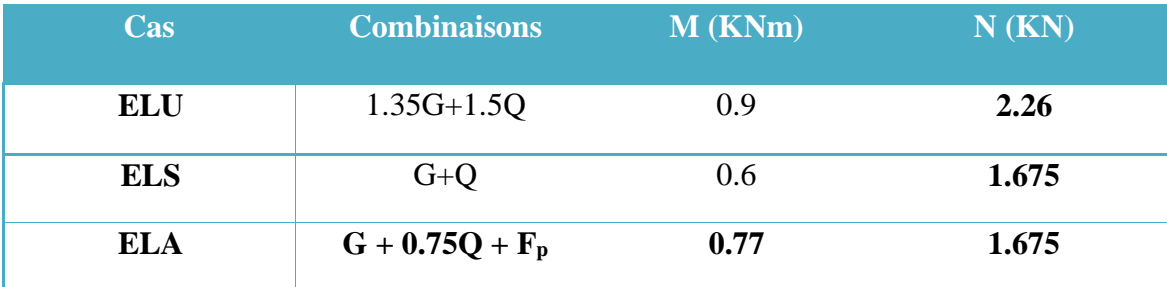

## **III.1.3. Ferraillage de l'acrotère:**

Le ferraillage de l'acrotère sera déterminé en flexion composée et sera donné par un mètre linéaire. Pour le calcul, on considère une section **(b x h) cm²**soumise à la flexion composée.

**h** : Epaisseur de la section :  $h = 10$  cm

**b** : largeur de la section :  $\mathbf{b} = 100 \text{ cm}$ 

**c**et **c**' : Enrobage :  $c = c' = 2$  cm

 $d = h - c$ : Hauteur utile  $d = 8$  cm

**M<sup>f</sup>** : Moment fictif calculé par rapport au centre de gravité (**CDG)** des armatures tendues.

## **III.1.3.1. Calcul des armatures à L'ELU:**

**1) Position du centre de pression à l'ELU :**

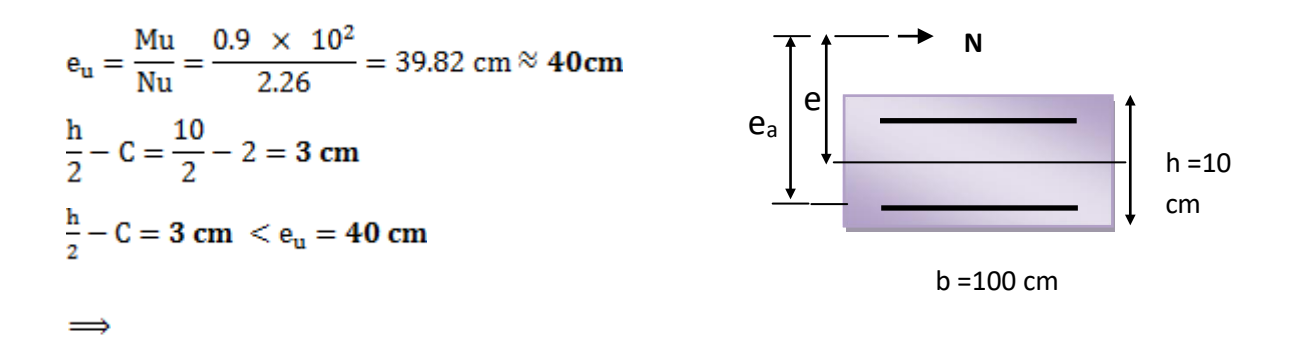

Le centre de pression se trouve à l'extérieur de la section limitée par les armatures d'où la section est partiellement comprimée.

Donc l'acrotère sera calculé en flexion simple à l'état limite ultime, sous l'effet du moment fictif **(M)**, puis en flexion composée où la section d'armatures sera déterminée en fonction de celle déjà calculée.

**2) Calcule en flexion simple:**

• **Moment fictif:**   $M_f = N_u$  ef  $e_f = \frac{h}{2} - C + e_u = \frac{10}{2} - 2 + 40 = 43$  cm  $M_f = N_u$  e<sub>f</sub> = 2.26  $\times$  0.43 = 0.972 KN m • **Moment réduit :**<br> $\mu_{\text{bu}} = \frac{M_f}{b d^2 f_{\text{bu}}} = \frac{0.972 \times 10^3}{100 \times 8^2 \times 14.2} = 0.0107$ 

Avec :

$$
f_{\text{bu}} = \frac{085 \text{ f}_{c28}}{\theta.\gamma} = \frac{0.85 \times 25}{1 \times 1.5} = 14.2 \text{ MPa}
$$
\n
$$
\mu_{\text{lu}} = (3440 \text{ y} + 49 \text{ f}_{c28} - 3050) \times 10^{-4}
$$

 $\gamma = \frac{M_f}{M_{\text{max}}} = \frac{0.972}{0.6} = 1.62$ **,**   $\mu_{\text{lim}} = ((3440 \times 1.62) + (49 \times 25) - 3050) 10^{-4} = 0.375$ Donc :  $\mu_{\text{bu}} = 0.0107 \le \mu_{\text{lim}} = 0.375 \Rightarrow$  La section est simplement armée  $A'_{\text{S}} = 0$  (pas d'armature comprimé). • **Armatures fictives :**   $A_f = \frac{M_f}{\beta d \sigma_e}$  $β = (1 - 0.4α)$ 

**Tel que :**  $\alpha = 1.25 (1 - \sqrt{1 - 2\mu_{bu}}) = 1.25 (1 - \sqrt{1 - 2(0.0107)}) = 0.0134$ **Donc :**  $\beta = 0.995$  $\varepsilon_{s}$  = 10 % >  $\varepsilon_{1}$  = 1.739 %  $\Rightarrow \sigma_{s}$  =  $\overline{\sigma_{s}}$  $\frac{f_e}{f}$  = 348 *MPa*  $\sigma$  s =  $\sigma$  $s = \sigma s = \frac{f_e}{f} = 348$  $\gamma$ *s*  $0.972 \times 10^{5}$  $\frac{1}{2}$  = 0.351 cm<sup>2</sup>

$$
A_f = \frac{1}{0.995 \times 8 \times 348 \times 10^2} = 0.
$$

**3) Les armatures en flexion composée :** La section réelle des armatures

 $A_u = A_f - \frac{N_u}{\sigma_a} = 0.351 - \frac{2.26 \times 10^3}{348 \times 10^2} = 0.286$  cm<sup>2</sup>

## **III.1.3.2. Calcul des armatures à L'ELA:**

**1) Calcul de l'excentricité :** 

$$
e_0 = \frac{M_a}{N_a} = \frac{0.77}{1.675} = 0.46 \ m = 46 \ cm
$$

h/2 – c' =  $5-2 = 3$ cm  $\implies$  **e**<sub>0</sub> = 46 cm > h/2 – c' = 3 cm

D'où Le centre de pression se trouve à l'extérieur de la section limitée par les armatures, et l'effort normal (N) est un effort de compression ( $N_u > 0$ ), donc la section est partiellement comprimée, elle sera calculée en flexion simple sous l'effet d'un moment fictif  $M_f$  puis on se ramène à la flexion composée.

## **2) Calcul en flexion simple :**  $e_A = e_0 + (h/2 - c^{\prime}) = 0.46 + (0.1/2 - 0.02) = 0.49 \text{ m}$  $M_F = N_u \times e_A = 1.675 \times 0.49 = 0.82$  KN.m 0.85×25 0.85×fc28  $f_{\text{bu}} =$ =  $= 21.7MPa$ θ×b 0.85×1.15  $\mu_{\text{lu}} = \frac{MF}{b \times d^2 \times fbu}$  $\mu_{bu} = \frac{0.82 \times 10^{-3}}{1 \times 0.08^2 \times 21.7} = 0.006$  $μ<sub>lu</sub> = (3440γ+49 × f<sub>c28</sub> - 3050) × 10<sup>-4</sup>$  $\gamma = \frac{M_f}{M_c} = \frac{0.82}{0.6} = 1.37$  $\mu_{lu} = (3440 \times 1.37 + 49 \times 25 - 3050) \times 10^{-4} = 0.289$

 $\mu_{\text{bu}} < \mu_{\text{lu}} \Rightarrow A' = 0$  (Pas d'armature comprimée)  $\mu_{bu} = 0.006 \le 0.275$ On utilise la méthode simplifiée

Tel que :  $Z_b = d(1-0.6 \times \mu_{bu})$ <br>  $Z_b = 0.08 \times (1 - 0.6 \times 0.006) = 0.08$  m

$$
A = \frac{M_f}{Z_b f_{ed}} = \frac{0.8 \times 10}{0.08 \times 400} = 0.256
$$
 cm<sup>2</sup>

**3) Les armatures en flexion composée :** 

$$
A' = A'_{fs} = 0
$$
  

$$
A = A_{fs} - \left(\frac{N_u}{f_{sd}}\right) = 0.256 - \frac{2.26}{400} = 0.25 cm
$$

**III.1.3.3. Calcul des armatures à L'E.L.S :** 

**Mser = 0.6 KN.m**   $M_{\rm br} = \frac{1}{2} \alpha_1 \left( 1 - \frac{\alpha_1}{3} \right) \times b_0 \times d^2 \times \overline{\sigma_{bc}}$  $\alpha_1 = \frac{15 \overline{\sigma}_{bc}}{15 \overline{\sigma}_{bc} + \overline{\sigma}_{s}}$  $\overline{\sigma}_{bc}$  = 0.6 f<sub>c28</sub> = 0.6 × 25 = **15 MPa** 

On a: **Nser = 1.675 KN .m** 

La fissuration et préjudiciable donc :

$$
\sigma_s = \min\{\frac{2}{3}f_e; \max(0.5f_e, 110\sqrt{(\eta \, xft28)} )\}\
$$
  
\n
$$
\sigma_s = \min(400,110\sqrt{(1.6\times2.1)}) = \min(266.67,201.63) = 201,63MPa
$$
  
\n
$$
\alpha_1 = 15(15)/(15\times15+201.63) = 0.53
$$
  
\n
$$
M_{rb} = \frac{1}{2}(0.53)(1 - \frac{0.53}{3})\}1 \times 0.08^2 \times 15 \times 10^3 = 20.94 \text{ KNm}
$$
  
\n
$$
\text{Mrb} > \text{Mser} \Rightarrow \qquad \text{A'} = \textbf{0}
$$
  
\n
$$
\mu_s = \frac{M_{sr}}{b_0 d^2 \overline{\sigma}_s} = \frac{0.6 \times 10^{-3}}{1 \times 0.08^2 \times 201.63} = 0.00047
$$
  
\nOn applied a methodes inplifiée :  
\n
$$
Z_{b_1} = \frac{15}{16}d \frac{40\mu_s + 1}{54\mu_s + 1} = \frac{15}{16} \times 8 \times \frac{(40 \times 0.00047) + 1}{(54 \times 0.00047) + 1} = 7.45 \text{ cm}
$$
  
\n
$$
A_{ser} = \frac{M_{ser}}{Z_{b_1} \times \overline{\sigma}_s} = \frac{0.6 \times 10^3}{7.45 \times 201.63} = 0.40 \text{ cm}^2
$$

 $A_{\text{ser}} = 0.40 \text{ cm}^2$ 

## **III.1.4. Vérification à L'ELU :**

## **III.1.4.1. Vérification de la condition de non fragilité : (Art. A.4.2.1/ BAEL91)**

 $A_{\text{min}} = 0.23$  b d  $\frac{f_{t28}}{F_e}$   $\frac{e_s - 0.45 \text{ d}}{e_s - 0.185 \text{ d}}$ Avec  $e_s = \frac{M_{\text{ser}}}{N_{\text{ser}}} = \frac{0.6 \text{ } 10^2}{1.675} = 35.82 \text{cm}$  $f<sub>t28</sub> = 0.6 + 0.06 (25) = 2.1 MPa$  $A_{\text{min}} = 0.23 \times 100 \times 8 \frac{2.1}{400} \times \frac{35.82 - (0.45 \times 8)}{35.82 - (0.185 \times 8)} = 0.906 \text{ cm}^2$  $A_{\text{calcul}} = A_s = 0.286 \text{ cm}^2 \ \ < \ A_{\text{min}} = 0.906 \text{ cm}^2 \ \ ... \dots \dots (CV)$ On remarque que : Les armatures vérifiant la condition de non fragilité sont supérieures à celles calculées à

l'ELU, donc on adoptera.  $A_s = A_{min} = 0.906$  cm<sup>2</sup>

• **Conclusion de ferraillage :**<br> $A_s = \text{Max} (A_{\text{ser}}; A_u, A_a, A_{\text{min}}) = \text{Max} (0.4; 0.286, 0.256, 0.906) = 0.906 \text{ cm}^2$ 

Soit:  $As = 4 HA8 / m = 2.01 cm<sup>2</sup>/m$ , avec un espacement

 $S_t$   $\frac{100}{4}$  = = 25 cm.

• **Armatures de répartition:**   $A_r = \frac{A_s}{4} = \frac{2.01}{4} = 0.503$  cm<sup>2</sup>/ml.

Soit:  $4H A8/ml = 2.01cm<sup>2</sup>$  repartie sur 60 cm de hauteur, avec un espacement

 $St = \frac{60}{4} = 15$  cm

## **III.1.4.2. Vérification au cisaillement (Art III .2 /BAEL 91) :**

 $\tau_u = \frac{Vu}{bd}$  $\overline{bd}$  =  $1.5\times10^{3}$  $\frac{1.5 \times 10}{1000 \times 80} = 0.0187 \text{ MPa}$ 

Avec :  $\tau_u$  : Contrainte de cisaillement.

 $V_u=1,5$ .  $Q = 1,5 \times 1 = 1,5 KN$ .

On a aussi pour la fissuration préjudiciable :

$$
\tau_u = \min(0.15 \frac{f_{C28}}{\gamma_b}; 4Mpa)
$$

 $\tau_u$  =0.0187 MPa <  $\tau_u$  = 2.5 MPa …………….. C.V

 $\Rightarrow$  Les armatures transversales ne sont pas nécessaires.

## **III.1.4.3. Vérification de l'adhérence des barres :**

$$
\tau_{se} < \tau_{se} = \psi f_{s t 28} \quad \text{avec : } \tau_{se} = \frac{V u}{0.9 \Sigma U i}
$$

 $\psi$ s : Coefficient de seulement ( $\psi$ s =1.5 acier Fe 400 haute adhérence). ∑U i= Somme des périmètres utiles des barres.

 $\sum U_i = n$ .  $\pi \Phi = 4 \times 3.14 \times 0.8 = 10,048$ cm :

**n :**Nombre des barres.

φ : diamètre des barres.

 $\tau_{se} = \frac{1.5 \times 10^3}{0.9 \times 80 \times 100.48} = 0.21 MPa$  $\bar{\tau}_{se} = 1.5 \times 2.1 = 3.15 MPa$ 

 $\tau_{se} = 0.21 \text{ MPa}$   $\langle \tau_{se} = 3.15 \text{ MPa}$  …………………….. C.V

Donc il n'y a pas de risque d'entrainement des barres.

## **III.1.5. Vérification des contraintes à L'ELS :**

L'acrotère est exposé aux intempéries donc la fissuration est prise comme préjudiciable, on doit faire une vérification de contraintes dans les aciers et le

## **III.1.5.1. Dans le béton:**

On doit vérifier que :  $\sigma_{bc} \leq \sigma_{bc}$ 

$$
\sigma_{bc} = 0.6 f_{c28} = 15 Mpa
$$

 $\sigma_{bc}$ : Contrainte maximale dans le béton comprimé (  $\sigma_{bc} = k$ , *y*.)

$$
K=\frac{M_{SER}}{I}
$$

Avec :

y : position de l'axe neutre  
\n
$$
I = \frac{b y^s}{3} + 15 [A_s(d - y)^2 + A_s'(y - d')^2]
$$
\n(Moment d'iner

tie)

• Position de l'axe neutre :  
\n
$$
y = \frac{15 (A_s + A'_s)}{b} \left[ \sqrt{1 + \frac{b (d.A_s + d'.A'_s)}{7.5 (A_s + A'_s)^2}} - 1 \right] = 1.91 \text{ cm}
$$

• Calculate Moment d'inertie I :  
\n
$$
I = \frac{b y^3}{3} + 15 [A_s(d - y)^2 + A_s'(y - d')^2] = 1350.46 cm^4
$$

**D 'ou :**   $K = \frac{0.6 \times 10^{-8}}{1350.46 \times 10^{-8}} = 44.43 \text{ MPa/m}$ 

$$
\sigma_{bc} = 0.0191 \text{ x } 44.43 = \textbf{0.849 MPa'}
$$

$$
\boldsymbol{\sigma}_{bc} = 0.849 \; MPa \; < \quad \boldsymbol{\overline{O}}_{bc} = 15 \; MPa \quad \dots \dots \dots \dots \dots \quad \text{C.V}
$$

**Tableau 13. III .: Vérification les contraintes dans le béton à L'ELS**

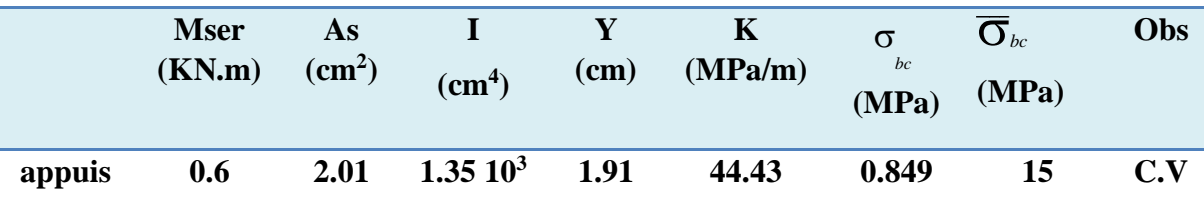

**III.1.5.2. Dans l'acier :** 

On doit vérifier que:  $\sigma_s \lt \sigma_s$ 

$$
\sigma_s = \min\{\frac{2}{3}f_e; \max(0.5f_e, 110\sqrt{(\eta \, xft28)})\}
$$

 $\eta$ =1.6 pour des HA > 6 mm

 $f_e$  = 400MPa

$$
\frac{f_{a8}}{-}2.1 \text{ MPa}
$$
\n
$$
\frac{\sigma_s}{\sigma_s} = \begin{cases}\n\text{min} & 226.6 \text{ MPa}; \text{max} (200 \text{ MPa}, 201.6 \text{ MPa}) \\
\text{min} & 226.6 \text{ MPa}; \text{max} (200 \text{ MPa}, 201.6 \text{ MPa})\n\end{cases}
$$

 $\sigma_s = 201.6 \text{ MPa.}$ 

 *S* =n .k. ( d- *y*) Tel que :  $n = 15$ .

 $\sigma_s = 40.59 \, MPa \, \leq 201.6 \, MPa \, \dots \dots \dots \dots \, \text{C.V.}$ 

## **III.1.6. Vérification de l'écartement des barres :**

## **III.1.6.1. Armatures verticales :**

 $A_s = 2.01$  cm<sup>2</sup>

 $S_t \leq \min\{3h, 33cm\} = 30$  cm.

St = 25 cm < 30 cm …………….. **C.V**

## **III.1.6.2. Armatures de répartition :**

 $S_t \leq \text{min}$  {4h, 45cm} = 40 cm.

St = 15 cm < 40 cm …………….. **C.V**

## **III.1.7. Vérification au flambement :**

## **III.1.7.1. Calcul de l'élancement :**

$$
\lambda = \frac{L_f}{i} = \frac{L_f \sqrt{A}}{\sqrt{I}}
$$

Avec :

**:** Élancement de l'élément.

**:** Longueur de flambement.

**i** : rayon de giration.

**I :** moment d'inertie de la section.

**A :** section de l'élément.

Donc:

$$
I = \frac{bh^3}{12} = \frac{1 \times 0.1^3}{12} = 8.33 \times 10^{-5} m^4
$$

$$
A = l \; b = 1 \times 0.1 = 0.1 \, m^2
$$

$$
L_f = 2 L_0 = 2 H = 1.2 m
$$
  $\lambda = \frac{1.2 \sqrt{0.1}}{\sqrt{8.33 \times 10^{-5}}} = 41.58$ 

## **III.1.7.2. Vérification à l'élancement :**

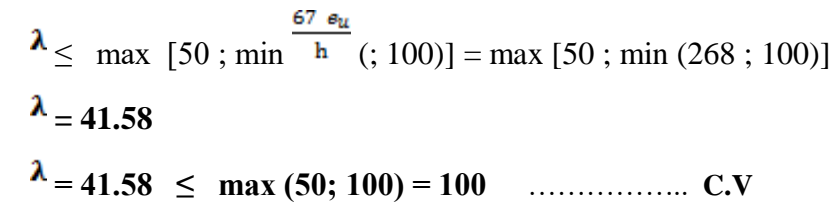

On adoptera ainsi pour ferraillage les armatures calculées précédemment

## **III.1.8. Schéma de ferraillage de l'acrotère :**

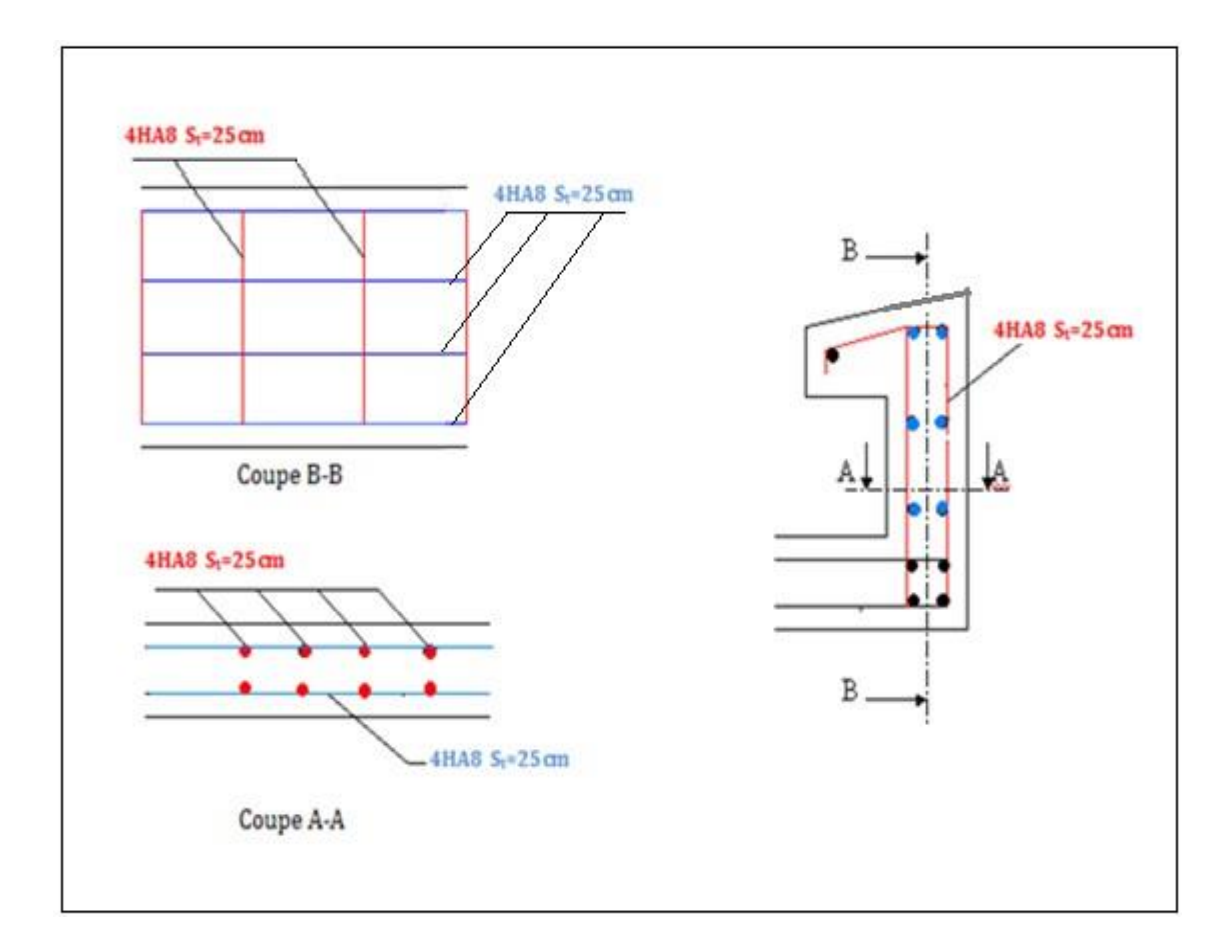

**Figure 26.III.: Schéma de ferraillage de l'acrotère**

## **III.2. Calcul du Balcon :**

Le bâtiment comprend des balcons en dalles pleines de **15cm** d'épaisseur. Elles sont de type console (dalle pleine encastrée au niveau du plancher).

## **III.2.1. Détermination des efforts :**

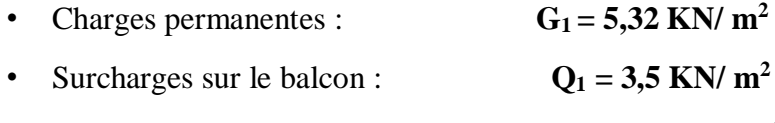

• Surcharges dus à la main courante :  $Q_2 = 1$  KN/ m<sup>2</sup>

• Charges de garde-corps (en maçonnerie) :  $G_2 = 1$  KN/  $m^2$  III.2.1.1. Combinaisons de

### **charges :**

**L'état limite ultime(ELU**) :

$$
P_u = 1,35 G_1 + 1.5 Q_1 = 1.35x 5,32 + 1,5x 3,5 = 12.432 \text{ KN/ml}
$$

 $P = 1.35 \times G2 = 1.35 \times 1 = 1.35$  KN/ml

qu =1.5  $\times$ Q<sub>2</sub> = 1.5  $\times$ 1 = 1.50 **KN/ ml** 

**L'état limite de service (ELS) :**

 $P<sub>S</sub> = 5.32 + 3.5 = 8.82$  KN/ ml

 $P' = 1 \times G2 = 1$  KN/ ml

 $qs = 1 \times Q2 = 1$  **KN/ ml** 

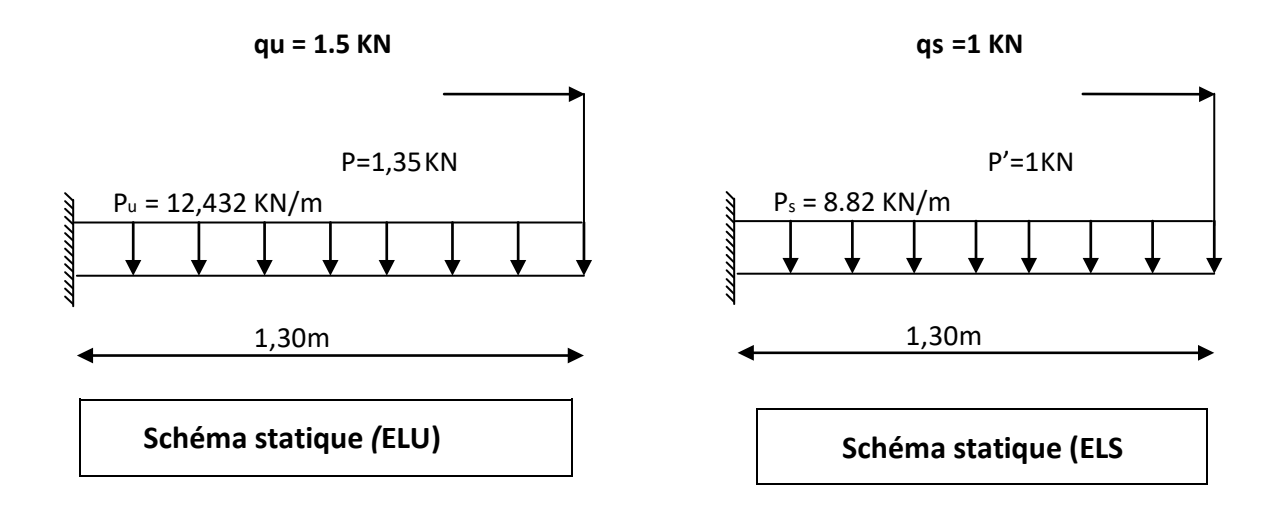

**Figure 27.III. : Schéma statique pour calcul du balcon a l'ELU et a l'ELS**

## **III.2.1.3. Les moments et Les efforts tranchant :**

• L'ELU :  
\n
$$
M_u = \frac{P_u l^2}{2} + p \times l + q_u = 12.071 \text{ KN. m}
$$
\n
$$
V_u = P_u l + P = 16.268 \text{ KN}
$$

**L'ELS :**  $M_s = \frac{P_s l^2}{2} + P' l + q_s = 8.550$  KN. m  $V_s = P_s l + P' = 11.584$  KN.m

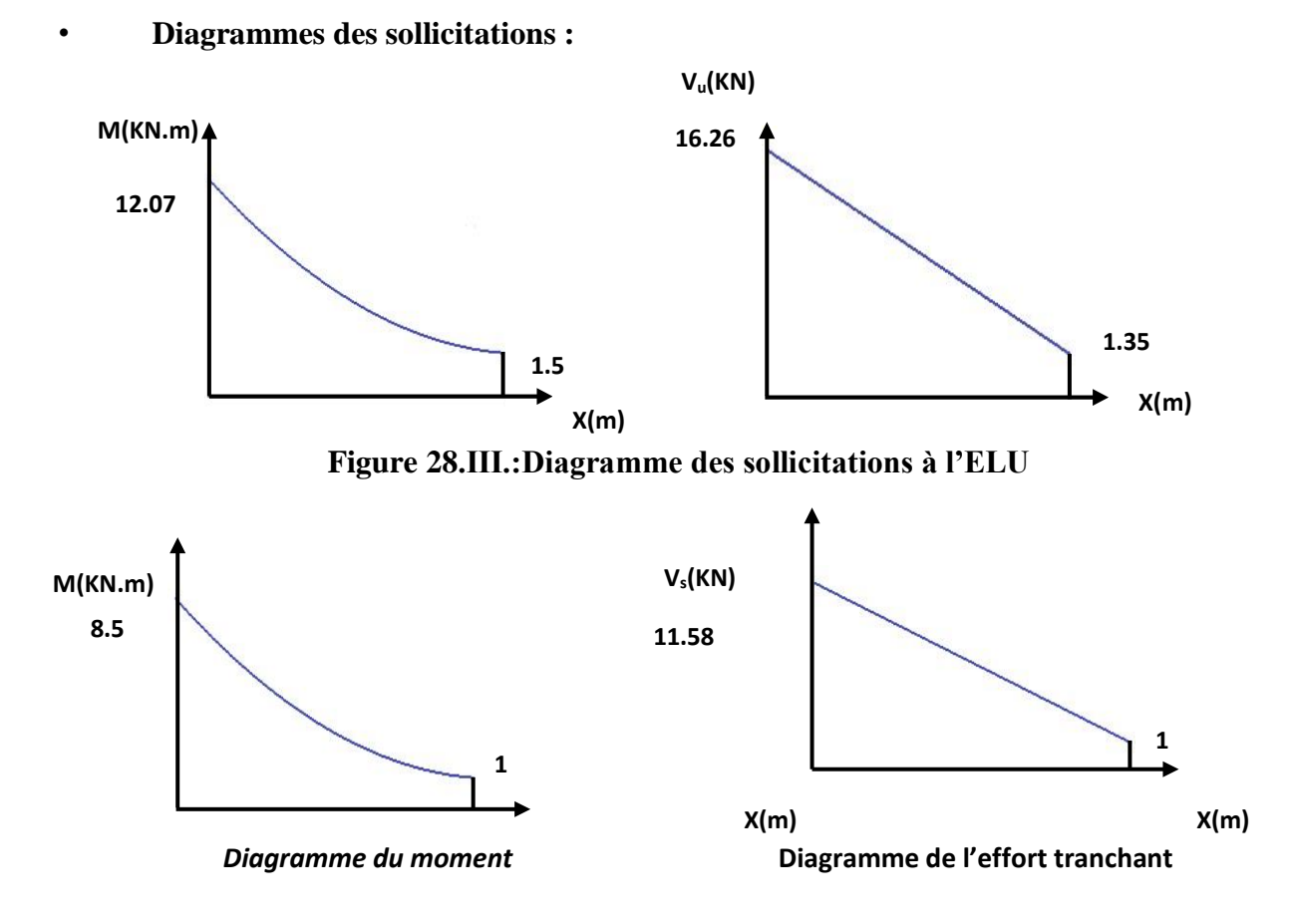

**Figure 29.III.:Diagramme des sollicitations à l'ELS**

## **III.2.2. Ferraillage de balcon:**

Le ferraillage se fait à L'ELU en considérant que la fissuration est très préjudiciable En considérant une section de **1.00 m** de largeur et de **15 cm** d'épaisseur

## **III.2.2.1. Armature principale :**

 $b= 1m$ ,  $h = 15$  cm,  $d = 0.9 h = 13.5 cm$  $\mu_{\text{bu}} = \frac{M_{\text{u}}}{b d^2 f_{\text{bu}}} = \frac{12.071}{1000 (135)^2 14.2} = 0.047$ avec:  $\gamma = \frac{M_u}{M_{\text{ser}}} = \frac{12.071}{8.55} = 1.41$ 

Calcul de  $\mu_{\text{lu}}$ :  $\mu_{1u} = [3440(\gamma) + 49(f_{c28}) - 3050].10^{-4}$  $\mu_{1u} = [3440(1.41) + 49(25) - 3050]$ . 10<sup>-4</sup> = 0.302  $\mu_{\text{bu}} = 0.047 < \mu_{\text{lu}} = 0.302$   $\implies$  (Pas d'armatures comprimées A'= 0).  $\mu_{\text{bu}} = 0.047 < 0.27$   $\Rightarrow$  On utilise la méthode simplifié

• **Calcul de Z<sub>b</sub>:<br>**  $Z_b = d[1 - 0.6\mu_{bu}] = 135 \times [1 - 0.6 \times (0.047)]$  $Z_b = 131.193$  mm

**Calcul de** 

$$
A_{l} = \frac{M_{u} (max)}{Z_{b} \sigma_{su}} = \frac{12.071 \times 10^{6}}{131.193 \times 348} = 264.395 \text{ mm}^{2} = 2.64 \text{ cm}^{2}
$$

**5HA12** = **5.65 cm<sup>2</sup>** Avec:  $S_t = \frac{100}{4} = 25$  cm  $Soit:$ 

**III.2.2.2. Armature de répartition :** 

$$
A_r = \frac{A_l}{4} = \frac{2.64}{4} = 0.66 \text{ cm}^2
$$
  
Soit: 6HA8 = 3.02 cm<sup>2</sup>   Avec:   $S_t = \frac{100}{5} = 20 \text{ cm}$ 

87
### **III.2.2.3. Vérifications :**

**III.2.2.3.1. Vérification à l'ELU : 1) Condition de non fragilité :**   $\left\{ \begin{array}{ccc} A_l & \ge & A_{\min} \\ A_r & \ge & A_{\min} \end{array} \right.$  $A_{\text{min}} = 0.23$  b d  $\frac{f_{t28}}{f} = 0.23 \times 13.5 \times 100 \times \frac{2.1}{400} = 1.63$  cm<sup>2</sup>  $A_1 = 5.65 \text{ cm}^2 \ge A_{\text{min}} = 1.63 \text{ cm}^2 \implies (\text{cv})$ <br>  $A_r = 3.02 \text{ cm}^2 \ge A_{\text{min}} = 1.63 \text{ cm}^2 \implies (\text{cv})$ **2) Vérification de disposition des armatures :**  • **Armatures longitudinales :**  $S_t \le \min(3 h, 33 cm) = \min(45 cm; 33 cm) = 33 cm$ Avec : h: l'épaisseur du balcon h = 15cm  $S_t = 25$  cm < 33 cm  $\Rightarrow$  (c v) • **Armature de répartition :**   $S_t \le \min(4 h; 45 cm) = \min(60 cm; 45 cm) = 45 cm$  $S_t = 25$  cm  $\leq 45$  cm  $\Rightarrow$  (cv) **3) Vérification de l'effort tranchant : (BAEL, Art A.5.1.2)**   $\tau_{\rm u} \leq \overline{\tau}_{\rm u}$  $V_n = 16.268$  KN Il faut vérifier que :  $\bar{\tau}_{u} \le \min\left(\frac{0.15f_{c28}}{v_{h}}, 2.5 \text{ MPa}\right) \le \min\left(\frac{0.15 \times 25}{1.5}; 2.5 \text{ MPa}\right) = 2.5 \text{ MPa}$  $\tau_u = \frac{V_u}{b d} = \frac{16.268 \times 10^3}{1000 \times 135} = 0.12 \text{ MPa}$  $\tau_n = 0.12 < \overline{\tau}_n = 2.5 \text{ MPa } \Rightarrow (\text{cv})$ **4) Vérification de l'adhérence d'appui : (Art A 6.1.3 BAEL/91)**  Il faut vérifier que :  $\tau_{\text{su}} \leq \overline{\tau}_{\text{su}}$  $V_{\rm u}^{\rm max} = 16.268$  KN  $\overline{\tau}_{\text{su}} = \Psi_{\text{s}} f_{\text{t28}} = 1.5 \times 2.1 = 3.15 \text{ MPa}$  $\tau_{\text{su}} = \frac{V_{\text{u}}^{\text{max}}}{0.9 \times d \times \sum U_{\text{i}}} = \frac{16.268 \times 10^3}{0.9 \times 135 \times 188.5} = 0.71 \leq \bar{\tau}_{\text{su}}$  $\sum U_i = n \times \pi \times \emptyset = 5 \times \pi \times 1.2 = 18.85$  cm

 $\Sigma U_i$  = Somme des périmètres utiles des barres

 $\tau_{\text{se}} = 0.76 \text{ MPa } \leq \bar{\tau}_{\text{se}} = 3.15 \text{ MPa } \Rightarrow \text{(cv)}$ 

(Pas de risque d'entraînement des barres.)

## **III.2.2.3.2. Vérification à L'ELS :**

## • **Vérification des Contrainte de compression dans le béton :**

 $\sigma_{bc} \leq \overline{\sigma} = 0.6 f_{c28}$  MPa

Contrainte maximale dans le béton comprimé :

$$
\sigma_{bc} = Ky \qquad K = \frac{M_{ser}}{I}
$$
  
\n
$$
I = \frac{b.y^3}{3} + n A (d - y)^2 + n A' (y - d')^2 \qquad Avec : n = 15
$$
  
\n
$$
n = \frac{E_s}{E_b} = 15 \qquad n : est le coefficient d'équivalence.
$$
  
\n
$$
y = \frac{15(A_s + A'_s)}{b} \left[ \sqrt{1 + \frac{b(d.A_s + d'.A'_s)}{7.5(A_s + A'_s)^2}} - 1 \right]
$$

**Tableau 14.III. : Vérification des Contrainte de compression dans le béton**

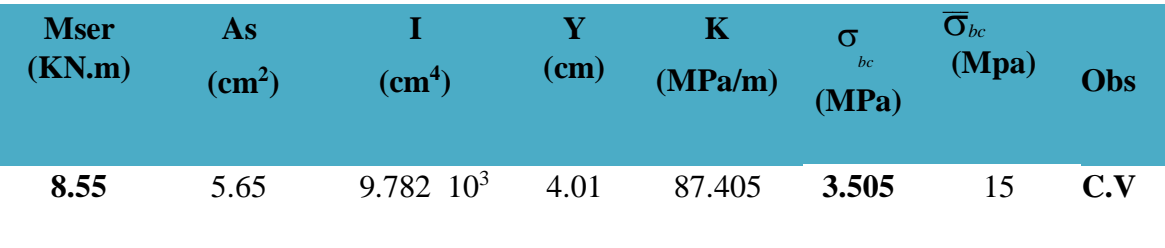

• **Vérification des contraintes maximales dans l'acier :** On doit vérifier  $\sigma_{\rm s} \leq \overline{\sigma}_{\rm su}$ que :

 $\bar{\sigma}_{s}$  = Min  $\left\{ \frac{2}{3}f_{e}$ ; Max $(0.5 f_{e}$ ; 110 $\sqrt{\eta f_{t28}})\right\}$  $\eta$  = 1.6 (Coefficient de fissuration pour les armatures à haute adhérence).  $\overline{\sigma}_s$  = Min{266.67 ; Max(200 ; 202)} MPa  $\Rightarrow$   $\overline{\sigma}_s$  = 202 MPa  $\sigma_s$  = n K (d - y) = 15 × 87.405 × (0.135 - 0.0401) = 124.420 MPa Tel que:  $n = 15$  $\sigma_s = 124.421 \text{ MPa } \le \overline{\sigma}_{su} = 202 \text{ MPa } \Rightarrow (c.v)$ 

### **Vérification de la flèche :**

On doit vérifier que :

1) 2)  
\n
$$
\frac{h}{l} \ge \frac{1}{10} \frac{M_t}{M_0}
$$
  $\frac{A_s}{b d} \le \frac{4.2}{f_e}$   $\frac{h}{l} \ge \frac{1}{16}$   
\n**Avec**:

L : la portée entre nus d'appui.

M= M0 : moment maximum en travée.

M0 : moment isostatique.

A<sub>S</sub>: section d'armature tendue correspondante

$$
\frac{h}{1} = \frac{15}{120} = 0.125 \ge \frac{1}{16} = 0.0625 \qquad \Rightarrow (\mathbf{c} \mathbf{v})
$$
\n
$$
\frac{h}{1} = \frac{15}{120} = 0.125 \ge \frac{1}{10} \frac{2.237}{2.237} = 0.1 \qquad \Rightarrow (\mathbf{c} \mathbf{v})
$$
\n
$$
\frac{A_s}{b \mathbf{d}} = \frac{5.65}{100 \times 13.5} = 4.185 \times 10^{-3} \text{ MPa } \le \frac{4.2}{f_e} = \frac{4.2}{400} = 0.01 \text{ MPa } \Rightarrow (\mathbf{c} \mathbf{v})
$$

### **Conclusion :**

Toutes les conditions sont vérifiées, donc le calcul de la flèche n'est pas nécessaire.

## **III.2.2.4. Schéma de ferraillage de balcon :**

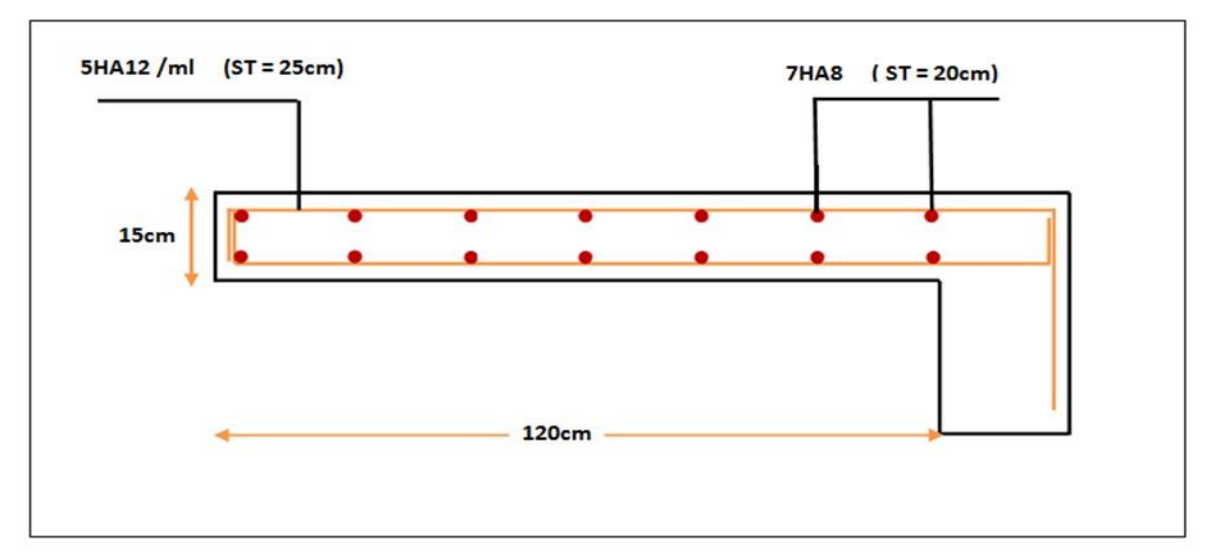

**Figure 30.III.: Schéma de ferraillage de balcon**

#### **III.3. Plancher en dalle pleine de RDC :**

Les dalles pleines sont des éléments d'épaisseur faible par rapport aux autres dimensions, chargées perpendiculairement à leur plan moyen reposant sur deux, trois ou quatre appuis. Dans notre structure, nous avons des dalles pleines sous forme rectangulaire qui repose sur quatre appuis, pour le calcul on choisit la dalle la plus sollicitée.

## **III.3 .1.Dimensionnement :**

 $h_t \ge \frac{l_x}{30} = \frac{400}{30} = 13.33$  cm Le R.P.A impose que  $h_{min} = 12cm$ . Donc on prend  $h = 15$  cm.  $lx = 4m$  $ly = 5m$ 

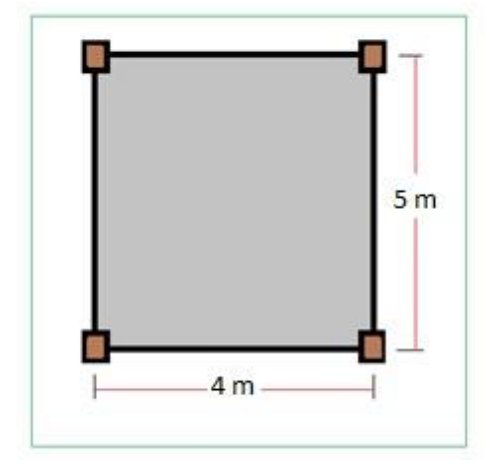

**Figure 31.III.:Dimensions de la dalle rectangulaire.**

## **III.3.2. Les sollicitations de calcul :**

Les sollicitations de calcul pour le panneau de dalle sont résumées dans le tableau suivant :

**Tableau 15.III. : Sollicitations de calcul de la dalle pleine**

| Dale pleine | G                    |                      | $q_u = 1.35$ G + 1.5 Q | $q_s = G + Q$        |  |
|-------------|----------------------|----------------------|------------------------|----------------------|--|
|             | (KN/m <sup>2</sup> ) | (KN/m <sup>2</sup> ) | (KN/m <sup>2</sup> )   | (KN/m <sup>2</sup> ) |  |
| La charge   | 5.13                 |                      | 14.425                 | 10.13                |  |

Le ferraillage sera déterminé à partir des moments isostatiques au centre de la dalle **M<sup>x</sup>** et **My**, correspondant respectivement aux sens **L<sup>x</sup>** et **L<sup>y</sup>** et évalués pour des bandes de **1 m** de largeur.

Les portées **L<sup>x</sup>** et **L<sup>y</sup>** d'un «panneau» de dalle sont mesurées entre les nus des appuis :

$$
\alpha = \frac{m}{l\nu}
$$

Si  $0.40 \le \alpha \le 1$ : la dalle est considérée comme portant dans deux directions.

 $\delta i \alpha$  < **0.40** la dalle est considérée comme portant uniquement dans le sens de sa petite portée.

## **III.3.2.1. Evaluation des moments :**

 $\alpha = \frac{lx}{lv} = \frac{400}{500} = 0.8 \Rightarrow 0.4 \le \alpha = 0.8 \le 1 \Rightarrow$ 

La dalle travaille dans les deux sens.

Au centre de la dalle et pour une bonde de **1 m** de largeur on aura :

 $Mx = \mu_x qu L^2$  (Bonde parallèle L<sub>x</sub>).  $My = \mu_y Mx$  (Bonde parallèle L<sub>y</sub>).

ν : coefficient de poisson

 $v = 0.2 \implies \lambda$  L'ELS  $\begin{cases} v = 0 \end{cases} \implies \lambda VELU$ 

µ<sup>x</sup> et µy sont donnés par l'abaque de calcul des dalles rectangulaire.

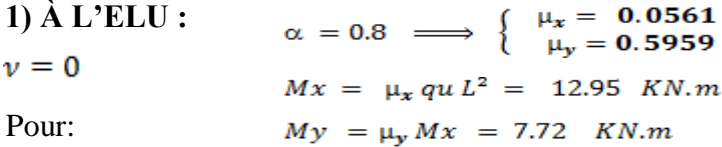

#### **Remarque :**

Afin de tenir compte du semi encastrement de la dalle au niveau des voiles, les moments calculés seront multipliés par le coefficient **0,85** en travée et **0,3** aux appuis a l'ELU et a l'ELS.

 $Mx_{app} = -0.30 Mx$   $My_{app} = -0.30 My$  $M_{\text{X tra}} = 0.85 M_{\text{X}}$   $M_{\text{Y tra}} = 0.85 M_{\text{Y}}$ 

Les résultats trouvés sont donnés dans le tableau suivant :

**Tableau 16.III. : Valeurs des moments appliquées sur appuis et en travées à l'ELU**

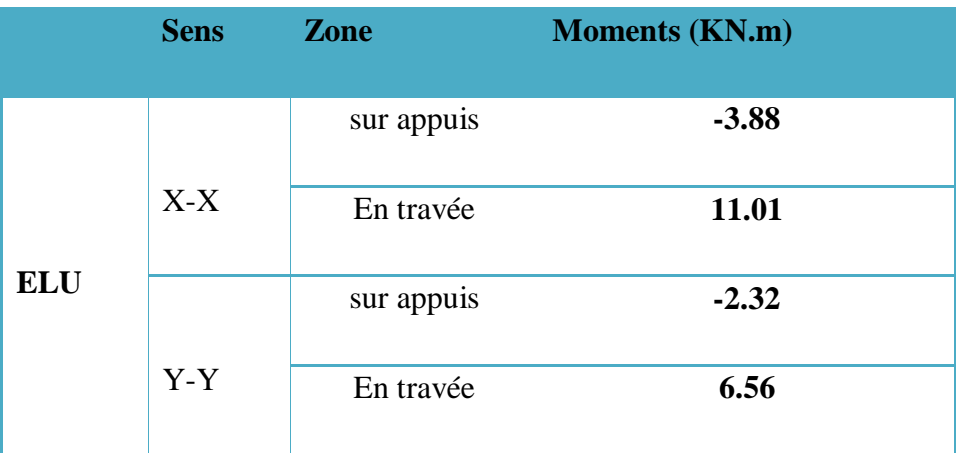

**2) À L'ELS :** 

 $v = 0.2$ 

Pour:

 $\alpha = 0.8 \implies \begin{cases} \mu_x = 0.0628 \\ \mu_y = 0.7111 \end{cases}$  $Mx \; = \; \mu_x \; q u \, L^2 \; = \; \; 10.18 \; \; KN.m$  $My = \mu_y$   $Mx = 7.24$  KN.m

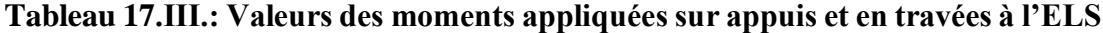

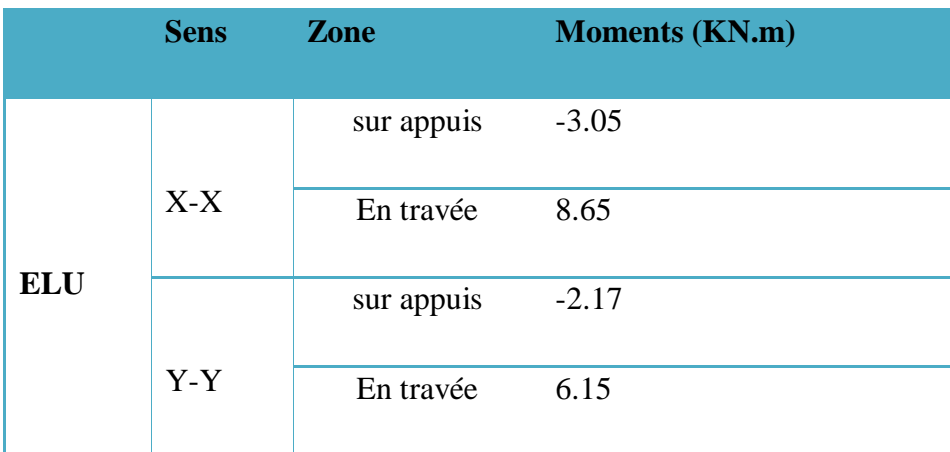

94

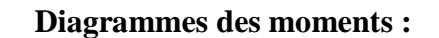

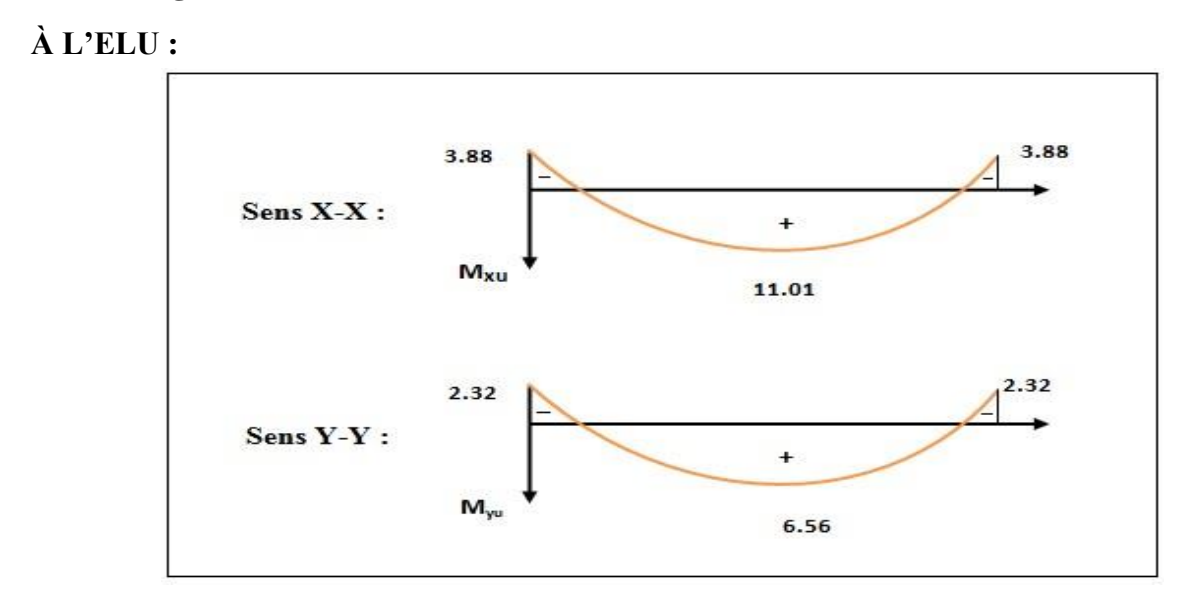

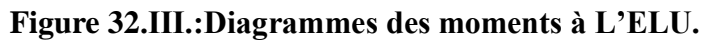

**III.9.** Diagrammes des moments à L'ELU.

**À L'ELS :** 

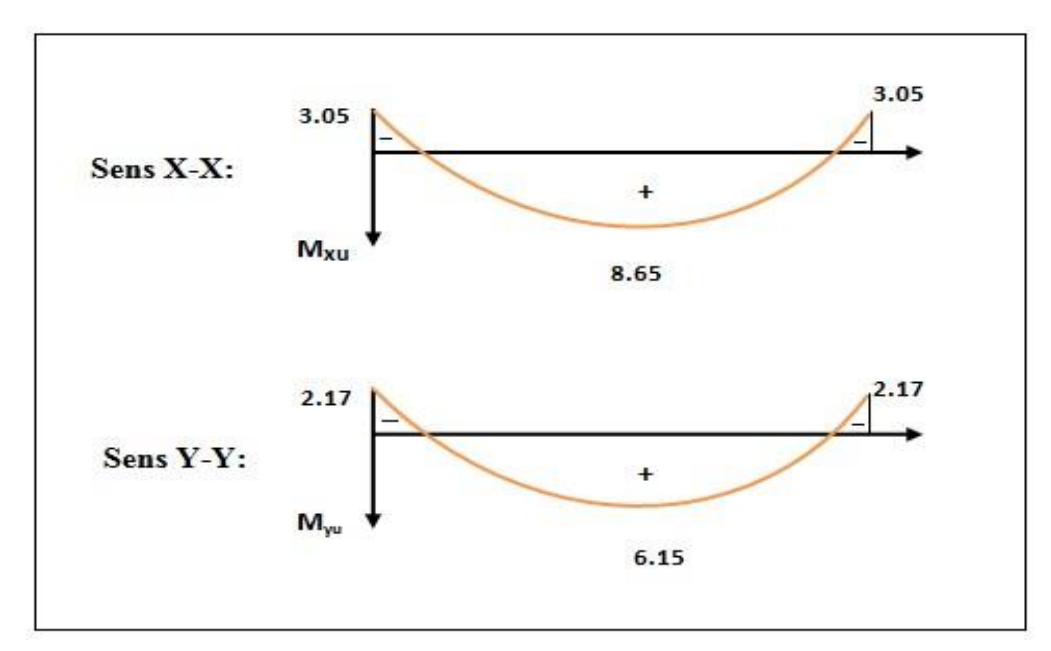

**Figure 33.III.:Diagrammes des moments à L'ELS.**

### **III.3.2.2. Calcul des armatures en flexion simple :**

Le calcul se fera à *L'ELU* pour une bande de **1m**.

H = 15cm;  $b = 100$ cm;  $d = 13.5$ cm;  $\gamma_b = 1.5$ ;  $\gamma_s = 1.15$ ; FeE400.  $F_{ed} = 348 \text{ MPa};$   $f_{c28} = 25 \text{ MPa};$   $f_{t28} = 2.1 \text{ MPa};$   $F_{bu} = 14.20 \text{ MPa}.$   $A'=0$ 

**III.3.2.2.1. Ferraillage dans le sens x-x :** (Fissuration peu préjudiciable).

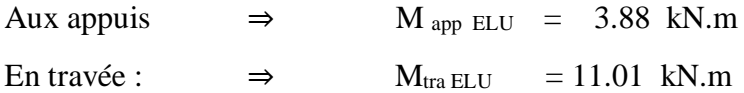

• *Aux appuis*<br> $\mu_{\text{bu}} = \frac{M_u^{\alpha}}{b \cdot d^2 \cdot F_{\text{bu}}} = \frac{3.88 * 10^6}{1000 * (135)^2 * 14.2} = 0.015$ 3.88 *Ma*  $\gamma = \frac{ma_u}{Ma} = \frac{3.88}{3.05} = 1.27$ Avec : *u*  $=\frac{1}{3.05}$  = 3.05 *Ma ser*  $\mu_{li} = [3440(\gamma) + 49(f_{c28}) - 3050].10^{-4}$  $\mu_{lu}$  =[3440(1,27) + 49(25) -3050].10<sup>-4</sup> =0,254  $\mu_{bu} = 0.015 \prec \mu_{u} = 0.254$   $\Rightarrow$   $A'=0$  $\mu_{bu} = 0.015 \times 0.275$   $\implies$  On utilise la méthode simplifié *Zb* =*d*[1-0.6*bu* ]=135[1-0.6(0,015)]= **133.79 mm**

$$
As = \frac{Mtu}{Z_b \, fed} = \frac{2.32 \times 10^{6} \, \text{G}}{134.27 \times 348} = 0.83 \, \text{Cm}^2
$$

On adopte :  $A_s = 5.65$  cm<sup>2</sup>  $\Rightarrow$  5 HA12 avec  $S_t = \frac{100}{5} = 20$  cm

**Aux travées :**

$$
\mu_{bu} = \frac{M_u^t}{b \cdot d^2 \cdot F_{bu}} = \frac{11.01 * 10^6}{1000 * (135)^2 * 14.2} = 0.0425
$$
  
avec :  $\gamma = \frac{M_t}{M_{t_{ser}}} = \frac{11.01}{8.65} = 1.27$ 

$$
\mu = [3440(1,066) + 49(25) - 3050].10^{-4} = 0,184
$$
  

$$
\mu_{bu} = 0,0425 < \mu_{bu} = 0,184 \implies A'=0
$$

 $\tau_{bu} = 0.0425 \times 0.275$  On utilise la méthode simplifié

$$
Z_b = d[1\Box 0.6\Box_{bu}] = 135[1\Box 0.6(0,0425)] = 131.55 mm
$$

$$
As = \frac{Mt_{U}}{Z_{B} \cdot f_{ed}} = \frac{11.01x10^{6}}{131.55x348} = 240.5 \, mm^{2} = 2.405 \, cm^{2}
$$

On adopte :  $A_s = 5.65$  cm<sup>2</sup>  $\Rightarrow$  5 HA12

$$
avec un espacement \t St = \frac{100}{5} = 20 cm
$$

• Les résultats sont groupés dans le tableau suivant :

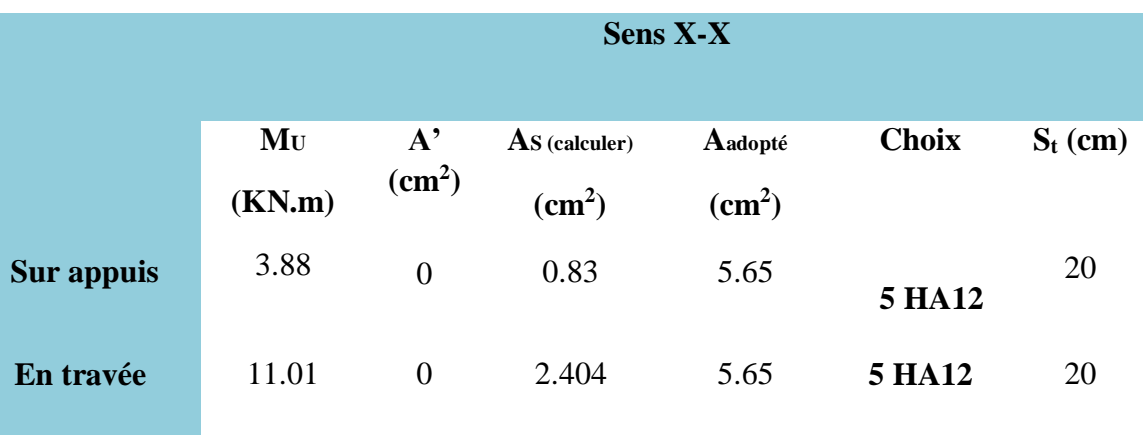

## **Tableau 18.III. : Ferraillage de la dalle pleine sens X-X**

## **III.3.2.2.2. Ferraillage dans le sens y-y :**

- Aux appuis  $\Rightarrow$  M <sub>a</sub> = 2.32 KN.m En travée :  $\Rightarrow$  M<sub>t</sub> = 6.56 KN.m
- $Aux$  *Aux appuis :*<br>  $\mu_{bu} = \frac{M_u}{b. d^2.F_{bu}} = \frac{2.32 \times 10^6}{1000 \times (135)^2 \times 14.2} = 0.009$

Avec : *ser u Ma Ma*  $\gamma = \frac{ma_u}{Ma} = \frac{2.32}{2.17} = 1,069$ 2.17 2.32  $=\frac{1}{2.17} = 1,009$ 

 $\mu_{lu}$  =[3440(1,069) + 49(25) -3050].10<sup>-4</sup> = 0.185

 $\mu_{bu} = 0.009 \prec \mu_{bu} = 0.185$  Pas d'armature comprimé ⇒ A'=0  $\mu_{bu} = 0.009 \prec 0.275$   $\Rightarrow$  On utilise la méthode simplifié

*Zb* =*d*[1-0.6*bu* ]=135[1-0.6(0,009)]= **134.27 mm**

$$
As = \frac{Mau}{Zb\,fed} = \frac{2.32 \times 106}{134.27 \times 348} = 49.65 \, \text{mm}^2 = 0.5 \, \text{cm}^2
$$

On adopte  $A_s = 5.65 \text{ cm}^2 \Rightarrow 5 \text{ HA12}$  avec  $S_t = \frac{100}{5} = 20 \text{ cm}$ :

#### **Aux travées :**

$$
\mu_{bu} = \frac{M_u}{b \cdot d^2 \cdot F_{bu}} = \frac{6.56 * 10^6}{1000 * (135)^2 * 14.2} = 0.0253
$$
  
avec :  $\gamma = \frac{Mt_u}{Mt_{ser}} = \frac{6.56}{6.15} = 1.067$ 

 $\mu_{lu}$  =[3440(1,066) + 49(25) -3050].10<sup>-4</sup> =0,184

 $\mu_{bu} = 0.0253 \nmid \mu_{tu} = 0.184$  ⇒ A'=0

*bu* = 0.0253 0.275 ⇒ On utilise la méthode simplifié

*Zb* =*d*[1-0.6*bu* ]=135[1-0.6(0.0253)]= **132.95 mm**

$$
As = \frac{Mtu}{Zb \text{ fed}} = \frac{6.56 \times 106}{132.95 \times 348} = 141.79 \text{mm}^2 = 1.42 \text{cm}^2
$$

On adopte :  $A_s = 5.65$  cm<sup>2</sup>  $\Rightarrow$  5 HA12 avec  $S_t = \frac{100}{5} = 20$  cm

Les résultats sont groupés dans le tableau suivant :

|            | <b>Sens Y-Y</b>   |                                    |                                  |                               |              |            |  |
|------------|-------------------|------------------------------------|----------------------------------|-------------------------------|--------------|------------|--|
|            | $M_{U}$<br>(KN.m) | $A^{\prime}$<br>(cm <sup>2</sup> ) | $As$ (calculer)<br>$\text{cm}^2$ | Aadopté<br>(cm <sup>2</sup> ) | <b>Choix</b> | $S_t$ (cm) |  |
| Sur appuis | 2.32              | $\overline{0}$                     | 0.5                              | 5.65                          | 5 HA 12      | 20         |  |
| En travée  | 6.56              | $\overline{0}$                     | 1.42                             | 5.65                          | 5 HA 12      | 20         |  |

**Tableau 19. III.: Ferraillage de la dalle pleine sens Y-Y**

## **III.3.3. Vérifications :**

### **III.3.3.1. Vérification de la condition de non fragilité : (Art : A.4.2.1.BAEL91)**

A min =  $\rho_0 \times b \times h_0 \times \frac{(3-\alpha)}{2}$ 2

Avec *:*  $\rho_0 = 0.8\%$  pour FeE400 et  $\alpha = \frac{L_x}{L_v} = 0.8$  $A_{min}$  = 0.0008 × 100 × 15 ×  $\frac{(3-0.8)}{2}$  = 1.32 cm<sup>2</sup>/ml. {  $Aux$  appuis :  $A_u^a \geq A_{min}$  (cm<sup>2</sup>/ml)<br>  $En$  travées :  $A_u^t \geq A_{min}$  (cm<sup>2</sup>/ml)

99

|            | Sens X-X                    |                |    | Sens Y-Y       |                |    |
|------------|-----------------------------|----------------|----|----------------|----------------|----|
|            | $A_{ua}$ (cm <sup>2</sup> ) | $A_{min}(cm2)$ |    | $A_{ua}(cm^2)$ | $A_{min}(cm2)$ |    |
| Aux appuis | 5.65                        | 1,32           | CV | 5.65           | 1,32           | CV |
| En travées | 5.65                        | 1,32           | CV | 5.65           | 1,32           | CV |

**Tableau 20.III.: Vérification de la condition de non fragilité**

### **III.3.3.2. Vérification des diamètres maximaux des barres:**

**On doit vérifier que :**

$$
\emptyset_{max} \le \frac{h}{10}
$$
  

$$
\emptyset_{max} = 12 \, mm \le \frac{h}{10} = \frac{150}{10} = 15 \, mm \implies (CV)
$$

#### **Ecartement des barres :**

 L'écartement des armatures d'une même nappe ne peut excéder la plus faible des deux valeurs suivantes en région centrale.

Armatures  $A_x \mathbb{Z} L_x$ :  $S_t = 20$  *cm* < min(3*h*; 33 *cm*) = 33 *cm* ………………. **CV** 

Armatures Ay **∕∕** Ly : *St* = 20 *cm* < min(4*h* ; 45 *cm*) = 45 *cm* ………………. **CV** 

### **III.3.3.3. Vérifications des contraintes dans l'acier :**

Contraintes maximale de traction de l'acier  $\sigma_s \leq \sigma_s$ 

$$
\overline{\sigma}_s = 348 \text{ MPa}
$$
\n
$$
\sigma_s = n \text{ K (d - y)}
$$
\n
$$
y = \frac{15(A_s + A'_s)}{b} \left[ \sqrt{1 + \frac{b(d.A_s + d'.A'_s)}{7.5(A_s + A'_s)^2}} - 1 \right]
$$
\n
$$
y = \frac{15 \times (5.65)}{100} \times \left[ \sqrt{1 + \frac{100 \times (13.5 \times 5.65)}{7.5 \times (5.65)^2}} - 1 \right] = 4.01 \text{ cm}
$$
\n
$$
I = \frac{100 \times 4.01^3}{3} + 15 \times 5.65 \times (13.5 - 4.01)^2 = 9781.97 \text{ cm}^4
$$
\n
$$
\text{K} = \frac{M_{\text{ser}}}{I} = \frac{8.65}{9781.97} \quad 10^5 = 88.43 \quad MPa/m
$$
\n
$$
\sigma_s = n \text{ K (d - y)} = 15 \times 88.43 \times (0.135 - 0.0401) = 125.88 \text{ MPa}
$$
\n
$$
\sigma_s = 125.88 \text{ MPa} \le \overline{\sigma}_s = 348 \text{ MPa} \implies (CV)
$$

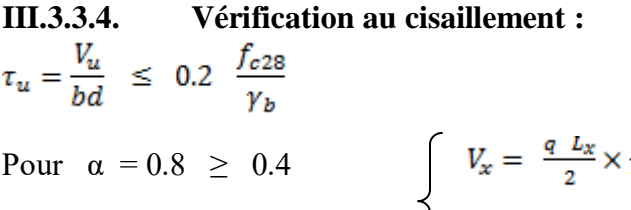

$$
V_x = \frac{q L_x}{2} \times \frac{1}{1 + \frac{\alpha}{2}}
$$

$$
V_y = \frac{q L_x}{3} \le V_x
$$

 **Tableau 21.III.: Valeurs des efforts dans l'ELU et l'ELS (dalle pleine)**

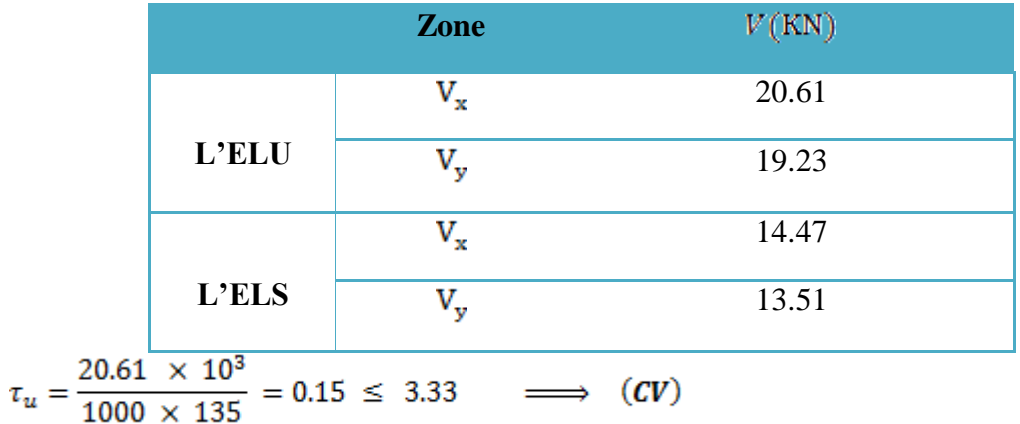

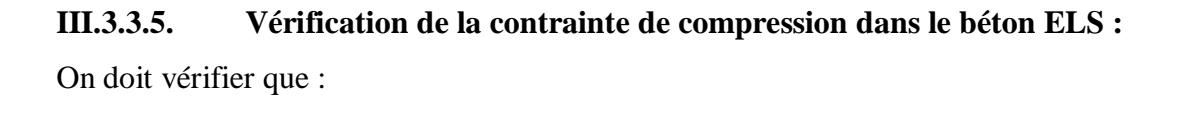

 $\sigma_{bc}$ ≤  $\sigma_{bc}$  = 0,6 *f*<sub>C28</sub> = 15*MPa* (La fissuration est peu nuisible) Contrainte

 $\sigma_{\rm bc} = {\rm K \, y}$ maximale dans le béton comprimé :

#### • **Sens X-X :**

**Tableau 22.III.: Vérification de la contrainte de compression dans le béton ELS (sens** 

**x-x**

| <b>Zone</b> | $(KN.m)$ $(cm2)$ |      |                   |       | $\begin{array}{ l c c c }\hline & {\rm As} & {\rm I\ (cm^4)} & \overline{\rm y} & \overline{\rm K} \ \hline \text{KN.m)} & \text{(cm)} & \text{(cm)} & \text{(MPa/m)} \\\hline \end{array}$ | $\sigma$ bc (MPa) |     |
|-------------|------------------|------|-------------------|-------|----------------------------------------------------------------------------------------------------|-------------------|-----|
| Appui       | 3.05             |      | 5.65 9781.97 4.01 | 31.18 | 1.25                                                                                                    | 15                | C.V |
| Travée      | 8.68             | 5.65 | 9781.97 4.01      | 88.73 | <b>3.56</b>                                                                                                    | 15                | C.V |

### • **Sens YY :**

**Tableau 23.III.:Vérification de la contrainte de compression dans le béton ELS (sens** 

**y-y)**

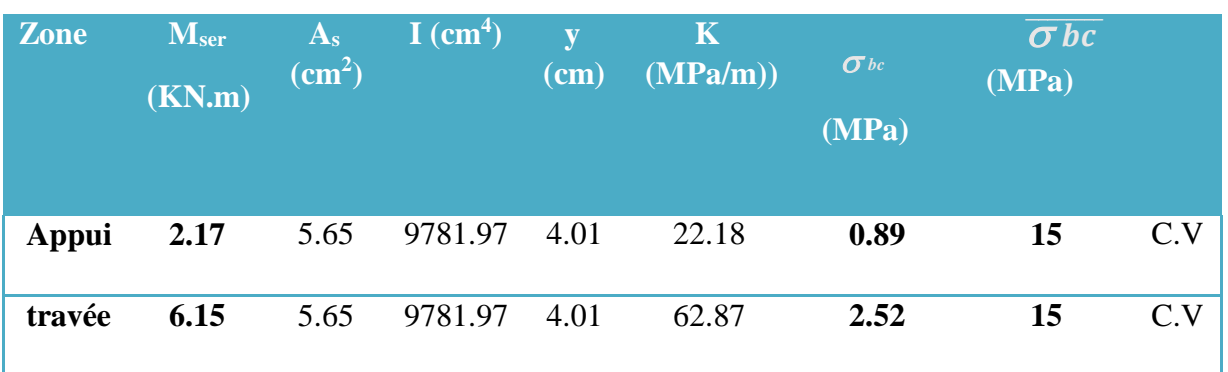

### **III.3.3.6. Vérification de la flèche :**

D'après le **BAEL91,** Il faut faire la vérification des trois conditions citées ci-dessous :

$$
\frac{h}{l} \ge \frac{1}{16}
$$
\n
$$
\frac{h}{l} \ge \frac{1}{10} \frac{M_t}{M_0}
$$
\n
$$
\frac{h}{b d} \le \frac{4.2}{f_s}
$$
\n
$$
\frac{h}{l} \ge \frac{1}{16} \implies \frac{0.15}{5} = 0.03 < 0.062 \implies (CNV)
$$

La première condition n'est pas vérifiée, donc le calcul de la flèche est nécessaire.

• **Calcul de la flèche** :  $\mathbf{f}_{max} = \ \mathbf{f}_\mathrm{v} - \mathbf{f}_\mathrm{i} \ \leq \ \overline{\mathbf{f}}$ Tel que  $\bar{f} = \frac{L}{500} = 1$ cm .... Si  $L \le 5.00 \, m$  $\overline{f} = \frac{L}{500} = \frac{500}{500} = 1$ cm

### • **Moment d'inertie de la section rectangulaire:**

$$
b y^{2} + 30 A'(y - d')^{2} - 30A (d - y) = 0
$$
  
\n
$$
y = \frac{15 (A_{s} + A'_{s})}{b} \left[ \sqrt{1 + \frac{b (d.A_{s} + d'.A'_{s})}{7.5 (A_{s} + A'_{s})^{2}}} - 1 \right]
$$
  
\n
$$
I_{0} = \frac{b y^{3}}{3} + 15 [A_{s} (d - y)^{2} + A_{s}' (y - d')^{2}]
$$

• **Moment d'inertie fictive d'après BAEL 91.** 

$$
I_{fi} = 1.1 \frac{I_0}{1 + \lambda_i \mu} = 6551.873 \text{ cm}4
$$
  
\n
$$
I_{fv} = 1.1 \frac{I_0}{1 + \lambda_v \mu} = 8560.905 \text{ cm}4
$$
  
\n
$$
f_i = \frac{M_{ser} l^2}{10 E_i I_f} = 0.659 \text{ cm}
$$
  
\n
$$
f_v = \frac{M_{ser} l^2}{10 E_v I_{fv}} = 1.499 \text{ cm}
$$
  
\n
$$
f_{max} = f_v - f_i = 1.499 - 0.659 = 0.84 \text{ cm}
$$
  
\n
$$
μ = 1 - \frac{1.75}{4 \rho \sigma_s + f_{t28}} = 0.128
$$
  
\n
$$
λ_i = \frac{0.05 f_{t28}}{\left(2 + 3 \frac{b_0}{b}\right) \rho} = 5.018 \text{ : coefficient pour la deformation instantaneous.}
$$
  
\n
$$
λ_v = 0.4 \lambda_i = 2.007 \text{ : coefficient pour la deformation différée.}
$$
  
\n
$$
σ_s = n \frac{M_{ser}}{I_0} (d - y) = 126.314 \text{ MPa : contradicted the traction des armatures tendues.}
$$
  
\n
$$
ρ = \frac{A_s}{b d} = 4.185 10^{-3} \text{ : tel que AS section des armatures tendues.}
$$

**Tableau 24.III. : Vérification de la flèche (dalle pleine)**

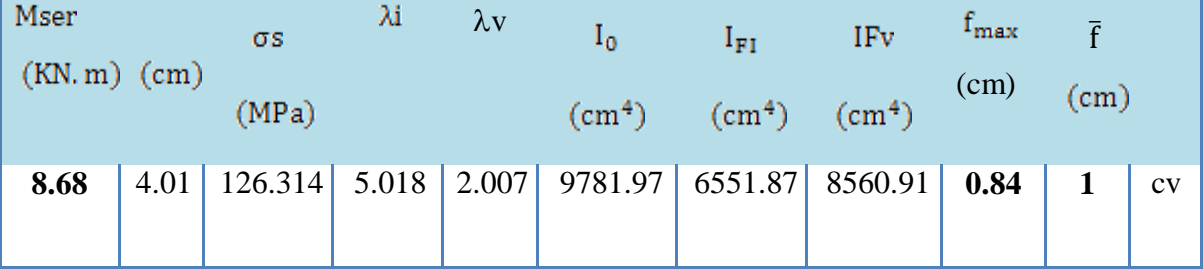

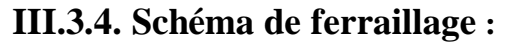

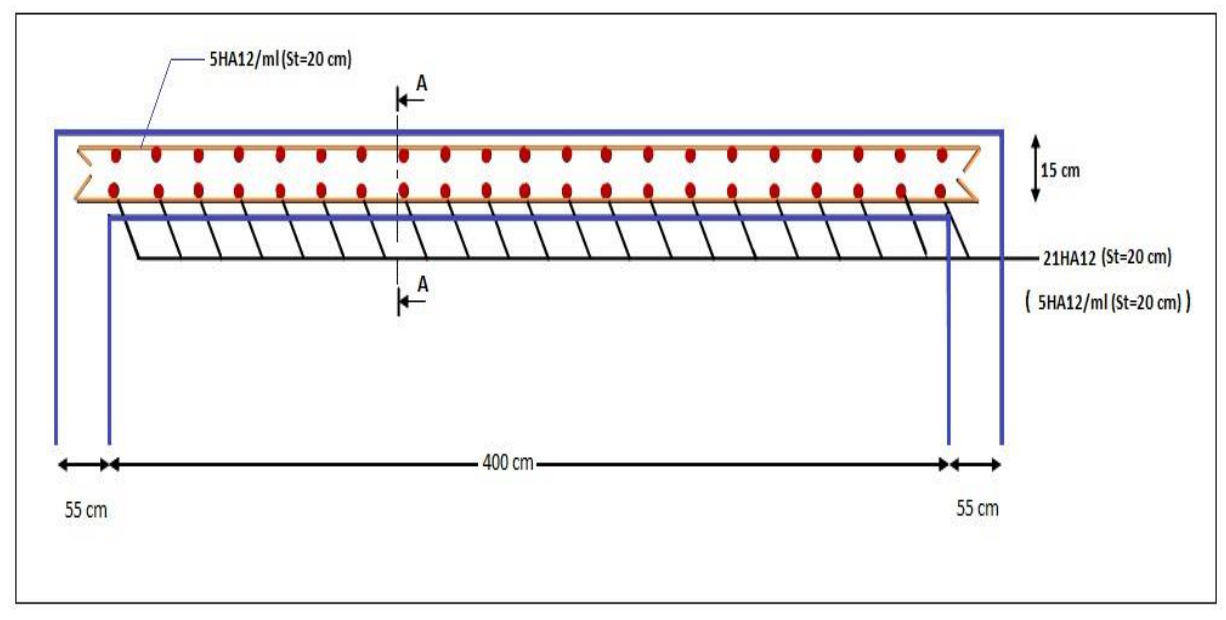

**Figure 34.III.: Schéma de ferraillage de la dalle pleine**

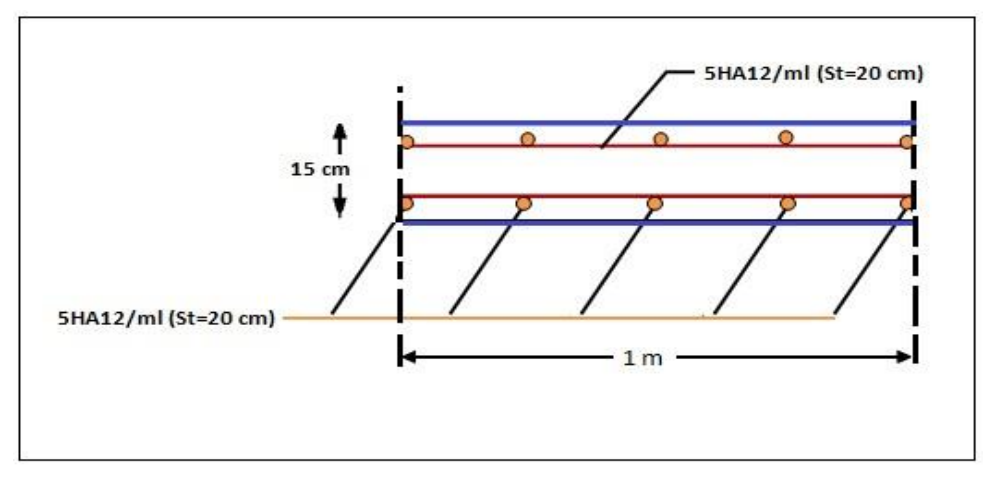

 **Figure 35.III.: Coupe A-A**

## **III.4. Calcul du plancher:**

Les planchers sont des éléments horizontaux plans, permettant la séparation entre les niveaux successifs, et déterminent les différents niveaux d'un bâtiment.

Les planchers de notre bâtiment sont en corps creux **(16+4)** associés à des poutrelles préfabriquées. Le plancher à corps creux est constitué de :

• Nervures appelées poutrelles de section en **T**, elles assurent la fonction de portance; la distance entre axes des poutrelles est de **65 cm.**

- Remplissage en corps creux (Hourdis); sont utilisés comme coffrage perdu et comme isolant phonique, sa hauteur est de **16 cm.**
- Une dalle de compression en béton de **4 cm** d'épaisseur, elle est armée d'un quadrillage d'armatures (Treillis soudés) avant pour but :  $\Box$  Limiter les risques de fissuration dus au retrait.
- Résister aux efforts dus aux charges appliquées sur des surfaces réduites.

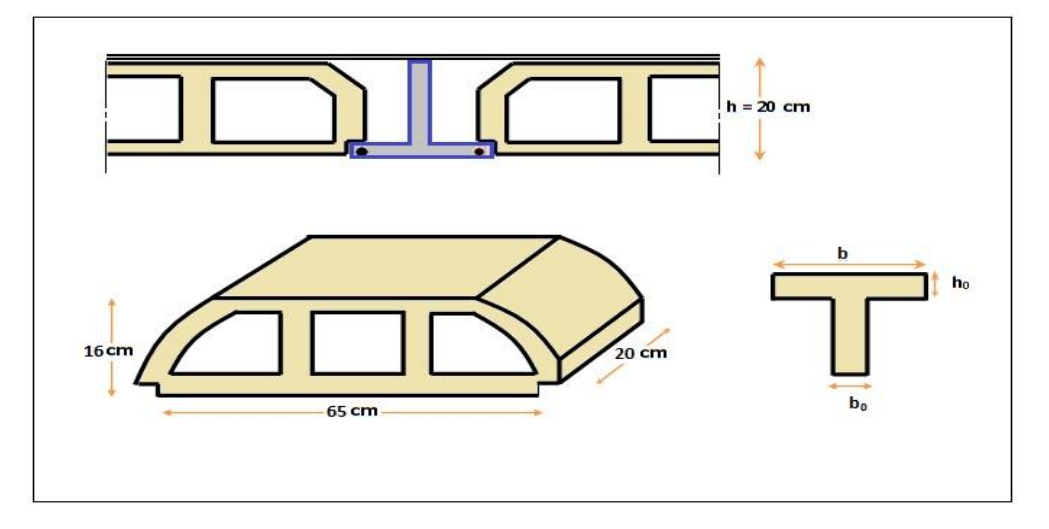

**Figure 36.III.: Schéma coupe verticale de plancher**

## **III.4.1. Dalle de compression :**

La dalle de compression est coulée sur toute la surface de plancher, avec une épaisseur de **4cm.** Le ferraillage de la dalle de compression doit se faire par un quadrillage dans lequel les dimensions des mailles ne doivent pas dépasser :

- **33 cm :** dans le sens parallèle aux poutrelles.
- 20 cm : dans le sens perpendiculaire aux poutrelles.

En pratique (en Algérie on considère un maillage de **20cm**)

## **III.4.1.1. Armatures perpendiculaires aux poutrelles :**

 $Si: L_1 \leq 50$  *cm* La section d'acier perpendiculaire aux nervures exprimée en

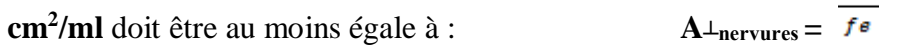

• Si : 50≤ *L*1≤ 80 *cm* donc la section d'acier perpendiculaire aux nervures

200

exprimée en cm<sup>2</sup>/ml doit être au moins égale à :  $A^{\perp}$ <sub>nervures</sub> =4 $\frac{L}{f}$  $\frac{L}{fe}$ . avec :L en cm<sub>1</sub>

l'espacement : **St = 20 cm**

 $L_1$ : distance entre l'axe des poutrelles  $(L_1=65 \text{ cm})$ .

**A┴nervures**: Diamètre perpendiculaire aux poutrelles, Fe

= 520 MPa (Fe: limite élastique des aciers utilisées).

Quadrillage de treilles soudé **(TLE 520).**

 $A_{\text{pervures}} = \frac{4}{100} \times 50 = 0.5 \text{ cm}^3/\text{m}$   $\Rightarrow A_{\text{per}} = 5 \text{ HA } 6 = 1.41 \text{ cm}^2$ 

Avec un espacement : **St = 20 cm.** 

### **III.4.1.2. Armatures parallèles aux poutrelles :**

 $A$ //nervures  $A \perp / 2 = 1.41 / 2 = 0.705$  cm<sup>2</sup>  $\Rightarrow$  **A**<sup> $\perp$ </sup> = 5 HA 6 = 1.41 cm<sup>2</sup>

**A**diamètre parallèle aux poutrelles

#### • **Conclusion :**

Pour le ferraillage de la dalle de Compression, On adopte un treillis Soudés dont la dimension des mailles est égale à **20cm** suivant les deux sens **(20x20).** 

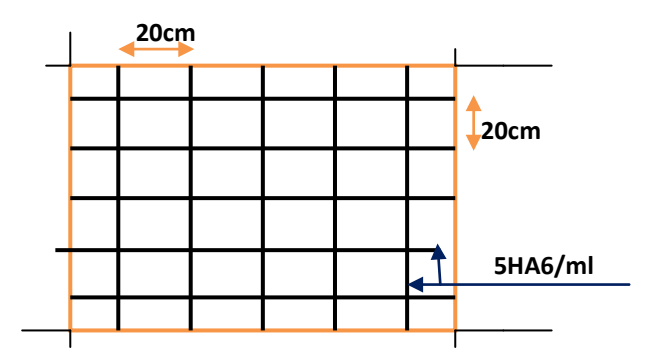

 **Figure 37.II. :. Treillis soudés (20x20) cm2**

### **III.4.2. Etude des poutrelles :**

Les poutrelles sont des sections en T en béton armé servent à transmettre les charges réparties ou concentrées vers les poutres principales.

La disposition des poutrelles se fait selon deux critères :

- Sont disposées parallèlement à la plus petite portée.
- Si les poutres dans les deux sens sont égales alors on choisit le sens ou on a plus d'appuis (critère de continuité) car les appuis soulagent les moments en travée et diminuent la flèche.

Le calcul se fait en deux étapes :

- **1 ère étapes :** avant le coulage de la table de compression
- **2 ème étapes :** après le coulage de la table de compression

## **III.4.2.1. Pré dimensionnement des poutrelles :**

Les poutrelles sont assimilées à une section en **T**. Ses dimensions comme suite (voir le deuxième chapitre) :

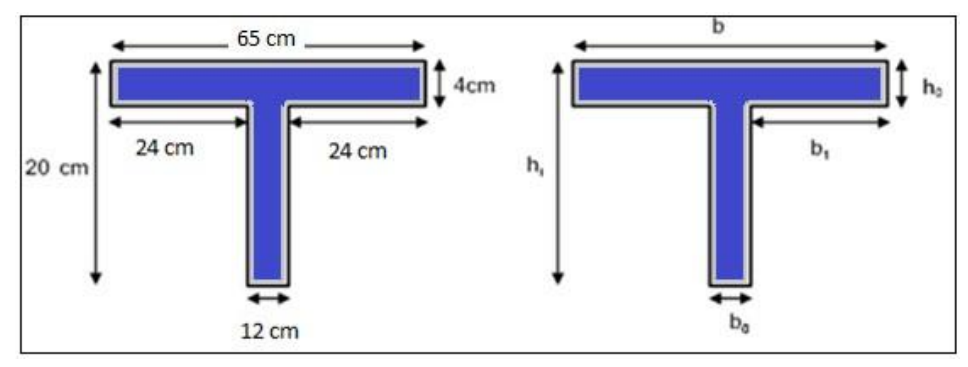

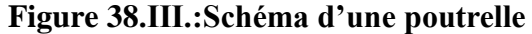

- $h_0 = 4$  cm : L'épaisseur de la dalle de compression.
- $h_t = 20$  cm : La hauteur de la nervure.
- **b = 65 cm :** largeur de la table de compression.
- **cm : Le largueur de la nervure.**
- **cm**

D'après le pré dimensionnement on a un plancher **(16 + 4) cm**.

#### **III.4.2.2. 1 ere étape** : **avant le coulage de la dalle de compression :**

La poutrelle est considérée simplement appuyée sur deux appuis sur ses deux extrémités, elle doit supporter son poids propre, le poids de corps creux, ainsi qu'à la charge due à la main d'œuvre.

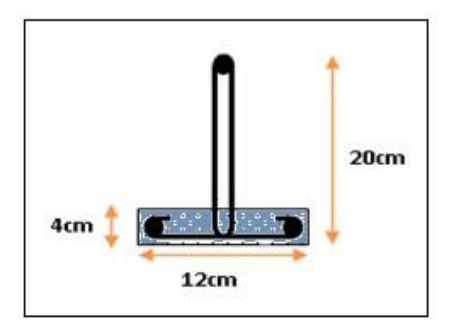

**Figure 39.III.: Schéma de la nervure**

## **III.4.2.2.1. Charges et surcharges :**

**Tableau 25.III. : Charges et surcharges avant le coulage de la dalle de compression**

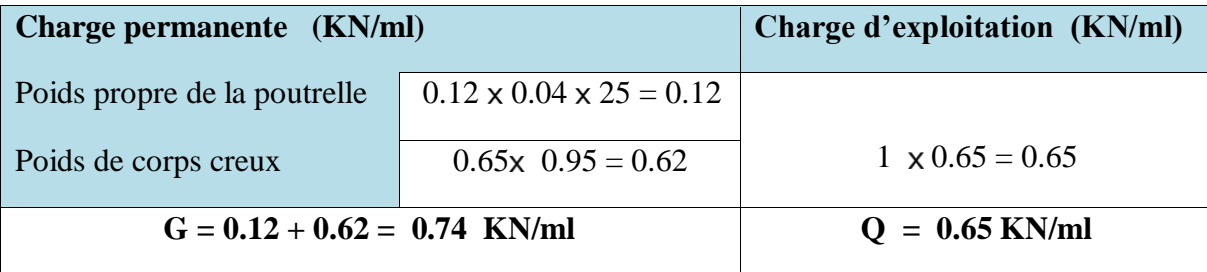

- **(Sens x-x)** Lx<sub>max</sub>= 4m : distance entre deux appui des poutres dans le panneau le plus sollicité
- (Sens y-y) Ly<sub>max</sub>= 5ym : distance entre deux appui des poutres dans le panneau le plus sollicité

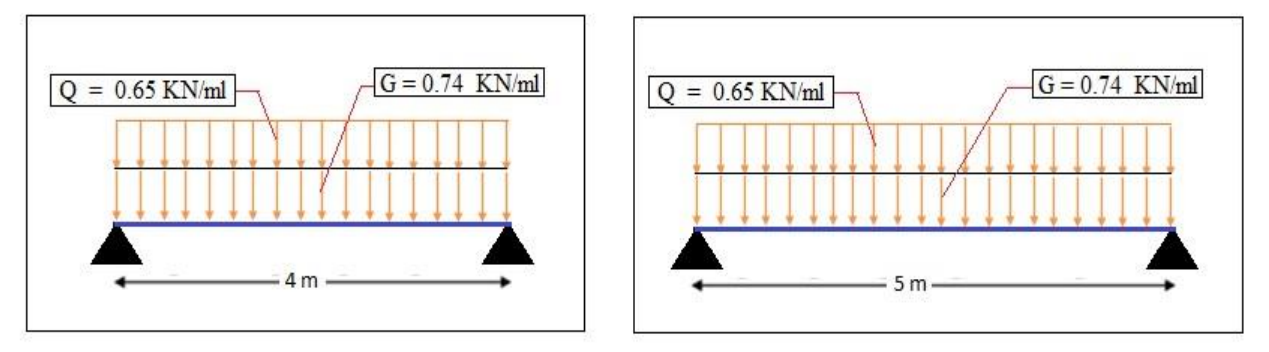

**Figure 40.III:.Schéma des charges appliquées sur la poutrelle**

## **III.4.2.2.2. Ferraillage à l'ELU:**

La poutrelle travaille en flexion simple, et comme elles n'étant pas exposées aux Intempérie, le calcul se fait à **l'ELU** car la fissuration est considérée comme peu nuisible

### • **Combinaison des charges:**

 $q_u = 1.35G + 1.5Q = 1.35 (0.74) + 1.5 (0.65) = 1.97$  KN/ml

 $q_{ser} = G + Q = 0.74 + 0.65 = 1.39$  KN/ml

**Le moment en travée :** 

$$
M = q \times \frac{l^2}{8}
$$

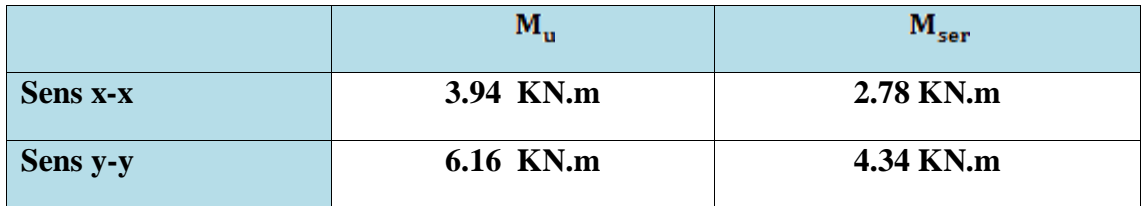

### L'effort tranchant :

$$
R_a = R_b = q \times \frac{l}{2}
$$

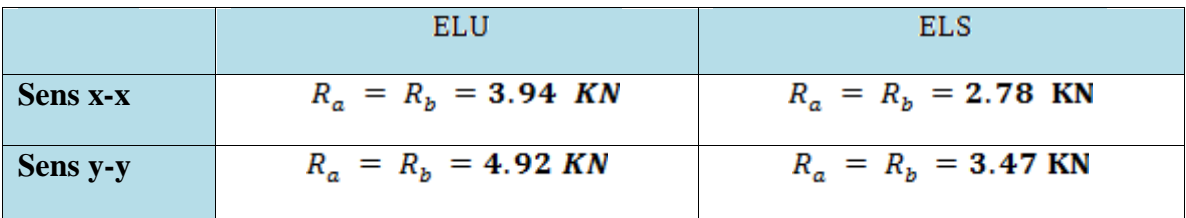

### • **Calcul des armatures :**

$$
b = 0.12 \text{ m}, \quad h = 0.04 \text{ m},
$$

 $d = 0.9*h = 0.036$  m.  $f_{bu} = 14.2$  MPa

**a) Sens x-x :** 

$$
\mu_{\mu} = \frac{Mu}{b.d^2 f bu} = \frac{3.94 \times 10^6}{120 \times 36^2 \times 14.2} = 1.78
$$
  

$$
\gamma = \frac{Mu}{Mser} = \frac{3.94}{3.86} = 1.021
$$

 $\mu_{\mu}$  = [3440( $\gamma$ ) + 49( $fc28$ ) - 3050].10<sup>-4</sup> = 0,169

μlu =0.306 (tableau des moments reduits-2.3.1- *BAEL91*)

La section est doublement armée  $(A \neq 0)$ 

**b) Sens y-y :** 

$$
\mu_{\,lu}=\!\frac{Mu}{b.d^2fbu}=\!\frac{6.16\!\times10^6}{120\!\times\!36^2\!\times\!14.2}\!\!=\!2.789
$$

Avec :

$$
\gamma = \frac{Mu}{Mser} = \frac{6.16}{4.34} = 1.419
$$

 $\mu_{lu}$  = [3440( $\gamma$ ) + 49( *fc*28)-3050].10<sup>-4</sup> = 0,306

 $\Rightarrow$  La section est doublement armée  $(A \neq 0)$ 

### **Conclusion:**

 Les armatures comprimées sont nécessaires, à cause de la faible section du béton, ces armatures ne peuvent pas être placées, on prévoit alors des étaiements sous poutrelles destinées à supporter les charges et les sur charges avant le coulage du béton.

## **III.4.2.3. 2éme étape : Après coulage de la dalle de compression:**

Après le coulage de la dalle de compression la poutrelle étant solidaire avec la dalle, elle sera calculée comme une poutre en **T** de hauteur égale à l'épaisseur du plancher et reposant sur plusieurs appuis.

Elle sera soumise aux charges suivantes :

- Poids propre de plancher
- Surcharges d'exploitation

## **III.4.2.3.1. Charge et surcharge et La combinaison de charge :**

- *ELU q*:  $u = (1,35g +1,5)q$
- *ELS q*:  $_{ser} = (g+q)$

**Avec** :  $g = 0.65$  G et  $q = 0.65$  Q

• **Suivant le sens X-X :** Les charges supportées par la poutrelle sont :

|                                 | G    | O<br>$(KN/m^2)$ $(KN/m^2)$ | $g = 0.65G$ q=0.65Q<br>(KN/m) | (KN/m) | $q_u$<br>(KN/m) | $q_s$<br>(KN.m) |
|---------------------------------|------|----------------------------|-------------------------------|--------|-----------------|-----------------|
| <b>Terrasse</b><br>inaccessible | 6.78 | 1.00                       | 4.41                          | 0.65   | 6.93            | 5.06            |
| Étage courant                   | 4.02 | 1.50                       | 2.61                          | 0.97   | 4.98            | 3.58            |
| Étage bureau                    | 4.02 | 2.50                       | 2.61                          | 1.62   | 5.95            | 4.23            |

**Tableau 26. III.: Les charges supportées par la poutrelle**

On calcule le plancher le plus le défavorable et on généralisé le ferraillage pour les autres planchers des différents niveaux.

Le cas le plus défavorable c'est le cas de terrasse inaccessible :  $q_u = 6.92$  KN/m et  $q_{\text{ser}} = 5.06 \text{ KN/m}$  Donc on va travailler avec  $G = 6.78 \text{KN/m}^2$  et  $Q = 1 \text{KN/m}^2$ .

• **Suivant le sens Y-Y :** Les charges supportées par la poutrelle sont :

Les surcharges  $Q = 3.5 \text{ KN/m}^2$  dans la Terrasse inaccessible et dans les étages courants parce que on les considère comme des consoles.

|                                 | G.   |     | $g = 0.65G$ q=0.65Q<br>$\overline{(\text{KN/m}^2)}$ $(\text{KN/m}^2)$ $\overline{(\text{KN/m})}$ $(\text{KN/m})$ |      | $q_u$<br>(KN/m) | $\mathbf{q}_s$<br>(KN.m) |
|---------------------------------|------|-----|----------------------------------------------------------------------------------------------------|------|-----------------|--------------------------|
| <b>Terrasse</b><br>inaccessible | 6.78 | 3.5 | 4.41                                                                                                    | 2.27 | 9.36            | 6.68                     |
| Etage courant                   | 4.02 | 3.5 | 2.61                                                                                                    | 2.27 | 6.93            | 4.88                     |

**Tableau 27.III. : les charges supportées par la poutrelle**

On calcule le console le plus le défavorable et on généralisé le ferraillage pour les autres consoles des différents niveaux.

Le cas le plus défavorable c'est le cas de terrasse inaccessible :  $q_u = 9.36$  KN/m et  $q_{ser}$ 

 $= 6.68$  KN/m .Donc on va travailler avec  $G = 6.78$ KN/m<sup>2</sup> et  $Q = 3.5$  KN/m<sup>2</sup>.

## **III.4.2.3.2. Choix de la méthode de calcul :**

 Pour le calcul des efforts internes dans les poutrelles sont considérés comme poutres continues sur plusieurs appuis, on utilise l'une des 02 méthodes simplifiées.

La méthode forfaitaire.

La méthode de Caquot.

#### • **Principe de la méthode forfaitaire :**

Cette méthode consiste à évaluer les moments maximum sur appuis et en travées; fixés forfaitairement par rapport à la valeur du moment isostatique **M<sup>0</sup>** dans la travée.

#### • **Domaine d'application :**

Cette méthode est applicable si les quatre hypothèses suivantes sont vérifiées :

$$
\begin{cases}\n1) & Q \leq 2G.\n\end{cases}
$$
\n $Qu$ \n $Q \leq 5 \text{ kN/m².}$ 

**2)** Les moments d'inerties des sections transversales sont les mêmes dans les différent travées.

**3)** Le rapport de longueur entre deux portées successives doit vérifier :

$$
\begin{cases} 0,8 \le \frac{L_n}{L_{n-1}} \le 1,25 \\ 0,8 \le \frac{L_n}{L_{n+1}} \le 1,25 \end{cases}
$$

**4)** Fissuration peu nuisible.

#### **Remarque :**

 Si l'une des conditions n'est pas vérifiée la méthode forfaitaire n'est pas applicable donc on applique la méthode de Caquot.

### **III.4.2.4. Application de la méthode forfaitaire :**

1) 
$$
Q = 3.5 \text{ KN/m}^2
$$
   
  $2G = 13.56 \text{ KN/m}^2$  ......... CV.

**2)** Les moments d'inerties des sections transversales sont les mêmes dans les différentes travées.

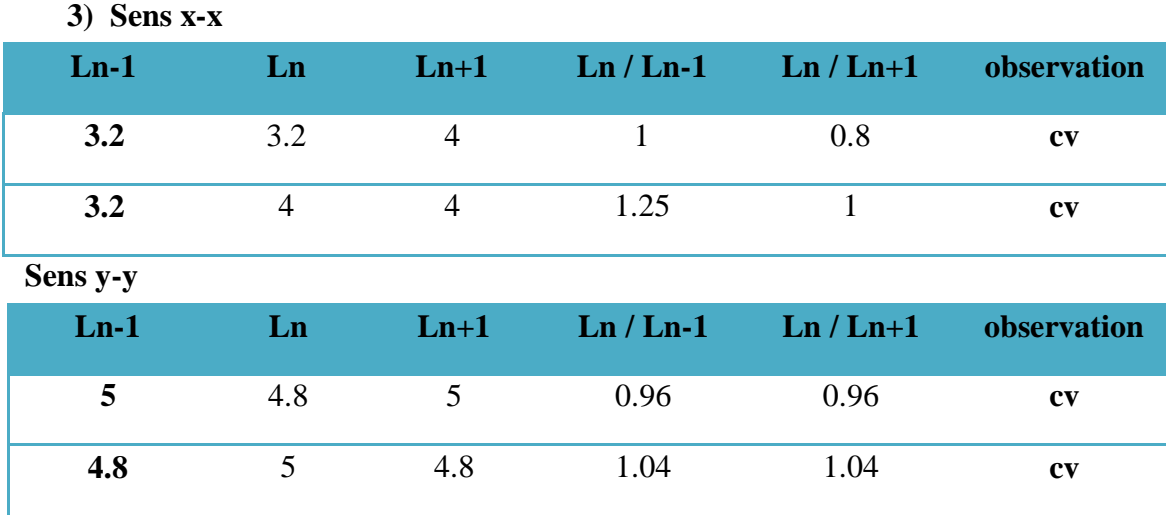

**4)** La fissuration est peu nuisible. ………….**CV**

⇒ Toutes les conditions sont vérifiées, donc on applique la méthode forfaitaire dans les calculs suivant les deux sens.

## **Calcul des coefficients :**

**Sens X-X :** 

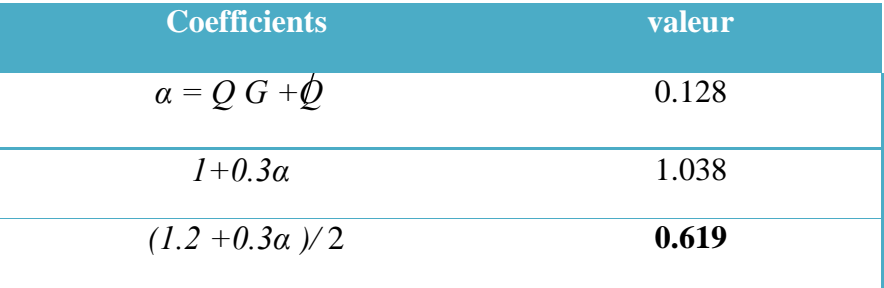

### **Sens Y-Y :**

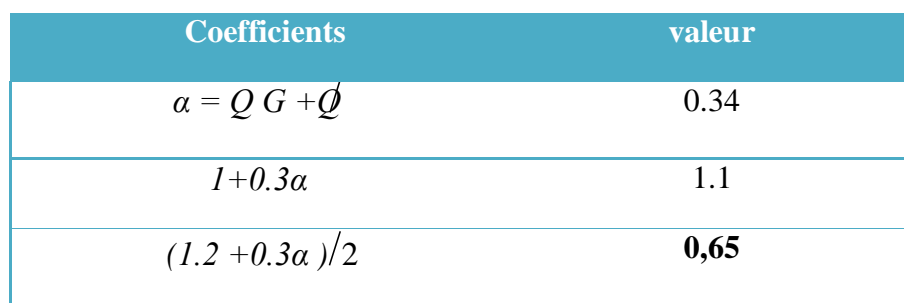

On doit respecter les conditions suivantes :

**1) Les règles des moments :** Il faut respecter les deux conditions si dessous.

$$
1\cdot\frac{M_t\geq \max \quad \{1.05M_0\,, (1+0.3\alpha)M_0\}-\frac{M_W+M_{\theta}}{2}\,2}
$$

 $M_t \geq \frac{1+0.3\alpha}{2} M_0$  dans une travée intermédiaire.

 $M_t \geq \frac{1.2+0.3\alpha}{2} M_0$  dans une travée de rive.

 $M_a \ge -0.6M_0$  et  $M_w \ge -0.6M_0$  pour une poutre a deux travée •  $M_a \ge -0.5M_0$  et  $M_w \ge -0.5M_0$ •

pour les appuis de voisins des appuis de rive d'une poutre à plusde 2 travée

 $M_a \ge -0.4M_0$  et  $M_w \ge -0.4M_0$ •

pour les appuis intermidiaire d'une poutre à plus de troi travée.

$$
M_0=\tfrac{ql^2}{8}
$$

pour les appuis de voisins des appuis de rive d'une poutre à plus de travée

Avec :

•

**M<sup>w</sup>** et **M<sup>e</sup>** sont des valeurs absolues des moments sur appuis de gauche (w) et de droite (e) dans la travée considérée.

**M<sup>t</sup>** : le moment maximal en travée dans la travée considérée*.* 

**M<sup>0</sup>** : la valeur maximal du moment fléchissant dans la travée de comparaissant, dans une travée de portée **l** (entre nus des appuis).

#### **2) Règle de l'effort tranchant:**

$$
V_{\rm{w}} = -2 \left| \frac{|M_{\rm{w}}| + |M_{\rm{t}}|}{a} \right|
$$
  

$$
V_{\rm{e}} = 2 \left| \frac{|M_{\rm{e}}| + |M_{\rm{t}}|}{b} \right|
$$

**V<sup>w</sup>** : l'effort tranchant sur l'appui gauche.

**V<sup>e</sup>** : l'effort tranchant sur l'appui droit.

Tell que :

$$
a = \text{L} \frac{1}{1 + \sqrt{\frac{|Me| + |Mt|}{|Mw| + |Mt|}}}
$$

$$
b = \text{L} \frac{1}{1 + \sqrt{\frac{|M_w| + |M_t|}{|M_e| + |M_t|}}}
$$

**III.4.2.4.1. Sens X-X : a) 1ertype :( Poutrelle a 2 travée) à**   $\int$  **L'ELU** ⇒  $q_u=$  6.92 KN/m  $\hat{a}$  **L'ELS**  $\Rightarrow$   $q_s = 5.06$  KN/m  $4<sub>m</sub>$ **À L'ELU : Exemple de calcul travée 1-2 : 1) Calcul des moments :**  • **Moment fléchissant dans la travée :**   $M_0 = \frac{q_u \times l^2}{8} = \frac{6.92 \times 4^2}{8} = 13.84 \text{ KN} \cdot m$ • **Moment sur les appuis :**   $M_{appuis} = -0.6M_0 = -0.6 \times 13.84 = -8.304$  KN.m • **Moment en travée :**  avec  $1.05 \ge (1 + 0.3\alpha) = 1.038$ donc:  $M_t \geq \frac{(1.2 + 0.3a)}{2} M_0 = \frac{(1.2 + 0.3 \times 0.128)}{2} \times 13.84 = 8.57$  KN.m  $M_t = \max(10.38 \text{ KN.m}; 8.57 \text{ KN.m}) = 10.38 \text{ KN.m}$  $M_t = 10.38$  KN.m Dans la travée 2-3 on trouve les mêmes résultats **2) l'effort tranchant:** Calcul les paramètres a et b  $a = L \frac{1}{1 + \sqrt{\frac{M_e + M_t}{M_w + M_t}}}$  =  $4 \times \frac{1}{1 + \sqrt{\frac{8.304 + 10.38}{0 + 10.38}}}$  = 1.708 m  $b = L \frac{1}{1 + \sqrt{\frac{M_w + M_t}{M_t + M_s}}} = 4 \times \frac{1}{1 + \sqrt{\frac{0 + 10.38}{8.304 + 10.38}}} = 2.292 \text{ m}$  $V_{\text{w}} = -2 \frac{|M_{\text{w}}| + |M_{\text{t}}|}{a} = -2 \times \frac{0 + 10.38}{1.708} = -12.15 \text{ KN}$  $V_e = 2 \frac{|M_e| + |M_t|}{h} = 2 \times \frac{8.304 + 10.38}{2.292} = 16.31 \text{ KN}$ 

D'après l'utilisation de la méthode de **Forfaitaire,** les résultats trouvés sont :

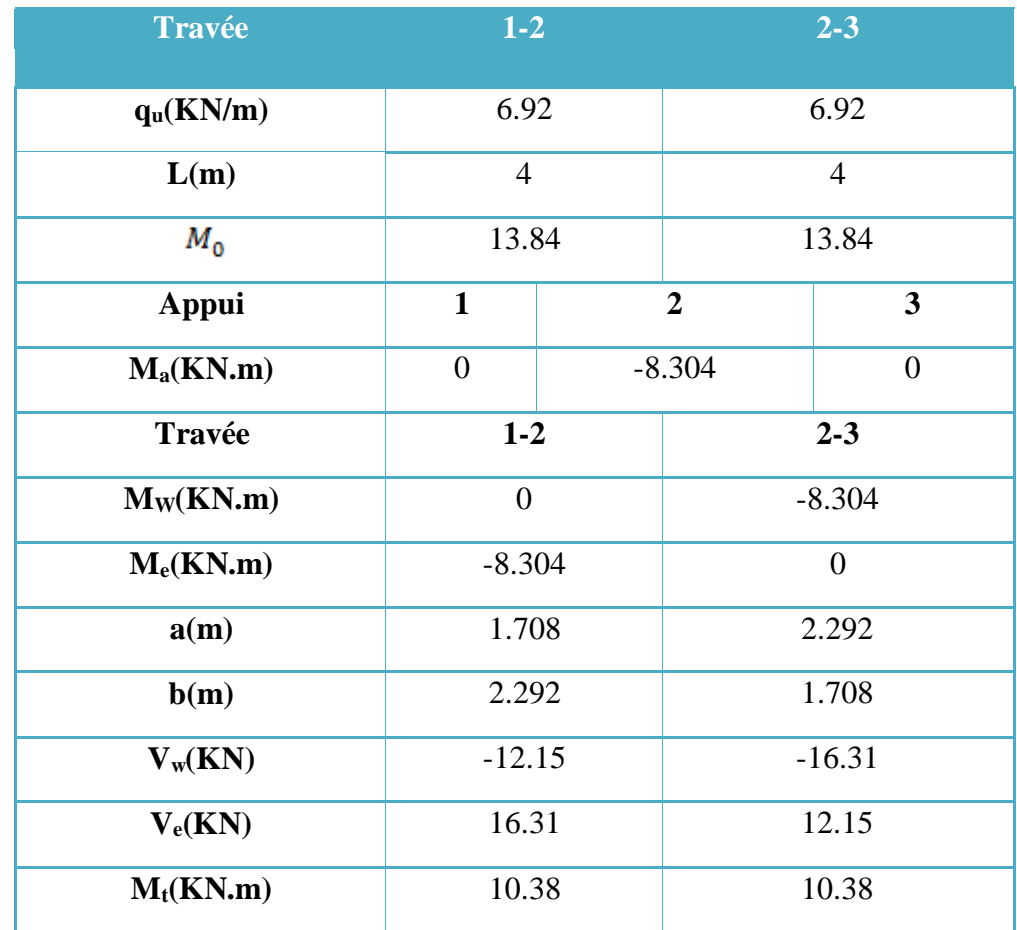

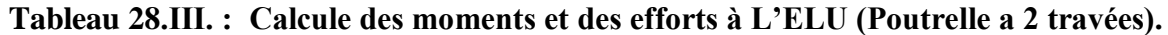

## **Diagrammes des efforts tranchants et moments fléchissant :**

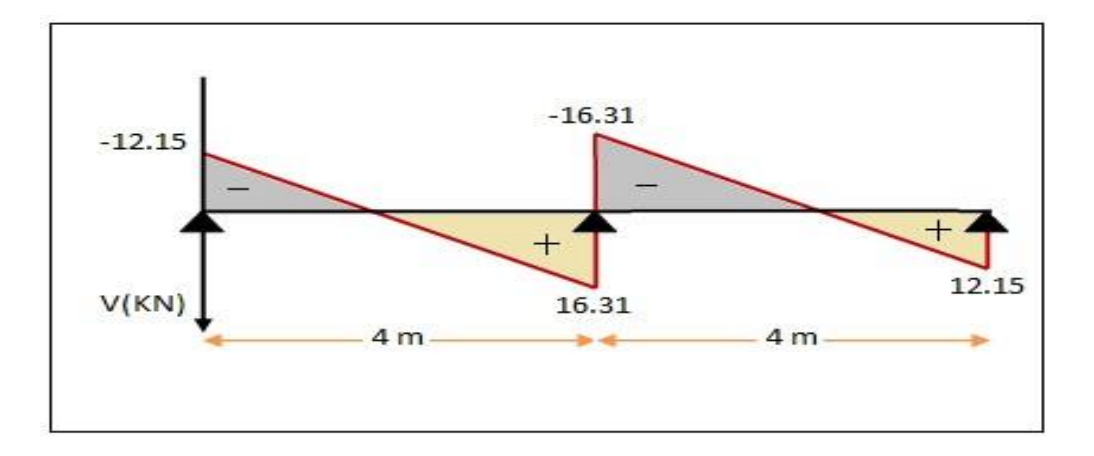

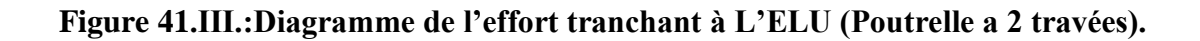

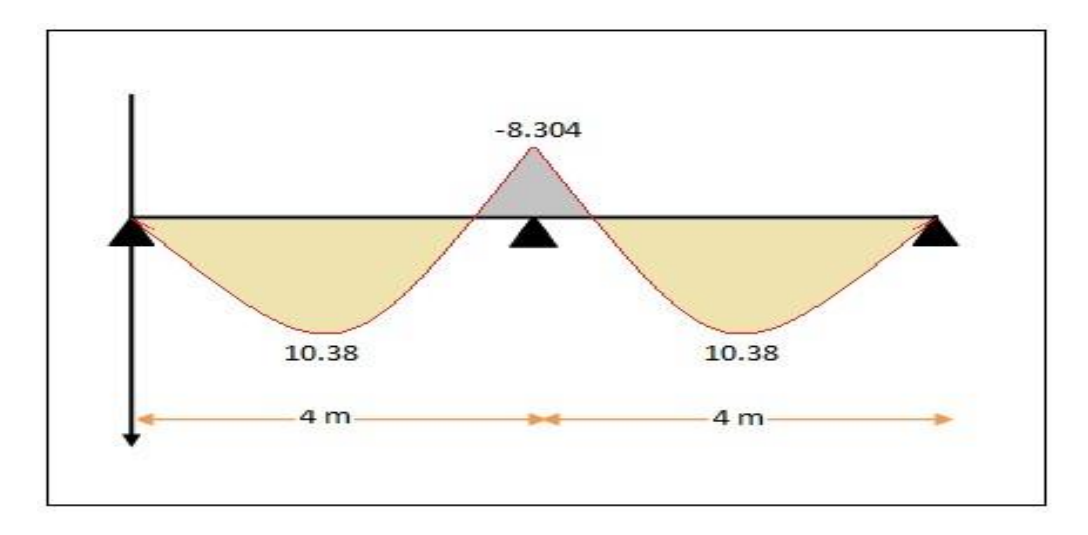

 **Figure 42.III.:Diagramme des moments à L'ELU (Poutrelle a 2 travées).**

## **À L'ELS :**

**Exemple de calcul travée 1-2 :** 

**1) Calcul des moments :** 

$$
M_0 = \frac{q_{\text{ser}}l^2}{8} = \frac{5.06 \times 4^2}{8} = 10.12 \text{ KN. m}
$$

• **Moment sur les appuis :**   $M_{appuis} = -0.6M_0 = -0.6 \times 10.12 = -6.07$  KN.m

• **Moment en travée :**  avec  $1.05 \ge (1 + 0.3\alpha) = 1.038$  donc:

 $M_t \ge 1.05M_0 - \frac{M_w + M_s}{2} = 1.05 \times 10.12 - \frac{0 + 6.07}{2} = 7.59$  KN.m  $M_t \geq \frac{(1.2 + 0.3a)}{2} M_0 = \frac{(1.2 + 0.3 \times 0.13)}{2} \times 10.12 = 6.27$  KN. m  $M_t = \max(7.59 \text{ KN} \cdot \text{m}; 6.27 \text{ KN} \cdot \text{m}) = 7.59 \text{ KN} \cdot \text{m}$ 

2) **l'effort tranchant:**

**Calcul les paramètres a et b :** 

$$
a = L \frac{1}{1 + \sqrt{\left|\frac{M_e + M_t}{M_w + M_t}\right|}} = 4 \times \frac{1}{1 + \sqrt{\left|\frac{6.07 + 7.59}{0 + 7.59}\right|}} = 1.708 \text{ m}
$$

$$
b = L \frac{1}{1 + \sqrt{\left|\frac{M_w + M_t}{M_e + M_t}\right|}} = 4 \times \frac{1}{1 + \sqrt{\left|\frac{0 + 7.59}{6.07 + 7.59}\right|}} = 2.292 \text{ m}
$$
  

$$
V_w = -2 \left|\frac{M_w + M_t}{a}\right| = -2 \times \left|\frac{0 + 7.59}{1.708}\right| = -8.89 \text{ KN}
$$
  

$$
V_e = 2 \left|\frac{M_e + M_t}{b}\right| = 2 \times \left|\frac{6.07 + 7.59}{2.292}\right| = 11.92 \text{ KN}
$$

D'après l'utilisation de la méthode de **Forfaitaire,** les résultats trouvés sont donnés dans le tableau suivant :

| Travée          | $1-2$            | $2 - 3$          |                |                  |
|-----------------|------------------|------------------|----------------|------------------|
| $q_{ser}(KN/m)$ | 5.06             |                  |                | 5.06             |
| L(m)            | $\overline{4}$   |                  | $\overline{4}$ |                  |
| $M_0$           | 10.12            |                  |                | 10.12            |
| <b>Appui</b>    | $\mathbf{1}$     | $\boldsymbol{2}$ |                | $\mathbf{3}$     |
| $M_a(KN.m)$     | $\boldsymbol{0}$ |                  | $-6.07$        | $\boldsymbol{0}$ |
| Travée          | $1 - 2$          |                  | $2 - 3$        |                  |
| $M_W(KN.m)$     | $\boldsymbol{0}$ |                  | $-6.07$        |                  |
| $M_e(KN.m)$     | $-6.07$          | $\boldsymbol{0}$ |                |                  |
| a(m)            | 1.708            |                  |                | 2.292            |
| b(m)            | 2.292            |                  | 1.708          |                  |
| $V_w(KN)$       | $-8.89$          |                  | $-11.92$       |                  |
| $V_e(KN)$       | 11.92            |                  | 8.89           |                  |
| $M_t(KN.m)$     | 7.59             |                  | 7.59           |                  |

**Tableau 29.III. : Calcule des moments et des efforts à L'ELS (Poutrelle a 2 travées).**

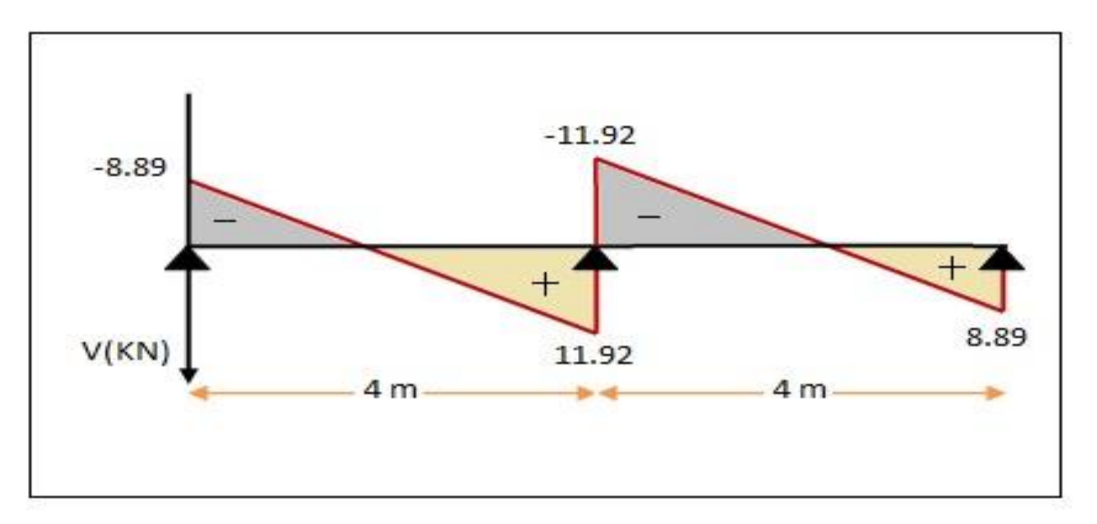

**Diagrammes des efforts tranchants et moments fléchissant :**

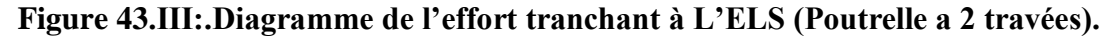

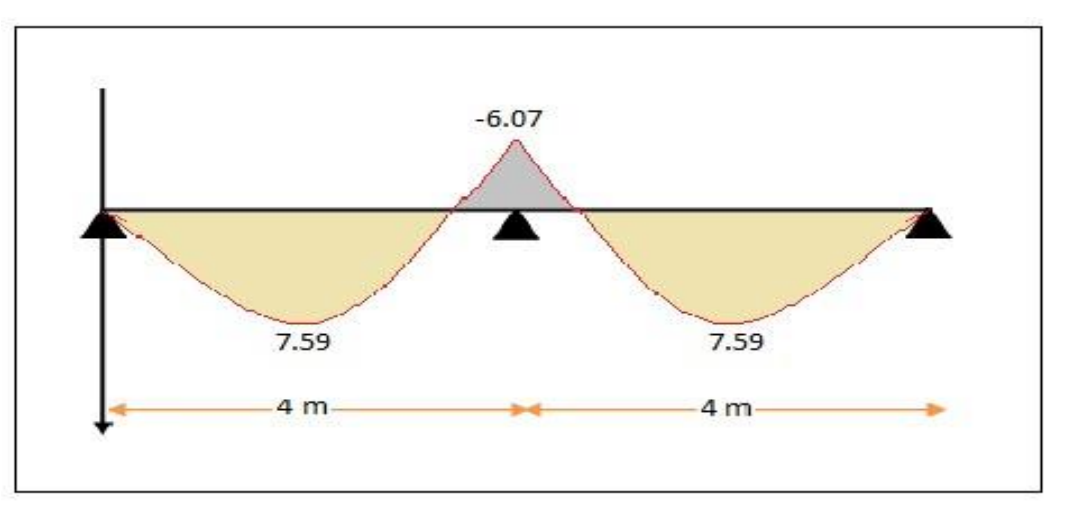

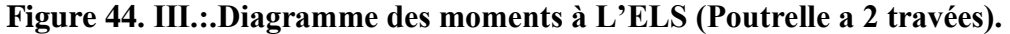

**b) 2ertype:( Poutrelle a 5 travée) :** 

 $\mathbf{\hat{a}} \mathbf{L'ELU} \Rightarrow \mathbf{q_u} = 6.92 \text{ KN/m}$ 

 $\hat{a}$  L'ELS  $\Rightarrow$  q<sub>s</sub>= 5.06

KN/m

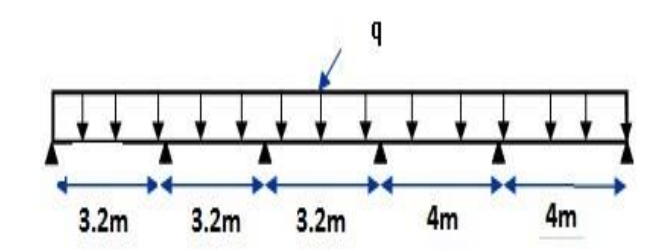

### **A L'ELU :**

**Exemple travée 1-2 au voisinage de travée de rive :** 

**1) Calcul des moments :** 

• **moment fléchissant dans la travée :**<br> $q_u \times l^2$  = 6.92 × 3.2<sup>2</sup> = 8.86 KN m  $\ddot{\phantom{a}}$ 

$$
M_0 = \frac{3}{8} = \frac{3}{8} = 8.86
$$

• **Moment sur les appuis :**   $M_{appuis} = -0.5M_0 = -0.5 \times 8.86 = -4.43$  KN. m

• Moment en través :  
\n
$$
M_t \ge 1.05 M_0 - \frac{|M_W| + |M_e|}{2} = 1.05 \times 8.86 - \frac{0 + 4.43}{2} = 7.09 \text{ KN. m}
$$
\n
$$
M_t \ge \frac{(1.2 + 0.3\alpha)}{2} M_0 = \frac{(1.2 + 0.3 \times 0.128)}{2} \times 8.86 = 5.48 \text{ KN. m}
$$
\n
$$
M_t = \max(7.09 \text{ KN. m}; 5.48 \text{ KN. m}) = 7.09 \text{ KN. m}
$$

## **2) l'effort tranchant:**

**Calcul les paramètres a et b :** 

$$
a = 1.407 \text{ m} \qquad b = 1.793 \text{ m}
$$
\n
$$
V_{\text{w}} = -2 \left| \frac{M_{\text{w}} + M_{\text{t}}}{a} \right| = -2 \times \left| \frac{0 + 7.09}{1.407} \right| = -10.07 \text{ KN}
$$
\n
$$
V_{\text{e}} = 2 \left| \frac{M_{\text{e}} + M_{\text{t}}}{b} \right| = 2 \times \left| \frac{4.43 + 7.09}{1.793} \right| = 12.84 \text{ KN}
$$

**Exemple de calcul travée 2-3 travée intermédiaire :** 

• **moment fléchissant dans la travée :** 

$$
M_0 = \frac{q_u \times l^2}{8} = \frac{6.92 \times 3.2^2}{8} = 8.86
$$
 KN. m

#### • **Moment sur les appuis :**

 $M_w = -0.5M_0 = -0.5 \times 8.86 = -4.43$  KN. m  $M_e = -0.4M_0 = -0.4 \times 8.86 = -3.54$  KN. m

• **Moment en travée :** 

$$
M_t \ge 1.05 M_0 - \frac{|M_W| + |M_{\theta}|}{2} = 1.05 \times 8.86 - \frac{4.43 + 3.54}{2} = 5.31 \text{ KN. m}
$$
  

$$
M_t \ge \frac{(1 + 0.3\alpha)}{2} M_0 = \frac{(1 + 0.3 \times 0.128)}{2} \times 8.86 = 4.60 \text{ KN. m}
$$
  

$$
M_t = \max(5.31 \text{ KN. m}; 4.60 \text{ KN. m}) = 5.31 \text{ KN. m}
$$

• **l'effort tranchant:**

**Calcul les paramètres a et b :** 

$$
a = 1.638 \text{ m} \qquad b = 1.562 \text{ m}
$$
  

$$
V_{\text{w}} = -2 \left| \frac{M_{\text{w}} + M_{\text{t}}}{a} \right| = -2 \times \left| \frac{4.43 + 5.31}{1.638} \right| = -11.90 \text{KN}
$$
  

$$
V_e = 2 \left| \frac{M_e + M_t}{b} \right| = 2 \times \left| \frac{3.54 + 5.31}{1.562} \right| = 11.34 \text{ KN}
$$

**A l'ELU :**

**Tableau 30.III. : Calcule des moments et des efforts à l'ELU (Poutrelle a 5 travées).**

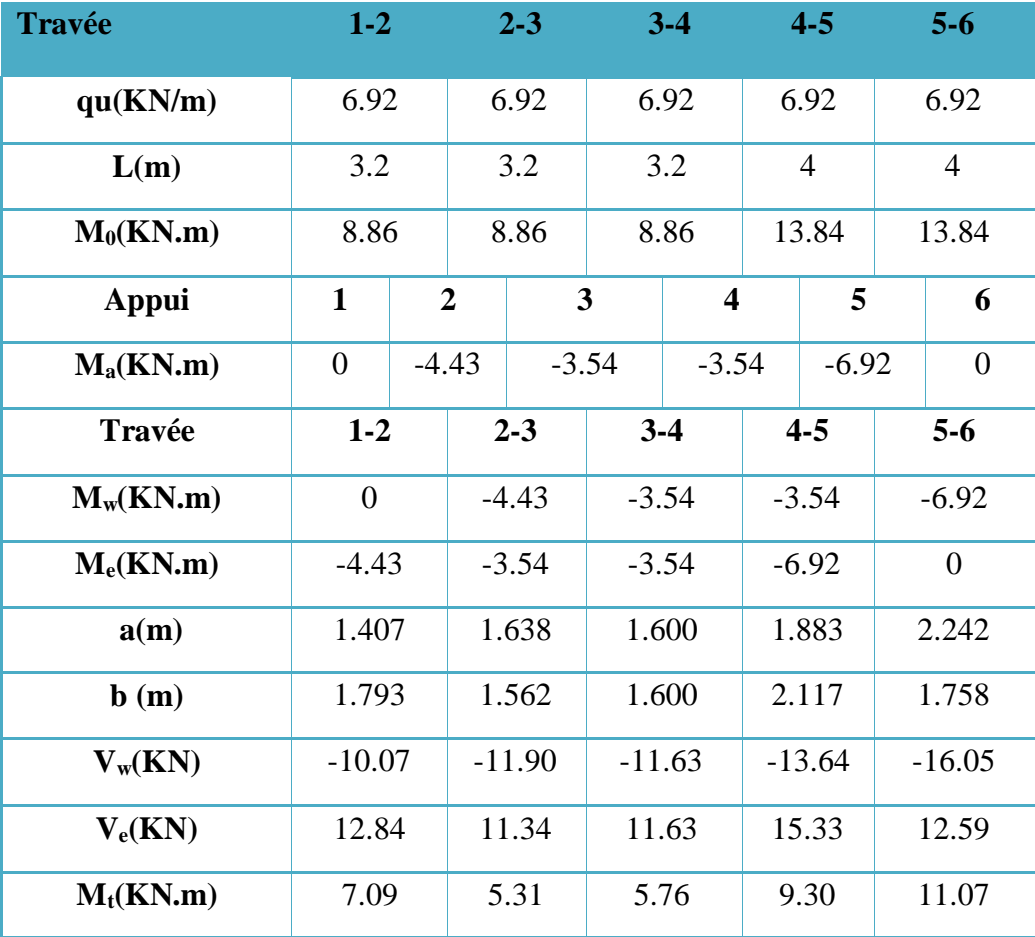

## **A l'ELS :**

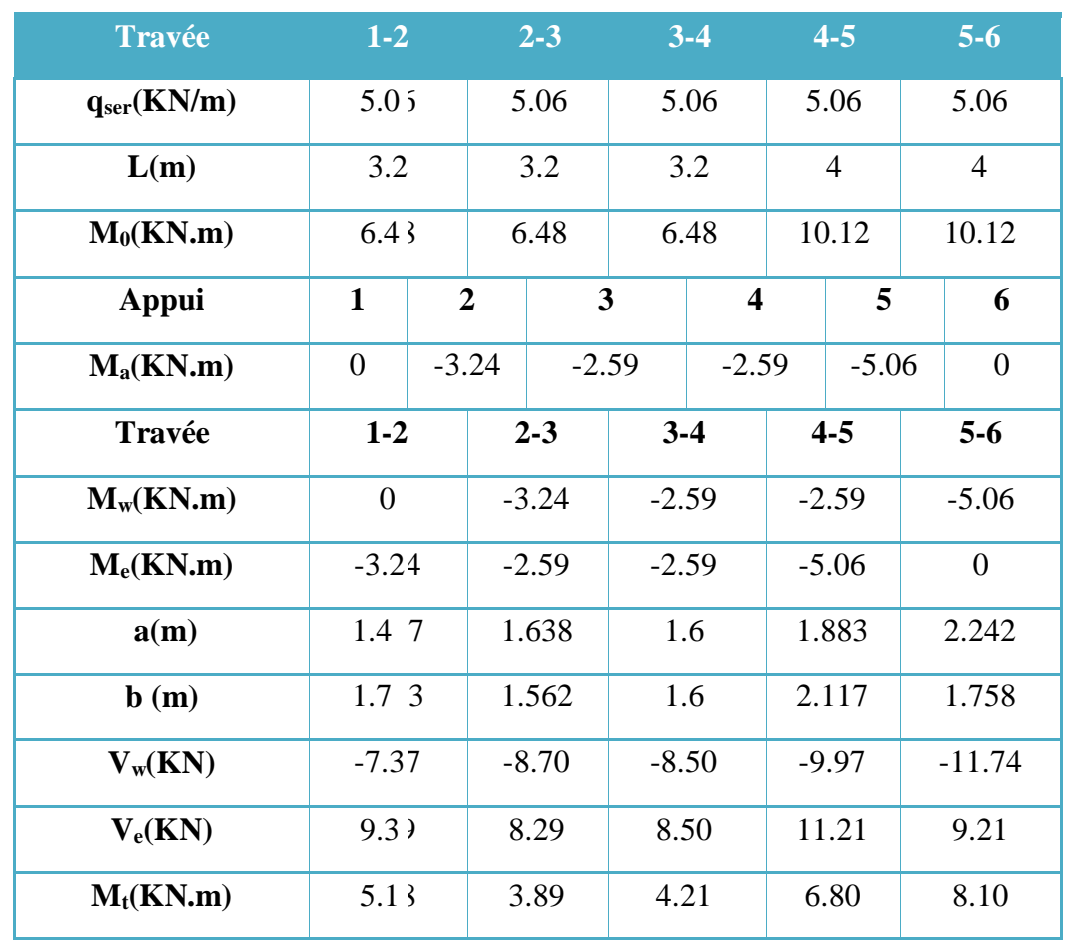

**Tableau 31.III.: Calcule des moments et des efforts à l'ELS (Poutrelle a 5 travées).**

## • **Diagrammes des efforts tranchants et moments fléchissant à L'ELU:**

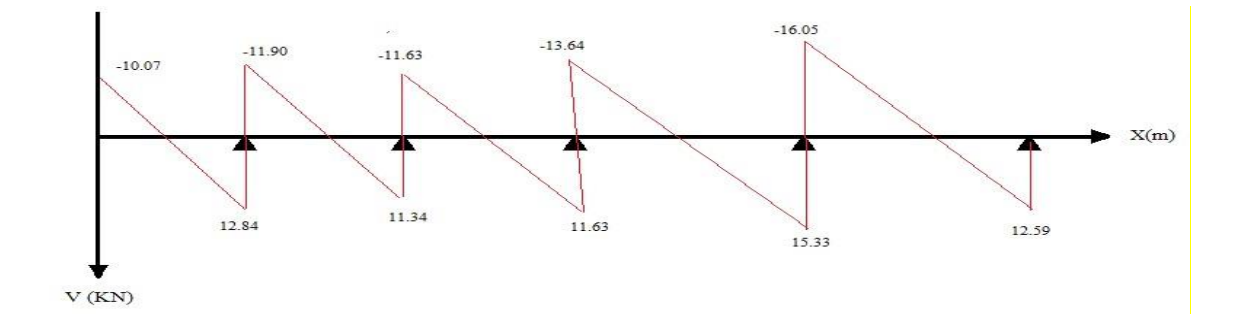

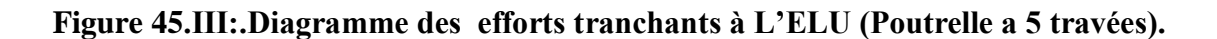

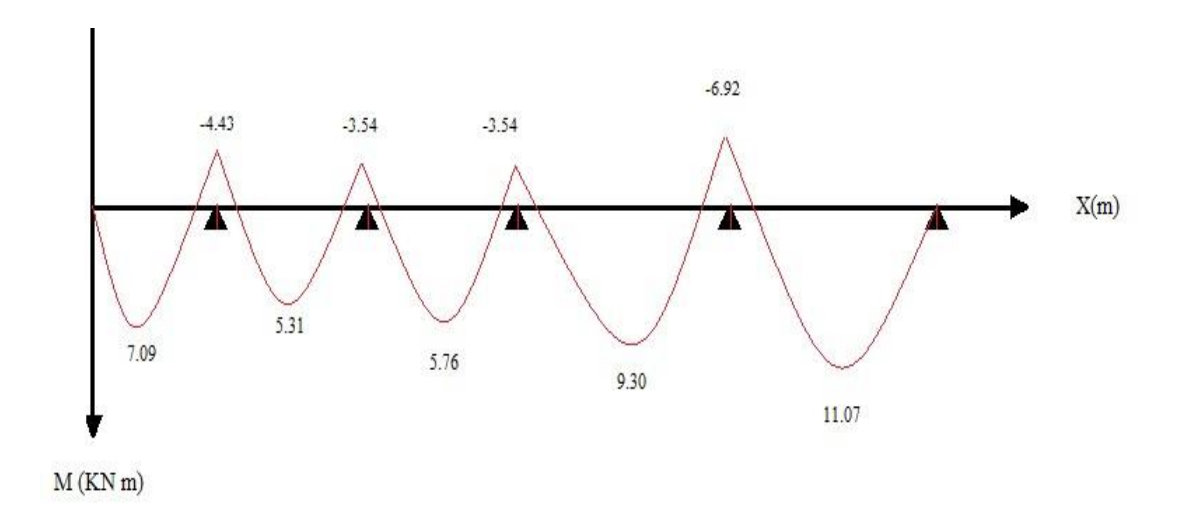

**Figure 46.III.: Diagramme des moments à l'ELU (Poutrelle a 5 travées).**

## • **Diagrammes des efforts tranchants et moments fléchissant à l'ELS:**

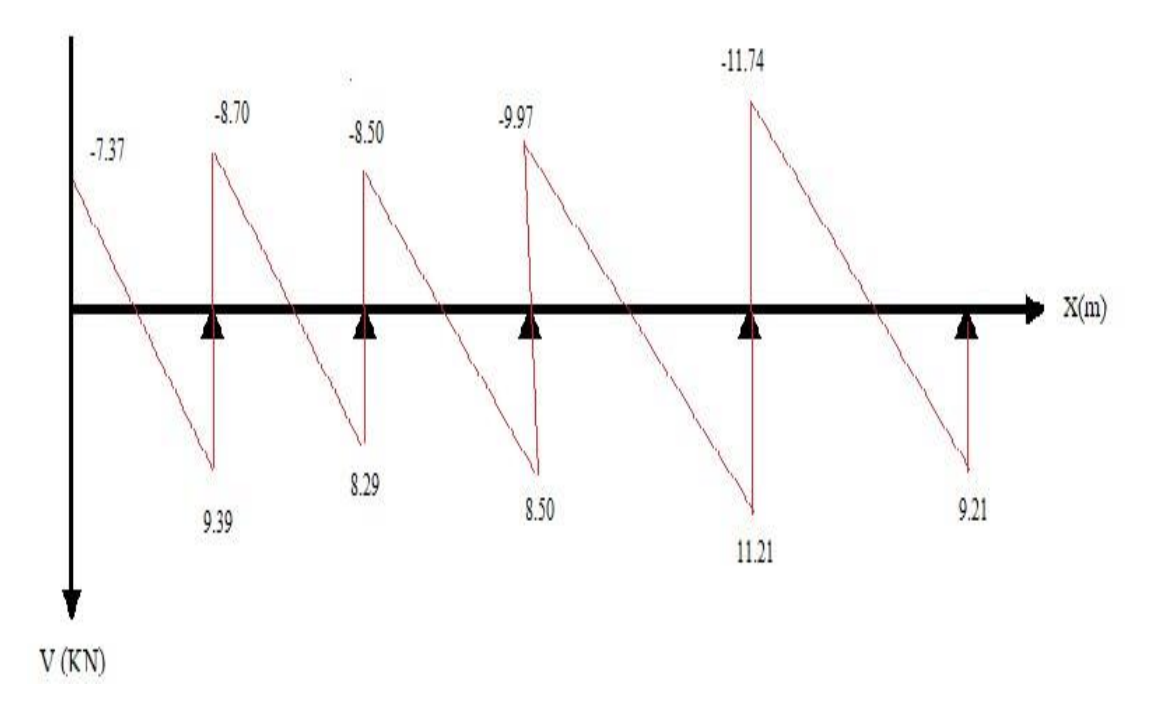

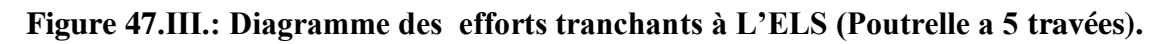
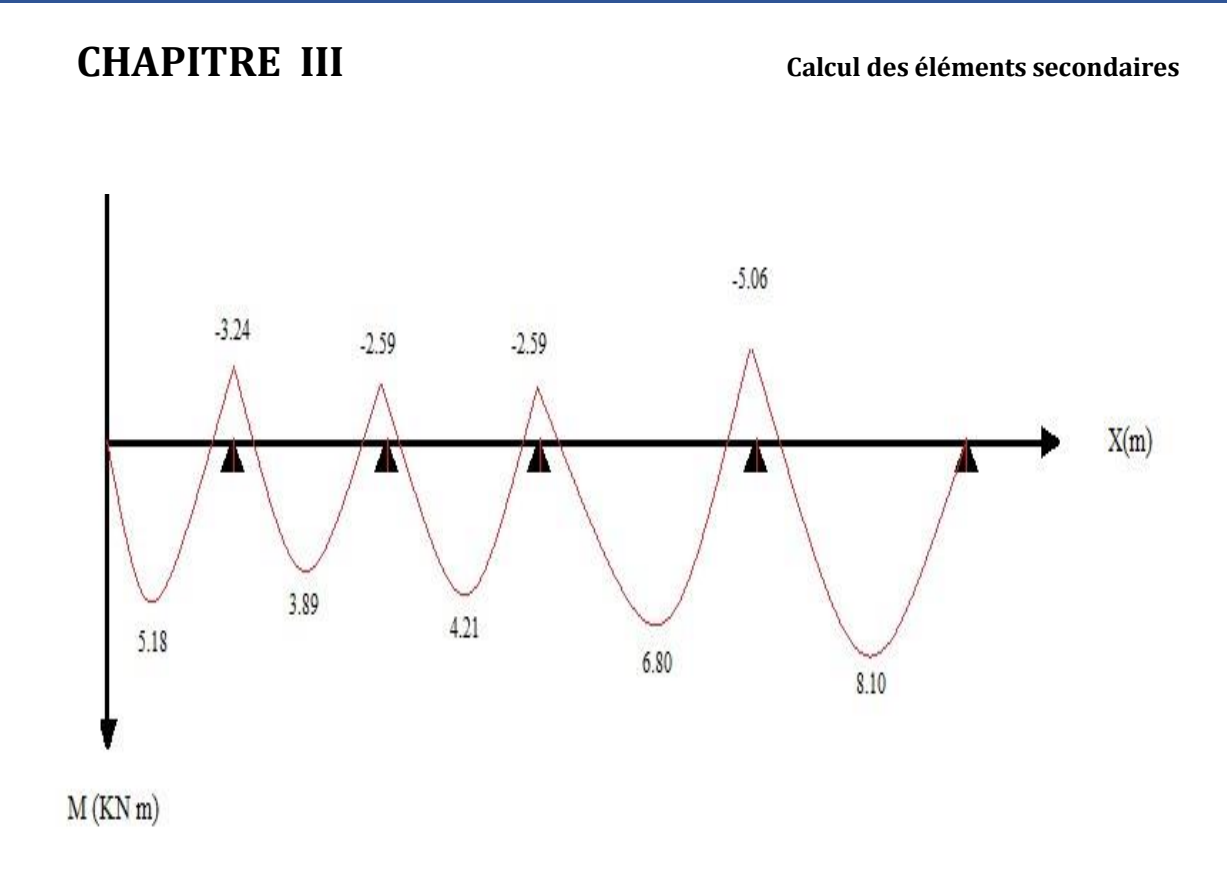

#### **Figure 48.III.:.Diagramme des moments à l'ELS (Poutrelle a 5 travées).**

### **III.4.2.4.2. Sens Y-Y :**

Pour la console, il existe un seule type de poutrelle :

 **à L'ELU** ⇒qu **=** 9.36 KN/m **à L'ELS**  $\Rightarrow$   $q_s = 6.68$  KN/m

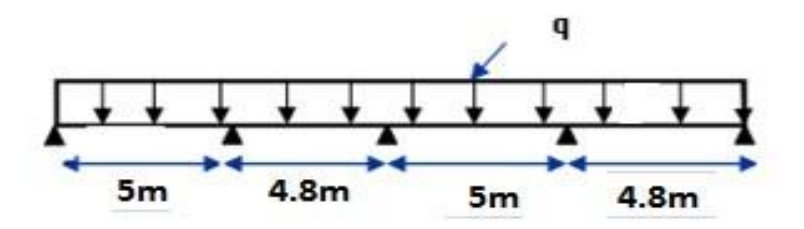

D'après l'utilisation de la méthode de **forfaitaire,** les résultats trouvés sont donnés dans le tableau suivant.

avec:  $(1 + 0.3\alpha) = 1.102 \ge 1.05$  donc:  $M_t \ge (1 + 0.3\alpha) M_0 - \frac{|M_w| + |M_e|}{2}$ 

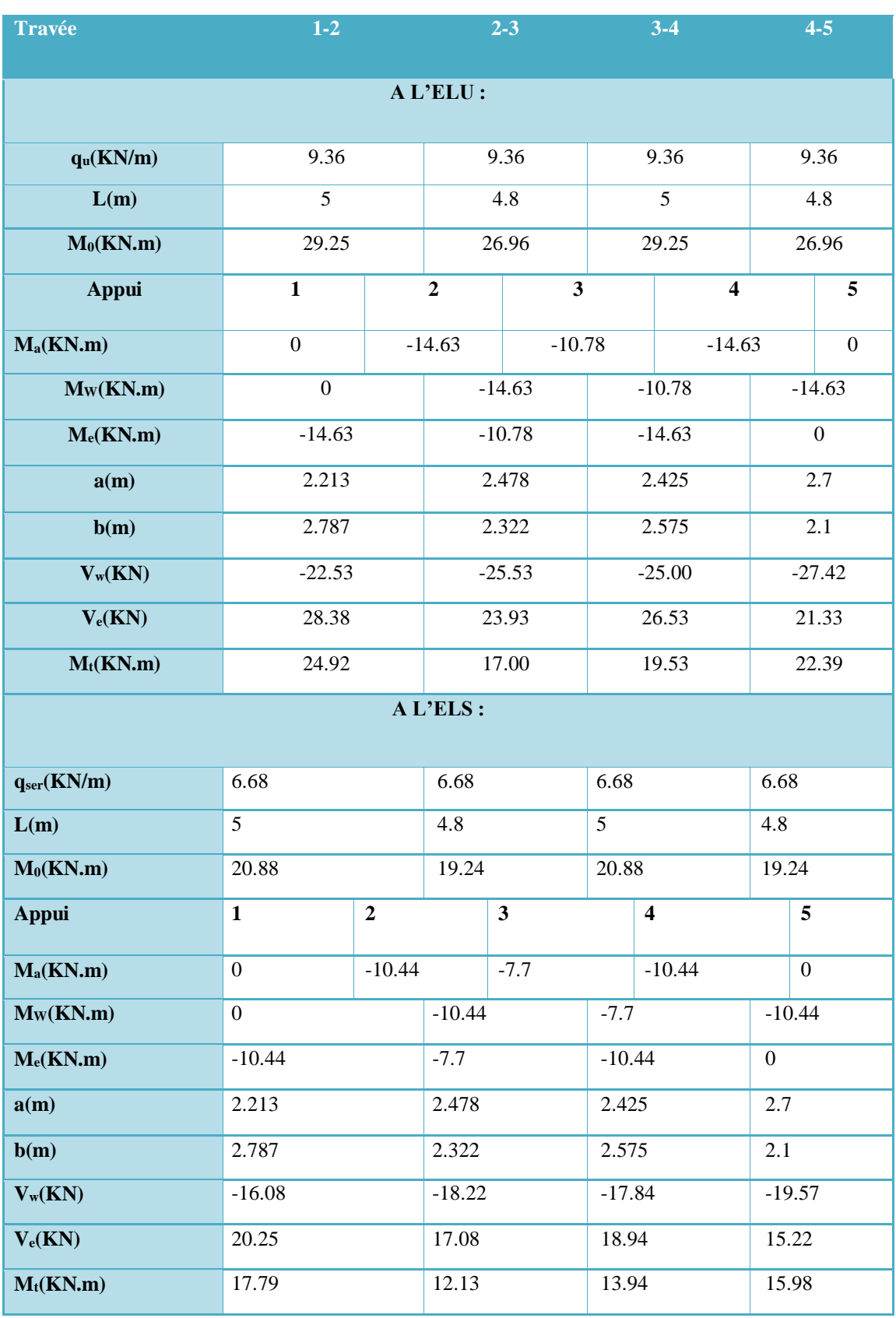

# **Tableau 32.III. : Calcule des moments et des efforts (Poutrelle a 4 travées).**

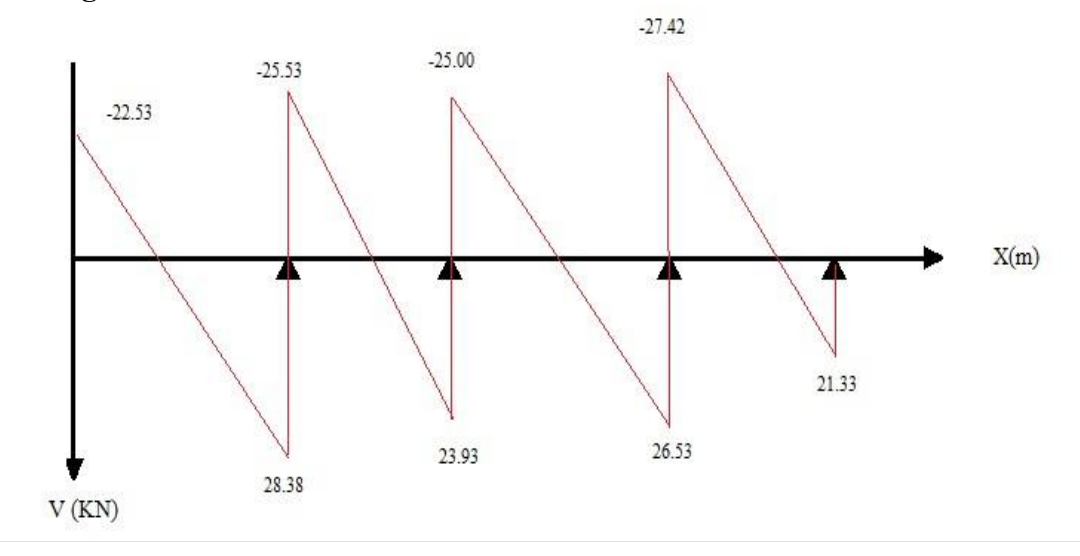

• **Diagrammes des efforts tranchants et moments fléchissant à L'ELU:** 

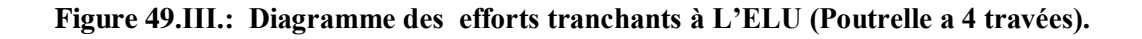

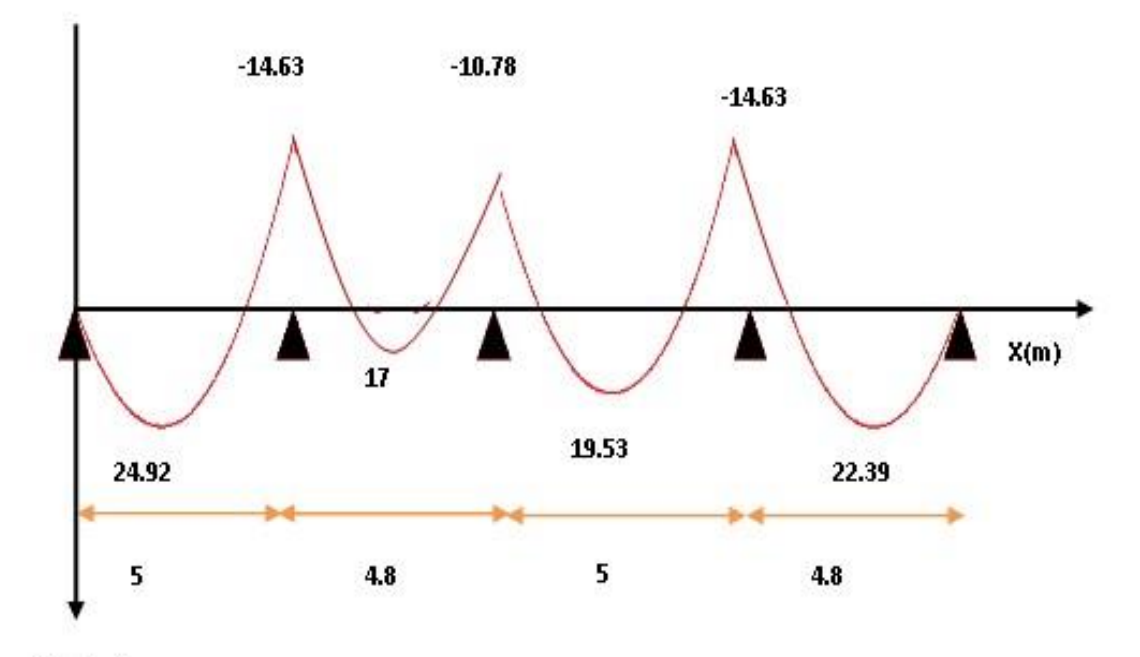

 $M(KN.m)$ 

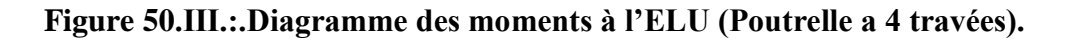

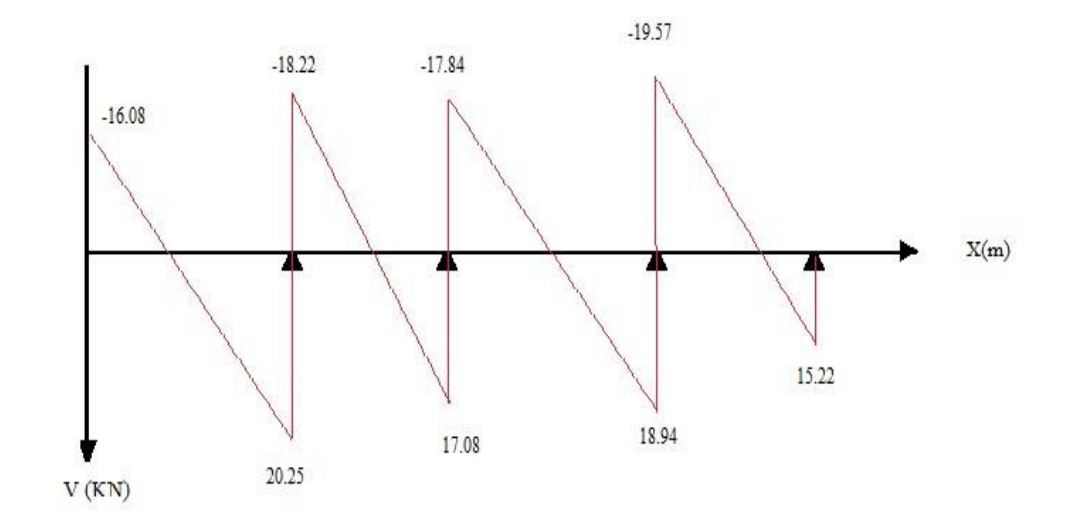

### **Diagrammes des efforts tranchants et moments fléchissant à l'ELS:**

**Figure 51.III:.Diagramme des efforts tranchants à L 'ELS (Poutrelle a 4 travées).**

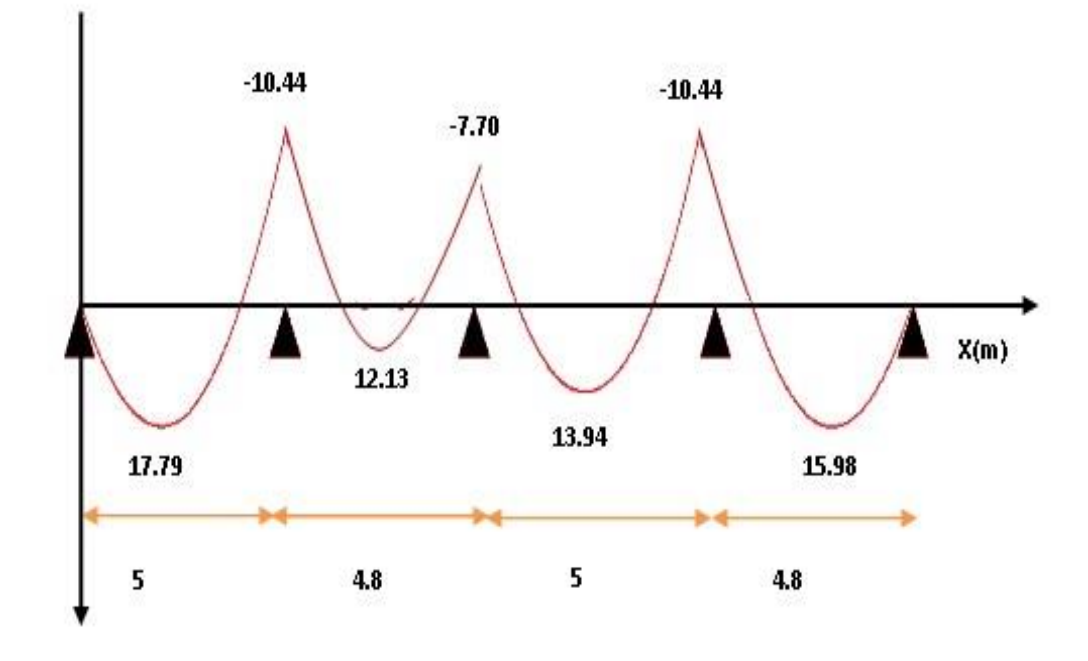

 $M(KN.m)$ 

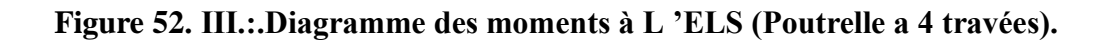

# **III.4.3. Ferraillage des poutrelles :**

## **III.4.3.1. Sens X-X :**

 Le calcul se fait à **ELU** en flexion simple, pour la poutrelle la plus sollicitée. Le tableau ci-dessous résume les efforts maximaux en appuis et en travées.

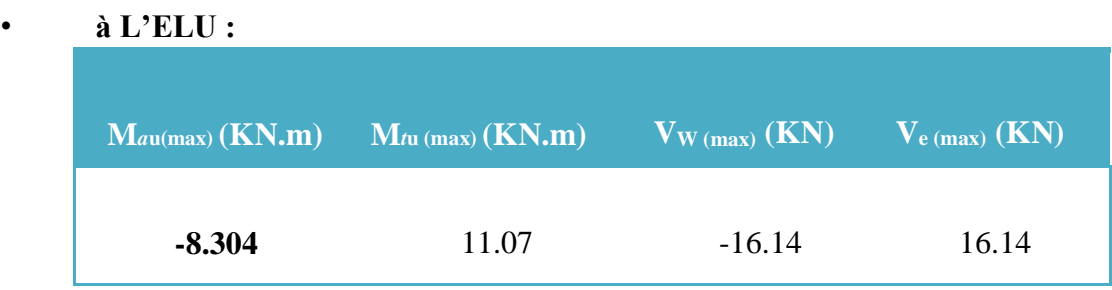

• **à L'ELS :** 

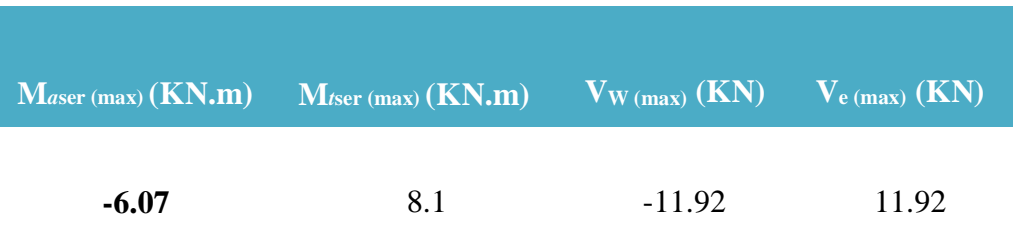

## **III.4.3.1.1. Calcul des armatures**

### **longitudinales : a) En travée :**

Les calculs des armatures s'effectuent comme une poutre de section en **T**. b

 $= 65cm$ ,  $b_0 = 12cm$ , h = 20cm,  $h_0 = 4cm$ , **b**  $d = 0.9h = 18cm$ • **Le moment équilibré par la table de compression : h d**  $M_{\text{tu (max)}} = 11.07 \text{ KN.m.}$  $M_{tu} = bh_0 f_{bu} \left( d - \frac{h_0}{2} \right)$  ;  $f_{bu} = 14.2 \text{ MPa}$  $M_{\text{tu}} = 0.65 \times 0.04 \times 14.2 \times \left(0.18 - \frac{0.04}{2}\right) \times 10^3 = 59.07 \text{ KN. m}$  $M_{tu} = 59.07$  KN.m Moment qui équilibre la table.

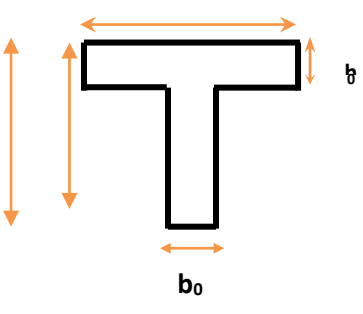

 $M_{tu}$ (max) ≤  $M_{tu}$  ⇒ L'axe neutre dans la table, une seule partie de la table est comprimée, et comme le béton tendu n'intervient pas dans les calculs, la section en **T** sera calculée comme une section rectangulaire de dimensions (bxh),  $b = 65$ cm et  $h = 20$  cm

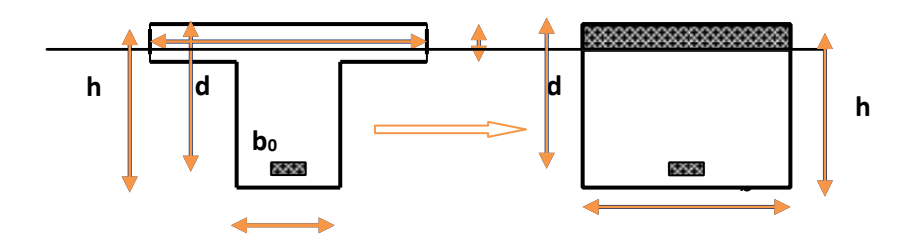

**Figure 53.III.:Coupe de Section Rectangulaire et Section en T**

**Calcul de**  $\mu_{bu}$ **:** 

$$
\mu_{bu} = \frac{M_{tu}}{bd^2 f_{bu}}
$$
\n
$$
\mu_{bu} = \frac{11.07 \times 10^{-3}}{0.65 \times 0.18^2 \times 14.2} = 0.037
$$
\nCalculate  $\mu_{lu}$ :  
\n
$$
\mu_{lu} = [3440(\gamma) + 49(f_{c28}) - 3050].10^{-4}
$$
\n
$$
\gamma = \frac{M_{tu}}{M_{ser}} = \frac{11.07}{8.1} = 1.367
$$
\n
$$
\mu_{lu} = [3440(1.367) + 49(25) - 3050].10^{-4}
$$
\n
$$
\mu_{bu} = 0.037 < \mu_{lu} = 0.288
$$
\n
$$
\mu_{bu} < \mu_{lu}
$$
\n
$$
\Rightarrow \text{(Pas d'armatures comprising A'} = 0.)
$$
\n
$$
\mu_{bu} = 0.037 < 0.275
$$

⇒ On utilise la méthode simplifiée.

• **Calcul de Zb :**   $Z_b = d[1 - 0.6\mu_{bu}] = 0.18 \times [1 - 0.6 \times (0.037)] = 0.176 \text{ m}$  $Z_b = 0.176$  m

• **Calcul de Ast :**

$$
A_{st} = \frac{M_{tu}(max)}{Z_b f_{ed}} = \frac{11.07 \times 10}{0.176 \times 348} = 1.81 cm^2
$$
On

prend :

 $3H A10 = 2.36$  cm

**Tableau 33.III. : Les résultats du calcul des Sections d'Armatures en Travée**

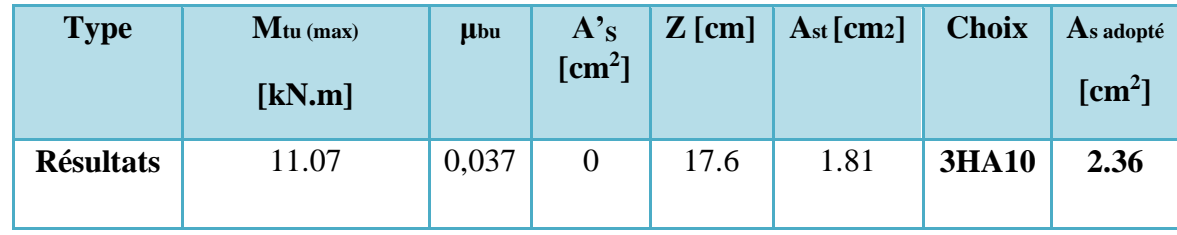

**b) En appuis :** 

### $M_u^a(max) = 8.304$  KN. m

La table entièrement tendue donc la section considérée pour le calcul est une section rectangulaire avec  $d = 18$  cm et  $b = 65$  cm

Calculate 
$$
\mu_{bu}
$$
 :

\n
$$
\mu_{bu} = \frac{M_u^a}{bd^2 f_{bu}}
$$
\n
$$
\mu_{bu} = \frac{8.304 \times 10^{-3}}{0.65 \times 0.18^2 \times 14.2} = 0.028
$$
\nCalculate  $\mu_{lu}$ :

\n
$$
\gamma = \frac{M_u^a}{M_{ser}} = \frac{8.304}{6.07} = 1.368
$$
\n
$$
\mu_{lu} = [3440(1.36) + 49(25) - 3050].10^{-4}
$$
\n
$$
\mu_{bu} = 0.028 < \mu_{lu} = 0.288
$$
\n
$$
\mu_{bu} < \mu_{lu}
$$
\n
$$
\mu_{bu} = 0.037 < 0.275
$$
\n∴ Calculate  $Z_b$ :

\n∴ Calculate  $Z_b$ :

\n
$$
Z_b = d[1 - 0.6\mu_{bu}] = 0.18 \times [1 - 0.6 \times (0.028)] = 0.177 \, \text{m}
$$

 $\Rightarrow Z_b = 0.177 \text{ m}$ 

• **Calcul de Ast :**

 $A_{sa} = \frac{M_u^a(max)}{Z_b f_{ed}} = \frac{8.304 \times 10}{0.177 \times 348} = 1.35 cm^2$ <br>On prend:  $2HA12 = 2.26 cm^2$ 

**Tableau 34.III : Les résultats du calcul des Sections d'Armatures en appui**

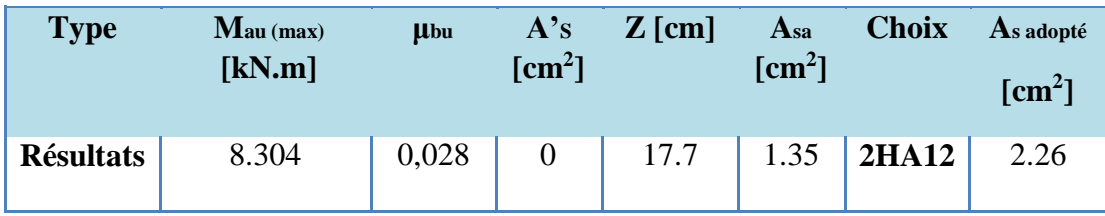

**III.4.3.1.2. Calcul des armatures transversales** : (Art-A.7.1.22/BAEL99).

 $\phi_t \leq \min(\frac{h}{35} ; \phi_{\min} ; \frac{b_0}{10})$  $\phi_t \leq \min(\frac{20}{35}; 1.2;\frac{12}{10})$  $\phi_t \leq 0.57$  cm

Nous prendrons  $\emptyset$  = 6mm ; les armatures transversales sont **:** 2HA6 (At = 0.57cm<sup>2</sup>).

• **Espacement des armatures transversales (St) : (Art-A.5.1.22/BAEL99).**   $S_t = min(0.9d, 40cm) = min(16.2, 40cm) \Rightarrow S_t \le 16.2cm$ 

On prend:  $S_t = 15$  cm

**III.4.3.1.3. Verifications:** 

**1) à L'ELU :** 

• Condition de non fragilité: *(Art. A.4.2.1/BAEL99)*.<br> $A_{\text{min}} = 0.23b_0d \frac{f_{\text{t28}}}{f_a} = 0.23 \times 12 \times 18 \times \frac{2.1}{400} = 0.261 \text{cm}^2$  $A_s^t=2.36\mathrm{cm}^2 > \mathrm{A_{min}}=0.26\mathrm{~cm}^2\ldots\ldots\ldots\ldots\ldots\mathrm{.} \mathbf{condition}$  vérifiée  $A_s^a = 2.26 \text{cm}^2 > A_{\text{min}} = 0.26 \text{ cm}^2 \dots \dots \dots \dots \dots \text{condition }$  vérifiée

**Vérification de l'effort tranchant:** *(Art. A.5.1.1/BAEL99)*  $\tau_u \leq \overline{\tau}_u$ 

$$
\begin{aligned}\n\left\{\n\overline{\tau}_u \le \min\left(\frac{0.2f_{c28}}{\gamma_b}, 5MPa\right)\n\right. \\
\overline{\tau}_u \le \min\left(\frac{0.2 \times 25}{1.5}, 5MPa\right) = 3.33\n\end{aligned}
$$
\n
$$
V_u^{\text{max}} = 16.14 \text{ KN}
$$
\n
$$
\tau_u = \frac{V_u^{\text{max}}}{b_0 d} = \frac{16.14 \times 10^{-3}}{0.12 \times 0.18} = 0.75 \text{ MPa}
$$
\n
$$
\tau_u = 0.75 \le \overline{\tau}_u = 3.33 \quad \Rightarrow \quad \dots
$$
\nCV

• **Vérification de l'adhérence aux appuis :** *(Art. A.6.1.31/BAEL99)*   $\tau_{\text{se}} < \overline{\tau}_{\text{s}} = \psi_{\text{s}} f_{\text{t28}}$  $\tau_{\text{se}} = \frac{\tau_u}{0.9 d \sum u_i}$ **On a:**

 $\psi$  s=1.5 (acier F<sub>e</sub>400, haute adhérence)

 $\sum u_i = n \pi \phi$ :  $\Sigma u_i$ : Somme du périmètre utile des barres

n: nombre des barres.  $\phi$  : Diamètre des

$$
\varphi = 12 \text{mm})
$$

 $\bar{\tau}_s = \psi_s f_{t28} = 1.5 \times 2.1 = 3.15 \text{ MPa}$ 

$$
\tau_{se} = \frac{16.17 \times 10^{-3}}{0.9 \times 0.18 \times 2\pi \times 0.012} = 1.32 MPa
$$

**On a***:*

• Donc il n'est y a pas  $\Rightarrow \tau_{se} = 1.32 < \tau_s = 3.15$  MPa ... ... ... condition verifiee de risque d'entraînement des barres. d'entraînement des barres

#### • **Ancrage des barres :**

**Ancrages rectilignes :** *(Art A.5.1, 22 /BAEL99) :* 

Les barres rectilignes de diamètre Φ et de limite d'élasticité **f<sup>e</sup>** sont ancrées sur une longueur **L<sup>s</sup>** dite longueur de scellement droit donnée par l'expression :

**Ls :** la longueur de scellement droit

 $L_{S} = \frac{\Phi f_{e}}{4\tau_{sn}}$  $\tau_{\rm su} = 0.6 \, \psi^2 \, \rm\,f_{t28} = 0.6 \times (1.5)^2 \times 2.1 = 2.835 \, \rm MPa$  $L_s = \frac{1.2 \times 400}{4 \times 2.835} = 42.33$  cm On prend:  $L_s = 43$  cm

#### **Ancrages courbe :**

.

*:* La longueur d'encombrement.  $L_a = 0.4L_s = 17.2 \text{ cm}$  $L_a = 17.2$  cm

• **Espacement:**   $S_t = 15$  cm  $\leq \left(\frac{A_t f_e}{0.4 b_0}\right) = \frac{0.57 \times 100 \times 400}{120 \times 0.4}$  = 47.5 cm  $S_t = 15$  cm  $\leq 47.5$  cm ... ... ........ condition vérifiée ⇒

**2) à L'ELS :** 

• **Moments max:** 

**Sur appuis:**  $M_{\text{ser}}^{\text{a}} = 6.07 \text{ KN.m}$ 

**En travée :**  $M_{\text{ser}}^t = 8.1 \text{ KN.m}$ 

 $V_{\rm s} = 11.8 \,\rm KN$ • **Effort tranchant:** 

#### **a) Contrainte de compression dans le béton :**

La fissuration étant peu préjudiciable, on doit vérifier que :  $\sigma_{bc} \leq \overline{\sigma}_{bc} = 0.6f_{c28} = 15 \text{ MPa}$ 

Contrainte maximale dans le béton comprimé

$$
K = \frac{M_{\text{ser}}}{I}
$$
\n
$$
\sigma_{bc} = K y
$$
\n
$$
I = \frac{b \cdot y^3}{3} + \eta A_s (d - y)^2 + \eta A'_s (y - d')^2 \quad \text{avec} \quad \eta = 15
$$

Les résultats après les calculs sont comme suite :

**Tableau 35.III. : Les résultats contraints maximales dans le béton comprimé**

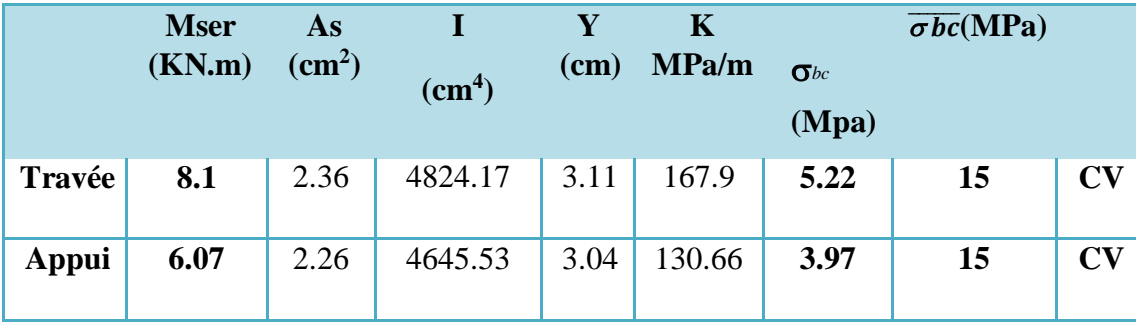

#### **B**(**Vérification de l'état limite d'ouverture des fissures :**

La fissuration est peu préjudiciable, aucune vérification n'est nécessaire pas de limitation de  $\sigma_s$  en service.

**Vérification de la flèche :** 

**Vérification des conditions :** 

1) 
$$
\frac{h}{L} = \frac{20}{400} = 0.05 \le \frac{1}{16} \Rightarrow \text{C.N.V}
$$
  
\n2)  $\frac{h}{L} = \frac{20}{400} = 0.05 \le \frac{1}{10} \frac{24.92}{29.25} = 0.08 \Rightarrow \text{C.N.V}$   
\n3)  $\frac{A}{b0.0} = \frac{2.36}{12 \times 18} = 0.011 \Rightarrow \text{C.V}$ 

Ces trois conditions ne sont pas vérifiées, donc le calcul de la flèche est nécessaire.

*G* : Charge permanente après mise en place des cloisons.

 $P$  : Charge Totale ( $P = G +$  charge d'exploitation).

*J* : Charge permanente avant la mise en place des cloisons. On a donc :

 $G = 402 Kg/m^2$  $G = 5200 \times 0.65 = 2613 N/ml$  $P = 402+150 = 552$  *Kg* /*m*<sup>2</sup>  $\Rightarrow$  Pour *b* = 0,65 *m*  $P = 6700 \times 0.65 = 3588$  *N*/*ml* 

 $J = 402 - 102 = 300Kgm^2$ 

 $J = 4450 \times 0,65 = 1950$  *N/ml* 

• **Module du modèle de déformation longitudinale :**

*Ei* = 32164,2 *MPa*

*Ev* =10818,87 *MPa*

• **Calcul des moments fléchissant :** 

$$
M_{G=0.71} \frac{G.L^2}{8} = 0.71 \frac{2613 \times 4^2}{8} = 3710.46 \text{ N.m}
$$

$$
M_{P} = 0.71 \frac{P.L^{2}}{8} = 0.71 \frac{3588 \times 4^{2}}{8} = 5094.96 N.m.
$$

$$
M_J = 0.71 \frac{J.L^2}{8} = 0.71 \frac{1950 \times 4^2}{8} = 2769 \text{ N.m.}
$$

• **Détermination du centre de gravité :**  
\n
$$
y_1 = \frac{\sum A_i.y_i}{\sum A_i} = \frac{(b.h_0)(h_0/2) + (h - h_0)b_0[((h - h_0)/2) + h_0] + \eta. As}{(b.h_0) + (h - h_0)b_0 + \eta. As}
$$
\n
$$
y_1 = \frac{(65 \times 4)(4/2) + (20 - 4) \times 12 \times [((20 - 4)/2) + 4] + 15 \times 2.36 \times 18}{(65 \times 4) + ((20 - 4) \times 12) + (15 \times 2.36)}
$$

 $y_{1} = 7.10$  cm  $\Rightarrow$   $y_{2} = h - y_{1} = 20 - 7.10 = 12.90$  cm

**.Détermination du moment d'inertie :** 

$$
I_{0} = \frac{byi^{3}}{3} - \frac{(b - b0)}{3} (y1 - h0)^{3} + b0 \frac{y^{3}2}{3} + nAs(y2 - c)^{2} + nA's(y2 - c)^{2}
$$
  

$$
I_{0} = \frac{65 \times (7.10)^{3}}{3} - \frac{(65 - 12)}{3} (7.10 - 4)^{3} + 12 \frac{12.90^{3}}{3} + 15 \times 2.36 (12.90 - 2)^{2}
$$

 $I_0 = 20021.06$  cm<sup>4</sup>

• **Pourcentages des armatures :**   $\rho$ = A  $\frac{A}{b0.d.} = \frac{2.36}{12 \times 1}$  $\frac{2.38}{12 \times 18}$  = 0.011 • **Calcul des contraintes suivant les sollicitations** 

$$
\sigma_{sg}=15\,\frac{M\,\text{g}}{I_0}\left(d\text{-y}\right)=15\times\frac{3710.46}{20021.06}\times\left(18\text{-}7.10\right)=30.30\;\text{Mpa}
$$

**Calcul de**  $\mu_g$ ,  $\mu_p$ ,  $\mu_j$ :

$$
\mu_{\text{g}}=1-\Big[\frac{1.75ft28}{4.\rho\text{csg.}+ft28}\Big]=1-\Big[\frac{1.75\times2.1}{(4\times0.011\times30.30+2.1)}\Big]=-0.07
$$

$$
\mu_p = 1 - \left[ \frac{1.75ft28}{4.\rho.\sigma sp. + ft28} \right] = 1 - \left[ \frac{1.75 \times 2.1}{(4 \times 0.011 \times 41.60 + 2.1)} \right] = 0.06
$$

$$
\mu_{j=1} = \left[\frac{1.75ft28}{4. \rho \cdot \sigma s j. + ft28}\right] = 1 - \left[\frac{1.75 \times 2.1}{(4 \times 0.011 \times 22.61 + 2.1)}\right] = -0.19
$$

• **Calcul des moments d'inertie fictifs :**

$$
\lambda i = \frac{0.05ft28}{(2+3\frac{bo}{b})\rho} = \frac{0.05 \times 2.1}{(2+3\frac{12}{65})0.011} = 3.74
$$

$$
\mathbf{I}_{f_i} = \frac{1,1.I_0}{(1+\lambda i.\mu_g)} = \frac{1,1\times20021.06}{1+3.74\times(-0.07)} = 30329.52 \text{ cm}^4
$$

$$
\mathbf{I}^{\mathbf{g}_{\mathbf{f}_{v}}} = \frac{1,1.10}{(1+\lambda v_{\cdot \mu g})} = \frac{1,1 \times 20021.06}{1+1.5 \times (-0.07)} = 24732.57 \text{ cm}^4
$$

$$
\mathbf{I}^{\mathbf{p}} \mathbf{f}_{i} = \frac{1,1.10}{(1+\lambda i_{\cdot \mu p})} = \frac{1,1 \times 20021.06}{1+3.74 \times (0.06)} = 17876.34 \text{ cm}^4
$$

$$
\mathbf{I}_{\text{fJi}} = \frac{1,1.I_0}{(1+\lambda i.\mu_j)} = \frac{1,1\times20021.06}{1+3.74\times(-0.19)} = 76020.03 \text{ cm}^4
$$

• **Calcul de flèche (total et admissible) :** I *fJ<sup>i</sup>*

$$
f_{\rm gi} = \frac{Mg.L^2}{10.Ev} = \frac{370.46 \times (400)^2}{10 \times 32164.2 \times 30329.52} = 0.06 \text{ cm}
$$

$$
f_{\rm gv} = \frac{M g.L^2}{10.Ei.Ig_{\rm fv}}} = \frac{370.46 \times (400)^2}{10 \times 10818.87 \times 24732.57} = 0.22 \text{ cm}
$$

$$
f_{\rm pi} = \frac{Mp.L^2}{10.Ei.\rm{lp f}} = \frac{5094.96 \times (400)^2}{10 \times 32164.2 \times 17876.34} = 0.14 \, \text{cm}
$$

$$
f_{ji} = \frac{Mj.L^2}{10.Eil_{fit}} = \frac{2769 \times (400)^2}{10 \times 32164.2 \times 76020.03} = 0.02 \text{ cm}
$$

#### • **La flèche totale :**

 $\Delta f_t = (f_{g_v} - f_{J_i}) + (f_{P_i} - f_{g_i}) = (0.22 - 0.02) + (0.14 - 0.06)$   $\Rightarrow f_t = 0.28cm$ 

### • **La flèche admissible :**

*L* 400 Pour *L* = 400 *cm* ≤ 500 *cm*  $\Rightarrow \Delta f_{\text{max}} =$  =  $\frac{m}{m}$  = 0.80 *cm* 500 500

Donc  $\Delta f_t = 0.28$ *cm* <  $\Delta f_{\text{max}} = 0.80$  *cm* ………………... **CV** 

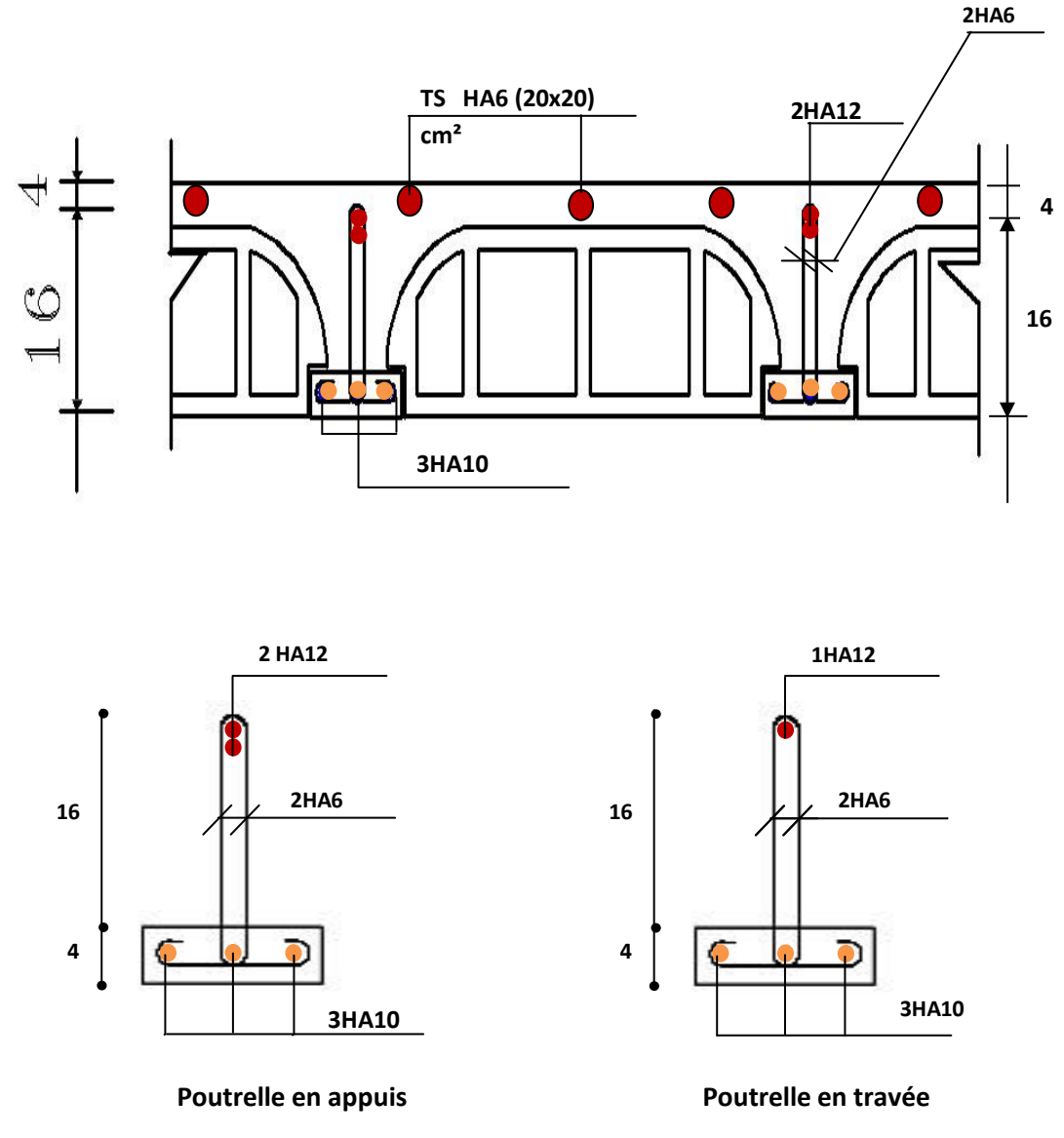

## **III.4.3.1.4. Schémas de ferraillage du plancher :**

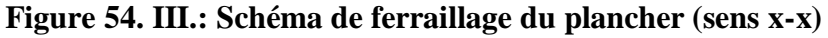

### **III.4.3.2. Sens Y-Y :**

Le calcul se fait à **ELU** en flexion simple, pour la poutrelle la plus sollicitée. Le tableau ci-dessous résume les efforts maximaux en appuis et en travées.

• **à L'ELU :** 

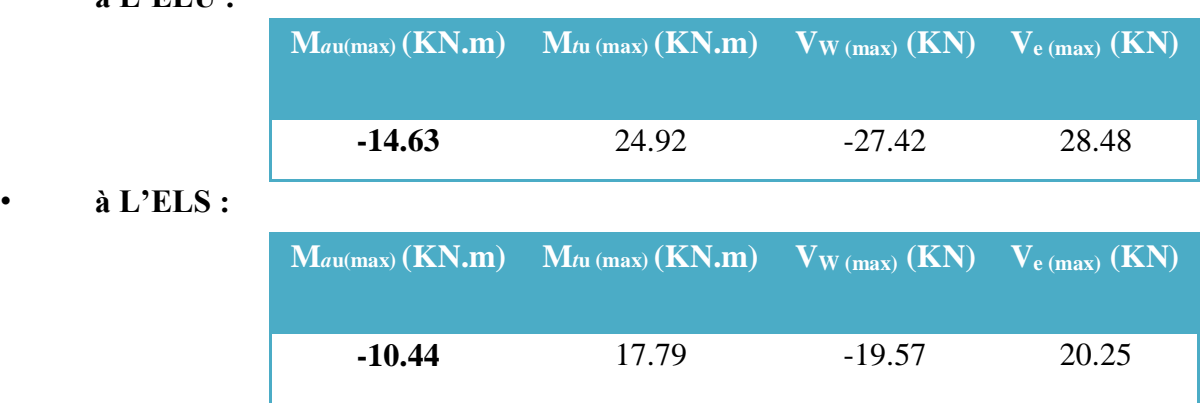

# **III.4.3.2.1. Calcul des armatures**

### **longitudinales : a) En travée :**

Les calculs des armatures s'effectuent comme une poutre de section en **T**.

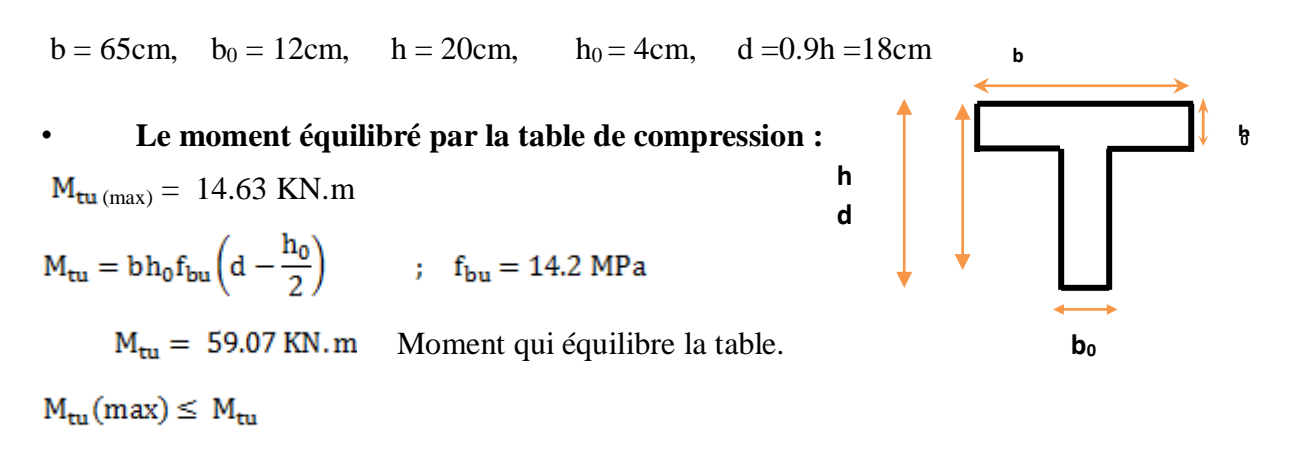

⇒ L'axe neutre dans la table, une seule partie de la table est comprimée,

et comme le béton tendu n'intervient pas dans les calculs, la section en **T** sera calculée comme une section rectangulaire de dimensions (65cm x 20 cm),

**Calcul de**  $\mu_{bu}$  **et**  $\mu_{lu}$  **:** Apres les calculs :

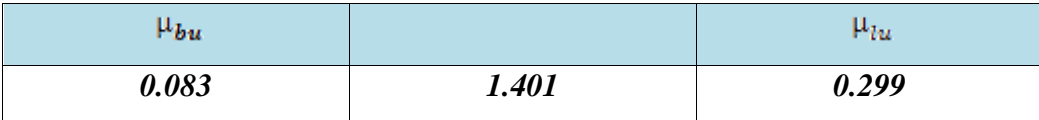

 $\mu_{bu} = 0.083 < \mu_{lu} = 0.299$ 

 $\mu_{bu}$   $\leq \mu_{lu}$   $\Rightarrow$  (Pas d'armatures comprimées A'= 0). ⇒ **On utilise la méthode simplifiée.**  Après le calcul de Zb et Ast on trouve que :

**Tableau 36.III. : Les résultats du calcul des Sections d'Armatures en Travée**

| <b>Type</b>      | $M$ tu (max) [kN.m] | A's<br>$\lceil$ cm <sup>2</sup> $\rceil$ | $Z$ [cm] | $\operatorname{A}_{\operatorname{st}}[\operatorname{cm}_2]$ | <b>Choix</b> | As adopté<br>$\lceil$ cm <sup>2</sup> $\rceil$ |
|------------------|---------------------|------------------------------------------|----------|-------------------------------------------------------------|--------------|------------------------------------------------|
| <b>Résultats</b> | 24.92               |                                          | 17.1     | 4.19                                                        | <b>3HA14</b> | 4.62                                           |

### **b) Aux appuis :**

### $M_u^a(max) = 14.63$  KN. m

La table entièrement tendue donc la section considérée pour le calcul est une section rectangulaire avec **d=18cm** et **b =65cm** 

**Calcul de**  $\mu_{bu}$  **et**  $\mu_{lu}$  **:** Après les calculs :

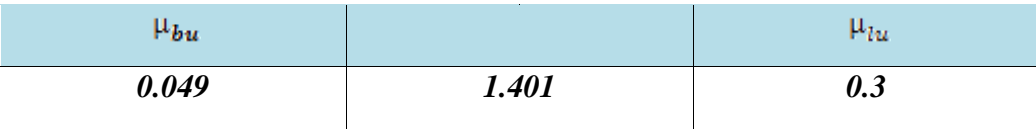

 $\mu_{bu} = 0.049 < \mu_{lu} = 0.3$ 

 $\mu_{bu}$   $\leq \mu_{lu}$  ⇒ (Pas d'armatures comprimées A'= 0).

⇒ **On utilise la méthode simplifiée.** 

Après le calcul de Zb et Ast

**Tableau 37.III. : Les résultats du calcul des Sections d'Armatures aux appuis**

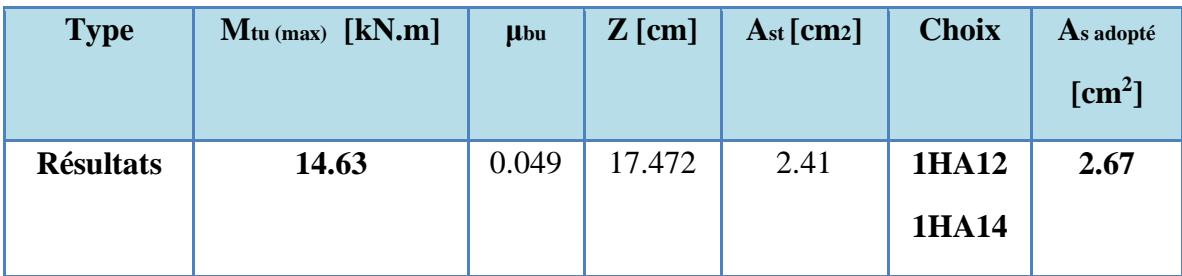

**III.4.3.2.2. Calcul des armatures transversales** : (Art-A.7.1.22/BAEL99).

$$
\Phi_{\rm t} \le \min(\frac{\rm h}{35} \ ; \ \Phi_{\rm min} \ ; \frac{\rm b_0}{10})
$$
\n
$$
\Phi_{\rm t} \le \min(\frac{20}{35} \ ; \ 1.2 \ ; \frac{12}{10})
$$
\n
$$
\Phi_{\rm t} \le 0.57 \ \text{cm}
$$

Nous prendrons  $\emptyset = 6$  mm; les armatures transversales sont:  $2H A6$  (At = 0.57cm<sup>2</sup>).

• **Espacement des armatures transversales (St) : (Art-A.5.1.22/BAEL99).**   $S_t = min(0.9d, 40cm) = min(16.2, 40cm) \Rightarrow S_t \le 16.2cm$ 

On prend:  $S_t = 15$  cm

## **III.4.3.2.3. Verifications :**

**1) à L'ELU : a) Condition de non fragilité:** *(Art. A.4.2.1/BAEL99).*   $A_{\text{min}} = 0.23 b_0 d \frac{f_{t28}}{f} = 0.261 cm^2$  $A_s^t = 4.62~{\rm cm}^2 > A_{\rm min} = 0.26~{\rm cm}^2$  ... ... ... .... ... condition vérifiée  $A_s^a = 2.67$  cm<sup>2</sup> > A<sub>min</sub> = 0.26 cm<sup>2</sup> ... ... ... ... ... **condition vérifiée b) Vérification de l'effort tranchant:** *(Art. A.5.1.1/BAEL99)*  $\lceil \tau_u \leq \overline{\tau}_u$  $\left\{\overline{\tau}_u \le \min\left(\frac{0.2f_{c28}}{v_c}\right), 5MPa\right\} = 3.33 MPa$  $V_{u}^{max} = 28.48$  KN  $\tau_u = \frac{V_u^{\text{max}}}{b_0 d} = \frac{28.48 \times 10^{-3}}{0.12 \times 0.18} = 1.32 \text{ MPa}$  ⇒ ………………. **CVc**) **Vérification de l'adhérence aux appuis :** *(Art. A.6.1.31/BAEL99)*  $\tau_{se} < \overline{\tau}_{s}$ <br>  $\tau_{se} = \frac{\tau_{u}}{0.9d\sum u_{i}} = \frac{28.48 \times 10^{-8}}{0.9 \times 0.18 \times \pi \times (0.014 + 0.012)} = 2.15 MPa$  $\bar{\tau}_s = \psi_s f_{t28} = 3.15 \text{ MPa}$ 

 $\tau_{se} = 2.15 \text{ MPa} < \overline{\tau}_{s} = 3.15 \text{ MPa} \dots \dots \dots \dots \text{condition }$  vérifiée

Donc il n'est y a pas de risque d'entraînement des barres.

**d) Ancrage des barres :** 

#### • **Ancrages rectilignes :** *(Art A.5.1, 22 /BAEL99) :*

Les barres rectilignes de diamètre Φ et de limite d'élasticité **f<sup>e</sup>** sont ancrées sur une longueur **L<sup>s</sup>** dite longueur de scellement droit donnée par l'expression : **Ls :** la longueur de scellement droit

 $L_S = \frac{\Phi f_{\Theta}}{4\tau_{\text{max}}}$  $\tau_{\text{su}} = 0.6 \psi^2$  f<sub>t28</sub> = 2.835 MPa  $L_s = 42.33$  cm On prend:  $L_s = 43$  cm

• **Ancrages courbe :**   $\rm L_a=0.4~L_s=17.2~cm$  $L_a = 17.2$  cm

**e) Espacement:** 

 $S_t = 15$  cm  $\leq \left(\frac{A_t f_e}{0.4 b_0}\right) = 47.5$  cm

 $\Rightarrow$  **S<sub>t</sub>** = 15 cm  $\leq$  47.5 cm ... ... ... ... condition vérifiée

**2) à L'ELS :** 

• **Moments max: Sur appuis:**  $M_{\text{ser}}^{\text{a}} = 10.44$  KN.m

**En travée :**  $M_{\text{ser}}^{\text{t}} = 17.79 \text{ KN.m}$ 

 $V_s = 20.25$  KN • **Effort tranchant:** 

**a) Contrainte de compression dans le béton :** 

**Tableau 38.III. : Les résultats des contraintes de compression dans le béton**

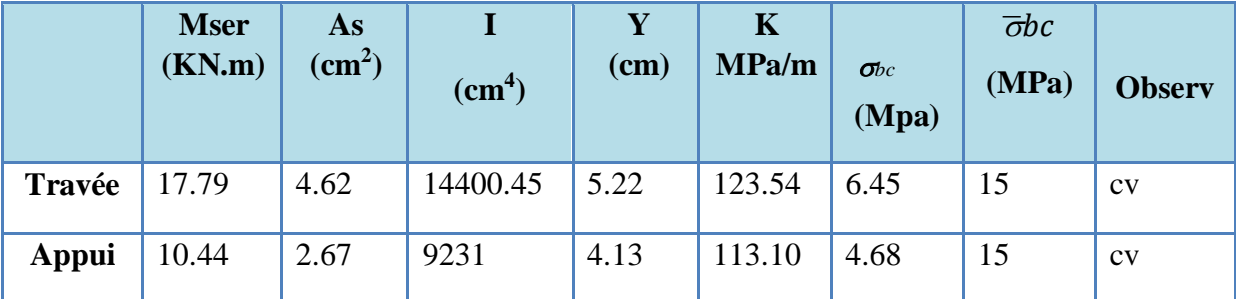

#### **b) Vérification de l'état limite d'ouverture des fissures :**

 La fissuration est peu préjudiciable, aucune vérification n'est nécessaire pas de limitation de σ<sup>s</sup> en service.

### **c) Vérification de la flèche :**

**Vérification des conditions :** 

1) 
$$
\frac{h}{L} = \frac{20}{500} = 0.04 \le \frac{1}{16} = 0.0625 \Rightarrow C.N.V
$$
  
\n2)  $\frac{h}{L} = \frac{20}{500} = 0.0404 \le \frac{1}{10} = 0.085 \Rightarrow C.N.V$   
\n3)  $\frac{A}{b_0d} = \frac{4.62}{12 \times 18} = 0.021 \ge \frac{4.2}{400} = 0.011 \Rightarrow C.N.V$ 

*<sup>G</sup>*= 5200×0,65 = 2613 *<sup>N</sup> /ml*

⇒ Pour 
$$
b = 0.65
$$
 m  $P = 6700 \times 0.65 = 3588$  N/ml  
J = 4450×0.65 = 1950 N/ml

• **Calcul des moments fléchissant :** 

$$
M_{G=0.71} \frac{G.L^2}{8} = 0.71 \frac{2613 \times 5^2}{8} = 5797.59 \text{ N.m}
$$

$$
M_{P} = 0.71 \frac{P.L^{2}}{8} = 0.71 \frac{3588 \times 5^{2}}{8} = 7960.88 N.m.
$$

 $M<sub>J</sub> = 0.71 \frac{J.L^2}{8} = 0.71$  $1950\times5^{2}$  $\frac{643}{8}$  = 4326.56 N.m.

• **Module du modèle de déformation longitudinale :**

$$
E_i = 32164, 2 MPa
$$
  $E_v = 10818, 87 MPa$ 

**.Détermination du centre de gravité :** 

$$
y_1 = \frac{\sum A_i.y_i}{\sum A_i}
$$
 = 7.81 cm  $\Rightarrow$   $y_2 = h - y_1 = 20 - 7.81 = 12.19$  cm

**Détermination du moment d'inertie :** 

$$
I_0 = \frac{by i^3}{3} - \frac{(b - b0)}{3} (y1 - h0)^3 + b0 \frac{y^3 2}{3} + nAs(y_2 - c)^2 \Rightarrow I_0 = 23785.87 \text{cm}^4
$$

- **Pourcentages des armatures :**  $\rho = 0.021$
- **Calcul des contraintes suivant les sollicitations**

$$
\sigma_{sg} = 15 \frac{Mg}{I_0} (d-y) = 15 \times \frac{5797.59}{4591.92} \times (18-7.81) = 37.26 \text{ Mpa}
$$
\n
$$
\sigma_{sg} = 15 \frac{Mg}{I_0} (d-y) = 15 \times \frac{5094.96}{4591.92} \times (18-7.10) = 41.60 \text{ Mpa}
$$
\n
$$
\sigma_{sg} = 15 \frac{Mg}{I_0} (d-y) = 15 \times \frac{4326.56}{4591.92} \times (18-7.81) = 27.80 \text{ Mpa}
$$

**Calculate** 
$$
\mu_g
$$
,  $\mu_p$ ,  $\mu_j$ :  
\n $\mu_g = 0.30$   $\mu_p = 0.43$   $\mu_j = 0.18$ 

• **Calcul des moments d'inertie fictifs :** 

$$
\lambda i = \frac{0.05 f t 28}{(2 + 3 \frac{b_0}{b}) \rho} = \frac{0.05 \times 2.1}{(2 + 3 \frac{12}{65}) 0.021} = 1.96 \quad \lambda_v = \frac{2}{5} \lambda_i = 0.78
$$

$$
\mathbf{I}^{\mathbf{g}_{f i}} = \frac{1,1.I_0}{(1+\lambda i.\mu g)} = \frac{1,1 \times 23785.87}{1+1.96 \times (0.30)} = 16383.02 \text{cm}^4
$$
\n
$$
\mathbf{I}^{\mathbf{g}_{f v}} = \frac{1,1.I_0}{(1+\lambda v.\mu g)} = \frac{1,1 \times 23785.87}{1+1.5 \times (-0.43)} = 21120.48 \text{cm}^4
$$
\n
$$
\mathbf{I}^{\mathbf{p}} \mathbf{f}_{i} = \frac{1,1.I_0}{(1+\lambda i.\mu p)} = \frac{1,1 \times 23785.87}{1+3.74 \times (0.18)} = 14166.46 \text{ cm}^4
$$
\n
$$
\mathbf{I} \mathbf{f}_{f i} = \frac{1,1.I_0}{(1+\lambda i.\mu f)} = \frac{1,1 \times 20021.06}{1+3.74 \times (-0.19)} = 19362.14 \text{ cm}^4
$$

144

• Calcul de flèche (total et admissible) :  $I^{g}$ <sub>f V</sub>

$$
f_{\rm gi} = \frac{M g.L^2}{10.E.L \, \rm{g}_{\rm fi}} = \frac{5797.59 \times (500)^2}{10 \times 32164.2 \times 16383.02} = 0.28 \, \rm{cm}
$$

$$
f_{\rm gv} = \frac{M g.L^2}{10.Ev.Ig_{\rm fv}} = \frac{5797.59 \times (500)^2}{10 \times 10818.87 \times 21120.48} = 0.63 \, \text{cm}
$$

$$
f_{\rm pi} = \frac{Mp.L^2}{10.EL\ln b} = \frac{7960.88 \times (500)^2}{10 \times 32164.2 \times 14166.46} = 0.44 \text{ cm}
$$

$$
f_{ji} = \frac{Mj.L^2}{10.Eilg_{fiji}} = \frac{4326.56 \times (500)^2}{10 \times 32164.2 \times 76020.03} = 0.17 \text{ cm}
$$

**(LA fléche totale ) :** 

$$
\Delta f_t = \left(f_{g_v} - f_{J_i}\right) + \left(f_{P_i} - f_{g_i}\right) = \left(0.63 - 0.17\right) + \left(0.44 - 0.28\right) \qquad \Rightarrow \Delta f_t = 0.62cm
$$

#### **La flèche admissible :**

Pour  $L = 500 \text{ cm} \le 500 \text{ cm} \Rightarrow \Delta f_{\text{max}} = \frac{L}{500 \text{ cm}}$  $\frac{1}{500}$  = 500  $\frac{1}{500}$  = 1.00 cm Donc  $\Delta f_t = 0.62 \text{ cm} \le \Delta f_{\text{max}} = 1.00 \text{ cm}$  ……………….. **CV** 

# **III.4.3.2.4. Schémas de ferraillage du plancher :**

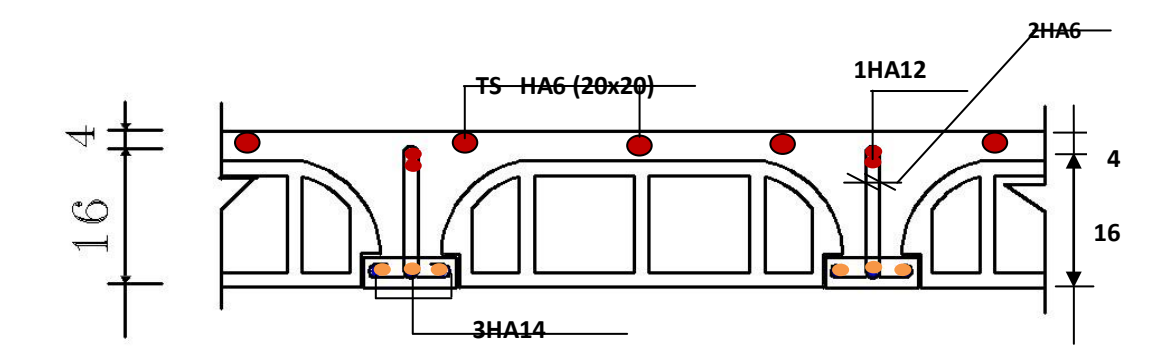

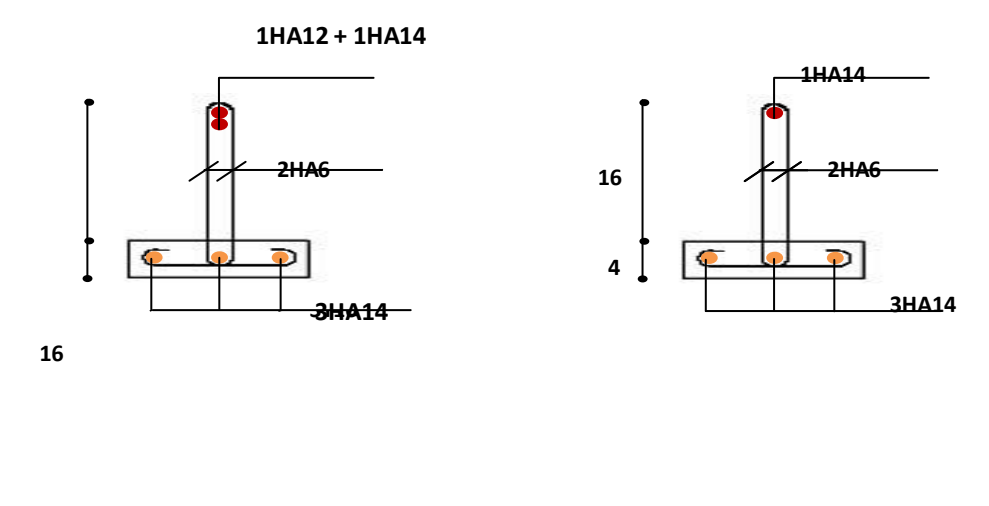

**Poutrelle en appuis Poutrelle en travée** 

**Figure 55. III: Schéma de ferraillage du plancher (sens y-y)**

# **III.5. CALCUL DES ESCALIERS :**

### **III.5.1. Définition:**

Un escalier est une suite de plans horizontaux disposés en gradins, afin de permettre de se déplacer à pied d'un niveau à un autre, un escalier sert donc à monter et descendre, la montée et la descente doivent se faire aussi aisément que possible et sans danger.

Dans Notre structure il y a 1 seul type d'escalier : *droit à deux volées*. Ce type est présent dans tous les étages.

# **III.5.2.Terminologie :**

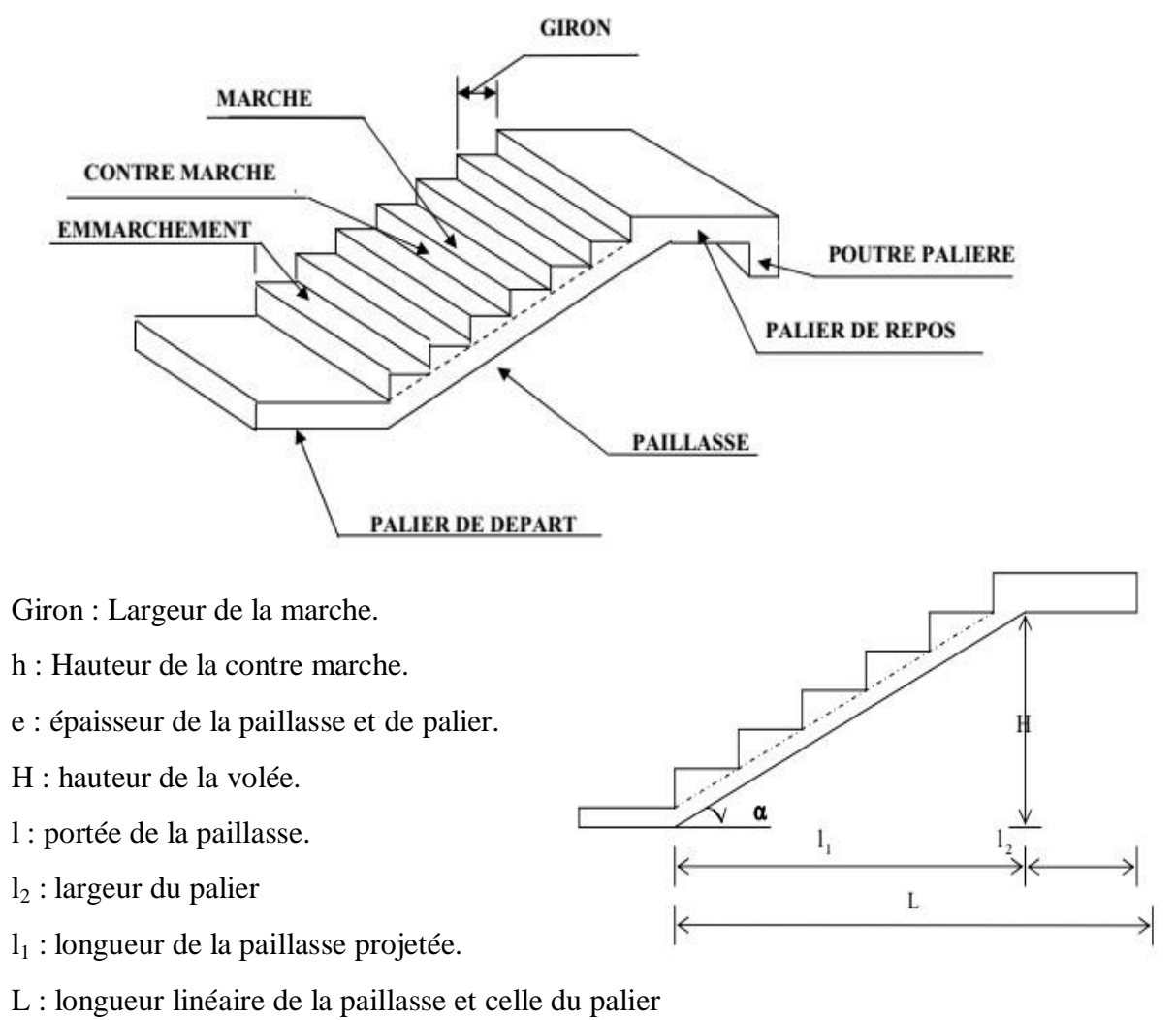

**Figure 56.III.: Schémas d'un escalier**

## **III.5. 3.Les différents types d'escaliers :**

On peut pratiquement et à condition que les dimensions le permettent, adapter un tracé d'escalier à n'importe qu'elle forme de cage. On distingue notamment, les escaliers :

- à cartier tournants ;
- à palier intermédiaire ;
- à la Française (limon apparent sur le côté ;
- à l'anglaise (marche en débord sur le limon).

La figure(a). donne quelques exemples des systèmes les plus courants pour les escaliers intérieurs des immeubles.

Un escalier extérieur permettant l'accès à un immeuble, s'appelle un perron. On peut en imaginer des formes et des dispositions très variées. **La figure(b)** donne quelques exemples.

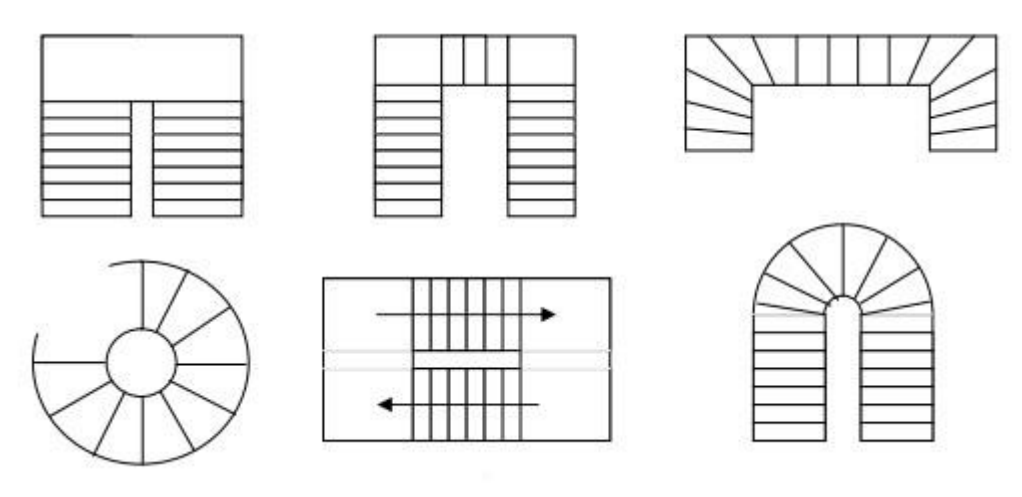

**Figure 57.III.: Les systèmes les plus courants pour les escaliers intérieurs***.*

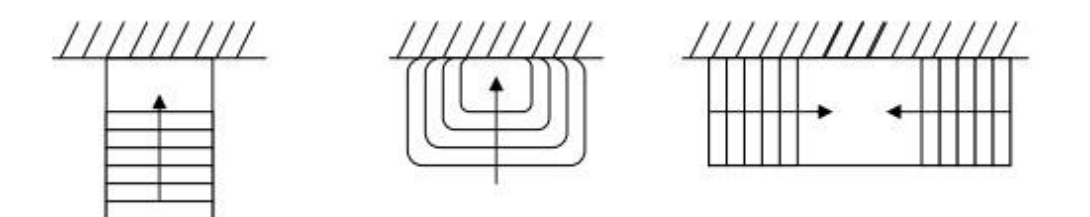

**Figure 58.III.: Les systèmes les plus courants pour les escaliers extérieurs.**

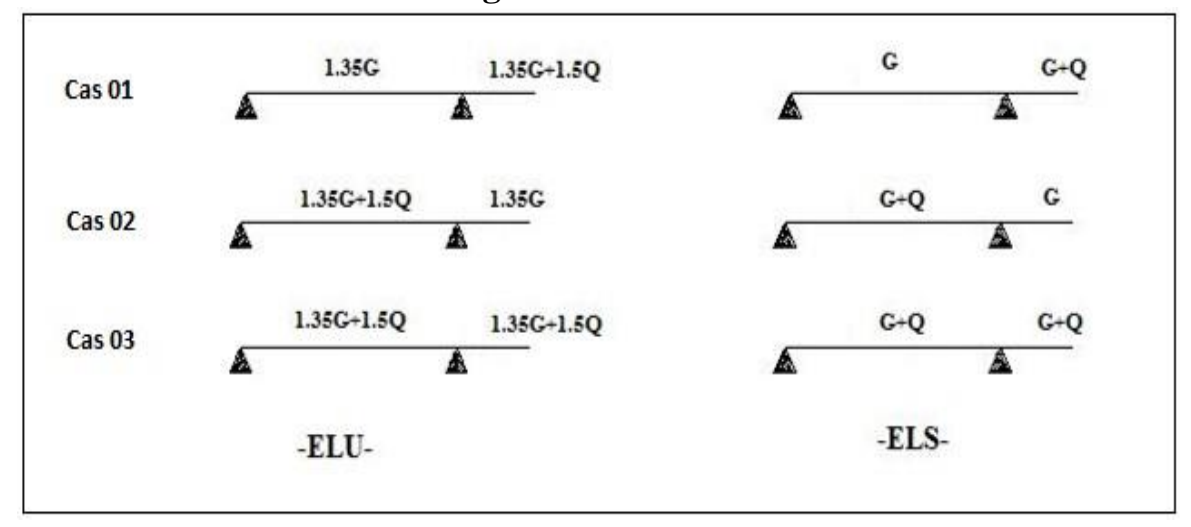

### **III.5.4. Combinaison des charges :**

**Figure 59.III.: Combinaison des charges selon chaque cas**

# **III.5.5. Escalier des étages courants : III.5.5.1. Combinaison des charges :**

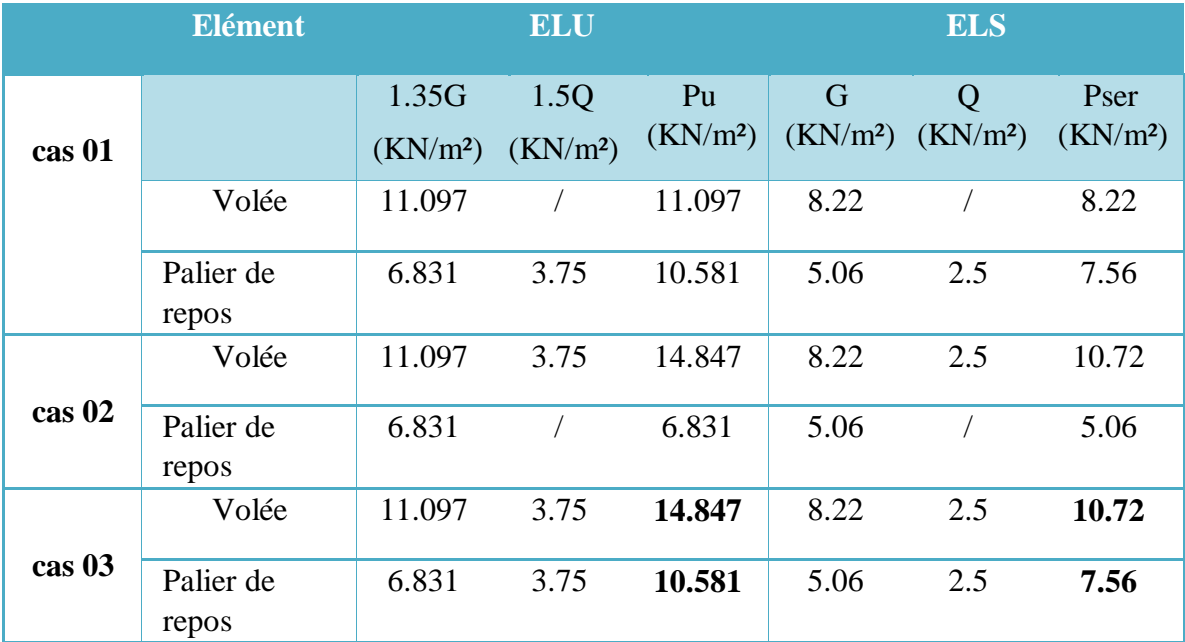

**Tableau 39. III.: Calcul des combinaisons des charges**

On prend les valeurs du 3eme cas (les plus grandes valeurs de  $P_u$  et  $P_{ser}$ ) dans les calculs. Le chargement de la rampe pour une bande de 1m est donné par le tableau suivant :

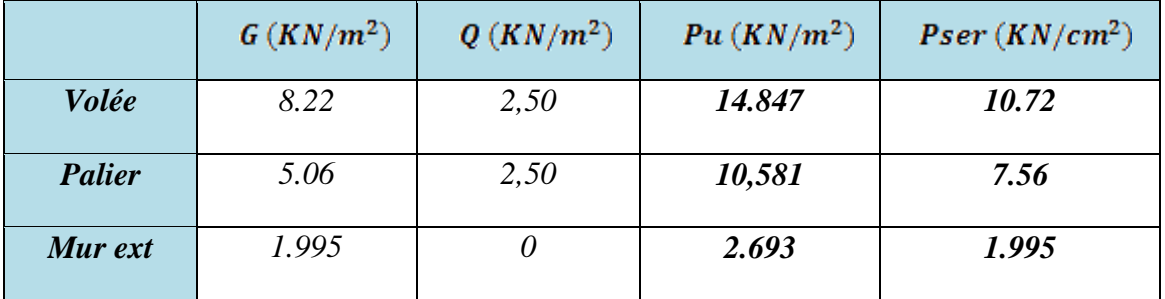

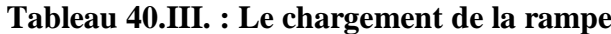

# **III.5.5.2. Les schémas statiques :**

On présente les diagrammes des efforts tranchants et des moments fléchissant :

• *A L'ELU* 

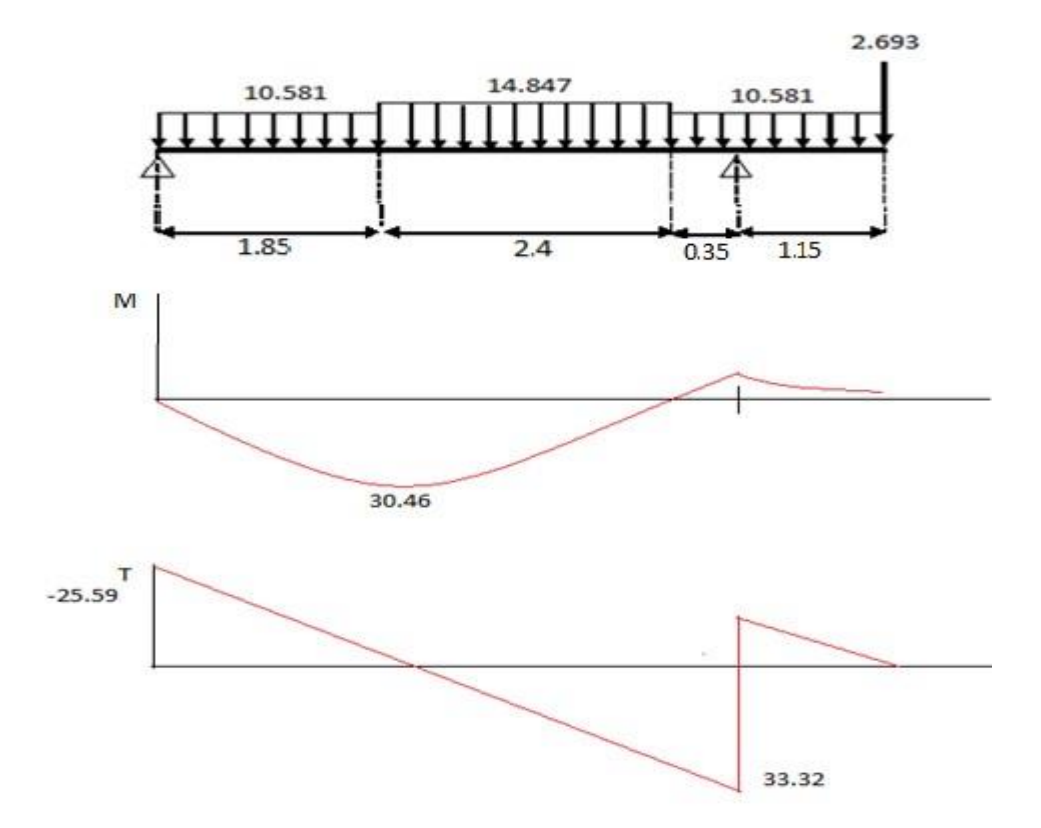

**Figure 60.III.: Le schéma statique à L'ELU (escalier type 01)**

• *A L'ELS* 

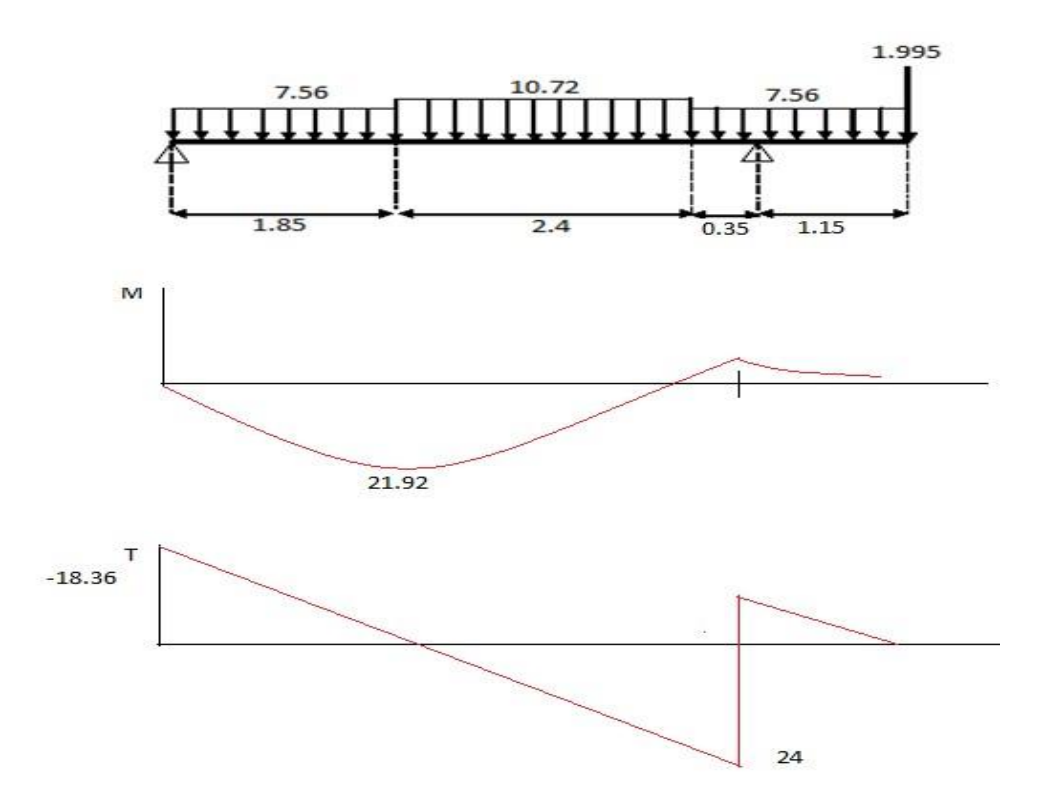

**Figure 61. III.: Le schéma statique à L'ELS (escalier type 01)**

# **III.5.5.3. Les réactions aux appuis :**

**Tableau 41.III .: Valeurs des réactions aux appuis**

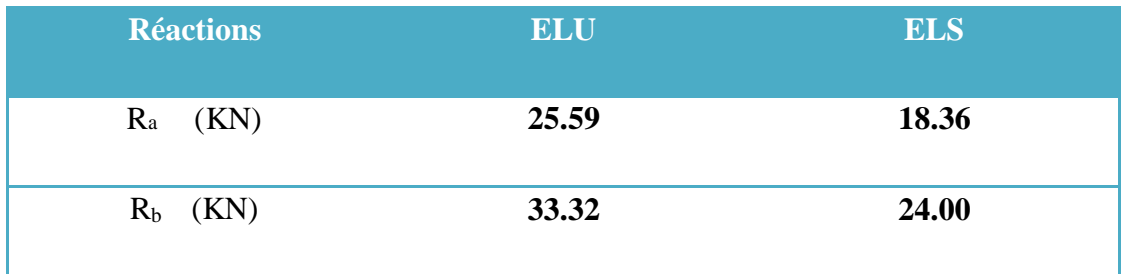

Pour avoir le diagramme des moments fléchissant avec la prise en considération de la continuité on calcule les moments majorés :

Aux appuis :  $M_a = -0.3$  x  $M_{Zmax}$ 

En travée:  $M_t = 0.85$  x  $M_{Zmax}$ 

| <b>Moment</b>                       | <b>ELU</b> | <b>ELS</b> |
|-------------------------------------|------------|------------|
| $M_{Zmax}$ (KN.m)                   | 30.46      | 21.92      |
| $\mathbf{M}_{\mathbf{a}}$<br>(KN.m) | $-9.14$    | $-6.58$    |
| $M_t$ (KN.m)                        | 25.89      | 18.63      |

**Tableau 42.III. : Valeurs des moments fléchissant**

### **III.5.5.4. Calcul des armatures :**

Le ferraillage se fait à L'ELU en considérant que la fissuration est peu préjudiciable. Il sera basé sur le calcul d'une section rectangulaire de 1.00 m de largeur et de 14 cm d'épaisseur, soumise à la flexion simple

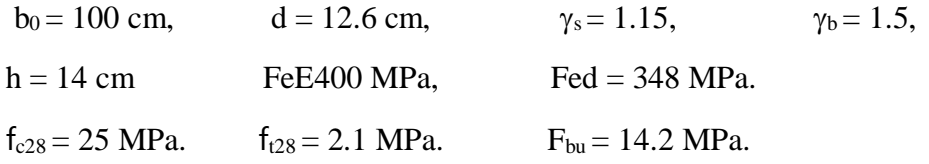

#### **III.5.5.4.1. Armature principale :**

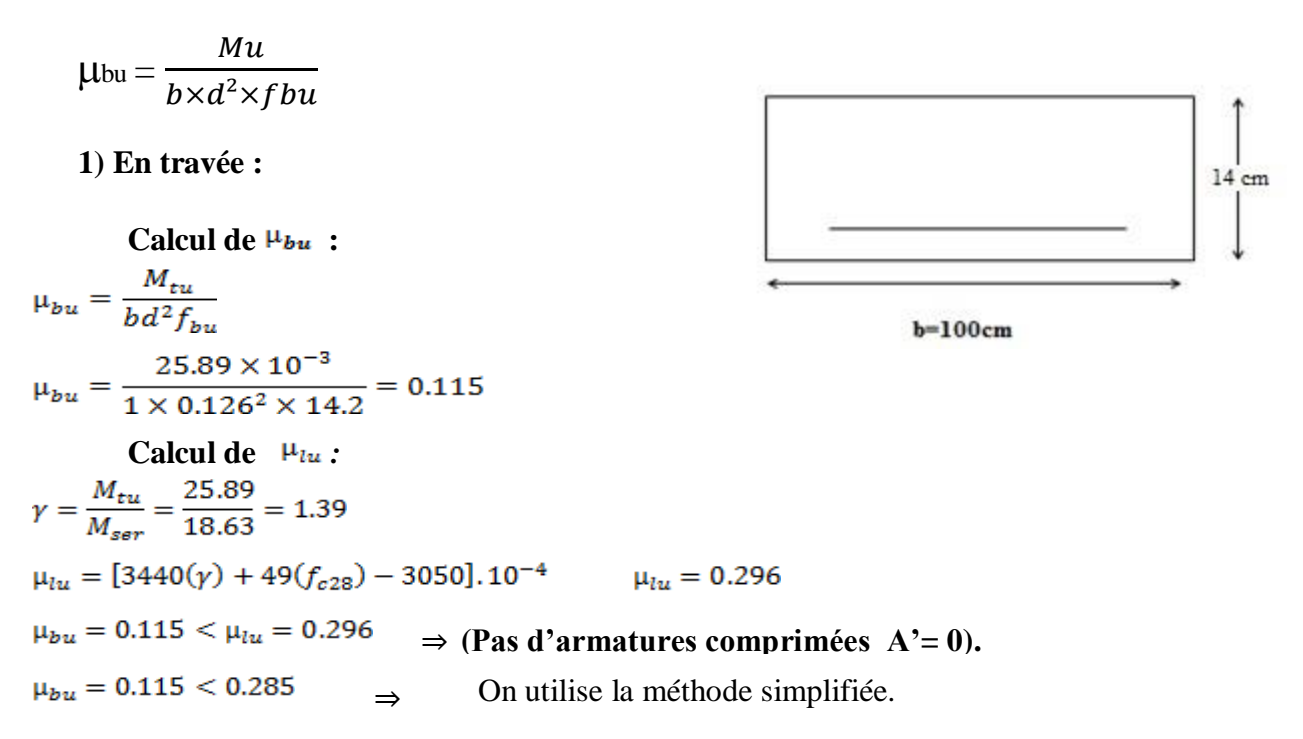

• **Calcul de Zb :**   $Z_b = d[1 - 0.6\mu_{bu}] = 0.126 \times [1 - 0.6 \times (0.115)] = 0.117 \text{m}$ 

$$
\Rightarrow \qquad \qquad Z_b = 0.117 \text{ m}
$$

• **Calcul de A<sub>st</sub>:<br>**  $A_{\text{st}} = \frac{M_{\text{tu}}(\text{max})}{Z_{\text{b}}f_{\text{ed}}} = \frac{25.89 \times 10}{0.117 \times 348} = 6.34 \text{ cm}^2$ 

On prend :  $5HA14 = 7.70 \text{ cm}^2$ 

#### **Tableau 43.III. : Résultats du calcul des Sections d'Armatures en Travée**

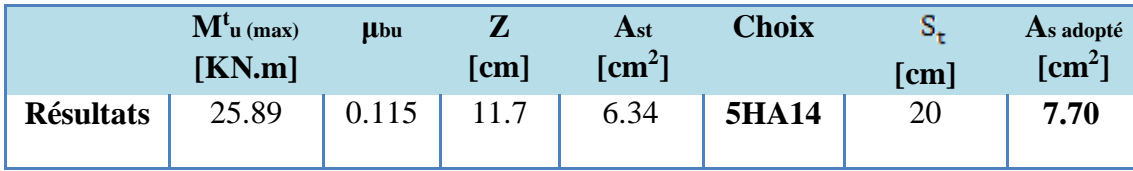

**2) En appuis :** 

**Calcul de**  $\mu_{bu}$ **:**  $\mu_{bu} = \frac{M_{au}}{bd^2 f_{bu}}$  $\mu_{bu} = \frac{9.14 \times 10^{-3}}{1 \times 0.126^2 \times 14.2} = 0.041$ **Calcul de**  $\mu_{lu}$ :  $\gamma = \frac{M_{au}}{M_{cav}} = \frac{9.14}{6.58} = 1.39$  $\mu_{lu} = 0.269$  $\mu_{bu} = 0.041 < \mu_{lu} = 0.269$ ⇒ **(Pas d'armatures comprimées A'= 0).**  $\mu_{bu} = 0.037 < 0.285$ ⇒ On utilise la méthode simplifiée. • **Calcul de Zb :**   $Z_b = d[1 - 0.6\,\mu_{bu}] = 0.123 \text{ m}$   $Z_b = 0.123 \text{ m}$ • **Calcul de A**<sub>st</sub>:<br> $A_{sa} = \frac{M_{au} (max)}{Z_b f_{ed}} = \frac{9.14 \times 10}{0.123 \times 348} = 2.14 cm^2$ 

On prend :  $5H A10 = 3.93$  cm<sup>2</sup>

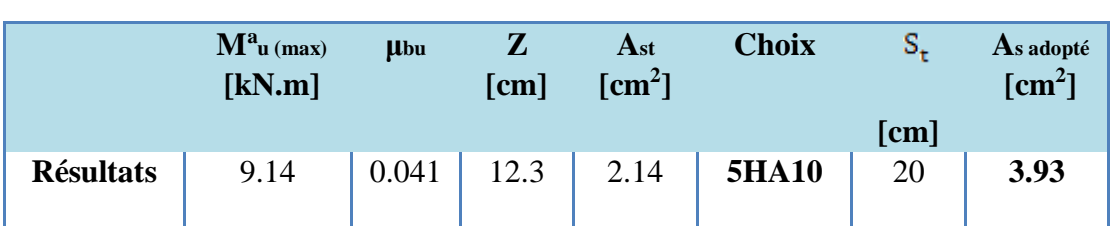

**Tableau 44.III :. Résultats du calcul des Sections d'Armatures en appuis**

# **III.5.5.4.2. Armatures de répartition :** A<sup>t</sup>

En través: 
$$
A_r = \frac{At}{4} = \frac{7.7}{4} = 1.93
$$
 cm<sup>2</sup>

En appuis : 
$$
A_r = \frac{At}{4} = \frac{3.93}{4} = 0.98
$$
 cm<sup>2</sup>

 $\Rightarrow$  *A<sub>r</sub>* = 3.14 *cm*<sup>2</sup>  $\Rightarrow$  4HA 10 avec S<sub>t</sub> = 25 *cm* 

### **III.5.5.5. Vérification à L'ELU :**

**III.5.5.5.1. Condition de non fragilité:** *(Art. A.4.2.1/BAEL99).*  $A_{\text{min}} = 0.23 b_0 d \frac{f_{t28}}{f} = 0.23 \times 100 \times 12.6 \times \frac{2.1}{400} = 1.52 \text{ cm}^2$  $A_s^t = 7.70~{\rm cm}^2 > {\rm A}_{\rm min} = 1.52 {\rm cm}^2 \ldots \ldots \ldots \ldots \ldots$  condition vérifiée  $A_s^a = 3.93$ cm<sup>2</sup> > A<sub>min</sub> = 1.52 cm<sup>2</sup> ... ... ... ... ... condition vérifiée **III.5.5.5.2. Vérification de l'effort tranchant:**  $\overline{1}$ 

………………. **CV**

**III.5.5.5.3. Vérification de l'adhérence aux appuis :** 

$$
\begin{aligned} &\tau_{\text{se}} < \overline{\tau}_{\text{s}} = \psi_{\text{s}} f_{\text{t28}} \\ &\overline{\tau}_{\text{s}} = \psi_{\text{s}} f_{\text{t28}} = 3.15 \text{ MPa} \\ &\tau_{\text{se}} = \frac{T_u}{0.9d \sum u_i} = 1.87 \text{ MPa} \end{aligned}
$$

On a:

 $\tau_{\text{se}} = 1.87 \, MPa \le \bar{\tau}_{\text{s}} = 3.15 \, MPa \, ... \, ... \, ... \, ... \,$  cv

#### • **Armatures longitudinales:**

 $S_t$  < min {3h ; 33cm}=min{42 ; 33cm}=33cm

 $S_t = \{20; 20cm\} < 33cm$   $\Rightarrow$  **condition vérifiée**.

#### **.Armatures de répartition:**

 $S_t \le \text{min} \{4h \; ; \; 45cm\} = \text{min} \{56; \; 45cm\} = 45 \text{ cm}$ 

 $S_t = \{25; 25cm\} < 45cm$   $\Rightarrow$  **condition vérifiée.** 

### **III.5.5.5.4. Influence de l'effort tranchant au voisinage des appuis :**

• **Influence sur le béton :** (*BAEL 91 Art A 5-1.3.13*)  
\n
$$
\frac{2V_u}{b a} \le 0.8 \frac{f_{c28}}{Y_b} \quad avec \quad a = 0.9 d
$$
\n
$$
V_u \le 0.4 * b \quad 0.9 d \frac{f_{c28}}{Y_b} \qquad V_u = 33.32 \quad KN \le 75.6 \quad KN \quad .... \quad cv
$$

• **Influence sur les armatures longitudinales inférieures : (BAEL 91 Art A 5- 1.3.12)** 

$$
\text{Si} \qquad \text{M}_{\text{u}} \leq 0.9 \, \text{V}_{\text{u}} \qquad \text{donc} \quad \text{V}_{\text{u}} = \text{V}_{\text{u}} + \frac{M_{\text{u}}}{0.9 \, \text{d}}
$$

$$
A \geq \gamma_s \frac{V_u}{f_s} \Rightarrow A \geq \frac{\gamma_s}{f_s} \left( V_u + \frac{M_u}{0.9 d} \right)
$$
  

$$
A = 3.93 cm^2 \geq 0.33 cm^2 \dots \dots \dots \dots \dots cv
$$

appuis intermédiaires

#### **III.5.5.5.5. Calcul la longueur d'Ancrage** *(BAEL 91 Art A6-1.2.1) :*

La longueur de scellement droit :

$$
\tau_{su} = 0.6 \ \psi^2
$$
  $f_{t28} = 0.6 \ x \ 1.5^2 \ x \ 2.1 = 2.835 \ MPa$ 

$$
L_s = \frac{\phi \times fe}{4 \times \tau_s} = 35.27 \text{ cm} = 40 \text{ cm}
$$

Vu que Ls dépasse la largeur de la poutre on adoptera un crochet normal dont la longueur de recouvrement d'après le *BAEL* est fixée parfaitement pour les aciers à haute adhérence à :

$$
L_a = 0.4 L_s = 0.4 x 40 = 16 cm
$$
 ( $L_r$ : longueur d'ancrage)

$$
S_t = 15 \, \text{cm} \le \frac{A_t \, f_s}{0.4 \, b} = 39.3 \, \text{cm} \quad \dots \dots \dots \dots \dots \dots \, \text{cv}
$$
\nIII.5.5.5.6.

\nEtat limite d'ouverture des fissures :

Du fait que la fissuration est peu préjudiciable, aucune vérification n'est nécessaire pour les aciers.

# **III.5.5.6. Vérification à ELS :**

**Position de l'axe neutre :** 
$$
\frac{b}{2}y^2 + 15 A's(y-c) - 15 As (d-y) = 0
$$

**Moment d'inertie :**  $I = \frac{b}{a}$  $\frac{b}{3}$ .  $Y^3 + n.A's. (Y-c)^2 + n.As. (d-Y)^2$ **III.5.5.6.1. Vérification des contraintes du béton :** 

$$
\sigma_{b} < \overline{\sigma b} \qquad \sigma_{b} = \frac{Mser}{I}.Y
$$

$$
\overline{\text{ob}} = 0.6 f_{c28} = 15 \text{ Mpa}
$$

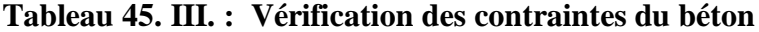

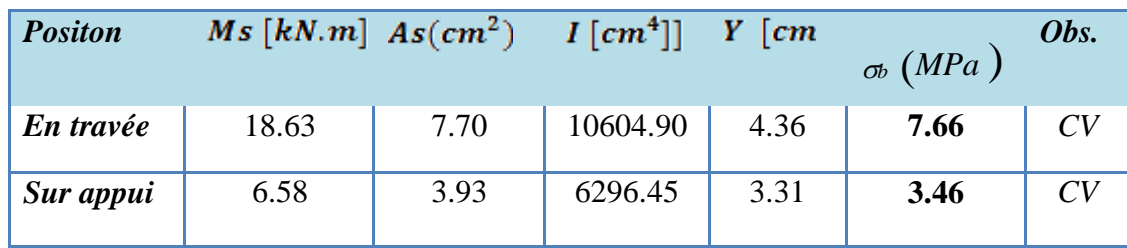

#### **III.5.5.6.2. Vérification de la flèche :**

Les conditions à vérifier d'après le BAEL91. : On a trois inégalités à vérifier

1) 
$$
\frac{h}{L} \ge \frac{1}{16}
$$
   
2)  $\frac{h}{L} \ge \frac{M_t}{10.M_0}$    
3)  $\frac{A_s}{b_0d} \le \frac{4.20}{fe}$ 

- h : hauteur totale : h =14 cm ;<br>L : porté entre nue d'appuis ;
	-

Mt : moment max en travée ; <br>A : section des armatures ;

d : hauteur utile de la section droite.  $b_0$  : largeur de la nervure ;

M<sup>0</sup> : moment max de la travée isostatique ;

1) 
$$
\frac{h}{L} \ge \frac{1}{16} \Rightarrow \frac{14}{430} = 0,03 \times 0,086
$$
 CNV  
\n2)  $\frac{h}{L} \ge \frac{M_1}{10.M_0} \Rightarrow 0,03 \times 0,086$  .... CNV  
\n3)  $\frac{As}{b_0d} \le \frac{4.20}{fe} \Rightarrow \frac{7.70}{100 \times 12.6} = 0,006 \le 0,011$  C.V

Puisque les deux conditions ne sont pas vérifiées, il est nécessaire de calculer la flèche :

$$
\Delta f = f_V - f_i \le \bar{f}
$$
  
\n
$$
\text{Tel que : } \bar{f} = \frac{L}{500} \dots L < 5,00 \, m
$$

 $\bar{f}=\frac{L}{\sigma}$  $rac{L}{500} = \frac{430}{500}$  $=0.86$  cm 500 **Moment d'inertie de la section rectangulaire:**<br> $by^2 + 30 A'(y - d')^2 - 30 A(d - y) = 0$  $\overline{a}$ 

$$
I = \frac{b \cdot y^3}{3} + 15 [A_s(d - y)^2 + A_s'(y - d')^2]
$$

• **Moment d'inertie fictive d'après BAEL 91.** 

$$
I_{f i} = \frac{1,1.I_0}{(1+\lambda i.\mu)}
$$
\n
$$
I_{f \nu} = \frac{1,1.I_0}{(1+0.4.\lambda i.\mu)}
$$

$$
\mu = 1 - \frac{1.75ft28}{4.\rho \cdot 5 + ft28} \qquad \rho = \frac{As}{b \cdot d}
$$

$$
\lambda i = \frac{0.05ft28}{(2+3\frac{bo}{b})\rho}
$$
: Coefficient pour la déformation instantanée.

 $\lambda$ v =0.4 $\lambda$ i : Coefficient pour la déformation différée

```
\sigma_{\rm s}=n\ \frac{Mser}{I}\frac{1}{I} (d-y) : Contrainte de traction des armatures tendues.
```
**Tableau 46.III. : Vérification de la flèche**

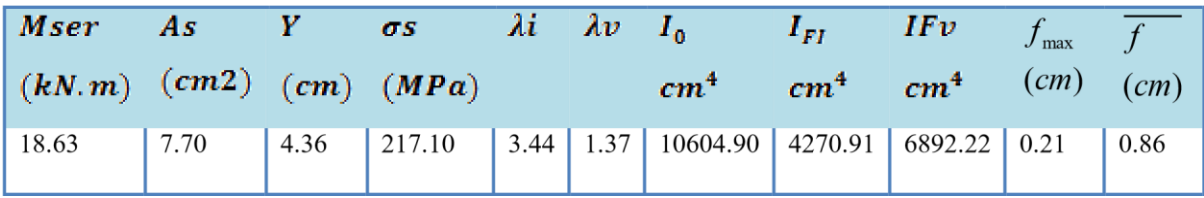

## **III.5.5.7. ETUDE DE LA POUTRE PALIERE :**

La poutre palière est prévue pour être un support d'escalier.

Avec une longueur de **3.20 m**, son schéma statique est le suivant :

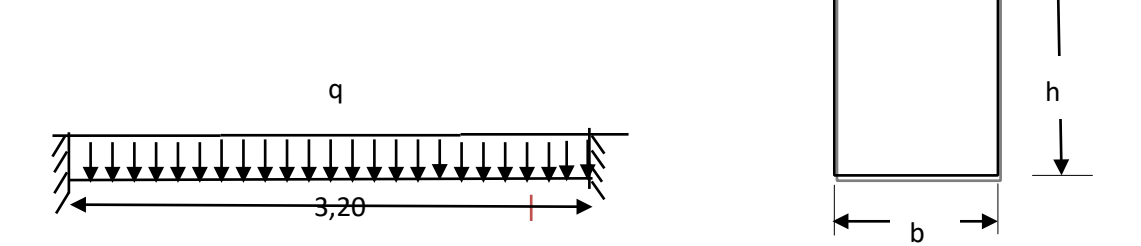

**Figure 62.III.: Schéma Statique de la poutre palière (escalier type 01) La poutre palière se calcul a ELU puisque la fissuration est considéré peu nuisible***.*

#### **III.5.5.7.1. PREDIMENSIONNEMENT :**

**1) Selon le CBA 93 :**  Lmax 15  $\leq h \leq \frac{\text{Lmax}}{10}$ et  $0,3h \le b \le 0,7h$ L<sub>max</sub> = 3.20 m ⇒ 21.33 cm  $\leq$  h  $\leq$  32 cm **h = 30 cm**  $9 \text{ cm } \leq b \leq 21 \text{ cm}$  **b** = 25 cm **2) Selon RPA 2003 :**  $b \geq 20$ *cm*  $h > 30$  $\boldsymbol{h}$  $\frac{h}{b}$  < 4 On opte : **h** = 30 cm et **b** = 25 cm **3) Vérifications relatives aux exigences du RPA :( Art 7.5 .1du RPA99)** 

•  $b \ge 20$  cm …………..  $25 \ge 20$  cm ………………... CV

- $h \ge 30$  cm…………...  $30 = 30$  cm ………………... CV
- $h/b \le 4$  ……………...  $30/25 = 1,2 \le 4$  ………………... **CV**
- **III.5.5.7.2. Détermination des charges :**
- Poids propre de la poutre :  $Gp = 25 \times 0.25 \times 0.30 = 1.875$  KN/ml
- Réaction du palier à l'ELU : ………………….. = **33.32 KN**
- Réaction du palier à l'ELS : …………………. = **24.00 KN**

**III.5.5.7.3. FERRAILLAGE DE LA POUTRE PALIERE :** 

#### **III.5.5.7.3.1. Calcul à l'ELU : 1)**

**Combinaison de charges :** 

 $q_u = 1.35 Gp + T_u$  $q_u = 1.35 \times 1.875 + 33.32$  $q_u = 35.85$  KN/ml

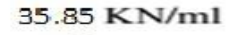

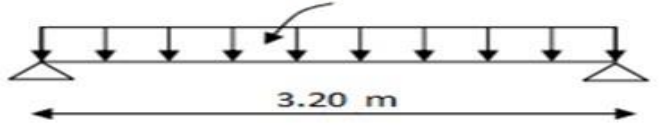

- **2) Calcul du moment et l'effort tranchant :**
- **. Moment isostatique :**

$$
M_u^t = \frac{q_u L^2}{24} = \frac{35.85 \times 3.2^2}{824} = 15.30 \text{ K}M \cdot m
$$
  

$$
M_u^a = \frac{q_u L^2}{12} = \frac{35.85 \times 3.2^2}{12} = 30.59 \text{ K}M \cdot m
$$
  

$$
M_0 = \frac{q_u L^2}{8} = \frac{35.85 \times 3.2^2}{8} = 45.89 \text{ K}M \cdot m
$$

**. Effort tranchant :** 

$$
T_{u \ max} = \ \frac{q_u \ L}{2} = \ \frac{23.36 \ \times 3.2}{2} = 57.36 \ KM
$$
|        | $Tu$ Max<br><b>KN</b> | $M_u$ max<br>(KN.m) | $\mu_{bu}$ | $Z$ (cm) | $\sigmas$ | $As(cm^2)$<br>calculée | $As(cm^2)$<br>adoptée | <b>Choix</b> |
|--------|-----------------------|---------------------|------------|----------|-----------|------------------------|-----------------------|--------------|
| Travée | $\theta$              | 15.30               | 0.059      | 26.04    | 348       | 1.69                   | 4.62                  | <b>3HA14</b> |
| Appui  | 57.36                 | 30.59               | 0.118      | 25.08    | 348       | 3.50                   | 4.62                  | <b>3HA14</b> |

**Tableau 47.III. : Résultats de ferraillage de la poutre palière**

#### **3) Calcul des armatures transversales :**

Le diamètre des armatures transversales est de :

$$
\phi \le \min \begin{cases} \frac{h}{35} = 8.57 \\ 9_1 = 12 \Rightarrow \phi = 8 \text{mm} \Rightarrow \text{At} = 2 \text{HA8} = 1.01 \text{cm}^2 \\ \frac{h}{b} = 2.5 \end{cases}
$$

Pour l'espacement, nous avons d'après le *BAEL 91* ce qui suit : St

$$
St \leq \min \left\{ \begin{array}{ll} 0.9d \\ = 24.3 \text{ cm} \\ 40 \text{ cm} \end{array} \right. \text{on adopte} \quad St = 20 \text{ cm}
$$

#### **III.5.5.7.3.2. VERIFICATIONS DIVERS:**

### **1) A L'ELU**

## • **Vérification de la condition de non fragilité :**

As 
$$
\geq
$$
 0.23As min = 0.23b.d $\frac{ft28}{fe}$   $\Rightarrow$  4.62 $\geq$  0.23 $\times$ 25 $\times$ 0.9 $\times$ 30 $\times \frac{2.1}{400}$   $\Rightarrow$  4.62 $\geq$ 0.82cm<sup>2</sup>..cv

#### • **Vérification de l'effort tranchant :**

$$
\tau u = \frac{Vu}{b \times d} = \frac{37.37 \times 10^{-3}}{0.25 \times 0.27} = 0.85 \text{ Mpa} < \overline{\tau u} = \min \begin{cases} 0.13fczg \\ = 3.33 \text{ Mpa} \text{...CV} \\ 4\text{ Mpa} \end{cases}
$$

#### **2) A L'ELS**

#### • **Vérification de contrainte de béton :**

$$
\sigma_{bc} = \frac{Ms}{I} \times y \le \overline{\sigma}_{bc} = 0.6 \times fcz \cdot z = 15 \text{Mpa}
$$

#### **Tableau 48.III. : Vérification de contrainte de béton**

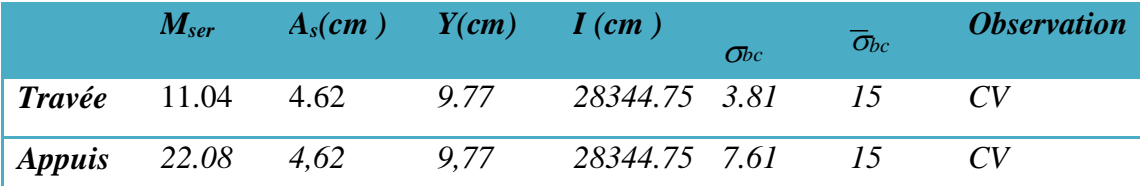

#### **Vérification de la flèche :**

Les conditions ont vérifié d'après le BAEL91. On a trois inégalités à vérifier. *h* 

1) 
$$
\frac{h}{L} \ge \frac{1}{16} \Rightarrow \frac{30}{320} = 0.09 > 0.063...
$$
cv

$$
2\frac{h}{L} \ge \frac{M_{\rm t}}{10.M_{\rm o}} \Rightarrow 0.09 > 0.033\dots \text{cv}
$$

3) 
$$
\frac{A_s}{b_0d} \le \frac{4.20}{fe} \Rightarrow \frac{4.62}{25 \times 27} = 0.007 \le 0.011 \dots \text{cv}
$$

Les trois conditions sont vérifiées donc le calcul de la flèche n'est pas nécessaire.

## **III.5.6. Escalier type 2 :**

Le chargement de la rampe pour une bande de 1m est donné par le tableau suivant :

**Tableau 49.III. : Charges appliquées sur l'escalier type 2**

|               | $G(KN/m^2)$ | $Q(KN/m^2)$ | $Pu(KN/m^2)$ | $Pser (KN/m^2)$ |
|---------------|-------------|-------------|--------------|-----------------|
| Volée         | 8.47        |             | 17.43        | 12.47           |
| <b>Palier</b> | 5.31        |             | 13.17        | 9.31            |

# **III.5.6.1. Schéma statique :**

### • **A L'ELU :**

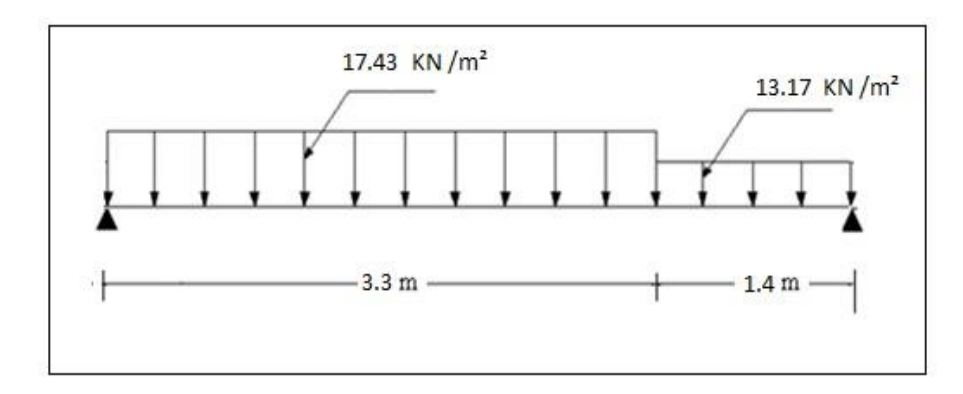

### • **A L'ELS :**

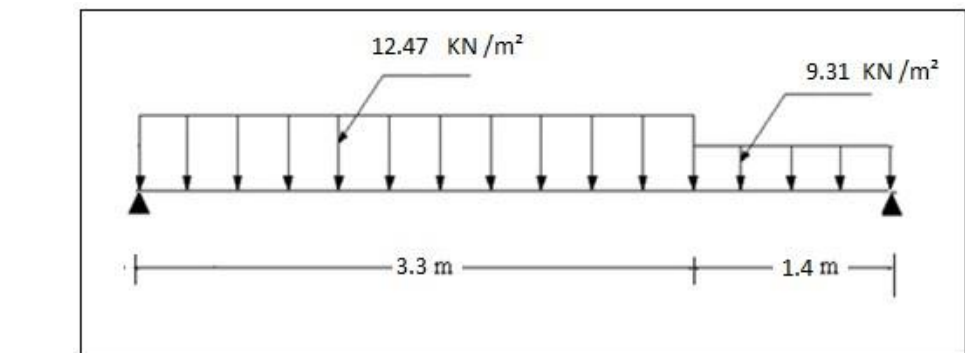

### **Figure 63.III.: Schéma statique à L'ELU et à L'ELUS (escalier type 02)**

### **III.5.6.2. Calcul des efforts interne (M ; T) :**

Le calcul des armatures se fait essentiellement vis-à-vis de la flexion simple pour une bande de (1 m). Cependant, on doit prendre en compte un encastrement partiel au niveau des appuis. Le règlement BAEL 91 préconise une réduction du moment isostatique d'où :

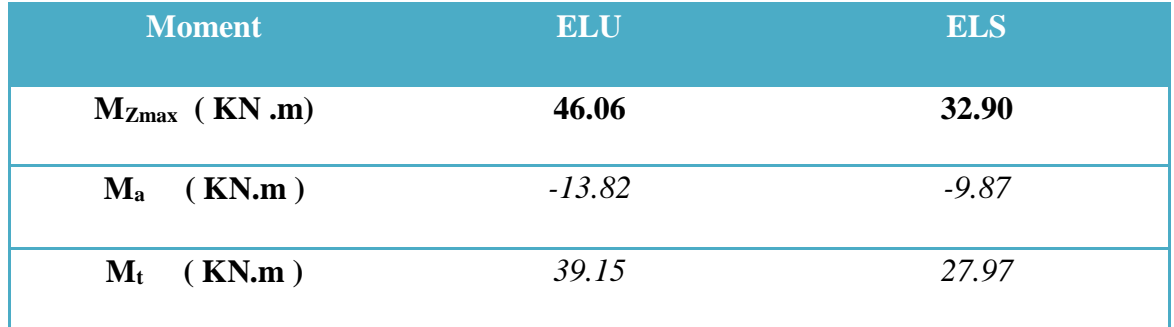

#### **Tableau 50.III. : Calcul des efforts interne**

#### **III.5.6.3. Calcul de ferraillage :**

Le ferraillage sera fait en flexion simple avec  $(b*h) = (100. 15)$  cm<sup>2</sup>.

Les dimensions de l'élément étudié, les sollicitations agissantes maximales, ainsi que les résistances Caractéristiques des matériaux sont présentés dans le tableau ci-dessous .les résultats de ferraillage résumé dans le tableau suivant :

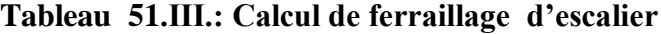

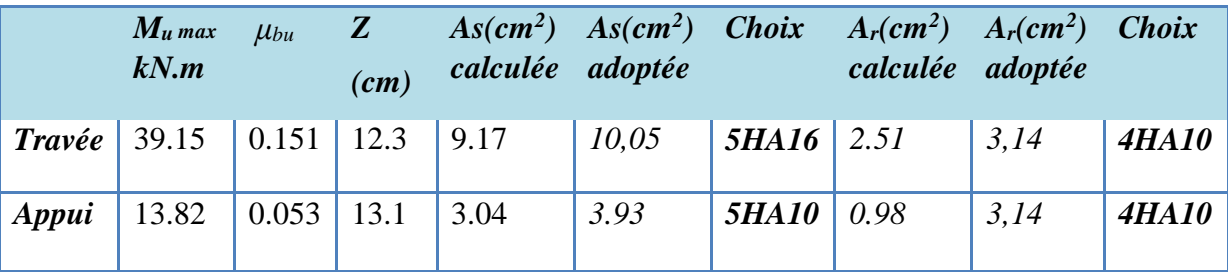

Avec  $St = 20$  cm

## **III.5.6.4. Vérifications divers :**

#### **1) Vérification à ELU:**

Les vérifications des divers conditions (condition non fragilité. vérifications des contraintes …..), sont résumées dans le tableau suivant**:**

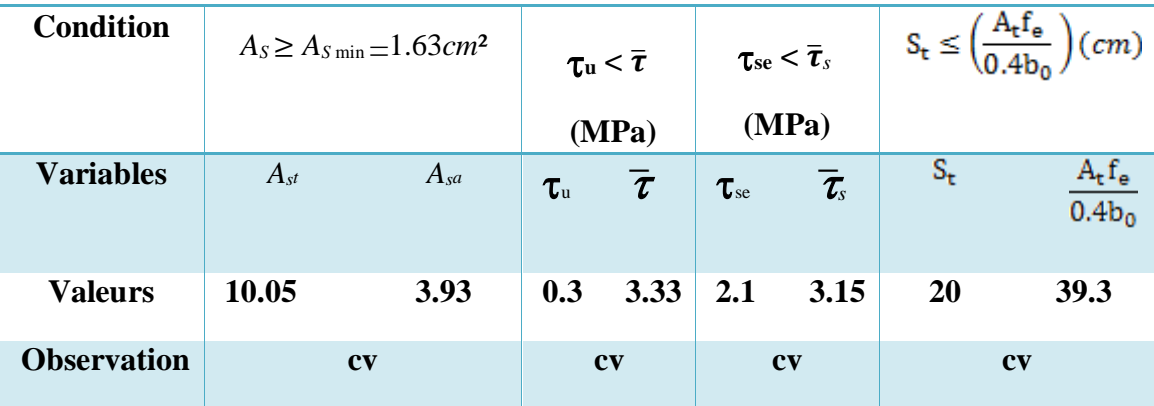

**Tableau 52.III. : Vérifications divers à ELU**

• **Ancrage des barres :** 

$$
\tau_{su} = 2.84 \, MPa \qquad \Rightarrow \quad L_s = 40 \, \text{cm} \quad \Rightarrow \qquad L_a = 0.4L_s = 16 \, \text{cm}
$$

**2) Vérification à ELS:**

• **Vérification des contraintes :**  $\sigma_{bc} \leq \overline{\sigma}_{bc}$ 

#### **Tableau 53.III. : Vérifications des contraintes**

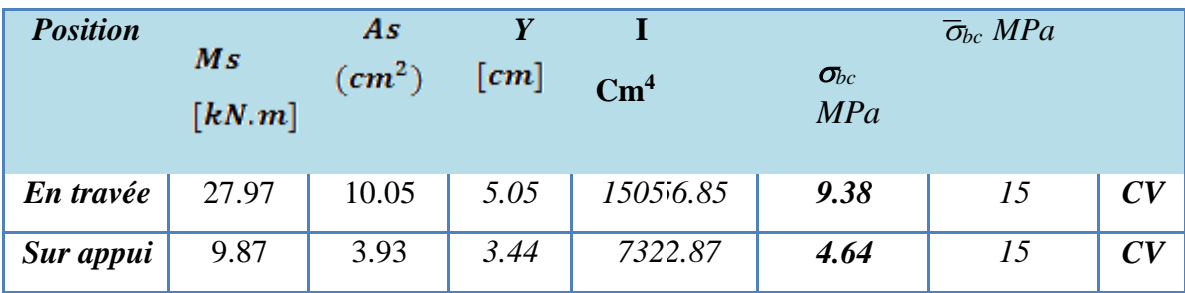

• **Vérification de la flèche :** 

1) 
$$
\frac{h}{L} \ge \frac{1}{16} \Rightarrow \frac{15}{470} = 0.03 < 0.063 \dots
$$
 CNV

$$
2) \frac{h}{L} \ge \frac{M_t}{10.M_0} \Rightarrow 0.03 < 0.131....
$$
CNV

3) 
$$
\frac{A_s}{b_0 d} \le \frac{4.20}{fe} \Rightarrow \frac{12.06}{100 \times 13.5} = 0.009 \le 0.011 \dots CV
$$

500 500

Puisque les deux conditions ne sont pas vérifiées, il est nécessaire de calculer la flèche :

 $\Delta f = f_V - f_i = f$ *L* Tel que :  $\bar{f} = \frac{1}{\sqrt{2}}$ 500 *L* 470  $f = \frac{\ }{2}$  =  $\frac{\ }{2}$  = 0.94*cm* 

#### **Tableau 54.III. : Vérification de la fléche**

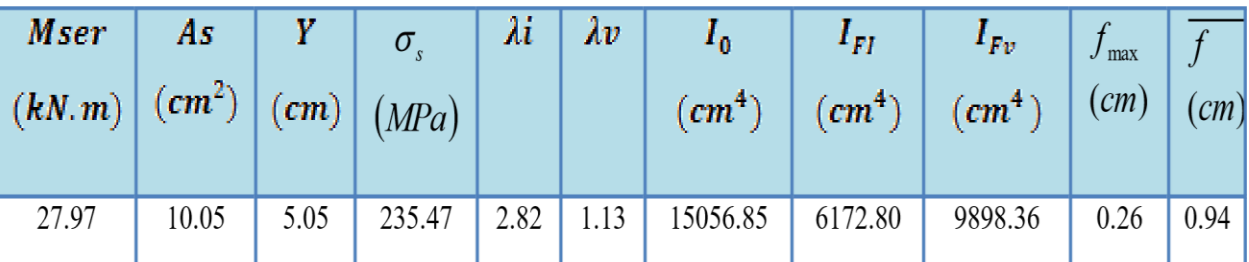

## **III.5.6.5. ETUDE DE LA POUTRE PALIERE :**

La poutre palière est prévue pour être un support d'escalier. Avec une longueur de 4.00 m, poutre palière se calcul a ELU puisque la fissuration est considéré peu nuisible.

### **III.5.6.5.1. PREDIMENSIONNEMENT :**

#### **Selon le CBA 93 :**

$$
\frac{\text{Lmax}}{15} \le h \le \frac{\text{Lmax}}{10} \qquad \text{et} \quad 0,3h \le b \le 0,7h
$$

 $L_{\text{max}} = 4.00 \text{ m}$ 

 $\Rightarrow$  26.67 cm  $\leq$  h  $\leq$  40 cm **h** = 35 cm 9 cm  $\leq$  b  $\leq$  21 cm **b** = 25 cm

**Selon RPA 2003 :** 

 $b \geq 20$ *cm h* ≥30

#### $\boldsymbol{h}$  $\boldsymbol{b}$ On opte :  $h=35$  cm et  $b=25$  cm

## **III.5.6.5.2. Détermination des charges :**

- Poids propre de la poutre :  $Gp = 25 \times 0.25 \times 0.35 = 2.188$  KN/ml
- Réaction du palier à l'ELU : ……………………..  $T_u = 40.07 \text{ KN}$
- Réaction du palier à l'ELS : …………………. = **28.65 KN**

## **III.5.6.5.3. FERRAILLAGE DE LA POUTRE PALIERE :**

#### **Calcul à l'ELU :**

#### **Tableau 55.III. : Calcul des sollicitations a l'ELU**

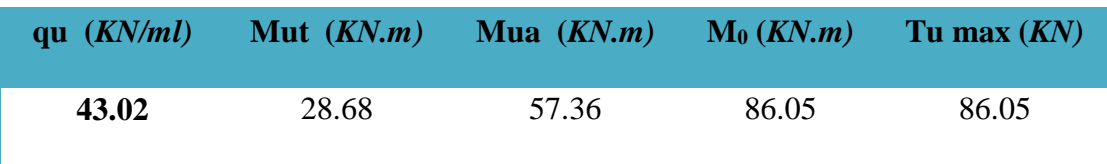

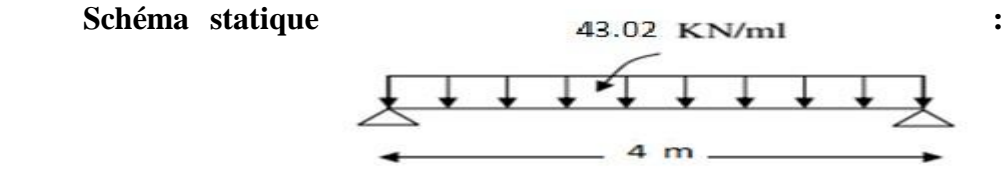

**Figure 64.III. : Schéma statique de poutre palière (escalier type 02)**

En tenant compte de l'effet de semi encastrement on aura :

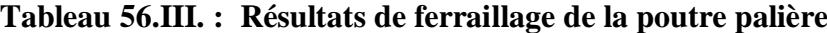

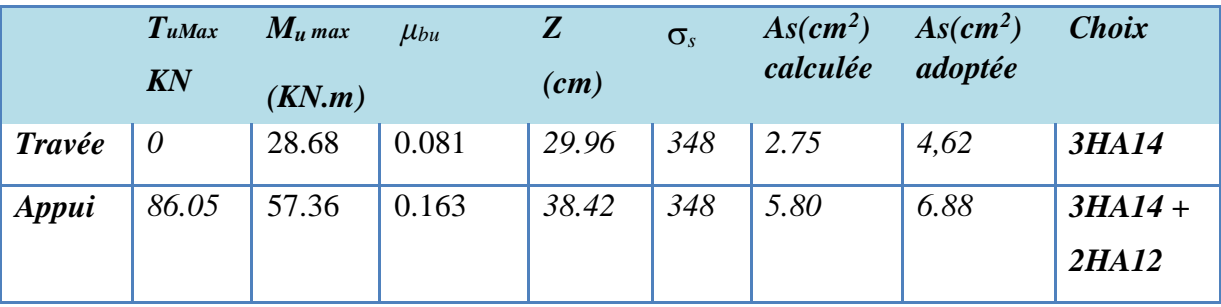

#### **Calcul des armatures transversales :**

Le diamètre des armatures transversales est de :

$$
\phi \le \min \begin{cases} \frac{h}{35} = 1 \\ 9_{1} = 14 \Rightarrow \phi = 8 \text{mm} \Rightarrow \text{At} = 4 \text{HA8} = 2.01 \text{cm}^{2} \\ \frac{h}{b} = 2.5 \end{cases}
$$

Pour l'espacement, nous avons d'après le *BAEL 91* ce qui suit :

$$
St \leq \min \left\{ \begin{array}{ll} 0.9d \\ & = 28.35 \text{ cm} \frac{At \times fe}{b \times St} \geq 0.47 \Rightarrow \frac{At}{st} \geq 0.03 \text{ on } \text{adopte}: \text{ St} = 20 \text{ cm} \\ 40 \text{ cm} \end{array} \right.
$$

## **III.5.6.5.4. VERIFICATIONS DIVERSES:**

**1) A L'ELU :** 

### **Tableau 57.III. : Vérifications divers à ELU**

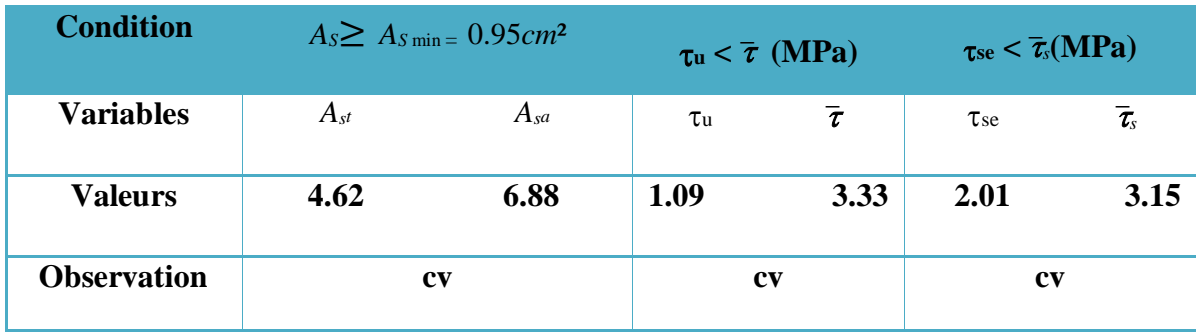

**A L'ELS :** 

**Vérification de contrainte de béton :**  $\sigma_{bc} \leq \overline{\sigma}_{bc}$ **Tableau 58.III. : Vérifications des contraintes**

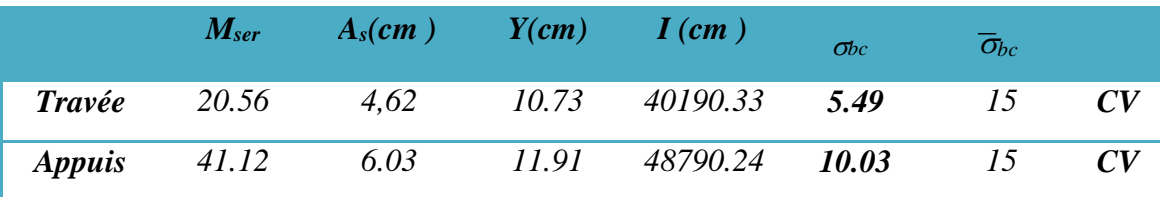

### • **Vérification de la flèche :**

Les conditions ont vérifié d'après le BAEL91. On a trois inégalités à vérifier.

1) 
$$
\frac{h}{L} \ge \frac{1}{16} \Rightarrow \frac{30}{320} = 0.09 > 0.063...
$$
CV

2) 
$$
\frac{h}{L} \ge \frac{M_1}{10.M_0} \Rightarrow 0.09 > 0.033....CV
$$

3) 
$$
\frac{A_s}{b_0 d} \le \frac{4.20}{fe} \Rightarrow \frac{4.62}{25 \times 31.5} = 0.006 \le 0.011 \dots
$$
 CV

Les trois conditions sont vérifiées donc le calcul de la flèche n'est pas nécessaire.

Pour que cet escalier est le plus sollicite on opte le ferraillage de ce dernier pour les autres escaliers.

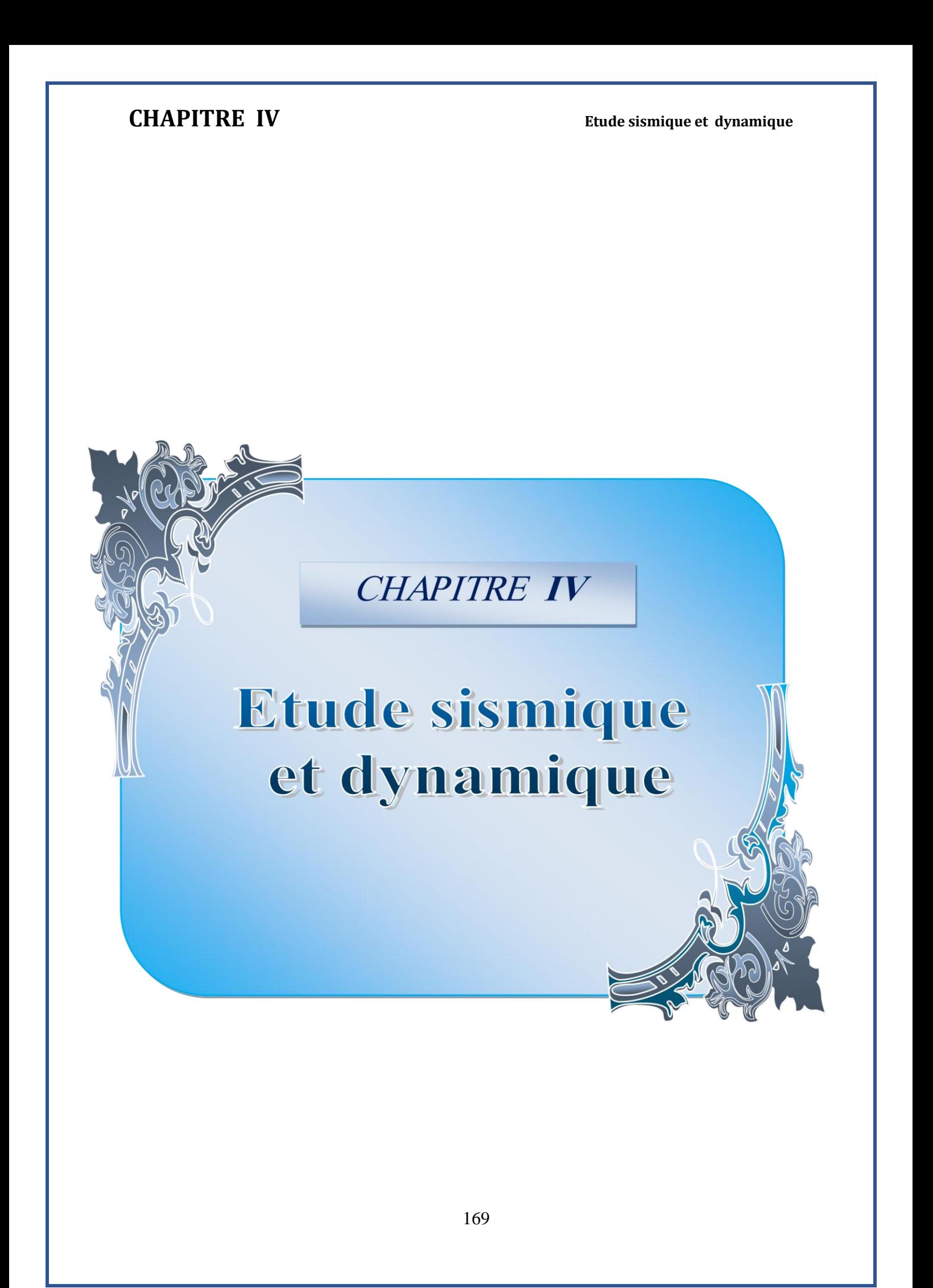

## *CHAPITRE IV*

# **IV. L' ETUDE SISMIQUE ET DYNAMIQUE POUR LA STRUCTURE : IV.1. ETUDE SISMIQUE :**

#### **IV.1.1. Généralité :**

Les tremblements de terre présentent depuis toujours un des plus graves désastres pour l'humanité. Leur apparition brusque et surtout imprévue, la violence des forces mises en jeu, l'énormité des pertes humaines et matérielles ont marqué la mémoire des générations. Parfois, les dommages sont comparables à un budget national annuel pour un pays, surtout si ses ressources sont limitées.

Une catastrophe sismique peut engendrer une grave crise économique, ou au moins une brusque diminution du niveau de vie dans toute une région pendant une longue période.L'une des questions qui se posent est : Comment limiter les endommagements causés aux constructions par le séisme ?

## **IV.1.2. Introduction :**

Notre structure étant implantée en zone sismique (IIa) et vu les dégâts énormes que peut engendrer un séisme, une étude sismique s'impose. Ainsi, le calcul d'un bâtiment vis à vis au séisme repose sur l'évaluation des charges susceptibles d'être engendrées dans le système structural lors du séisme. Dans le cadre de notre projet, la détermination de ces efforts est conduite par le logiciel ROBOT STRUCTURE ANALYSE RSA2019 en utilisant une approche dynamique basée sur le principe de

la superposition modale.

#### **IV.1.3. Règlementation de calcul**

Le calcul de l'ouvrage sera fait suivant les règlementations algériennes (BAEL 91, RPA99/2003, CBA). Le béton utilisé est caractérisé par une résistance de 30 MPa à 28 jours.

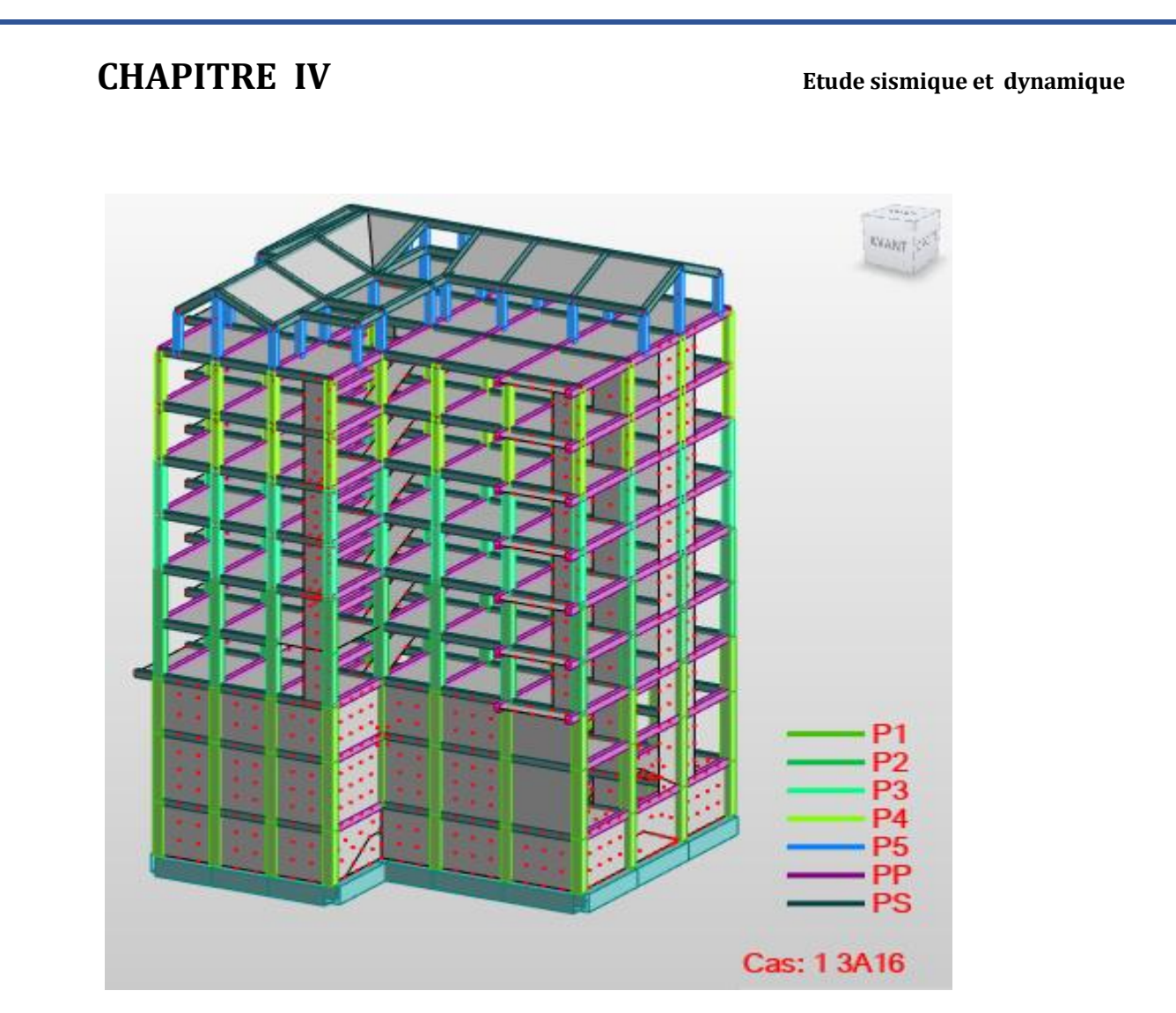

**Figure 65.IV.:: Vue de la structure en 3D**

## **IV.1.4.Choix de la méthode de calcul**

L'étude sismique a pour but de calculer les forces sismiques ; ce calcul peut être mené par les trois méthodes qui sont :

-La méthode statique équivalen

-La méthode d'analyse modale spectra

-La méthode d'analyse dynamique par accélérogrammes.

Le choix de la méthode de calcul dépend des conditions d'application de chacune d'elle. Dans notre cas, d'après le RPA 99 / version 2003, notre structure est implantée et classée dans la zone sismique IIa groupe d'usage 2.

Donc nous avons utilisé le logiciel de calcule des structures Auto desk Robot Structural Analysais Professional 2019 pour l'analyse dynamique.

## **IV.1.5 Méthode d'analyse modale spectrale IV.1.5.1 Principe**

Par cette méthode, il est recherché pour chaque mode de vibration, le maximum des effets engendrés dans la structure par les forces sismiques représentées par un spectre de réponse de calcul. Ces effets sont par la suite combinés pour obtenir la réponse de la structure.

## **IV.1.5.2 Logiciel du calcul "RSA 2019"**

Auto desk Robot Structural Analysais Professional est un logiciel de calcul conçu exclusivement pour le calcul des ouvrages en génie civil. Il permet de modéliser les ouvrages et faire des calculs suivant la méthode des éléments finis. Le logiciel présentes des divers résultats (les modes et les masses, les caractéristique de réponse et estimer les sollicitations ….)

### **IV.1.5.3 Spectre de réponse de calcul**

Selon le RPA 99 / version 2003 (art 4.3.3) l'action sismique est représentée par le spectre de calcul suivant :

$$
\sum_{g} \begin{pmatrix}\n\bullet 1,25 \times A \times \left[1 + \frac{T}{T_1} \times (2,5 \times \eta \times \frac{Q}{R} - 1)\right] \dots \dots \dots \dots 0 \le T \le T_1 \\
\bullet 2,5 \times \eta \times \left[(1,25 \times A) \times \frac{Q}{R}\right] \dots \dots \dots \dots \dots T_1 \le T \le T_2 \\
\bullet 2,5 \times \eta \times (1,25 \times A) \times \frac{Q}{R} \times \frac{T_2}{T}\right)^{\frac{2}{3}} \dots \dots \dots \dots T_2 \le T \le 3,0 \text{ sec} \\
\bullet 2,5 \times \eta \times (1,25 \times \eta) \times \left(\frac{T_2}{3}\right)^{\frac{2}{3}} \times \left(\frac{3}{T}\right)^{\frac{5}{3}} \times \left(\frac{Q}{R}\right) \dots \dots \dots \dots T \ge 3,0 \text{ sec}
$$

Avec :

**A** : Coefficient d'accélération de la zone.

**D** : facteur d'amplification dynamique moyen.

**R** : Coefficient de comportement global de la structure dépend du mode de contreventement.

**W** : Poids de la structure.

**Q** : facteur de qualité.

#### **Classification de site**

Selon le RPA 99 / version 2003 les sites sont classés en quatre catégories en fonction des propriétés mécaniques des sols qui les constituent. Selon le rapport géotechnique relatif de notre ouvrage, on est présence d'un sol ferme **(**Catégorie S3).

#### **IV.1.5.4 Détermination des paramètres du spectre de réponse**

#### **Coefficient d'accélération A**

Zone IIa, groupe 2 : RPA 99 / version2003 alors d'après les deux critères précédents on obtient : A=0,15 (tableau 4.1 de RPA 99 / version) 2003.

#### **Facteur d'amplification dynamique moyen D**

Il dépend de la classification de sol et de la période T de la structure (d'après l'article 4.2.3 de l'RPA 99 / version 2003) avec :

T<sup>2</sup> : Période caractéristique, associée à la catégorie du site et donnée par le tableau 4.7 de RPA99/2003

Pour notre site type :  $S3$  T1 =  $0,15$  s; T2 =  $0,50$  s (tab 4.7)

ɳ : facteur de correction d'amortissement donnée par la formule :

$$
n = \sqrt{7/(2+\xi)} \ge 0.7
$$

Ou ξ(%) est le pourcentage d'amortissement critique fonction du matériau constitué, du type de structure et de l'importance des remplissages.

ξ =7% pour un contreventement mixte (η = 0,882). (**tab 4.2**).

#### **Période fondamentale (T empirique)**

La formule empirique à utiliser selon les cas est la suivante  $(T_{\text{empirique}})$ :

 $T = C_T h_N^{3/4}$ 

Où  $h_N$ : est la hauteur mesurée en mètres à partir de la base de la structure jusqu'au dernier niveau (N) ; pour notre structure nous avons  $h_N = 31.52$  m.

 $C_T$  Coefficient, fonction du système de contreventement, du type de remplissage et donné par le tableau 4.6 de RPA99/2003.

Pour notre structure nous avons  $C_T = 0.05 \rightarrow T = 665$  s On peut également utiliser aussi la formule  $(T_x; T_y)$ :

$$
T=0.09h_N/\sqrt{D} \qquad \rightarrow \begin{vmatrix} Tx = 0.09h_N/\sqrt{D_x} \\ Ty = 0.09h_N/\sqrt{D_y} \end{vmatrix}
$$

Où D est la dimension du bâtiment mesurée à sa base dans la direction de calcul considérée. Pour notre structure nous avons  $D_x = 18$  m  $D_y=20$  m

 $\rightarrow \begin{cases} T_x = 0.669 \text{ s} \\ T = 0.634 \text{ s} \end{cases}$  $T_y = 0.634 s$ On a :  $0 \leq T_{x,y} \leq T2$   $\rightarrow$   $D_x$  = 1.816 Donc :  $D_v$  = 1.882

#### **Coefficient de comportement global de la structure R**

La valeur de R est donnée par le tableau 4.3 de RPA 99 / version 2003 en fonction du système de contreventement tel qu'il est défini dans l'article 3.4 du RPA 99 / version 2003. Dans notre structure on a un système de contreventement en portique et par des voiles en béton armé. Alors le coefficient de comportement global de la structure égale à :  $R = 3.5$ .

#### **Facteur de qualité Q**

Le facteur de qualité de la structure est fonction de :

La redondance et de la géométrie des éléments qui la constituent.

La régularité en plan et en élévation

La qualité du contrôle de la construction

La valeur de Q est déterminée par la formule : Q=1+ $\sum_{1}^{6}P_{q}$ 

 $P_q$  Est la pénalité à retenir selon que le critère de qualité 'q' est satisfait ou non .Sa valeur est donnée au tableau 4.4 RPA99/2003*.*

Les critères de qualité 'q' à vérifier sont :

- a) Conditions minimales sur les files de contreventement
- b) Redondance en plan
- c) Régularité en plan

- d) Régularité en élévation
- e) Contrôle de la qualité des matériaux
- f) Contrôle de la qualité de l'exécution

#### **a) Conditions minimales sur les files de contreventement**

D'après le RPA 99 / version 2003, chaque file de portique doit comporter à tous les niveaux au moins trois travées dont le rapport des portées est < 1,5.

● sens longitudinal : (3 travée) :

 $L_{\text{max}}/L_{\text{min}} = 4/3.20 = 1.25 < 1.5$  critère observé P<sub>q</sub>=0

● sens transversal : (5 travée) :

 $L_{\text{max}}/L_{\text{min}} = 5/4 = 1,25 < 1,5$  critère observé  $P_q = 0$ .

Donc le critère est observé :  $P_q = 0$ 

#### **b) Redondance en plan**

Chaque étage devra avoir ; en plan ; au moins **(4)** files de portiques ; ces files de contreventement devront être disposés symétriquement autant que possible avec un rapport entre valeur maximale et minimale d'espacement ne dépassant pas 1,5.

**● sens longitudinal : (6 files) :**

 $L_{\text{max}}/L_{\text{min}}$  = 4/3.20 = 1,25 < 1,5 critère observé  $P_q$  = 0

**● sens transversal : (5 files) :**

 $L_{\text{max}}/L_{\text{min}} = 5/4 = 1,25 = 1,24 < 1,5$  critère observé  $P_q = 0$ .

**Donc le critère est observé :**  $P_q = 0$ 

#### **c) Régularité en plan**

Le bâtiment présente une configuration sensiblement symétrique vis-à-vis de deux directions orthogonales.

L'excentricité ne dépasse pas les 15 % de la dimension de la structure mesurée perpendiculairement à la direction de l'action séismique considérée.

Donc le critère est observé : Pq = 0

-La structure a une force compacte, et le rapport :

-Longueur / largeur =  $20/19.20 = 1.04 < 4$  Condition vérifiée.

-La somme des dimensions de parties rentrantes ou saillantes de la Tour dans une direction donnée n'excède pas 25 % :

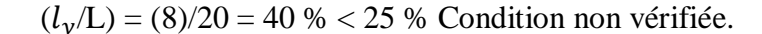

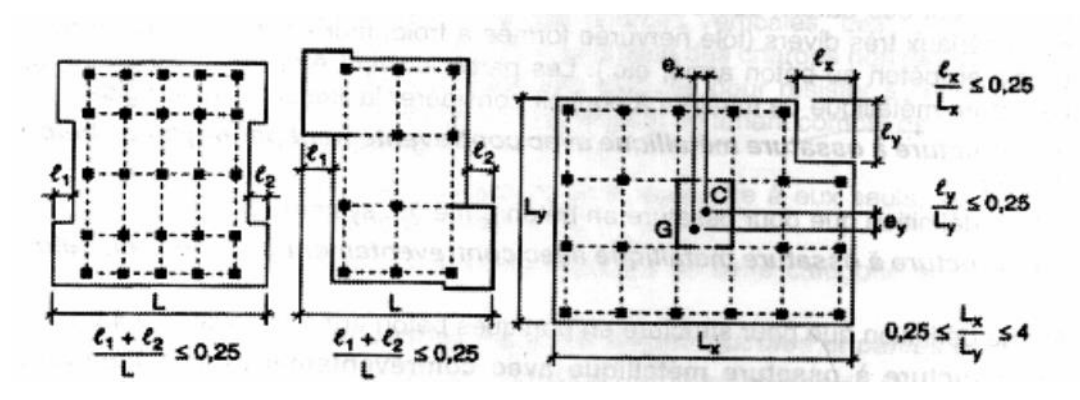

**Figure 66.IV. : Limites des décrochements en plan.**

La surface totale des ouvertures de plancher doit rester inférieur à 15% de celle de ce dernier. Condition vérifiée.

Donc le critère est observé :  $P_q = 0.05$ 

#### **d) Régularité en élévation**

Le système de contreventement ne comporte pas d'éléments porteurs verticaux discontinus dont sa charge ne se transmette pas directement à la fondation.

● La masse des différents niveaux reste diminue progressivement et sans changement brusque de la base au sommet de bâtiment. **Condition vérifiée.**

● la variation des dimensions en plan de bâtiment entre deux niveaux successifs ne dépasse

#### **20%**. **Condition vérifiée.**

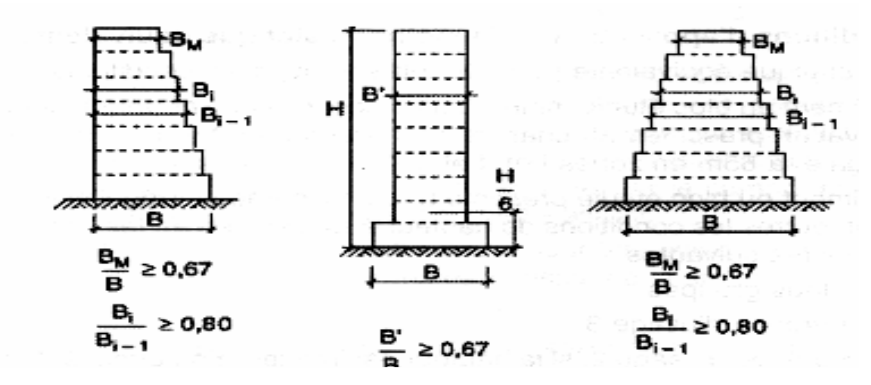

**Figure 67.IV. : Limite des décrochements en élévation.**

La plus grande dimension latérale de bâtiment n'excède pas **1,5 fois** sa plus petite dimension.

.Donc : La structure est régulière en élévation :  $P_q = 0$ 

#### **e) Contrôle de la qualité des matériaux**

On suppose que les matériaux utilisés dans notre bâtiment ne sont pas contrôlés donc :

 $P_q = 0,05$ 

#### **f) Contrôle de la qualité de l'exécution**

Il est prévu contractuellement une mission de suivi des travaux sur chantier. Cette mission doit comprendre notamment une supervision des essais effectués sur les matériaux.

Donc, On considère que ce critère est non observé :  $P_q = 0,1$ .

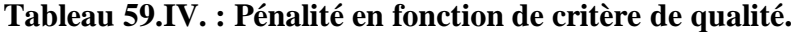

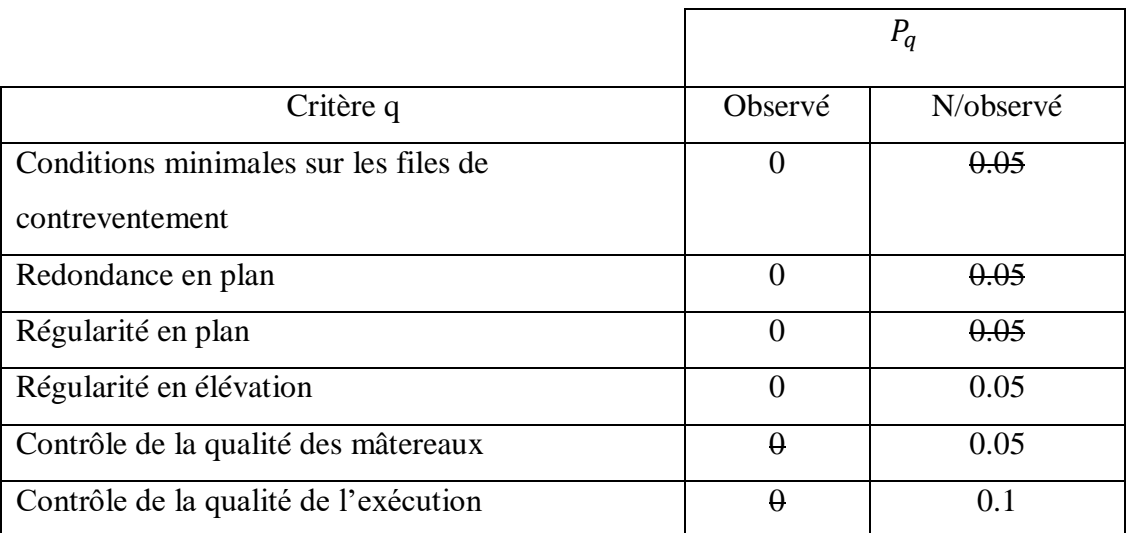

• Q=1+ $\sum_{1}^{6} P_q$  (Tableau 4.3 de RPA 99 / version 2003)

 $Q_{x,y} = 1+0,00+0,00+0,00+0,05+0,05+0,10 = 1, 2.$ 

#### **Poids total de la structure W**

Selon le RPA 99 / version 2003 (Art 4.2.3) il faut prendre la totalité des charges permanentes avec une fraction β des charges d'exploitations d'après le tableau 4.5 de RPA 99 / version 2003.

W : poids total de la structure.

 $W = \sum_{i}^{n} Wi$  avec :  $W_i = W_{Gi} + \beta W_{Qi}$ 

 $W_{Gi}$ : Poids dû aux charges permanentes et à celle des équipements fixes éventuels, solidaires de la structure.

 $W_{0i}$ : Charges d'exploitations.

β : Coefficient de pondération, fonction de la nature et la durée de la charge d'exploitation et donnée par le tableau 4.5 du RPA 99 / version 2003.

Pour notre type de structure (bâtiment d'habitation) : β =  $0,20$ 

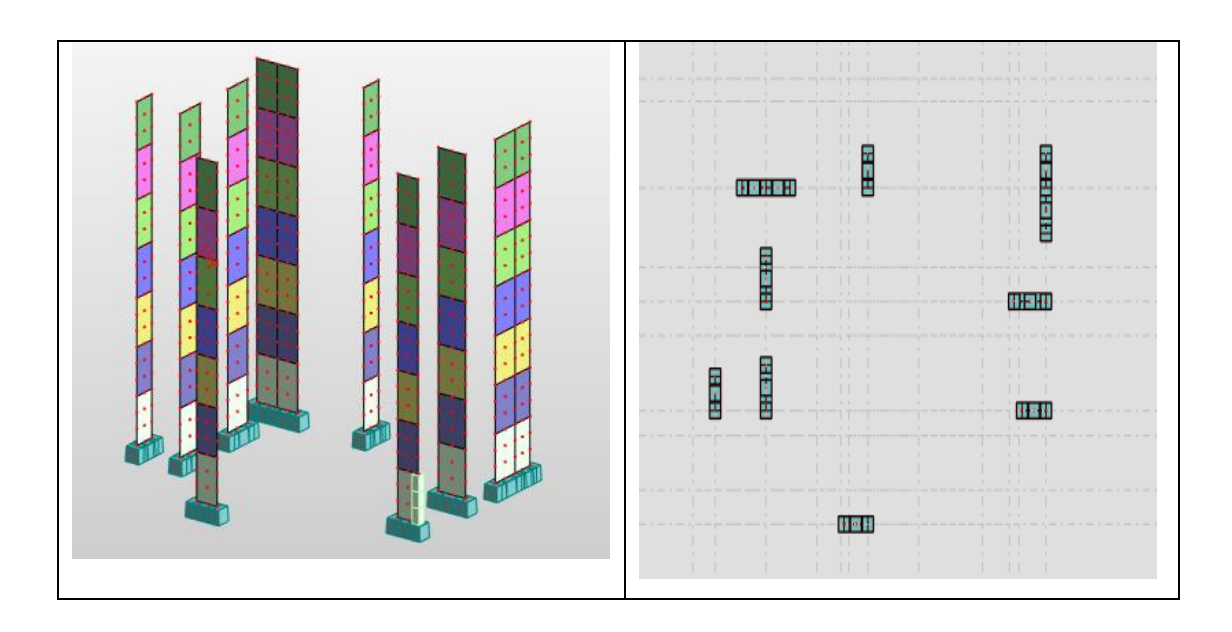

**Figure 68.IV. : La disposition des murs voile (variante 1).**

#### **Vérification de la masse participante (ART 4.3.4 RPA99/2003)**

D'après le RPA99/Version 2003 (article 4.3.4 –a)

Concernant le nombre de modes à considérer et Pour une structure représentée par un modèle planaire selon deux directions orthogonales, le nombre de modes de vibration à conserver dans chacune des deux directions d'excitation doit être le suivant :

∎La somme des masses modales effectives est au moins égale à 90% de la masse totale de la structure( à partir de 30eme mode ).

| Cas/Mode |                | Période [sec] | <b>Masses</b><br><b>Cumulées UX</b><br>[%] | <b>Masses</b><br><b>Cumulées UY</b><br>[%] | <b>Masse</b><br>Modale UX [%] | <b>Masse Modale UY</b><br>$[\%]$ |
|----------|----------------|---------------|--------------------------------------------|--------------------------------------------|-------------------------------|----------------------------------|
| 51       | 1              | 0,60          | 70,71                                      | 0.44                                       | 70,71                         | 0,44                             |
| 51       | $\overline{2}$ | 0,58          | 71,10                                      | 72,79                                      | 0,39                          | 72,35                            |
| 51       | 3              | 0,51          | 72,61                                      | 72,88                                      | 1,50                          | 0,09                             |
| 51       | 4              | 0,33          | 72,62                                      | 73,04                                      | 0,02                          | 0,17                             |
| 51       | 5              | 0,27          | 72,62                                      | 73,15                                      | 0,00                          | 0,11                             |
| 51       | 6              | 0,22          | 72,71                                      | 73,31                                      | 0,09                          | 0,17                             |
| 51       | 7              | 0,21          | 72,72                                      | 80,70                                      | 0,01                          | 7,39                             |
| 5l       | 8              | 0,20          | 83,53                                      | 80,73                                      | 10,81                         | 0,03                             |
| 51       | $\overline{9}$ | 0,18          | 83,54                                      | 82,48                                      | 0,01                          | 1,75                             |
| 51       | 10             | 0,18          | 85,11                                      | 82,51                                      | 1,57                          | 0,03                             |
| 51       | 11             | 0.17          | 85,14                                      | 83,55                                      | 0,03                          | 1,04                             |
| 51       | 12             | 0,16          | 85,65                                      | 83,70                                      | 0,50                          | 0,15                             |
| 51       | 13             | 0,15          | 85,65                                      | 84,82                                      | 0,01                          | 1,12                             |
| 51       | 14             | 0,14          | 85,66                                      | 84,83                                      | 0,01                          | 0,00                             |
| 51       | 15             | 0,14          | 85,76                                      | 84,95                                      | 0,09                          | 0,12                             |

**Tableau 60.IV. : Période et participation massique.**

Le 1er et le 2éme mode sont des translations suivant les axes (XX') et (YY')

successivement. Le 3éme mode c'est un mode de torsion.

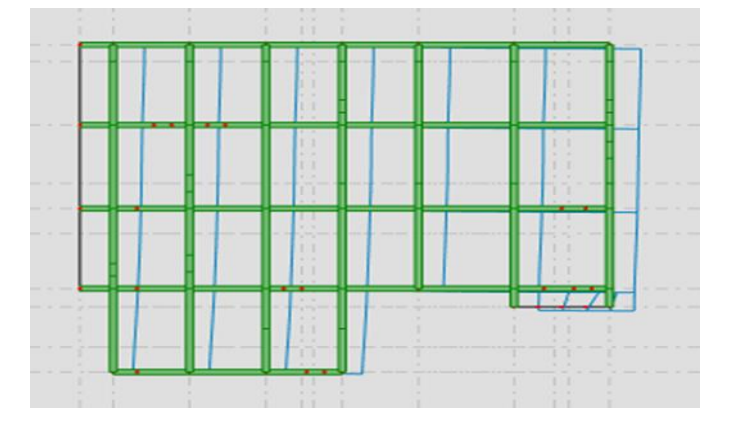

**Figure 69.IV. : Le 1er mode de déformation de structure à cause des efforts sismiques 3D translation suivant l'axe XX' (résultats de l'RSA 2019).**

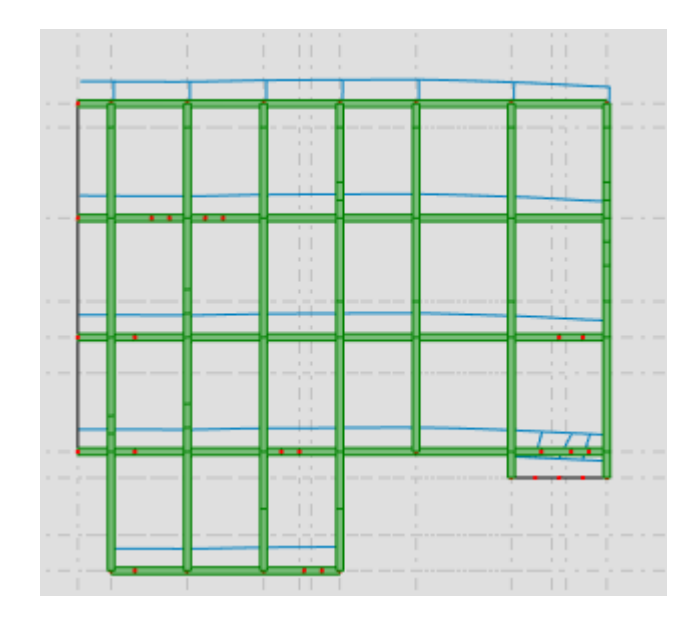

**Figure 70.IV: LE 2^ème mode de déformation de la structure à cause des efforts sismiques 3D translation suivant l'axe YY' (résultats de l'RSA 2019).**

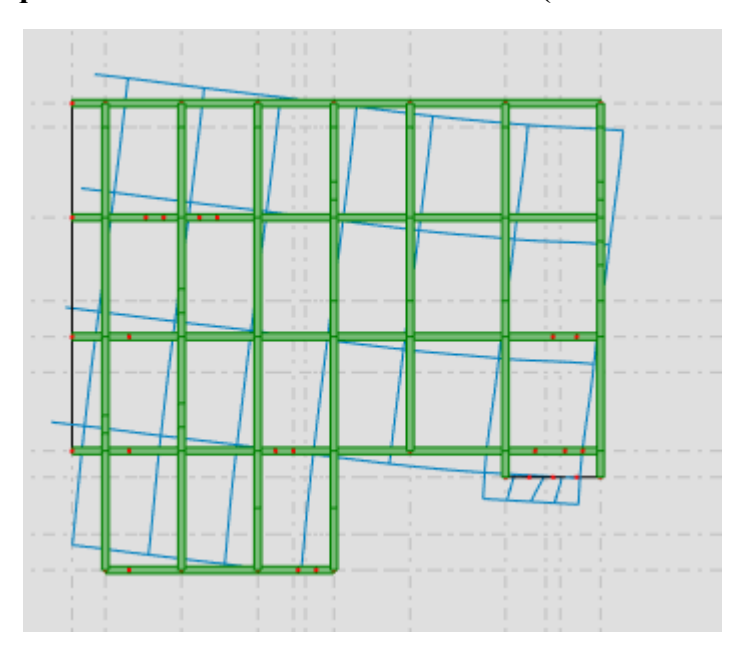

**Figure 71.IV. : Le 3^èmemode de déformation de la structure à cause des efforts sismiques vue X-Y: torsion (résultats de l'RSA 2019).**

 Soit conserver tous les modes avec une masse modale effective supérieure à la masse totale de la structure 5%, qui sert à déterminer la réponse totale de la structure La somme des masses.

Le nombre minimum de modes à retenir est de trois (3) dans chaque sens considéré.

∎Le troisième mode est le mode de torsion.

#### **LA période**

|           |       | Temperique   Tanalytique | $1.3$ Temperique |              |
|-----------|-------|--------------------------|------------------|--------------|
| Suivant x | 0.669 | 0.60                     | 0.869            | T analytique |
| Suivant y | 0.634 | 0.58                     | 0.824            | T analytique |

 **Tableau 61.IV. : La période empirique et dynamique.**

D'après le tableau ci-dessous, on peut constater que la structure est plus rigide dans le sens X.

## **Excentricité théorique**

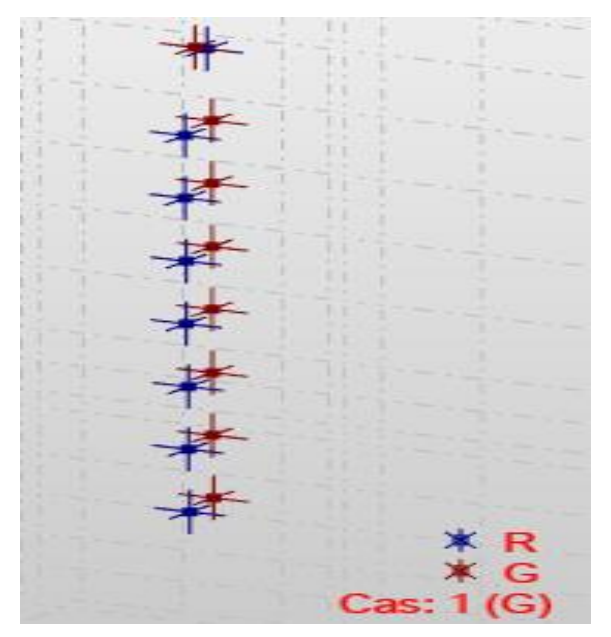

**Figure 72.IV. : Le centre de masse et de rigidité de la structure .**

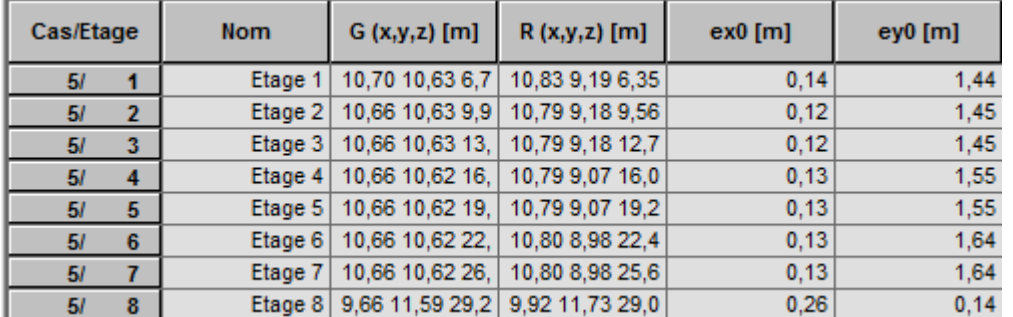

**Tableau 62 .IV.: L'excentricité, les cordonnées de centre de masse et de rigidité.**

D'après les résultats d'interaction, on remarque que les voiles reprennent plus de 20% des charges verticales et la totalité de l'effort horizontal donc pour notre système de

Contreventement, on adopte un coefficient de comportement  $R = 3.5$ 

∎Vérification de l'effort tranchant à la base Art 4.3.6 RPA 2003

La force sismique totale  $V_{MSE}$  appliquée à la fondation structurelle doit être calculée séquentiellement dans deux directions horizontales orthogonales selon la formule suivante :

$$
V_{MSE} = \frac{A.D.Q}{R} w
$$
  
A=0,15 ;  $D_x = 1.816$  ;  $D_y = 1.816$  ;  $Q_{x,y} = 1.2$  ; R = 3.5

Pour le calcul des poids des différents niveaux de la structure, les masses sont calculées par le logiciel **Auto desk Robot Structural Analysis Professional 2019**.

Le poids total est calculé avec ROBORT utilisant la combinaison de poids ( **G+0.2Q** ).

W= 24216,22 KN

$$
V_{MSE, X} = \frac{0.15 \times 1.816 \times 1.2}{3.5} \times 24216,22 = 2261.65 \text{ KN}
$$
  

$$
V_{MSE,Y} = \frac{0.15 \times 1.882 \times 1.2}{3.5} \times 24216,22 = 2343.85 \text{ KN}
$$

La résultante des forces sismiques à la base  $V_d$  Obtenue par combinaison des valeurs modales ne doit pas être inférieure à 80 % de la résultante des forces sismique déterminée par la méthode statique équivalente  $V_s$  pour une valeur de période fondamentale donnée par la formule empirique appropriée

Si  $V_d < 0.8 V_s$ , il faudra augmenter tous les paramètres de la réponse dans le rapport  $0.8 V_s / V_d$ 

 La résultante des forces sismique à la base obtenue par le calcul modal spectrale extraire de ROBOT est la suivante :

Suivant x :  $V_{d.x} = 2778,83$  KN

Suivant y :  $V_{d,y} = 2870,10$  KN

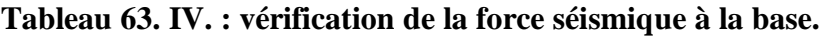

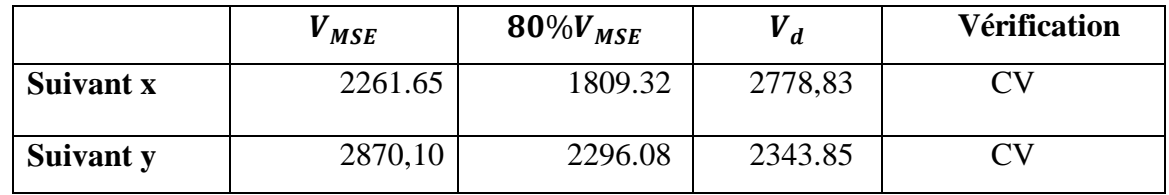

#### ∎**Vérification des déplacements relatifs inter étage (Art 5.10 RPA99/2003)**

Le déplacement relatifs latéraux d'un étage par rapport aux étages qui lui sont adjacents, et tels que calculés selon l'Art 4.4.3 RPA99/2003, ne doivent pas dépasser 1.0 % de la hauteur de l'étage à moins qu'il ne puisse être prouvé qu'un plus grand déplacement relatif peut être toléré.

**Tableau 64. IV. : Vérification des déplacements relatifs inter étage.**

| $\Delta_{k,x}$                |            | $\Delta_{k,y}$ |         |            | 0,01.h | $\Delta_{k,x/y} \leq 0$ , |
|-------------------------------|------------|----------------|---------|------------|--------|---------------------------|
|                               |            |                |         |            |        | 01.h                      |
| UX [cm]<br>Cas/Etage          | dr UX [cm] |                |         |            | 4.08   | C.V                       |
|                               |            | Cas/Etage      | UY [cm] | dr UY [cm] | 3.20   | C.V                       |
| 0,5<br>6/                     | 0,5        | 71             | 0,5     | 0,5        | 3.20   | C.V                       |
| 1,4<br>6/<br>$\overline{2}$   | 0,9        | ŋ              | 1,4     | 0,9        | 3.20   | C.V                       |
| 2,5<br>6/<br>3                | 1,1        | 71<br>3        | 2,4     | 1,0        | 3.20   | C.V                       |
| 3,7<br>6/<br>4                | 1,2        | 71             | 3,5     | 1,1        | 3.20   | C.V                       |
| 4,7<br>5<br>6/                | 1,0        | 71<br>5        | 4,5     | 1,0        | 3.20   | C.V                       |
| 5,7<br>$\boldsymbol{6}$<br>6/ | 1,0        | 6<br>71        | 5,4     | $0,\!9$    |        |                           |
| 6,5<br>6/                     | 0,8        |                | 6,0     | 0,7        | 3.20   | C.V                       |
| 7,1<br>6/<br>8                | 0,5        | 8              | 6,5     | $0,\!4$    |        |                           |
|                               |            |                |         |            |        |                           |

#### ∎**Vérification si les effets (P-**∆ **) sont négligeables (Art 5.9 RPA99/2003)**

Les effets du 2° ordre (ou effet P-∆ ) peuvent être négligés dans le cas des bâtiments si la condition suivante est satisfaite à tous les niveaux :

$$
\theta = P_k \Delta_k / V_k h_k \le 0.10
$$

D'où  $P_k$ : poids total de la structure et des charges d'exploitation associées au-dessus du niveau « K »

$$
P_k = \sum_{i=k}^n (W_{gi} + \beta W_{qi})
$$

Le poids total associés au-dessus du niveau « K » est calculé avec REBORT utilisant la combinaison de poids « G+0,2Q » , les résultats sont les suivants :

Calcule et vérification si les effets (P-∆) sont négligeables :

Suivant X :

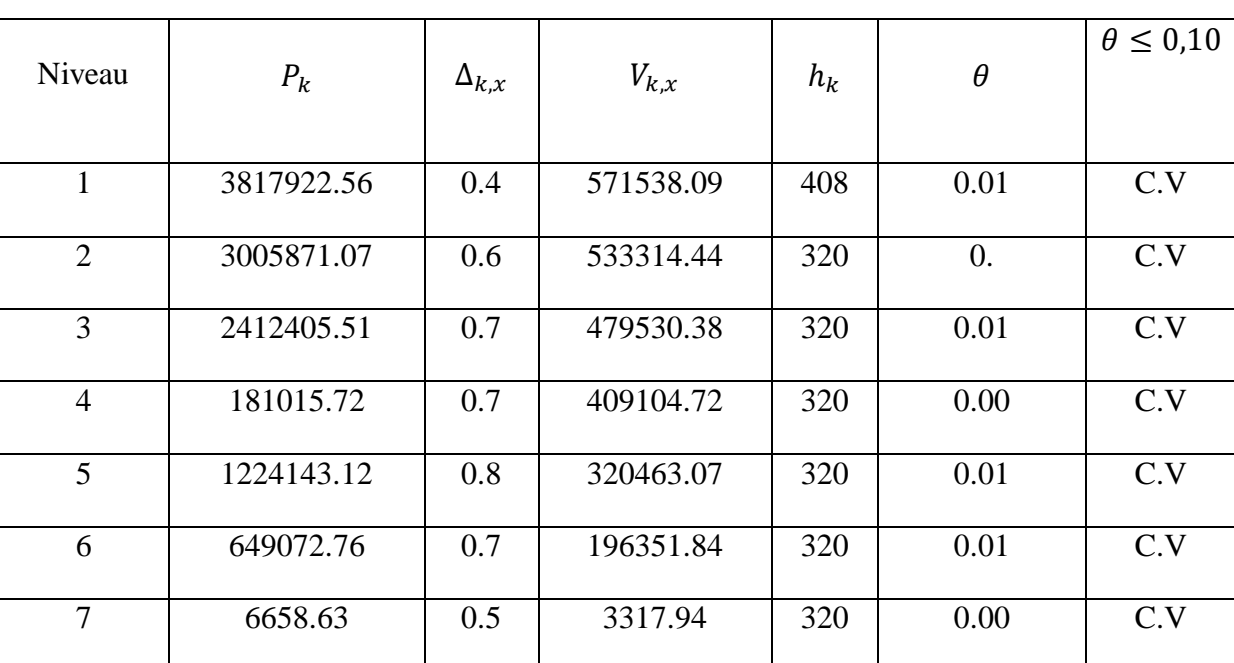

**Tableau 65.IV.: Vérification si les effets (P-∆) sont négligeables suivant x**

Suivant Y :

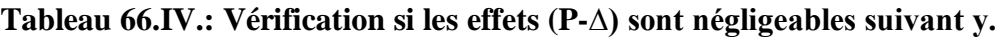

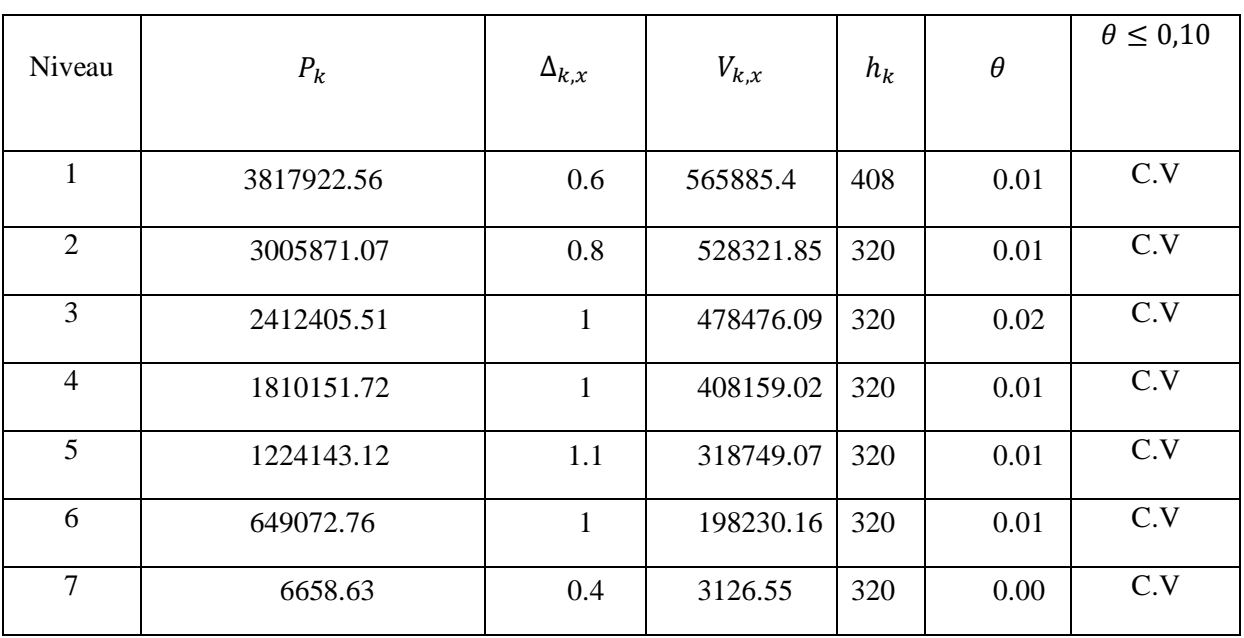

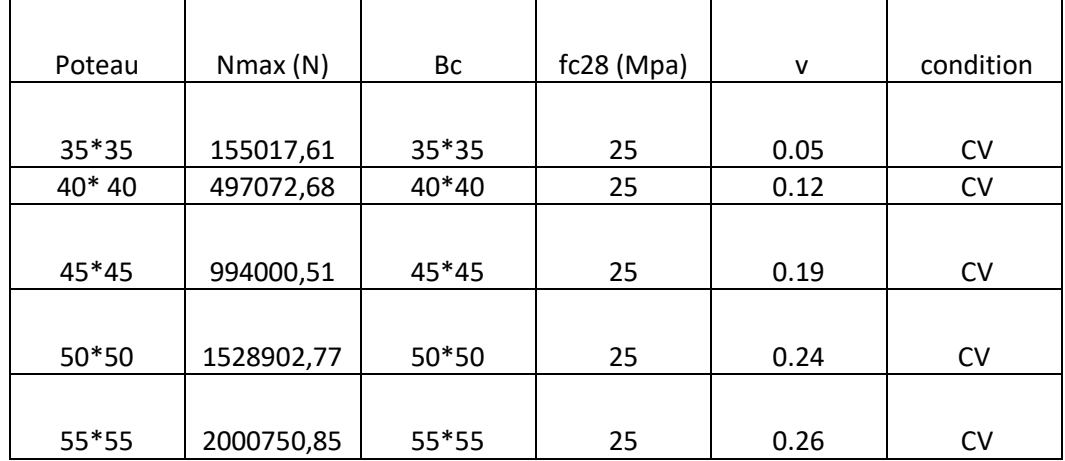

## **IV.4.6. Vérification des sollicitations normales : (RPA99/V2003.Art7.4.3.1)**

Outre les vérifications prescrites par le C.B.A et dans le but d'éviter ou limiter le risque de rupture fragile sous sollicitation d'ensemble dues au séisme, l'effort normal de compression de calcul est limité par la condition suivante :

$$
\mathbf{v} = \frac{N_d}{B_c \cdot f_{c28}} \le 0,3
$$

Où :

Nd : l'effort normal maximal.

Bc : section du poteau.

fc28 : résistance caractéristique du béton.

Les résultats sont donnés par le tableau suivant :

#### **Conclusion :**

Toutes les conditions imposées par le règlement parasismique algérien sont Vérifiées donc nous pouvons dire que la variante que nous avons fixée, après un calcul adéquat des éléments porteurs, pourra être satisfaisante pour résister à l'action sismique.

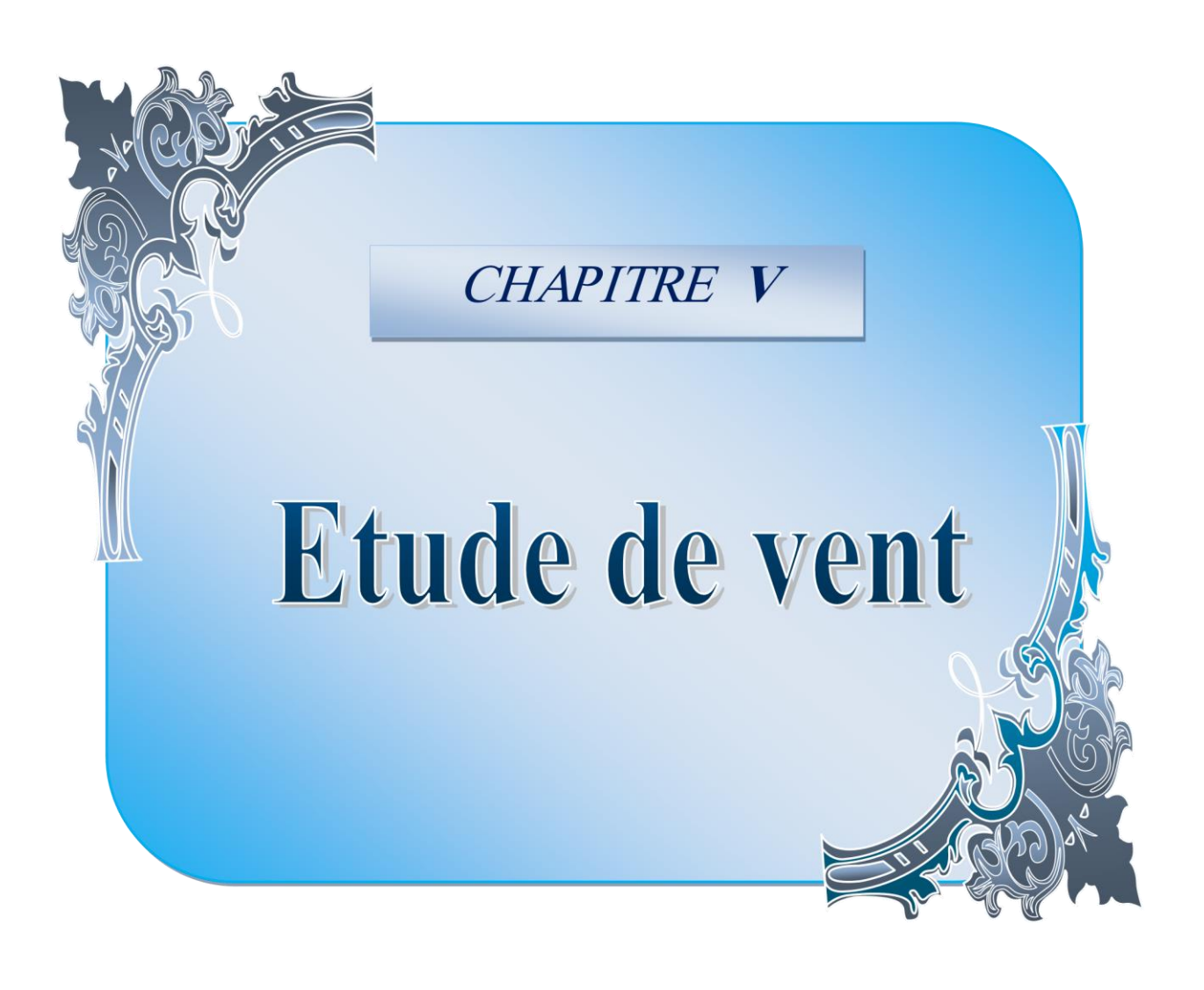

## *CHAPITRE V*

# **V .Etude de vent :**

## **V.1. Introduction :**

Le vent est un phénomène de mouvement de l'aire qui se déplace d'une zone de haute pression vers une zone de basse pression.

Dans le domaine de génie civil, les actions climatiques ont une grande influence sur la stabilité de l'ouvrage. Pour cela, il faut tenir compte des actions dues au vent sur les différentes parois d'une construction. Le vent est assimilé à des forces statiques appliquées à la construction supposées horizontales, ces forces peuvent engendrer des effets dynamiques qui dépendent des caractéristiques aérodynamiques de la structure. Ces forces dépendent aussi de plusieurs paramètres : la région, le site, l'altitude, les dimensions de l'ouvrage, etc… Pour le calcul de l'action du vent, on distingue deux catégories des constructions.

• **Catégorie I** : cette catégorie regroupe l'ensemble des bâtiments à usage d'habitation, administratif, scolaire, industriel, de santé, lieux de culte et les ouvrages de stockage (réservoirs, châteaux d'eau, silos, …etc.)

• **Catégories II** : cette catégorie regroupe les constructions ajourées telles que les structures verticales en treillis (pylônes, grues, échafaudages, cheminées …etc.).

 Pour une direction du vent donnée, le concepteur doit vérifier la stabilité d'ensemble de la construction qui exige la détermination des coefficients suivants :

- Détermination de coefficient dynamique **C<sup>d</sup> .**
- Détermination de la pression dynamique du vent **qdyn**.
- Détermination du coefficient de pression extérieur **Cpe**
- Détermination du coefficient de pression intérieur **Cpi** (Si la construction de catégorie I)
- Détermination du coefficient de force **C<sup>f</sup>** (si la construction de catégorie II)
- Calcul de la pression du vent
- Calcul des forces de frottement (si la construction de catégorie I)
- Calcul de la résultante des pressions agissant à la surface de la construction.
- Détermination de l'excentricité de la force globale horizontale.

## **V.2. Détermination du coefficient dynamique Cd :**

Données relatives au site:

- Site plat:  $C_t = 1$
- Zone II : **q**  $_{ref} = 470 \text{ N/m}^2$
- Catégorie de terrain: **III « zone urbaines »**
- Facteur de terrain:  $K_T = 0,22$
- Paramètre de rugosité:  $\mathbb{Z}_0 = 0.3 \text{ m}$
- Hauteur minimale:  $\mathbf{Z}_{\text{min}} = 8.00 \text{ m}$
- Coefficient utilisé pour le calcul du coefficient  $C_d$ :  $\xi = 0.37$

Le calcul de l'action du vent doit être effectué pour chacune des directions perpendiculaires aux différentes parois de la construction.

Les actions du vent sont proportionnelles à la projection de la surface considérée dans un plan à la direction du vent, appelée maître couple.

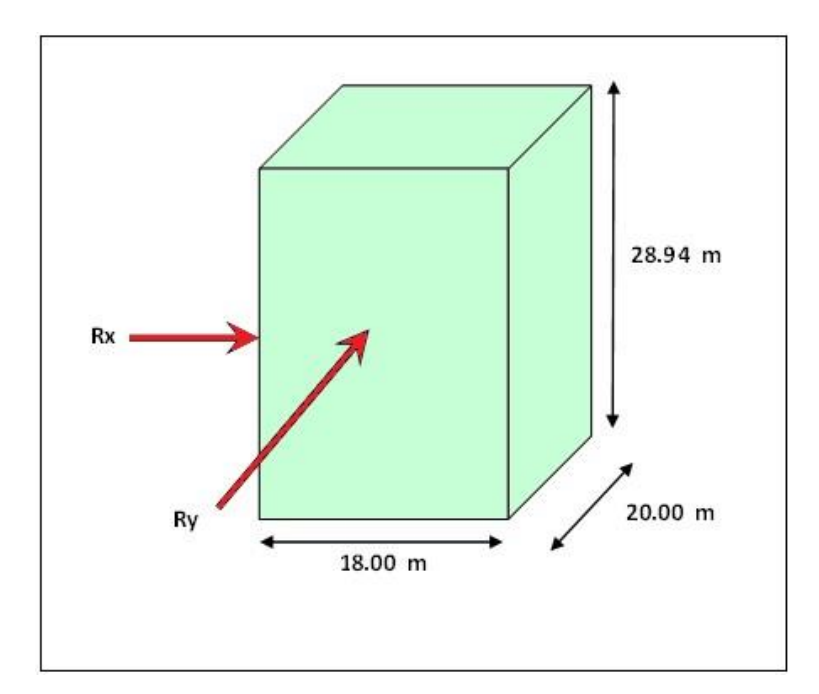

**Figure 73. V.: Action du vent sur la structure**

**Rx :** La resultante des actions du vent sur les parois suivant la derection XX. **Ry :** La resultante des actions du vent sur les parois suivant la dérectionYY.

**h** = **28.94 m** : Hauteur de la construction y compris l'acrotère.

**:** Dimension horizontale perpendiculaire à la direction du vent prise à la base de la construction.

#### • **Sens x.x :**

La structure du bâtiment étant en béton armé, **(Abaque 3.1 du RNV99 page 51)** Pour  $h = 28.94 \text{ m}$  et  $b = 20.00 \text{ m}$ .

Après l'interpolation, nous avons :  $C_d = 0.94$ 

**Sens y.y :** 

Pour  $h = 28.94$  m et  $b = 18.00$  m.

Après l'interpolation, nous avons :  $C_d = 0.945$ 

On a : **Cd < 1,2** (dans les deux sens) donc notre bâtiment est considéré comme peut sensible aux excitations dynamiques **(CPSED).** 

#### **V.3. La pression dynamique qdyn :**

 La hauteur total du bâtiment est supérieure à dix (10) mètre donc il est possible de subdiviser le maître couple. De ce fait, la pression dynamique est calculée à mi-hauteur de chaque étage en ce qui concerne les parois verticales et au sommet, **h = 28.94 m**, en ce qui concerne la toiture.

Notre bâtiment est construit pour une durée de vie supérieure à **5 ans**, donc il est classé parmi  $q_{\text{dyn}} = C_e(Zj) \times q_{\text{ref}}$ les structures permanentes.

**q ref** : est la pression dynamique de référence  $q_{ref} = 470 \text{ N/m}^2$ 

**C<sup>e</sup> :** coefficient d'exposition au vent donné par la formule suivante **(bâtiment CPSED)**:

$$
C_e(z) = C_t(z)^2 \times C_r(z)^2 \times \left[1 + \frac{7 \times Kr}{Cr(z) \times Ct(z)}\right]
$$

Avec:

**K**<sub>T</sub> = 0,22 ; **C**<sub>t</sub> = 1 ; **q**  $_{ref}$  = 470 N/m<sup>2</sup>

 $C_r$ : coefficient de rugosité donné par la loi logarithmique suivante:

$$
C_r(Z) = \left\{ \begin{array}{ll} K_T ln\left(\frac{Z}{Z_o}\right) \qquad \qquad \textrm{si} \quad Z_{min} \leq Z \leq 200m \\ K_T ln\left(\frac{Z_{min}}{z_o}\right) \qquad \qquad \textrm{si} \quad Z < Z_{min} \end{array} \right.
$$

 $Z_{\text{min}}$ : Hauteur minimale  $(Z_{\text{min}} = 8.00 \text{ m})$ 

 $Z_0$ : Paramètre de rugosité ( $Z_0 = 0.30$  m) Z

: Hauteur considérée.

Le calcul de  $($  **q**<sub>dyn</sub>) est résumé dans le tableau suivant :

## **Tableau 67.V . : Les valeurs de la pression dynamique**

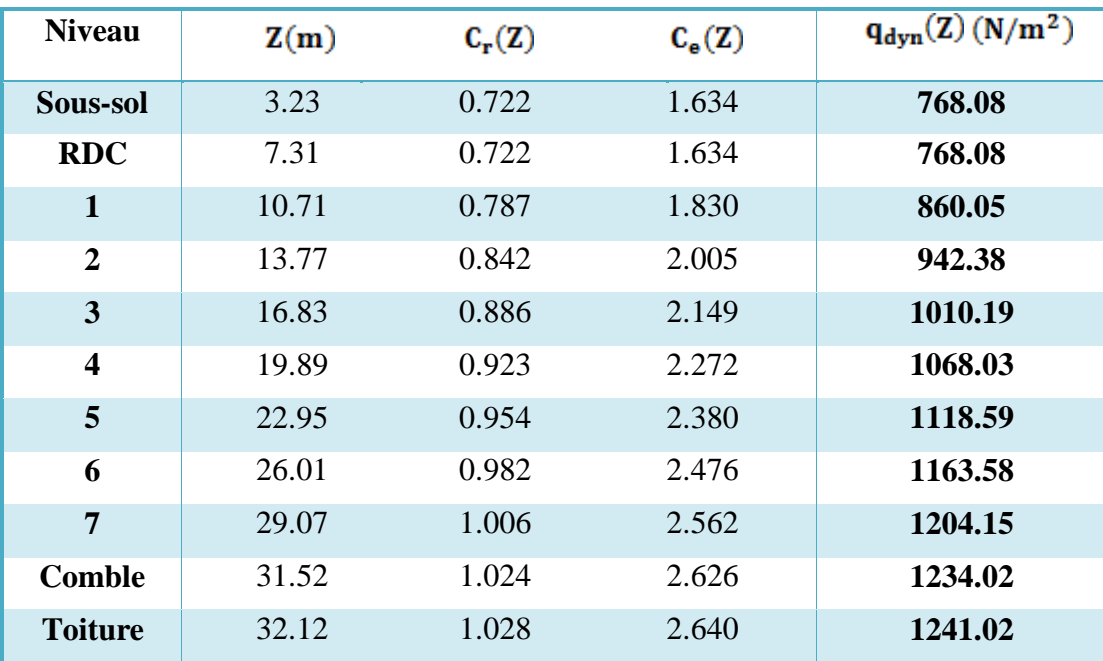

| toiture           | 1241.02 |
|-------------------|---------|
| comble            | 1234.02 |
| 7eme etage        | 1204.15 |
| 6eme etage        | 1163.58 |
| <b>5eme</b> etage | 1118.59 |
| 4eme etage        | 1068.03 |
| 3eme etage        | 1010.19 |
| 2eme etage        | 942.38  |
| 1er etage         | 860.05  |
| <b>RDC</b>        | 768.08  |
| $5-50$            | 768.08  |

 **Figure 74.V.: Répartition de la pression dynamique**

## **V.4. Détermination des coefficients de pression extérieure Cpe :**

Ils sont définis pour des surfaces chargées de  $1m^2$  et  $10m^2$ , aux quelles correspondent les coefficients de pression notés respectivement  $C_{\text{Pe1}}$ ;  $C_{\text{Pe10}}$ Il s'obtient à partir des formules suivantes :  $S \leq 1m^2$  $C_{\text{Pe}} = C_{\text{Pe1}}$ 

 $C_{\text{Pe}} = C_{\text{Pe1}} + (C_{\text{Pe10}} - C_{\text{Pe1}}) \log(S)$   $1m^2 < S \le 10m^2$  $S\geq 10m^2$  $C_{Pe} = C_{Pe10}$ Où :

**s**: désigne la surface chargée de la paroi considérée ( $m^2$ ).

#### **1) Parois verticales**

Il convient de diviser les parois comme l'indique la figure suivante :

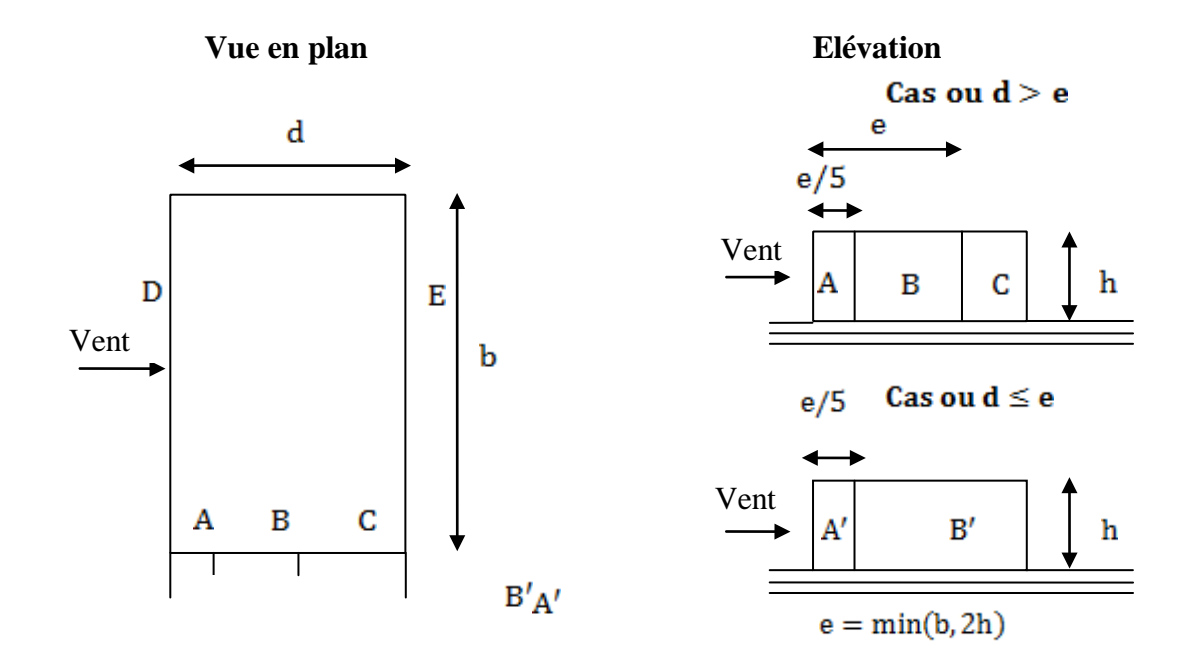

**Figure 75.V.:Légende pour les parois verticale**

Les valeurs de  $C_{\text{Pe1}}$ ,  $C_{\text{Pe10}}$  sont donnés dans le tableau suivant :

Tableau 68.V. : Valeur de<sup>C<sub>Pe</sup> la paroi verticale.</sup></sub>

| A, A'             |  |                                                                                                 | B, B' |                   |  |        |        |        |           |
|-------------------|--|-------------------------------------------------------------------------------------------------|-------|-------------------|--|--------|--------|--------|-----------|
| $C_{\text{Pe10}}$ |  | $C_{Pe1}$ $C_{Pe10}$ $C_{Pe1}$ $C_{Pe10}$ $C_{Pe1}$ $C_{Pe10}$ $C_{Pe10}$ $C_{Pe11}$ $C_{Pe10}$ |       |                   |  |        |        |        | $c_{Pe1}$ |
| $-1.0$            |  | $-1.3 -0.8$                                                                                     |       | $-1.0$ $-0.5$ 0.5 |  | $+0.8$ | $+1.0$ | $-0.3$ | $-0.3$    |

 $\cdot$  **Sens XX**:  $d = 18.00 \text{ m}$  h = 28.94 m  $b = 20.00 m$ On a  $e = min(20; 2 \times 28.94) = 20.00 m$ 

Les zones de pression et les valeurs respectives des coefficients correspondant à ces zones sont portées sur la figure suivant :

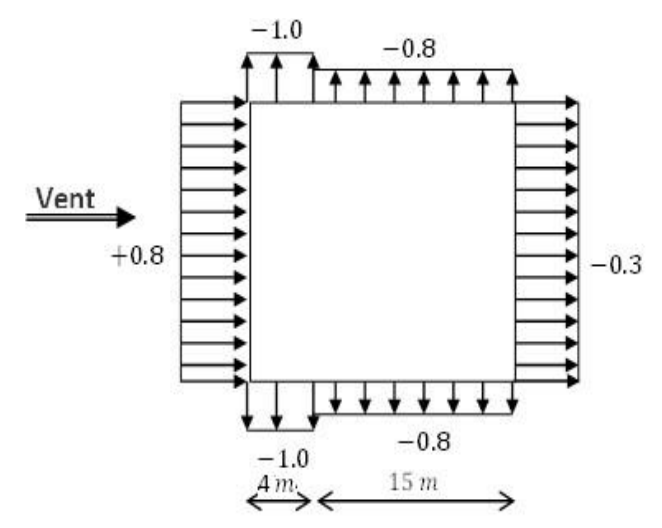

**Figure 76. V.: Valeurs des pressions extérieures pour les parois verticales.**

 $(S \geq 10m^2 \quad \Rightarrow \quad C_{Pe} = C_{Pe10})$ • Sens  $YY:$  $b = 18 m$  $d = 20.00 m$   $h = 28.94 m$ On a

 $e = min(18; 2 \times 28.94) = 18.00 m$ 

Les zones de pression et les valeurs respectives des coefficients correspondant à ces zones sont portées sur la figure suivant :

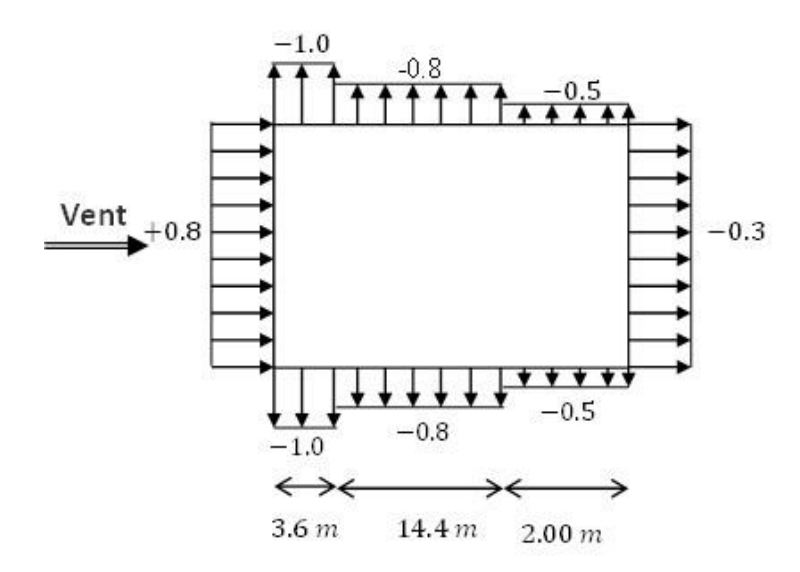

**Figure 77.V.: Valeurs des pressions extérieures pour les parois verticales***.*

#### **1) Toiture avec deux verseaux :**

Il convient de diviser les parois comme l'indique la figure suivante :

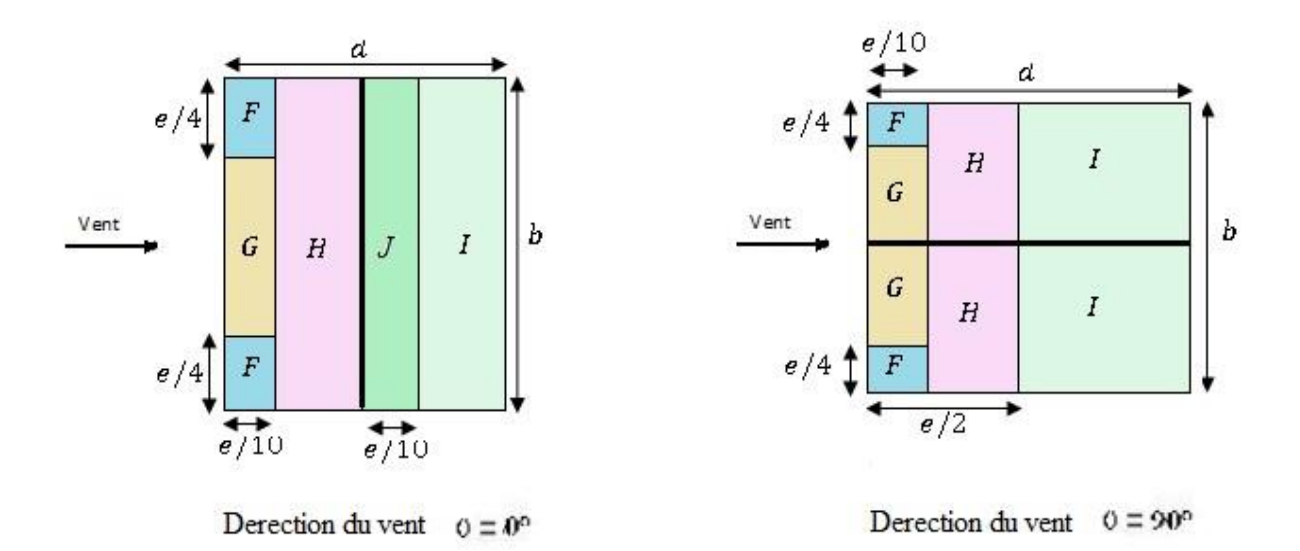

#### **Figure 78.V.: Légende pour la toiture.**

 $\alpha_1 = 24$ <sup>o</sup> et  $\alpha_2 = 26.31$ <sup>o</sup>  $\Rightarrow$  On opte la valeur proche  $\alpha = 30$ <sup>o</sup> pour les deux versants. Les valeurs de  $C_{\text{Pe1}}$ ,  $C_{\text{Pe10}}$  sont donnés dans le tableau suivant :

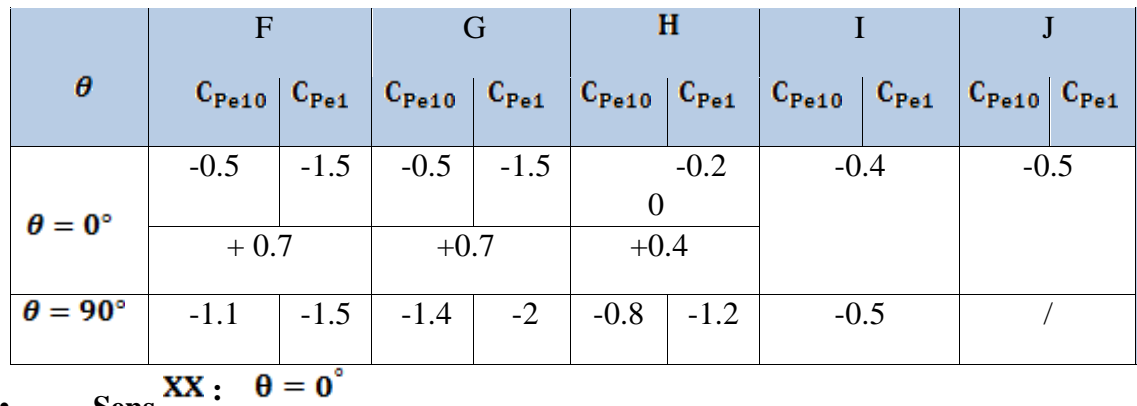

# **Tableau 69.V. : Valeurs de**  $\mathbf{C}_{P_{e}}$  pour la toiture avec deux verseaux.

• **Sens** 

On a  $b = 18.00 \text{ m}$   $d = 7.03 \text{ m}$   $h = 28.94 \text{ m}$ 

 $e = min(7.03; 2 \times 28.94) = 18.00 m$
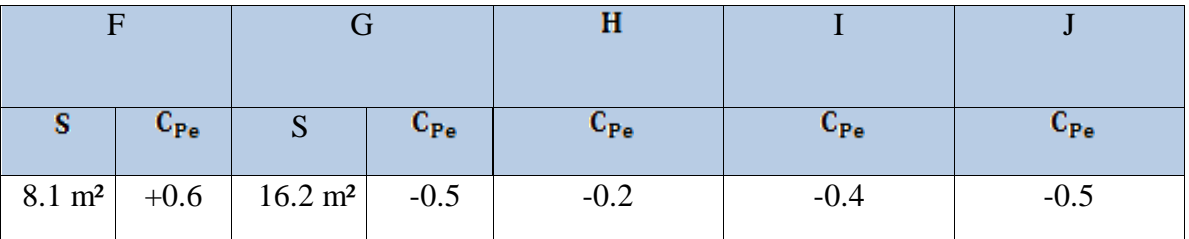

**Tableau 70.V. :** Valeurs de  $\frac{C_{Pe}}{P}$  pour chaque zone de la toiture ( $\theta = 0^{\circ}$ ).

Les zones de pression et les valeurs respectives des coefficients correspondant à ces zones sont portées sur la figure suivant :

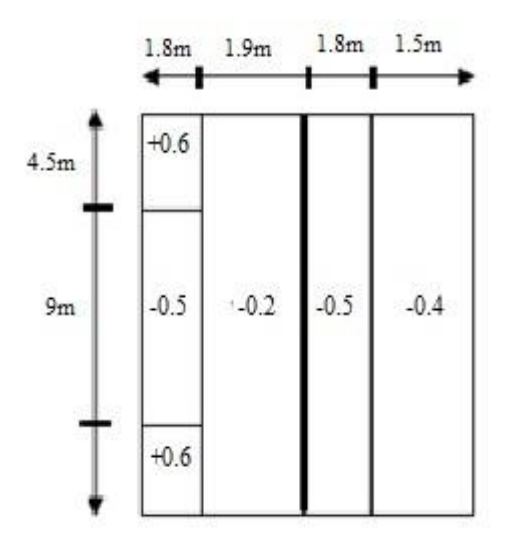

**Figure 79.V. : Valeurs des pressions extérieures pour la toiture.**

• **Sens**  $YY:$ 

 $\mathbf{b} = 7.03 \text{ m}$  $d = 18.00 \text{ m}$  h = 28.94 m On a

 $e = min(18; 2 \times 28.94) = 7.03 m$ 

**Tableau 71.V. :** Valeurs de  $\frac{C_{Pe}}{P}$  pour chaque zone de la toiture ( $\theta = 90^{\circ}$ ).

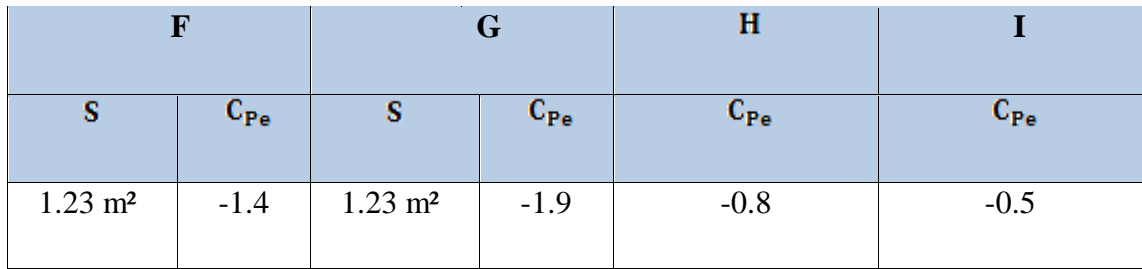

Les zones de pression et les valeurs respectives des coefficients correspondant à ces zones sont portées sur la figure suivant :

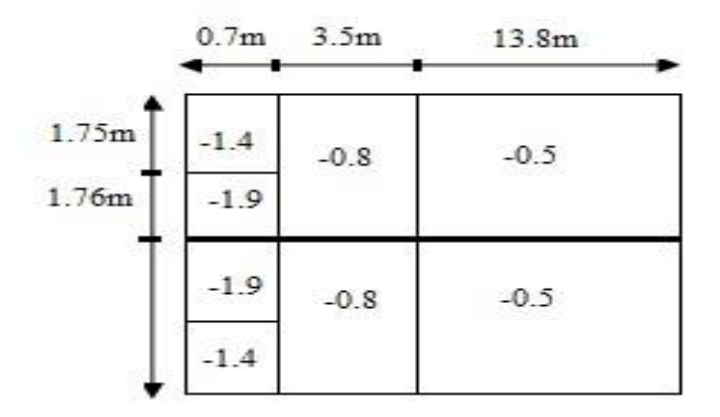

**Figure 80.V.: Valeurs des pressions extérieures pour la toiture.**

### **V.5.Coefficient de pression intérieur CPi :**

Cas d'un bâtiment avec cloisons intérieures, les valeurs suivantes doivent être utilisées :

 $C_{\text{Pi}} = +0.8$  Et  $C_{\text{Pi}} = -0.5$  $C_{\rm{Pi}} = +0.8$  On prend : Les coefficients  $C_{\text{Pnet}}$  seront calculés avec la formule suivante :  $C_{\text{Pnet}} = C_{\text{Pe}} - C_{\text{Pi}}$ 

## **V .6.Détermination des pressions sur les différentes zones :**

La pression due au vent sur un élément de surface  $(S)$  est donnée par :

$$
q_j = c_d \times w(z_j) \qquad \qquad w(z_j) = q_{dyn}(z_j) \times (c_{pe} - c_{pi})
$$

 $(N/m^2)$ 

| <b>Niveau</b>           |       |         | sens XX      |              | sens YY |         |          |                 |  |  |
|-------------------------|-------|---------|--------------|--------------|---------|---------|----------|-----------------|--|--|
|                         | $C_d$ | $C_p$   | <b>q</b> dyn | $q_1(N/m^2)$ | $C_d$   | $C_p$   | qdyn     | $q_i^{(N/m^2)}$ |  |  |
| sous-sol                | 0.94  | $-1.80$ | 768.080      | $-1299.59$   | 0.945   | $-1.80$ | 768.080  | $-1306.50$      |  |  |
| <b>RDC</b>              | 0.94  | $-1.80$ | 768.080      | -1299.59     | 0.945   | $-1.80$ | 768.080  | $-1306.50$      |  |  |
| $\mathbf{1}$            | 0.94  | $-1.80$ | 860.051      | $-1455.21$   | 0.945   | $-1.80$ | 860.051  | $-1462.95$      |  |  |
| $\boldsymbol{2}$        | 0.94  | $-1.80$ | 942.383      | $-1594.51$   | 0.945   | $-1.80$ | 942.383  | $-1602.99$      |  |  |
| $\overline{\mathbf{3}}$ | 0.94  | $-1.80$ | 1010.188     | $-1709.24$   | 0.945   | $-1.80$ | 1010.188 | $-1718.33$      |  |  |
| $\overline{\mathbf{4}}$ | 0.94  | $-1.80$ | 1068.031     | $-1807.11$   | 0.945   | $-1.80$ | 1068.031 | $-1816.72$      |  |  |
| 5                       | 0.94  | $-1.80$ | 1118.590     | $-1892.65$   | 0.945   | $-1.80$ | 1118.590 | $-1902.72$      |  |  |
| 6                       | 0.94  | $-1.80$ | 1163.575     | -1968.77     | 0.945   | $-1.80$ | 1163.575 | $-1979.24$      |  |  |
| $\overline{7}$          | 0.94  | $-1.80$ | 1204.149     | $-2037.42$   | 0.945   | $-1.80$ | 1204.149 | $-2048.26$      |  |  |
| <b>Comble</b>           | 0.94  | $-1.80$ | 1234.020     | $-2087.96$   | 0.945   | $-1.80$ | 1234.020 | -2099.07        |  |  |
| <b>Toiture</b>          | 0.94  | $-1.30$ | 1241.024     | $-1516.53$   | 0.945   | $-2.70$ | 1241.024 | $-3166.47$      |  |  |

**Tableau 72. V. : Les valeurs de pression.**

# **V .6.Vérification des forces des frottements :**

 $d/b \ge 3$  Une force complémentaire doit être introduite pour les constructions

 $d/h \geq 3$  Allongées de catégorie I pour tenir compte du frottement qui s'exerce sur les parois parallèles à la direction du vent.

• **Sens XX**   $\frac{18}{20}$  = 0.90 < 3 ... ... ... ... .... condition non vérifié  $\frac{18}{28.94} = 0.62 < 3 \ldots \ldots \ldots \ldots \ldots$ condition non vérifié Donc le calcul des forces de frottement n'est pas pris en considération.

• **Sens YY**   $\frac{20}{18} = 1.11 \leq 3 \dots \dots \dots \dots \dots \dots$  condition non vérifié 

Donc le calcul des forces de frottement n'est pas pris en considération.

# **V.7. Force résultante :**

Une force résultante R se décompose en deux forces :

- **Une force globale horizontale Fw :** Correspond à la résultante des forces horizontales agissant sur les parois verticales de la construction et la composante horizontale des forces appliquées à l'acrotère.
- **Une force de soulèvement F<sup>u</sup>** : qui est la composante verticale des forces appliquées à la toiture.

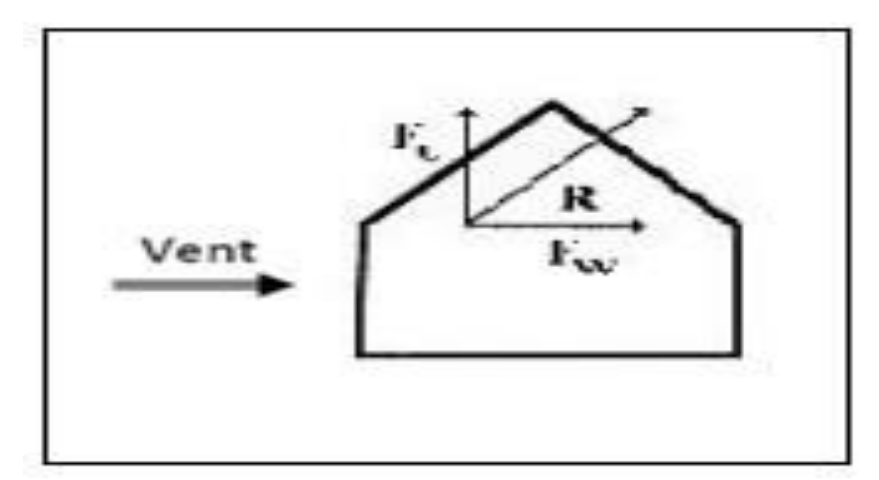

**Figure 81.V.: Force résultante R**

La force résultante R est donnée par :

$$
R = \Sigma (q_j * S_j) + \Sigma F_{fj}
$$

L'ensemble des résulté est porté dans le tableau suivant :

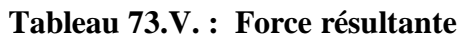

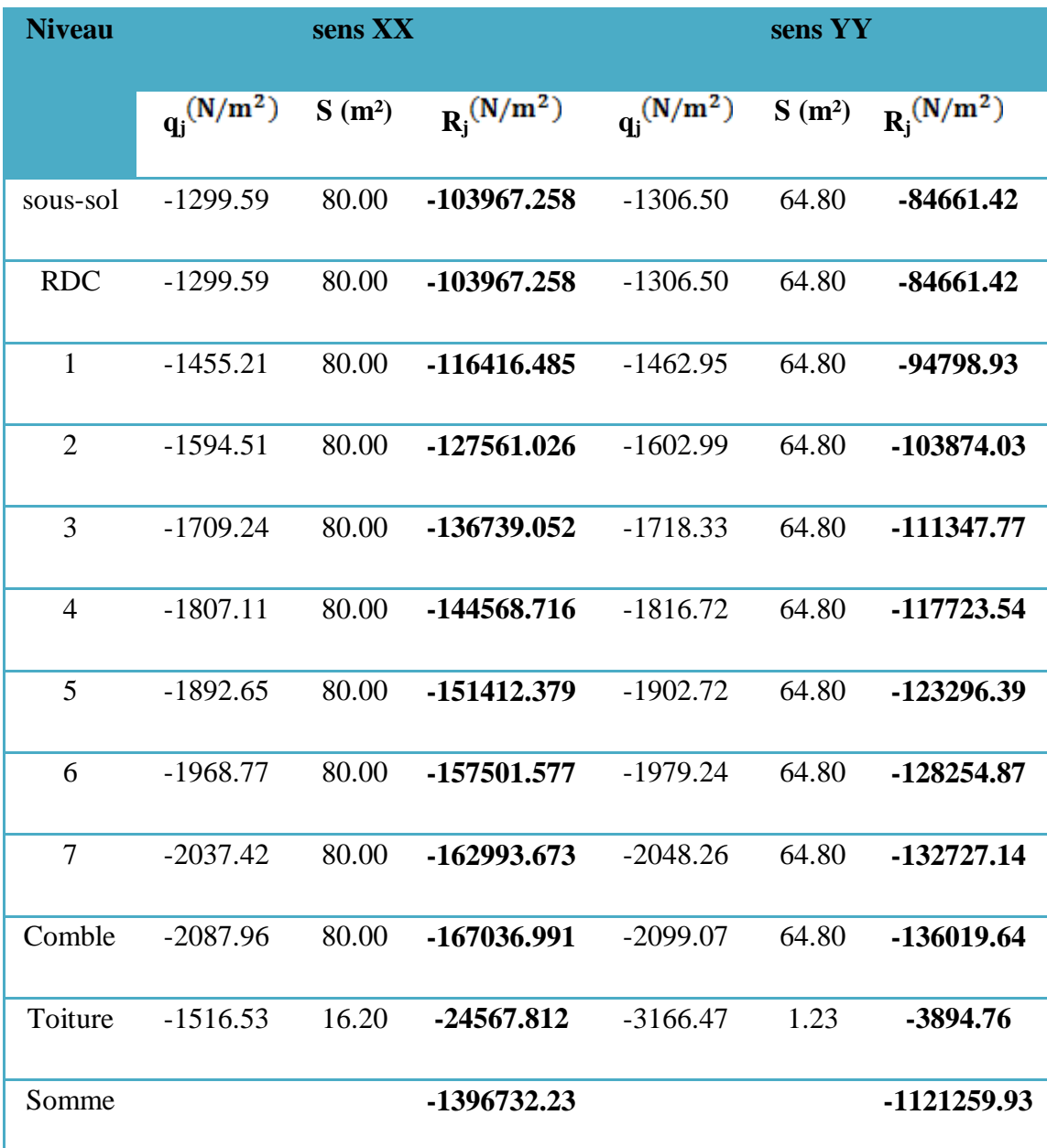

## **V.8. Excentricité de la force globale horizontale :**

Une excentricité "e" de la force globale horizontale  $F_w$  doit être introduite pour les constructions autres que révolution pour tenir compte de la torsion.

L'excentricité "e" de la force globale horizontale  $F_w$  doit être prise égale à:

### $e = \pm \frac{b}{\sqrt{a}}$  $\frac{1}{10}$  m

b : est la dimension à la base du maître couple.

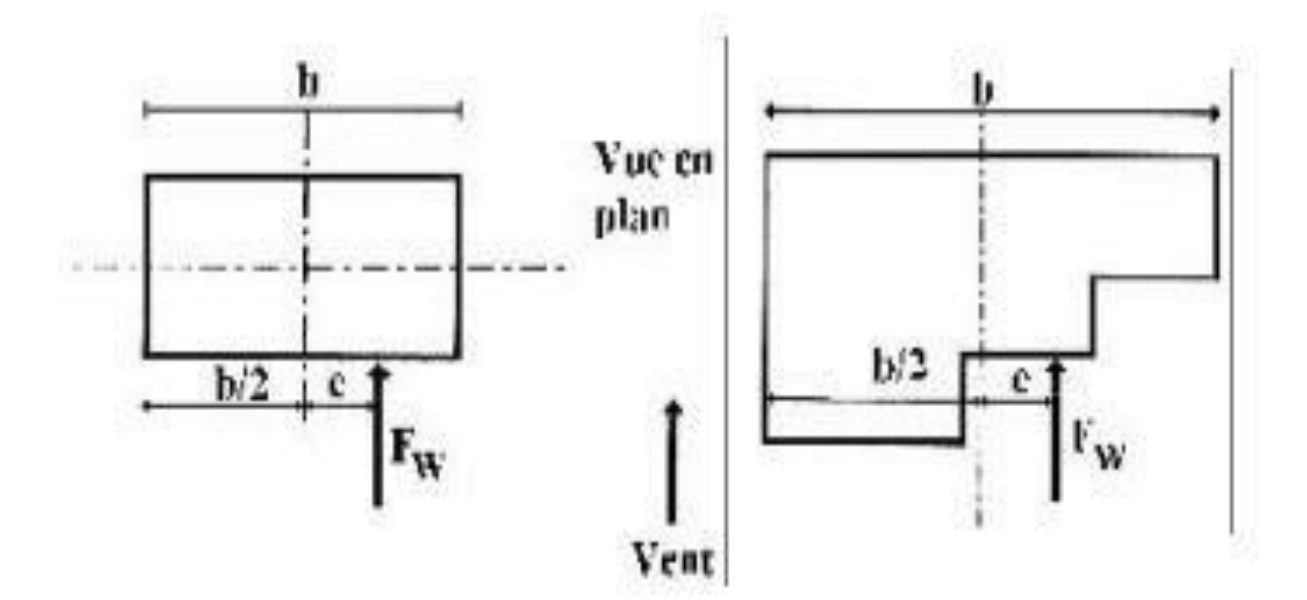

**Figure 82.V.: Excentricité de la force globale**

**Excentricité de la force globale:** 

 $e_x = \pm 2.00$  m. e

 $y = \pm 1.80$  m.

## **V.9. Vérification de stabilité**

La force résultante R dans chaque direction est négligeable devant le poids de bâtiment, donc il n y a pas risque de relèvement ou de reversement.

## **V.11. PREDIMENTIONNEMENT DE TOITURE :**

## **V.11.1. Introduction :**

Notre bâtiment comporte plusieurs charpentes en bois suivant les décrochements en élévations, qui seront composées de deux versants inclinés d'un angle « $\square$  » par rapport à l'horizontale, et supportant des couvertures en tuiles mécaniques.

L'étude de la charpente revient à la détermination des efforts revenant à chacun des éléments (pannes, chevrons, et linteaux), et à la vérification de leurs résistances aux différentes sollicitations.

## **V.11.2. Etude de la charpente :**

La charpente en bois, caractérisé par deux versants inclinés de 26° et 19,3° pour chacun, supportant une couverture en tuiles reposant de part et d'autre sur des murs pignons.

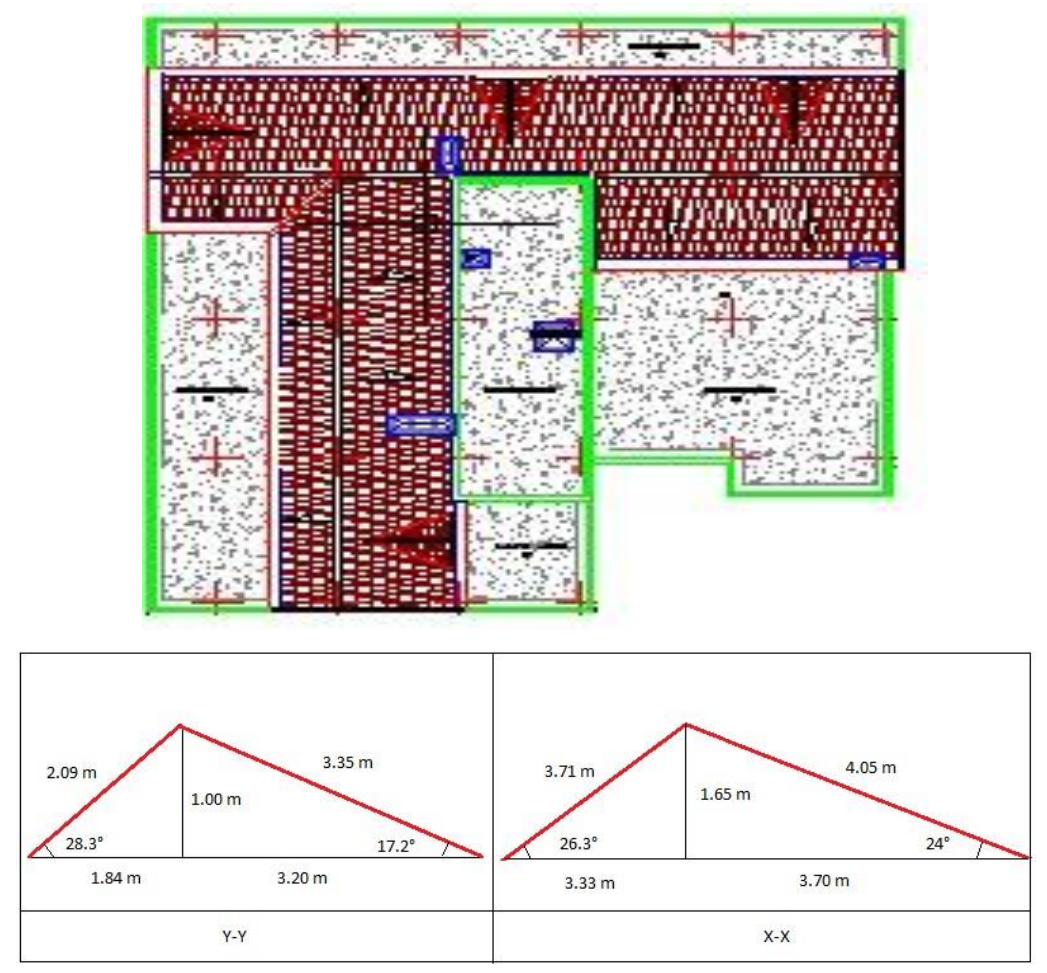

**Figure 83.V.: Schémas de la toiture**

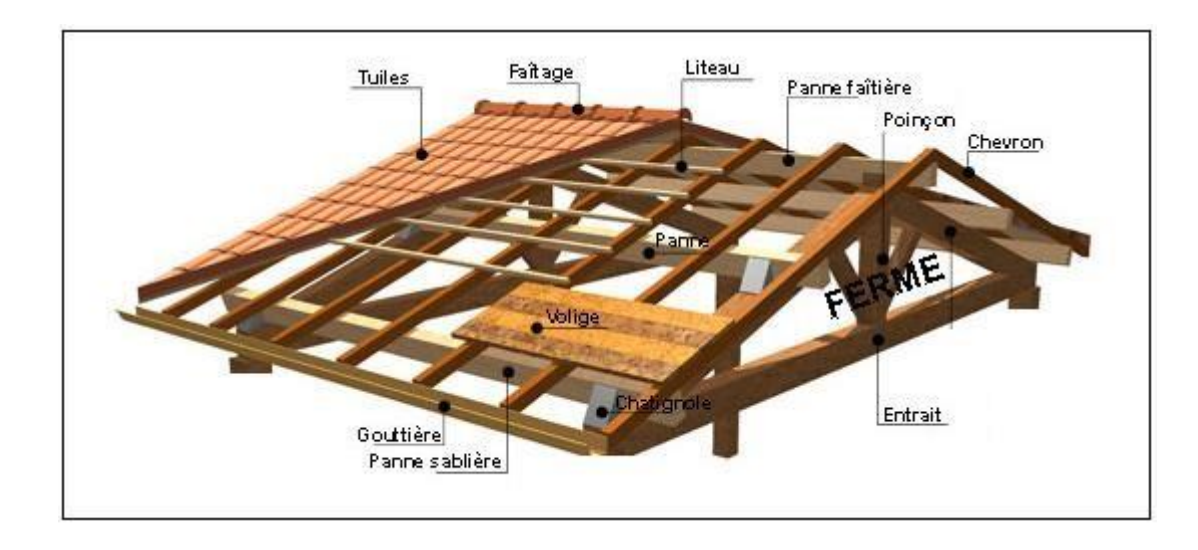

# **V.11.2.1. Les différents éléments de la charpente :**

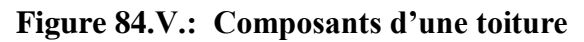

Dans cette étude, nous intéresserons à déterminer les efforts revenant à chaque éléments (panne, chevrons, liteaux) et la vérification de leur résistance aux différentes sollicitations.

## **V.11.2.2. Le dimensionnement selon X-X : (Sens X-X)**

## **V.11.2.2.1. Détermination des charges :**

## • **Charge permanente :**

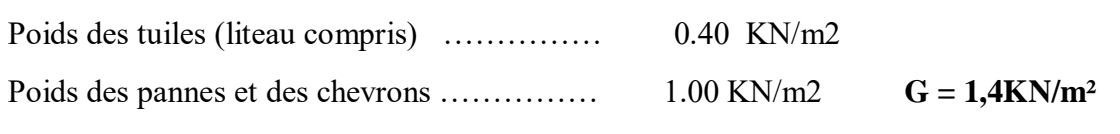

## • **Charge d'exploitation :**

Poids de la neige ………………… 1.00 KN/m2 **Q =1.00KN/m²** Dans un **01m²** ; nous avons une panne et deux chevrons, dont leurs sections respectivement sont :  $(10.50 \times 22.50)$  cm<sup>2</sup> et  $(5.50 \times 7.50)$  cm<sup>2</sup>.

- Poids de la panne  $P_p = (0.105 \times 0.225) \rho_b$  **avec :**  $\rho_b = 6 \text{ KN/m}^3$  (DTR BC.22)
- $P_p = 0.14$  KN/ml
- Poids des chevrons :  $P_c = (0.055 \times 0.075) \times 6 = 0.024$  KN/ml
- Poids des liteaux :  $P_1 = (0.03x0.04) x 6 = 0.0072KN/ml$

**:** 

## **V.11.2.2.2. Détermination des efforts revenant aux différents éléments a l'ELU**

## **V.11.2.2.3. Effort revenant à la panne :**

L'espacement des pannes est pris égal à **1m.**

La portée des pannes est :  $L_{px} = 4.00 \text{ m}$ 

 $G_P = 0.14 + (2 \times 0.024) + 0.40$   $G_P = 0.58$  KN/ml

• **Combinaison des charges :** 

 $q_p = 1.35G_P + 1.5 Q = 1.35 \times 0.58 + 1.5 \times 1$   $q_p = 2.28$  KN/ml

## **V.11.2.2.4. Effort revenant aux chevrons :**

Espacement des chevrons est pris égal à **e =0.5m** et la portée des chevrons est **Lc=1.00m**

 $G_c = (0.024 + 0.40 \times 1)$   $G_c = 0.424$  KN/ml

• **Combinaison de charges:** 

qc=1.35Gc +1.5 Q =  $1.35x$  0.424 + 1.5 x1 **q**<sub>c</sub> = 2.07 KN/ml **V.11.2.2.5.** 

### **Effort revenant aux liteaux :**

Espacement des chevrons égal à **0.32m** et la portée des liteaux est **Lc = 0.50 m**

### $G_l = 0.0072$  KN/ml

### • **Combinaison de charges:**

 $q_1 = 1.35G_1 + 1.5 Q = (1.35x0.4) + (1.5 x1)$   $q_1 = 2.04$  KN/ml

### **V.11.2.3. Dimensionnement des pannes :**

La panne est considérée comme une poutre simplement appuyée sur ces deux extrémités elle travaille en flexion déviée sous la charge qp.

Nous utilisons le bois du sapin de catégorie I, et d'après les règles CBA71[5], la contrainte admissible forfaitaire  $\sigma_f$  dans ce bois travaillant en flexion simple est  $\sigma_f$  = **142 daN/cm²** 

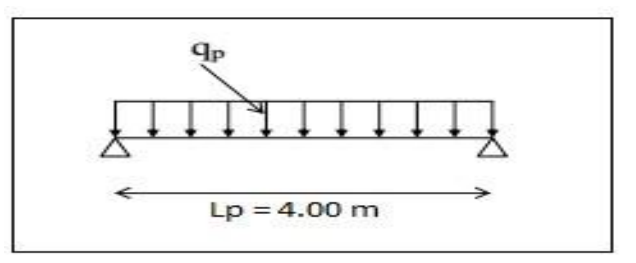

**Figure 85.V.: Schémas de chargement de panne dans les deux sens**

## **V.11.2.3.1. Vérification de la section et de la contrainte admissible du bois :**

 On doit vérifier que : *f =*   $M$  f x I V +  $M$  fy I v  $\leq \overline{\sigma}_{f}$ 

## **1) Calcul des moments de flexion :**

• 
$$
Axe (xx)
$$
:  $qpx = qp.\sin \alpha = 2.28 \sin 24$   $q_{px} = 0.93$  KN/m

• Axe (yy) : qpy = qp cos  $\alpha = 2.28$  cos 24  $q_{py} = 2.08$  KN/m

$$
M_{fx} = \frac{q_x l^2}{8} = \frac{0.93 \times 4^2}{8} = 1.86 \text{ KN.m}
$$

$$
M_{fy} = \frac{q_y l^2}{8} = \frac{2.08 \times 4^2}{8} = 4.16 \text{ KN.m}
$$

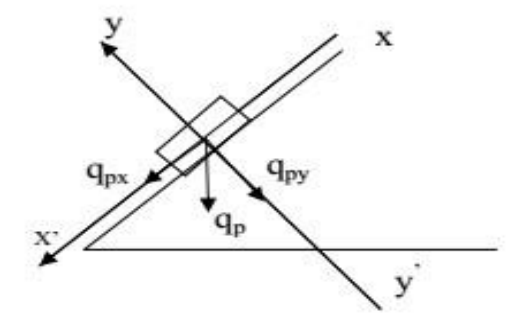

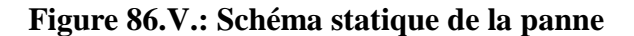

**2) Calcul des modules de résistances :** 

$$
W_x = \frac{I_x}{v} = \frac{bh^3}{12} \frac{2}{h} = \frac{bh^2}{6} = \frac{10.5 \times 22.5^2}{6} = 885.94 \text{ cm}^3
$$

$$
W_Y = \frac{I_y}{V} = \frac{hb^3}{12} \frac{2}{b} = \frac{10.5^2 \times 22.5}{6} = 413.44
$$
 cm<sup>3</sup>

**3) Vérification des contraintes :**  $\overline{Gf} = 142$  *daN* /*cm*<sup>2</sup>

$$
\sigma_{f} = \frac{M_{fx}}{\frac{I}{V}} + \frac{M_{fy}}{\frac{I}{V}} = \left(\frac{1.86}{885.94} + \frac{4.16}{413.44}\right) \times 10^{4} = 121.61 \text{ } \text{d} \text{aN/cm}^{2}
$$

 $\sigma_f \leq \overline{\sigma_f}$  ....... *CV* Donc la section choisie est admise vis-à-vis des contraintes.

### **V.11.2.3.2. Vérification de la flèche :(Art4. 962/CB71)**

La valeur de la flèche fixée par les règles C13.71 pour les pannes est donnée par :

 $\bar{f} = \frac{Lp}{300} = \frac{400}{300}$ Avec : L : Portée de la panne

La valeur de la flèche réelle est donnée par :  $f =$  $5 \sigma f$  ser $L^2p$  $48 h/2.E_1$ 

Avec : E<sub>f</sub>: 11000  $\sqrt{\overline{\sigma}}$  = 131080.13 *daN* /*cm*<sup>2</sup> (Module de déformation de la flèche).

D'après les calculs à l'ELS on trouve  $\sigma_{f,ser} = 84.46$  *daN* /*cm*<sup>2</sup>

$$
f = \frac{5 \times 84.46 \times 400^2}{48 \times 13108.13 \times \frac{22.5}{2}} = 0,95 \, \text{cm} < \overline{f} = 1,33 \, \text{cm}
$$

La valeur de la flèche est inférieure à la flèche admissible ⇒ Notre section est bonne. **V.11.2.4. dimensionnement de chevrons :** 

Le calcul se fera en flexion simple sous les charges q<sub>c</sub>. Le chevron étant considéré comme une poutre continue sur plusieurs appuis, la section de chevron est de (55x75) mm².

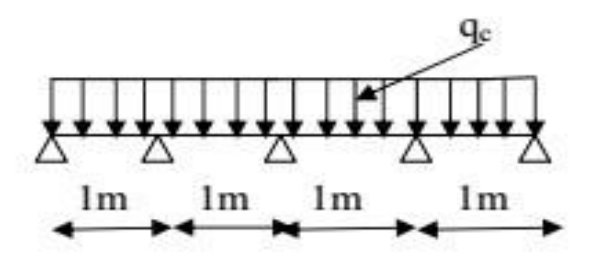

**Figure 87.V.: Schémas de chargement de chevron**

## **Vérification des contraintes :**

On vérifie que :

$$
\sigma_f = \frac{M_f}{I} \ \nabla \leq \overline{\sigma}_f
$$

### **1) Calcul des moments** :

Sachant que les appuis sont déformables et en tenant compte de la continuité au niveau de ceux-ci, les moments en travée ainsi qu'aux appuis sont donnés par :

- Aux appuis :  $M_a = 0.8$  M<sub>0</sub>
- En travée :  $M_t = 0.66 M_0$

$$
M_0 = \frac{q_c L^2_c}{8}
$$
 Avec : L<sub>c</sub> = 1m  
\n
$$
M_0 = \frac{2.07 \times 1^2}{8} = 0.258 \text{ KN.m}
$$
  
\n
$$
M_a = 0.8 \times 0.258 = 0.206 \text{ KN.m}
$$
  
\n
$$
Mt = 0.66 \times 0.258 = 0.170 \text{ KN.m}
$$

**2) Calcul des modules de résistances :** 

**Les contraintes** 

**Aux appuis**:  $\sigma f a = \frac{Mfa}{r}$  $\frac{fa}{I}$   $V = \frac{0.206 \times 10^{4} \text{ A}}{51.56}$  $\frac{360\times10^{-4}}{51.56}$  = 39.95 daN / cm<sup>2</sup> **En travée** :  $\sigma_{f} = \frac{M_{ft}}{I}$  $\frac{1}{I}$  N =  $\frac{0.17 \times 10^{4}}{51.56}$  =32,97*daN* /*cm*<sup>2</sup>

 $\sigma_{fa} = 39.95 \text{ dan } / \text{cm}^2 \prec \sigma_{f} = 142 \text{ daN } / \text{cm}^2$ 

$$
\sigma_{ft} = 32.97 daN/cm^2 \prec \sigma_f = 142 daN/cm^2
$$

Donc la section adoptée est bonne.

### **3) Vérification de la flèche :**

Selon le règlement CB71, la valeur de la flèche admissible pour les pièces supportant directement les éléments de (chevrons, liteaux, tuiles) est donnée par la formule suivante :

La flèche est donnée par la formule suivante :

$$
\bar{f}=\frac{Lp}{200}=\frac{100}{200}=0.5 \text{ cm}
$$

$$
f = \frac{5 \sigma_f L_{\rm P}}{48. \frac{h}{2} E_{\rm f}}
$$

Avec :

E<sub>f</sub>: 11000  $\sqrt{\overline{\sigma}}$ f = 131080.13 daN/cm<sup>2</sup> (Module de déformation de la flèche).

D'après les calculs à l'ELS on trouve  $\sigma_{fser} = 84.46$  *daN* /*cm*<sup>2</sup>

**4** Aux appuis: 
$$
f = \frac{5 \times 39.95 \times 100^2}{48 \times 13108.13 \times \frac{7.5}{2}} = 0.084
$$
 cm  
\n**5** En través:  $f = \frac{5 \times 32.97 \times 100^2}{48 \times 13108.13 \times \frac{7.5}{2}} = 0.069$  cm

$$
f = (0.084, 0.069) \prec f = 0.5 \; cm
$$

Les valeurs des flèches réelles sont inférieures à celle de la flèche admissible, donc la section choisie est admise, soit des chevrons de section (55x75) mm². **V.11.2.5.**

## **dimensionnement de liteaux:**

Le dimensionnement et l'étude des liteaux se fait de la même manière que la panne.

On a choisi une section de (30x40) mm²

## **V.11.2.5.1. Vérification des contraintes : L<sup>c</sup> = 0.5 m**

On doit vérifier que :

$$
\sigma_{f} = \frac{M_{fx}}{\frac{I}{V}} + \frac{M_{fy}}{\frac{I}{V}} \leq \overline{O_f}
$$

### **1) Calcul des moments de flexion :**

• 
$$
Axe (xx)
$$
:  $q_{1x} = q_p \sin \alpha = 2.04 \sin 24$ 

 $q_{px} = 0,83$  KN/m

• Axe (yy) :  $q_{py} = q_p \cos \alpha = 2.04 \cos 24$ 

**qpy = 1.86 KN/m** 

 $Mfx = \frac{qxL^2}{\sigma}$  $\frac{dE}{d}$  =  $0.83\times0.5^{2}$  $\frac{1}{8}$  = 0.026 KN.m

 $Mfy = \frac{qyL^2}{Q}$  $rac{\text{yL}^2}{8} = \frac{1.86 \times 0.5^2}{8}$  $\frac{100}{8}$  = 0.058 KN.m

**3) Calcul des modules de résistances :**   $W_x = \frac{I_x}{V_x}$  $\frac{x}{v} = \frac{bh^3}{12}$ 12  $\mathbf{z}$  $\frac{2}{h} = \frac{bh^2}{6}$  $rac{h^2}{6} = \frac{3 \times 4^2}{6}$  $\frac{1}{6}$  =8.00 cm<sup>3</sup>  $W_y = \frac{I_y}{I_y}$  $\frac{I_y}{V} = \frac{hb^3}{12}$ 12  $\mathbf{z}$  $\frac{2}{b} = \frac{3^2 \times 4}{6}$  $\frac{1}{6}$  = 6.00 cm<sup>3</sup>

**2) Vérification des contraintes :** 

$$
\overline{\sigma}_f = 142 \; \text{daN/cm}^2
$$

$$
\sigma_{f} = \frac{M_{fx}}{\frac{I}{V}} + \frac{M_{fy}}{\frac{I}{V}} = \left(\frac{0.026}{8} + \frac{0.058}{6}\right) = 129.17 \text{ }daN/cm^2
$$

 $\sigma_f \leq \overline{\sigma}_f$ ....... *CV* Donc la section choisie est admise vis-à-vis des contraintes.

## **V.11.2.5.2. Vérification de la flèche :(Art4. 962/CB71).**

La valeur de la flèche fixée par les règles C13.71 pour les pannes est donnée par :

$$
\bar{f} = \frac{Lp}{300} = \frac{50}{300} = 0.25 \text{ cm}
$$
\n
$$
f = \frac{5 \times 129.17 \times 50^2}{48 \times 131080.13 \times \frac{4}{2}} = 0.128 \text{ cm} \qquad \textless \bar{f} = 0.25 \text{ cm}
$$

La valeur de la flèche est inférieure à la flèche admissible ⇒ Notre section est bonne.

## **V.11.2.6. Assemblage de la charpente :**

Nous avons opté pour un assemblage cloué, utilisé en pratique. Dans l'assemblage des charpentes traditionnelles, les assemblages cloués sont utilisés pour des ouvrages importants à des charges considérables. Il est déconseillé de clouer sur un bois humide. Le trou s'élargit par

dessiccation du bois, mais le clou rouillé et l'adhérence croit, donnant par composition une charge admissible constante.

- Il ne faut pas utiliser des clous galvanisés.
- Pour la charpente du bâtiment que nous avons calculé, le bois utilisé est le sapin.
- Le diamètre des clous qui seront utilisés pour clouer les linteaux aux chevrons est :

$$
d = \frac{e}{11} = \frac{4}{11} = 0.36cm
$$

Avec :  $e < 30$  mm  $d < e/9$ 

## **Pour le bois dur et bois sec**

e > 30 mm  $d < e / 11$  **(Art4.62.123 CB71)** e:

épaisseur du bois le plus mince à assemblé (liteaux) Épaisseur du liteau

 $= 2$  cm.

### **Remarque :**

- L'évacuation des eaux pluviales sera assurée par des gouttières qui seront prévues sur les deux rives du bâtiment.
- Pour assurer la bonne stabilité des pannes, on prévoit des échantignolles.

## **V.11.3. Le dimensionnement selon Y-Y : (Sens Y-Y)**

On fait choix de la section du pannes de  $L = 5.00m$  posées selon  $(Y-Y)$ ; cette section égale a **(150 x 250) .**après on fait les vérifications pour cette section choisie.

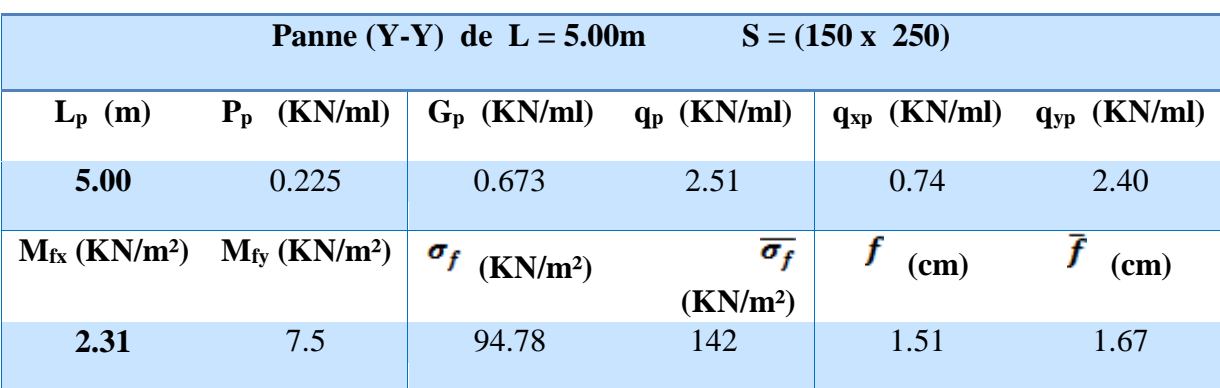

### **Tableau 74.V. : Vérification de la section de la panne**

Donc la section adoptée pour les pannes est bonne. Et pour les chevrons leur section égale a (55 x 75) mm². Les liteaux ont une section de (30x40) mm² comme dans le sens X-X.

### **V.12. Conclusion**

Les effets engendrés par l'action du vent sur notre bâtiment doivent être comparés à ceux engendrés par le séisme. Ces effets sont faibles par rapport à l'action sismique.

Par conséquent pour la suite de nos calculs on ne considéra que l'action due au séisme.

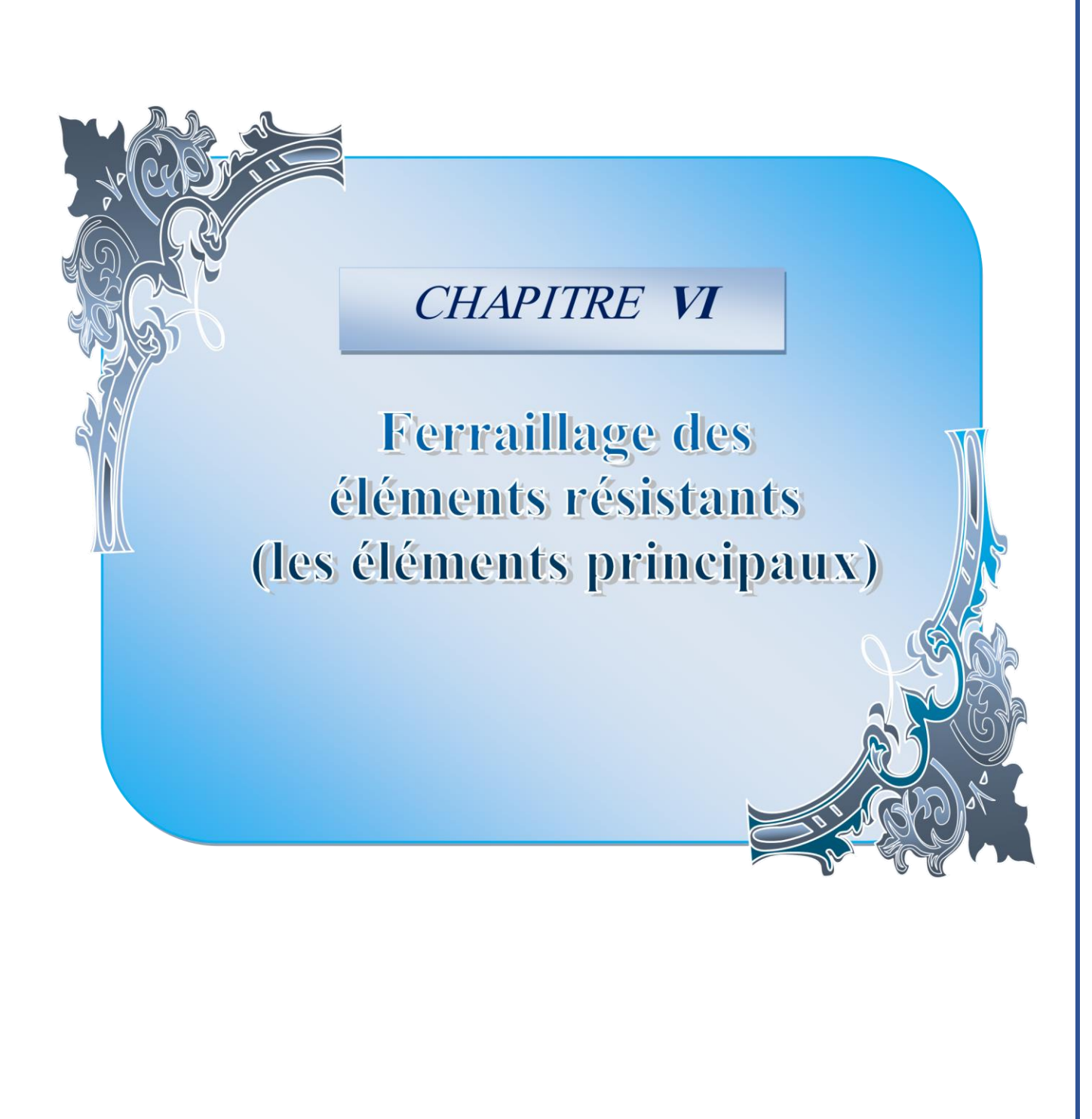

## *CHAPITRE VI*

### **VI .Calcul des éléments principaux:**

### **VI.1. Introduction:**

Après avoir calculé les sollicitations, nous nous proposons de déterminer les sections d'aciers nécessaires à la résistance et à la stabilité des éléments porteurs de notre ouvrage. Le calcul des sections sera mené selon les règles de calcul du béton armé **(CBA 93, BAEL et RPA 99/ V.2003).** 

Les règles **CBA 93** « Règles de conception et de calcul des structures en béton armé » ont pour objet de spécifier les principes et les méthodes les plus actuels devant présider et servir à la conception et aux calculs de vérification des structures et ouvrages en béton armé, et s'appliquent plus spécialement aux bâtiments courants.

Les règles de conception sont venues afin de remédier en faisant travailler les matériaux dans le domaine plastique et en adoptant des combinaisons d'action qui tiennent compte d'une part de la variation possible dans le cas défavorable des intensités des actions, d'autre part de la probabilité les quelles les actions entaient leurs valeurs.

Les règles **RPA 99/V.2003** « Règles Parasismiques Algériennes » ont pour but de fixer les normes de conception et de calcul des structures en béton armé en zone sismique.

Les objectifs ainsi visés sont d'assurer une protection acceptable des vies humaines et des constructions vis à vis de l'effet des actions sismiques par une conception et un dimensionnement appropriés.

- Les poutres sont soumises aux moments fléchissant, et des efforts tranchants donc elles sont calculées à la flexion simple.
- Les poteaux sont soumis à des efforts normaux, des efforts tranchants et à des moments fléchissant et seront donc calculés en flexion composée.
- Les voiles sont soumis à des efforts normaux, des efforts tranchants et à des moments fléchissant et seront donc calculés en flexion composée.

### **VI.2. Etude des poutres :**

Les poutres sont des éléments non exposée aux intempéries et sollicitées par des moments de flexion et des efforts tranchants, Donc le calcul se fera en flexion simple avec les sollicitations les plus défavorables en considérant la fissuration comme étant peu nuisible. Le ferraillage des

poutres sera déterminé à l'état limite ultime **« E.L.U »,** puis vérifiées à l'état limite de service **« E.L.S ».**

## **VI.2.1. Les combinaisons de calcul :**

Les sollicitations à prendre en considération pour le calcul des ferraillages sont imposées par le BAEL 91 et RPA 99(Article : 5-2), de façon à prévoir les efforts les plus défavorables contre lesquels la structure sera amenée à résister.

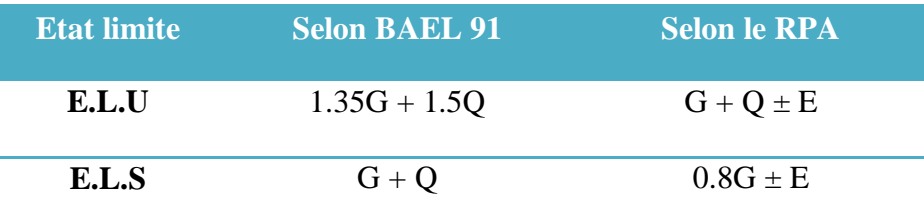

**G :** Charge permanente

**Q :** Charge d'exploitation

## **E :** Effet du séisme

La combinaison (**1,35 G + 1,5Q**) nous permet de déterminer le moment maximum en travée. La combinaison (**G + Q ± E**) donne le moment négatif maximum en valeur absolue, sur les appuis et permettra de déterminer le ferraillage supérieur au niveau des appuis. La combinaison (**0.8 G ± E**) nous permettra de déterminer le moment négatif ou positif minimum en valeur absolue sur les appuis et permettra dans le cas où **M > 0** de déterminer le ferraillage au niveau des appuis.

## **Remarque :**

L'action due au vent n'est pas prise en compte, car elle est négligeable devant celle du séisme. Les efforts dus à la variation de la température sont négligeables puisque les dispositions constructives relatives aux distances entre les joints sont respectées.

## **VI.2.2. Ferraillage des poutres :**

## **VI.2.2.1. Recommandation du RPA99 pour le ferraillage des poutres:**

**VI.2.2.1.1. Armatures longitudinales : (RPA99. Version 2003/Art 7.5.2.1) :** 

## • **Le pourcentage total minimum :**

 $A_{\text{min}} = 0.5\%$  de la section totale (b h).

## **Le pourcentage total maximum :**

 $A_{\text{max}} = 4\%$  de la section totale en zone courante.

 $A_{\text{max}} = 6\%$  de la section totale en zone de recouvrement.

• **Longueur minimale de recouvrement :** 

La longueur minimale de recouvrement est de **40 Ø** en zone **II-a.**

L'ancrage des armatures longitudinales supérieur et inférieur dans les poteaux de rive et d'angle doit être effectué avec des crochets à **90°.**

### **VI.2.2.1.2. Armatures transversales : (RPA99. Version 2003/Art7.5.2.2) :**

- La quantité minimale des armatures transversales est donnée par :  $A_t = 0.003$ . S. b
- l'espacement maximal entre les armatures transversales est déterminé comme suite **:** En dehors de la zone nodale  $: S_t \leq h / 2$

Dans la zone nodale et en travée si les armatures comprimées sont nécessaires **:**

 $S_t = \min (h / 4, 12 \, \emptyset)$ 

 $\mathcal{O}_l$ : La valeur du diamètre des armatures longitudinales à prendre est le plus petit diamètre utilisé. Dans le cas d'une section en travée avec armatures comprimées, c'est le diamètre le plus petit des aciers comprimés.

• Les premières armatures transversales doivent être disposées à **5 cm** au plus du nu de l'appui ou de l'encastrement.

## **VI.2.2.2. Recommandation du BAEL 91 :**

### **VI.2.2.2.1. Armatures longitudinales :**

Les armatures minimales longitudinales sont données par la condition de non fragilité,

 $f_{t28}$ comme suit :  $A_s \ge A_{lmin} = 0.23$ . b. d  $\overline{f_{\theta}}$ 

L'espacement  $S_t$  doit satisfaire les conditions suivantes :

 $S_{t}$  < min (0,9d; 40cm; 15 $\varnothing$ 'l min  $\neq$ 0) L'espacement max (Art A.4.2.5)  $S_t = \frac{A_t f_s}{0, 4b}$  $S_t \leq \frac{0.9 \cdot A_t f_{\theta}}{b \cdot v_{\theta}(\tau_0 - 0.3 f_{\theta})}$ 

### **VI.2.2.2.2. Armatures transversales :**

### **1. Volume relatif d'armatures :**

$$
\rho_{t0} = \frac{\tau_{u} - \tau_{0}}{(\cos\alpha + \sin\alpha)0.9 \, \text{fe/ys}}
$$

*s*

 $\rho_t = \frac{A_t}{b_0 s_t}$   $\geq \frac{\tau_u - 0.3 \, f_{tj}^2}{0.9 \frac{f_e}{v_s}}$ 

| $A \text{vec}: \quad At \quad \text{Droites } \alpha = 90^{\circ} \quad \Rightarrow \quad \sin \alpha + \cos \alpha = 1$                                                                 |                             |
|----------------------------------------------------------------------------------------------------|-----------------------------|
| $K = \begin{cases} 0 & \text{...} \text{ si reprise sans indentation.} \\ 0 & \text{...} \text{ si fissuration très nuisible.} \\ 1 & \text{...} \text{ en flexion simple.} \end{cases}$ | Donc: k=1 (flexion simple). |

DONC K= 1 (flexion simple).

$$
\tau_0 = 0.3 f_{ij}^* k \qquad f_{ij}^* = Min \quad \{f_{tj}; 3.3 Mpa \} = 2.1 MPa
$$
  

$$
\tau_0 = 0.3 \times 2.1 \times 1 = 0.63 MPa
$$

D'où le volume relatif d'armature vaut :

## **2. Section minimale d'armature d'âme :**

• Volume minimal d'armatures :  $\rho_{\text{min}} = \frac{1}{f}$  $\frac{1}{fe}$  max  $\left\{\frac{\tau_u}{2}\right\}$  $\frac{\tau_\mathrm{u}}{2}$ ,0.4MPa }

• Diamètre des armatures d'âme : φ<sub>t</sub> ≤ Min 
$$
\left\{\frac{h}{35}, \frac{b_0}{10}, \phi_{l \min}\right\}
$$

• **Espacement maximale**: 
$$
S_{\text{max}} = Min \left\{ 0.9d ; 40cm \right\}
$$

• **Espacement**:
$$
\rho_t = \frac{A t}{b_0 S t}
$$

## **3. Calcul des armatures :**

**Calcul du moment réduit « » :** 

$$
\mu_{bu} = \frac{Mu}{b.d^2.fbu}
$$
  
f<sub>bu</sub> = 0.85  $\frac{fc^{28}}{\theta\gamma b}$ 

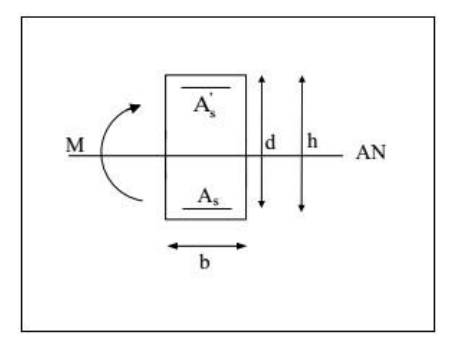

**Avec :**

**Calcul du moment réduit limite « <sup>L</sup> » :** 

$$
A_s = \frac{M}{\beta d\sigma_{st}} \qquad \text{tel que :} \quad \sigma_{st} = \frac{f_e}{\gamma_s} = 348 \text{MPa}
$$

 $\left\{\frac{FE400}{\gamma_5 = 1.15}\right\} \Rightarrow \mu_I = 0,392$ 

En comparant les deux moments réduits « $\mu$ L » et « $\mu$ », deux cas se présente :

 $\mu \leq \mu$  = **0,392**  $\Rightarrow$  la section est simplement armée **(SSA).** 

Pas besoin d'aciers supérieurs (comprimés) **As' = 0** et la section d'aciers inférieurs (tendues).

**l 0,392** la section est doublement armée **(SDA).**

La section réelle est considérée comme équivalente à la somme de deux sections fictives.

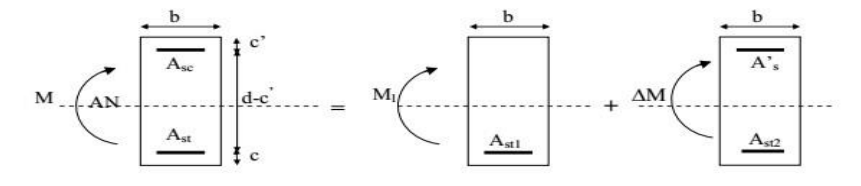

Le calcul se fera à l'ELU (flexion simple). Les moments maximaux, en travées et en appuis sont obtenus par le logiciel de calcul ROBOT.

## **VI.2.3. Exemple de calcul :**

### **Identification des poutres :**

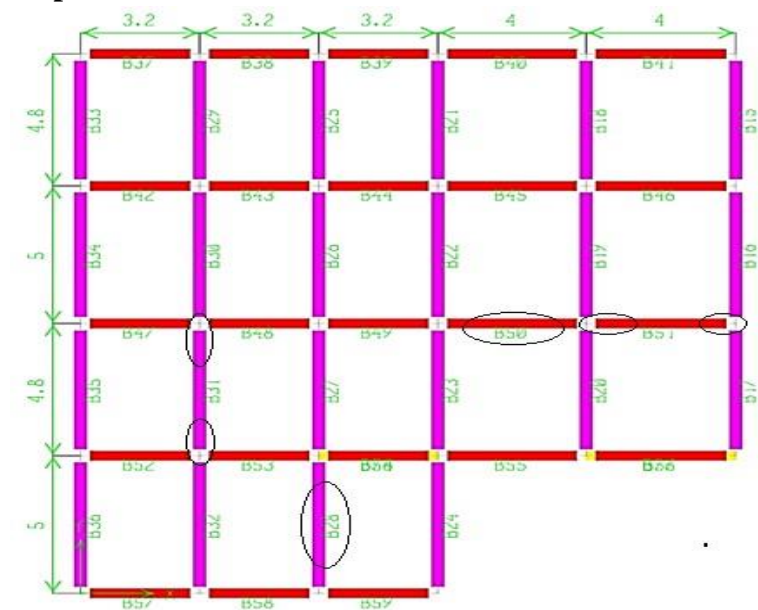

**Figure 88.VI.: Identification des poutres (les plus sollicitées).**

Pour faciliter la réalisation et de réduire les calculs, on décompose notre bâtiment en (05) zones :

- les niveaux (sous /sol-RDC) ……… Zone 1
- les niveaux (1-2) ………… Zone 2
- les niveaux (3-4) ………… Zone 3
- les niveaux (5-6) ………… Zone 4
- les niveaux (7-Comble) ………… Zone 5

**Caractéristiques des poutres et des matériaux qui les constituent :** 

### **Tableau 75.VI.: Caractéristiques des poutres**

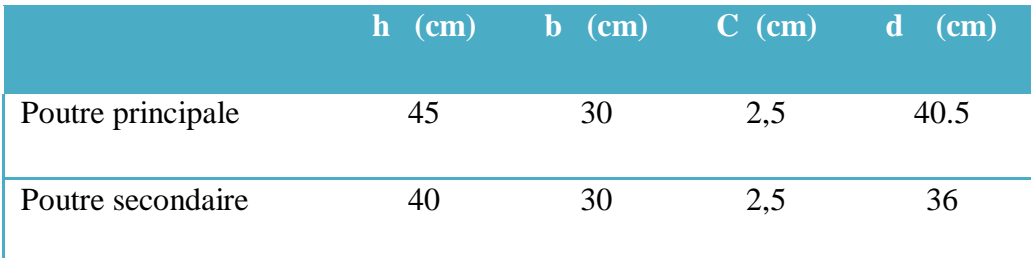

# **Tableau 76.VI.: Caractéristiques des matériaux**

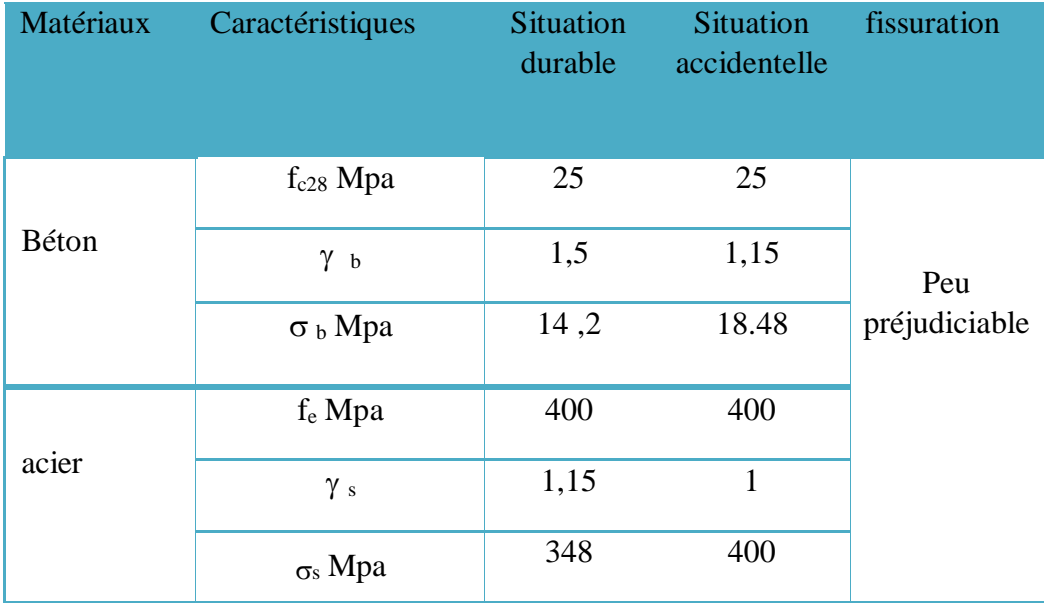

### **VI.2.3.1. Calcul d'armatures longitudinales :**

### **VI.2.3.1.1. Poutres principales (30x45) cm2 :** La zone 1

• **Condition de RPA99/Version<sup>2003</sup>** :

 $A_{\min} = 0.5\%, b.h \to 0.5\% \times 30 \times 45 \to A_{\min} = 6.75 cm^2.$ Amax =  $4\%$ .b.h  $\rightarrow$   $4\% \times 30 \times 45 \rightarrow$  A<sub>max</sub> = 54 cm<sup>2</sup> (Zone courante).

Amax =  $6\%$ .b.h  $\rightarrow 6\% \times 30 \times 45 \rightarrow$  A<sub>max</sub> = 81 cm<sup>2</sup> (Zone recouvrement).

On a choisi les poutres les plus sollicitée dans cette zone (Sous-sol + RDC).

### **1) Ferraillage en travée :** (**sous la combinaison : 1.35G+1.5Q)**:

La poutre la plus sollicitée est la poutre **B 28**, avec une localisation **= 3.2 m**.

$$
M_{\text{max}}^T = 81.405 \text{ KN. m}
$$

$$
\mu_{\text{bu}} = \frac{M_{\text{max}}^T}{b \cdot d^2 \cdot f_{\text{bu}}} = \frac{81.405 \cdot 10^3}{30.40.5^2 \cdot 14.2} = 0.116
$$

 $U<sub>bu</sub> < U<sub>l</sub> = 2.215$   $\rightarrow$ 

pas d'armatures comprimé As=0

Ubu< 0.275 méthode simplifier

 $z_b = d (1-0.6\mu_{bu}) = 40.5 (1-0.6x0, 116) = 37.68$  cm

 $A_t = \frac{M t}{n} 0,3768x348$  $A_t = 6.208$  cm<sup>2</sup>  $M^t = 81.405x10 = 6.208$  cm<sup>2</sup>

### **2) Ferraillage en appui :**

 La poutre la plus sollicitée est la poutre **B 31**, avec une localisation **= 0.275 m. Sous la combinaison accidentelle : G+Q-E** 

 $M_{\text{max}}^{\text{A}} = 150.556 \text{ KN. m}$ 

$$
\mu = \frac{M_{\text{max}}^A}{b \cdot d^2 \cdot f_{bc}} = \frac{150.556 \times 10^{-3}}{0.3 \times 0.405^2 \times 14.2} = 0.21
$$
  
\n
$$
\rightarrow \text{pas d'armatures comprim\'e } \vec{A}_s \qquad U_{bu} < U_1 = 2.035 \qquad \text{As=0}
$$

Ubu< 0.275 méthode simplifier

 $z_b = d (1-0.6\mu_{bu}) = 40.5 \text{ x } (1-0.6 \times 0.21) = 35.397 \text{ cm}$ 

$$
A_{a} = \frac{M a}{\frac{zb \, fed}{2b \, fed}} = \frac{150.556 \times 10}{0.359 \times 348} = 12.05 \, \text{cm}^2
$$

**Aa= 12.05 cm<sup>2</sup>** 0,359*×*348

• **Sous la combinaison accidentelle 0.8G+E** 

 $M_{\text{max}}^{\text{A}} = 137.393 \text{ KN. m}$ <br>  $\mu = \frac{M_{\text{max}}^{\text{A}}}{b. d^2. f_{\text{bc}}} = \frac{137.393 \times 10^{-3}}{0.3 \times 0.405^2 \times 14.2} = 0.196$ 

 $\rightarrow$ pas d'armatures comprimé  $A_s$ 

 $U_{\text{bu}} < U_1 = 1.841$  As= 0

Ubu< 0.275 méthode simplifier

 $z_b = d (1-0.6\mu_{bu}) = 40.5 (1-0.6 \times 0.196) = 35.72$  cm

 $M^a = 137.393x10 = 11.05$  cm<sup>2</sup> Aa= 0,35 *x*3487

**Aa= 11.05 cm<sup>2</sup>**

• **Condition de non fragilité BAEL<sup>99</sup> :** 

 $A_{\min} = 0.23$ .b.  $d \frac{f_{tj}}{f_a} \rightarrow A_{\min} = \left(0.23 \times 0.3 \times 0.405 \times \frac{2.1}{400} \times 10^4\right) \rightarrow A_{\min} = 1.47$  cm<sup>2</sup>  $A_{st} > A_{min} = 1.47 \text{cm}^2 \rightarrow$  Condition vérifiée

### **VI.2.3.1.2. Poutres secondaires (30x40) cm2 : La zone 1**

. **Condition de RPA99/Version<sup>2003</sup>** :

 $A_{\min} = 0.5\%$ , b, h  $\rightarrow 0.5\% \times 30 \times 40 \rightarrow A_{\min} = 6$  cm<sup>2</sup>. Amax =  $4\%$ .b.h  $\rightarrow 4\% \times 30 \times 40 \rightarrow$  A<sub>max</sub> =  $48 \text{ cm}^2$  (Zone courante). Amax =  $6\%$ .b.h  $\rightarrow 6\% \times 30 \times 40 \rightarrow$  A<sub>max</sub> = 72 cm<sup>2</sup> (Zone recouvrement).

On a choisi les poutres les plus sollicitée dans cette zone (Sous-sol + RDC).

**1) Ferraillage en travée :** (**sous la combinaison : 1.35G+1.5Q)**:

La poutre laplus sollicitée est la poutre **B 50**, avec une localisation **= 2.256 m.**

$$
M_{\text{max}}^T = 31.469 \text{ KN. m}
$$

 $\mu_{\text{bu}} = \frac{M_{\text{max}}^T}{b \cdot d^2 \cdot f_{\text{bu}}} = \frac{31.469 \cdot 10^3}{30.36^2 \cdot 14.2} = 0.057$ 

 $U_{\text{bu}} < U_1 = 0.339 \rightarrow$ pas d'armatures comprimé  $\vec{A}_s$ 

$$
As=0
$$

Ubu< 0.275 méthode simplifier

$$
z_b = d (1-0.6\mu_{bu}) = 36 (1-0.6x0, 057) = 34.77 \text{ cm}
$$

$$
A_t = \frac{Mt}{zb \text{ } fed} = \frac{31.469 \times 10}{0,3476 \times 348} = 2.60 \text{ cm}^2
$$

$$
0,3476 \times 348
$$

### **At= 2.60 cm<sup>2</sup>**

### **1) Ferraillage en appui :**

La poutre la plus sollicitée est la poutre **B 51,** avec une localisation **= 0.275 m. sous** 

**la combinaison accidentelle G+Q-E**  $M_{\text{max}}^{\text{A}} = 92.147 \text{ KN.m}$ 

$$
\mu = \frac{M_{\text{max}}^A}{b. d^2. f_{\text{bc}}} = \frac{92.147 \times 10^{-3}}{0.3 \times 0.36^2 \times 14.2} = 0.167
$$

 $U_{\text{bu}} < U_1 = 1.519$   $\rightarrow$  pas d'armatures comprimé

Ubu< 0.275 méthode simplifier

 $z_b = d (1-0.6\mu_{bu}) = 36$  x  $(1-0.6 \times 0.167) = 32.39$  cm

 $M^a = 92.147x10 = 8.17$  cm<sup>2</sup>  $A_a = z_b f_{ed}$  0,3239*x*348

**Aa= 8.17 cm<sup>2</sup>**

• **sous la combinaison accidentelle 0.8G+E**   $M_{\text{max}}^{\text{A}} = 75.13 \text{ KN. m}$ 

$$
\mu = \frac{M_{\text{max}}^{\text{A}}}{b. d^2. f_{\text{bc}}} = \frac{75.13 \times 10^{-3}}{0.3 \times 0.36^2 \times 14.2} = 0.136
$$

 $U_{\text{bu}} < U_1 = 1.205 \rightarrow \text{pas}$  d'armatures comprimé  $\vec{A}_s$ 

$$
As=0
$$

Ubu< 0.275 méthode simplifier

 $Z_b$ = d (1-0,6 $\mu_{bu}$ )=36(1-0,6×0.136)=33.06 cm

 $\dot{A}_{s=0}$ 

$$
A_{a} = \frac{Ma}{z_{b} f_{ed}} = \frac{75.13 \times 10}{0,33 \times 348}
$$

$$
A_{a} = 6.63 \text{ cm}^{2}
$$

• **Condition de non fragilité BAEL<sup>99</sup> :** 

 $A_{\min} = 0.23 \text{.b. d.} \frac{f_{\text{tj}}}{f_{\text{e}}} \rightarrow A_{\min} = \left( 0.23 \text{x} 0.3 \text{x} 0.36 \text{x} \frac{2.1}{400} \times 10^{4} \right) \rightarrow A_{\min} = 1.30 \text{ cm}^{2}$ 

 $A_{st} \ge A_{min} = 1.30$  cm<sup>2</sup>  $\rightarrow$  Condition vérifiée

# **VI.2.3.1.3. Résultats des calculs de ferraillage des poutres :**

**1) Poutres principales (30x45) cm<sup>2</sup> :** 

**Tableau 77.VI. : Ferraillage des poutres principales (30x45) cm2**

| P P         |                | M                    |                   |                             | As           | <b>Choix des</b>                                         | A <sub>cal</sub> | $A_{min}$       | A <sub>max</sub> | Aado  | <b>Combinaison</b>                    |
|-------------|----------------|----------------------|-------------------|-----------------------------|--------------|----------------------------------------------------------|------------------|-----------------|------------------|-------|---------------------------------------|
| (30x45)     |                |                      | (KN.m)            |                             |              | <b>barres</b>                                            | $\text{(cm}^2)$  | $\text{(cm}^2)$ | $(cm2)$ $(cm2)$  |       |                                       |
| <b>ZONE</b> | 01             | Sur<br>appuis        | <b>Sup</b><br>inf | $-150.556$ 12.27<br>137.393 | 11.05        | $3H A16 +$<br><b>3HA16</b><br>$3H A16 +$<br><b>3HA16</b> | 23.32            | 6.75            | 54               | 24.13 | $G+Q-E$<br>(min)<br>$0.8G+E$<br>(max) |
|             |                | En travée            |                   | 81.405                      | 6.21         | $3H A16 +$<br>2HA12                                      | 6.21             |                 |                  | 8.29  | $1.35G+1.5Q$                          |
|             | 02             | Sur                  | <b>Sup</b>        | $-144.417$                  | 11.70        | $3HA16+$<br><b>3HA16</b>                                 | 21.12            | 6.75            | 54               | 22.71 | $G+Q-E$<br>(min)                      |
|             |                | appuis inf           |                   | 119.177                     | 9.42         | $3H A16 +$<br><b>3HA14</b>                               |                  |                 |                  |       | $0.8G+E$<br>(max)                     |
|             |                | En travée            |                   | 70.328                      | 5.31         | <b>3HA16</b>                                             | 5.31             |                 |                  | 6.03  | $1.35G+1.5Q$                          |
|             | 03             | <b>Sur</b><br>appuis | Sup<br>inf        | $-120.855$<br>100.399       | 9.57<br>7.80 | $3HA16+$<br><b>3HA14</b><br>3HA16+                       | 17.37            |                 | 54               | 19.76 | $G+Q-E$<br>(min)<br>$0.8G+E$          |
|             |                |                      |                   |                             |              | 2HA14                                                    |                  | 6.75            |                  |       | (max)                                 |
|             |                | En travée            |                   | 75.535                      | 5.73         | <b>3HA16</b>                                             | 5.73             |                 |                  | 6.03  | $1.35G+1.5Q$                          |
|             | 04             | <b>Sur</b><br>appuis | <b>Sup</b>        | $-88.422$                   | 6.79         | $3HA14 +$<br>2HA12                                       | 10.64            |                 |                  | 11.50 | $G+Q-E$<br>(min)                      |
|             |                |                      | inf               | 51.886                      | 3.85         | 3HA14                                                    |                  | 6.75            | 54               |       | $0.8G+E$<br>(max)                     |
|             |                | En travée            |                   | 70.732                      | 5.34         | $3HA14 +$<br>2HA12                                       | 5.34             |                 |                  | 6.88  | $1.35G+1.5Q$                          |
|             | 0 <sub>5</sub> | Sur<br>appuis        | <b>Sup</b>        | $-69.443$                   | 5.24         | $3HA14 +$<br>2HA12                                       | 6.70             | 6.75            | 54               | 11.50 | $G+Q-E$<br>(min)                      |
|             |                |                      | inf               | 20.271                      | 1.46         | 3HA14                                                    |                  |                 |                  |       | $0.8G+E$<br>(max)                     |
|             |                | En travée            |                   | 62.773                      | 4.71         | $3HA14 +$<br>2HA12                                       | 4.71             |                 |                  | 6.88  | $1.35G+1.5Q$                          |

**2) Poutres secondaires (30x40) cm2 :** 

**Tableau 78.VI. : Ferraillage des poutres secondaires (30x40) cm2**

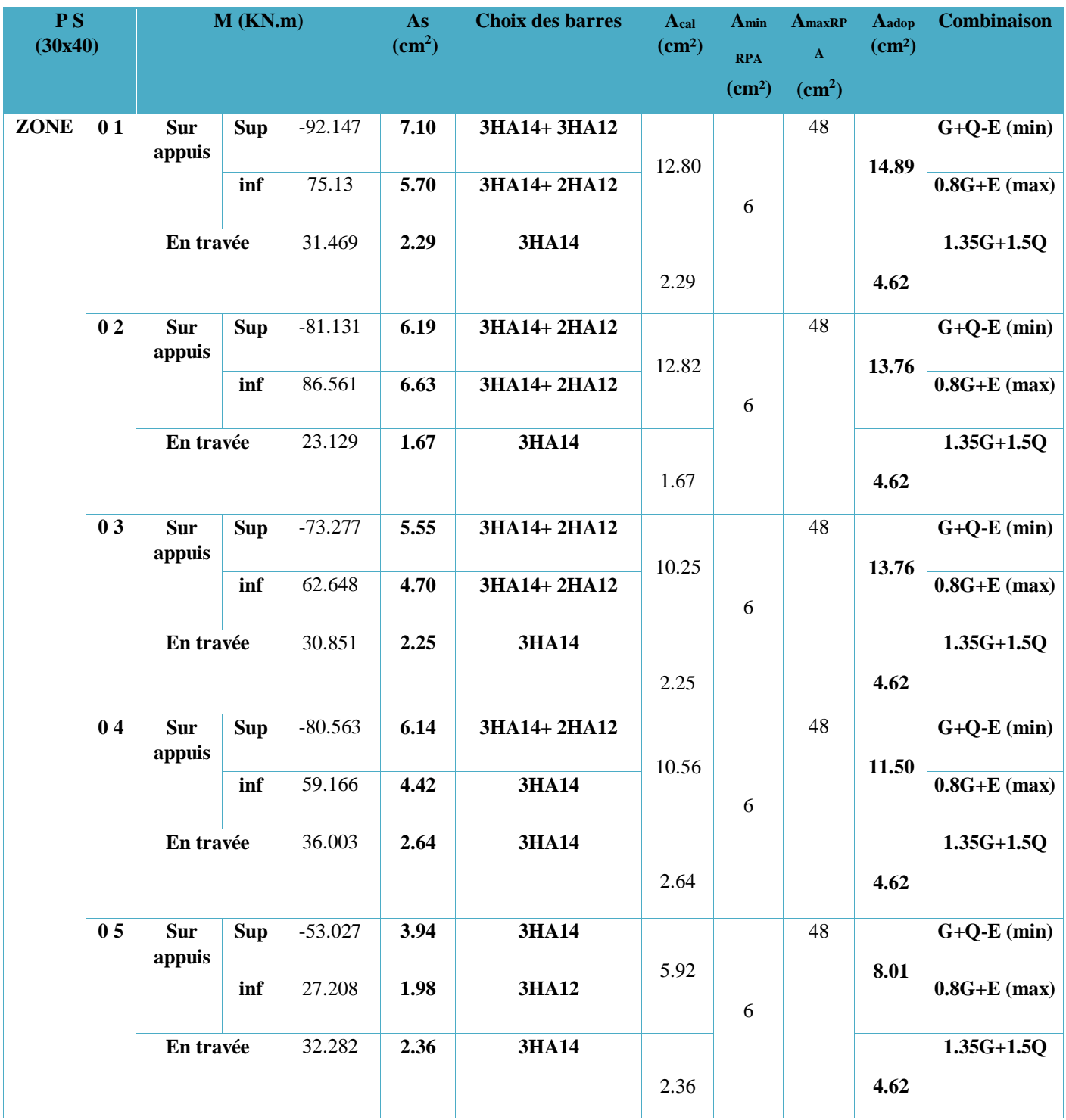

## **Conclusion :**

On adopte le même ferraillage sur tous les niveaux de zone 1, puis les zones 2 et 3. Et un autre ferraillage sur tous les niveaux des zones 4 et 5. Notre choix des barres est le suivant :

## • **Poutres principales :**

## **Tableau 79.VI. : Conclusion de ferraillage des poutres principales**

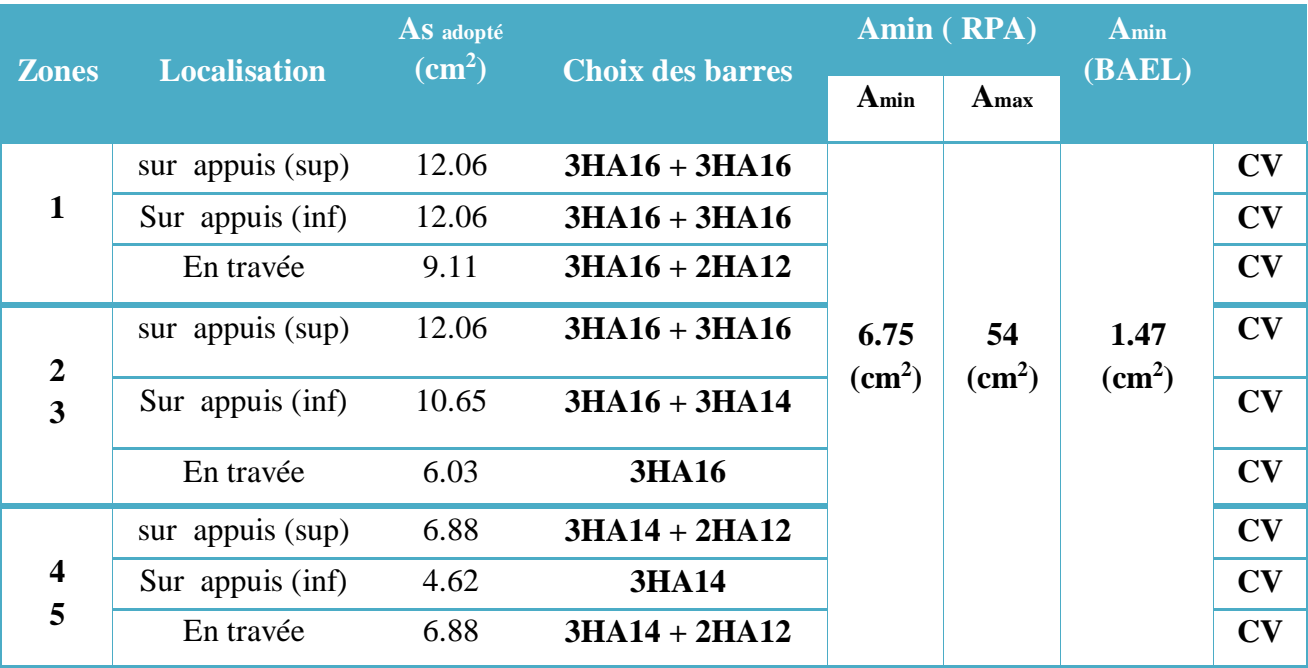

## • **Poutres secondaires :**

## **Tableau 80.VI. : Conclusion de ferraillage des poutres secondaires**

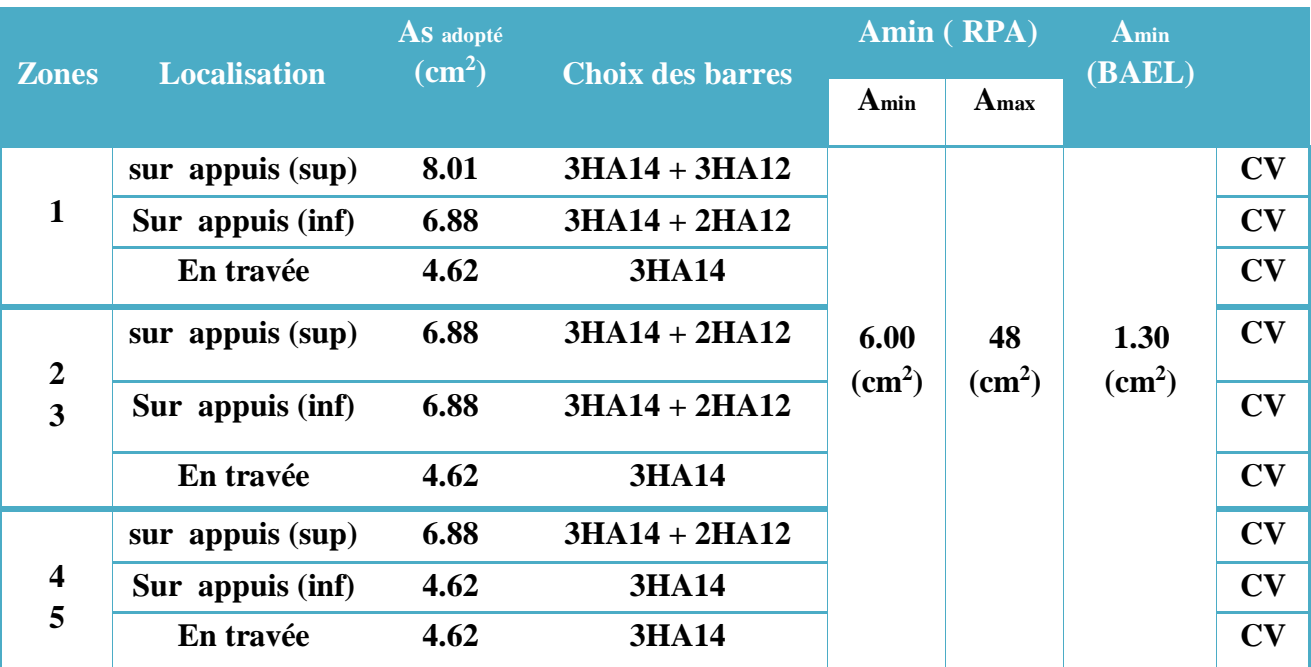

### **VI.2.3.2. Calcul d'armatures transversales :**

Le ferraillage se fait avec l'effort tranchant qui provoque des contraintes de cisaillement.

**1) Selon le BAEL91 :** La section minimale A<sub>t</sub> doit vérifier :

$$
A_t \!\geq \! \frac{0.4 \times b \times S_t}{f_e}
$$

**b** : largeur de la poutre ;

 $S_t$ : l'espacement des armatures transversales  $S_t \leq \min(0.9d; 40 \text{ cm})$ ;

On adopte les espacements suivants :…………………………….. **St = 15cm**; Donc:

$$
A_t \ge \frac{0.4 \times 30 \times 15}{400} = 0.45 \text{ cm}^2
$$

### **Diamètre des armatures d'âme : Pour les**

### **poutres principales :**

$$
\varphi_t \le \min\left(\frac{h}{35}; \varphi_{\text{lim}}; \frac{b}{10}\right) = \min\left(\frac{45}{35}; 1.6; \frac{30}{10}\right) = 1.28 \text{ cm} \qquad \text{On prend}: \ \varphi_t = 8 \text{ mm}
$$

### **Pour les poutres secondaires :**

$$
\varphi_t \le \min\left(\frac{h}{35}; \varphi_{\text{lim}}; \frac{b}{10}\right) = \min\left(\frac{40}{35}; 1.4; \frac{30}{10}\right) = 1.14 \text{ cm} \qquad \text{On prend}: \ \varphi_t = 8 \text{ mm}
$$

## **2) Selon le RPA 99 :**

La section minimale  $A_t$  doit vérifier :  $A_t = 0.003$ .  $S_t$  **.b** 

• **L'espacement maximal :** 

En zone nodale :

St  $\leq$  min $\left(\frac{h}{4};12\phi_1,30\right)$ 

 $St' \leq \frac{h}{2} = \frac{45}{2} = 22.5$  cm En zone courante :

On adopte les espacements suivants :

• Pour les poutres principales **h = 45 cm:** 

En zone nodale ... ... .  $St = 10$  cm.

 $St' = 15$  cm. En zone courante : ... ...

• Pour les poutres secondaires **h = 40 cm:** 

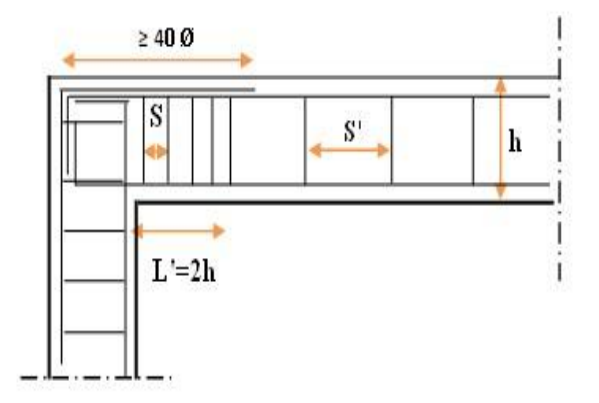

En zone nodale ... ....  $St = 10$  cm. En zone courante : ...  $\text{St}' = 15 \text{ cm}$ . On aura alors :  $\begin{aligned} \mathrm{A_t}&=0.003\times15\times30=1.35\,>0.45\;\mathrm{cm^2}\,.\\ \mathrm{S_{t\,adopt\'e}}&=\mathrm{Min}\{\:\mathrm{S_{t\,B.A.E.L.}S_{t\,RPA}\}\Longrightarrow\:\left\{\begin{array}{ll} \mathrm{En\, zone\, nodale:} \qquad \quad \mathrm{St=10\;cm}\,.\\ \mathrm{En\, zone\, counte:} \qquad \mathrm{St'=15\;cm} \end{array}\right. \end{aligned}$ 4HA8 ... ... ... ...  $A_t = 2.01$  cm<sup>2</sup> Le choix des barres est le suivant :

On aura un cadre et un étrier de diamètre « HA8 ».

### • **Recouvrement des barres longitudinales :**

Selon le (RPA99/Version<sub>2003</sub>), la longueur de recouvrement dans la zone  $II_a$  est :  $L_r = 40 \phi_l$ 

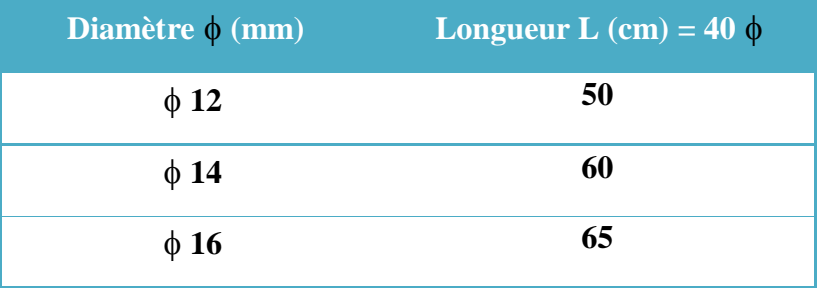

• **Longueur de la zone nodale : h' = 2×h** 

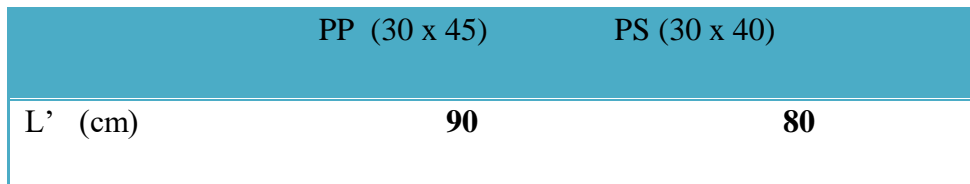

## **VI.2.3.3. Vérifications :**

# **VI.2.3.3.1. La condition de non fragilité :(BAEL91)**

$$
A_{t} \ge \frac{0.23 \cdot b_{0} \cdot d. f_{t28}}{f_{e}}
$$
  
\n
$$
A_{st} \ge A_{min} = 1.47 \text{ cm}^{2} \rightarrow \text{Condition } \text{vein} \text{fifie (pour PP :} A_{st min} = 6.88 \text{ cm}^{2})
$$
  
\n
$$
A_{st} \ge A_{min} = 1.30 \text{ cm}^{2} \rightarrow \text{Condition } \text{vein} \text{fifie (pour PS :} A_{st min} = 6.88 \text{ cm}^{2})
$$

## **VI.2.3.3.2. Etat limite d'ouverture des fissures :**

Du fait que la fissuration est peu préjudiciable, aucune vérification n'est nécessaire.

## **VI.2.3.3.3. Vérification de l'effort tranchant (BAEL 91 Art A 5-1.2) :**

Pour l'effort tranchant, la vérification du cisaillement suffira le cas le plus défavorable dans chaque zone.

**Exemple de calcul :**   $\tau u = \frac{V u}{l}$  $\frac{\partial u}{\partial b} \leq \overline{\tau u}$ **1. Poutres principales zone 01 :**  ,  $5MPa$  = 3.33MPa  $=$  min  $($ 

……………. CV

Pour toutes les autres zones les résultats sont comme suite :

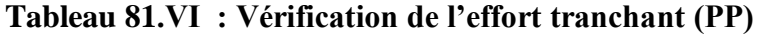

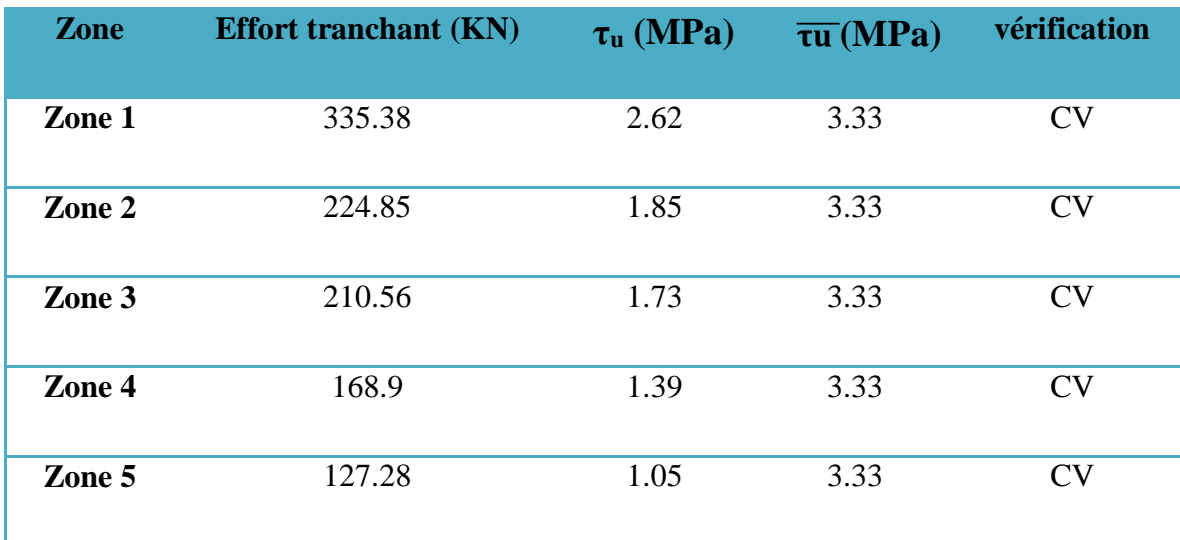

### **2. poutres secondaires :**

Pour toutes les zones les résultats sont comme suite :

## **Tableau 82.VI. : Vérification de l'effort tranchant (PP)**

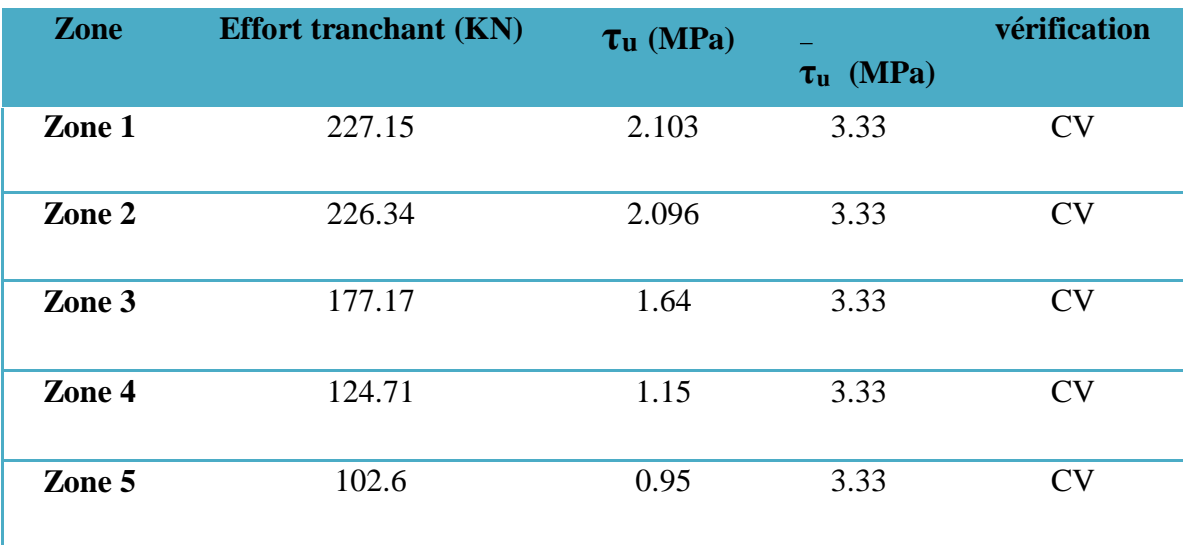

## **VI.2.3.3.4. vérification de l'adhérence :**

La contrainte d'adhérence doit être inférieure à la valeur limite ultime :

$$
\tau_{se} = \frac{V_u}{0.9d\sum U_i}
$$
  $\tau_{su} = \psi_s f_{i28}$ 

**Avec :** 

 $\tau_{se} = 1.5 \times 2.1 = 3.15 MPa$ 

 $\sum_{i}$ : Somme des périmètres utiles des barres n  $\Sigma u_i = n.\pi.\varnothing$ *i*=1

Donc on trouve les valeurs suivantes :

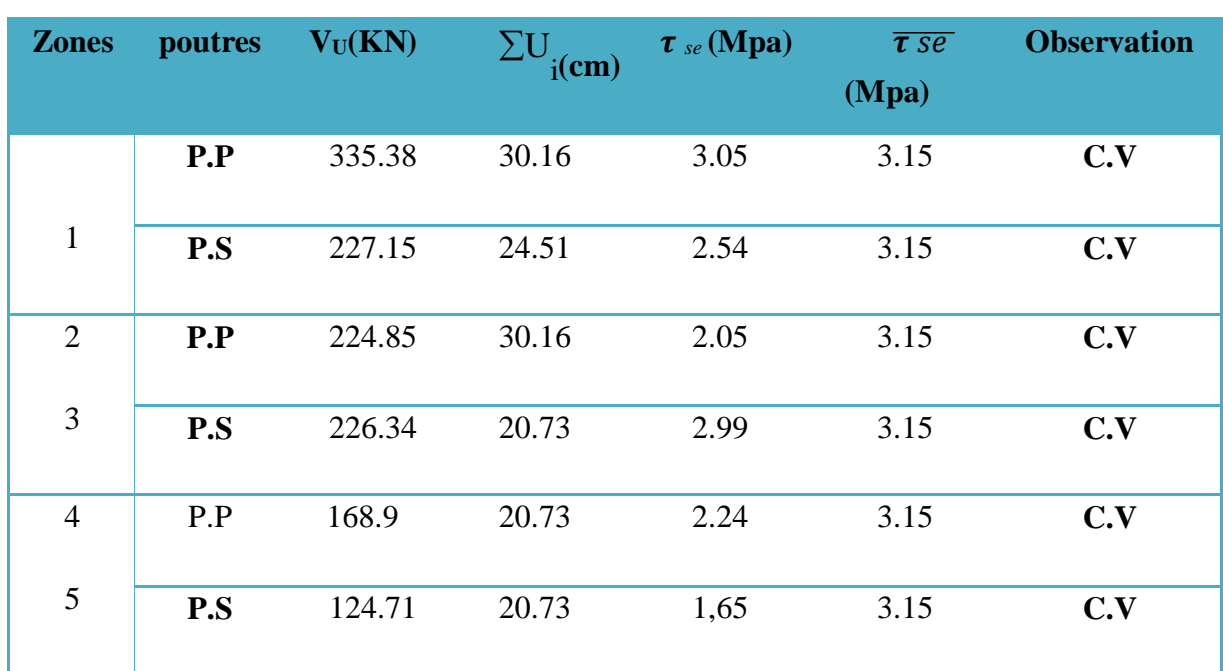

## **Tableau 83.VI : Vérification de l'adhérence**

## **VI.2.3.3.5. Contraint de compression dans le béton :**

Comme la fissuration est peu nuisible, il suffira de vérifier seulement la contrainte dans le béton  $\sigma_{bc}\leq\overline{\sigma_{bc}}$ 

 $\overline{\sigma_{bc}} > \sigma_{bc}$ Moment statique au niveau de l'axe neutre : On doit vérifier que : On a:

$$
\sigma_{bc} = y_1.k
$$
\n
$$
\overline{\sigma_{bc}} = 0.6 f_{c28} = 15 MPa
$$
\nPotion de l'axe neutre : 
$$
\frac{by_1^2}{2} - 15A(d - y_1) = 0
$$

\nMoment d'inertie : 
$$
I = \frac{by_1^8}{3} + 15A(d - y_1)^2
$$

Avec  $K = \frac{M_{\text{ser}}}{I}$  et  $\sigma_{bc} = K y_1$ 

**Exemple : le Sous-sol** 

a) En través: 
$$
M_{ser} = 57.85 \text{ KN} \cdot m
$$
  
\nY=13.82 cm I=102844.87 cm<sup>4</sup> K = 56.25  
\n $\sigma_{bc} = K \cdot y_1 = 56.25 \times 13.82 = 7.77 \text{ MPa}$   
\n $\overline{\sigma}_{bc} = 0.6 f_{28} = 15 \text{ MPa}$ 

On a :  $\sigma_{bc} < \overline{\sigma_{bc}} \Leftrightarrow$  L'armature calculée convienne.

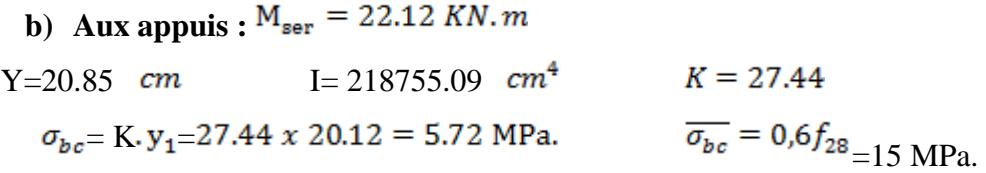

On a :  $\sigma_{bc} < \overline{\sigma_{bc}} \Leftrightarrow$  L'armature calculée convienne.
## **1) Poutres principales :**

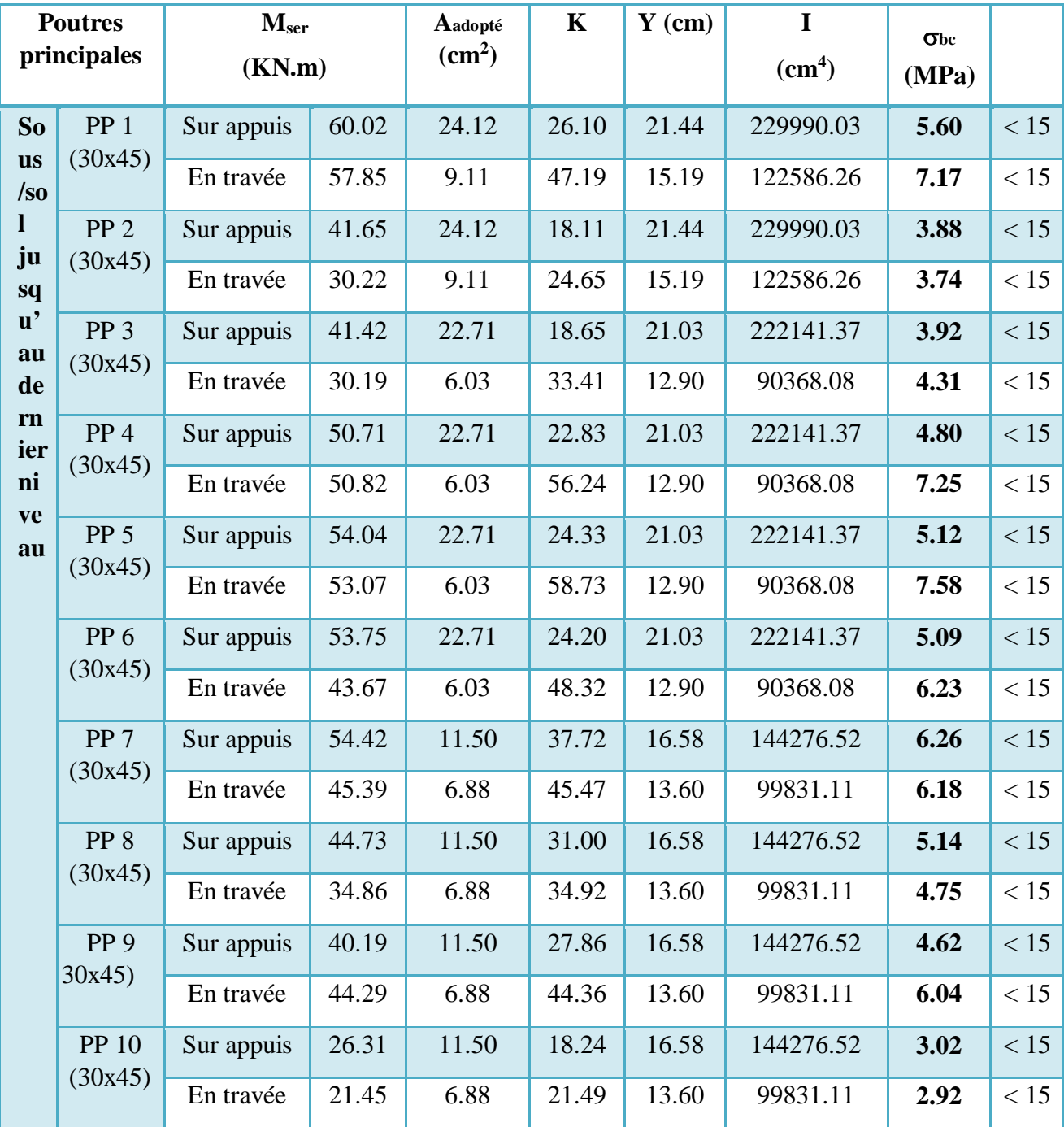

## **Tableau 84.VI. : Contraint de compression dans le béton (PP)**

## **2) Poutres secondaires**

**Tableau 85.VI. : Contraint de compression dans le béton (PS)**

| <b>Poutres</b><br>secondaires                                                                       |                            | M <sub>ser</sub><br>(KN.m) |       | Aadopté<br>$\text{cm}^2$ | $\mathbf K$ | $Y$ (cm) | I<br>(cm <sup>4</sup> ) | $\sigma_{bc}$<br>(MPa) |      |
|----------------------------------------------------------------------------------------------------|----------------------------|----------------------------|-------|--------------------------|-------------|----------|-------------------------|------------------------|------|
| So<br>$\frac{us}{ }$<br>sol<br>jus<br>qu<br>$a^{\dagger}$<br>u<br>de<br>rni<br>er<br>ni<br>ve<br>au | PS <sub>1</sub><br>(30x40) | Sur appuis                 | 25.77 | 14.89                    | 15.04       | 18.22    | 171355.21               | 2.74                   | < 15 |
|                                                                                                    |                            | En travée                  | 22.20 | 4.62                     | 30.21       | 11.56    | 73488.43                | 3.49                   | < 15 |
|                                                                                                    | <b>PS 2</b><br>(30x40)     | Sur appuis                 | 11.00 | 14.89                    | 6.42        | 18.22    | 171355.21               | 1.17                   | < 15 |
|                                                                                                    |                            | En travée                  | 12.27 | 4.62                     | 16.70       | 11.56    | 73488.43                | 1.93                   | < 15 |
|                                                                                                    | PS <sub>3</sub><br>(30x40) | Sur appuis                 | 17.94 | 13.76                    | 11.02       | 17.71    | 162747.25               | 1.95                   | < 15 |
|                                                                                                    |                            | En travée                  | 14.81 | 4.62                     | 20.15       | 11.56    | 73488.43                | 2.33                   | < 15 |
|                                                                                                    | <b>PS 4</b><br>(30x40)     | Sur appuis                 | 17.94 | 13.76                    | 11.02       | 17.71    | 162747.25               | 1.95                   | < 15 |
|                                                                                                    |                            | En travée                  | 14.81 | 4.62                     | 20.15       | 11.56    | 73488.43                | 2.33                   | < 15 |
|                                                                                                    | <b>PS 5</b><br>(30x40)     | Sur appuis                 | 20.43 | 13.76                    | 12.55       | 17.71    | 162747.25               | 2.22                   | < 15 |
|                                                                                                    |                            | En travée                  | 19.37 | 4.62                     | 26.36       | 11.56    | 73488.43                | 3.05                   | < 15 |
|                                                                                                    | <b>PS 6</b><br>(30x40)     | Sur appuis                 | 22.33 | 13.76                    | 13.72       | 17.71    | 162747.25               | 2.43                   | < 15 |
|                                                                                                    |                            | En travée                  | 20.97 | 4.62                     | 28.54       | 11.56    | 73488.43                | 3.30                   | < 15 |
|                                                                                                    | <b>PS 7</b><br>(30x40)     | Sur appuis                 | 25.12 | 11.50                    | 17.41       | 16.58    | 144276.52               | 2.89                   | < 15 |
|                                                                                                    |                            | En travée                  | 23.73 | 4.62                     | 32.29       | 11.56    | 73488.43                | 3.73                   | < 15 |
|                                                                                                    | <b>PS 8</b><br>(30x40)     | Sur appuis                 | 26.09 | 11.50                    | 18.08       | 16.58    | 144276.52               | 3.00                   | < 15 |
|                                                                                                    |                            | En travée                  | 24.20 | 4.62                     | 32.93       | 11.56    | 73488.43                | 3.81                   | < 15 |
|                                                                                                    | <b>PS</b> 9<br>(30x40)     | Sur appuis                 | 37.93 | 11.50                    | 26.29       | 16.58    | 144276.52               | 4.36                   | < 15 |
|                                                                                                    |                            | En travée                  | 23.29 | 4.62                     | 31.69       | 11.56    | 73488.43                | 3.66                   | < 15 |
|                                                                                                    | <b>PS 10</b><br>(30x40)    | Sur appuis                 | 9.10  | 11.50                    | 6.31        | 16.58    | 144276.52               | 1.05                   | < 15 |
|                                                                                                    |                            | En travée                  | 6.87  | 4.62                     | 9.35        | 11.56    | 73488.43                | 1.08                   | < 15 |

### **VI.2.3.3.6. Vérification de l'état limite de déformation (la flèche) :**

On doit vérifier que:

$$
1) \frac{h}{l} \ge \frac{1}{16} \qquad \qquad 2) \frac{h}{l} \ge \frac{1}{10} \frac{Mt}{M0} \qquad \qquad 3) \frac{A}{bd} \le \frac{4.2}{fe} \quad Mpa
$$

La vérification de la flèche est inutile sauf si l'une des trois conditions n'est pas vérifier Avec: **As:** section d'armateur tendu correspondant

 $\sum \mathbf{f}_e$ : limite d'élasticité de l'acier.

**1) Poutre principale : 45x30 h= 45 cm** hauteur de la section **l= 5m** la portée entre nus d'appuis. **B = 4 m** Largeur de portée.  $M_t = 60.017$  KN.m Moment maximum en travée du RDC.  $q_u = 1.35 G + 1.5 Q = 1.35 \times 5.13 + 1.5 \times 5 = 14.43 KN$  $M_0 = \frac{q_u l^2}{8} \times B = \frac{14.43 \times 5^2}{8} \times 4 = 180.32 \text{ KN.m}$  $\frac{h}{1} > \frac{1}{16}$   $\Rightarrow$   $\frac{45}{500} = 0.09 > 0.063$  ... ... ... ... ... ... C. V  $\frac{h}{1} > \frac{1}{10}$   $\frac{M_t}{M_0}$   $\Rightarrow 0.09 > \frac{1}{10}$   $\frac{60.017}{180.32} = 0.033$  ... ... ... ... ... ... ... C. V 

**2) Poutre secondaire** : **40x30 h= 40 cm** hauteur de la section **l= 4 m** la portée entre nus d'appuis. **B = 4.8 m** Largeur de portée.

 $M_t = 25.77$  KN.m Moment maximum en travée du RDC.  $q_u = 1.35 G + 1.5 Q = 1.35 \times 5.13 + 1.5 \times 5 = 14.43 KN$ 

## **VI.2.3.4. Schémas de ferraillage des poutres :**

## • **Zone 01 :**

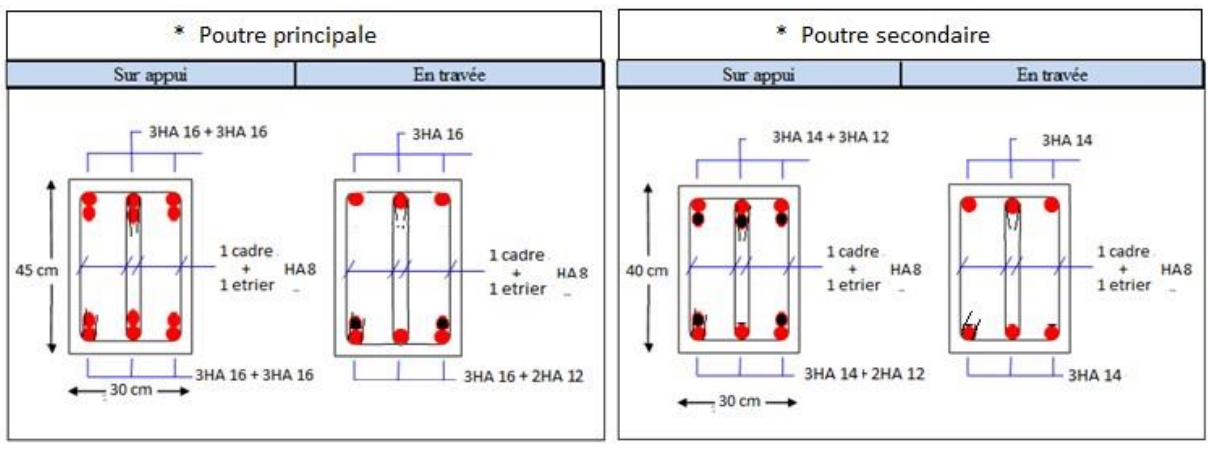

### • **Zones 02 et 03 :**

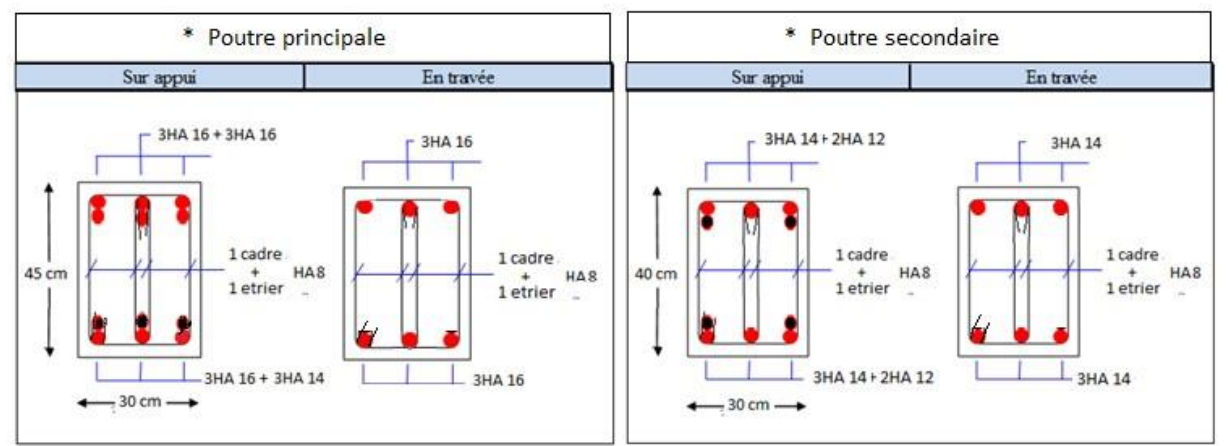

## • **Zones 04 et 05 :**

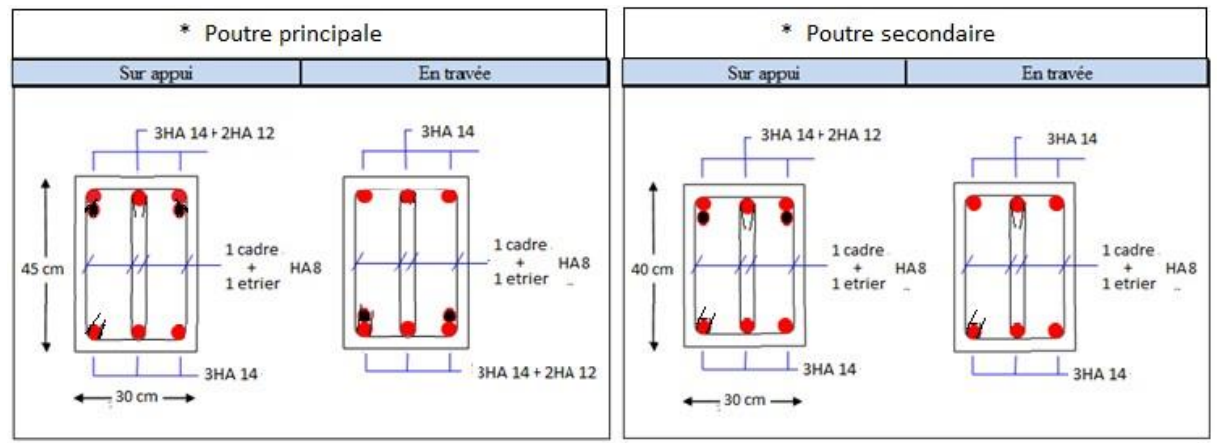

 **Figure 89.VI.: Schémas de ferraillage des poutres par zone**

**CHAPITRE VI Ferraillage des éléments résistants (les éléments principaux)** 

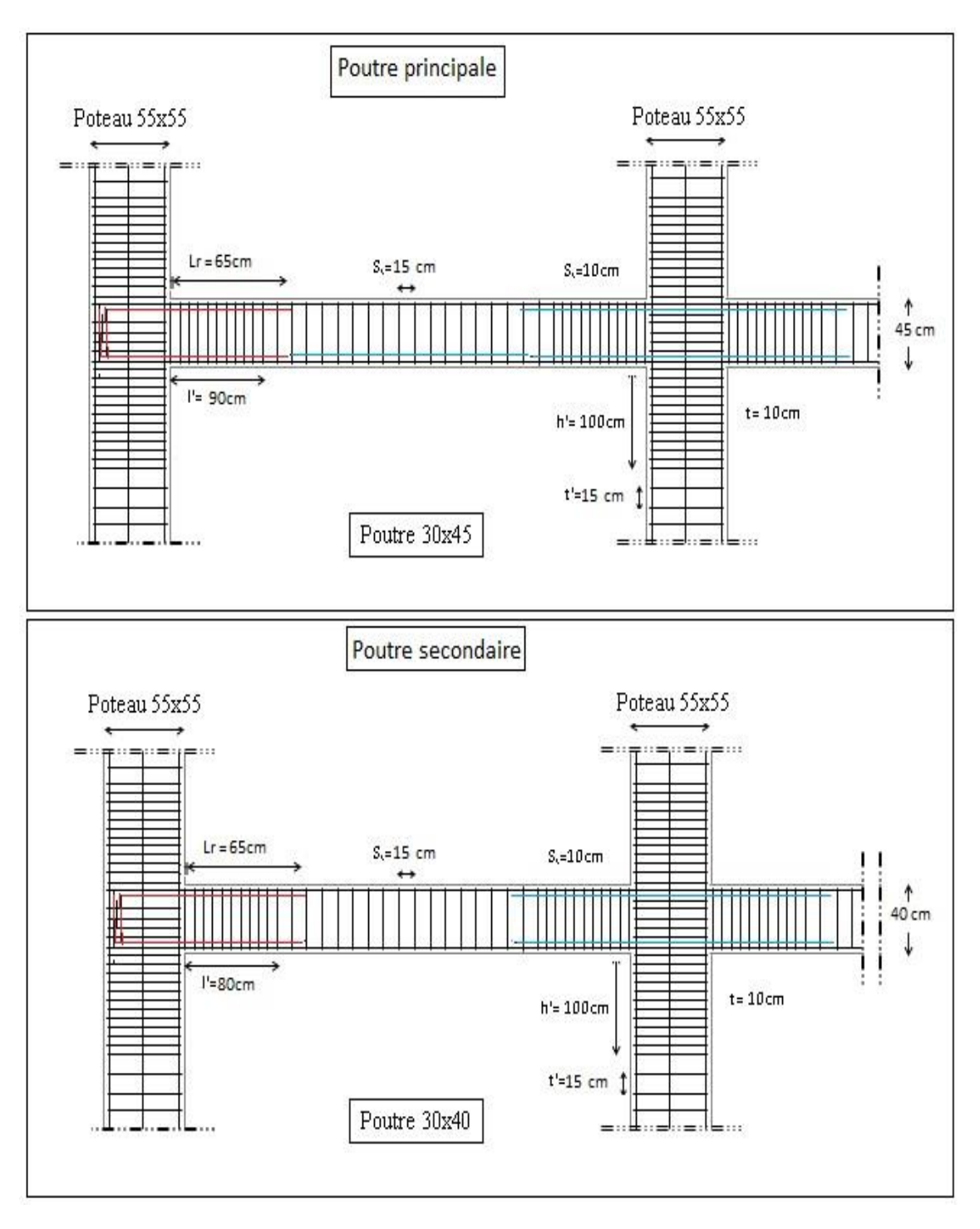

**Figure 90.VI.: Disposition constructif en RDC**

## **VI.3. Etude des voiles :**

## **VI.3.1. Introduction :**

Dans une structure, les voiles de contreventement, outre leurs rôles porteurs vis-à-vis des charges verticales, sont particulièrement efficaces pour assurer la résistance aux forces horizontales grâces à leurs rigidités importantes dans ce plan.

Les sollicitations engendrées dans les voiles sont :

- Moments fléchissant et efforts tranchants provoqués par l'action sismique
- Effort normal du à la combinaison des charges permanentes, d'exploitation et des charges sismiques

Les voiles seront calculés en flexion composée sous un effort normal résultant des combinaisons des efforts dus aux forces verticales (charges et surcharges), et à des forces horizontales dues au séisme (cisaillement). Ce qui nécessitera la disposition du ferraillage suivante :

1) Sur le plan vertical (aciers verticaux)

2) Sur le plan horizontal (aciers horizontaux)

Pour cela, nous avons divisé notre structure en cinq zones de calcul :

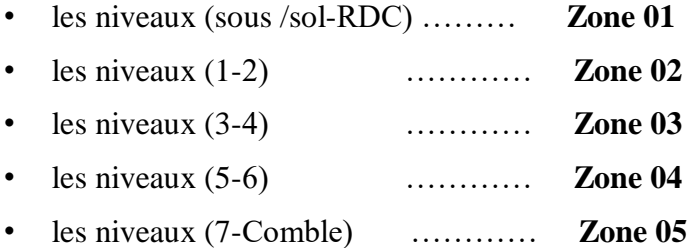

## **VI.3.2. Les combinaisons d'action :**

 Les combinaisons d'action sismique et d'action due aux charges verticales à prendre en considération sont données ci-après :

Les réglementations en vigueur **BAEL** et **RPA99/ V2003** exigent les combinaisons ci-contre :

### **1) Etat limite ultime :**

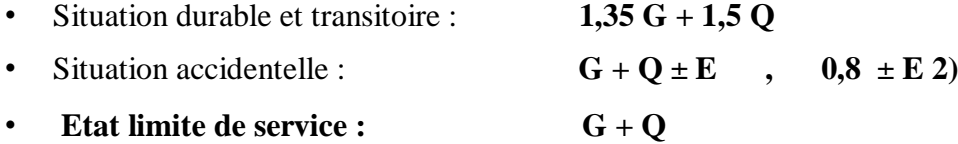

## **VI.3.3. Recommandations de RPA99/v.2003 :**

## **VI.3.3.1. Armatures verticales :**

 Sont destinés à reprendre les effets de flexion, ils sont disposés en deux nappes parallèles aux faces de voiles. Ces armatures doivent respecter les prescriptions suivantes :

- Le pourcentage minimum sur toute la zone tendue est de **20%.**
- Les barres verticales des zones extrêmes doivent être ligature par cadres horizontaux dont l'espacement ne doit pas être supérieur à l'épaisseur de voile.
- L'espacement des barres verticales doit être réduit par à la moitié sur une longueur de **L/10** dans les zones extrêmes cet espacement ne doit pas être au plus égale à **15 cm.**
- Les barres verticales du dernier niveau doivent être munies de crochets à la partie supérieure .toutes les autres barres n'ont pas de crochets (jonction par recouvrement)

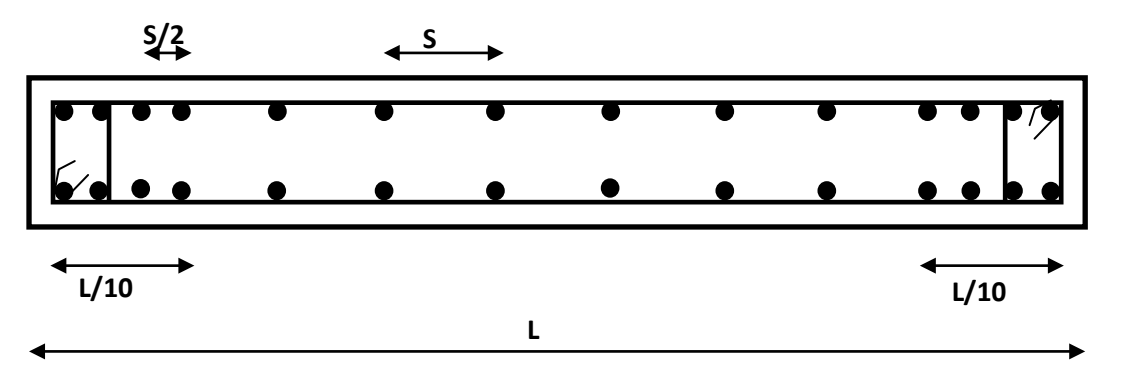

 **Figure 91.VI.: Disposition des armatures verticales dans le voile.**

## **VI.3.3.2. Armatures horizontales :**

 Les barres horizontales doivent être munies de crochets à **135<sup>0</sup>** ayant une longueur de **10** . Dans le cas où il existe des talons de rigidité, les barres horizontales devront être ancrées sans crochets si les dimensions des talons permettent la réalisation d'un ancrage droit.

## **VI.3.3.3. Règle communes :**

L'espacement des barres horizontales et verticales doit être inférieur à la plus petite des deux valeurs suivantes :

- **S≤ 1,5 a (a : épaisseur du voile).**
- **S≤ 30 cm.**

Les deux nappes d'armatures doivent être reliées au moins avec quatre épingles au mètre carré dans chaque nappe. Les barres horizontales doivent être disposées vers l'extérieur.

Le pourcentage minimal d'armatures verticales et horizontales des voiles est donné comme suit :

- Globalement dans la section du voile est égale à **0,15%** de la section
- En zone courante égale à **0,10%** de la section

Le diamètre des barres verticales et horizontales des voiles (à l'exception des zones d'about) ne devrait pas dépasser **1/10** de l'épaisseur du voile.

Les longueurs de recouvrement doivent être à 40 $\phi$  pour les barres situées dans la zone ou le renversement du signe des efforts est possible ,20 $\phi$  pour les barres situées dans les zones comprimées sous l'action de toutes les combinaisons possible des charges

## **VI.3.3.4. Armatures transversales :**

Elles sont perpendiculaire aux faces du voile elles servent de lien entre les deux nappes d'armatures verticales et empêchent leur flambement éventuel, ces armatures sont généralement des épingles au nombre de quatre au moins par mètre carré.

## **VI.3.3.5. Armature de potelet :**

On doit prévoit à chaque extrémité du voile un potelet armé par barres verticales, dont la section est supérieure ou égale à 4HA10.

## **VI.3.3.6. Armature de couture :**

 Le long de joint de reprise de coulage, l'effort tranchant doit être repris par des aciers de couture dont la section est donnée par la formule suivant **:**

$$
Avj = 1, 1\frac{\overline{V}}{fe} \qquad \text{Avec} : \qquad \overline{V} = 1, 4V_U
$$

 **VU :** effort tranchant calculé au niveau considéré

Cette quantité doit être s'ajouter à la section d'aciers tendus nécessaires pour équilibrer les efforts de traction dus au moment de renversement.

**CHAPITRE VI Ferraillage des éléments résistants (les éléments principaux)** 

## **VI.3.4. Ferraillage des voiles :**

## **VI.3.4.1. Exposé de la méthode :**

La méthode consiste à déterminer le diagramme des contraintes sous les sollicitations favorisantes la traction avec les formules suivantes (formule de RDM).

$$
\sigma_{1,2} = \frac{N}{\Omega} \pm \frac{M.V}{I}
$$

Avec :

**N** : effort normal appliqué

**M** : Moment fléchissant appliqué.

: Section transversale du voile.

**I** : l'inertie de voile

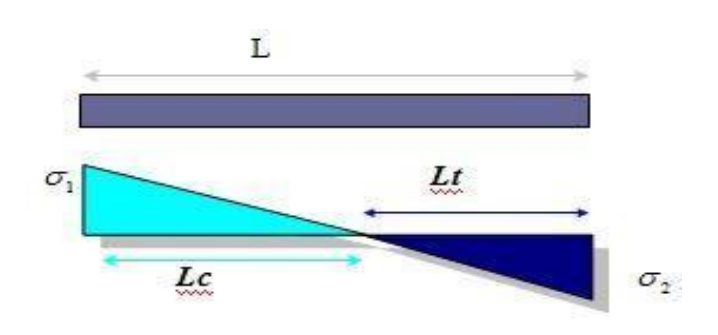

**Figure 92.VI.:Diagramme des contraintes**

$$
V : \text{bras de levier} \qquad V = \frac{L_{\text{voile}}}{2}
$$

• **Calcul de L<sup>t</sup> (longueur tendue) :**

$$
L_t = \frac{\sigma_2}{\sigma_2 + \sigma_1}
$$

• **Calcul de Force :** 2

$$
F = \frac{\sigma \, 2 \, .\mathrm{Lt}}{2} \, \mathcal{C}_{\mathrm{vole}}
$$

• **Calcul des armatures verticales :** 

$$
A_v = \frac{F}{fe} \qquad (f_e = 400 \text{ MPa})
$$

• **Armatures minimales selon le BAEL91 :** 

Section particle. 
$$
\text{Amin} \geq \max \left( 0.23. B \cdot \frac{ft_{28}}{fe}; 0.005. B \right)
$$
\nSection entire element tendue: 
$$
\text{Amin} \geq \max \left( \frac{Nu}{2\sigma_s}; B \cdot \frac{ft_{28}}{fe}; 0.005. B \right)
$$

## **VI.3.5. Vérification :**

## **VI.3.5.1. Vérification à l'ELS :**

Pour cet état,on considère

 $N<sub>ser</sub> = G + Q$ 

 $\sigma_{\rm b} = \frac{N}{R_{\rm b}A}$  $\frac{N}{B+15A} \leq 0.6$ .f<sub>c28</sub>=15MPa

Avec:

**N:** effort normal appliqué (N<sub>ser</sub>).

**B**: section de béton.

**A:** section d'armature adoptée.

## **VI.3.5.2. Vérification de la contrainte de cisaillement :**

## **1. D'après le RPA99 :**

$$
\tau_{\text{b}} \le \tau_{\text{b}} = 0.2 \text{f}^2
$$
  
ou :  $\tau_{\text{b}} = \frac{V}{\text{b}^2 \cdot d}$  avec :  $V = 1.4 \text{V}^2$  calcul

Avec:

b<sub>0</sub>: épaisseur de voile d : hauteur utile = 0,9h h : hauteur totale de la section brute.

### **2. D'après le BAEL 91 :**

On doit vérifier que :

τu≤ τu

 $\overline{\phantom{a}}$ 

$$
\tau_{\rm U} = \frac{Vu}{b \cdot d}
$$

**Avec :**τ̅̅u̅: contrainte de cisaillement

On a aussi  $\overline{\tau} \overline{u}$ = min  $\left(0,15\frac{fC}{v}\right)$  $\frac{fCj}{\gamma_{\text{b}}}$  ;4MPa)

## **VI.3.6. Exemple de calcul :**

Nous prendrons comme exemple de calcul le voile longitudinale de longueur L= 2.5 m, dans la première zone (sous-sol + RDC). Ainsi le ferraillage sera calculer pour la longueur tondue du voile la partie restante sera ferrailler par symétrie.

## **VI.3.6.1. Détermination des sollicitations :**

On prend dans notre cas :

 $M_{max}$  = 1692.155 KN .m ⇒  $N_{cor}$  = 721.44 KN .m  $I = \frac{0.2 (2.5)^3}{12} = 0.26 \text{ m}^4$  $\Omega = e.I = 0.2 \times 2.5 = 0.5$  m<sup>2</sup>

$$
V = \frac{L}{2} = \frac{2.5}{2} = 0.5 \text{ m}^2
$$
  
\n
$$
\sigma_1 = \frac{N}{\Omega} + \frac{M.V}{I} = 9565.224 \text{ KN/m}^2
$$
  
\n
$$
\sigma_2 = \frac{N}{\Omega} - \frac{M.V}{I} = -6679.464 \text{ KN/m}^2 \Rightarrow \text{La section est particlement comprimée.}
$$

 $Lt = \frac{\sigma_2}{\sigma}$  $\frac{\sigma_2}{\sigma_2+\sigma_1}$  L =  $\frac{9565.224}{9565.224-667}$  $\frac{9565.224 - 6679.464}{9565.224 - 6679.464}$  2.5 = 1.03 m

## **VI.3.6.2. Calcul des armatures verticales :**

$$
F = \frac{\sigma_2 \text{ .} \text{ .} \text{ .} \text{ } \text{ .} \text{ } \text{ } e} = \frac{| -6679.464 | \times 1.03}{2} \text{ 0.2} = 686.613 \text{ KN}
$$

$$
A_{v} = \frac{F}{f_{\rm e}} = \frac{686.13 \times 10^{3}}{400 \times 10^{2}} = 17.17 \text{ cm}^{2}
$$

La section finale dans le voile est  $A_V = 17.17$  *cm*<sup>2</sup>  $\Rightarrow$   $A_{Vadoptée} = 20.36$  cm<sup>2</sup> (18HA12)doit être distribuée sur  $L_t$ .

**CHAPITRE VI Ferraillage des éléments résistants (les éléments principaux)** 

### • **Armature minimale dans la zone tendue :**

Vérifications vis à vis du **RPA99/V2003 (art : 7.7.4.1)** :

 $A_{\text{min}} = 0.2\%$   $L_t e = 4.11$   $cm^2$   $A_{\text{V}} = 20.36$   $cm^2 > A_{\text{min}} = 4.11$   $cm^2$ 

### • **Espacement :**

La longueur minimale d'après l'article **7.7.4.3 du RPA99V2003** :

- Longueur de la zone d'about :  $250/10 = 25$  cm Avec :  $St = 10$  cm
- Longueur de la zone courante :  $250-25=225$  cm. Avec :  $St = 15$  cm

• **Conclusion :** 

On adopte comme ferraillage verticale  $A_V = 20.36$  cm<sup>2</sup> (18HA12) par nappe sur toute la longueur du voile.

## **VI.3.6.3. Armature horizontale :**

- **• D'après le BAEL91:**  $A_H =$  $A<sub>v</sub>$ 4 = 5.09 *cm*²
- **D'après le RPA 99:**  $A_H = 0.15\% \times L \times e = 0.15\% \times 250 \times 20 = 7.5$  cm<sup>2</sup> Soit (**5HA10/m**) de hauteur pour chaque nappe avec  $S_t = 20$ cm

## **VI.3.6.4. Armature transversale :**

 Les deux nappes d'armatures verticales doivent être reliées au moins par quatre (4) épingles au mètre carré, soit : **4HA8** 

## **VI.3.6.5. Vérification de contrainte de cisaillement :**

La contrainte de cisaillement dans le béton est limitée à :

• **Selon le RPA99 [art 7.7.2]:** 

 $\overline{\tau}$  =0,02.f<sub>c28</sub> = 5 MPa

**Vmax = 1805,89KN** 

 $\tau_{b=1.4}\frac{V}{h}$  $\overline{b; d}$  = 1.4  $\times$  $1805.89\times10-3$  $0.2 \times 4.45$  = 2.84 Mpa

τ < ̅̅̅̅̅̅……………CV.

**. Selon le BAEL91:** 

$$
\tau u = min(0.15 \frac{fcj}{\gamma b}; 4Mpa) = 2.5 Mpa
$$

$$
_{\tau b = \frac{v}{b.d}} = \frac{1085,89 \times 10^{-3}}{0.2 \times 4.45} = 1.22 \text{ Mpa}
$$

τ < ̅̅̅̅̅̅……………. cv.

**VI.3.7. Résultats du calcul :** 

## **VI.3.7.1. Détermination des sollicitations et calcul de ferraillage :**

Après les calculs les résultats sont comme suite :

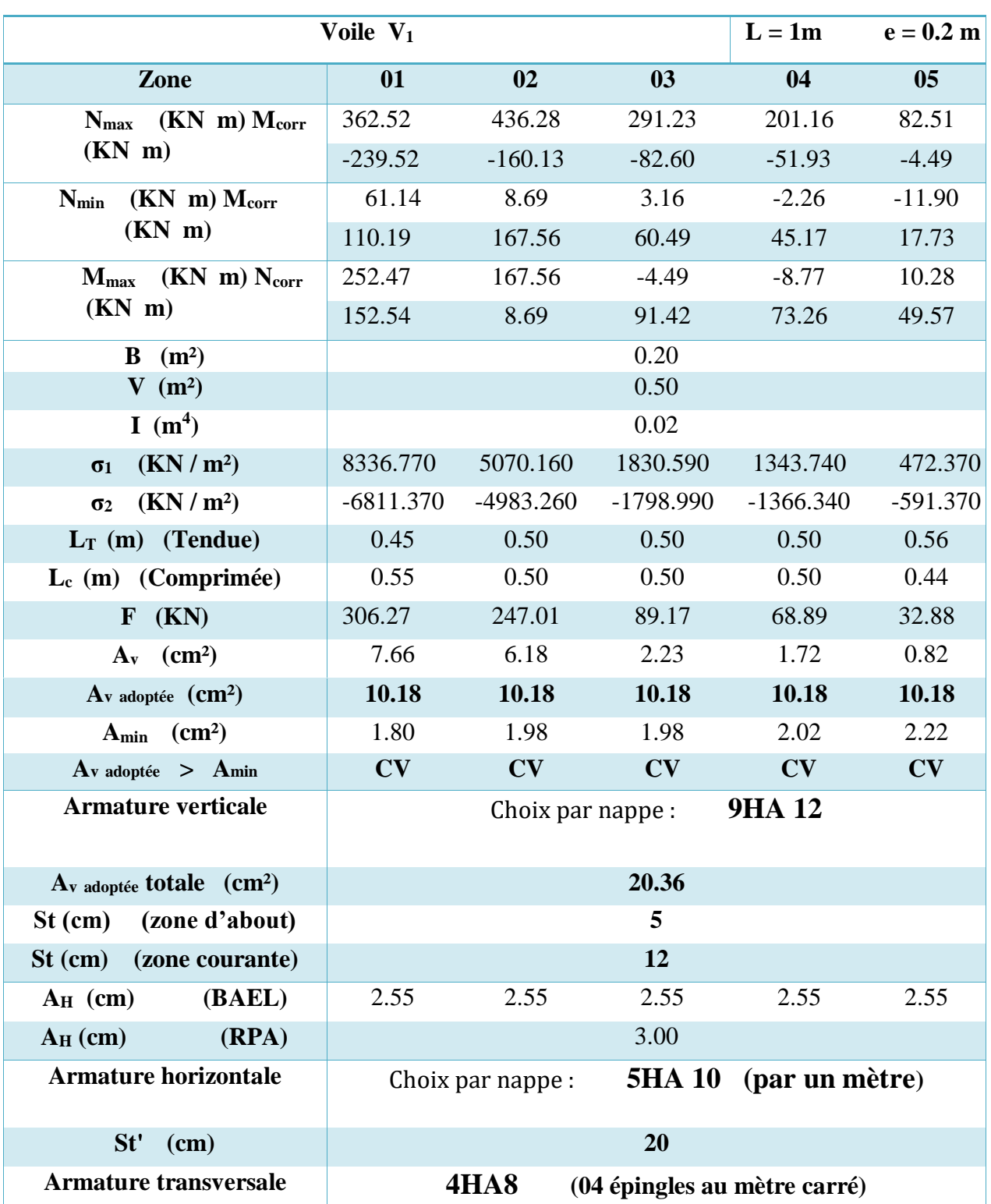

## **Tableau 86.VI.: .Détermination des sollicitations et calcul de ferraillage des voiles**   $(L = 1m)$

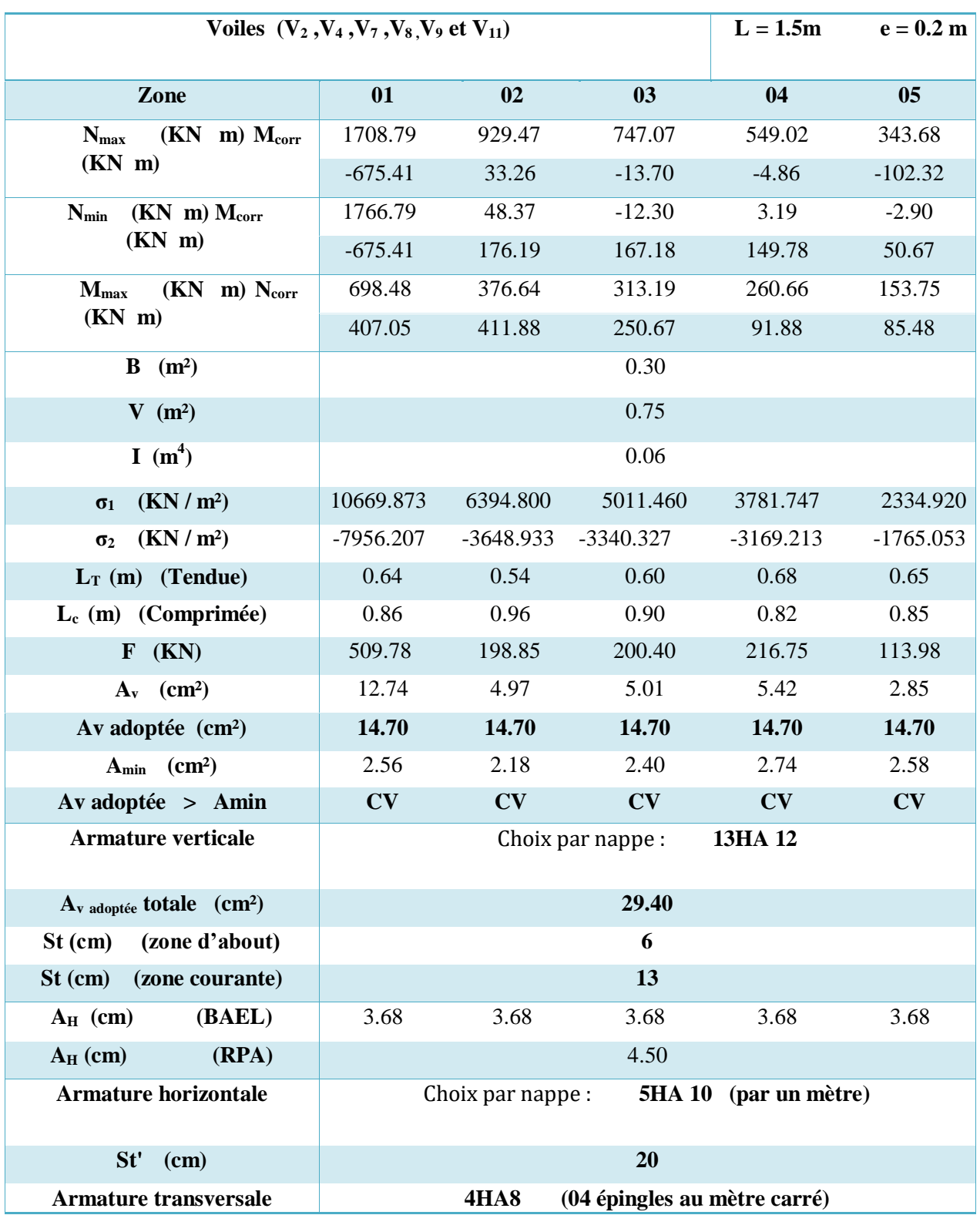

## **Tableau 87.VI. :.Détermination des sollicitations et calcul de ferraillage des voiles (L = 1.5m)**

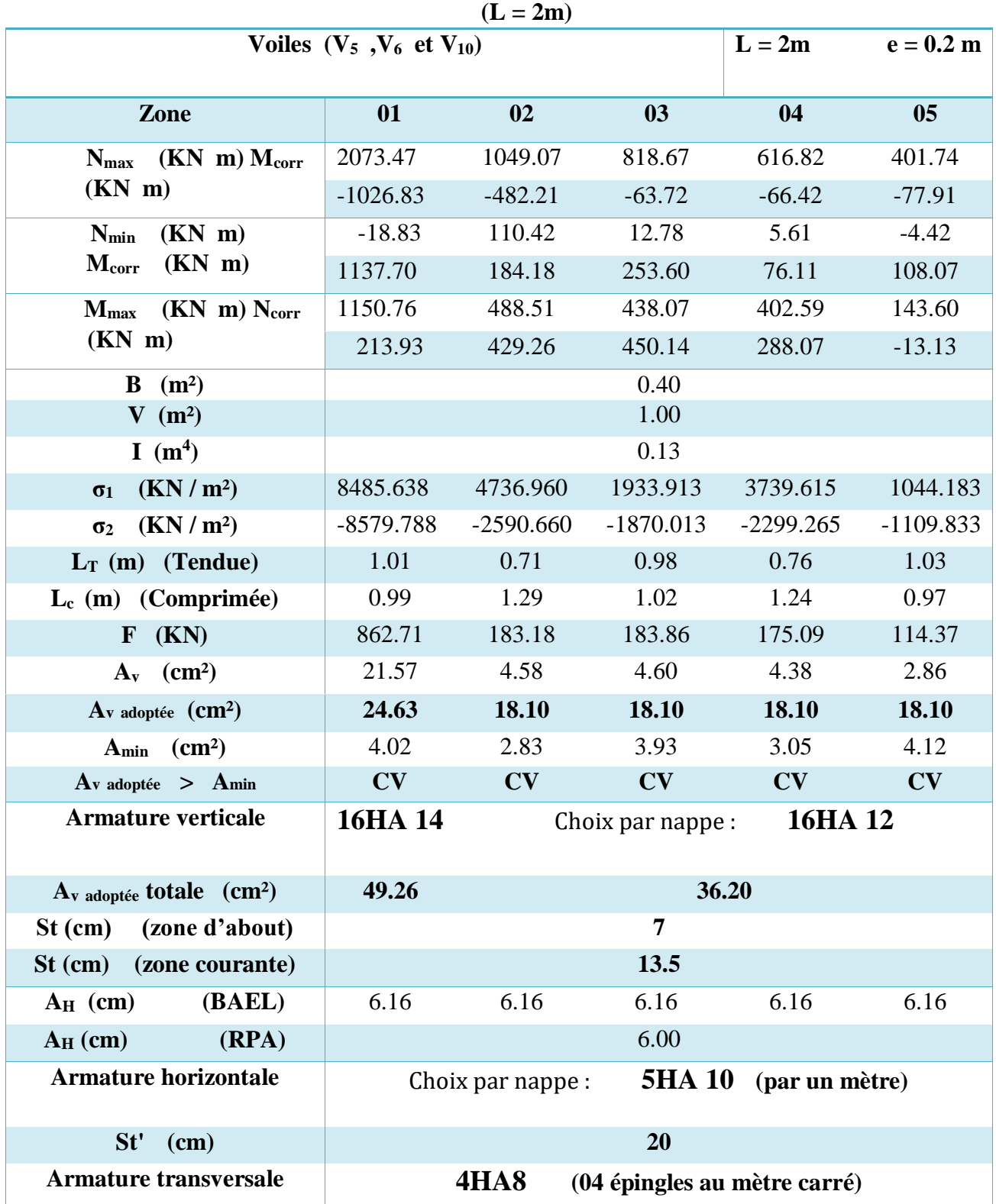

# **Tableau 88.VI. : Détermination des sollicitations et calcul de ferraillage des voiles**

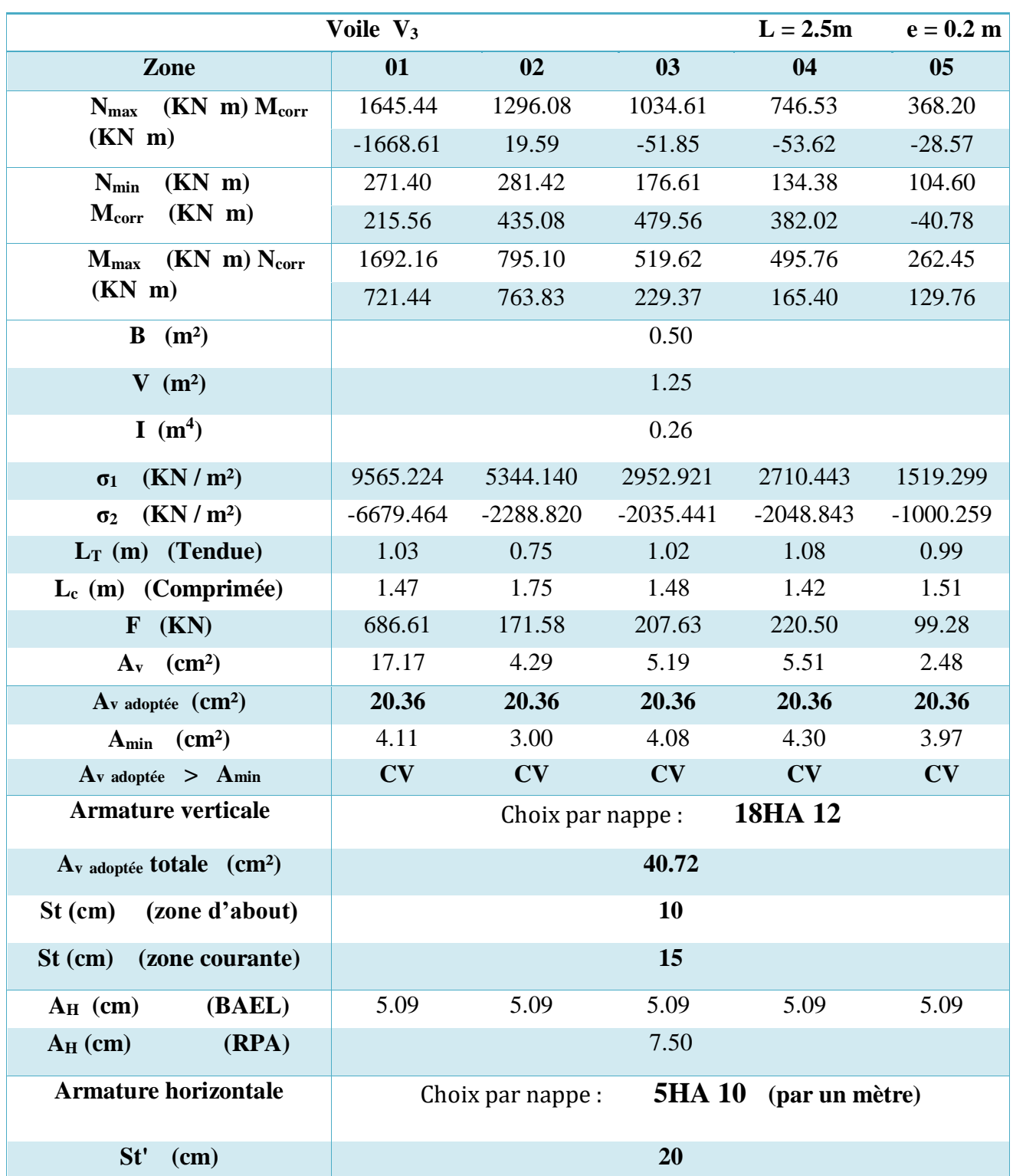

## **Tableau 89.VI. : .Détermination des sollicitations et calcul de ferraillage des voiles (L = 2.5m)**

**CHAPITRE VI Ferraillage des éléments résistants (les éléments principaux)** 

## **VI .3.7.2.Vérification a l'ELS :**

**Tableau 90.VI : .Vérification de la contrainte de cisaillement et de béton dans les voiles (L=1m).**

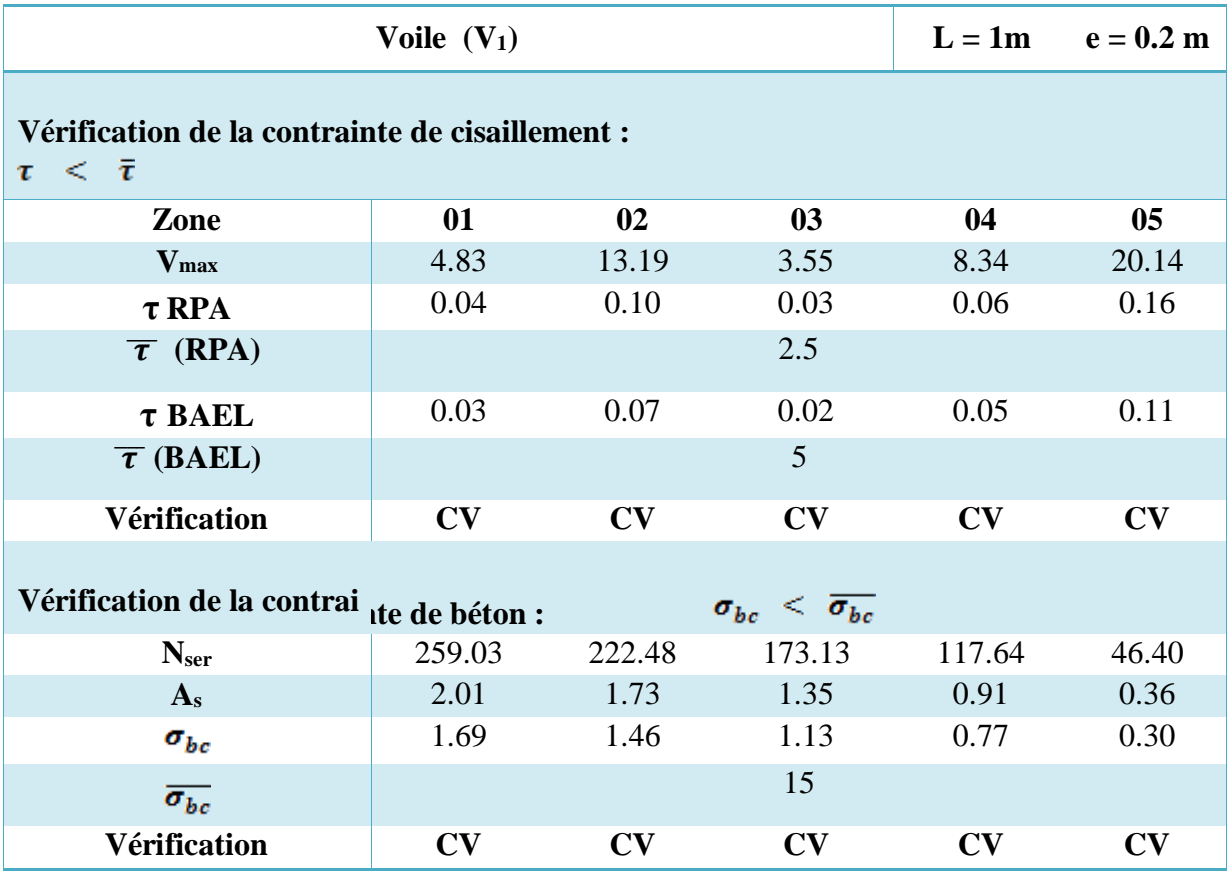

## **Tableau 91.VI : .Vérification de la contrainte de cisaillement et de béton dans les voiles (L=1.5m).**

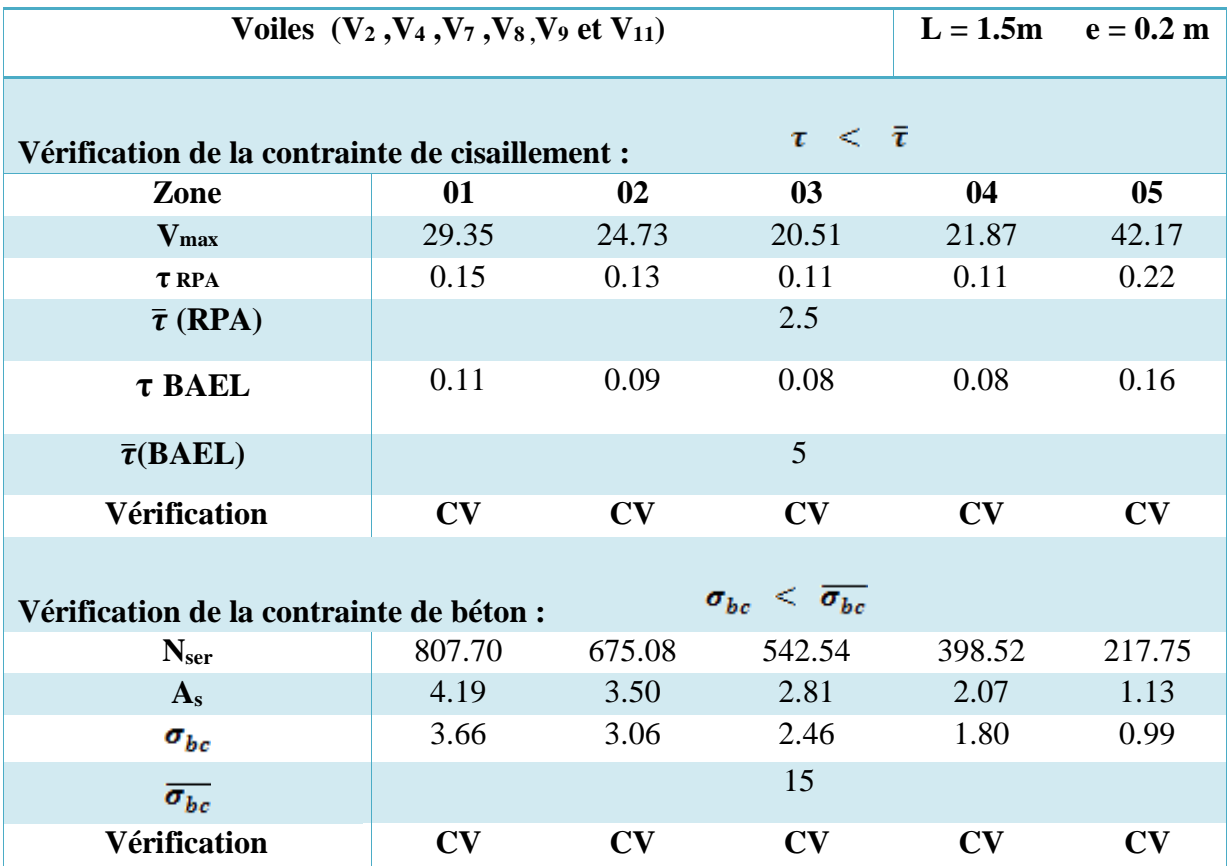

## **Tableau 92.VI. :Vérification de la contrainte de cisaillement et de béton dans les voiles (L=2m).**

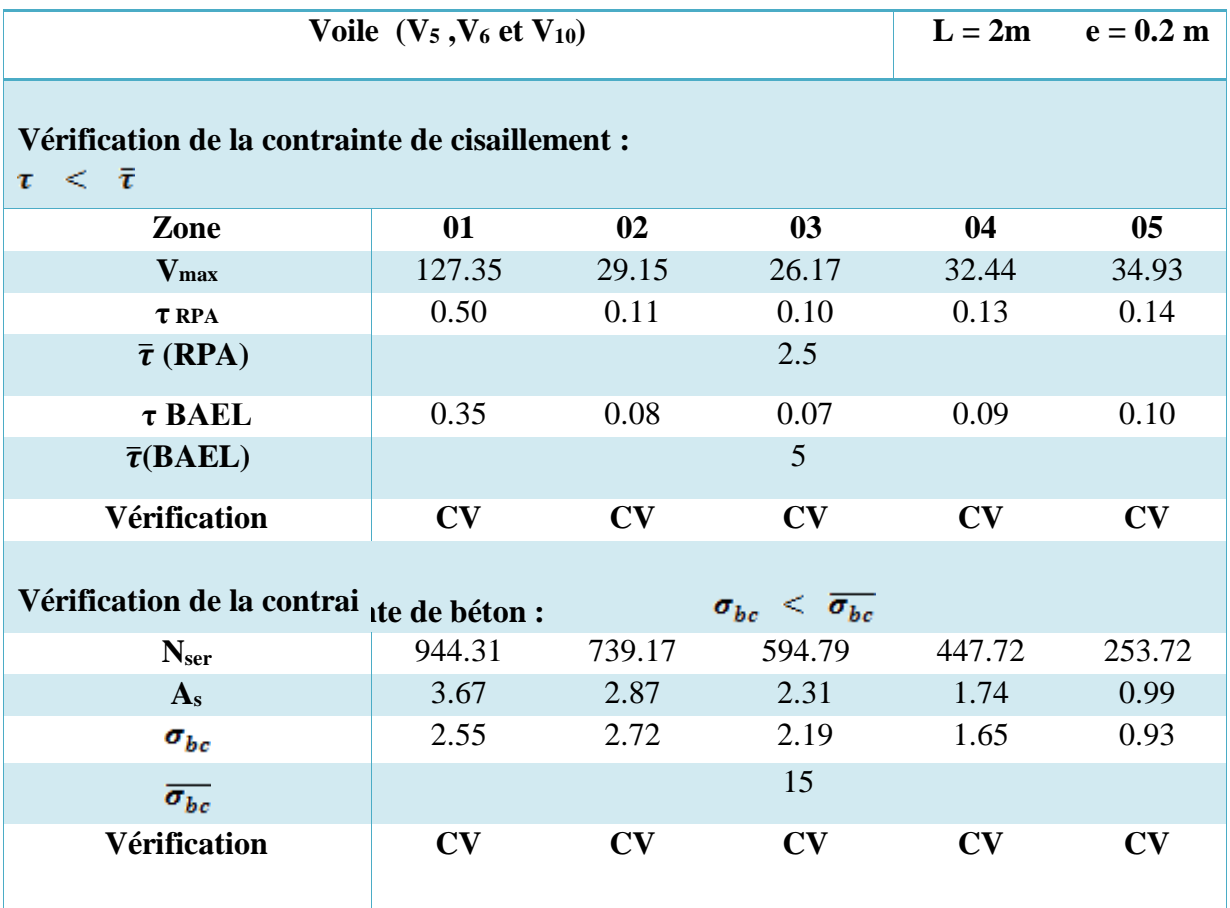

## 245

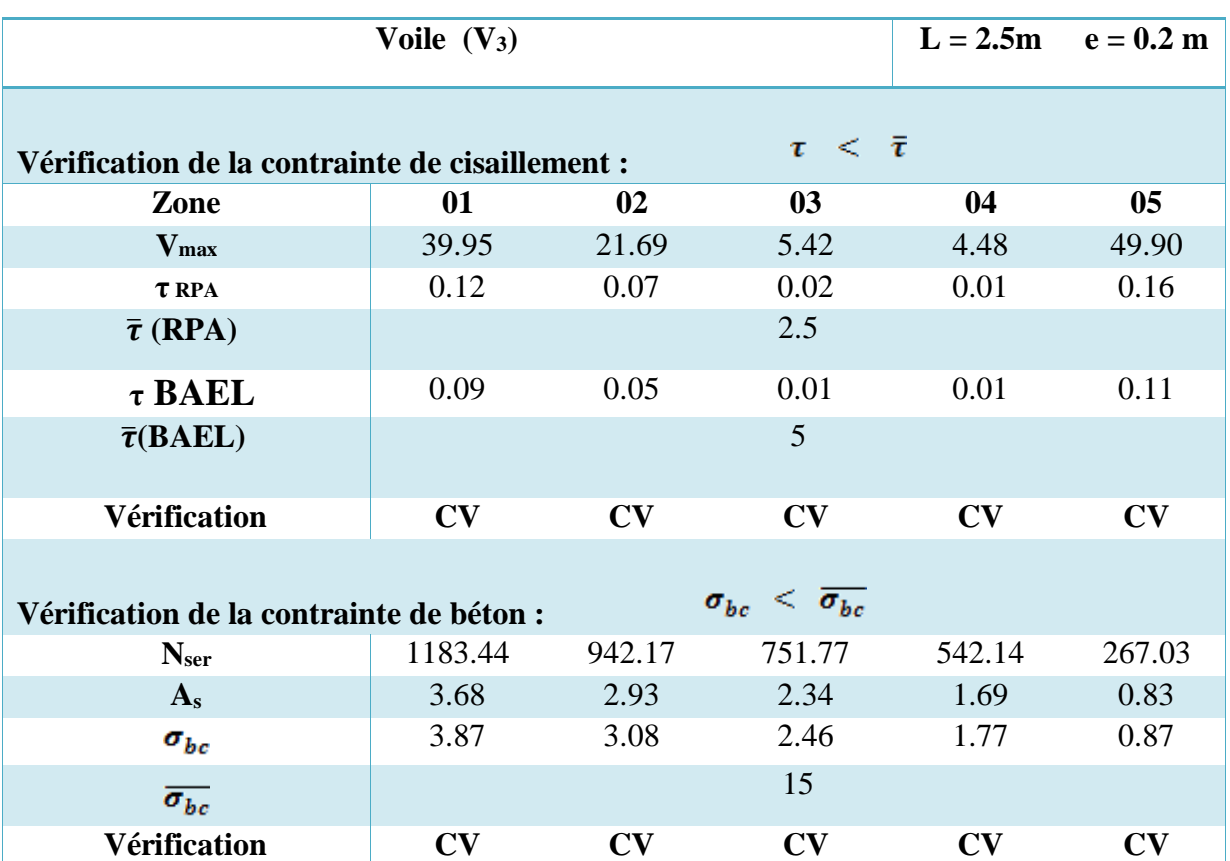

## **Tableau 93.VI. : Vérification de la contrainte de cisaillement et de béton dans les voiles (L=2.5m).**

**CHAPITRE VI Ferraillage des éléments résistants (les éléments principaux)** 

## **VI.3.7.2. Schémas de ferraillage des voiles :**

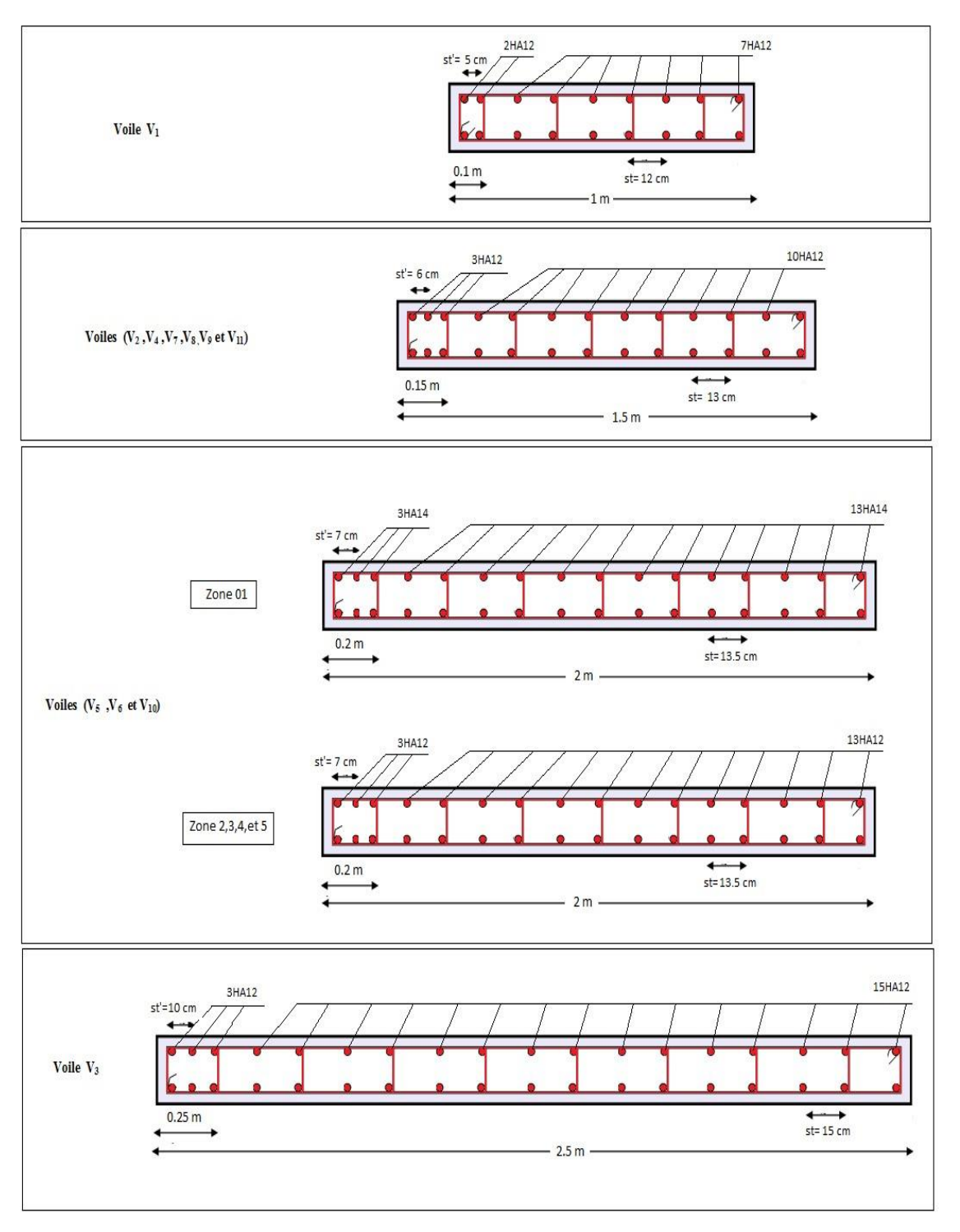

**Figure 93.VI.: Schémas de ferraillage des voiles**

## **VI.4. Etude des poteaux :**

## **VI.4.1.Introduction :**

Les poteaux sont des éléments structuraux assurant la transmission des efforts des poutres vers les fondations. Un poteau est soumis à un effort normal « N » et à un moment de flexion « M » dans les deux sens que ce soit dans le sens longitudinal ou transversal donc les poteaux sont sollicités en flexion composée.

### **VI.4.1. Ferraillage des poteaux :**

Le calcul du ferraillage se fera en flexion composée à l'ELU .La section d'acier sera calculée pour différentes combinaisons d'efforts internes en tenant compte des trois types de sollicitations suivantes

- Effort normal maximal et moment correspondant.
- Effort normal minimal et moment correspondant.
- Moment fléchissant maximal et effort correspondant.

# **VI.4.2.1. Caractéristiques des matériaux :**

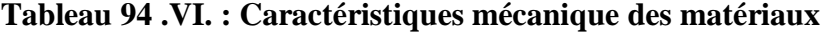

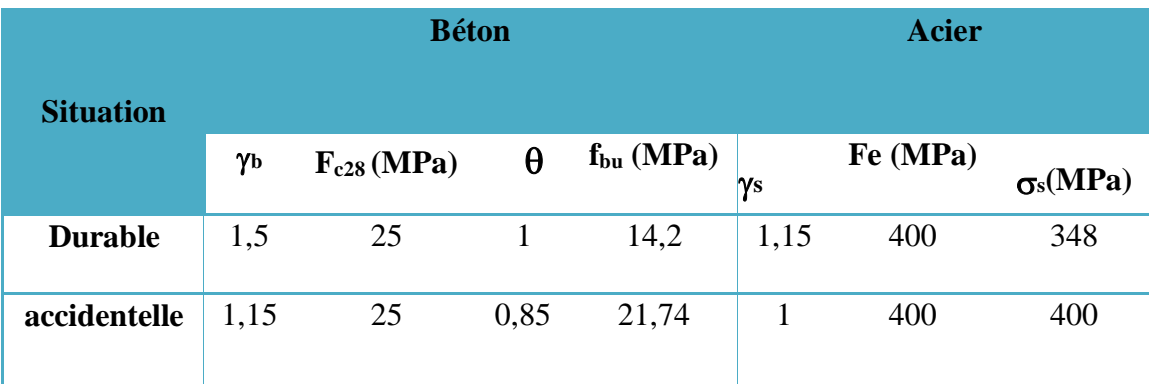

Les armatures seront calculées sous l'effet des sollicitations les plus défavorables et ce dans les situations suivantes.

### **VI.4.2.2. Les combinaisons des charges :**

En fonction du type de sollicitation, on distingue les différentes combinaisons suivantes :

```
Selon BAEL91 : (Situations durables)
ELU : 1,35G + 1,5QELS : G + Q
```
**Selon RPA99** : (situations accidentelle)  $G+Q\pm E$  $0,8 \text{ G} \pm \text{E}$ .

# **VI.4.2.3. Calcul des armatures :**

Le calcul des armatures sera effectuer par zone, elles seront définies comme suit :

- **Zone 01 :** Sous /sol et RDC: **poteaux (55x55).**
- **Zone 02 :** 1<sup>er</sup> étage et 2<sup>eme</sup> étage : **poteaux (50x50).**
- **Zone 03** : 3<sup>eme</sup> et 4<sup>eme</sup> étage : **Poteaux (45x45).**
- **Zone 04** : 5<sup>eme</sup> et 6<sup>eme</sup> étage : **Poteaux (40x40).**
- **Zone 03 :** 7 eme étage et Comble : **Poteaux (35x35).**

Les sollicitations dans chaque zone sont obtenues par le logiciel **ETABS**, puis elles seront triées par **EXCEL** pour avoir les valeurs les plus grandes ou les plus petites selon le cas voulu. Les résultats sont résumés dans les tableaux suivants :

## **1) Situation durable 1.35G+1.5Q :**

### **Tableau 95.VI. : Ferraillage des poteaux sous combinaisons durables**

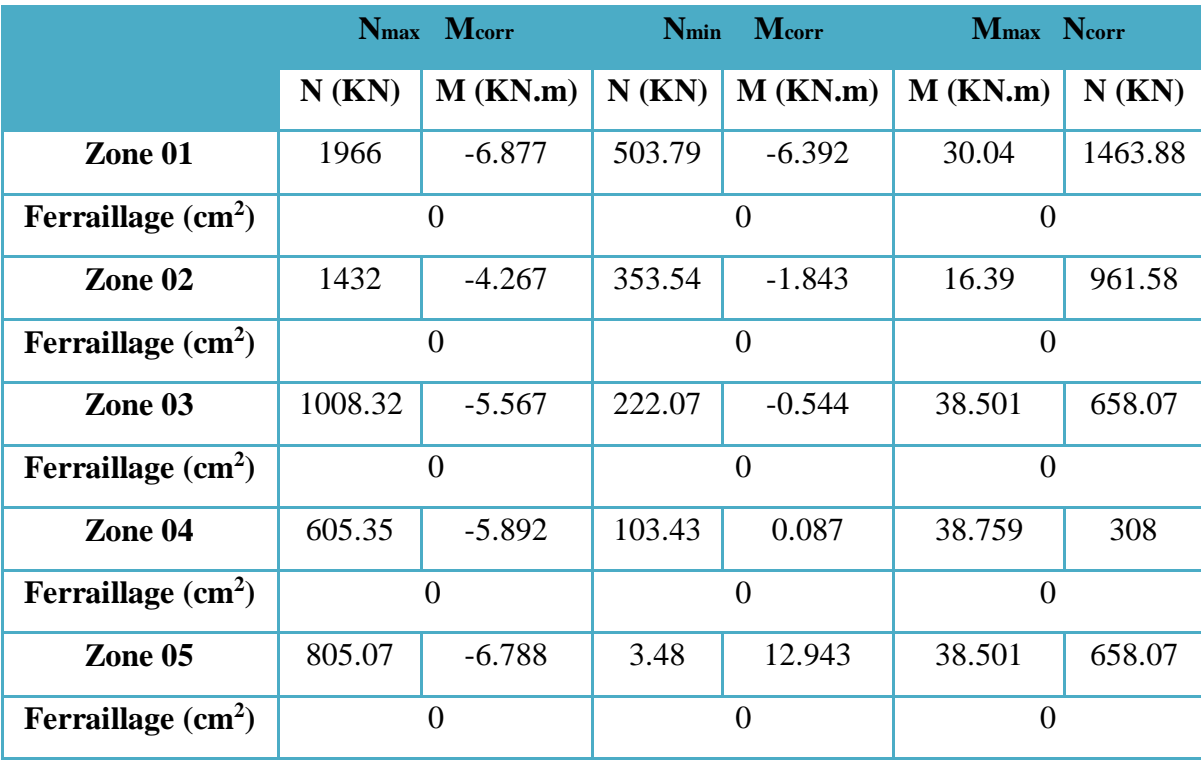

**2) Situation accidentelle (0.8G**±**E):** 

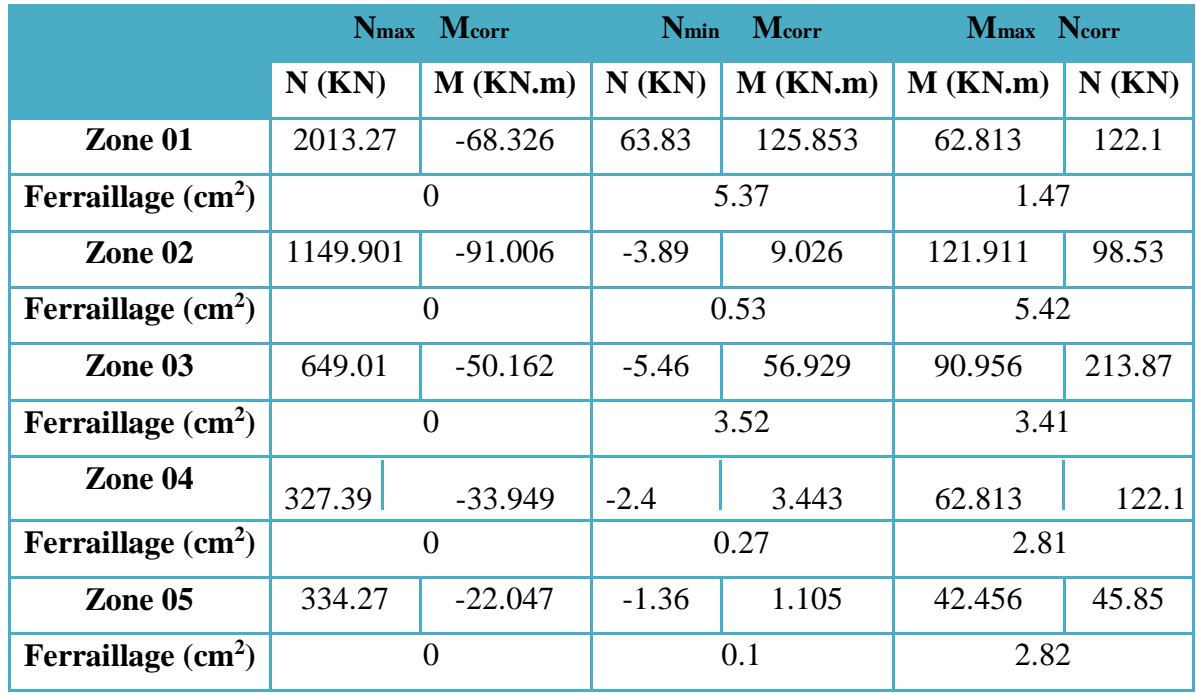

**Tableau 96.VI. : Ferraillage des poteaux sous combinaisons accidentelles 0.8G±E**

**3) Situation accidentelle (G+E) :** 

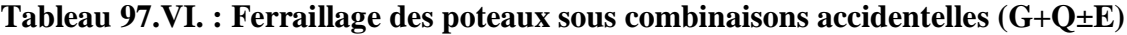

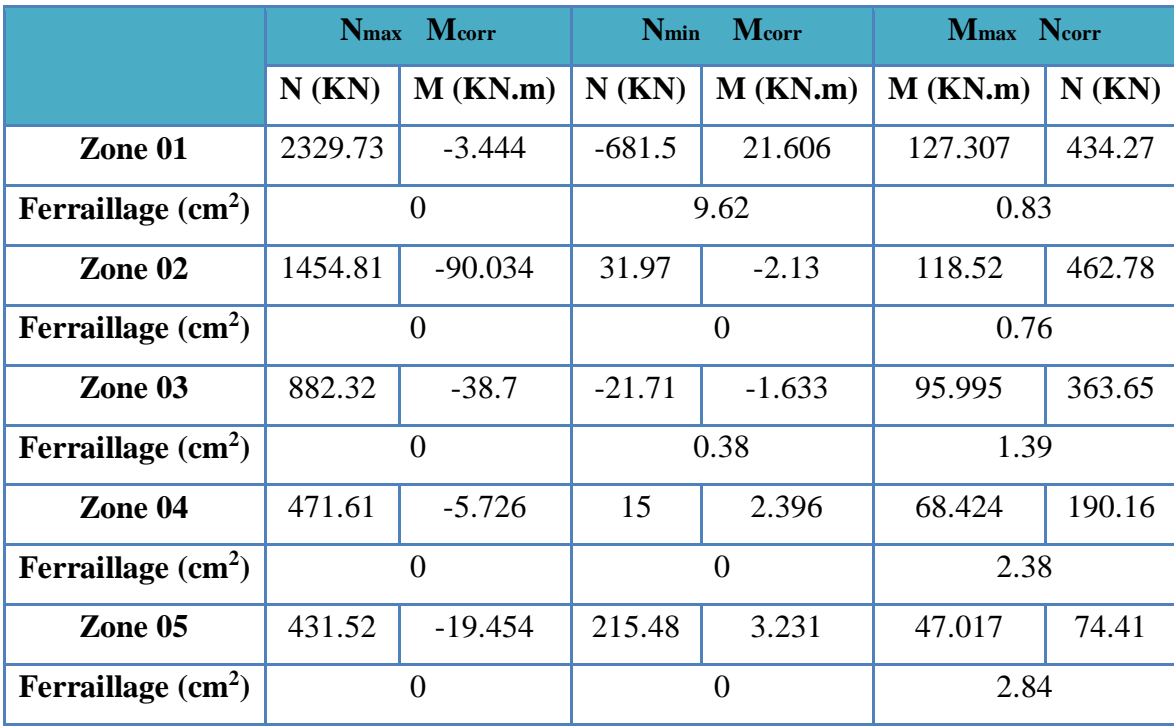

250

**CHAPITRE VI Ferraillage des éléments résistants (les éléments principaux)** 

## **VI.4.2.4. Calcul des armatures longitudinales :**

 $A \geq \frac{0.23 f_{t2}}{f}$  $\frac{a_1 a_2}{f e}$  *b*<sup>0</sup> *d* 

$$
\frac{e-0,45d}{e-0,185d}
$$

### **Le ferraillage minimal d'après CBA93 :**

Ferraillage minimum d'après le CBA93 est donnée par :

$$
A \ge \frac{0.23 f_{t^{28}}}{f_e} b_0 d
$$

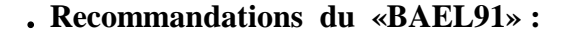

$$
A_{\min} = \max(4 \text{ cm}^2/\text{ml}, \frac{2B}{1000})
$$

$$
A_{\max} = \frac{5B}{100}
$$

B : section du béton =  $b \times h$ . ( $b = h = c$ ôtes du poteau, d = 0,9h)

### **1) Recommandations du «RPA 99/v.2003» :**

- Les armatures longitudinales doivent être à haute adhérence, droites et sans crochets.
- Le pourcentage minimal des armatures longitudinales sera de **0.8%** (zone IIa).
- Ferraillage maximum sera de :
- **3%** en zone courante.
- **6%** en zone de recouvrement.
- La longueur minimale de recouvrement est de **40Ф** (zone IIa)
- La distance entre les barres verticales sur une face du poteau ne doit pas dépasser **25 cm** (zone IIa).
- Les jonctions par recouvrement doivent être faites si possible à l'extérieur des zones nodales (zones critiques).

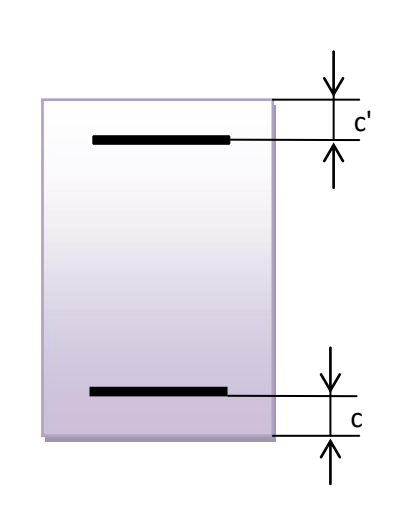

- h'= max( $\frac{he}{6}$ , b<sub>1</sub>, h<sub>1</sub>, 60cm)
- Le diamètre minimum est de **12 mm**

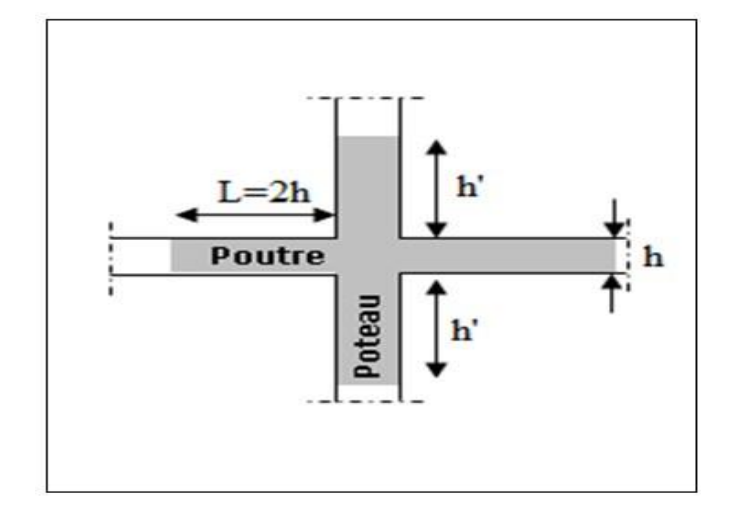

## **Figure 94.VI.:Zone nodale**

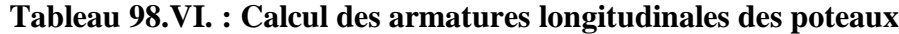

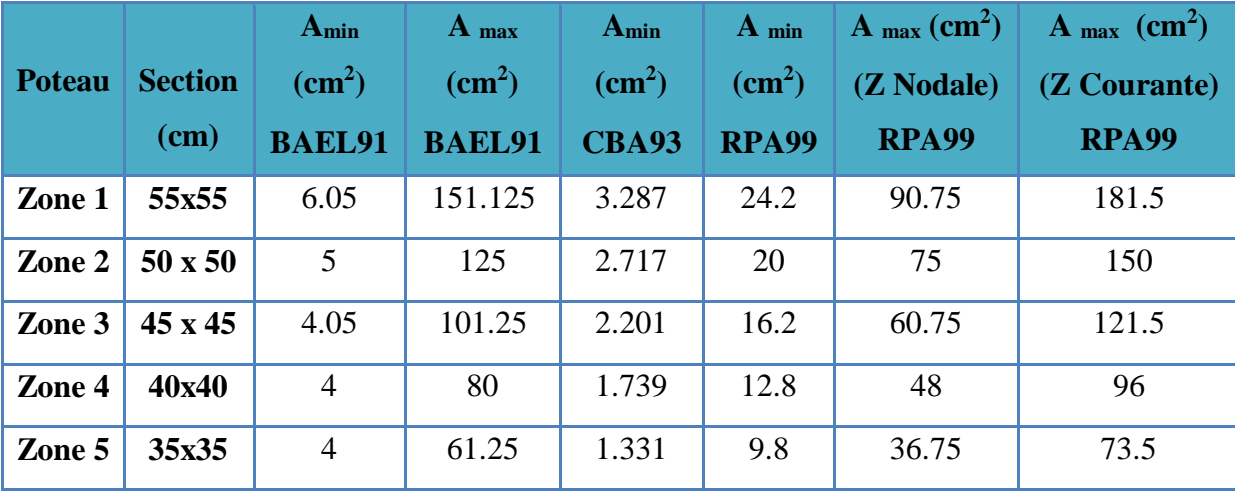

## **VI.4.2.4.1. Exemple de calcul : VI.4.2.4.1.1. Ferraillage longitudinal :**

Soit un poteau de **Zone 03 (45x45) cm<sup>2</sup>** (**Situation accidentelle**) :

 $C=C'=3cm$ .

 $L = 3.06m$ .

 $_{bu} = 14.2Mpa.$ 

 $M_{max} = 90.956$  KN.m.

 $N_{corr} = 213.87$  KN.

• La position du centre de pression est :

$$
e_0 = \frac{M}{N} = \frac{90.956}{213.87} = 0.42 \ m
$$
  

$$
e_A = e_0 + \left(d - \frac{h}{2}\right) = 0.42 + \left(0.405 - \frac{0.45}{2}\right) = 0.6 \ m
$$

eA: Distance entre centre de pression et le centre de gravité de la section des armatures,

$$
M_A = N \times e_A = 213.87 \times 0.6 \qquad M_A = 128.32 \text{ KN.m}
$$
  

$$
\mu_{bc} = \frac{0.8h}{d} \left( 1 - \frac{0.4h}{d} \right) = \frac{0.8 \times 0.45}{0.405} \left( 1 - \frac{0.4 \times 0.45}{0.405} \right) = 0.494
$$
  

$$
\mu_{bu} = \frac{M_A}{bd^2 f_{bu}} = \frac{128.32 \times 10^{-3}}{0.45 \times 0.405^2 \times 14.2} = 0.122
$$

 $\mu_{\text{bu}} \leq \mu_{\text{bc}} \implies$  Section partiellement comprimée.

Le calcul sera effectué en flexion simple sous l'effet du moment MA puis sera ramené en flexion composée.

• **Calcul des aciers en flexion simple :**   $M_{\rm u} = 38.501$  KN. m  $M_s = 27.468$  KN. m ⇒  $\gamma = \frac{M_u}{M_a} = \frac{38.501}{27.468} = 1.402$  $\mu_{11} = (3440 \times 1.402 + 49 \times 25 - 3050) 10^{-4} = 0.2998$  $\mu_{bu} = 0.119 < \mu_{lu} = 0.2998 \Rightarrow$  (Pas d'armatures comprimées)  $A' = 0$ .  $\mu_{bu}$  < 0.275  $\Rightarrow$  Méthodes simplifiée  $Z_b = d(1 - 0.6\mu_{bu}) = 0.405(1 - 0.6 \times 0.122) = 0.375$  $A = {M_A \over Z_h f_{\text{ed}}} = {128.32 \times 10^{-3} \over 0.375 \times 348} \times 10^4 = 9.833 \text{ cm}^2.$ •  $M_u = 38.501$  KN. m  $M_s = 27.468$  KN. m  $M_u$  = 38.501 KN. m<br>
γ =  $\frac{M_u}{M_u}$  =  $\frac{38.501}{27.468}$  = 1.402  $\mu_{1u} = (3440 \times 1.402 + 49 \times 25 - 3050) 10^{-4} = 0.2998$  $\mu_{bu} = 0.119 < \mu_{lu} = 0.2998 \Rightarrow$  (Pas d'armatures comprimées)  $A' = 0$ .  $\mu_{bu}$  < 0.275  $\Rightarrow$  Méthodes simplifiée  $Z<sub>b</sub> = d(1 - 0.6\mu<sub>bu</sub>) = 0.405(1 - 0.6 \times 0.122) = 0.375$  $A = {M_A \over Z_h f_{\text{ed}}} = {128.32 \times 10^{-3} \over 0.375 \times 348} \times 10^4 = 9.833 \text{ cm}^2.$ 

## • **Calcul des aciers en flexion composée :**

$$
A_{u} = A - \frac{N}{f_{ed}} = 9.833 - \frac{213.87 \times 10^{-3}}{348} \times 10^{4} = 3.69 \text{ cm}^{2}.
$$
  
• Conclusion :  

$$
A_{adopt\acute{e}} = \max(A_{cal}; A_{CNF}; A_{min(RPA)})
$$
.

Les résultats du ferraillage longitudinal sont résumés dans le tableau suivant :

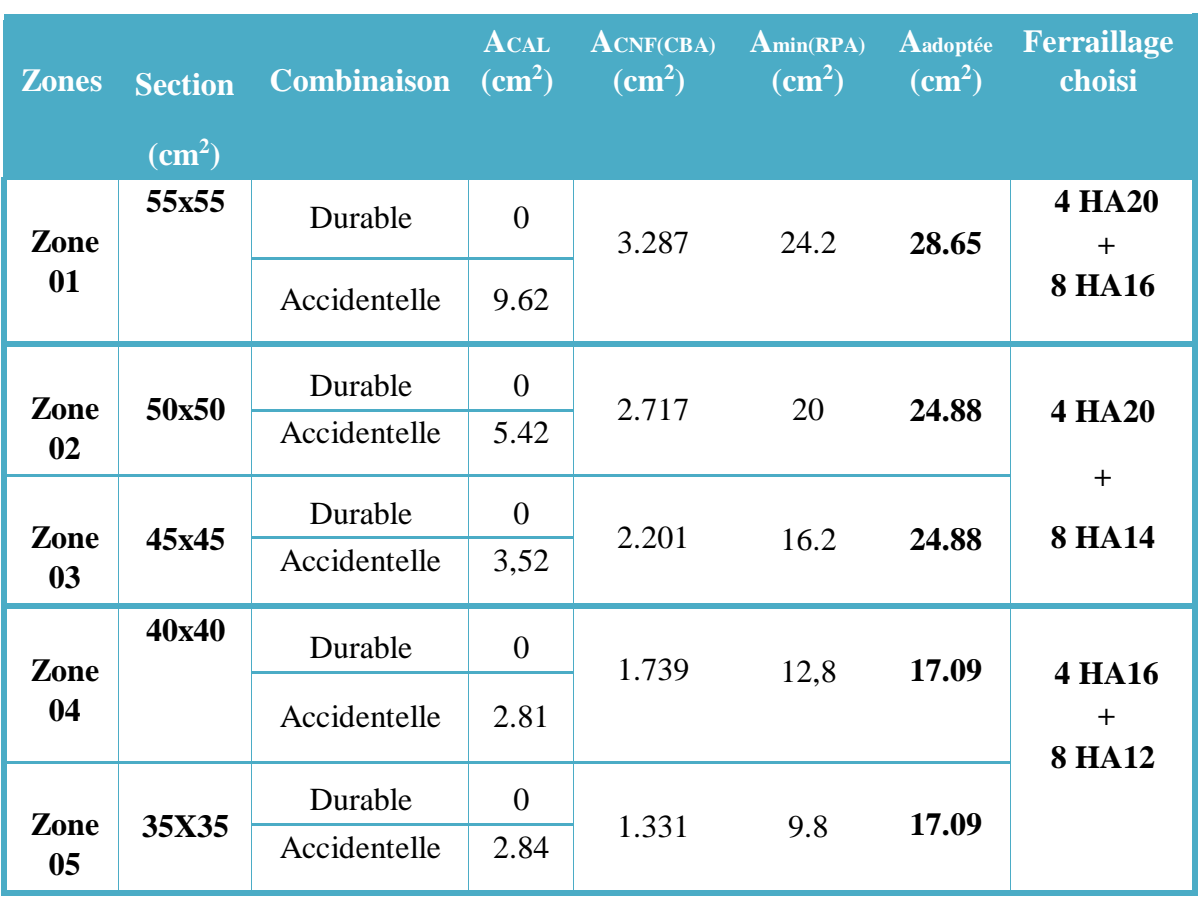

## **Tableau 99.VI. : Ferraillage longitudinal adopté pour les poteaux**

## • **Longueur de recouvrement : RPA99/V2003 art (7.4.2.1)**

 Selon la zone sismique IIa, la longueur minimale de recouvrement est donnée par  $\mathbf{L}_\mathbf{r}=40\text{\o}$ 

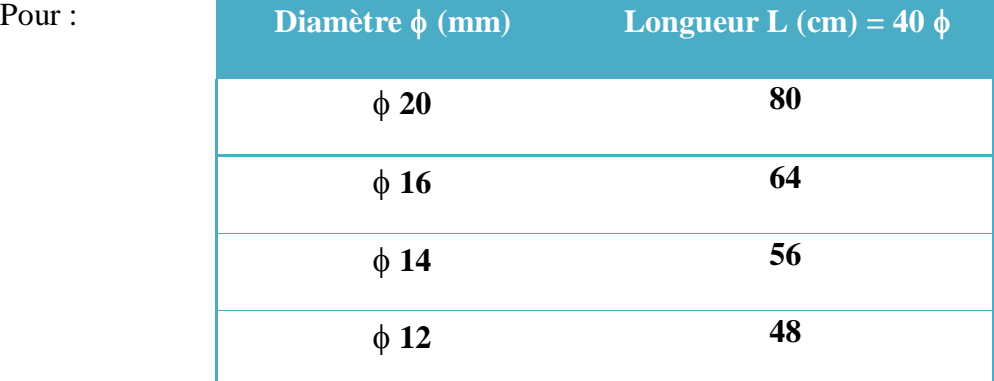

## **VI.4.2.4.1.2. Ferraillage transversales :**

### • **Calcul des armatures transversales :**

Selon **RPA 99** les armatures transversales des poteaux sont calculées à l'aide de la formule suivante :

### At  $\frac{\Delta t}{t} = \frac{\rho \, a.Vu}{h1.fe}$ h1.fe

*V*<sup>*U*</sup> : est l'effort tranchant de calcul.

*h*1 : Hauteur totale de la section brute.

f<sup>e</sup> : Contrainte limite élastique de l'acier d'armature

transversale.

 $\rho_a$ : est un coefficient correcteur qui tient compte du mode fragile de la rupture par effort tranchant, il est pris égale:

- $\rho_a = 2.5$  si l'élancement géométrique  $\lambda_g \ge 5$ .
- $\rho_a = 3.75$  si l'élancement géométrique  $\lambda_g < 5$ .
- *t* : est l'espacement des armatures transversales

La valeur maximale de l'espacement est fixée comme suit :

- **Dans la zone nodale :**  $t \leq min(10\phi, 15cm)$  en zone IIa  $t=8cm$
- **Dans la zone courante :** t'≤ 15 **en zone IIa** t =12cm

Où φ est le diamètre minimal des armatures longitudinales du poteau. On adopte un espacement de **8cm** en zone nodale et **12cm** en zone courante.

La quantité d'armatures transversales minimale exprimée par  $\frac{At}{dt}$  $\frac{1}{t \cdot b}$ en % est donnée comme suit :

- Si  $\lambda_{g} \ge 5$  0.3%.
- Si  $\lambda_g \ge 3$  0.8%.
- Si  $3 < \lambda_{\rm g} < 5$  interpoler entre les valeurs limites précédentes

 $\lambda_{g}$  : est l'élancement géométrique du poteau est donnée par :

$$
\lambda_{\rm g} = \left(\frac{\mathbf{Lf}}{a} \quad ou \quad \frac{\mathbf{Lf}}{b} \quad \right)
$$

Avec **« a »** et **« b »,** dimensions de la section droite du poteau dans la déformation considérée, et **« L<sup>f</sup> »** longueur de flambement du poteau.

Les cadres et les étriers doivent être fermés par des crochets à **135°** ayant une longueur droite minimum de **10 t.** 

• **Zone courante: (Zone 04)**   $V_u = 26.38 \text{ KN}$  $\lambda_{\rm g} = \frac{L_{\rm f}}{a} = \frac{0.7 * 3.06}{0.40} = 5.355 > 5$ 

donc:  $\rho_a = 2.5$ 

$$
A_t = \frac{0.12 \times 2.5 \times 26.38 \times 10^4}{0.40 \times 400 \times 10^3} = 0.495
$$
 cm<sup>2</sup>

**Choix des barres : 02 Cadres 4HA8 = 2.01cm<sup>2</sup>**

 $At$ La quantité d'armatures transversales minimale exprimée par en % est donnée  $t.b1$ comme suit :  $\lambda_{\rm g}$  = 5.355  $\geq$  5 ⇒  $\frac{A_{t,min}}{t.b_1}$  ≥ 0.3 %<br>A<sub>t min</sub> = 0.003 × 40 × 12 = **1.44 cm**<sup>2</sup> < A<sub>t adopté</sub> = **2.01 cm**<sup>2</sup> ... ... ... ... ... ... CV

Les cadres doivent être fermés par des crochés à  $135^\circ$  ayant une longueur de  $10\phi_t = 8$ cm

. **Zone nodale:** 

$$
\lambda g = \frac{L_f}{a} = \frac{0.7 * 3.06}{0.4} = 5.355 > 5
$$

donc  $\rho_a = 2.5$  $A_t = \frac{0.08 \times 2.5 \times 26.38 \times 10^4}{0.40 \times 400 \times 10^3} = 0.330 \text{ cm}^2$ 

**Choix des barres : 02 cadres 4HA8 = 2.01 cm<sup>2</sup>**

La quantité d'armatures transversales minimale exprimée par  $\frac{At}{t.b1}$  en % est donnée comme suit :  $\lambda_{\rm g}$  = 5.355  $\geq$  5  $\Rightarrow$   $\frac{A_{t min}}{t.b_1} \geq 0.3\%$  $A_{t\,\text{min}} = 0.003\,\text{x}\,\,40\,\text{x}\,\,8 = 0.96\,\text{cm}^2\ \ < \ \ A_{t\,\text{adopté}} = 2.01\text{cm}^2\,\ldots\ldots\ldots\ldots\ldots\ldots\ldots\, \text{CV}$ 

Les cadres doivent être fermés par des crochés à  $135^\circ$  ayant une longueur de  $10\phi$   $_t = 10$  cm.

### . **Choix des armatures :**

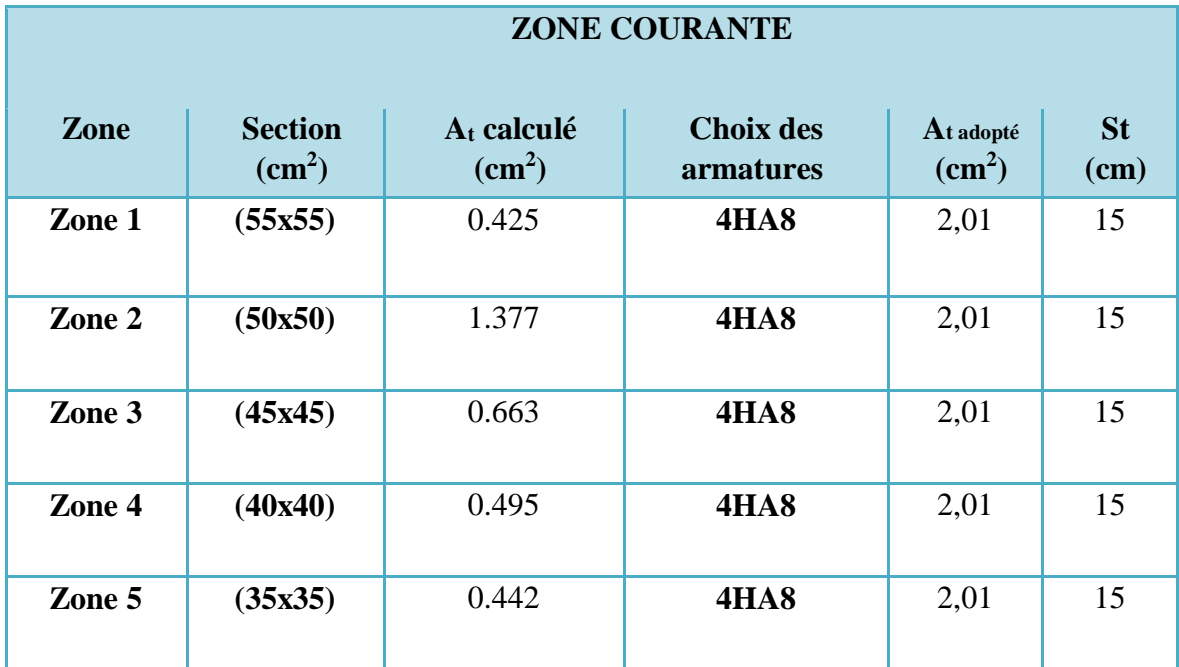

**Tableau 100.VI. : Choix des armatures transversales des poteaux (zone courante)**

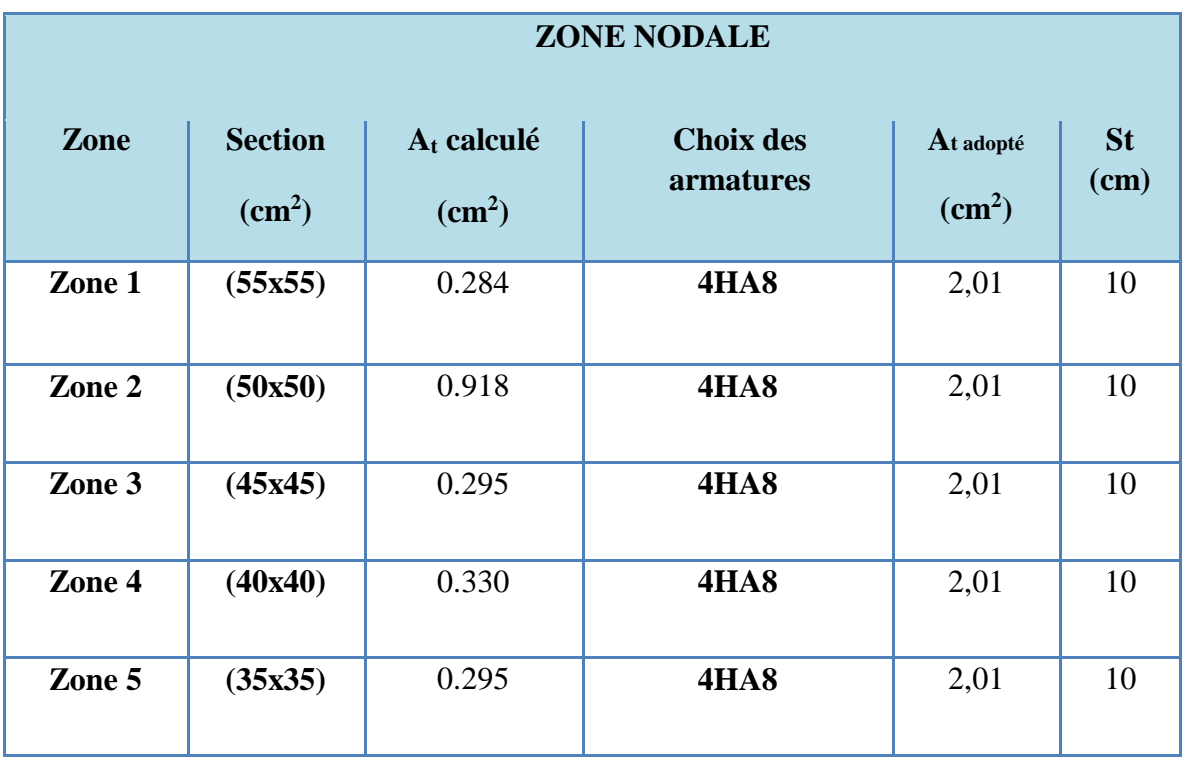

**Tableau 101.VI. : Choix des armatures transversales des poteaux (zone nodale)**

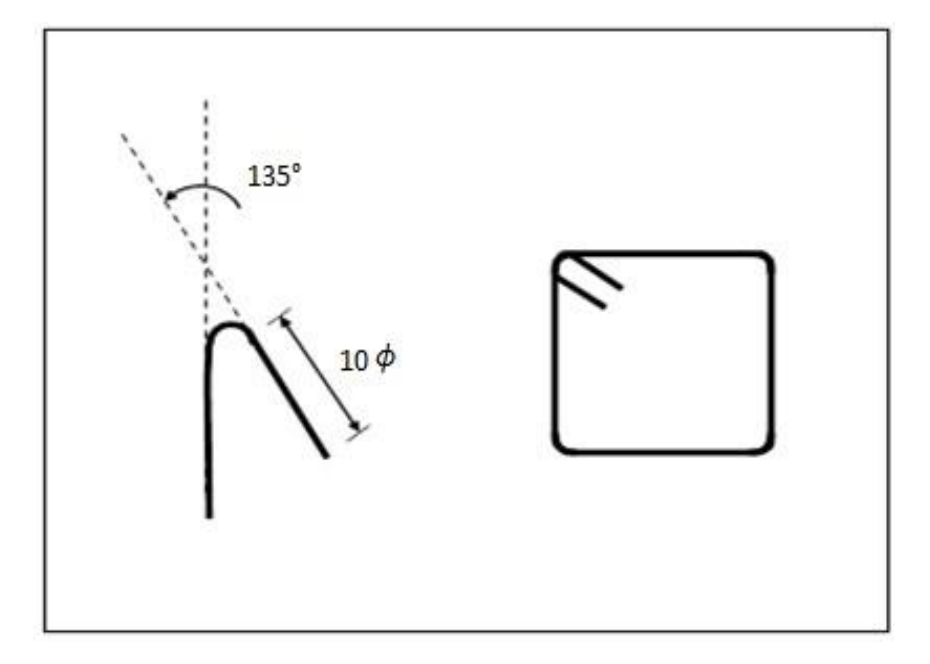

 **Figure 95 .VI.: Détail des armatures transversales**

## **VI.4.3. Vérifications diverses :**

**VI.4.3.1. Vérification du poteau à l'effort tranchant :** 

**VI.4.3.1.1. Vérification de la contrainte tangentielle dans les poteaux : [RPA** 

**art 7.4.3.2].** Contrainte de cisaillement conventionnelle de calcul dans le béton sous sismique doit être vérifiée la condition suivante :

$$
\tau_{bu} = \frac{V_u}{b.d} \leq \overline{\tau_{bu}} = \rho_d f_{c28}
$$
\n
$$
\rho_d \quad \begin{cases}\n0.075 & \text{si} : \lambda_s \geq 5 \\
0.04 & \text{si} : \lambda_s < 5\n\end{cases}
$$

V : effort tranchant maximal repris par le poteau.

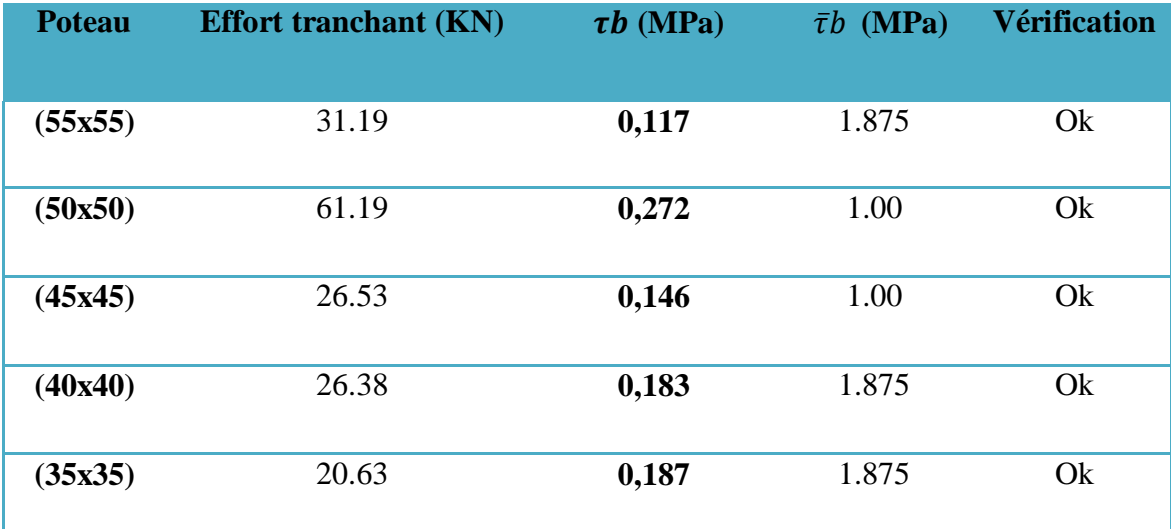

## **Tableau 102.VI. : Vérification des contraintes tangentielles.**

## **VI.4.3.1.2. Vérification des contraintes :**

La fissuration est peu préjudiciable, on vérifie seulement la contrainte dans le béton. Le calcul se fait pour le cas le plus défavorable à chaque zone.

 $\sigma_{bc} \leq \sigma_{bc} = 0.6 f_{c28} = 15 Mpa$ 

$$
\sigma_b = \frac{N_{ser}}{15A_{s+B}} \quad \leq \sigma_b = 0.6 \, f_{c28} = 15 \, \text{Mpa}
$$

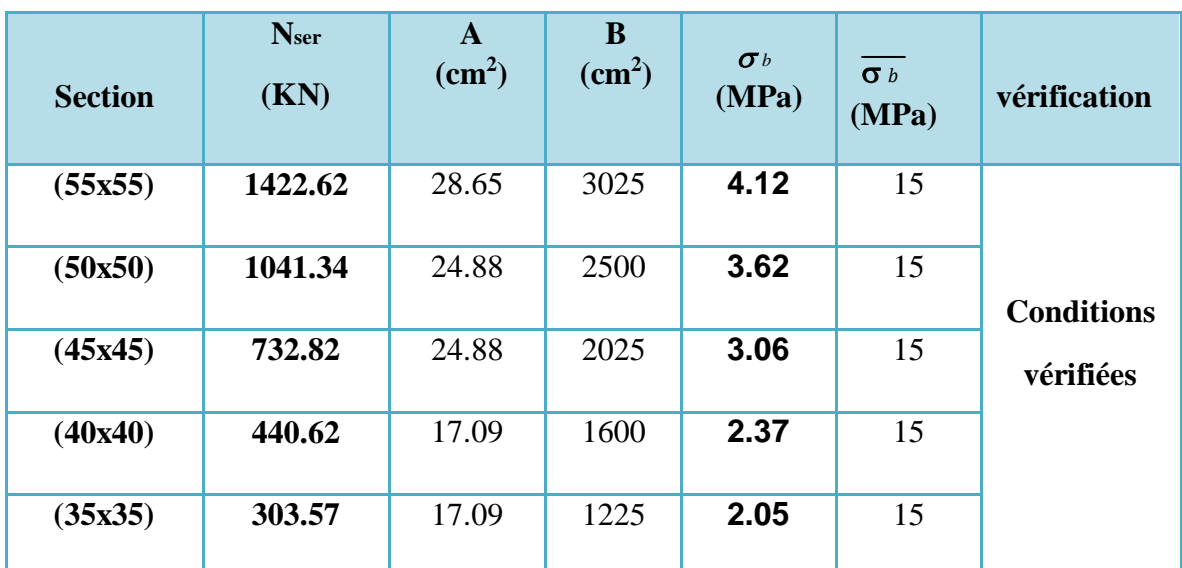

**Tableau 103.VI. : Vérification des contraintes dans le béton**

## . **Justification à l'effort normal ultime :**

L'effort normal ultime est défini comme étant l'effort axial maximal que peut supporter un poteau sans subir des instabilités par flambement. L'expression de l'effort normal ultime est :

$$
N \text{ ulim} = \alpha \left[ \frac{B_r f_{c28}}{0.9. \gamma_b} + A \frac{f_e}{\gamma_s} \right]
$$

**:** Coefficient en fonction de l'élancement **λ .** 

**B<sup>r</sup> :** section réduite du béton.
**A :** section d'acier comprimée prise en compte dans le calcul.

$$
\alpha = \begin{cases} \frac{0.85}{1 + 0.2(\lambda/35)^2} & \dots & \text{si } \lambda \le 50 \\ \frac{1500}{\lambda^2} & \dots & \text{si } 50 \le \lambda \le 70 \end{cases}
$$

## **VI.4.3.1.3. Vérification du flambement :**

Si l'élancement  $\lambda \leq 50$  con ne tient pas compte dans nos calculs du risque de flambement

. Dans le cas contraire, il y a lieu de tenir compte du risque de flambement dans les calculs de

la flexion composée des poteaux.  $\lambda = \frac{l f}{l}$ i

**lf** : c'est la longueur de flambement : **lf**  $= 0.7$  **l**<sup>0</sup>

**i:** c'est le rayon de giration : 
$$
\mathbf{i} = \sqrt{\frac{I}{B}}
$$

Pour les poteaux carrés :

$$
\lambda = \frac{l f \sqrt{12}}{a}
$$

*a* : la plus petit langueur

### **Exemple de calcul : La zone 01.** *a* **= 0.807**

- **Calcul de B<sup>r</sup> :**   $B_r = (0.55 - 0.03) (0.55 - 0.03) = 0.27$ m<sup>2</sup>
- **Calcul de Nulim :**   $N_{ulim} = 4740.388$  KN  $N_{max} = 1966$  KN  $\langle N_{ulim} = 4740.388$  KN ........CV

| Zone      | <b>Section</b><br>$\text{cm}^2$ ) | $\lambda$ | $\lambda \leq$<br>50 | $\mathfrak{a}$ | <b>N</b> max<br>(KN) | <b>Nulim</b><br>(KN) | <b>Observation</b> |
|-----------|-----------------------------------|-----------|----------------------|----------------|----------------------|----------------------|--------------------|
| Zone<br>1 | (55x55)                           | 17.99     | OK                   | 0.807          | 1966                 | 4740.388             | CV                 |
| Zone<br>2 | (50x50)                           | 16.49     | OK                   | 0.814          | 1432                 | 3913.395             | CV                 |
| Zone<br>3 | (45x45)                           | 16.49     | OK                   | 0.814          | 1008.32              | 3242.598             | CV                 |
| Zone<br>4 | (40x40)                           | 18.55     | OK                   | 0.805          | 605.35               | 2438.424             | CV                 |
| Zone<br>5 | (35x35)                           | 21.20     | OK                   | 0.792          | 804.07               | 1893.046             | CV                 |

**Tableau 104 .VI. : Vérification vis-à-vis au flambement**

**CHAPITRE VI Ferraillage des éléments résistants (les éléments principaux)** 

# **VI.4.4. Schéma de ferraillage des poteaux :**

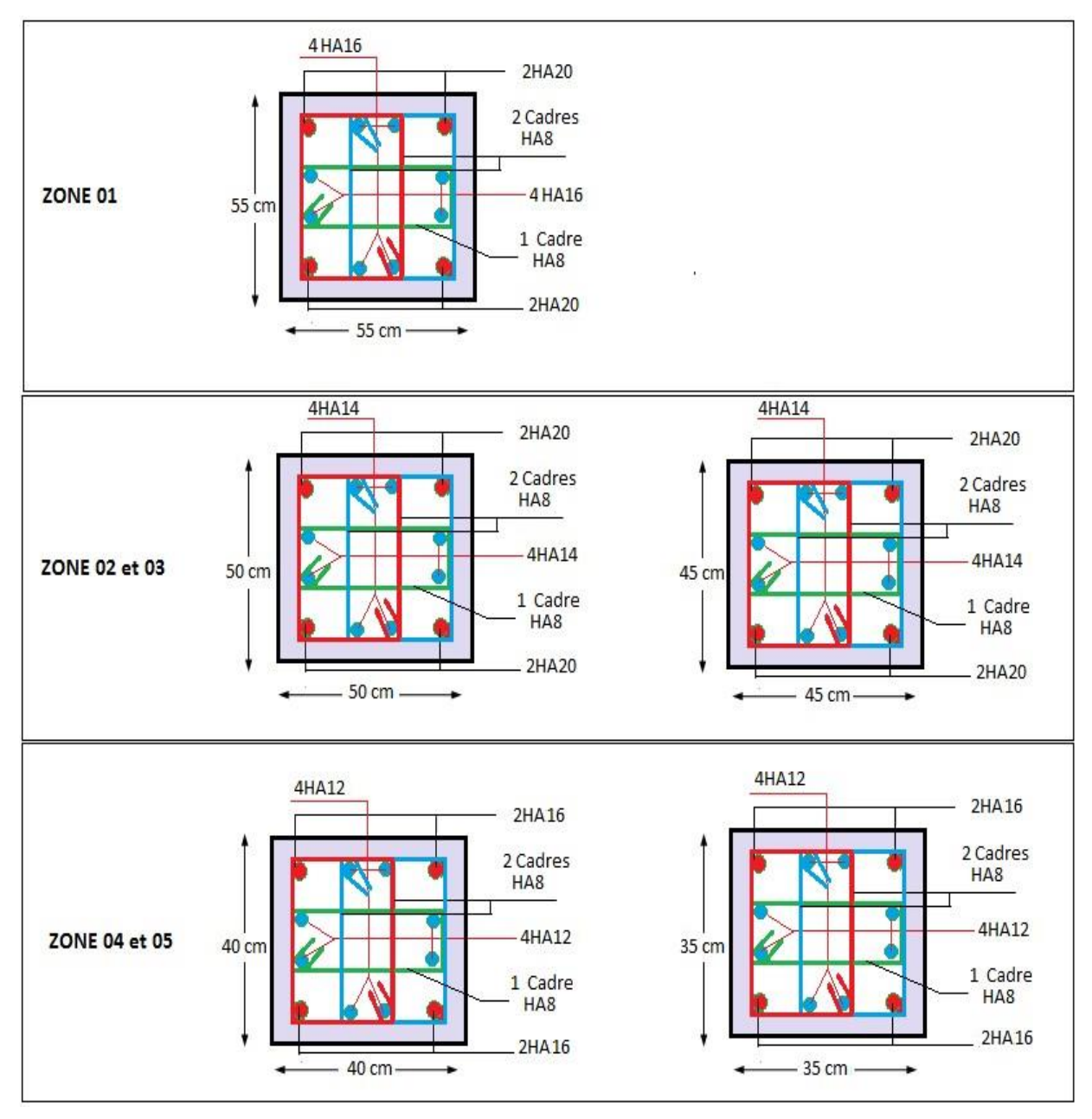

**Figure 96.VI.: Schéma de ferraillage des poteaux**

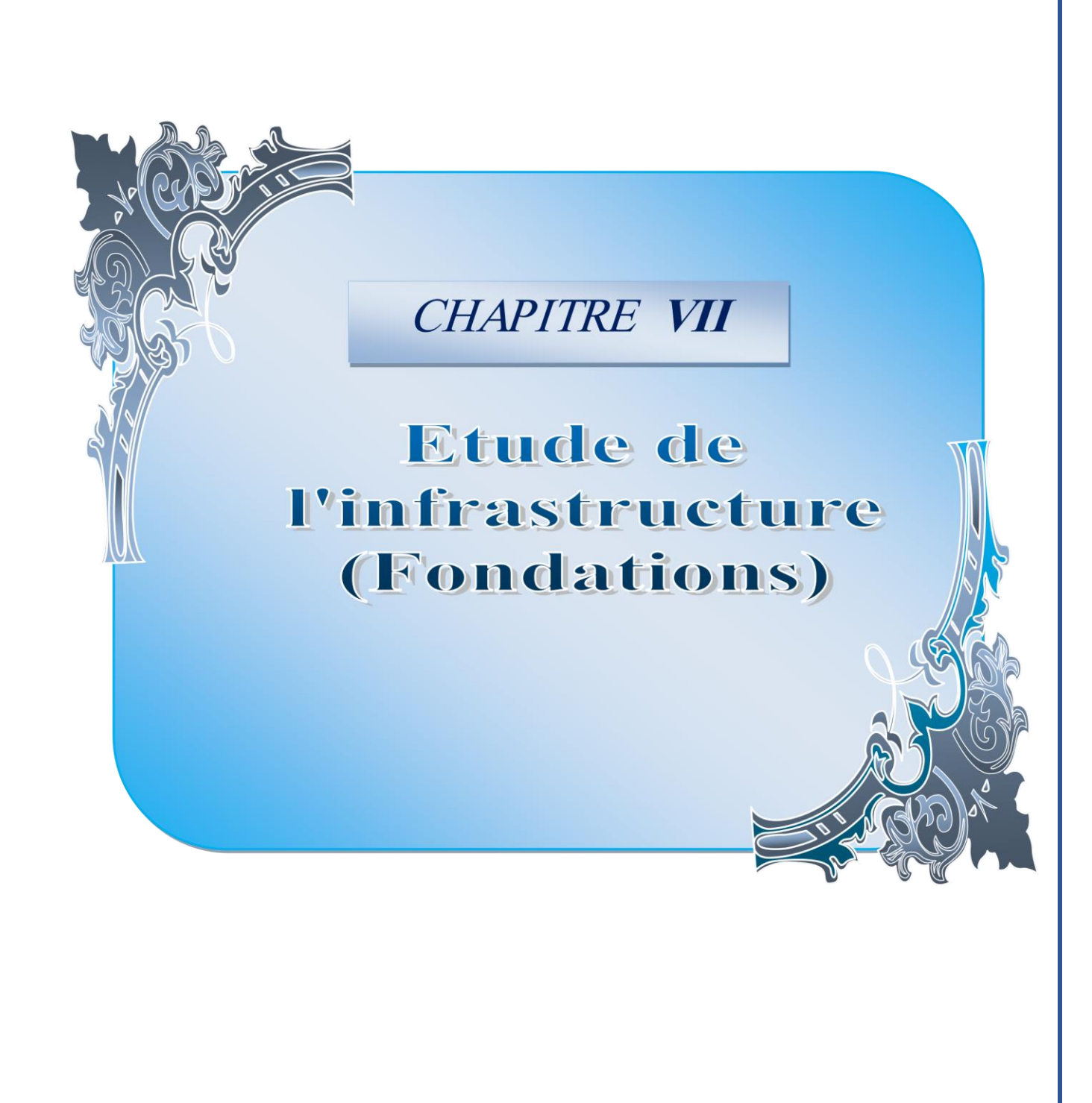

# *CHAPITRE VII*

# **VII .Etude de l'infrastructure (Fondation) VII.1. Introduction :**

Les éléments de fondations ont pour objet de transmettre au sol les efforts apportés par les éléments de la structure (poteau, voiles, mur ….). Cette transmission peut être directement (cas des semelles reposant sur le sol comme le cas des radiers) on être assurée par l'intermédiaire d'autre organes (par exemple, cas des semelles sur pieux).On distingue trois types de fondations :

### **1. Fondations superficielles :**

Elles sont adoptées pour les sols de bonne capacité portante qui se trouvent à une faible profondeur. Elles permettent la transmission directe des efforts au sol, cas des semelles isolées, semelles filantes, radiers.

### **2. Fondation semi-profonde :**

Ce type de fondation est utilisé lorsque des fondations superficielles ne peuvent être réalisées et que des fondations profondes ne sont pas nécessaires. Ce type de fondation permet aussi de se prémunir contre le phénomène de gel et de dégel des sols.

### **3. Fondations profondes :**

Elles sont utilisées dans le cas où le bon sol se trouve à des profondeurs très importantes qui dépasse les dix mètre environs.

### • **Etude de sol :**

La valeur de la contrainte du sol est donnée soit par l'expérience, en raison de la connaissance que l'on peut avoir du terrain sur lequel des ouvrages sont déjà étés réalisés, soit à partir des résultats de sondage. Une étude préalable du sol à donner la valeur **02** bars pour la contrainte admissible du

sol  $(\sigma_{sol})$  a une profondeur de 2 à 4m.

### • **Stabilité des fondations :**

Les massifs de fondations doivent être en équilibre sous l'action :

Des sollicitations dues à la superstructure : qui sont des forces verticales ascendantes ou descendantes ; des forces oblique, des forces horizontales et des moments de flexion ou de torsion.

Des sollicitations dues au sol : qui sont des forces verticales ascendantes ou descendantes et des forces obliques (adhérence, Remblais).Les massifs de fondations doivent être stable ; c'est-à-dire qu'ils ne doivent donner lieu à des tassements.

Il est donc nécessaire d'adopter le type et la structure des fondations à la nature du sol qui va supporter l'ouvrage .En effet, l'étude géologique et géotechnique a pour but de préciser le type le nombre et la dimension des fondations nécessaires pour fonder un ouvrage donné sur un sol donné.

## **Facteurs de choix du type de fondation :**

Le choix du type de fondation dépend en général de plusieurs paramètres dont on cite :

- Type d'ouvrage à construire.
- Les caractéristiques du sol qui doit supporter l'ouvrage.
- La nature et l'homogénéité du bon sol.
- La capacité portante du terrain de fondation.
- La charge totale transmise au sol.
- La facilité de réalisation.
- La nature est le poids de la superstructure.

# **VII.2. Choix de type de fondations :**

En ce qui concerne notre ouvrage, on peut choisi entre :

- Semelle isolée.
- Semelles continues (semelles filantes sous murs).
- Radier général

Nous proposons en premier lieu les semelles isolées comme solution.

## **VII.2.1. Semelles isolées sous poteaux :**

Pour le pré dimensionnement, il faut considérer uniquement l'effort normal **N** qui est obtenu à la

base des poteaux.

 $\bar{\sigma}_{sol}$  = 2bars = 20 t/m<sup>2</sup> = 200 KN/m<sup>2</sup>

 $N_s = 1474.46$  KN Dans le poteau le plus sollicitée.

Pour assurer la validité de la semelle isolée on doit vérifier que :

B
$$
\geq \sqrt{\frac{a \cdot N}{b \cdot \sigma \, sol}}
$$
  $(a = b \, (\text{poteau carré}) \Rightarrow \frac{a}{b} = 1).$ 

$$
\sigma_m = \frac{a \cdot N}{b \cdot AB} \left(1 + \frac{3e_0}{B}\right) \leq \overline{\sigma}_{SOL}
$$

### **Homothétie des dimensions :**

$$
A^2 \ge \frac{N}{\sigma \text{sol}} \ge \sqrt{\frac{N}{\sigma \text{sol}}} \Rightarrow A \ge 2.175 \, m
$$

**Avec :**  $\sigma$  <sub>sol</sub> : Contrainte admissible du sol  $A \geq 2.715m$ 

 $(A \times B)$ : la section de la semelle. On suppose que la semelle est carrée  $A = B$ .

$$
A^{2} \ge \frac{N}{\sigma sol} \ge \sqrt{\frac{N}{\sigma sol}} \Rightarrow A \ge 2.175 \, m
$$

Tapez une équation ici.

### . **Remarque :**

On constate qu'il y a un chevauchement entre certaines semelles, par conséquent nous essayons avec les semelles filantes.

## **VII.2.2. Semelles filantes** :

La surface des semelles filantes ( **Ss**) doit être inférieure à 50% de la surface totale du bâtiment.

$$
\frac{S_8}{S_b} < 50\,\%
$$
\n
$$
S_b = (18 \times 20) - (5 \times 8) = 320\,m^2
$$

La surface de la semelle est donnée par :

$$
\frac{N}{SS} \leq \sigma_{sol} \qquad \Rightarrow \quad S_S \geq \frac{N}{\sigma_{sol}}
$$

**Avec :**  $N = N_G + N_Q$ 

 $\sigma_{sol} = 2$  bars = 200 (t/ m<sup>2</sup>), (à une profondeur plus de 03 m)

L'effort normal supporté par la semelle filante est la somme des efforts normaux de tous les poteaux qui se trouve dans la même ligne.

On doit vérifier que :

$$
\sigma^{sol} \geq \frac{N}{S}
$$
  
Tel que : 
$$
\begin{cases} N = \sum Ni \\ S = B x L \end{cases}
$$
 de chaque fil de poteaux et voiles :

**B :**. Largeur de la semelle

**:** Longueur de la file considérée.

Donc il résulte :

$$
B \ge \frac{N}{L \times \sigma_{\text{sol}}} \tag{Solved case}
$$

• Calcul des surfaces revenant aux semelles :

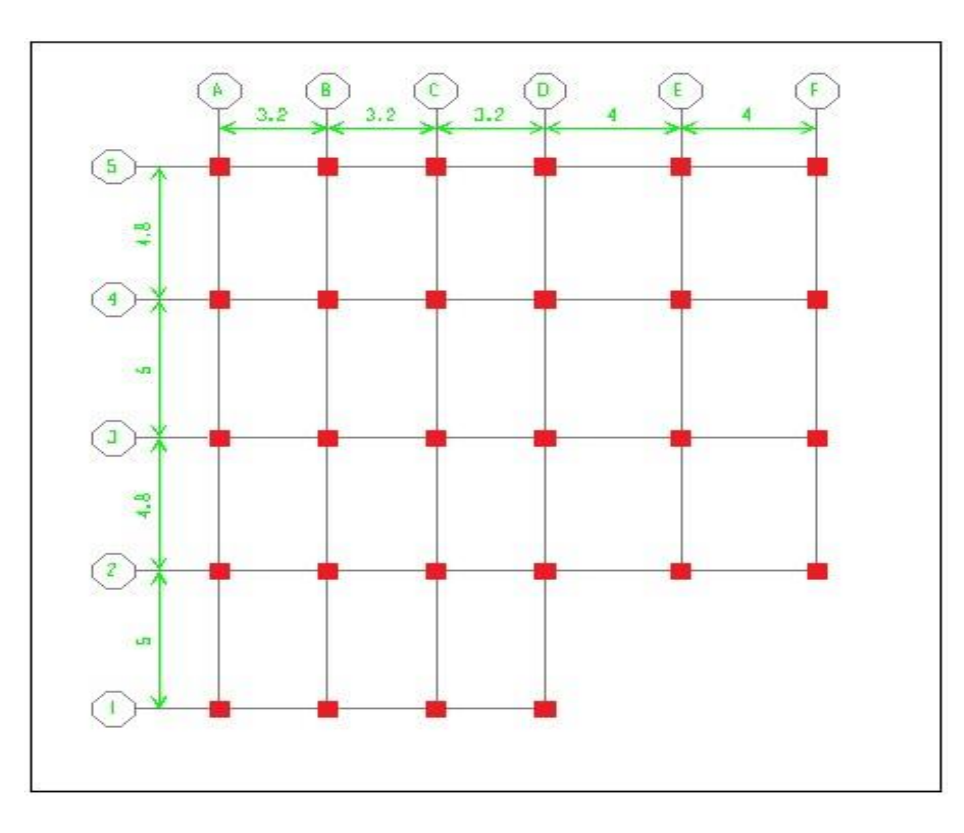

## **Figure 97.VII.:Dispositions des semelles**

On a calculé les surfaces des semelles et les charges appropriées, les résultats sont résumées dans le tableau suivant :

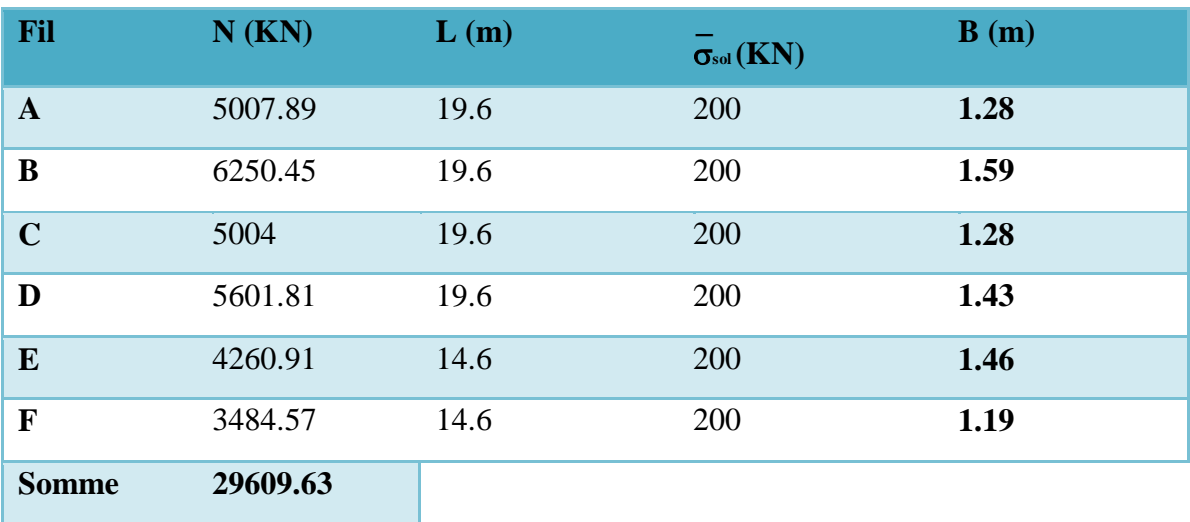

 **Tableau 105.VII. : Les surfaces revenant aux semelles filantes pour l'axe X-X**

**Tableau 106.VII.: Les surfaces revenant aux semelles filantes pour l'axe Y-Y**

| Fil                     | $N$ (KN) | L(m) |                                | B(m) |
|-------------------------|----------|------|--------------------------------|------|
|                         |          |      | $\overline{\sigma}_{sol}$ (KN) |      |
| 1                       | 3062.53  | 9.6  | 200                            | 1.60 |
| $\overline{2}$          | 6136.61  | 17.6 | 200                            | 1.74 |
| 3                       | 7168.61  | 17.6 | 200                            | 2.04 |
| $\overline{\mathbf{4}}$ | 7156.4   | 17.6 | 200                            | 2.03 |
| 5                       | 4025.56  | 17.6 | 200                            | 1.14 |
| <b>Somme</b>            | 27549.71 |      |                                |      |

$$
N = \sum Ni = 27549.71 + 29609.63 = 57159.34 \text{ KN}
$$

$$
S_s = \frac{N}{\sigma_{sol}} = \frac{29609.63 + 27549.71}{200} = \frac{57159.34}{200}
$$
  
\n
$$
S_s = 285.71 \text{ m}^2
$$
  
\n
$$
\frac{S_{\text{semelles}}}{S_{\text{bátiment}}} = \frac{285.71}{320} = 0.89 \implies \frac{S_s}{S_b} = 89\% > 50\%.
$$

### • **Conclusion :**

La surface totale des semelles dépasse 50 % de la surface d'emprise du bâtiment ; Donc on a choisi **le radier général.** Ce mode de fondation dont la modalité d'exécution du coffrage et du ferraillage est facile à réaliser.

# **VII.3. Radier général :**

 Un radier est une dalle pleine, constituant l'ensemble des fondations d'un bâtiment. Il s'étend sous toute la surface de l'ouvrage.

Ce type de fondation présente plusieurs avantages :

- L'augmentation de la surface de la semelle (fondation) minimise la pression exercée par la structure sur le sol.
- La réduction des tassements différentiels.
- Augmentation de la stabilité de l'ouvrage.
- La facilité d'exécution.

# **VII.3.1. Pré dimensionnement :**

# **VII.3.1.1. Condition de rigidité (de la raideur) :**

 $\lambda$ *Lmax*  $\leq L e^{\frac{\pi}{2}}$ 2

$$
. Le = 4 \sqrt{\frac{4 E I}{K b}}
$$

**Lmax** : plus grande distance entre deux files parallèles. **Lmax =5 m**.

**L<sup>e</sup>** : longueur élastique (hauteur du libage),

**E** : module d'élasticité du béton **E = 32 164.2 MPa.** 

**I** : inertie de la section du radier  $I = \frac{bh_r^3}{4.2}$  $\frac{3m}{12}$ .

**K** : module de résistance du sol. (On a un sol moyen donc  $K = 4 \times 10^4$  KN/m<sup>3</sup>).

**b** : largeur de radier, on prend une bande de **1 m.** 

. **Calcul de l'épaisseur du radier h<sup>r</sup> :** 

$$
hr \ge \sqrt[3]{\frac{I \times 12}{b}}
$$
  

$$
hr \ge \sqrt[3]{\frac{48 \times L_{\max}^4 \times K}{\pi^4 E}}
$$
  $\Rightarrow$  hr  $\ge 72.62$ 

On adopte :  $h_r = 75$  cm

# **VII.3.1.2. Condition forfaitaire :**

L'épaisseur du radier doit satisfaire la condition suivante :

$$
\frac{L_{\text{max}}}{5} \ge h_r \ge \frac{L_{\text{max}}}{8} \Rightarrow \frac{500}{5} \ge h_r \ge \frac{500}{8} \Rightarrow 100 \, \text{cm} \ge hr \ge 62.5 \, \text{cm} \dots \dots \text{ (a)}
$$

cm.

Donc on prend **:**  $h_r = 75$  cm

# **VII.3.1.3. Calcul de surface minimale du radier :**

La surface du radier est déterminée en vérifiant la condition suivante :

$$
\sigma_{max} = \frac{N}{S_{nec}} \leq \sigma_{sol} \rightarrow S_{nec} \geq \frac{N}{\sigma_{sol}}
$$

A la base du bâtiment : (depuis l'ETABS)

$$
N_u= \mathbf{8828.55~KN.}
$$

Nser = **57159.34 KN** 

$$
\overline{\sigma}_{\text{adm}} = 2 \text{ bars} = 200 \text{ KN } / \text{m}^2.
$$
  
S <sub>radier</sub>  $\geq$  N /  $\overline{\sigma}_{\text{adm}} = \frac{57159.34}{200} = 285.797 cm^2$ 

La surface totale de l'immeuble est de (**S = 320 m²)**, est donc par conséquent supérieure à la surface nécessaire au radier. A cet effet, nous avons prévu un débord **(D)** minimum.

## **VII.3.1.4. Le calcul de D (débordement) :**

D ≥ max (h/2, 30cm) ⇒D ≥ max (75/2; 30cm) ⇒ **D = 40 cm**   $S_{\text{radier}} = 320 + S_{\text{debord}}$   $\Rightarrow$   $S_{\text{Déb}} = D P_{\text{B}}$   $A \text{vec}: P_{\text{B}} = p \text{érimètre de l'immeuble}$  $S_{\text{Deb}} = 0.4 \times 76 = 30.4 \text{ m}^2$ 

**S radier = 350.4 m²** 

## **VII.3.2. Détermination des efforts :**

### **VII.3.2.1. Détermination des charges et des surcharges :**

```
1) Superstructure : G superstructures = 26214.95 KN ; Q = 6167.38 KN 2)
```
### **Infrastructure :**

. Poids du voile périphérique d'épaisseur **20cm** sur une longueur de **76 m** avec une hauteur

de **3.23 m**.

 $\rightarrow$ 

G  $\text{vole } P = L \times h \times e \times 25$  **G**  $\text{vole } P = 1227.4$  KN

**.** Poids du radier :

**G** radier = G (dale) =  $(S_{rad} x \ h \ x \ 25) = (350.4 \ x \ 0.75 \ x \ 25) = 6570 \ KN$ 

 $G$  **infrastructures =**  $G$  voile  $P + G$  radier = 7797.4 KN

 $G_{\text{TOTAL}} = G_{\text{ infrastructure}} + G_{\text{Superstructure}} = 34012.35 \text{ KN}$ 

 $Q_{\text{TOTAL}} = 6167.38 \text{ KN}$ 

**A l'ELU :** Nu = 1,35G + 1,5Q = **55167.74 KN.**

**A l'ELS :** Nser = G + Q = **40179.73 KN**.

**VII.3.2.2. Caractéristiques géométrique du radier** (A L'aide de l'AutoCad) .

### **. Détermination du centre de gravité du radier :**

$$
\begin{cases}\nX_G = \frac{\sum s_i x_i}{\sum s_i} & \text{Donc}: \\
Y_G = \frac{\sum s_i Y_i}{\sum s_i} & Y_G = 10.937 \text{ m}.\n\end{cases}
$$

### **. Moments d'inertie:**

L'inertie du radier par rapport aux axes passant par son centre de gravité est :  $I = (I_i + S_i d_i^2)$ 

Avec :

**I<sup>i</sup> :** moment d'inertie du panneau (i).

**S<sup>i</sup> :** aire du panneau considéré (i).

**D<sup>i</sup>** : distance entre le CDG du panneau (i) et le CDG du radier.

$$
\left\{\n \begin{array}{l}\n I_{xx} = 4766.667 \text{ m}^4 \\
 I_{yy} = 30826.667 \text{ m}^4\n \end{array}\n\right.
$$

. **Centre de masse de la structure :** 

 $X_G = 12.205$  m.

 $Y_G = 9.815m$ .

**VII.3.3. Vérifications nécessaires :** 

**VII.3.3.1. Vérification au poinçonnement :** 

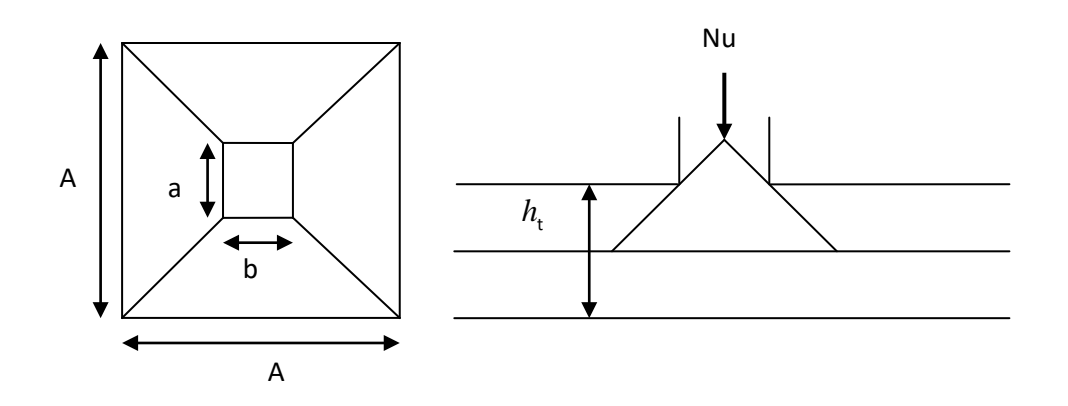

**Figure 98.VII.: Présentation de zone d'impact de la charge compactée**

Il faut vérifier que :  $N_U \leq 0.045 \times U_c \times h \times \frac{fc^{28}}{100}$  $\gamma b$ **CBA93** (article A.5.2.4.2) **N<sup>U</sup>** : L'effort normal max à l'ELU sur le poteau.

**U***<sup>c</sup>* : Le périmètre du contour cisaillé projeté sur le plan moyen du radier.

 $U_c = 2 (A + B)$ 

 $A = a + ht = 0.55 + 0.75 = 1.30$ *m* 

 $\Rightarrow U_c = 5.20$  *m* 

. *B* = *b* + *ht* = 0.55+ 0.75 =1.30*m*

 $N_U = 1.966$  *MN* < 0.045×5.2×0.75×  $\frac{25}{1.5}$  $\frac{25}{1.5}$ .

⇒ *NU* =1.966 *MN* < 2.925 *MN* .................Condition vérifié

## **VII.3.3.2. Vérification sous l'effet de la pression hydrostatique :**

 La vérification du radier sous l'effet de la pression hydrostatique est nécessaire afin de s'assurer du non soulèvement du bâtiment sous l'effet de cette dernière. Elle se fait en vérifiant que :

## $W \geq F_s \gamma Z S A$ vec :

**W** : poids total du bâtiment à la base du radier :

**W = Wradier + Wbâtiment + Wvoile pér**

 $W = G_{\text{TOTAL}} = 34012.35$  KN

 $\mathbf{F}_s$ : coefficient de sécurité vis à vis du soulèvement  $(\mathbf{F}_s = 1,5)$ .

**γ** : poids volumique de l'eau **(γ = 10 KN / m<sup>3</sup> ).**

**Z** : profondeur de l'infrastructure  $(Z = 3.23$  m).

**S** : surface du radier **(S = 350.4 m).**

 $F_{\rm s}$  y Z S = 1.5 × 10 × 3.23 × 350.4 = 16976.88 KN

### **Donc:**

 $W = 34012.35 \text{ KN} \ge \text{Fs}$ ,  $\gamma$ ,  $Z$ ,  $S=16976.88 \text{ KN}$  …………… CV

## **VII.3.3.3. Vérification au cisaillement :**

L'épaisseur du radier sera déterminée en fonction de la contrainte de cisaillement du radier.

D'après le règlement **CBA93 (Art. A.5.1)** il faut vérifier la condition suivante :

$$
\tau_u = \frac{V_u}{bd.} \leq \tau_u = \frac{0.07 f_{cj}}{\gamma_b}
$$

**Où** :

**V<sup>u</sup> :** valeur de calcul de l'effort tranchant vis à vis l'ELU.

**b** : désigne la largeur.

 $\gamma_b = 1.5$ ,  $d = 0.9$ ,  $h_r = 0.675$  m,  $b = 1$ m

 $L_{\text{max}}$ : la plus grande portée de la dalle  $L_{\text{max}} = 5$  m.

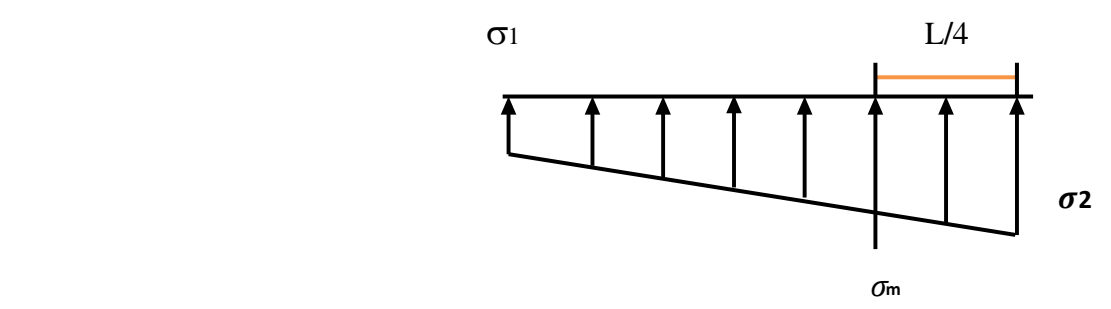

**Nu = 55167.742 KN**.

 **Figure 99.VII.:Diagramme des contraintes**

$$
V_u = \frac{qu.\text{Lmax}}{2}
$$

$$
q_{s} = \frac{Nu}{Srad}
$$
  
\n
$$
\tau u = \frac{v_{u} \max}{b \cdot d} \leq \tau u = 0; 07. \frac{fc^{28}}{yb} = 1.16 \text{ Mpa}
$$
  
\n
$$
\tau u = \frac{Vu \max}{b \cdot d} = \frac{Nu \cdot b \cdot Lmax}{Srad.(2)} = \frac{55167; 74.1.5}{350; 4.(2)} = 393; 605 \text{ KN}
$$
  
\n
$$
\tau u = \frac{Vu \max}{b \cdot d} = \frac{393; 605 \times 10^{3}}{1 \times 0.9 \times 0.75 \times 10^{6}} = 0.583 \text{ Mpa}
$$
  
\nDonc:  $\tau u < \tau u$ ........ C.V

# **VII.3.3.4. Vérification de la contrainte normale :**

La résultante des charges verticales ne coïncide pas avec le centre de gravité é de l'aire du radier donc les réactions du sol ne sont pas uniformément réparties. Leur diagramme peut être soit triangulaire ou trapézoïdale. Quel que soit le diagramme, la valeur de la contrainte moyenne est donnée par la formule suivante :

$$
\sigma_{\text{mov}} < 1.5 \sigma_{\text{adm}}
$$

 $\sigma$  *moy* =  $\frac{3\sigma_1 + \sigma_2}{4}$ 4

**Avec** :

$$
\sigma_1 = \frac{N}{S} + \frac{MV}{I}
$$

$$
\sigma\ 2=\frac{N}{S}-\frac{MV}{I}
$$

Le radier est sollicité par:

**N** : Effort normal du au charges verticales.

**M** : Moment d'excentricité dus aux charges verticales :

 $M = N \times e$ 

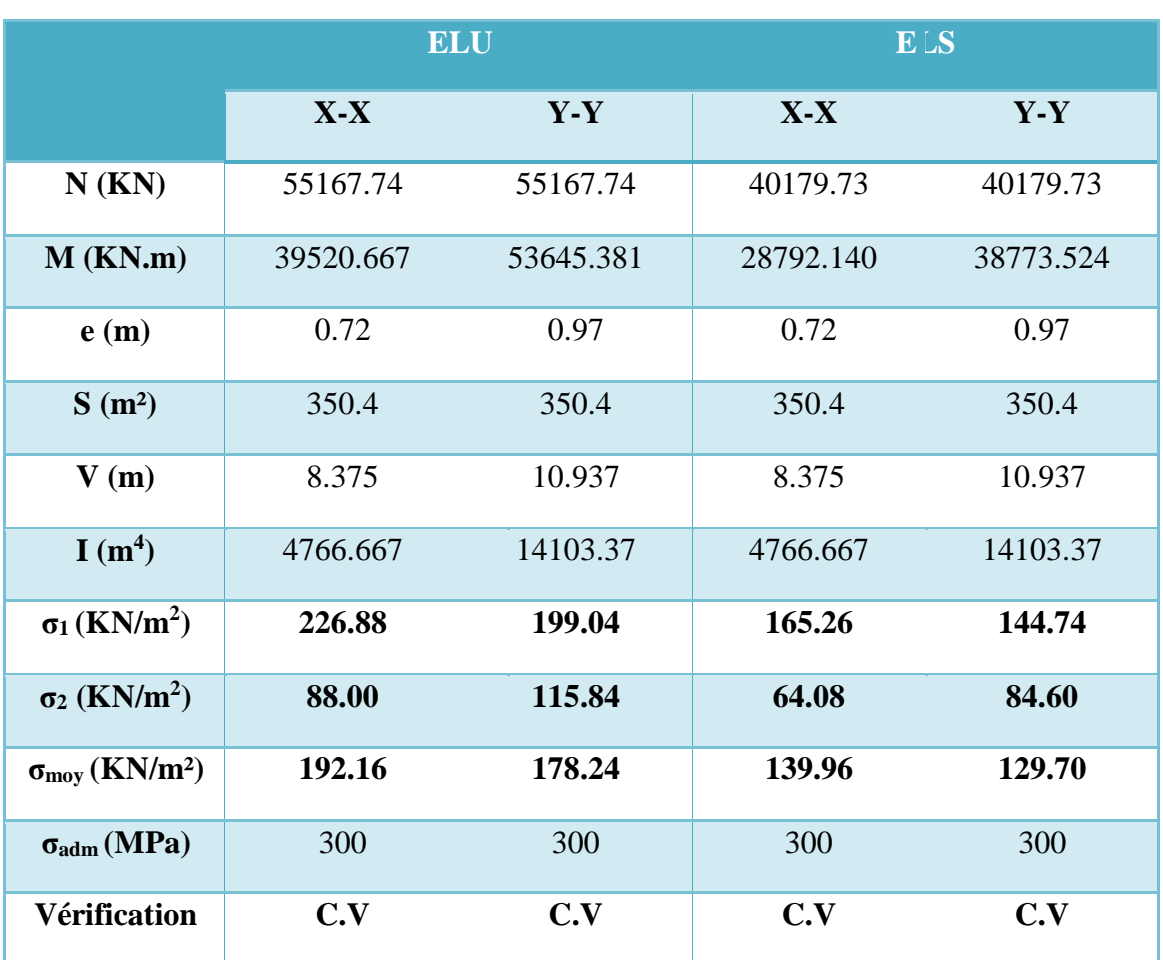

## **Tableau 107.VII.: Vérification des contraintes (Radier)**

# **VII.3.3.5. Vérification de stabilité :**

Sous l'effet des charges horizontales (forces sismiques), il y a développement d'un moment reversant :

## $M = M_0 + T_0 \times h$

**Avec :** 

**M0 :** Moment sismique a la base de sous-sol. .

**T<sup>0</sup> :** L'effort tranchant a la base de sous-sol.

**h** : profondeur de l'infrastructure  $(h = 3.23 \text{ m})$ .

A cet effet, les extrémités du radier doivent être vérifiées :

- Aux contraintes de traction (soulèvement) avec la combinaison **0,8G ± E**.
- Aux contraintes de (compression) maximales avec la combinaison **G + Q +E.**

# **VII.3.3.6. Vérification de la stabilité au renversement (0,8G + E) :**

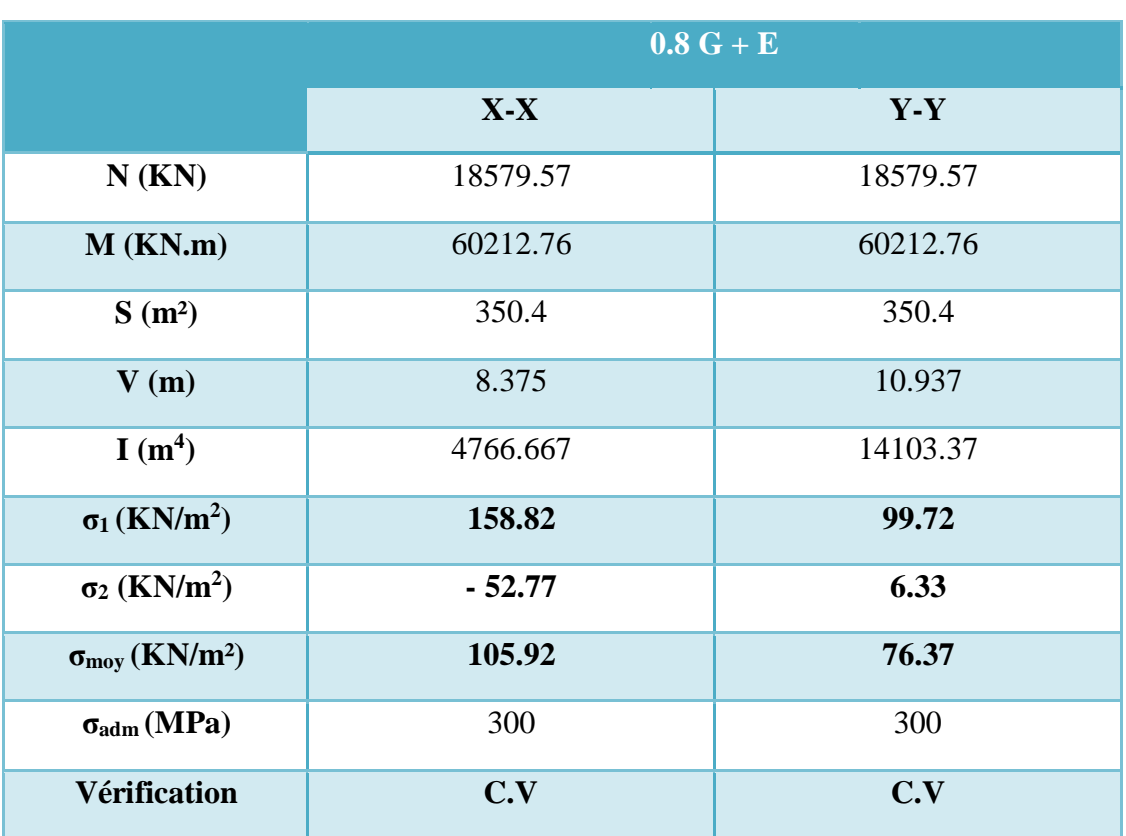

## **Tableau 108.VII. : Vérification de renversement (Radier)**

D'après le **RPA99 VERSION 2003(art 10.1.5)** le radier reste stable si : (e

: l'excentricité de la résultante des charges verticales.)

$$
e = \frac{M}{N} \le \frac{L_{\text{max}}}{4}
$$

M : moment dû au séisme.

**Mx = 38568.202 KN.m** 

$$
M_{y=}
$$
 25218.388 KN.m

 $N : charge$  verticale permanente.  $N = 26214.96$  KN

| <b>Sens</b>                                     | $X-X$ | $Y-Y$ |
|-------------------------------------------------|-------|-------|
| <u><sup>L</sup>max</u><br>4 <sup>1</sup><br>(m) | 4.50  | 5.00  |
| e(m)                                            | 1.47  | 0.96  |
| <b>Vérification</b>                             | C.V   | C.V   |

**Tableau 109.VII : Vérification La stabilité au renversement (Radier)**

La stabilité du radier est vérifiée dans les deux sens.

# **VII.3.3.7. Vérification de soulèvement (G+Q+ E) : Tableau 110.VII : Vérification de Soulévement (Radier)**

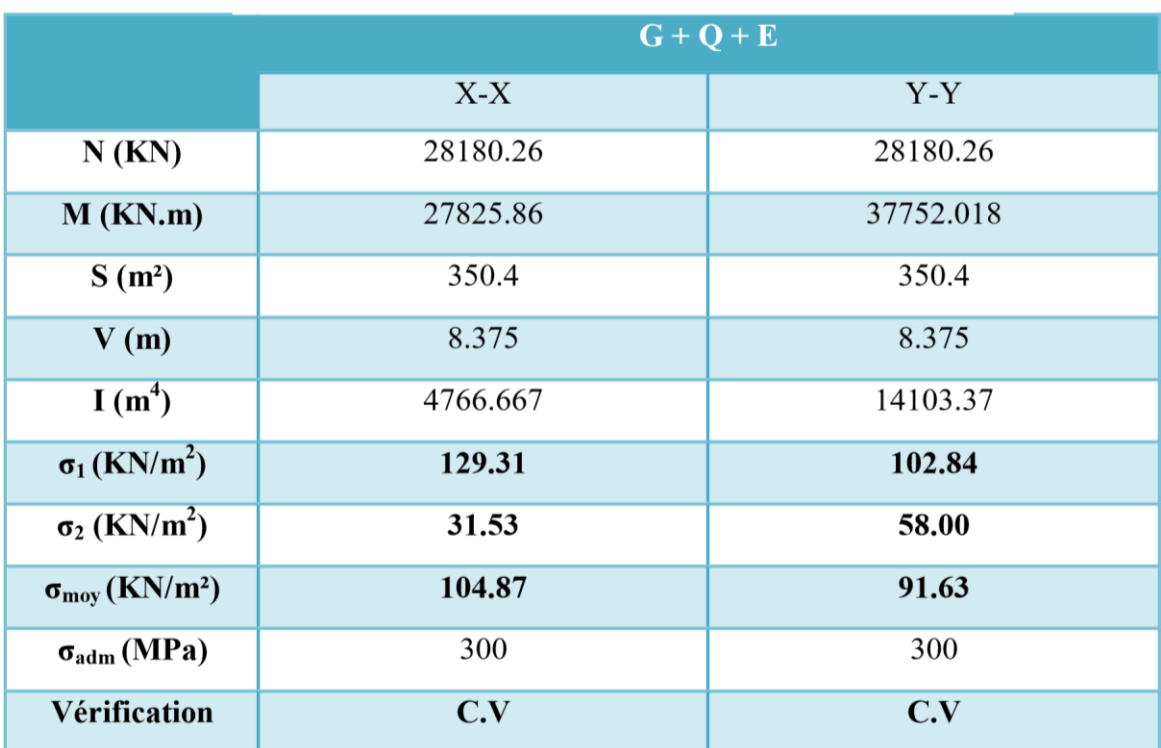

# **VII.3.4. Ferraillage de la dalle du radier :**

# **VII.3.4.1. Détermination des efforts :**

 Concernant les dalles rectangulaires librement appuyés sur leurs contours, Nous distinguons deux cas :

M<sup>x</sup> : dans le sens de la petite portée .

M<sup>y</sup> : dans le sens de la grande portée.

.  $1^{\text{ere}} \text{cas} : 0 \le \alpha \le 0.4$  $\Rightarrow$  **0** la dalle porte sur un seul sens.

**Avec :** 

 $\alpha = L_x / L_y \Rightarrow L_x \leq L_y$  $M_x = q L_x / 8$  $M_y = 0$ •  $2^{\text{eme}} \text{ cas : } 0.4 \le \alpha \le 1 \implies$  la dalle porte sur deux sens.  $M_x = \mu_x q L^2$ 

 $M_v = \mu_v M_x$ 

Pour tenir compte de la continuité, on a procédé à la ventilation des moments sur appuis et en travée

### **Pour les panneaux de rive :**

- Moment en travées :  $(M_{tx} = 0.85.M_x ; M_{ty} = 0.85.M_y)$ • Moment sur appuis :  $(M_{ax}= 0.3 M_x; M_{ay}= 0.3 M_y)$  **Pour les panneaux intermédiaires**
- **:**
- Moment en travée :  $(M_{tx} = 0.75 M_x; M_{ty} = 0.75 M_x)$
- Moment sur appuis :  $(M_{ax} = 0.5 M_x ; M_{ay} = 0.5 M_x)$

Les moments sur appuis et en travées doivent respecter l'inégalité suivante :

 $M_t + \frac{M e + M w}{2}$  $\frac{P_{MW}}{2} \geq 1.25M_0$  (D'après le BAEL 91).

### **Les sollicitations :**

• ELU : 
$$
v = 0
$$
  
\n
$$
q_u = \frac{N^u}{S} = \frac{55167.74}{350.4} = 157.44 \text{ KN/m}^2
$$
\n• ELS :  $v = 0.2$   
\n
$$
q_{s=} \frac{Ns}{S} = \frac{40179.73}{350.4} = 114.67 \text{ KN/m}^2
$$

Pour faciliter l'exécution et homogénéiser le ferraillage, il est préférable de calculer le panneau le plus sollicité (panneau de rive).

 $Lx = 4 m$  ;  $Ly = 5 m$ .

$$
\alpha = \frac{Lx}{Ly} = \frac{4}{5} \Rightarrow \qquad \alpha = 0.8
$$

 $\Rightarrow$  **0.4**  $\le \alpha \le 1$  (la dalle porte sur deux sens).  $M_x = \mu_x q L^2$  $M_y = \mu_y M_x$ 

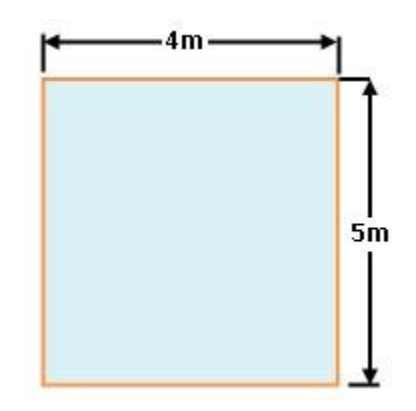

**Figure 100.VII.: Le panneau le plus sollicité(Radier)**

# **VII.3.4.2. Calcul des moments :**

\n- ELU: 
$$
v = 0
$$
\n- $q_u = 157.44 \, \text{KN/m}^2$
\n- $\mu_x = 0.0561$
\n- $\mu_y = 0.5959$  (Chapter 3 page 79)
\n- ELS:  $v = 0.2$
\n- $q_s = 114.67 \, \text{KN/m}^2$
\n

- $\mu_x = 0.0628$
- $\mu_y = 0.7111$  (Chapitre 3 .page 79)

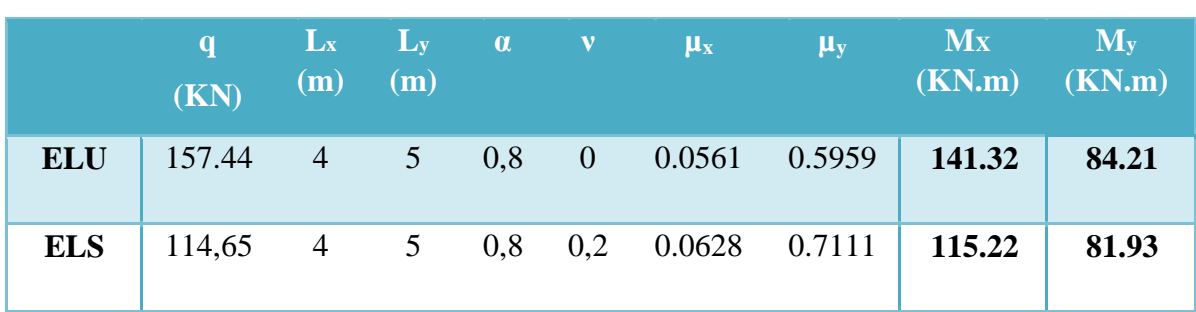

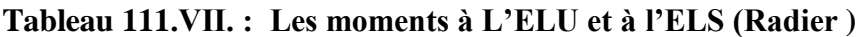

Les moments calculés à l'ELU et à l'ELS seront multipliés par des coefficients comme suite :

- **0,85** en travée
- **0,3** aux appuis

## **Tableau 112.VII. : Les moments en travées et aux appuis à L'ELU et à l'ELS (Radier)**

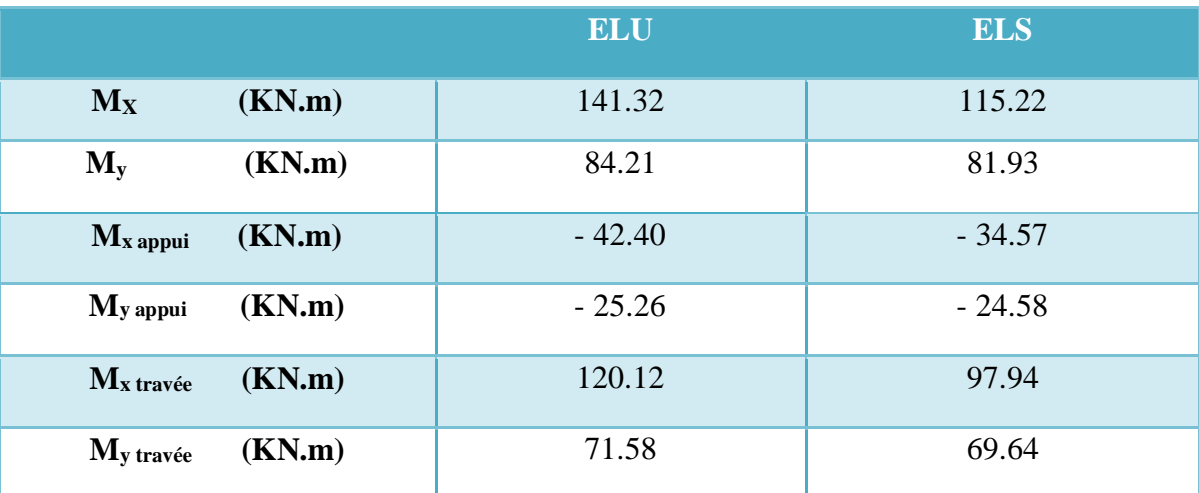

# **VII.3.4.3. Diagrammes des moments :**

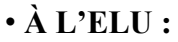

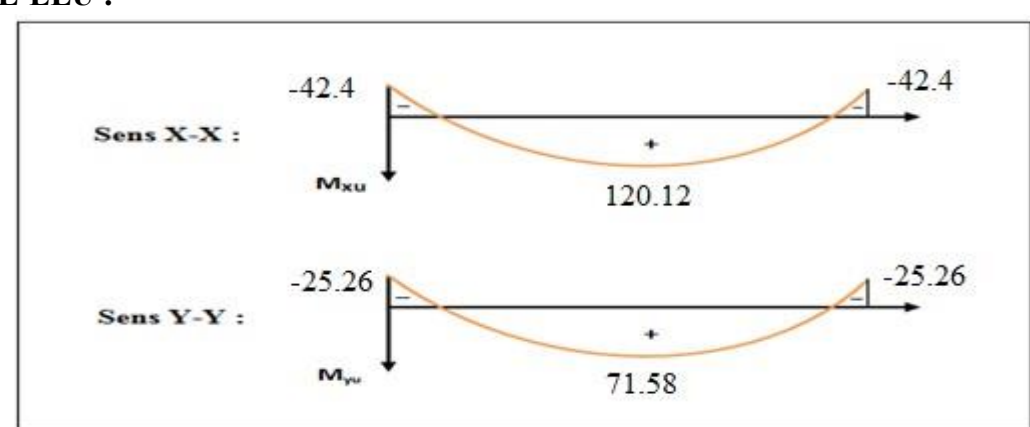

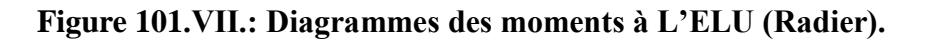

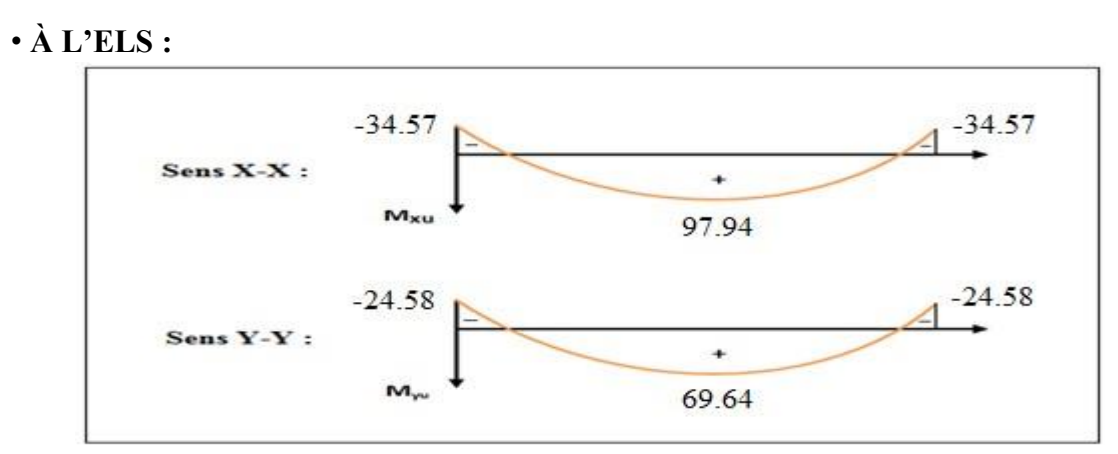

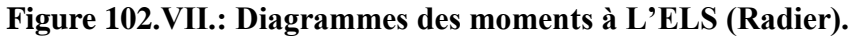

## **VII.3.4.4. Pourcentage minimal :**

Condition de non fragilité :  $A_{min} = 0.23$  b d  $f_{t28}/fe = 8.15$  cm<sup>2</sup>

# **VII.3.4.5. Section minimale :**

• **Sens XX :**   $6 h : \text{feE}_0 500$  $= 8 \times 0.75 = 6 cm<sup>2</sup>$  $A_{\text{vmin}} = \langle 8 \text{ h}_0 : \text{feE400.}$  (*en* exprimant  $h_0$  *en métre*).  $12 h_0$  autres cas

• **Sens YY :** 

$$
A_{\text{xmin}} = \frac{3-\rho}{2} \quad A_{\text{ymin}} = (3-0.8) \times \frac{3}{2} = 6.6 \text{ cm}^2
$$

**VII.3.4.6. Espacement maximal : (BAEL 91 Pages (360))** 

 $S_{tx} \leq \text{min} (33 \text{ cm}, 3h_r) \Rightarrow S_{tx} = 20 \text{ cm}$ 

 $S_{ty} \leq \text{min} (45 \text{ cm}, 4h_r) \Rightarrow S_{ty} = 20 \text{ cm}$ 

## **VII.3.4.7. Calcul des armatures :**

**Exemple de calcul :** 

- 1) **Ferraillage dans le sens X-X**  $A_{\text{smin}} = 6 \text{ cm}^2$ .
- **. Aux appuis :**

$$
\mu_{\text{bu}} = \frac{M_u^a}{b \cdot d^2 \cdot F_{\text{bu}}} = \frac{42.40 \times 10^6}{1000 \times (675)^2 \times 14.2} = 0.007
$$

Avec :

$$
\gamma = \frac{M a_{u}}{M a s e r} = \frac{42.40}{34.57} = 0.007
$$

$$
\mu_{\text{lu}} = [3440(1,227) + 49(25) - 3050].10^{-4} = 0,239
$$

$$
\mu_{bu} = 0,007 \prec \mu_{lu} = 0,239
$$
\n
$$
\Rightarrow \quad A'=0
$$
\n
$$
\mu_{bu} = 0,007 \prec 0.275 \quad \Rightarrow \quad \text{On utilise la méthode simplifié}
$$

*Zb* =*d*[1-0.6*bu* ]= 67.5 [1-0.6 (0,007)]= **67.23 cm**

On adopte :  $A_s = 10.05$  cm<sup>2</sup>  $\Rightarrow$  5 HA16 avec  $S_t = \frac{100}{5} = 20$  cm

$$
As = \frac{Ma U}{Zb f e d} = \frac{42.40 \times 10^3}{67.23 \times 348} = 1.81 cm^2
$$

. **Aux travées :** 

$$
\mu_{\text{bu}} = \frac{M_u^t}{b. d^2.F_{\text{bu}}} = \frac{120.12 \times 10^6}{1000 \times (675)^2 \times 14.2} = 0.019
$$

Avec :

$$
\gamma = \frac{M a_{u}}{M a_{ser}} = \frac{42.40}{37.57} = 1.227 \Rightarrow \mu_{bu} = 0.019 \prec \mu_{u} = 0.239 \Rightarrow A = 0
$$

 $\mu_{bu}$  = 0,019  $\prec$  0.275  $\Rightarrow$  On utilise la méthode simplifié :

 $Z_b = d$  [1-0.6 $\mu_{bu}$ ] = 67.5 [1-0.6 (0,019)] = 66.75 cm

$$
As = \frac{M_t}{Z_b \, \text{fed}} = \frac{120.12 \times 10^3}{66.7 \times 348} = 5.17 \, \text{cm}^2
$$

2) **Ferraillage dans le sens Y-Y :**  $A_{\text{smin}} = 6.6 \text{ cm}^2$ On adopte :  $A_s = 10.05 \text{ cm}^2 \Rightarrow 5 \text{ H}A16 \text{ avec } S_t = \frac{100}{5} = 20 \text{ cm}$ 

 **. Aux appuis :** 

$$
\mu_{\text{bu}} = \frac{M_u^a}{b \cdot d^2 \cdot F_{\text{bu}}} = \frac{25.26 \times 10^6}{1000 \times (675)^2 \times 14.2} = 0.004
$$

Avec :

$$
\gamma = \frac{M a_u}{Maser} = \frac{25.26}{24.58} = 1.028
$$

 $\mu_{bu} = 0.004 \prec \mu_{lu} = 0.171$   $\implies$   $A'=0$ 

 $\mu_{bu} = 0.004 \times 0.275$   $\implies$  On utilise la méthode simplifié

 $Z_b = d$  [1-0.6 $\mu_{bu}$ ] = 67.5 [1-0.6 (0,004)] = **67.34 cm** 

$$
As=\frac{Ma\,v}{Z_b\,fed}=1.08cm_2
$$

On adopte :  $A_s = 10.05 \text{ cm}^2 \Rightarrow 5 \text{ H}A16 \text{ avec } S_t = \frac{100}{5} = 20 \text{ cm}$ 

. **Aux travées :** 

 $\mu_{\text{bu}} = \frac{M_u^t}{b. d^2.F_{\text{bu}}} = \frac{71.58 \times 10^6}{1000 \times (675)^2 \times 14.2} = 0.011$ Avec :  $\gamma = \frac{Ma}{M}$  $=\frac{25.26}{3.78}$  $\frac{25.28}{24.58}$  = 1.028 Maser

 $\mu_{\scriptscriptstyle bu} = 0.011 \times \mu_{\scriptscriptstyle lu} = 0.171$   $\Rightarrow A' = 0$ 

 $\mu_{bu} = 0.011 \times 0.275$   $\Rightarrow$  On utilise la méthode simplifié

*Zb* =*d*[1-0.6*bu* ]= 67.5 [1-0.6 (0,011)]= **67.05 cm**

 $As = \frac{MtU}{7h}$  $\frac{M t U}{Z b$  .fed  $= \frac{71.58\times 10^3}{67.05\times}$  $\frac{6 \times 10}{67.05 \times 348}$  = 3.07*cm*2

 $A_s = 10.05$  cm<sup>2</sup>  $\Rightarrow$  5 HA16 avec  $S_t = \frac{100}{5} = 20$  cm On adopte :

les résultats sont groupés dans le tableau suivant :

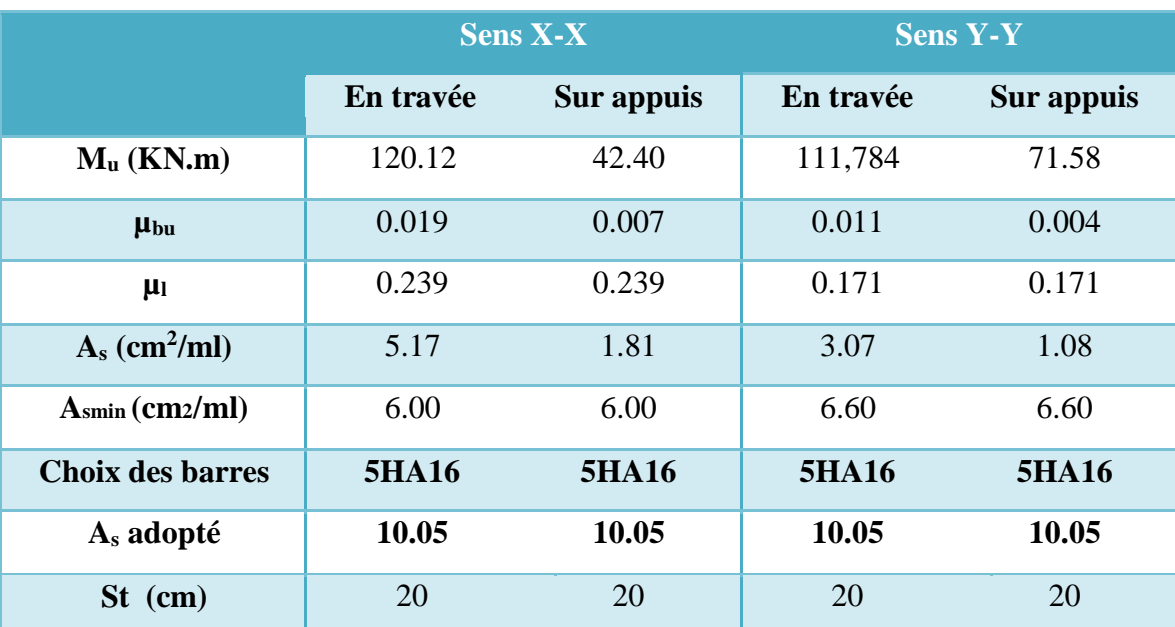

**Tableau VII.9.** Calcul des armatures à L'ELU (Radier)

# **VII.3.5. Ferraillage de débord du radier :**

 Le débord du radier est assimilé à une console de largeur L= 0.4 m. Le calcul du Ferraillage sera pour une bande de largeur égale à un mètre.

h = 0.75 m, b = 1 m, d = 0.9 h = 0.675 m, L = 0.4 m.

Le ferraillage sera fait en flexion simple en considérant les fissurations comme étant préjudiciables. Présentation schématique

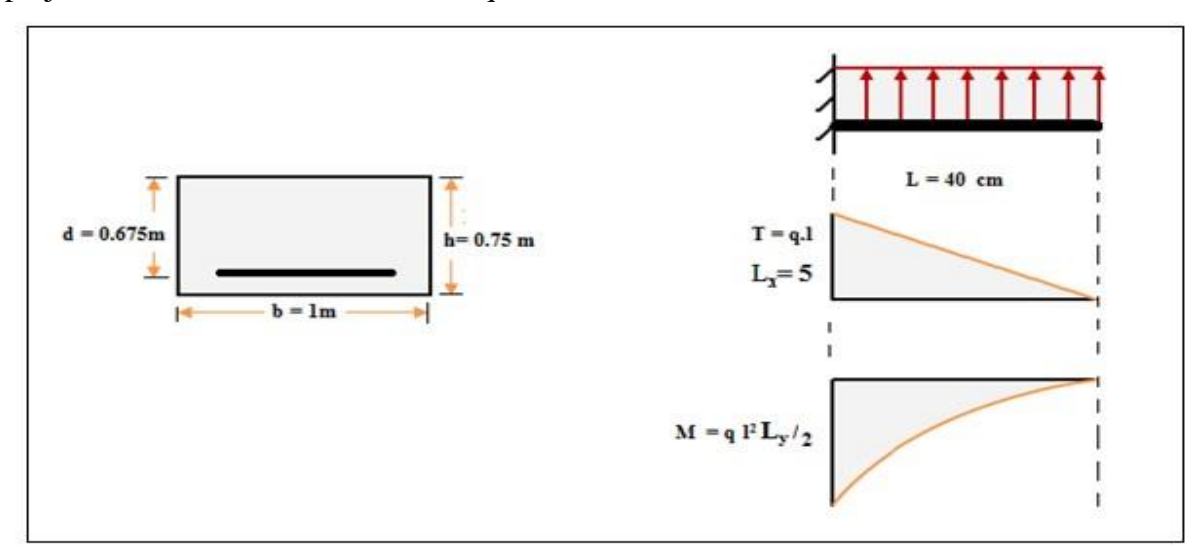

**Figure 103.VII.: Schéma statique du débord**

. **A L'ELU :** 

$$
q_u = 157.44 \text{ KN/m}_2
$$
  $\Rightarrow$   $Mu_{max} = 157.44 \times \frac{0.4^2}{2} = 12.60 \text{ KN.m}$ 

$$
q_s = 114.67 \text{ KN/m}^2
$$
  $\Rightarrow$   $Mser_{max} = 114.67 \times \frac{0.4^2}{2} = 9.17 \text{ KN.m}$ 

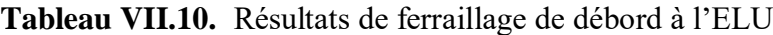

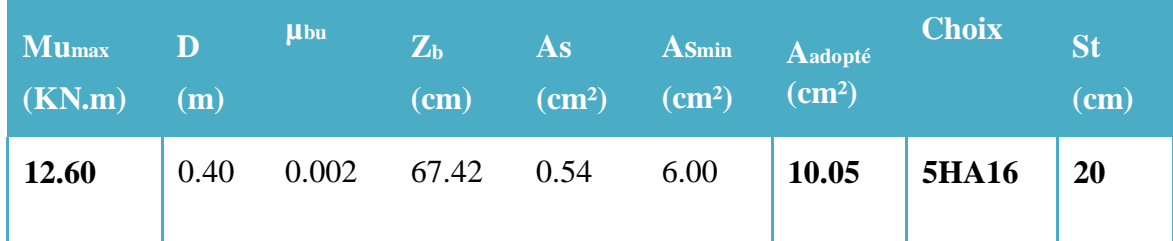

# **VII.3.5.1. Vérification :**

**1) Vérification au cisaillement :**  $b = 1$  m.  $d = 0.9$   $h_r = 0.675$  m.

 $L = 0.4$  m.

$$
Vu = \frac{q_u \times l}{2} = 31.49 \text{ KN.}
$$
  
\n
$$
\tau_u \leq \overline{\tau}_u
$$
  
\n
$$
\overline{\tau}_u = 0.05 \ f_{c28} = 1.25 \ MPa
$$
  
\n
$$
\tau_u = \frac{v_u}{bd} = \frac{31.49}{1 \times 0.675} \times 10^{-3} = 0.05 MPa
$$
  
\n
$$
\tau_u = 0.05 < \overline{\tau}_u = 1.25 MPa \implies (cv)
$$

 $\Rightarrow$  Le cisaillement est vérifié, les armatures d'effort tranchant ne sont pas nécessaires.

Le débord est coulé sans reprise du bétonnage donc l'armature transversale n'est pas nécessaire.

On peut prolonger les armatures adoptées dans les panneaux de rive jusqu'à l'extrémité du débord pour avoir un bon accrochage des armatures.

## **2)Vérification des contraintes à l'ELS :**

$$
\mathbf{M}\text{ser} = \mathbf{q}\text{ser}\frac{L^2}{2}
$$
  
-  

$$
\sigma_{bc} < \sigma_{bc} = 0, 6 \text{ f}_{c28} = 15 \text{ MPa.}
$$

Contrainte maximal dans le béton comprimé ( $\sigma_{bc} = KY$ ) :<br> $M_{\text{ggT}}$ 

$$
K = \frac{M_{\text{sec}}}{I}
$$

$$
\text{Avec}: \quad \mathbf{I} = \frac{\mathbf{b}\mathbf{y}^3}{\mathbf{a}} + 15 \left[ A_s \left( \mathbf{d}_- \mathbf{y} \right)^2 + A^s \left( \mathbf{y} - \mathbf{d}^s \right)^2 \right]
$$
\n
$$
Y = \frac{\mathbf{15} \left( \mathbf{A}_s + \mathbf{A}^s \mathbf{x} \right)}{\mathbf{b}} \left[ \sqrt{\mathbf{1} + \frac{\mathbf{b} \left( \mathbf{d}_s + \mathbf{d}^s \right)^2}{7.5 \left( \mathbf{A}_s + \mathbf{A}^s \right)^2}} - 1 \right]
$$

| <b>Zone</b>                        | <b>Mser</b><br>(KN.m) | A <sub>s</sub><br>$\rm \left( cm^2\right)$ | п<br>$\text{cm}^4$ | $\overline{\mathbf{Y}}$<br>$cm$ ) | $\mathbf K$<br>(MPa/m) | $\sigma_{bc}$<br>(MPa) | $\overline{Obc}$<br>(MPa) |     |
|------------------------------------|-----------------------|--------------------------------------------|--------------------|-----------------------------------|------------------------|------------------------|---------------------------|-----|
| TravéeX-X                          | 97.94                 | 10.05                                      | 520960.6           | 12.84                             | 18.80                  | 2.41                   | 15                        | C.V |
| $\bf{Appu}$ is $\bf{X}$ - $\bf{X}$ | 34.57                 | 10.05                                      | 520960.60          | 12.84                             | 6.63                   | 0.85                   | 15                        | C.V |
| TravéeY-Y                          | 69.64                 | 10.05                                      | 520960.60          | 12.84                             | 13.37                  | 1.72                   | 15                        | C.V |
| $AppuisY-Y$                        | 24.58                 | 10.05                                      | 520960.60          | 12.84                             | 4.72                   | 0.61                   | 15                        | C.V |
| <b>Débord</b>                      | 9.17                  | 10.05                                      | 520960.60          | 12.84                             | 1.76                   | 0.23                   | 15                        | C.V |

**Tableau VII.11.** Vérification des contraintes à l'ELS (Débord)

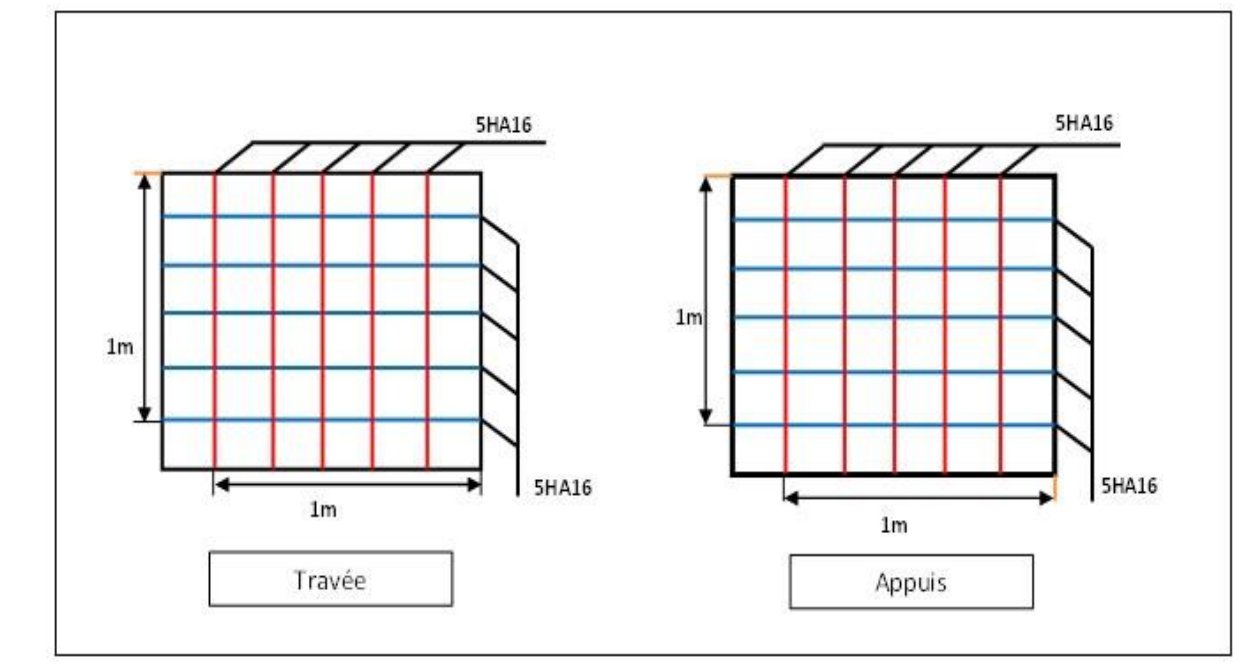

# **VII.3.5.2. Schéma de ferraillage du radier**

## **Figure 104.VII.: Schéma de ferraillage du radier**

## **VII.3.6. Etude de voile périphérique :**

Comme notre ouvrage est situé en zone **IIa** et conformément à l'article *10.1.2* du *RPA2003***,** il doit comporter donc un voile périphérique continu entre le niveau des fondations (radier) et le niveau de base.

Le voile périphérique est une paroi verticale en béton armé, rectiligne effectuée sur une profondeur de 3.23 m. Il assure à la fois un bon encastrement et une bonne stabilité de l'ouvrage.

## **VII.3.6.1. Préconisation du RPA 99 : (Art-10-1-2):**

D'après l'article *10.1.2 du RPA2003*, le voile périphérique doit avoir les caractéristiques minimales ci-dessous :

- L'épaisseur du voile doit être supérieure **ou égale 20**cm (e ≥15).
- Les armatures sont constituées de 2 nappes
- Le pourcentage minimum est de 0,1 % **B** dans les deux sens (**B** : Section du voile).
- Les ouvertures dans ce voile ne doivent pas réduire sa rigidité d'une manière importante

## **VII.3.6.2. Dimensionnement des voiles :**

Le voile périphérique de notre structure a les dimensions suivantes :

- Epaisseur de 20 cm
- Hauteur de 3.23 m
- Langueur de 76 m

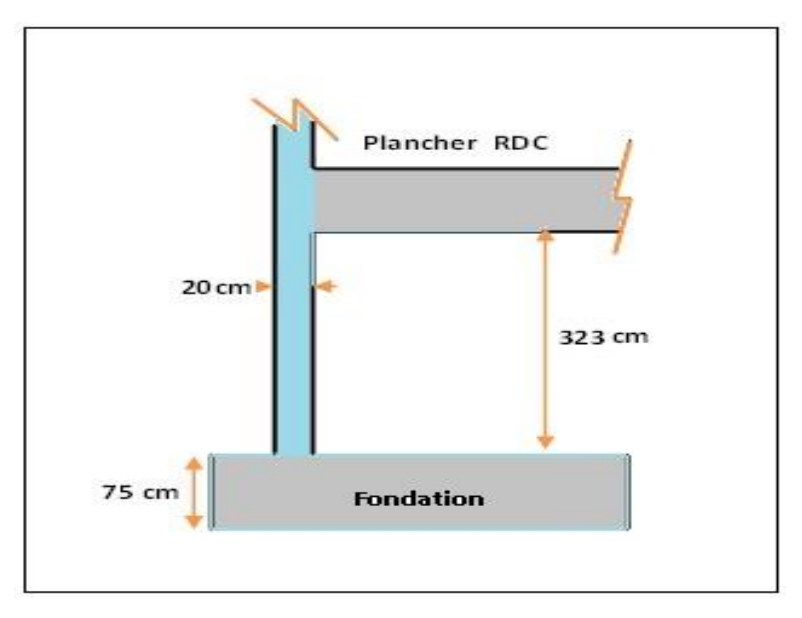

**Figure 105.VII.: Schéma du voile périphérique**

## **VII.3.6.3. Ferraillage du voile périphérique :**

Le ferraillage du voile périphérique sera calculé comme étant une dalle encastrée sur quatre côtes.

Le voile n'est plus un élément porteur, donc on est en présence d'un voile écran travaillant comme étant une dalle pleine dont les charges qui lui sont appliquées sont les poussées des terres.

Le calcul du ferraillage se fait par une bonde de 1ml.

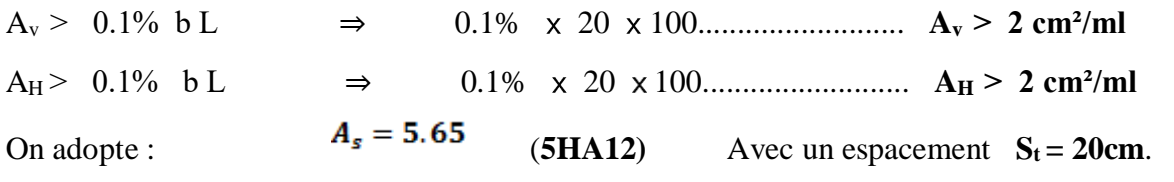

Pour les deux nappes et pour les deux sens, le voile périphérique est sollicité en flexion composée.

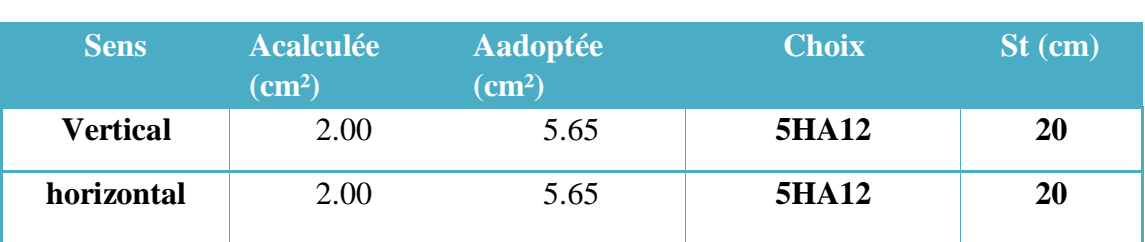

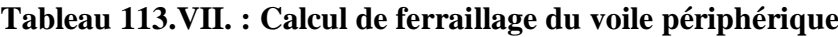

• **Ferraillage du voile périphérique (**armatures verticales et transversale d'une nappe**) :** 

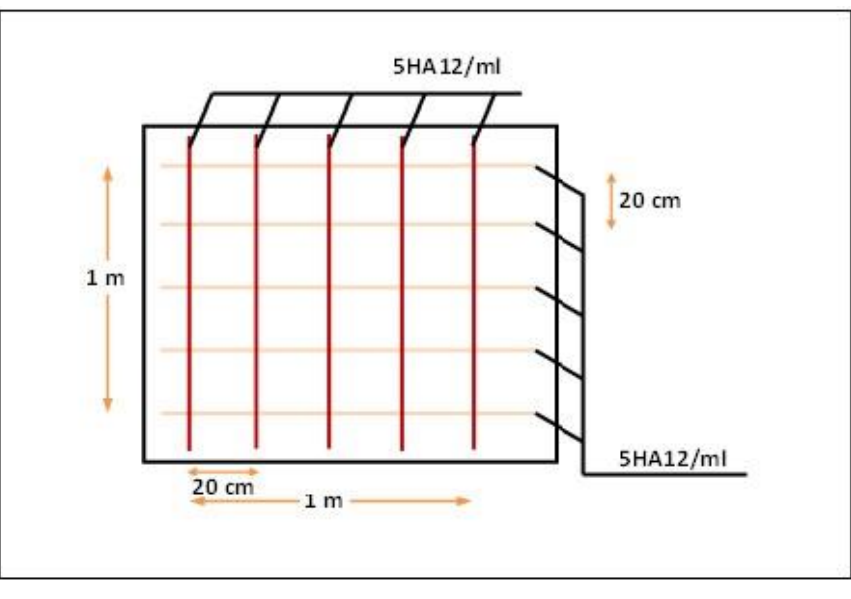

**Figure 106.VII.:. Schéma de ferraillage du voile périphérique**

# **VII.3.7. Ferraillage du mur de soutènement :**

## **VII.3.7.1. Caractéristiques du sol :**

• Le poids spécifique :

 $\gamma_h = 20KN/m^3$ 

L'ongle de frottement :

 $\omega$  =20 $^{\circ}$ 

- La cohésion :  $c = 0$  KN/m<sup>2</sup>
- Epaisseur de : 20 cm
- Hauteur de :

$$
4.08 + 2.38 = 6.46m
$$

Langueur de : 22.6 m

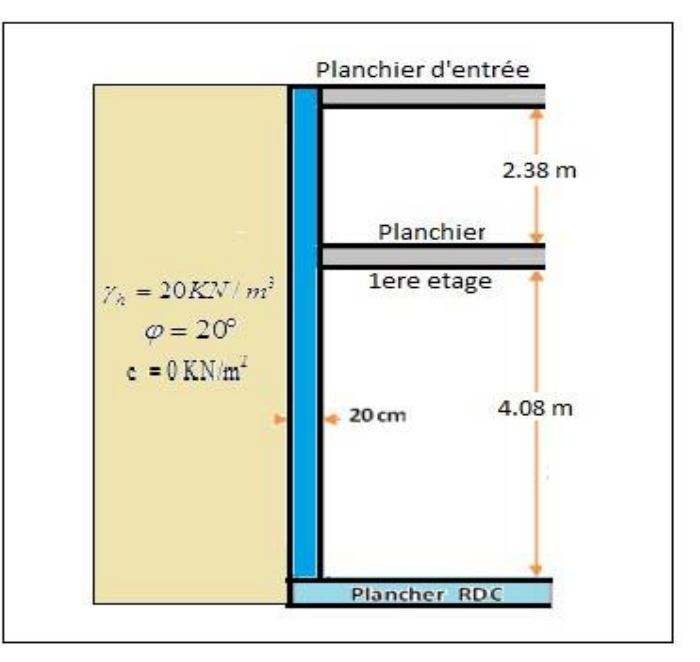

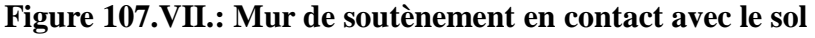

### **VII.3.7.2. Evaluation des charges et surcharges :**

Le mur de soutènement est soumis à :

• **La poussée des terres :** 

$$
W = h \times \gamma
$$

$$
K = tg^2(\frac{\pi}{4} - \frac{\varphi}{2})
$$

 $G = h \times \gamma \times t g^2 \times (\frac{\pi}{4})$  $\frac{\pi}{4} - \frac{\varphi}{2}$  $\frac{\varphi}{2}$ ) = 3.23 × 20 × tg<sup>2</sup>( $\frac{180}{4}$  -  $\frac{20}{2}$  $\frac{20}{2}$ )

**.** Surcharge accidentelle :  $q = 10 \text{ KN/m}^2$  $Q = q \times t g^2$  $\pi$ 4  $-\frac{\varphi}{2}$ 2 ) <sup>⇒</sup> **Q = 4.90 KN/ml**

## **VII.3.7.3. Ferraillage de mur de soutènement :**

Pour le ferraillage de mur on prend le panneau le plus défavorable (à **l'ELU)**.

Le voile périphérique se calcule comme un panneau de dalle sur quatre appuis,

 $\sigma_{\text{max}} = 1.35 \text{ G} + 1.5 \text{ Q} = 92.86 \text{ KN/m}^2$ .

 $\sigma_{\min}$  = 1.5 Q = **7.35 KN/m<sup>2</sup>**.

 $\sigma_{\text{mov}} = \frac{3\sigma_{\text{max}} + \sigma_{\text{min}}}{4}$ 4  $= 71.52 \ KN/m^2 \Rightarrow q_u = \sigma_{moy} \times 1ml = 71.52 \ KN/ml$ Tapez une équation ici.

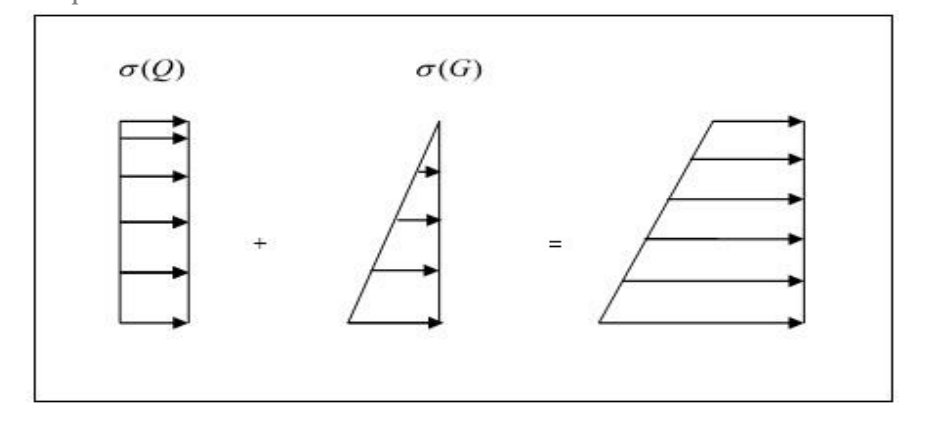

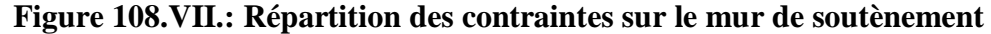

Pour le ferraillage on prend le plus grand panneau dont les caractéristiques sont :

 $L_x = 4 \text{ m}$  ;  $L_y = 5 \text{ m}$ ;  $b = 100 \text{ cm}$ ;  $h = 20 \text{ cm}$ .

### **Remarque :**

Si le panneau considéré est continu au-delà de ses appuis :

- Moment en travée :  $0,75M_{ox}$  ou  $0,75 M_{oy}$
- Moment sur appuis :  $0,5M_{ox}$  ou  $0,5M_{ox}$

Si le panneau considéré est un panneau de rive donc :

• Moment en travée :  $0.85 M_{ox}$  ou  $0.85 M_{ov}$ 

• Moment sur appui intermédiaire :  $0.5 M_{ox}$  ou  $0.5 M_{ox}$ 

On opte que le ferraillage du panneau le plus défavorable, reste le même pour les autres panneaux.

$$
\alpha = \frac{L_x}{L_y} = \frac{4}{5} = 0.8 > 0.4
$$

$$
M_{0X} = \mu_X \cdot L^2_X \cdot q_U = 64.20 \text{ KN.m}
$$

$$
M_{0Y} = \mu_Y \cdot M_0^X = 38.26 \text{ KN.m}
$$

1) à l'ELU :  
\n
$$
\alpha = \frac{L_x}{L_Y} = \frac{4}{5} = 0.8 > 0.4
$$
\n
$$
\mu_X = 0.0561
$$
\n
$$
\mu_Y = 0.0561
$$

*Donc :*

- En travée:  $Mx^t = 0.85$ .  $M_0^x = 54.57$  KN.m
- **En travée:**  $M_Y^t = 0.85$ .  $M_0^Y = 32.52$  KN.m
- En appui:  $M_{x}^{a} = M_{y}^{a} = 0.50$ .  $M_{0}^{x} = 32.10$  KN.m

**2) à l'ELS :**

 $L_{x}$  $L_y$  $= 0.8 > 0.4$  *q*<sub>ser</sub> = *G* + *Q* = 63.34 + 4.9 = 68.24 *kN* / *ml* 

 $\mu_x = 0.0628$   $\mu_y = 0.7111$ 

*M x* =µ*x .qser .L* 2 *<sup>x</sup>*=68.57 *KNm*

$$
M_y = \mu_y \cdot M_x = 48.76 \text{ KNm}
$$

**Moment en travée :**

 $M_{tx} = 0.85 M_x = 58.28$  KN .m

 $M_{ty} = 0.85 M_y = 41.45 KN.m$ 

**Moment sur appuis :**

 $M_{ax} = M_{ay} = 0.5 M_x = 34.29 KN \cdot m$ 

**. Ferraillage minimal:** 

### **Selon le RPA2003 (Art. 10.1.2) :**

Le pourcentage minimal des armatures et de 0.1% dans les deux sens et en deux nappes ce qui nous donne **:**

 $A_{RPA} = 0,1.b.h/100 = 0,1.20.100/100 = 2cm<sup>2</sup>/ml.$ 

**Selon le BAEL 91 :** le ferraillage minimal est de **:**

Amin = 0, 0008.b.h = **1,6 cm²/ml.** 

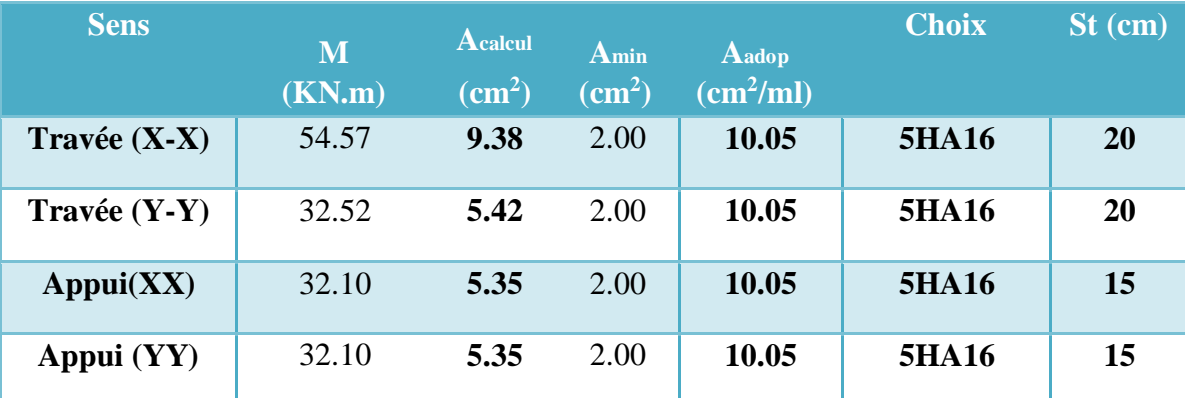

## **Tableau 114.VII.13 : ferraillage du mur de soutènement**

## **Vérification de l'effort tranchant :**

on doit vérifier que :

$$
\tau_{u} = \frac{v}{b \times d} \leq \tau = \min(0.1fc28; 4Mp_a)
$$

 $=$  2.4 Mpa  $\Rightarrow \tau_u$  = 0.99 Mpa  $\leq \tau$  =

2.4Mpa …..**C.V**

(Fissurationnuisible.)

On a :  $V_u = \frac{71.52 \times 5}{2}$  $\frac{\partial Z}{\partial z} = 178.8 \text{ KN}$   $\Rightarrow \tau_u = 0.99 \text{ Mpa} \le \tau = 2.4 \text{ Mpa} \dots \text{C.V}$ 

**3) Vérification l'ELS** :

. Vérification de contrainte :  $\sigma_{bc} \leq \sigma_{bc}$ 

**Tableau 115.VII. : Vérification des contraintes (Mur de soutènement)**

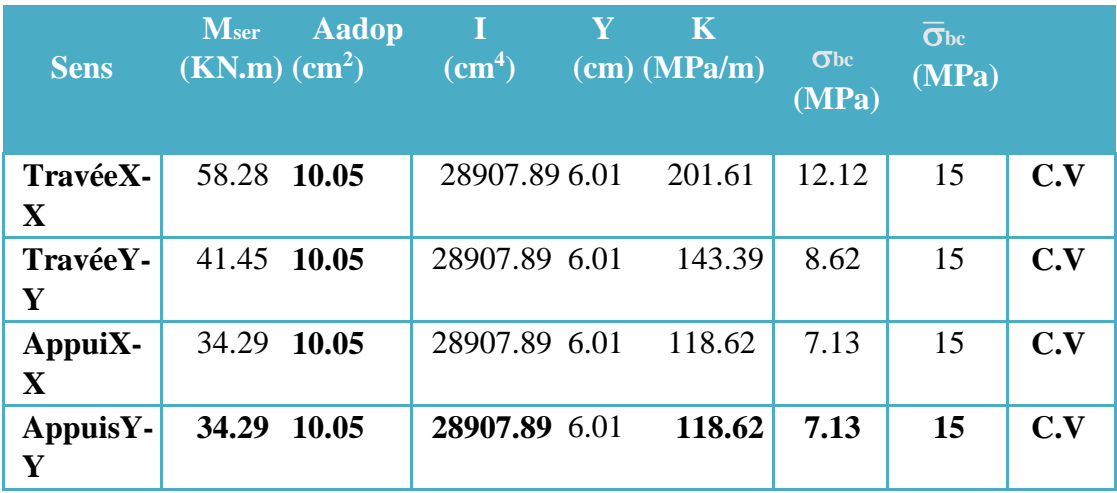

# **VII.3.7.4. Schéma de ferraillage du mur de soutènement**

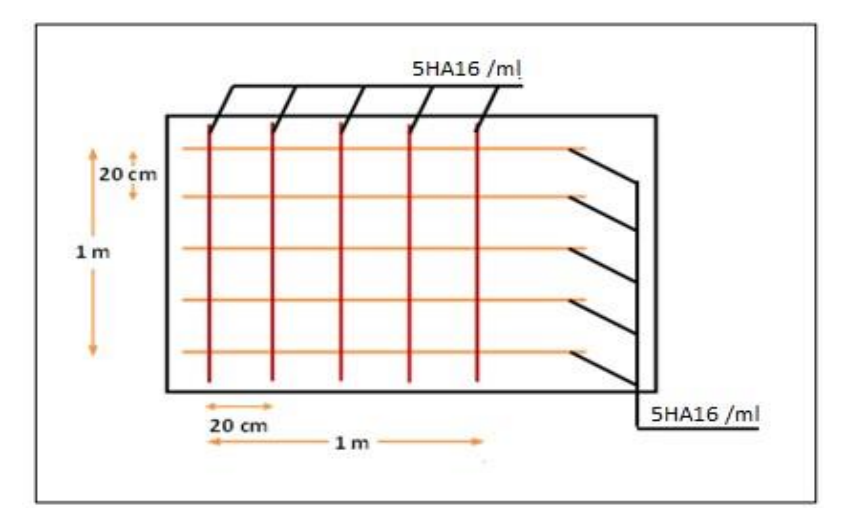

**Figure 109.VII.:Ferraillage du mur de soutènement**

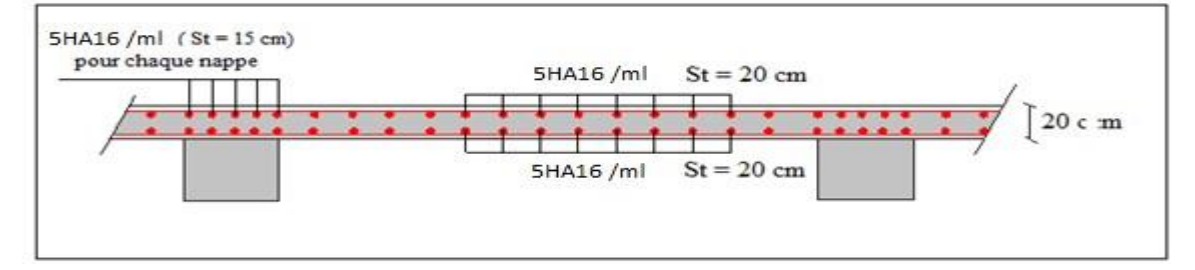

**Figure 110.VII.:Ferraillage du mur de soutènement (Coupe transversale)**
# *CONCLUSION GÉNÉRALE*

L'étude que nous avons menée dans le cadre de ce projet nous a permis de concrétiser l'apprentissage théorique du cycle de formation MASTER et surtout d'apprendre les différentes techniques de calcul, les concepts et les règlements régissant le domaine étudié.

Ceci nous a permis d'avoir les résultats suivants :

- Le choix des matériaux est très important pour la réalisation d'une structure plus ou moins résistante.
- Pour une bonne étude d'une structure, il faut comprendre son comportement.
- La modélisation avec le logiciel ROBOT RSA2019 nous a permis d'apprendre beaucoup des choses à savoir :
	- Le comportement et le mouvement de la structure.
	- Estimation de la masse de structure peut être faite avec un grand degré de précision.

L'hypothèse majeure requise consiste en l'estimation de la fraction de la charge d'exploitation (*βQ*) à inclure comme étant une masse additionnelle.

- Partager la structure en zones, nous a permis d'économiser de la matière (facteur économique).
- Ce travail nous a incités à se documenter davantage pour paraitre à toute difficulté rencontrée au cours de sa réalisation et d'améliorer notre vision sur le comportement des structures.

Les difficultés rencontrées au cours de l'étude, nous ont conduit à nous documenter et à étudier les méthodes que nous n'avons pas eu la chance d'étudier durant le cursus, cela nous a permis d'approfondir d'avantage nos connaissances en GENIE CIVIL.

En fin nous avons constaté que l'élaboration d'un projet ne se base pas uniquement sur le calcul, mais plutôt sur la concordance avec le côté pratique, nous espérons que ce modeste travail sera un apport et support pour les promotions à venir.

# *BIBLIOGRAPHIE*

## **Règlements**

- RPA99V2003 : règlement parasismique algérienne.
- CBA93 : règles de conception et de calcul des structures en béton arme.
- BAEL91 modifier : béton armé aux états limites.
- DTR B.C.2.2 : Document technique réglementaire (charges et surcharges).
- DTR C.2-4.7 Règlement neige et vent 99.
- DTU 13.12

### **Livres et Documents**

- Précis de calcul de béton armé (H Renaud & J Lamirault )
- Béton Armé, Guide de Calcul. Bâtiment et Génie Civil (H.Renaud & J.Lamirault [Foucher])
- Pratique du BAEL91 cours avec exercices corrigés (Jean Perchat & Jean Roux, édition Eyrolles.)
- Formulaire de béton armé, fondations (V. Davidivici. Publication de moniteur 1995)
- Cours de Béton armé 3ème année.
- Cours de Bâtiment master I
- Mémoires de fin d'études précédentes

## **Logiciels**

- ROBOT RSA2019 (pour l'analyse des structures)
- RDM6 (pour le calcul des moments et des efforts).
- AUTOCAD 2018 (pour le dessin d'architecture et lire les plans)
- WORD 2021 (pour le traitement du texte).
- SOCOTEC (pour le calcul de sections rectangulaires en béton armé a la flexion simple ou composée).